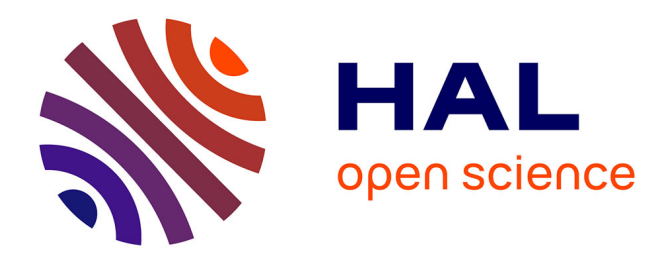

## **Construction d'une fonction de transfert par la méthode Monte Carlo Symbolique : application à la thermique couplée en géométries complexes**

Léa Penazzi

### **To cite this version:**

Léa Penazzi. Construction d'une fonction de transfert par la méthode Monte Carlo Symbolique : application à la thermique couplée en géométries complexes. Génie des procédés. Ecole des Mines d'Albi-Carmaux, 2020. Français. $\,$  NNT : 2020EMAC0018  $. \,$  tel-03793327  $\,$ 

## **HAL Id: tel-03793327 <https://theses.hal.science/tel-03793327>**

Submitted on 1 Oct 2022

**HAL** is a multi-disciplinary open access archive for the deposit and dissemination of scientific research documents, whether they are published or not. The documents may come from teaching and research institutions in France or abroad, or from public or private research centers.

L'archive ouverte pluridisciplinaire **HAL**, est destinée au dépôt et à la diffusion de documents scientifiques de niveau recherche, publiés ou non, émanant des établissements d'enseignement et de recherche français ou étrangers, des laboratoires publics ou privés.

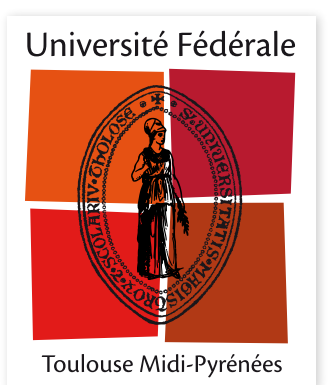

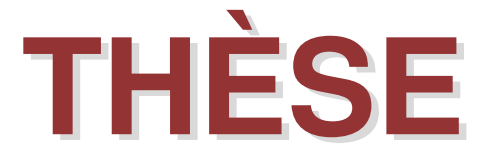

en vue de l'obtention du

# **DOCTORAT DE L'UNIVERSITÉ DE TOULOUSE**

*délivré par IMT – École Nationale Supérieure des Mines d'Albi-Carmaux*

## **présentée et soutenue par**

Léa PENAZZI

**le 14 décembre 2020**

Construction d'une fonction de transfert par la méthode Monte Carlo Symbolique : application à la thermique couplée en géométries complexes

> **École doctorale et discipline ou spécialité :** MEGEP : Énergétique et transferts

**Unité de recherche :** Centre RAPSODEE, UMR CNRS 5302, IMT Mines Albi

**Directeurs de thèse :** Mouna El Hafi, Professeur, IMT Mines Albi Cyril Caliot, Chargé de recherche CNRS, Université de Pau et des Pays de l'Adour

### **Autres membres du jury :**

Helcio R. B. Orlande, Professeur, COPPE-UFRJ, Rio de Janeiro - Brésil *(Rapporteur)* Christophe Pradère, Directeur de recherche CNRS, I2M, Bordeaux *(Rapporteur)* Régis Olivès, Professeur, PROMES, Perpignan *(Examinateur)* Maxime Roger, Maître de conférences, CETHIL, Lyon *(Examinateur)* Benoit Rousseau, Directeur de recherche CNRS, LTEN, Nantes *(Président du jury)* Olivier Farges, Maître de conférences, LEMTA, Nancy *(Examinateur)*

# **Remerciements**

<span id="page-3-0"></span>La concrétisation de ces trois années de travail n'aurait pu aboutir sans le soutien et la collaboration de plusieurs personnes. Je tiens à exprimer ma reconnaissance envers tous celles et ceux qui m'ont accompagnée de près ou de loin tout au long de mon cheminement, je remercie chacune d'elle du fond du cœur.

En tout premier lieu, je souhaite remercier mes directeurs de thèse, Mouna El Hafi et Cyril Caliot. Grâce à leur soutien et leur accompagnement constant, j'ai pu parfaire ma formation, confirmer mon goût pour la recherche et dessiner des perspectives.

Dans un deuxième temps, j'aimerais exprimer toute ma gratitude à Richard Fournier et Stéphane Blanco du laboratoire LAPLACE, à l'Université Paul Sabatier de Toulouse. Je leur suis grandement reconnaissante pour leur bienveillance, leur persévérance et leur niveau d'exigence qui ont contribué à ma construction et ma formation autant personnelle que professionnelle présente et à venir.

Je remercie également Mathieu Galtier et Maxime Roger, du laboratoire CETHIL à l'INSA de Lyon, qui depuis les premiers instants m'ont aidée, soutenue et transmis, grâce à nos séances de travail et d'échanges, les bases et éléments indispensables à ces travaux de thèse, je leur en suis grandement reconnaissante.

Je tiens également à remercier « les quatre fantastiques » de Méso-Star, Benjamin Piaud, Vincent Forest, Vincent Eymet et Christophe Coustet. Nos interactions ont été des occasions continues d'apprentissage et grâce à eux, je me suis découvert un goût inattendu pour la programmation!

Grâce au développement de travaux de recherche communs, j'ai eu l'heureuse opportunité de rencontrer Anne Castelan, de l'ICAM à Toulouse. Je la remercie pour sa confiance, son soutien et j'ai hâte de continuer à partager ces moments de travail mais également d'amitiés qui me sont très précieux.

Je tiens spécialement à remercier mon ami Jacques Gautrais (alias Jack-Jack), du laboratoire LAPLACE à Toulouse, sans qui, concrètement, tout ceci n'aurait pas pu être mené à bien. Il a été et reste un phare dans la nuit (et le jour!), un soutien, un mentor et fait partie de ces personnes rares que l'on a la chance de rencontrer dans une vie. Merci nous, du fond du cœur.

Je souhaite exprimer toute ma gratitude à chaque personne du collectif de Roffiac. Ils ont toutes et tous été une inspiration et un enrichissement permanent, de la moindre discussion de balcon entre deux séances (du jour,du soir ou de la nuit) aux échanges pendant les diérents ateliers. A ceux que je n'ai pas cités, sachez que je ne les oublie pas. Je ne pourrai exprimer par des mots toute la joie que j'ai eue, que j'ai encore et que j'espère continuer à avoir d'évoluer à leur côté, de près ou de loin. Cette, parfaitement bien nommée, Ecole de pensée, reste pour moi un sanctuaire de formation et de bienveillance qui, je l'espère, continuera de ravir toutes les personnes qui ont la chance de s'y retrouver.

Un grand merci également à tous les amis et collègues du couloir du 3R1, à savoir les membres du groupe GREPHE au laboratoire LAPLACE de l'Université de Paul Sabatier, à Toulouse. Merci pour leur accueil, leur bienveillance. Je suis heureuse d'avoir passé ces trois années à leur côté.

À la croisée des chemins entre Roffiac et le LAPLACE, quel bonheur d'avoir pu grandir au sein de cet écosystème de doctorants, une vraie découverte humaine, j'ai tellement appris à leur côté. Je remercie ma binôme de thèse, Paule Lapeyre (alias Paùpaù, ou Tic), Jean-Marc Tregan, Loris Ibarrart, Najda Villefranque, Manon Azaïs, Julie Cornet, Victor Gattepaille (désolée, je ne ferai pas l'alphabet qu'attendait Victor, mais le cœur y est!), Morgan Sans, Marie Levêque, Alexandre Marie, Aubin Touzo, Yassine Maanane, Yannis Nyffenegger, Zili He et tous ceux que je n'ai pas nommés, qui ont croisé ma route et l'ont enrichi de façon certaine.

Eu quero também agradecer todas as pessoas que me acolheram nestes três meses no Brasil, particularmente, Priscila F.B. Sousa, Gilmar Guimarães, Gabriela Menegaz, todos os membros dos laboratórios FEMEC-LTCME da UFU em Uberlândia bem como todos os amigos que eu encontrei durante esta estadia. Aprendi muito com vocês, serei eternamente grata a vocês. Lá encontrei amigos e uma família que sempre estarão no meu coração. Agradeço também Olivier Fudym e Helcio R. B. Orlande que me receberam no Rio de Janeiro e me permitiram confirmar meu gosto pela inversão térmica, que grande oportunidade vocês me ofereceram.

C'est justement grâce à la richesse de ces rencontres, de ces échanges et forte de ces apprentissages qui m'ont permis de modeler ces travaux de thèse que j'ai eu la chance de connaître chacun des membres du jury de cette thèse. Je tiens ainsi à remercier mes rapporteurs, Helcio R. B. Orlande, du laboratoire COPPE-UFRJ à Rio de Janeiro et Christophe Pradère, de l'I2M à Bordeaux, pour avoir accepté d'évaluer ces travaux de thèse, ainsi que Benoît Rousseau, du LTEN à Nantes, Président du jury, Régis Olivès, du PROMES à Perpignan, Maxime Roger et Olivier Farges, du LEMTA à Nancy, tous trois examinateurs, pour s'être plongés dans mes travaux pour les faire grandir et contribuer à les mettre en perspectives pour de futures recherches.

Je tiens également à remercier toutes les personnes que j'ai pu croiser ou connaître au laboratoire RAPSODEE et plus largement à l'IMT Mines d'Albi. Avant ma thèse, cette Ecole avait déjà un caractère spécial et grâce à eux, j'ai pu découvrir un lieu de travail riche de disciplines de recherche que je n'aurai pas pu connaître ailleurs. Merci à cette grande équipe de doctorants de l'IMT, Karline Pascaud, Lori Gonnet, Bhianca Lins, Pauline Fontaine, Martin Giraud, Thomas Deleau, Marine Dandignac, Gweni Viani Alonzo, Thibault Massias et bien sûr, les doctorants de RAPSODEE, de l'ICA et du GI que je n'ai pas nommé. À ces moments d'amitiés, de partages qui ont contribué à rendre ces années plus belles et tellement humaines, merci pour leur soutien. A tous ceux que j'ai oublié, je suis très heureuse d'avoir croisé leur route!

Merci à tous les enseignants chercheurs, techniciens, ingénieurs et membres de l'administration pour leur écoute, soutien et bienveillance. Un remerciement très spécial à Chrystel Auriol, nos discussions ont toujours été pour moi une bulle d'air frais et de bonne humeur. Merci également à mes collègues de bureau, tout particulièrement

Asaad M. Keylani. Nos échanges m'ont énormément appris, encouragée et je garderai toujours en mémoire nos cheer-up du quotidien.

Je n'oublie pas les membres du laboratoires PROMES (doctorants, enseignants chercheurs etc.) que j'ai pu croiser à Font-Romeu-Odeillo ou Perpignan. A ces moments de partage, de découverte et de travail autour des thématiques solaires dans ce bout magique de montagne, je leur envoie des belles pensées.

J'en viens à présent, à mes amis qui m'ont toujours soutenue depuis les premiers instants d'études et de formation, qui m'ont portée jusqu'à et également pendant cette thèse, je les remercie du fond du cœur. Je me sens reconnaissante et chanceuse de les connaitre. Merci à tous, les Patous (Jeremy L., Pauline A., Benji V., Fano S., Patou S., Vanina V., Kalyani K., Adrien P., Jean-Victor G., Anna A.E., Antoine D. et tous ceux que j'aurai oublié de nommer) pour ces inestimables moments qui je l'espère continueront encore très longtemps. Merci à mes amis du lycée et du collège, avec une spéciale mention pour Hélène P., Marie R. et Manon B. (Nous nous demandions "où est-ce que l'on serait dans dix ans ?") et bien sûr, merci à mes amis de l'Université Paul Sabatier, Nicolas M., Géraldine R. et Claire D., qui ont toujours été présents.

Pour finir, je tiens à remercier ma famille, ma sœur Leïla, ainsi que son mari, Guilhem et mes neveux, Lounès et Yanis et bien sûr, mes parents, Luc et Myriam. Ils m'ont toujours soutenue et accompagnée dans mes projets. Ils sont à l'écoute de mes questions existentielles et méta physiques (cette quête de sens permanente!). Sans eux, cette aventure et concrétisation d'une étape de ma vie n'aurait pas pris tout son sens. Une mention spéciale à ma mère, Myriam, qui a été et reste mon coach de vie sans qui l'aboutissement de ce projet n'aurait pas été possible.

A tous ceux cités et aux oubliés, je vous envoie toutes mes belles pensées, Merci.

<span id="page-7-0"></span>À mes parents, Myriam & Luc,

# **Sommaire**

<span id="page-9-0"></span>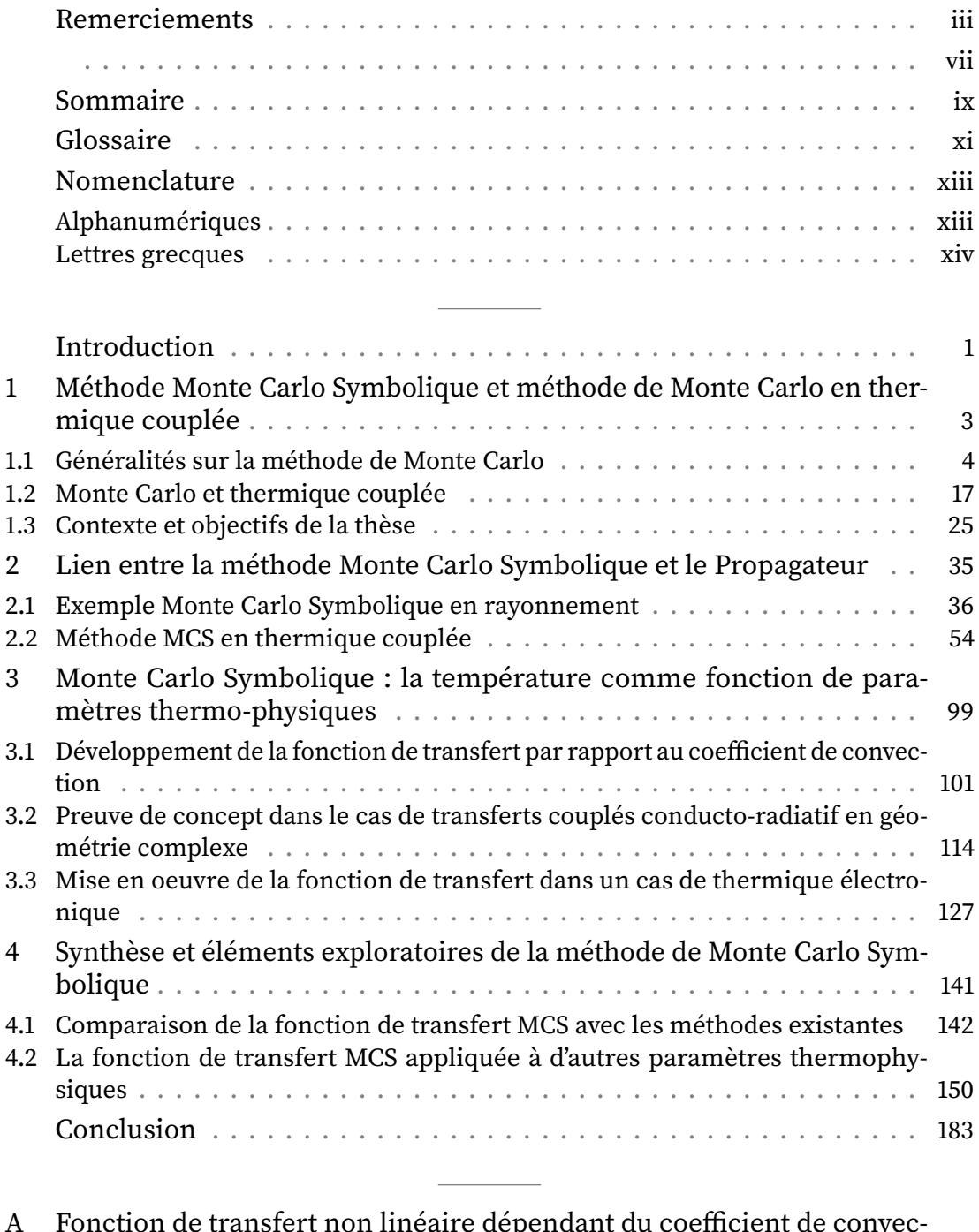

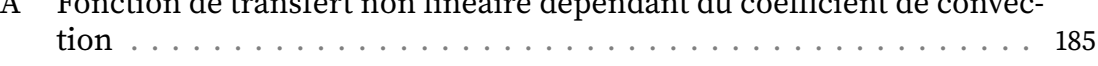

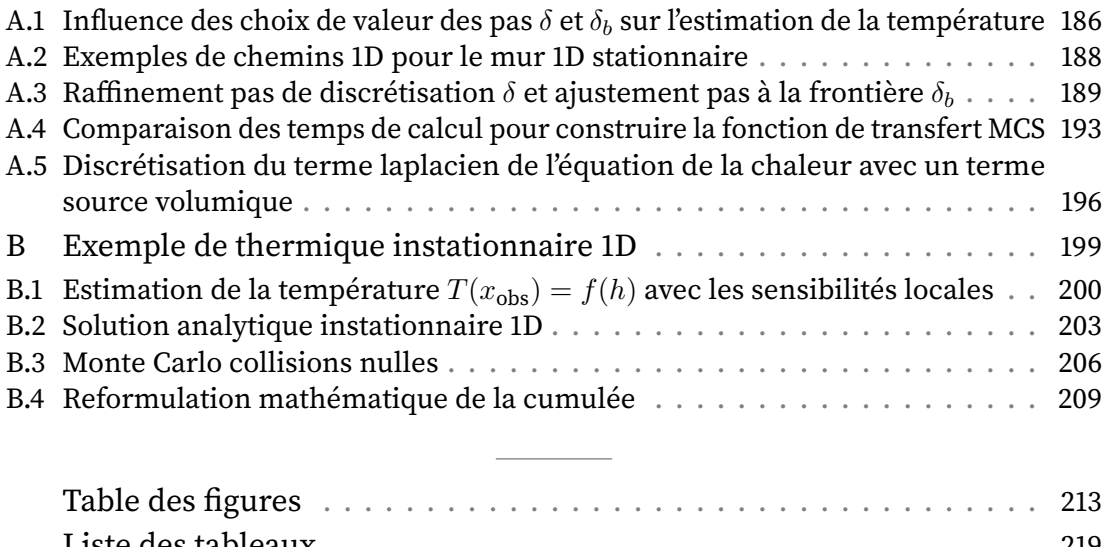

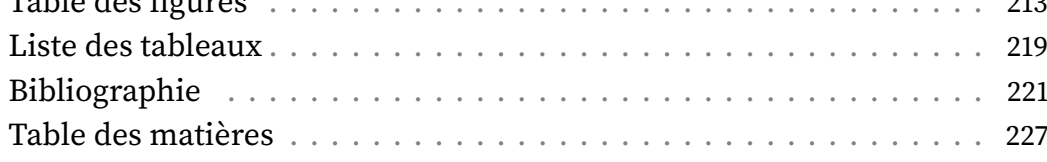

# **Glossaire**

<span id="page-11-5"></span><span id="page-11-3"></span><span id="page-11-0"></span>**1D** Une dimension **ACN** Algorithmes à collisions nulles **EP** Échantillonnage préférentiel **ETR** Équation de Transfert Radiatif

<span id="page-11-4"></span><span id="page-11-2"></span><span id="page-11-1"></span>**MC** Monte Carlo **MCS** Monte Carlo Symbolique **v.a.** Variable aléatoire

Glossaire

# **Nomenclature**

<span id="page-13-0"></span>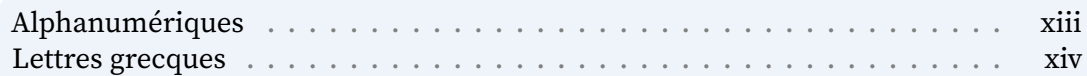

# **Alphanumériques**

<span id="page-13-15"></span><span id="page-13-14"></span><span id="page-13-13"></span><span id="page-13-12"></span><span id="page-13-11"></span><span id="page-13-10"></span><span id="page-13-9"></span><span id="page-13-8"></span><span id="page-13-7"></span><span id="page-13-6"></span><span id="page-13-5"></span><span id="page-13-4"></span><span id="page-13-3"></span><span id="page-13-2"></span><span id="page-13-1"></span>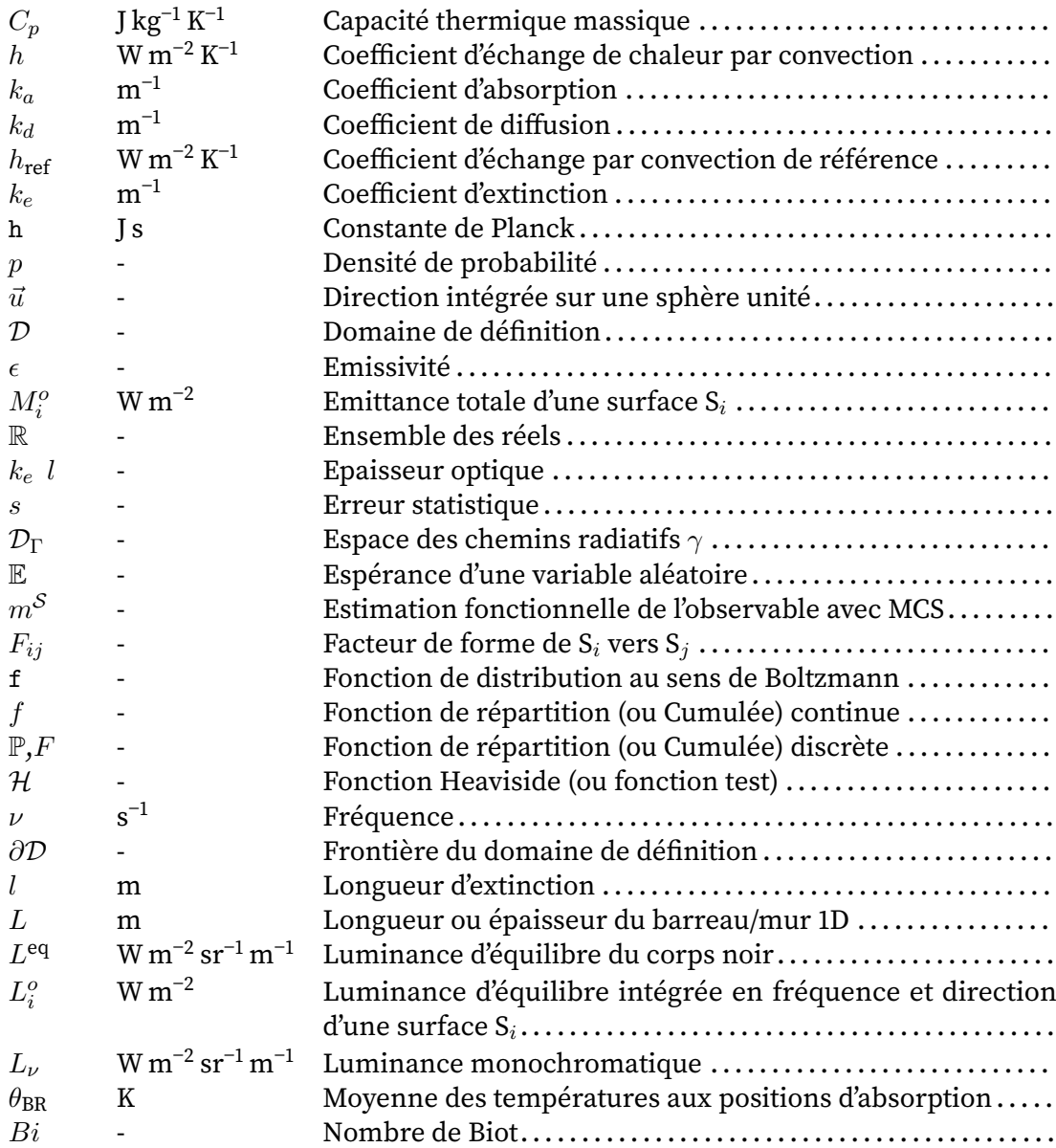

<span id="page-14-9"></span><span id="page-14-7"></span><span id="page-14-6"></span><span id="page-14-4"></span><span id="page-14-1"></span>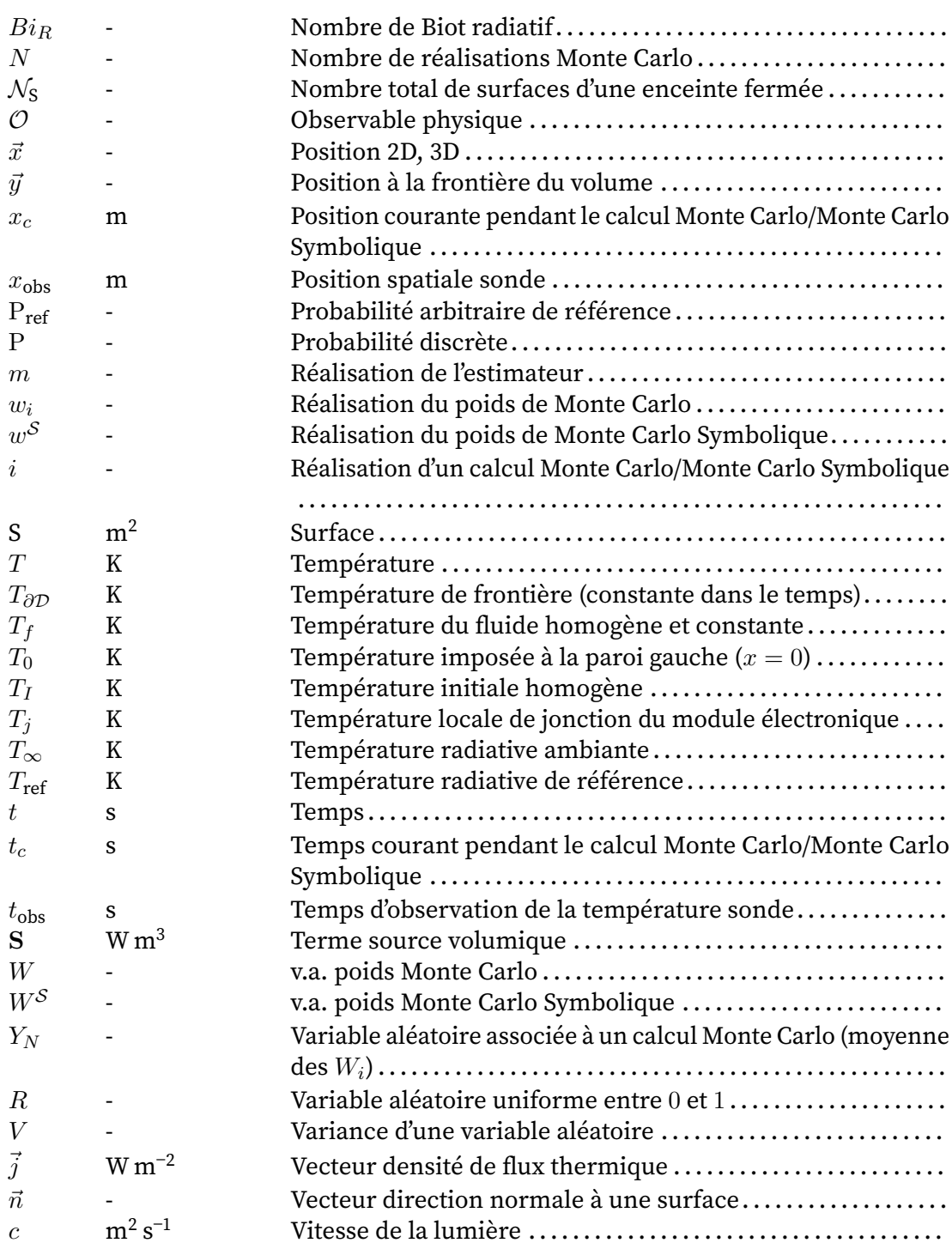

## <span id="page-14-8"></span><span id="page-14-5"></span><span id="page-14-3"></span><span id="page-14-2"></span>**Lettres grecques**

<span id="page-14-0"></span>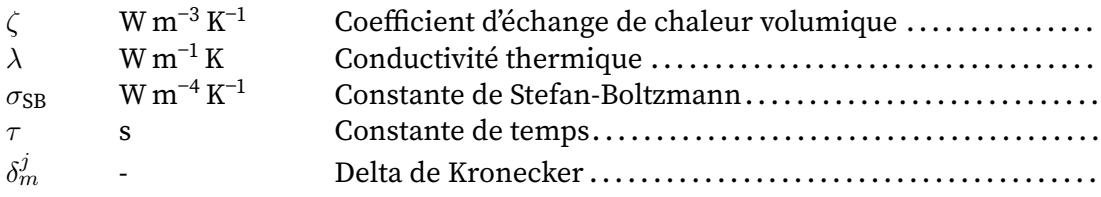

<span id="page-15-3"></span><span id="page-15-2"></span><span id="page-15-1"></span><span id="page-15-0"></span>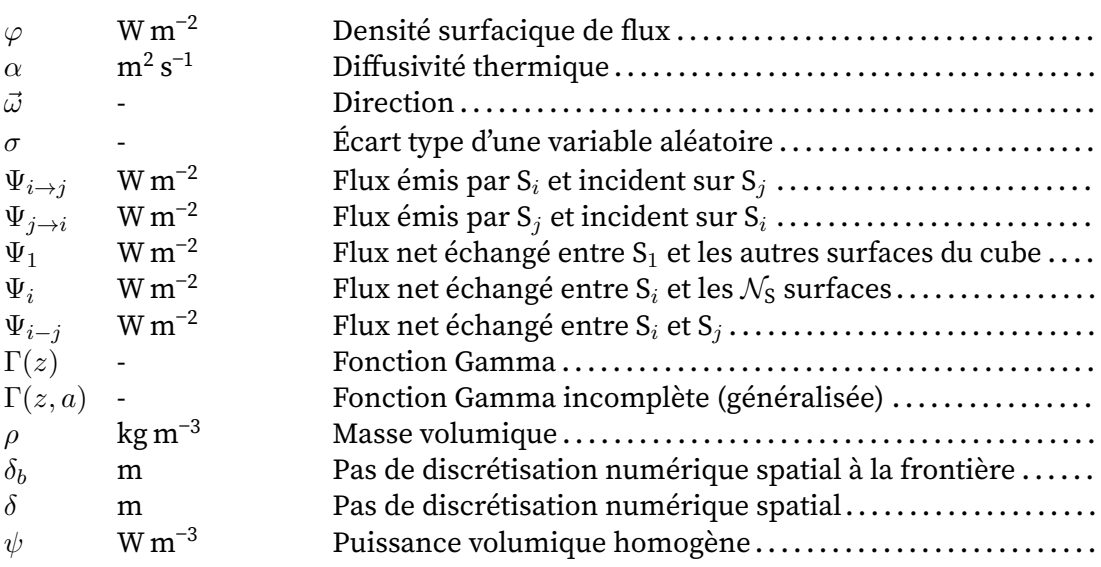

# **Introduction**

<span id="page-17-0"></span>Les travaux de cette thèse s'adressent principalement aux thermiciens s'intéressant à la modélisation des transferts de chaleurs couplés (conduction, convection, rayonnement) et plus particulièrement à l'optimisation et l'analyse de systèmes thermiques.

Ces besoins d'optimisation et d'analyse se rencontrent le plus souvent dans le cas d'optimisations paramétriques et d'analyse de sensibilité, par exemple, en thermique électronique avec le refroidissement de composants électroniques de puissance ou d'applications solaires à concentration, avec l'optimisation de récepteurs poreux. Ils apparaissent également dans les algorithmes de contrôles et de pilotage, notamment en thermique du bâtiment et thermique électronique ainsi que dans l'inversion de problèmes thermiques pour la caractérisation de propriétés thermiques de matériaux, l'estimation d'une densité de flux en frontière continue à partir de mesures locales de température.

Pour répondre à ces besoins, il est nécessaire de disposer de méthodes et d'outils permettant d'évaluer de façon suffisamment précise et rapide la température sur un intervalle de paramètres. Dans la pratique habituelle, les thermiciens disposent d'un modèle thermique original qui peut être simplifié en considérant une modélisation unidimensionnelle des transferts de chaleur ou par l'utilisation de modèles analytiques ou encore en faisant appel à des méthodes déterministes (éléments ou volumes finis). Dans ces approches de modélisation, il est courant d'utiliser une fonction de transfert pour représenter de façon théorique les sorties du système thermique pour toute valeur de paramètre en entrée. Dans le cas de géométries complexes, l'obtention d'une fonction de transfert peut s'avérer fastidieuse et coûteuse en temps de calcul.

L'objet de cette thèse est de proposer la construction d'une fonction rapide et précise permettant d'estimer la température locale sur un intervalle de paramètres avec la méthode Monte Carlo Symbolique. La méthode Monte Carlo Symbolique a été développée jusqu'ici en rayonnement pour l'identification de propriétés radiatives. L'objet de ces travaux est d'une part d'étendre cette méthode aux transferts couplés conductoconvecto-radiatifs en géométrie complexe et d'autre part démontrer son utilisation au travers d'exemples applicatifs en thermique.

Les travaux de cette thèse ont été rendus possibles grâce aux contributions de diérents acteurs de la recherche dans les domaines de la physique, de l'informatique et de la recherche appliquée à l'ingénierie d'applications thermiques, notamment, Richard Fournier, Stéphane Blanco et Jacques Gautrais du laboratoire LAPLACE à Toulouse ; Christophe Coustet, Vincent Forest, Benjamin Piaud et Vincent Eymet de l'entreprise Méso-Star ; Jean-Pierre Fradin et Anne Castelan de l'ICAM à Toulouse ; Morgan Sans du laboratoire RAPSODEE à l'IMT Mines Albi ; Maxime Roger et Mathieu Galtier du laboratoire CETHIL à Lyon et finalement, Priscila F.B. de Sousa et Gilmar Guimarães du laboratoire LTCME-FEMEC à l'Université Fédérale d'Uberlândia (UFU), au Brésil.

#### **Aperçu du plan de thèse :**

- 1. Le chapitre [1](#page-19-0) a pour rôle de donner l'ensemble des éléments nécessaires au lecteur pour être en mesure de comprendre la problématique et le plan de thèse détaillé. Pour cela, ce chapitre présente d'une part, les fondements de la méthode de Monte Carlo, son application à la résolution de transfert de chaleur couplée et d'autre part, les origines de la méthode Monte Carlo Symbolique ainsi que le contexte des travaux de cette thèse.
- 2. Le chapitre [2](#page-51-0) montre avec un exemple introductif que les ingrédients de la méthode Monte Carlo Symbolique existent naturellement dans la pratique de la méthode de Monte Carlo pour la résolution des transferts radiatifs. Ce chapitre montre l'utilisation de la méthode Monte Carlo Symbolique pour développer la température locale comme une fonction linéaire par rapport à ses paramètres dans le cas d'un problème de thermique couplée en géométrie complexe.
- 3. Le chapitre [3,](#page-115-0) dans un contexte de thermique couplée, présente la méthode Monte Carlo Symbolique dans le cadre du développement d'une fonction de transfert dépendant non linéairement de ses paramètres.
- 4. Le chapitre [4](#page-157-0) est un chapitre d'ouverture reliant la méthode Monte Carlo Symbolique aux calculs de sensibilités et permet d'étudier la possibilité d'étendre la fonction de transfert non linéaire à d'autres paramètres.

# **CHAPITRE 1**

# <span id="page-19-0"></span>**Méthode Monte Carlo Symbolique et méthode de Monte Carlo en thermique couplée**

« Le commencement est la moitié de tout. »

Pythagore

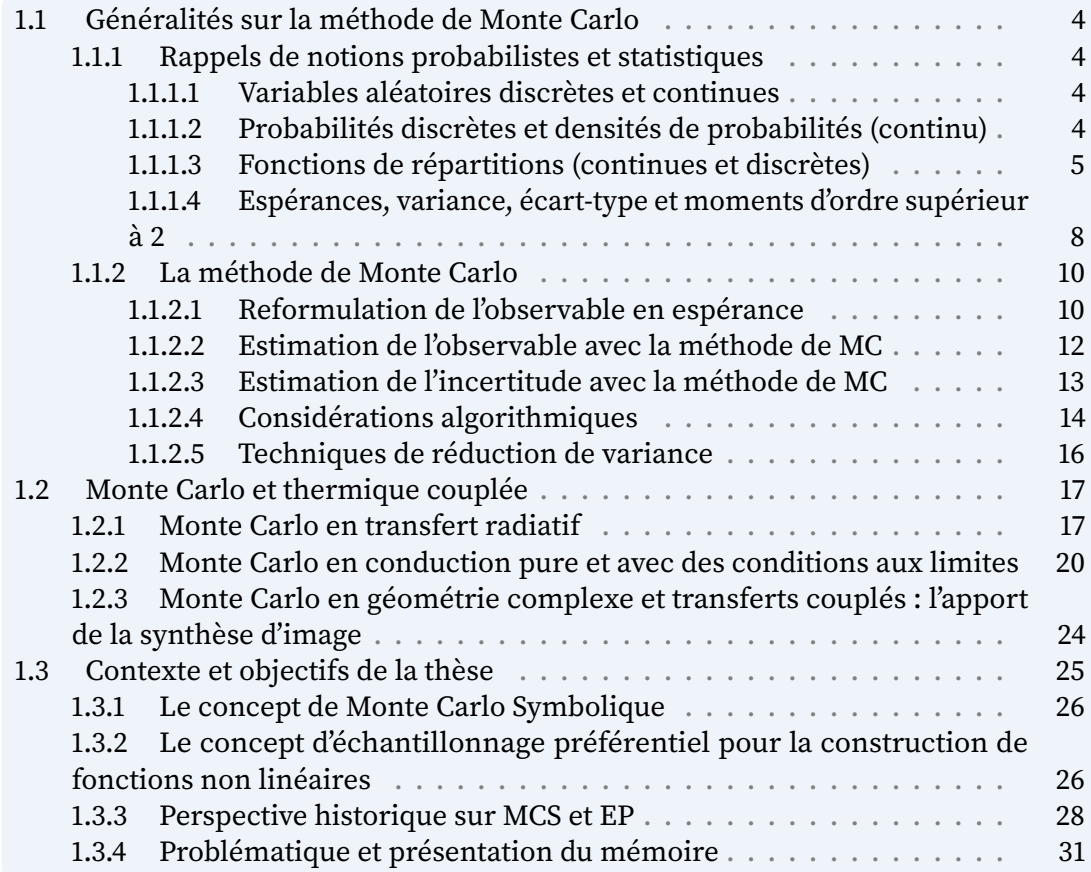

Résumé : La méthode de Monte Carlo offre deux champs de réflexion. Ces deux champs n'ont pas été envisagés ensemble jusqu'ici.

Le travail présenté propose d'associer ces deux champs de réflexion. Le premier chapitre part de l'introduction de ces deux pratiques de la méthode [MC](#page-11-2) pour aboutir à un énoncé d'une possible combinaison de ces deux pratiques.

## <span id="page-20-0"></span>**1.1 Généralités sur la méthode de Monte Carlo**

### <span id="page-20-1"></span>**1.1.1 Rappels de notions probabilistes et statistiques**

Cette partie a pour objectif pédagogique de rappeler les notions de base nécessaires à la compréhension des développements de la méthode de Monte Carlo Symbolique [\(MCS\)](#page-11-1). Des ouvrages tels que (Dunn et al., [2012\)](#page-238-0), (Hammersley et al., [1964\)](#page-239-0) et (Kalos et al., [2008\)](#page-240-0) donnent des bases solides de la méthode de Monte Carlo [\(MC\)](#page-11-2), ainsi que des développements et diérentes applications possibles pour la résolution de problèmes physiques avec cette méthode.

### <span id="page-20-2"></span>**1.1.1.1 Variables aléatoires discrètes et continues**

Une variable  $X$  est dite aléatoire s'il n'est pas possible de déterminer à l'avance sa valeur, celle ci étant déterminée par une expérience. On parle alors d'une réalisation de la variable aléatoire [\(v.a.\)](#page-11-4), notée  $x$ . Une [v.a.](#page-11-4) est définie sur l'ensemble des résultats possibles à l'issue d'une expérience aléatoire. Une [v.a.](#page-11-4) peut être :

- **Discrète** : Une [v.a.](#page-11-4) X est dite discrète si elle ne prend qu'un nombre fini ou dénombrable de valeurs appartenant à l'ensemble  $\mathbb R$  des réels  $^1$  $^1$ . Exemples :
	- La valeur obtenue suite à un lancer de dé.
	- La valeur obtenue suite à un lancer de pièce.
- **Continue** : Une [v.a.](#page-11-4) *X* est dite continue si elle peut prendre toute valeur d'un intervalle (ou d'une réunion d'intervalles) appartenant à l'ensemble [R](#page-13-2) des réels. Exemples :
	- La valeur d'un angle sur une surface.
	- La durée exacte de désintégration d'un noyau radioactif (Expérience de Rutherford).

### <span id="page-20-3"></span>**1.1.1.2 Probabilités discrètes et densités de probabilités (continu)**

Il est également possible de dénir une [v.a.](#page-11-4) par une loi de probabilité et son domaine d'application. Cette loi caractérise de façon probabiliste le comportement de la [v.a..](#page-11-4) Ces modèles probabilistes doivent être positifs et normalisés sur l'ensemble de dénition. En d'autres termes, la somme des probabilités associées à l'ensemble des réalisations de la [v.a.](#page-11-4) doit être égale à 1.

<span id="page-20-4"></span><sup>1.</sup> L'intégralité des notions développées dans le cadre de ce manuscrit reposent sur des variables aléatoires appartenant à l'ensemble des réels mais en toute généralité, ces variables peuvent appartenir à d'autres ensembles, par exemple, l'ensemble des nombres complexes C.

Si la [v.a.](#page-11-4)  $X$  est discrète et définie sur un ensemble de  $n$  éléments, la loi de probabilité associe à chaque élément  $x_k$  (réalisation) une probabilité  $P_X(x_k)$  $P_X(x_k)$ . La normalisation de la somme de ces probabilités peut être formulée comme suit :

$$
\sum_{k=1}^{n} \mathbf{P}_X(x_k) = 1
$$

Lorsque la [v.a.](#page-11-4)  $X$  est définie sur un ensemble de réalisations  $\Omega$  distribuées de façon continue, on définit cette représentation comme une fonction densité de probabilité  $p_X(x)$  (ou pdf en anglais pour « probability density function »). La probabilité  $p_X(x)$  dx correspond ainsi à la probabilité qu'une réalisation  $x$  de la [v.a.](#page-11-4)  $X$  soit comprise dans l'intervalle  $dx$  autour de  $x$ . La normalisation de cette fonction densité de probabilité peut être écrite comme suit :

$$
\int_{\Omega} p_X(x) \, dx = 1
$$

Ainsi, lors de la définition d'une [v.a.](#page-11-4)  $X$  (continue ou discrète), il est nécessaire de préciser le domaine de définition  $D<sub>X</sub>$  des réalisations de la [v.a.](#page-11-4)  $X$  ainsi que les probabilités  $P_X(x_k)$  ou densités de probabilités  $p_X(x)$  associées à chacune de ces réalisations. La définition de la [v.a.](#page-11-4)  $X$  discrète s'exprime telle que :

$$
X: \left\{ \begin{array}{l} D_X = \{x_k\}_{\{k=1,...,N\}} \\ P_X: \left\{ \begin{array}{l} D_X \to [0;1] \\ P_X(x_1);...; P_X(x_N) \end{array} \right. \end{array} \right.
$$

La définition de la [v.a.](#page-11-4)  $X$  continue s'exprime comme suit :

$$
X: \left\{ \begin{array}{l} D_X = \Omega \\ p_X: \left\{ \begin{array}{l} D_X \to \mathbb{R}^+ \\ p_X(x) \end{array} \right. \end{array} \right.
$$

#### <span id="page-21-0"></span>**1.1.1.3 Fonctions de répartitions (continues et discrètes)**

La fonction de répartition ou fonction de distribution cumulative (cumulée) d'une [v.a.](#page-11-4) réelle X est la fonction  $F_X$  qui, à tout réel x, associe la probabilité d'obtenir une valeur inférieure ou égale, telle que :

$$
F_X = \mathbb{P}(X \le x)
$$

Pour une [v.a.](#page-11-4) X discrète de probabilités  $P_X(x_k)$ , la fonction de répartition  $F_X(x_k)$  est définie comme suit :

$$
F_X(x_k) = \sum_{k'=1}^k \mathrm{P}_X(x_{k'})
$$

#### Exemples de lois discrètes

lancer de dé : La [v.a.](#page-11-4) X est définie comme la valeur obtenue suite à un lancer de dé, correspondant au numéro de chacune des 6 faces du dé.

$$
X: \left\{ \begin{array}{l} D_X = \{1; 2; 3; 4; 5; 6\} \\ P_X: \left\{ \begin{array}{l} D_X \rightarrow [0; 1] \\ P_X(1) = \frac{1}{6}; \dots; P_X(6) = \frac{1}{6} \end{array} \right. \end{array} \right.
$$

Les probabilités associées à chacune des réalisations  $x_k$  de la [v.a.](#page-11-4)  $X$  ainsi que les fonctions de répartition sont représentés sur la Figure [1.1.](#page-22-0)

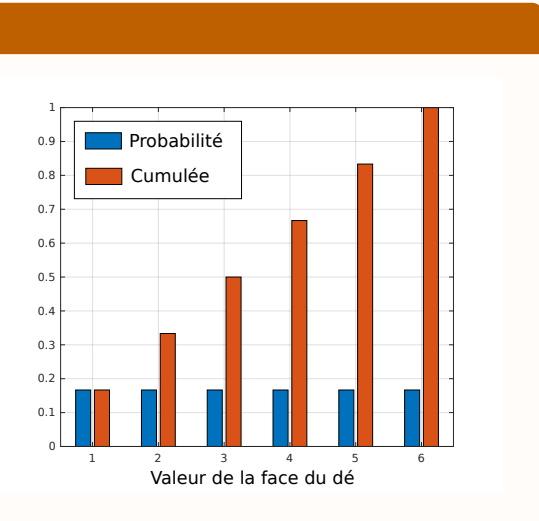

<span id="page-22-0"></span>**FIGURE 1.1 –** Probabilité et fonction de répartition d'un lancer de dé

Par exemple, lors d'un tirage (lancer de dé), la probabilité d'obtenir la face avec le numéro  $4$  est de  $\frac{1}{6}.$  La probabilité est la même pour chacune des faces « si le dé est non pipé ».

La probabilité d'obtenir une face du dé avec un numéro inférieur ou égal à 4 (correpondant à la fonction de répartition  $F_X(4) = \mathbb{P}(X \le 4) = \sum_{i'=1}^4 P_X(x_{i'})$ ) est égale à  $\frac{4}{6} = 0.667$ .

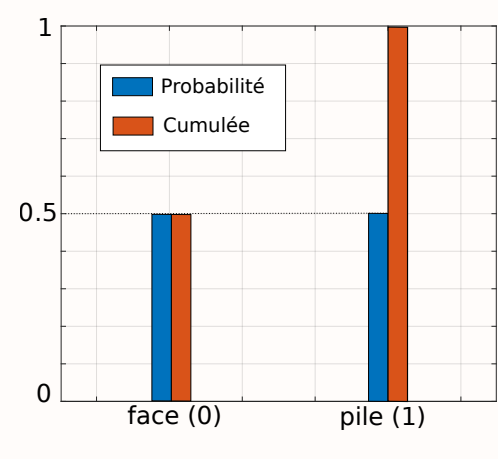

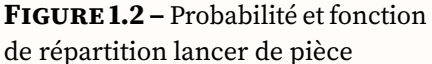

**lancer de pièce :** Lors d'un lancer de pièce où celle-ci est parfaitement équilibrée, il y a autant de chance d'obtenir une face plutôt que l'autre. Le « succès » est déni comme l'évènement pile  $(x = 1)$  et l'« échec » comme l'évènement face  $(x = 0)$ . La [v.a.](#page-11-4) X associée à l'issue du lancer de pièce se définit comme suit :

$$
X: \begin{cases} D_X = \{0; 1\} \\ P_X: \begin{cases} D_X \to [0; 1] \\ P_X(0) = \frac{1}{2}; P_X(1) = \frac{1}{2} \end{cases} \end{cases}
$$

D'une manière générale, une [v.a.](#page-11-4)  $X$  définie telle que, dans sa réalisation, seules deux issues sont possibles est appelée **[v.a.](#page-11-4) de Bernoulli**. Le succès  $(x = 1)$  est associé à une probabilité [P](#page-14-1) et l'échec  $(x = 0)$ , issue complémentaire, est associée à une probabilité <sup>1</sup> <sup>−</sup> <sup>P</sup>, tel que :

$$
X: \left\{ \begin{array}{l} D_X = \{0; 1\} \\ P_X: \left\{ \begin{array}{l} D_X \to [0; 1] \\ P_X(0) = P; P_X(1) = 1 - P \end{array} \right. \end{array} \right.
$$

Dans le cas d'une [v.a.](#page-11-4) X continue décrite par une fonction densité de probabilité  $p_X(x)$ définie sur Ω, la fonction de répartition  $f_X(x)$  est définie comme suit :

$$
f_X(x) = \int_0^x p_X(x') dx'
$$

Exemples de lois continues

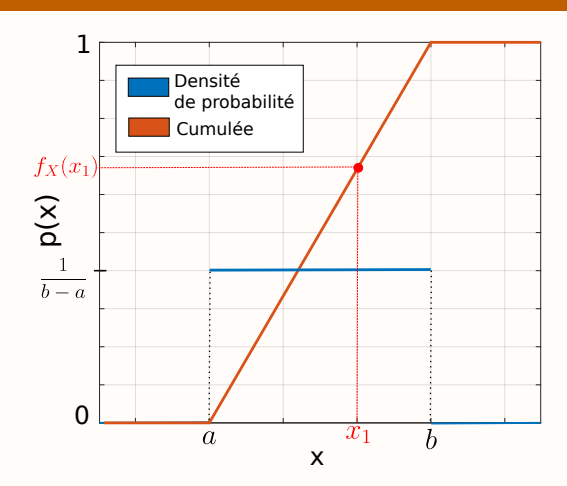

<span id="page-23-0"></span>**FIGURE 1.3 –** Probabilité et fonction de répartition pour une loi uniforme continue sur  $[a; b]$ 

**Loi uniforme :** La loi uniforme continue est telle que tous les intervalles de même longueur inclus dans le support de la loi ont la même probabilité. En conséquence, la densité de probabilité de ces lois uniformes est constante sur leur support. Dans le cas d'une loi uniforme continue sur l'intervalle  $[a, b]$ , la [v.a.](#page-11-4)  $X$  associée à une valeur dans l'intervalle [a, b] se définit comme suit :

$$
X : \left\{ \begin{array}{l} D_X = [a,b] \\ p_X : \left\{ \begin{array}{l} D_X \to {\mathbb R}^+ \\ p_X(x) = \frac{1}{b-a} \end{array} \right. \end{array} \right.
$$

La probabilité d'un évènement  $x_1$  d'être dans l'intervalle [a, b] est égale à  $p_X(x) =$  $^{\underline{1}}$  (cf. Figure [1.3\)](#page-23-0). La probabilité d'obtenir un évènement inférieur ou égal à  $_{b-a}$  (cf. Figure 1.5). La probabilité d'obtenir un evenement interieur ou égal a  $x_1$  est donné par la fonction de répartition suivante :  $f_X(x_1) = \int_0^{x_1} p_X(x') dx' =$  $\frac{x_1-a_1}{x_1-a_1}$  $\frac{c_1-a}{b-a}$  pour  $a \leq x_1 \leq b$ .

**Loi exponentielle :** Une loi exponentielle modélise la durée de vie  $f(t_1 + s)$ d'un phénomène en absence de mémoire, par exemple, la durée exacte de désintégration d'un noyau radioactif (expérience de Rutherford). La densité de probabilité  $p_X(x)$  associée à la durée de vie d'un phénomène de paramètre k est égale à  $p(t_1 + s)$  $k e^{-kt}$ , alors la [v.a.](#page-11-4) *X* se définit comme suit :

$$
X: \begin{cases} D_X = [0, +\infty[ \\ p_X: \begin{cases} D_X \to \mathbb{R}^+ \\ p_X(x) = k e^{-k t} \end{cases} \end{cases}
$$

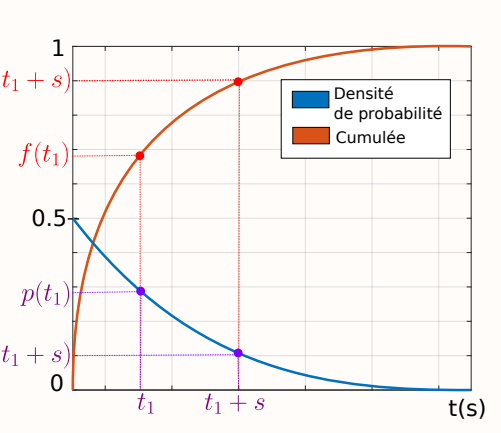

<span id="page-23-1"></span>**FIGURE 1.4 –** Probabilité et fonction de répartition pour une loi exponentielle sur [0*,* <sup>+</sup>∞[

Pour obtenir une représentation de la loi exponentielle, il faut donner une valeur arbitraire à  $k$ . Avec une valeur de  $k = 0.5$ , l'évolution de la densité de probabilité et de la fonction de répartition en fonction du temps sont représentées sur la Figure [1.4.](#page-23-1)

La probabilté qu'un évènement (type désintégration d'un noyau radioactif) dure  $t_1 + s$  secondes, sachant qu'il a déjà duré  $t_1$  secondes, sera la même probabilité de durer *s* secondes, si  $t_1$  est mis en condition initiale ( $t_0 = t_1$ ), c'est l'absence de mémoire.

Ainsi la probabilité, pour un noyau de se désintégrer à un temps  $t_1 + s$  est donnée par la fonction de répartition  $f_X(t_1 + s) = 1 - e^{-k(t_1 + s)}$  et pour un temps  $t_1$  par :  $f_X(t_1) = 1 - e^{-k t_1}.$ 

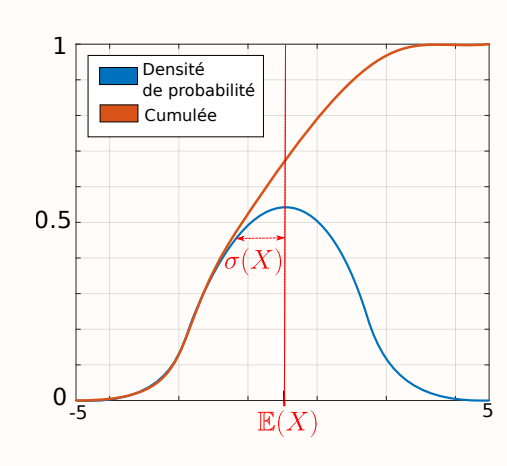

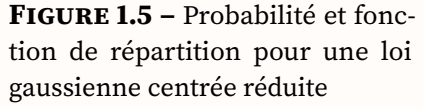

**Loi gaussienne :** Les lois normales (ou lois gaussiennes) sont parmi les lois de probabilités les plus adaptées pour modéliser des phénomènes naturels issus de plusieurs évènements aléatoires (tests médicaux, notes obtenues à une épreuve, diffusion thermique etc.). La loi gaussienne dépend de deux paramètres : l'espérance de la [v.a.](#page-11-4)  $X$ , notée  $E(X)$  $E(X)$  et son écart type, noté  $\sigma(X)$ . La Figure [1.5](#page-24-1) représente la loi normale centrée réduite pour  $\mathbb{E}(X) = 0$  et  $\sigma(X) = 1$ . La [v.a.](#page-11-4)  $X$  suivant une loi gaussienne se définit comme suit :

<span id="page-24-1"></span>
$$
X: \begin{cases} D_X = [0, +\infty[ \\ p_X: \begin{cases} D_X \to \mathbb{R}^+ \\ p_X(x) = \frac{1}{\sigma(X)\sqrt{2\pi}} e^{-\frac{1}{2}(\frac{x - \mathbb{E}(X)}{\sigma(X)})^2} \end{cases} \end{cases}
$$

### <span id="page-24-0"></span>**1.1.1.4 Espérances, variance, écart-type et moments d'ordre supérieur à 2**

**Espérance :** L'espérance mathématique d'une [v.a.](#page-11-4) *X* réelle est la valeur moyenne que l'on s'attend à trouver si l'on répète un grand nombre de fois la même expérience aléatoire. [E](#page-13-5)lle se note  $\mathbb{E}(X)$  et se lit « espérance de  $X$  ». L'espérance d'une [v.a.](#page-11-4) correspond à la moyenne pondérée des réalisations de cette [v.a..](#page-11-4)

Dans le cas d'une [v.a.](#page-11-4)  $X$  discrète, ses réalisations  $x_i$  peuvent prendre un nombre fini  $N$ de valeurs (réalisations). L'espérance de  $X$  est une moyenne pondérée par les probabilités d'apparition  $P_X(x_i)$  de chaque valeur  $x_i$  et se définit telle que :

$$
\mathbb{E}(X) = \sum_{i=1}^{N} \mathcal{P}_X(x_i) x_i
$$

Dans le cas, d'une [v.a.](#page-11-4)  $X$  continue, l'espérance  $\mathbb{E}(X)$  $\mathbb{E}(X)$  $\mathbb{E}(X)$  est la moyenne sur l'intervalle  $[a, b]$  des valeurs  $x$  pondérées par la densité de probabilité associée  $p_X(x)$ , telle que :

$$
\mathbb{E}(X) = \int_{a}^{b} p_X(x)x \, dx
$$

Les fonctions de [v.a.](#page-11-4) étant elles-mêmes des [v.a.,](#page-11-4) il est possible d'exprimer l'espérance d'une fonction  $f$  dépendant d'une seule [v.a.](#page-11-4)  $X$ , telle que :

$$
\mathbb{E}(f(X)) = \int_{a}^{b} p_X(x) f(x) \, dx
$$

L'espérance est un opérateur linéaire. Dans le cas de deux variables aléatoires  $A$  et  $B$ et d'une constante  $\alpha$  l'espérance de  $\alpha A + B$  s'exprime comme suit :

$$
\mathbb{E}(\alpha A + B) = \alpha \mathbb{E}(A) + \mathbb{E}(B)
$$

**Variance et écart-type :** L'espérance d'une [v.a.](#page-11-4) correspond à son moment d'ordre 1. Une seconde mesure permet de caractériser la distribution de cette [v.a.](#page-11-4) : la variance  $V$ , correspondant à son moment centré d'ordre 2. La variance caractérise la dispersion de la distribution de la [v.a.](#page-11-4) considérée, par rapport à son espérance.

Pour une [v.a.](#page-11-4)  $X$  discrète, la variance est définie comme suit :

$$
V(X) = \sum_{i=1}^{N} P_X(x_i) [x_i - \mathbb{E}(X)]^2
$$
  
=  $\mathbb{E} [(X - \mathbb{E}(X))^2]$   
=  $\mathbb{E}(X^2) - (\mathbb{E}(X))^2$ 

Pour une [v.a.](#page-11-4)  $X$  continue, la variance de  $X$  est définie comme suit :

$$
V(X) = \int_a^b p_X(x) [x - \mathbb{E}(X)]^2 dx
$$
  
=  $\mathbb{E} [(X - \mathbb{E}(X))^2]$   
=  $\mathbb{E}(X^2) - (\mathbb{E}(X))^2$ 

L'écart-type  $\sigma$  est défini comme la racine carrée de la variance, tel que :

$$
\sigma(X) = \sqrt{V(X)}
$$

Certains moments d'ordre supérieur à 2 peuvent être également intéressants pour caractériser une [v.a..](#page-11-4) Par exemple, le moment centré réduit d'ordre trois, appelé « coef ficient d'assymétrie » correspond à une mesure de l'asymétrie de la distribution d'une [v.a.](#page-11-4) réelle. Il existe également, le « kurtosis », correspondant au moment centré réduit d'ordre quatre et caractérisant l'aplatissement de la distribution d'une [v.a.](#page-11-4) réelle.

### <span id="page-26-0"></span>**1.1.2 La méthode de Monte Carlo**

La MMC<sup>[2](#page-26-2)</sup> consiste à faire un grand nombre de réalisations d'une [v.a.](#page-11-4) pour estimer son espérance ainsi que l'incertitude associée à cette estimation. La méthode s'appuie sur les notions théoriques dénies dans la sous-section précédente [1.1.1](#page-20-1) et repose de plus sur deux éléments essentiels :

- 1. la **loi des grands nombres** : la moyenne d'un grand nombre de réalisations d'une [v.a.](#page-11-4) converge vers l'espérance de cette [v.a..](#page-11-4)
- 2. le **théorème de la limite centrale** : la moyenne d'un nombre  $N$  de réalisations d'une [v.a.](#page-11-4) est elle-même une v.a. et cette v.a. devient gaussienne lorsque  $N$  est grand. L'espérance de cette gaussienne est égale à l'espérance de la [v.a.](#page-11-4) initiale et son écart type est lié à celui de la [v.a.](#page-11-4) initiale : il décroit lorsque  $N$  croit selon une loi en  $\frac{1}{\sqrt{2}}$  $\frac{1}{N}.$  En conséquence, non seulement la moyenne d'un grand nombre de réalisations d'une [v.a.](#page-11-4) peut être utilisée comme un estimateur de l'espérance de cette [v.a.](#page-11-4) (loi des grands nombres), mais nous savons de plus que cet estimateur est gaussien et nous savons comment sa précision décroit quand la taille de l'échantillon augmente  $^3\!$  $^3\!$  $^3\!$ .

En pratique, la démarche de la méthode de [MC](#page-11-2) consiste à :

- Reformuler le problème de façon statistique afin d'exprimer l'observable comme l'espérance d'une [v.a.](#page-11-4) (cf. [1.1.2.1\)](#page-26-1)
- Effectuer un grand nombre de réalisations de la [v.a.](#page-11-4) créée afin d'estimer l'observable recherchée (cf. [1.1.2.2\)](#page-28-0)
- Estimer et interpréter l'incertitude associée à l'estimation de l'observable grâce au théorème de la limite centrale (cf. [1.1.2.3\)](#page-29-0)

### <span id="page-26-1"></span>**1.1.2.1 Reformulation de l'observable en espérance**

La reformulation intégrale de la grandeur (ou observable) permet de faire un lien entre sommes et [v.a..](#page-11-4) Soit A une grandeur réelle définie telle que :

$$
\mathcal{A} = \sum_{k=1}^n a_k \alpha_k
$$

Si pour tout  $k \in [1, ..., n]$  les  $a_k$  sont tels que  $0 \le a_k \le 1$  et que  $\sum_{k=1}^n a_k = 1$ , alors par définition, A est l'espérance d'une [v.a.](#page-11-4) réelle discrète définie sur les réalisations  $[\alpha_1, ..., \alpha_n]$ , associées respectivement aux probabilités  $[a_1, ..., a_n]$ .

Soit une deuxième grandeur réelle B définie telle que :

$$
\mathcal{B} = \int_{x_{\min}}^{x_{\max}} b(x)\beta(x)dx
$$
 (1.1)

<span id="page-26-3"></span><span id="page-26-2"></span><sup>2.</sup> Méthode Monte Carlo

<sup>3.</sup> Les fondements statistiques de la méthode de [MC](#page-11-2) sont fondamentalement les mêmes que ceux de la théorie de la mesure.

Si pour tout  $x\in [x_{\min},x_{\max}],$   $0\leq b(x)\leq 1$  et que  $\int_{x_{\min}}^{x_{\max}}b(x)\ dx=1$ , alors par définition,  $\mathcal B$  est l'espérance d'une variable aléatoire réelle continue de densité de probabilité  $b(x)$ sur  $[x_{\min}, x_{\max}]$ .

Dans le cas où les conditions de normalisation de la probabilité  $a_k$  et de la densité de probabilité  $b(x)$  ne sont pas satisfaites, on peut reformuler la grandeur en forçant l'apparition de probabilités ou densités de probabilités. Les grandeurs  $A$  et  $B$  peuvent alors être exprimées telles que :

$$
\mathcal{A} = \sum_{k=1}^{n} p_k \, \tilde{\alpha}_k \qquad \text{avec} \quad \tilde{\alpha}_k = \frac{a_k \alpha_k}{p_k} \n\mathcal{B} = \int_{x_{\text{min}}}^{x_{\text{max}}} p(x) \, \tilde{\beta}(x) dx \qquad \text{avec} \quad \tilde{\beta} = \frac{b(x)\beta(x)}{p(x)}
$$
\n(1.2)

Avec  $[p_1, ..., p_n]$  une séquence telle que pour tout  $k \in [1, ..., n]$ , on a  $0 \le p_k \le 1$  et  $\sum_{k=1}^n p_k = 1$  et  $p(x)$  une fonction telle que pour tout  $x \in [x_{\min}, x_{\max}]$ ,  $0 \le p(x) \le 1$ , on  $\overline{\text{ait}} \int_{x_{\text{min}}}^{x_{\text{max}}} p(x) dx = 1^4.$  $\overline{\text{ait}} \int_{x_{\text{min}}}^{x_{\text{max}}} p(x) dx = 1^4.$  $\overline{\text{ait}} \int_{x_{\text{min}}}^{x_{\text{max}}} p(x) dx = 1^4.$ 

#### Estimation de la valeur  $\overline{\mathcal{I}}$  d'une intégrale

D'une façon générale, si on cherche à estimer la valeur  $\mathcal I$  d'une intégrale, définie comme suit :

$$
\mathcal{I} = \int_{\mathcal{D}_X} f(x) \, dx
$$

On peut introduire une densité de probabilité  $p_X(x)$  de la [v.a.](#page-11-4) *X* définie sur  $\mathcal{D}_X$ telle que :

$$
\mathcal{I} = \int_{\mathcal{D}_X} \underbrace{p_X(x)}_{\text{\'echantillonnage de } X \text{ suivant } p_X(x)} \times \underbrace{\frac{f(x)}{p_X(x)}}_{\text{poids de Monte Carlo } w(x)} dx
$$
  

$$
\Leftrightarrow \mathcal{I} = \int_{\mathcal{D}_X} p_X(x) w(x) dx
$$

Lors de l'utilisation de la méthode de [MC](#page-11-2) dans le but d'estimer une observable physique  $\mathcal{O}$ , la première étape sera purement formelle : il s'agira de s'appuyer sur le modèle physique dont nous disposons pour  $\mathcal O$  et de le retravailler de façon à aboutir à l'une des formes précédentes, discrète ou continue. A l'occasion de travail formel, une variable aléatoire  $X$  sera donc introduite (en pratique nous aurons presque toujours besoin de définir plusieurs variables aléatoires) et  $\mathcal O$  s'écrira comme l'espérance d'une variable aléatoire *W* définie comme une fonction de *X*, soit  $W \equiv W(X)$ :

$$
\mathcal{O} = \mathbb{E}(W(X))\tag{1.3}
$$

<span id="page-27-0"></span><sup>4.</sup> En l'absence d'information à priori, ces distributions peuvent être choisies de manières arbitraires, par exemple de façon uniforme :  $p_k = \frac{1}{n}$  et  $p(x) = \frac{1}{|x_{\text{max}} - x_{\text{min}}|}$ .

Cette variable aléatoire  $W$  sera appelée le poids de Monte Carlo et selon les cas (discret ou continu) et le travail formel aboutira à l'une des deux expressions suivantes :

$$
\mathcal{O} = \mathcal{A} = \sum_{k=1}^{n} \mathcal{P}_X(x_k) w(x_k) = \mathbb{E}(W(X))
$$
  

$$
\mathcal{O} = \mathcal{B} = \int_{x_{\min}}^{x_{\max}} p_X(x) w(x) dx = \mathbb{E}(W(X))
$$
 (1.4)

#### <span id="page-28-0"></span>**1.1.2.2 Estimation de l'observable avec la méthode de [MC](#page-11-2)**

Si temporairement nous n'explicitons plus le fait que la définition du poids de [MC](#page-11-2) W passe par une variable aléatoire  $X$  (typiquement  $X$  sera un "chemin", optique ou thermique, et  $W$  sera le "poids associé au chemin"), alors on peut écrire plus simplement

$$
\mathcal{O} = \mathbb{E}(W) \tag{1.5}
$$

A ce stade vient une étape statistique qui peut sembler articielle mais qui est une des clés de la méthode. On définit un ensemble de variables aléatoires parentes  $W_{i=1,...,N}$ de  $W$  telles que les  $W_1, ..., W_N$  sont des [v.a.](#page-11-4) indépendantes et identiquement distribuées (IID) de  $W$  (chaque  $W_i$  a les mêmes propriétés statistiques que  $W$  mais est indépendante des autres  $W_i$ ) et une [v.a.](#page-11-4)  $Y_N$  est définie comme la moyenne des  $W_i$ , dont il est facile de montrer qu'elle vérifie  $\mathbb{E}(Y_N) = \mathbb{E}(W)$ , donc également  $\mathbb{E}(Y_N) = \mathcal{O}$ .:

$$
Y_N = \frac{1}{N} \sum_{i=1}^{N} W_i = \frac{1}{N} \left( W_1 + W_2 + \dots + W_N \right) \tag{1.6}
$$

Le sens de cette [v.a.](#page-11-4) est le suivant : l'exécution d'un calcul de [MC](#page-11-2) pourra être vu comme une réalisation (une seule) de la [v.a.](#page-11-4)  $Y_N$ . Pour permettre cette lecture, au lieu de dire que le calcul de [MC](#page-11-2) fera appel à  $N$  réalisation indépendantes de la [v.a.](#page-11-4)  $W$  (du poids), on dit que le calcul de [MC](#page-11-2) fait appel à une réalisation de chacune des  $N$  variables aléatoires IID  $W_1, ..., W_N$ . Si on note m le résultat du calcul, alors m est une réalisation de  $Y_N$  qui passe par une réalisation  $w_1$  de  $W_1$ , une réalisation  $w_2$  de  $W_2$ , etc,

$$
m = \frac{1}{N} \sum_{i=1}^{N} w_i
$$
\n(1.7)

On dira communément que  $m$  est un "estimateur" de  $\mathcal{O}$ , même si au sens statistique c'est la variable  $Y_N$  qui est à proprement parler un estimateur et  $m$  est une réalisation de l'estimateur. En tout cas, l'idée importante est que si  $N$  est suffisamment grand, alors  $m \approx \mathcal{O}$  car m est une réalisation de  $\mathbb{E}(Y_N)$  qui est une gaussienne centrée sur  $\mathcal{O} = \mathbb{E}(W)$  (théorème de la limite centrale) dont la largeur tend vers zéro lorsque N augmente (loi des grands nombres).

En résumé, c'est au sens statistique que l'on peut écrire

$$
m \approx \mathcal{O} \tag{1.8}
$$

sachant que  $m$  est une réalisation d'une gaussienne centrée sur  $\mathcal O$  dont la largeur peut être rendue aussi faible que souhaitée en augmentant  $N$ .

#### <span id="page-29-0"></span>**1.1.2.3 Estimation de l'incertitude avec la méthode de [MC](#page-11-2)**

Toute la question devient alors de connaître la largeur de cette gaussienne, c'est à dire d'estimer  $\sigma(Y_N)$ . Si on connaissait  $\sigma(Y_N)$ , on pourrait par exemple affirmer (du fait des propriétés de la gaussienne, voir ci-dessous) qu'avec une probabilité 0*.*9973 (c'est à dire presque toujours) le résultat du calcul de [MC](#page-11-2)  $m$  (une réalisation de  $Y_N$ ) tombe dans un intervalle de largeur  $3\sigma(Y_N)$  autour de la valeur  $\mathcal O$  recherchée. Au sens statistique, la précision du calcul serait connue :

$$
\lim_{N \to +\infty} \frac{m - \mathcal{O}}{\frac{\sigma(Y_N)}{\sqrt{N}}} = \mathcal{N}(0; 1)
$$

<span id="page-29-2"></span>Mais bien sûr, pas plus que nous ne connaissons  $\mathbb{E}(Y_N)$  (car alors nous connaîtrions  $\mathcal{O}$ , i.e. nous aurions la solution du problème) nous ne connaissons pas  $\sigma(Y_N)$ . La pratique de la méthode de [MC](#page-11-2) passe donc par la construction d'un estimateur s de  $\sigma(Y_N)$ :

$$
s = \frac{1}{\sqrt{N}} \sqrt{\frac{1}{N} \sum_{i=1}^{N} w_i^2 - \left(\frac{1}{N} \sum_{i=1}^{N} w_i\right)^2}
$$
(1.9)

et

$$
s \approx \sigma(Y_N) \tag{1.10}
$$

est à entendre de la même façon que  $m \approx \mathcal{O}$ , c'est à dire que s est une réalisation d'une [v.a.](#page-11-4) gaussienne  $\sigma_N$  centrée sur  $\sigma(Y_N)$  dont la largeur tend vers zéro lorsque N tend vers l'infini<sup>[5](#page-29-1)</sup>. Cette nouvelle [v.a.](#page-11-4) est souvent appelée "estimateur de l'erreur statistique".

L'erreur statistique est  $\sigma(Y_N)$  au sens d'un **intervalle de confiance**  $[O - \beta \sigma(Y_N); O + \beta \sigma(Y_N)]$ (où  $\beta$  est une valeur positive) autour de la solution recherchée. On parle d'indice de **confiance** pour la probabilité que m soit à l'intérieur de l'intervalle de confiance. La Table [1.1](#page-30-1) illustre pour plusieurs valeurs de  $\beta$  les valeurs d'indices de confiance. Encore une fois, c'est parce que  $Y_N$  est une gaussienne que nous connaissons ces probabilités et que nous pouvons interpréter  $m$  en terme de précision.

Comme nous ne connaissons pas  $\sigma(Y_N)$ , l'intervalle de confiance sera remplacé par  $[O - \beta s; O + \beta s]$ . Si le nombre de réalisations est assez élevé, s sera proche de  $\sigma(Y_N)$ et l'analyse d'erreur sera pertinente. Au contraire, si le nombre de réalisations n'est pas assez élevé, s peut être très éloigné de  $\sigma(Y_N)$  et l'intervalle  $[O - \beta s; O + \beta s]$  peut être beaucoup plus étroit ou beaucoup plus large que le vrai intervalle de confiance  $[O - \beta \sigma(Y_N); O + \beta \sigma(Y_N)]$ . Si il est plus large, cela ne pose aucun problème : en utilisant *s* pour estimer la précision d'un calcul, l'utilisateur de la méthode de [MC](#page-11-2) sousestimera la précision, mais il ne tirera pas de conclusion fausse. Par contre, si l'intervalle de confiance estimé à partir de l'estimateur de l'erreur statistique est plus étroit

<span id="page-29-1"></span><sup>5.</sup> Si on souhaite quantifier l'incertitude de cet estimateur de  $\sigma(Y_N)$ , la littérature pertinente porte le nom "variance of variance" car il est plus facile de travailler sur l'emboîtement des incertitudes en termes de variance qu'en termes d'écart type.

(la réalisation *s* de  $\sigma_N$  est inférieure à l'espérance de  $\sigma_N$ ), alors il est possible de tirer des conclusions fausses :

- un calcul de [MC](#page-11-2) a produit un résultat m qui est un estimateur de  $\mathcal{O}$ ;
- le même calcul a produit un estimateur *s* de l'écart type de l'estimateur de  $\mathcal{O}$ ;
- l'utilisateur est invité à conclure que  $m$  est, par exemple, à moins de  $3s$  de  $\mathcal O$  avec une probabilité 0*.*9973 (il "connait" la précision de son calcul) ;
- mais si l'estimateur de l'écart type est très incertain,  $s$  peut être beaucoup plus petit que le vrai écart type de l'estimateur de  $\mathcal{O}$ , donc la vraie probabilité que m soit à moins de  $3s$  de  $\mathcal O$  peut être beaucoup plus faible que  $0.9973$  : la précision du calcul est moins bonne que ce que la valeur de  $s$  invite à conclure.

Il y a donc un véritable savoir faire à acquérir pour pratiquer la méthode de façon fiable : si les barres d'erreurs sont faibles, en général elles sont fiables. Mais quand les barres d'erreurs commencent à être incertaines (Généralement quand elles commencent à devenir élevées), le problème n'est pas seulement que le calcul est imprécis : le problème est que le niveau de précision est inconnu et que le résultat de calcul est donc inexploitable. Ce point sera essentiel dans le cadre de cette thèse et nous y reviendrons lors de l'analyse de nos résultats de simulation.

<span id="page-30-1"></span>

| Intervalle de confiance | Indice de confiance |
|-------------------------|---------------------|
| $[m-1s; m+1s]$          | 68.27%              |
| $[m - 2s; m + 2s]$      | 95.45%              |
| $[m - 3s; m + 3s]$      | 99.73%              |
| $[m - 5s; m + 5s]$      | 99.99994%           |

**TABLE 1.1 –** Intervalles de confiance de la loi normale

### <span id="page-30-0"></span>**1.1.2.4 Considérations algorithmiques**

Fondamentalement tous les algorithmes de [MC](#page-11-2) ont la structure de l'algorithme [1.1.1.](#page-30-2)

Historiquement, un ingrédient algorithmique critique dans la pratique de la méthode de [MC](#page-11-2) était le choix du **générateur de nombres aléatoires** (« RNG » : random number generator). Aujourd'hui de très bon générateurs sont disponibles dans toutes les librairies de calcul scientique et les propriétés de ces générateurs sont très bien connues. Il est donc rare que ce soit le générateur aléatoire qui soit incriminé lorsqu'on observe qu'un calcul ne produit pas le résultat escompté. C'est néanmoins possible lorsque la variance de l'estimateur est très élevée. Nous verrons qu'une utilisation trop rapide des algorithmes proposés dans cette thèse pourrait conduire à ce type d'extrémité  $^6$  $^6$ .

#### <span id="page-30-2"></span>**Algorithme 1.1.1** Estimation de  $\mathcal{O} = \mathbb{E}(Y)$  avec un algorithme Monte Carlo

```
Pour (i = 1:N) faire
     Effectue une réalisation w_i de Wn Pour
m=\frac{1}{\Lambda}\frac{1}{N}\sum_{i=1}^N w_i ;
s = \frac{1}{\sqrt{2}}\overline{N}\sqrt{1}\frac{1}{N}\sum_{i=1}^N w_i^2 - \left(\frac{1}{N}\right)\frac{1}{N}\sum_{i=1}^N w_i\Big)^2
```
<span id="page-30-3"></span><sup>6.</sup> Augmenter très fortement le nombre de réalisations dans une calcul [MCS](#page-11-1) dans l'espoir que les résultats restent suffisamment précis même loin des paramètres initiaux (cf. chapitre [3\)](#page-115-0).

#### Exemple du lancer de dé

En reprenant l'exemple du lancer de dé (cf. [1.1.1.3\)](#page-21-0), l'algorithme [1.1.2](#page-31-1) permet d'estimer par Monte Carlo l'espérance  $E(X)$  $E(X)$  de la valeur x obtenue lors d'un lancer de dé.

<span id="page-31-1"></span>**Algorithme 1.1.2** Estimation de l'espérance  $E(X)$  d'un lancer de dé

 $\tilde{w} = 0$   $\triangleright$  Somme des poids Monte Carlo  $\tilde{\mathbf{w}}^2 = 0$ ; <sup>2</sup> = 0; *◁* Somme des poids au carré **Pour** ( $i = 1 : N$ ) **faire** Echantillonne un nombre  $r$  uniformément entre  $0$  et  $1$ ;  $\mathbf{Si} \ r < \frac{1}{6} \text{ alors}$  $|w_i=1|$ Sinon Si  $\frac{1}{6} < r < \frac{2}{6}$  alors  $w_i = 2$ Sinon Si  $\frac{2}{6} < r < \frac{3}{6}$  alors  $w_i = 3$ Sinon Si  $\frac{3}{6} < r < \frac{4}{6}$  alors  $w_i = 4$  $\mathbf{Sinon\,}$  Si  $\frac{4}{6} < r < \frac{5}{6}$  alors  $w_i = 5$ **Sinon**  $w_i = 6$ **n Si**  $\tilde{\mathbf{w}} = \tilde{\mathbf{w}} + w_i;$  $\tilde{w}^2 = \tilde{w}$  $\triangleright$  Stocke le poids  $w_i$  et le poids au carré  $w_i * w_i$ **n Pour**  $m=\frac{\tilde{\mathrm{w}}}{N}$  ;  $s=\frac{1}{\sqrt{N}}\sqrt{\frac{\tilde{\mathrm{w}}^2}{N}-\left(\frac{\tilde{\mathrm{w}}}{N}\right)^2}$ 

<span id="page-31-3"></span>Dans cet exemple simple, la solution exacte est connue :

$$
\mathbb{E}(X) = \sum_{x=1}^{6} P_X(x) x = \frac{1}{6} (1 + 2 + 3 + 4 + 5 + 6) = 3.5
$$
 (1.11)

<span id="page-31-2"></span>L'utilisation de Monte Carlo revient à écrire :

$$
\mathbb{E}(X) = \mathbb{E}(W) \approx \frac{1}{N} \sum_{i=1}^{N} w_i
$$
\n(1.12)

<span id="page-31-0"></span>L'algorithme [1.1.2](#page-31-1) correspond à une réalisation de  $Y_N$ : effectuer  $N$  réalisations de la [v.a.](#page-11-4) W et en faire la movenne. A l'issue d'un calcul Monte Carlo avec  $N = 10^5$ réalisations, l'estimation de  $\mathbb{E}(X)$  $\mathbb{E}(X)$  $\mathbb{E}(X)$  (cf. equation [1.12\)](#page-31-2) peut par exemple être égale à  $m = 3.5175$  et l'erreur statistique  $s = 0.0171$ . Grâce à l'intervalle de confiance (cf. Table [1.1\)](#page-30-1), on sait que la solution exacte [\(1.11\)](#page-31-3) (supposée inconnue) a 68*.*27% de chance d'être dans l'intervalle de confiance [3.5175 − 0.0171; 3.5175 + 0.0171] et <sup>99</sup>*.*73% de chance d'être dans l'intervalle de conance [3*.*5175−3\*0*.*0171; 3*.*5175+ <sup>3</sup> \* <sup>0</sup>*.*0171]. L'espérance exacte [\(1.11\)](#page-31-3) se trouve bien dans ce dernier intervalle (ce qui pouvait être attendu de façon presque certaine puisque la probabilité 0*.*9973 est très élevée).

#### **1.1.2.5 Techniques de réduction de variance**

Si l'erreur statistique à l'issue d'un calcul Monte Carlo est jugée trop importante (cf. equation [\(1.9\)](#page-29-2)), on peut la réduire en augmentant le nombre de réalisations du calcul Monte Carlo. Pour réduire d'un facteur  $n$  l'erreur statistique, il convient de réaliser  $\overline{n}^2$  fois plus de réalisations indépendantes, ce qui peut augmenter considérablement le temps de calcul. Diverses techniques existent pour réduire cette erreur sans avoir à augmenter le nombre de réalisations (approche par variance nulle, reformulation intégrale etc.) repertoriées dans des ouvrages tels que (Hammersley et al., [1964\)](#page-239-0) et (Dunn et al., [2012\)](#page-238-0). Nous nous focaliserons plus particulièrement sur l'une d'entre elles, **l'échantillonnage préférentiel**. Cette méthode sera en revanche utilisée dans un objectif tout autre que la réduction de variance dans la suite du manuscrit.

<span id="page-32-0"></span>**Echantillonnage préférentiel :** (ou « importance sampling ») Comme préalablement montré dans la partie [1.1.2.1,](#page-26-1) une grandeur peut être formulée de façon statistique par l'introduction de probabilités ou densités de probabilités arbitraires. Le choix de ces probabilités aura une influence sur la convergence numérique de l'algorithme. Pour toute formulation intégrale (ou somme), il est alors possible d'introduire une densité de probabilité (ou un jeu de probabilités discrètes) de façon à modifier la statistique des phénomènes d'intérêt. Soient deux grandeurs  $A$  et  $B$  définies telles que :

$$
\mathcal{A} = \sum_{k=1}^{n} \mathcal{P}_X(x_k) w(x_k) = \mathbb{E}(W(X))
$$
  

$$
\mathcal{B} = \int_{x_{\text{min}}}^{x_{\text{max}}} p_X(x) w(x) dx = \mathbb{E}(W(X))
$$
 (1.13)

<span id="page-32-1"></span>Ces grandeurs sont homogènes à des espérances. Il est possible d'insérer dans ces expressions une probabilité  $\tilde{P}_X(x)$  et une densité de probabilité  $\tilde{p}_X(x)$  arbitraires, telles que :

$$
\mathcal{A} = \sum_{k=1}^{n} \tilde{P}_X(x_k) \tilde{w}(x_k) = \mathbb{E}(\tilde{W}(X)) \quad \text{avec} \quad \tilde{w}(x_k) = \frac{w(x_k) P_X(x_k)}{\tilde{P}_X(x_k)}
$$
\n
$$
\mathcal{B} = \int_{x_{\text{min}}}^{x_{\text{max}}} \tilde{p}_X(x) \tilde{w}(x) dx = \mathbb{E}(\tilde{W}(X)) \quad \text{avec} \quad \tilde{w}(x) = \frac{w(x) p_X(x)}{\tilde{p}_X(x)} \tag{1.14}
$$

Les [v.a.](#page-11-4)  $W(X)$  dans les équations [\(1.13\)](#page-32-0) avaient pour réalisations  $w(x)$ . Dans les équa-tions [\(1.14\)](#page-32-1), les [v.a.](#page-11-4) échantillonnées deviennent  $\tilde{W}(X)$  avec pour réalisations associées les  $\tilde{w}(x)$ . Un choix judicieux des probabilités  $\tilde{P}_X(x_k)$  et  $\tilde{p}_X(x)$  peut amener à une réduction de variance des estimations obtenues par le nouvel algorithme de [MC.](#page-11-2) Nous verrons par la suite que cette technique (échantillonner  $X$  selon une autre loi statistique et corriger le poids), fondamentalement conçue pour réduire la variance, peut être employée pour des raisons très différentes de la qualité de convergence<sup>[7](#page-32-2)</sup>.

<span id="page-32-2"></span><sup>7.</sup> L'échantillonnage par importance sera notamment à la base de certaines de nos propositions d'algorithmes de [MCS.](#page-11-1)

## <span id="page-33-0"></span>**1.2 Monte Carlo et thermique couplée**

La MMC est utilisée depuis de nombreuses années pour la résolution des transferts radiatifs (Howell, [1998;](#page-239-1) Modest, [2013\)](#page-240-1) et reste très peu utilisée dans les domaines de la conduction et la convection par rapport aux méthodes déterministes.

Dans des situations où les rapports d'échelle d'espace et de temps sont importants et les géométries complexes, la méthode de [MC](#page-11-2) n'a pas recours à l'utilisation de maillages dans le cas de calculs locaux de grandeurs, à la diérence des méthodes déterministes. La méthode de [MC](#page-11-2) présente l'avantage d'être insensible à la complexité géométrique et aux grands rapports d'échelle.

Dans un premier temps, il est intéressant de présenter les caractéristiques de la méthode de [MC](#page-11-2) en rayonnement (cf. section [1.2.1\)](#page-33-1) car beaucoup de la pratique thermicienne de [MC](#page-11-2) en est inspirée. Dans un deuxième temps, nous présenterons l'utilisation de [MC](#page-11-2) en conduction (cf. section [1.2.2\)](#page-36-0), et enfin, l'apport des outils issus de la synthèse d'image pour l'utilisation de [MC](#page-11-2) en transferts couplés avec des géométries complexes (cf. section [1.2.3.](#page-40-0))

## <span id="page-33-1"></span>**1.2.1 Monte Carlo en transfert radiatif**

Le transfert radiatif, d'un point de vue corpusculaire, permet d'analyser le transport des photons et de leurs interactions avec la matière. Selon les choix de modélisation (microscopique, mésoscopique ou macroscopique) et des descripteurs correspondants, les regards portés sur cette physique permettent de travailler des intuitifs diérents.

Dans un choix de modélisation mésoscopique, les descripteurs sont continus sur l'espace des variables d'états position et vitesse (ou position et direction si le module de la vitesse est constante). Ce sont donc des descripteurs en densité qui permettent de caractériser les distributions spatiales et directionnelles. Dans le cas de la description macroscopique, seule la densité de photons dans l'espace est considérée. Le passage de la description mésoscopique à la description macroscopique s'effectue par une intégration de la densité sur l'espace des vitesses. De fait cette description porte moins d'informations mais s'accompagne, quand elle est possible, d'images physiques assez différentes (telle que la diffusion macroscopique).

Le choix fait ici d'une description mésoscopique s'appuyant sur le concept de continuité, permet d'introduire la [f](#page-13-8)onction de distribution au sens de Boltzmann  $f_{\nu}(\vec{x}, \vec{\omega}, t)$ . Cette grandeur est une densité sur l'espace des phases (position, direction) et peut selon les situations s'interpréter comme une densité de présence de photons associée à une position  $\vec{x}$ , selon une direction  $\vec{\omega}^8$  $\vec{\omega}^8$ , à un temps t et une fréquence  $\nu$ .

Grâce à cette fonction, il est possible de dénir une première grandeur caractéristique du rayonnement, la **luminance monochromatique**  $L_{\nu}(\vec{x}, \vec{\omega}, t)$ , telle que :

$$
L_{\nu}(\vec{x}, \vec{\omega}, t) = \mathbf{h}\nu c \mathbf{f}_{\nu}(\vec{x}, \vec{\omega}, t)
$$
\n(1.15)

Cette grandeur est homogène à une puissance par unité de surface et par unité d'angle solide (W m<sup>-2</sup> sr<sup>-1</sup> m<sup>-1</sup>). [h](#page-13-10) correspond à la constante de Planck et  $\nu$  à la fréquence, ainsi

<span id="page-33-2"></span><sup>8.</sup> On considère la norme de la vitesse des photons  $\vec{v}$  localement constante, telle que :  $\vec{v} = c \vec{\omega}$ .

h $\nu$  correspond à l'énergie transportée par un photon.  $c$  correspond à la vitesse de la lumière.

Dans tout état d'équilibre thermodynamique, la luminance est connue : on parle de la luminance d'équilibre ou luminance du corps noir isotherme L<sup>eq</sup>. Cette seconde dénomination vient du fait que sous l'hypothèse d'équilibre thermodynamique local, on peut facilement montrer que la luminance du rayonnement émis par un corps noir  $\widetilde{f}$ un absorbeur parfait  $^9$  $^9$ ), s'il est isotherme à une température  $T$  donnée, est égale à la luminance d'équilibre à cette température. L'expression de la luminance d'équilibre est donnée par la loi de Planck suivante :

$$
L_{\nu}^{eq}(T) = \frac{2h\nu^3}{c^2} \frac{1}{e^{\frac{h\nu}{k_B T}} - 1}
$$
\n(1.16)

 $k_B$  correspond à la constante de Boltzmann.

En choisissant la luminance comme descripteur, il est possible d'effectuer un bilan d'énergie radiative sur un élément de volume (cf. Figure [1.6\)](#page-34-1). Sous les hypothèses que la matière traversée par les photons est dans état d'équilibre thermodynamique local et que la vitesse des photons est constante entre deux collisions ou entre une émission et une collision (aucun effet de réfraction, déplacement en ligne droite à module de vitesse constant), et bien sûr en utilisant le fait que les photons n'interagissent pas entre eux, ce bilan conduit à une équation de transport appelée **Équation de Transfert Radiatif** [\(ETR\)](#page-11-5). C'est une équation de type Boltzmann linéaire, qui rejoint (à la limite linéaire) la théorie de la cinétique des gaz (Cercignani, [1988](#page-237-1); Piaud, [2007\)](#page-241-0) et s'inscrit dans une longue pratique de la physique du transport linéaire (Case et al., [1967\)](#page-237-2) où la méthode de [MC](#page-11-2) tient une place importante (physique des plasmas, neutronique, etc).

<span id="page-34-1"></span>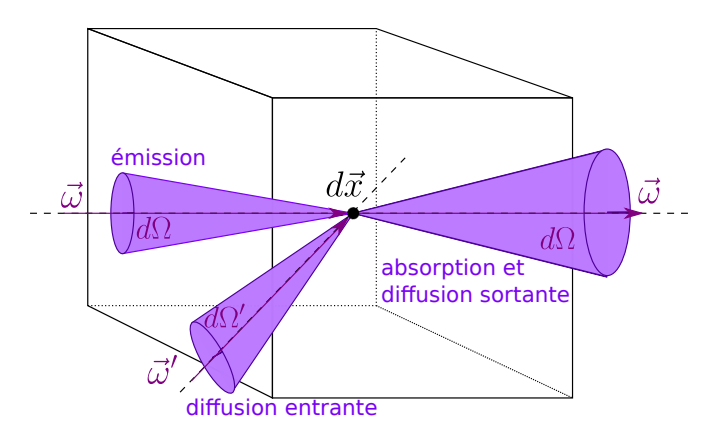

**FIGURE 1.6 –** Représentation schématique du bilan d'énergie radiative pour l'établissement de l['ETR](#page-11-5)

<span id="page-34-0"></span><sup>9.</sup> Un corps noir est un objet idéal absorbant l'intégralité du rayonnement qu'il reçoit (indépendamment de la longueur d'onde).

<span id="page-35-0"></span>Sous sa forme monochromatique la plus générale, l['ETR](#page-11-5) se formule comme suit :

$$
\frac{1}{c} \frac{\partial L_{\nu}(\vec{x}, \vec{\omega}, t)}{\partial t} + \vec{\omega} \cdot \vec{\nabla} L_{\nu}(\vec{x}, \vec{\omega}, t) = -k_a L_{\nu}(\vec{x}, \vec{\omega}, t) - k_d L_{\nu}(\vec{x}, \vec{\omega}, t) + \underbrace{k_a L_{\nu}^{eq}(\vec{x}, t)}_{5} + \underbrace{L_a k_d p(\vec{\omega}|\vec{\omega}') L_{\nu}(\vec{x}, \vec{\omega}', t)}_{6} \frac{(1.17)}
$$

Avec :

Terme d'évolution temporelle Terme de transport pur  $\overline{3}$  Terme d'absorption Terme de diffusion sortante 5 Terme source d'émission  $\sqrt{6}$  Terme source de diffusion entrante

Les coefficients  $k_a$  et  $k_d$  correspondent respectivement aux coefficients d'absorption et de diffusion dans le cas de milieux homogènes. La densité de probabilité  $p(\vec{\omega}|\vec{\omega}')$ correspond à la fonction de phase, c'est à dire, la probabilité pour un photon d'être diffusé dans une direction  $\vec{\omega}$ , sachant qu'il provient d'une direction  $\vec{\omega}'$ .

En pratique, le terme temporel de l'ETR  $\boxed{1}$  est souvent négligé en thermique puisque le rayonnement est quasiment instantanné par rapport aux autres modes de transferts de chaleur (conduction, convection).

Il est également possible d'écrire cette physique à partir d'une équation intégrale de type Fredholm de première espèce. C'est souvent à partir de cette formulation du transfert radiatif que l'on construit les developpements formels qui accompagnent la résolution par les méthodes de Monte Carlo.

<span id="page-35-1"></span>Par exemple, à partir de l'ETR en differentiel [1.17](#page-35-0) avec de l'absorption, de la diffusion et au stationnaire (cf. Figure [1.7\)](#page-36-1), l'équation intégrale peut être dérivée sous la forme :

$$
L_{\nu}(\sigma) = \int_0^{+\infty} k_e e^{-k_e s} ds \mathcal{H}(s-\sigma) L_{\nu}(0) + \mathcal{H}(\sigma - s) e^{-k_e \sigma} \begin{cases} \frac{k_a}{k_e} L_{\nu}^{eq} \\ + \\ \frac{k_d}{k_e} \int_{4\pi} p(\vec{\omega}|\vec{\omega}') L_{\nu}' d\vec{\omega}' \end{cases}
$$
(1.18)

Dans l'équation intégrale [\(1.18\)](#page-35-1),  $\sigma$  correspond à une abscisse curviligne et  $k_e = k_a + l_a$  $k_d$  désigne le coefficient d'extinction. Il apparaît alors l'expression de la luminance  $L_{\nu}(\sigma)$  comme une espérance, pour laquelle on repère les probabilités et densités de probabilités (représentées en bleu) et la fonction poids correspondante (représentés en vert). On remarque néanmoins que cette formulation fait apparaître la luminance dans une autre direction, mais qui pourrait elle même s'exprimer avec une équation équivalente. Cette substitution, aussi appelé méthode du noyau itéré, permet lorsqu'elle est déployée formellement jusqu'à l'infini d'écrire une solution de la luminance comme un emboîtement linéaire d'espérances. L'algorithme correspondant à l'estimation de la luminance en une position  $\sigma$  (cf. Figure [1.7\)](#page-36-1) décrit par l'équation intégrale [\(1.18\)](#page-35-1) est donc le suivant :
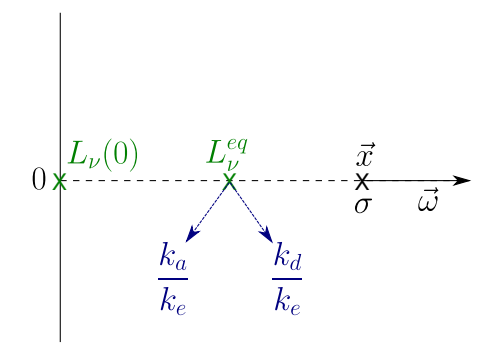

**FIGURE 1.7 –** Représentation schématique de la physique pour l'estimation de la luminance.

- Une longueur d'extinction  $s$  est échantillonnée selon la densité de probabilité exponentielle  $k_e e^{-k_e s}$ .
- Si cette longueur est supérieure à celle de l'abscisse curviligne  $\sigma$ , le poids Monte Carlo est égal à  $L_{\nu}(0)$ .
- Sinon, il est nécessaire d'échantillonner une variable aléatoire  $R$  de façon uniforme entre  $0$  et 1. Si sa réalisation  $r$  est inférieure à la probabilité d'être absorbé  $\underline{k_{\bm a}}$  $\frac{k_a}{k_e},$  le poids Monte Carlo retenu est  $L_{\nu}^{eq}.$
- $-$  Sinon ( $r$  est inférieure à  $\frac{k_d}{k_e}$ ), l'évènement correspond à une diffusion et pour connaître les contributions des luminances provenant de toutes les directions  $4\pi$ il est nécessaire de connaître  $L'_\nu$ .

En d'autres mots, l'algorithme continue en chemin de diffusion tant que le photon n'est pas absorbé, à ce moment là, l'algorithme s'arrête (récursivité).

Cette formulation intégrale récursive de la luminance permet d'effectuer des réalisations d'une [v.a.](#page-11-0) pour estimer la luminance avec un algorithme Monte Carlo (comme montré dans la section [1.1.2\)](#page-26-0). La récursivité entraîne des emboîtements d'espérances, or, ces espérances d'espérances sont imbriquées dans une seule réalisation Monte Carlo et forment un **chemin statistique** <sup>[10](#page-36-0)</sup>. Ce chemin statistique démarre au point où la luminance est recherchée et s'arrête lorsque qu'une luminance d'équilibre ou une source radiative connue est rencontrée (reverse Monte Carlo). Dans ce contexte de formulation intégrale, la force de la méthode de Monte Carlo réside dans son insensiblité à la complexité de ces emboîtements d'espérances et sa capacité à générer des chemins statistiques au cours de la résolution.

## **1.2.2 Monte Carlo en conduction pure et avec des conditions aux limites**

En conduction thermique, l'évolution de la température est décrite par l'équation de la chaleur qui est une équation de diffusion.

Le flux de chaleur associé au processus de transfert de chaleur de proche en proche sans déplacement de matière est décrit par la **loi de Fourier**. Cette équation relie le vecteur de densité flux thermique  $\vec{j}$  au gradient de température  $\vec{\nabla}T$  avec la conductivité

<span id="page-36-0"></span><sup>10.</sup> La notion de chemin statistique sera développée plus en détails dans les chapitres suivants, notamment en 3D.

thermique  $\lambda$  du milieu considéré. Ainsi, plus la conductivité thermique d'un milieu est élevée, plus le vecteur de densité flux thermique tendra à minimiser les écart de température dans le milieu. La loi de Fourier est décrite par l'équation suivante :

$$
\vec{j} = -\lambda \vec{\nabla} T \tag{1.19}
$$

Grâce à un bilan d'énergie, la loi de Fourier permet d'établir l'**équation de la chaleur**, décrite par l'équation suivante :

$$
\rho C_p \frac{\partial T}{\partial t} = -\vec{\nabla} . (-\lambda \vec{\nabla} T) + \mathbf{S}
$$
\n(1.20)

**[S](#page-14-2)** désigne le terme source (puissance volumique ou autre),  $\rho$  désigne la masse volumique du milieu,  $C_p$ , la capacité thermique massique du milieu. En l'absence de terme source *S* et dans le cas d'un milieu dont les propriétés physiques  $\rho$ ,  $C_p$  et  $\lambda$  sont isotropes et homogènes, cette équation devient une équation de diffusion où la diffusivité thermique  $\alpha$  s'exprime comme le rapport  $\frac{\lambda}{\rho C_p}$  :

$$
\frac{\partial T}{\partial t} = \alpha \Delta T \tag{1.21}
$$

<span id="page-37-1"></span><span id="page-37-0"></span>Au régime stationnaire, cette équation de diffusion devient une **équation de Laplace** :

$$
\Delta T = 0 \tag{1.22}
$$

Dans le cas d'un milieu infini, une solution particulièrement importante de l'équation de diffusion [\(1.21\)](#page-37-0) est la solution gaussienne. Cette gaussienne peut être interprétée comme une densité de probabilité si elle est définie de sorte que sa norme soit égale à un. Cette densité de probabilité peut être utilisée pour construire des "trajectoires temporelles" de particules élémentaires d'énergies. Ces trajectoires sont dénies formellement de façon plus précises dans le cadre de la théorie des **processus stochastiques**, en l'occurrence ici au tour des processus browniens (Ibarrart, [2019](#page-240-0); B. Lapeyre et al., [1998;](#page-240-1) Pearle et al., [2010\)](#page-241-0).

Au début du XX<sup>e</sup> siècle, les travaux fondateurs de (Courant et al., [1967\)](#page-237-0) (initialement publiés en allemand en 1928 puis traduits en 1967) donnent une interprétation probabiliste à l'équation de la chaleur. Ces travaux marquent l'origine des calculs statistiques de grandeurs caractéristiques du transfert de chaleur qui iront jusqu'à faire le lien entre marche aléatoire (random walk) et équation elliptique avec problèmes aux conditions limites.

Le concept de mouvement brownien permet d'exprimer la température comme l'espérance d'une [v.a.](#page-11-0) correspondant à la trajectoire. Ce travail initié par Feynman et Kac (Kac, [1947](#page-240-2); Kac, [1951\)](#page-240-3) a fait le lien entre les équations différentielles paraboliques et les processus stochastiques permettant la résolution de problèmes linéaires par le balayage d'un espace de chemins stochastiques.

Lorsque l'on passe dans la couche numérique, en présence de conditions aux limites et dans le cas de géométries non académiques (type sphères ou pavés), il est souvent nécessaire d'approximer les trajectoires browniennes. De la même façon pour étendre la résolution de la conduction couplée avec d'autres modes de transfert, il faut recourir à des **modèles approchés** avec l'introduction de paramètres numériques (un état de l'art sur l'utilisation des méthode de [MC](#page-11-1) pour la résolution de la conduction est donné dans (Ozisik, [2013\)](#page-241-1)).

Les travaux concernant la résolution de l'équation de la diffusion avec la méthode de [MC](#page-11-1) ont pris de l'essor grâce à l'introduction des algorithmes Walk On Sphere (WOS) par (Muller, [1956\)](#page-240-4), de nombreux travaux ont suivi pour améliorer et étendre la méthode (Golyandina, [2004\)](#page-239-0).

Plus précisément, concernant la résolution de l'équation de la chaleur, les travaux de (Haji-Sheikh et al., [1967\)](#page-239-1) sont considérés comme fondateurs avec l'introduction d'un maillage structuré en trois dimensions (cf. Figure [1.8\)](#page-38-0). En reprenant l'équation de Laplace [1.22](#page-37-1) et en la discrétisant en utilisant une méthode des différences finies à pas constant avec un schéma d'ordre deux en espace, la température s'exprime comme suit :

$$
T(\vec{x}) = \sum_{i=1}^{6} \frac{1}{6} T(\vec{x} + \delta \vec{\nu}_i)
$$
 (1.23)

Avec  $\vec{\nu}_i = (-1)^i e$  $\lfloor \frac{i+1}{2} \rfloor$ .

Parmi d'autres travaux notables de Haji-Sheikh et Sparrow, l'introduction d'une marche aléatoire flottante (floating random walk) (Haji-Sheikh et al., [1966\)](#page-239-2) permet de s'affranchir de grilles spatiales introduites dans le calcul. L'équation obtenue [1.24](#page-38-1) est un résultat classique de la théorie des fonctions harmoniques : sans source, la valeur moyenne d'une température sur une sphère de rayon  $\delta$  correspond à la température au centre de cette sphère (cf. Figure [1.9\)](#page-38-2). Ce qui correspond à :

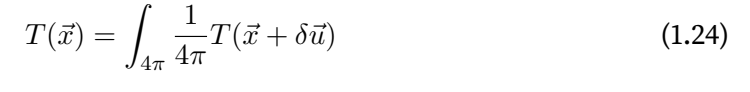

 $T(\vec{x}+\delta\vec{u})$ 

<span id="page-38-1"></span>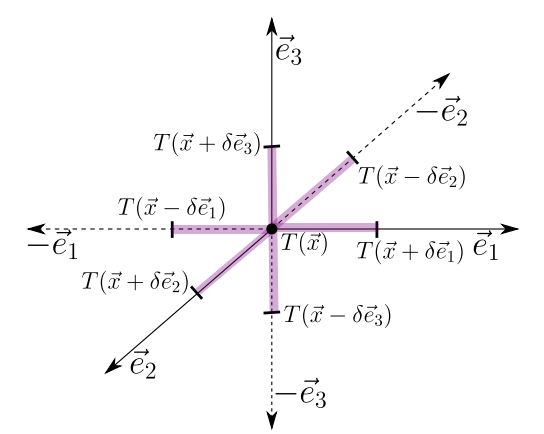

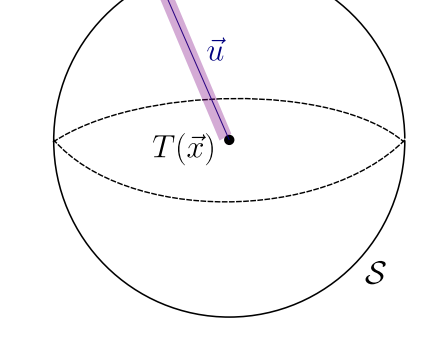

<span id="page-38-0"></span>**FIGURE 1.8 –** Marche aléatoire avec une grille sur un repère  $\{\vec{e_1}, \vec{e_2}, \vec{e_3}\}$ 

<span id="page-38-2"></span>**FIGURE 1.9 –** Marche aléatoire sur une sphère de rayon $\delta$ 

L'équation [\(1.24\)](#page-38-1) est à l'origine de la méthode WOS et correspond dans la littérature à la dénomination de marche flottante.

Les conditions aux limites de type Neumann (flux imposés) ou Robin (échange par convection) impliquent des dérivées par rapport à la normale entrante et peuvent être prises en compte grâce à la discrétisation de ces conditions aux limites avec un schéma de type différences finies. Ces deux types de conditions limites correspondent aux équations suivantes :

$$
\begin{cases}\n-\lambda \vec{\nabla} T . \vec{n} = \varphi\n\end{cases}
$$
\n(1.25)

$$
\int -\lambda \vec{\nabla} T . \vec{n} = h(T - T_f) \tag{1.26}
$$

<span id="page-39-1"></span><span id="page-39-0"></span>En discrétisant ces deux équations avec un schéma différences finies décentré d'ordre 1, comme décrit dans l'équation [\(1.27\)](#page-39-0) et la Figure [1.10](#page-39-1)

$$
\vec{\nabla}T.\vec{n} \approx \frac{T(\vec{y}) - T(\vec{y} + \delta_b \vec{n})}{\delta_b}
$$
\n
$$
T(\vec{y} + \delta_b \vec{n}) \qquad T(\vec{y})
$$
\n(1.27)

**FIGURE 1.10 –** Schéma de discrétisation conditions limites. La normale *⃗* est considérée entrante dans le volume.

Les équations deviennent les suivantes :

<span id="page-39-2"></span>
$$
\int T(\vec{y}) = T(\vec{y} + \delta_b \vec{n}) + \frac{\varphi \delta_b}{\lambda}
$$
\n(1.28)

<span id="page-39-3"></span>
$$
\left\{ T(\vec{y}) = \frac{\frac{\lambda}{\delta_b}}{h + \frac{\lambda}{\delta_b}} T(\vec{y} + \delta_b \vec{n}) + \frac{h}{h + \frac{\lambda}{\delta_b}} Tf \right\}
$$
(1.29)

Sans dénir proprement à ce stade les variables aléatoires, il est possible de porter une lecture probabiliste "intuitive" sur la forme discrétisée des conditions aux limites. [\(1.28\)](#page-39-2), la température  $T(\vec{y})$  a une probabilité 1 d'être égale à la température  $T(\vec{y} + \delta_b \vec{n})$ , c'est à dire à une position  $\vec{y} + \delta_b \vec{n}$  dans le domaine solide (cf. Figure [1.10\)](#page-39-1) mais qui transporte une contribution déterministe du flux imposé  $\varphi$  correspondant au coefficient  $+\frac{\varphi\delta_b}{\lambda}.$ 

Dans l'équation [\(1.29\)](#page-39-3), les coefficients  $\frac{\frac{\lambda}{\delta_b}}{h+\frac{\lambda}{\delta_b}}$ et  $\frac{h}{h+\frac{\lambda}{\delta_b}}$ sont homogènes à des probabilités puisque la somme de ces deux coefficients respectent la condition de normalisation (cf. [1.1.2.1\)](#page-26-1).

Nous nous focaliserons plus particulièrement sur ces modèles approchés utilisant la discrétisation spatiale de l'équation de la chaleur [\(1.24\)](#page-38-1) et des conditions limites  $(1.28)$ , $(1.29)$ , puisqu'ils sont utilisés dans la suite du manuscrit. <sup>[11](#page-39-4)</sup> Des travaux existent

<span id="page-39-4"></span><sup>11.</sup> Pour la gestion de la marche aléatoire dans le cas instationnaire, elle est laissée de côté pour le moment. Celle-ci sera détaillée au chapitre [4](#page-157-0)

pour étendre l'utilisation de Monte Carlo à la résolution de problèmes de conduction thermique où la tâche est rendue dicile du fait d'une géométrie complexe (grâce à toutes les avancées introduites précédemment en MC conduction) (Shentu et al., [2007\)](#page-241-2), (J. Song et al., [2008\)](#page-241-3) et (Deng et al., [2002\)](#page-238-0).

Le couplage de la conduction avec la convection et le rayonnement est effectué grâce à une continuité des flux à l'interface solide/fluide. Le rayonnement est linéarisé autour d'une température de référence et modélise avec un coefficient d'échange par rayonnement, dans le cas de transfert radiatif surface-surface. Dans le cas où le solide est semi-transparent, le rayonnement est considéré comme un terme source de l'équation de la chaleur (cf. chapitre [3\)](#page-115-0).

Ces choix de modélisation permettent la résolution de transferts couplés avec la méthode de [MC](#page-11-1) grâce à la génération de chemins conducto-radiatifs [12](#page-40-0). Cette démarche est compatible avec la géométrie complexe et pose les bases d'un développement pour la méthode de Monte Carlo. Des travaux ont été menés en parallèle de ceux développés dans ce manuscrit pour étendre la méthode de Monte Carlo à la non linéarité du transfert radiatif (et non linéarité des paramètres physiques, telle que la conductivité dépendant de la température) [\(« Thermique non-linéaire et Monte-Carlo »](#page-242-0) [p. d.\)](#page-242-0) et pour modéliser de façon plus fine la convection en prenant en compte les phénomènes d'advection (Ibarrart, [2019\)](#page-240-0).

# **1.2.3 Monte Carlo en géométrie complexe et transferts couplés : l'apport de la synthèse d'image**

Dans la littérature, quelques travaux existent sur le couplage conducto-radiatif, comme ceux de G. Vignoles (Vignoles, [2016](#page-242-1); Vignoles et al., [2016\)](#page-242-2) permettant d'estimer la température avec une densité de particules. Cette approche, de la famille des méthodes en essaim, est diérente de celle proposée dans les travaux de ce manuscrit. D'autres travaux sur le couplage tels que (Kovtanyuk et al., [2012\)](#page-240-5), (Kraus, [1988\)](#page-240-6) et (Voytishek, [1992\)](#page-242-3) ont également permis quelques avancées intéressantes.

La méthode Monte Carlo en transfert radiatif a bénéficié largement des outils issus de la synthèse d'image dans ses propres développements concernant la possibilité de travailler dans des géométries complexes. Pour ce qui concerne plus spécifiquement le groupe, les librairies issues de la synthèse d'image développées par l'entreprise Méso- $star<sup>13</sup>$  $star<sup>13</sup>$  $star<sup>13</sup>$  ont permis des avancées significatives dans la résolution des transferts radiatifs en géométrie complexe avec Monte Carlo. Parmi les premiers travaux, ceux réalisés par (Galtier et al., [2013\)](#page-239-3) avec les Algorithmes à Collisions Nulles [\(ACN\)](#page-11-2) ont permis de traiter les hétérogénéités en transfert radiatif et plus tard de s'affranchir de grilles volumiques (Eymet et al., [2013\)](#page-238-1). Plus récemment les travaux de thèse (Villefranque et al., [2019\)](#page-242-4) utilisent des grilles accélératrices volumiques pilotées par des ACN pour faire du lancer de rayon dans des géométries complexes en science atmosphérique (rayonnement dans l'atmosphère et nuages). Ces méthodes de type [ACN](#page-11-2) sont largement utilisées et peuvent se lire de façon très diérentes selon le contexte ou le besoin interprétatif : pour lever des non linéarités provenant de la loi de Beer (Dauchet et al., [2018\)](#page-237-1), pour

<span id="page-40-0"></span><sup>12.</sup> On parle de chemins conducto-radiatifs plutôt que conducto-convecto-radiatifs car la convection est seulement modélisée par une condition limite à l'interface solide/fluide et dans ce cas là, met fin au chemin aléatoire.

<span id="page-40-1"></span><sup>13.</sup> <https://www.meso-star.com/fr/>

permettre du couplage non lineaire (Gattepaille, [2021](#page-239-4) ; Terrée, [2015](#page-242-5); [« Thermique non](#page-242-0)[linéaire et Monte-Carlo »](#page-242-0) [p. d.\)](#page-242-0), pour attaquer directement la dépendance spectrale des coefficients d'absorption et de diffusion (Galtier, [2014\)](#page-239-5).

Dans la littérature, il existe peu de travaux relatifs au couplage conducto-convectoradiatif avec la méthode de [MC.](#page-11-1) Récemment (Fournier et al., [2016\)](#page-238-2) ont proposé une formulation statistique avec le formalisme de Green pour permettre l'extension de la méthode de [MC](#page-11-1) aux transferts couplés compatibles avec les outils de la synthèse d'image et les images de rendus pour des scènes complexes. Ce [MC](#page-11-1) thermique a été appliqué et validé (en linéarisant les température pour les transferts radiatifs) pour les transferts couplés par (Caliot et al., [2017\)](#page-237-2) et plus récemment par (Ibarrart et al., [2018\)](#page-240-7).

<span id="page-41-0"></span>Lors de la résolution de transferts couplés conducto-convecto-radiatifs avec la méthode de [MC,](#page-11-1) des chemins conducto-convecto-radiatifs sont générés pour estimer la température (cf. Figure [1.11](#page-41-0) [14](#page-41-1)). Ces chemins aléatoires complexes, contiennent des informations permettant d'analyser le modèle thermique. C'est dans le cadre de ces développements récents et leurs prolongement que s'inscrit la méthode Monte Carlo Symbolique.

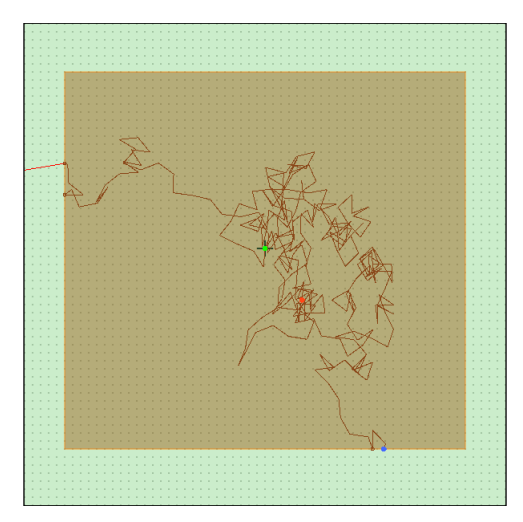

**FIGURE 1.11 –** Illustration de chemins conducto-convecto-radiatif avec le démonstrateur : le point sonde est représenté en vert, les chemins conductifs sont représentés en marron. Les points rouges représentent un chemin atteignant la condition initiale, les points bleus, lorsque le chemin atteint une condition limite en convection et les lignes rouges partant de la frontière représentent des chemins radiatifs.

# **1.3 Contexte et objectifs de la thèse**

Afin de présenter les objectifs de la thèse et le plan du mémoire, je commencerai par introduire ci-dessous les deux concepts centraux au coeur de notre travail : le Monte Carlo Symbolique [\(MCS\)](#page-11-3) et l'Echantillonnage Préférentiel [\(EP\)](#page-11-4). Je donnerai ensuite une perspective historique sur ces deux concepts, jusqu'aux avancements les plus récents développés au sein d'une communauté dans laquelle s'inscrivent mes travaux.

<span id="page-41-1"></span><sup>14.</sup> Cette figure a été obtenue à partir du démonstrateur de la plateforme EDStar [http://www.](http://www.laplace.univ-tlse.fr/edstar_demo/test/fr/) [laplace.univ-tlse.fr/edstar\\_demo/test/fr/](http://www.laplace.univ-tlse.fr/edstar_demo/test/fr/)

## **1.3.1 Le concept de Monte Carlo Symbolique**

Dans un algorithme de Monte Carlo usuel, on cherche à évaluer une observable  $\mathcal{O}$ . Par exemple, en transferts thermiques couplés, on veut évaluer une température en un point et à un instant donné (un point sonde). A la fin du calcul on dispose de deux valeurs numériques, m et s. La première est le résultat du calcul :  $m \approx \mathcal{O}$ . La seconde sur l'incertitude liée à l'estimation : avec une probabilité très élevée  $\mathcal{O} \in [m-3s; m+3s]$ .

Dans un algorithme de Monte Carlo Symbolique , on ne s'intéresse pas à une seule valeur de  $\mathcal O$  mais à la façon avec laquelle  $\mathcal O$  varie lorsqu'on change certains paramètres du problème. On part donc de l'idée que  $\mathcal O$  est une fonction d'un ensemble de paramètres  $\alpha_1, \alpha_2, \alpha_3, \ldots : \mathcal{O} \equiv \mathcal{O}(\alpha_1, \alpha_2, \alpha_3, \ldots).$ 

L'idée sous-jacente d'un calcul [MCS](#page-11-3) est de conserver la valeur de certains paramètres variables pendant l'exécution du calcul (leur valeur n'est pas attribuée). A l'issue d'un unique calcul [MCS,](#page-11-3) l'estimation de l'observable  $m$  et l'estimation de l'erreur statistique associée ne sont plus des valeurs numériques comme dans le cas d'un calcul [MC.](#page-11-1) Ces estimations sont deux fonctions  $m(\alpha_1, \alpha_2, \alpha_3, ...)$  et  $s(\alpha_1, \alpha_2, \alpha_3, ...)$  dépendant des paramètres restés variables.

Pour illustrer ce propos, si pour une raison physique donnée  $\mathcal O$  dépend de  $\alpha_1$  alors l'objet d'une simulation [MCS](#page-11-3) sera d'estimer  $m(\alpha_1)$  ainsi que d'estimer l'erreur statistique fonctionnelle  $s(\alpha_1)$ <sup>[15](#page-42-0)</sup>.

Le vocabulaire "Méthode de Monte Carlo Symbolique" s'est imposé dans la littérature (Dunn et al., [2012\)](#page-238-3) en référence au fait que, dans ce contexte de calcul numérique, le paramètre  $\alpha_1$  conserve à tout moment son statut de **symbole**; c'est à dire, une fois le calcul effectué, les fonctions  $m(\alpha_1)$  et  $s(\alpha_1)$  sont disponibles et peuvent être employées pour estimer  $\mathcal{O}(\alpha_1)$  pour toute valeur de  $\alpha_1$ .

Il est évident est qu'implicitement, un calcul [MCS](#page-11-3) n'est pertinent que si le coût de calcul associé à l'emploi des fonctions  $m(\alpha_1)$  et  $s(\alpha_1)$  est largement inférieur à celui nécessaire pour un même calcul [MC.](#page-11-1) Le développement d'un algorithme produisant des fonctions peu coûteuses numériquement plutôt que des valeurs numériques est utile pour éviter d'effectuer un nouveau calcul [MC](#page-11-1) pour chaque nouvelle valeur du paramètre (ou des paramètres) quand cette opération peut s'avérer coûteuse en terme de temps de calcul.

# **1.3.2 Le concept d'échantillonnage préférentiel pour la construction de fonctions non linéaires**

Dans le domaine [MCS,](#page-11-3) un concept central est celui d'échantillonnage préférentiel [\(EP\)](#page-11-4). Initialement, cette technique d'échantillonnage préférentiel est développée à des fins de réduction de variance, mais elle a été très tôt reprise dans l'objectif de construire des estimations de fonctions non linéaires. Cette technique sera évoquée à plusieurs reprises au cours du manuscrit car elle constitue une part importante du travail présenté.

Si nous considérons un algorithme de [MC](#page-11-1) calculant un estimateur  $m{=}\frac{1}{\Lambda}$  $\frac{1}{N}\sum_{i=1}^N w_i$  de l'observable  $\mathcal{O}$ , il est important de préciser que chaque poids de Monte Carlo  $w_i$  est

<span id="page-42-0"></span><sup>15.</sup> L'estimation de  $s(\alpha_1)$  n'implique pas nécessairement de définir l'erreur statistique associée au coefficient  $\alpha_1$ . Ce point sera démontré dans les chapitres suivants.

calculé à l'aide d'une fonction  $w$  qui est appliquée à une réalisation  $x_i$  d'une variable aléatoire X. Dans le cas continu, le poids  $w_i = w(x_i)$  est échantillonné selon une densité de probabilité  $p_X(x_i)$  dans un univers  $\mathcal{D}_\mathcal{X}$ . Une fois les éléments de notations précédents introduits, il est possible de préciser le statut des paramètres du problème et observer en quoi la technique d'échantillonnage préférentiel peut être utile.

En considérant le paramètre  $\alpha_i$  l'univers  $\mathcal{D}_{\mathcal{X}}$  est supposé indépendant de  $\alpha_i$   $^{16}.$  $^{16}.$  $^{16}.$  Le paramètre  $\alpha_i$  peut soit intervenir dans le poids, tel que :

$$
w(x_i) \equiv w(x_i; \alpha_i) \tag{1.30}
$$

ou bien dans la densité de probabilité, tel que :

$$
p_X(x_i) \equiv p_X(x_i; \alpha_i) \tag{1.31}
$$

Dans le cas où  $p_X$  est indépendant de  $\alpha_i$ , le point de départ de tout algorithme [MCS](#page-11-3) sera d'écrire simplement que  $m$  dépend de  $\alpha_i$  via les poids uniquement, comme suit :

$$
m(\alpha_i) = \frac{1}{N} \sum_{i=1}^{N} w(x_i; \alpha_i)
$$
\n(1.32)

La dépendance du poids au paramètre  $\alpha_i$  est déjà explicite dans l'algorithme [MC](#page-11-1) de départ. En revanche, dans le cas où  $p<sub>X</sub>$  dépend de  $\alpha<sub>i</sub>$ , l'influence du paramètre  $\alpha<sub>i</sub>$  sur la solution ne se lit pas directement dans l'expression du poids : celle-ci passe par la modification de la distribution des réalisations  $x_i$ .

La technique de l'échantillonnage préférentiel permet de modifier la structure de l'algorithme afin que le paramètre  $\alpha_i$  apparaisse à nouveau dans le poids et n'apparaisse plus dans  $p_X$ . Pour cela il est nécessaire de choisir une valeur de référence pour le paramètre  $\alpha_i$ , cette valeur de référence est notée  $\alpha_{i,ref}$ . De cette façon, une nouvelle [v.a.](#page-11-0)  $\tilde{X}$  est définie comme égale à  $X$  dans le cas particulier où  $\alpha_i = \alpha_{i, ref}$   $^{17}$  $^{17}$  $^{17}$  La densité de probabilité correspondant à la [v.a.](#page-11-0)  $\tilde{X}$  s'exprime comme suit :

$$
p_{\tilde{X}}(x) = p_X(x; \alpha_{i, ref})
$$
\n(1.33)

<span id="page-43-2"></span>L'équation [\(1.14\)](#page-32-0) (cf. section [1.1.2.5\)](#page-31-0) est alors utilisée pour affirmer l'expression suivante :

$$
\tilde{m} = \frac{1}{N} \sum_{i=1}^{N} \tilde{w}(\tilde{x}_i; \alpha_i)
$$
\n(1.34)

 $\tilde{m}$  est un nouvel estimateur de l'observable  $\mathcal O$  lorsque :

<span id="page-43-0"></span><sup>16.</sup> Dans le cas contraire, si  $\mathcal{D}_{\mathcal{X}}$  dépendait de  $\alpha_i$ , nous serions dans la catégorie de paramètres correspondant aux paramètres de déformation du domaine. Cette étude se révèle très délicate en terme de sensibilités (Roger, [2006\)](#page-241-4).

<span id="page-43-1"></span><sup>17.</sup> Dans ce cas, la [v.a.](#page-11-0) X est figée pour une valeur particulière de  $\alpha_i$  et la v.a.  $\tilde{X}$  correspond à la version figée de  $X$ .

- les  $\tilde{x}_i$  sont des réalisations de la [v.a.](#page-11-0)  $\tilde{X}$ , et non plus de la v.a. X. Les réalisations  $\tilde{x}_i$  ne dépendent donc plus de  $\alpha_i$  : si la valeur de  $\alpha_i$  change, la valeur de référence  $\alpha_{i,ref}$  reste inchangée. La statistique de  $\tilde{X}$  n'est donc pas impactée par un changement de valeur de  $\alpha_i$ .
- la fonction  $\tilde{w}$  est définie de sorte à compenser rigoureusement le fait que la probabilité d'échantillonnage ne « voit » plus les modifications de  $\alpha_i$  :

$$
\tilde{w}(\tilde{x}; \alpha_i) = \frac{p_X(x; \alpha_i)}{p_X(x; \alpha_{i, ref})} w(\tilde{x})
$$
\n(1.35)

La question de l'estimation des incertitudes en accord avec cette approche sera abordée ultérieurement. Il est important de retenir le fait que par une simple utilisation de l'échantillonnage préférentiel, c'est à dire, en échantillonnant les  $x_i$  selon une autre densité de probabilité et en compensant par une modification des poids associés, l'estimateur de l'équation [\(1.34\)](#page-43-2) est obtenu et cet estimateur procure directement une fonction du paramètre  $\alpha_i$ . L'essentiel de la littérature autour de la méthode de [MCS](#page-11-3) présentée ci-après est fondée sur cette idée première. La force de cette méthode est que  $\tilde{w}(\tilde{x}; \alpha_i)$  peut dépendre non-linéairement de  $\alpha_i$ . En conséquence,  $\tilde{m}$  est un estimateur non biaisé de l'observable  $O$  et cet estimateur est en mesure de capter la dépendance non linéaire de  $\mathcal O$  à  $\alpha_i$ .

#### **1.3.3 Perspective historique sur [MCS](#page-11-3) et [EP](#page-11-4)**

Bien avant la formation du concept de [MCS,](#page-11-3) certains ingrédients relatifs à la production d'une observable comme fonction de paramètres s'inscrivent dans la genèse de la méthode de [MC.](#page-11-1) Un exemple extrêmement connu en transfert radiatif est le calcul des facteurs de formes. Il a été très rapidement observé qu'un même calcul de [MC,](#page-11-1) lançant des rayons depuis une surface  $S_i$  parmi un ensemble de surfaces noires  $S_1, S_2, \ldots, S_n$ isothermes de températures  $T_1, T_2, \ldots, T_n$ , clôturant une enceinte vide (ou remplie d'un milieu transparent), permettait de calculer simultanément tous les facteurs de formes  $F_{ij}$  de  $S_i$  vers chaque  $S_j$ . Ces facteurs de formes permettaient ensuite de calculer le bilan radiatif  $B_i$  de  $S_i$  pour tout jeu de températures sans avoir besoin de lancer un nouveau Monte Carlo :

$$
\mathcal{B}_i = \sum_{j=1}^n F_{ij} (\sigma T_j^4 - \sigma T_i^4)
$$
\n(1.36)

L'observable  $\mathcal O$  est ici le bilan radiatif  $\mathcal B_i$  et les paramètres dont il dépend sont les températures des surfaces. En lançant des rayons depuis  $S_i$  et en archivant la fraction des rayons qui atteignent chaque surface, une information est bien produite, elle permet de produire une fonction donnant la valeur de l'observable pour tout  $T_1, T_2, \ldots$  $T_n$ .

Un tel exemple montre de façon évidente qu'un algorithme de Monte Carlo permet naturellement de procéder à un archivage d'informations utiles pour des calculs ultérieurs. Mais c'est avec le travail de Dunn (Dunn, [1981\)](#page-238-4) que cette idée a été pleinement explicitée et qu'un début de formalisme est né.

Les premiers travaux apparaissent sous la dénomination « Inverse Monte Carlo », ils ont été motivés par la volonté de concevoir des algorithmes d'inversion rapide en transfert radiatif, notamment dans les milieux semi-transparents (de type atmosphère, sans émission). Des grandeurs radiatives telles que la transmission d'une couche ont été estimées comme des fonctions polynomiales dépendant de l'albédo de diffusion  $(k_d/k_e)$  $(k_d/k_e)$  $(k_d/k_e)$  grâce à la technique de l'échantillonnage préférentiel, vue non pas comme une façon de réduire la variance, mais comme une technique permettant d'isoler la dépendance fonctionnelle [18](#page-45-0). La méthode a été développée, plus particulièrement, dans le cas de milieux avec absorption et diffusion isotrope (Dunn, [1983\)](#page-238-5). L'albédo de diffusion intervenant dans les probabilités d'effectuer un évènement de diffusion (cf. équation [\(1.18\)](#page-35-0)) a été reporté dans le poids en remplaçant ces probabilités par un jeu de probabilités de référence. C'est dans ce cadre là que la technique de l'échantillonnage préférentiel a été utilisée afin de modifier le poids en fonction de l'albédo de sorte que la solution reste exacte quelque soit la valeur de l'albédo. Cette reformulation du poids avec l'échantillonnage préférentiel a permis la construction d'une fonction dépendant de l'albédo. En revanche, dans cette construction, l'épaisseur optique ( $k_e$  l) est supposée connue [19](#page-45-1). Les fonctions de l'albédo produites par cette approche ont eu de bons comportements et n'ont posé aucune difficulté de convergence. La méthode a fonctionné même pour des milieux hétérogènes, mais pour cela il a été nécessaire de les découper comme des suites de milieux homogènes (avec un albédo uniforme par milieu).

Des travaux utilisant la méthode de [MCS](#page-11-3) développée par Dunn ont été recensés dans diérents champs applicatifs, notamment ceux de (Floyd et al., [1986\)](#page-238-6) sur le corps humain dans un contexte d'imagerie médicale par tomographie. Puis, (Subramaniam et al., [1991\)](#page-241-5) a étendu l'approche [MCS](#page-11-3) à de la diffusion non isotrope (pour des milieux non absorbants, purement diffusifs), les symboles devenant l'albédo de diffusion et le coefficient d'asymétrie de la fonction de phase. Dans tous ces travaux,  $k_e$  est supposé connu ce qui a permis l'échantillonnage de la longueur d'extinction selon une densité de probabilité exponentielle connue. Encore une fois, la technique de l'échantillonnage préférentiel a été à l'origine de tous ces développements.

Le travail de séparation des idées a conduit d'une part, à l'instauration du vocabulaire « Symbolic Monte Carlo » dans (Dunn et al., [2009\)](#page-238-7) et d'autre part, à détacher la méthode de son objectif initial, à savoir, permettre une inversion. Cette étape importante a permis à la méthode [MCS](#page-11-3) de devenir résolument une méthode permettant de produire une « fonction de transfert » (vocabulaire inspiré de l'automatique), c'est à dire, une fonction permettant d'évaluer rapidement une observable pour chaque valeur des paramètres.

Une forme de synthèse de l'ensemble de ces efforts a fait l'objet d'une section dans le chapitre « Inverse Monte Carlo » de (Dunn et al., [2012\)](#page-238-3) concernant la méthode de Monte Carlo Symbolique appliquée à l'inversion en transfert radiatif.

Jusque là, en utilisant seulement l'échantillonnage préférentiel, il n'était pas possible d'estimer une grandeur radiative avec la méthode [MCS](#page-11-3) comme une fonction des coefficients  $k_a$  (coefficient d'absorption) et/ou  $k_d$  (coefficient de diffusion) puisque le

<span id="page-45-0"></span><sup>18.</sup> Cette technique sera évoquée à plusieurs reprises au cours du manuscrit car elle constitue une part importante du travail présenté.

<span id="page-45-1"></span><sup>19.</sup> L'épaisseur optique est nécessaire pour l'échantillonnage de la longueur d'extinction selon la densité de probabilité exponentielle.

coefficient d'extinction  $k_e$   $^{20}$  $^{20}$  $^{20}$  était supposé connu à chaque étape des développements théoriques (Dunn, [1981](#page-238-4); Dunn, [1983](#page-238-5); Subramaniam et al., [1991\)](#page-241-5).  $k_e$  intervenant dans l'échantillonnage de la longueur d'extinction, i.e. dans la densité de probabilité exponentielle (cf. équation [\(1.18\)](#page-35-0)), l'utilisation de l'échantillonnage préférentiel seul entraînait le stockage multiple de coefficients dans lesquels intervenaient des exponentielles. Ce stockage s'est avéré coûteux en mémoire et lors de la reconstruction, en particulier, lorsque la diffusion multiple était importante.

Lorsque les paramètres ne sont plus des valeurs d'albedo mais des valeurs de coefficient d'absorption et de coefficient de diffusion considérées séparément, l'approche utilisant uniquement l'échantillonnage préférentiel qui a conduit à la production de fonctions de l'albédo avec une forme polynomiale n'était donc pas directement extensible (pour des raisons non pas théoriques mais de praticabilité). Cette problématique a été explicitée par (Roger et al., [2018\)](#page-241-6). Grâce aux travaux de (Galtier et al., [2017\)](#page-239-6) et l'utilisation d'Algorithmes à Collisions Nulles [\(ACN\)](#page-11-2) (Galtier et al., [2013\)](#page-239-3), il a été possible de contourner cette difficulté et d'estimer avec la méthode [MCS](#page-11-3) des grandeurs radiatives (luminance) comme polynômes de  $k_a$ , ou de  $k_a$  et  $k_d$ . Par rapport à une application directe de la méthode de l'échantillonnage préférentiel, cette écriture polynomiale permet de réduire le coût en mémoire, d'avoir une lisibilité et une compréhension physique du polynôme (l'ordre du polynôme correspond par exemple à un nombre de diffusions) et d'identifier rapidement ces paramètres ( $k_a$  et  $k_d$ ) dans des problématiques d'inversion en transfert radiatif.

A partir de ce fil bibliographique, des références plus distantes sont rencontrées, à la fois du fait de la démarche (aucune référence à l'échantillonnage préférentiel) et du domaine applicatif (équation de transport non-linéaire, design optimal). Deux familles semblent exister de façon parallèle : (Brooks, [1989](#page-237-3); Clouët et al., [2003](#page-237-4); Clouët et al., [2004\)](#page-237-5) d'une part, et (Beichl et al., [1992](#page-237-6); J.Zhen et al., [2011\)](#page-240-8) d'autre part. Elles sont ici essentiellement mentionnées pour mémoire car ces propositions n'ont pas été travaillées en profondeur dans ce manuscrit.

Il est intéressant de terminer cet exposé du développement historique de [MCS](#page-11-3) par une mention à des travaux très récents dans lesquels la méthode de [MCS](#page-11-3) est abordée sous un angle tout à fait différent. Ces travaux ont fait partie du champ de réflexion abordé dans cette thèse. Jusqu'ici, les fonctions de transfert produites par la méthode de [MCS](#page-11-3) résultent d'un travail sur la formulation intégrale de l'algorithme de [MC](#page-11-1) existant (ce sera encore le cas dans cette thèse). En partant de ce point de vue, il est possible d'affirmer que la forme fonctionnelle résultant de l'algorithme [MCS](#page-11-3) est le reflet de choix de modélisations physiques donnés. La forme de la fonction  $m(\alpha_1, \alpha_2, \alpha_3, \ldots)$  n'est pas choisie. Cette forme résulte de la reformulation d'un algorithme [MC](#page-11-1) avec la technique issue de la méthode de [MCS.](#page-11-3) Cet algorithme [MC](#page-11-1) a été initialement conçu pour calculer l'observable  $\mathcal O$  pour un jeu de paramètres donné et figé. Il a donc été pensé en fonction de la connaissance physique disponible dans le domaine. Puisque l'algorithme [MCS](#page-11-3) part de la formulation originale de l'algorithme [MC,](#page-11-1) la forme fonctionnelle produite par la méthode de [MCS](#page-11-3) peut être interprétée physiquement. En effet, il est possible de remonter aux choix de modélisation faits par les concepteurs de la méthode initiale. En contrepartie, chaque famille d'algorithmes de [MCS](#page-11-3) existant conduit à un travail spécifique, avec potentiellement des difficultés spécifiques. Par exemple, des problèmes

<span id="page-46-0"></span><sup>20.</sup>  $k_e = k_a + k_d$ 

numériques sévères apparaissent lors de l'application de la méthode [MCS](#page-11-3) à des milieux optiquement épais en diffusion (Maanane, [2020\)](#page-240-9).

Les approches proposées par (Galtier et al., [2017\)](#page-239-6) sont limitées à certains types de paramètres tels que la température, les coefficients d'absorption et de diffusion et des paramètres de la fonction de phase de type linéaire et isotrope. Pour contourner cette difficulté et étendre l'approche à des paramètres de fonctions de phase plus complexes, notamment une fonction de phase anisotrope ou des paramètres géométriques, (Maanane,  $2020$ ; Roger et al.,  $2019$ ) ont fini par retenir un point de vue tout à fait diérent. Le point de départ n'est plus une formulation intégrale de la fonction  $\mathcal{O}(\alpha_1, \alpha_2, \alpha_3, \ldots)$  associée à un algorithme de [MC](#page-11-1) existant, mais la fonction elle-même. Ils choisissent une base fonctionnelle (donc de dimension innie) et développent l'observable  $\mathcal{O}(\alpha_1, \alpha_2, \alpha_3, ...)$  sur cette base. Ils choisissent ensuite un ordre de troncature de la série et il leur faut donc estimer les coefficients du développement en série tronqué. A ce stade, rien n'est fondamentalement associé à la méthode de [MC](#page-11-1) : il n'est question que de la représentation d'une fonction (comme par exemple, dans le cas d'un t). La dimension de la méthode de [MCS](#page-11-3) apparaît lorsque (Roger et al., [2019\)](#page-241-7) montre qu'il est possible d'utiliser un seul calcul de [MC](#page-11-1) pour produire simultanément l'ensemble des coefficients du développement en série. Cette proposition comporte deux faiblesses par rapport aux approches initiées par Dunn. Tout d'abord la solution n'est plus exacte au sens de [MC,](#page-11-1) puisqu'il ne suffit plus de considérer la question de la variance de l'estimateur : il faut également tester l'impact de l'ordre de troncature. De plus, la forme de la fonction  $m(\alpha_1, \alpha_2, \alpha_3, ...)$  ne peut plus être interprétée comme portant un sens physique, puisqu'elle a été choisie au début du travail. En contrepartie, ce point de vue apporte une certaine liberté par rapport aux approches usuelles.

## **1.3.4 Problématique et présentation du mémoire**

Mon contexte de travail est essentiellement défini par les recherches actuelles sur la méthode de Monte Carlo appliquées au transferts thermiques couplés. Une partie de ce contexte est très académique, avec des recherches à la fois dans le domaine de la physique et de l'informatique. L'autre partie est plus ancrée dans l'ingénierie, avec l'entreprise Méso-Star (notamment autour du logiciel [Stardis\)](https://www.meso-star.com/projects/stardis/stardis.html), mais aussi avec des partenaires thermiciens spécialistes de l'électronique. L'idée principale est que l'utilisation de la méthode de Monte Carlo en transferts thermiques couplés, dans le domaine de l'ingénierie, est encore très récente et l'ensemble de ces acteurs rééchissent aux bénéfices que l'on peut attendre de cette méthode statistique par comparaison aux méthodes déterministes plus usuelles.

Dans cet esprit, l'objectif de cette thèse est d'explorer la possibilité de construire des fonctions de transferts (des observables comme fonctions des paramètres) en étendant le champ du savoir-faire fondé sur la méthode de Monte Carlo symbolique à de nouveaux algorithmes permettant la résolution numérique efficace pour des configurations physiques jusqu'ici inabordées dans le domaine du MCS : les transferts thermiques couplés en géométrie complexe.

Mes travaux ont porté plus particulièrement sur l'étude de la température en un point du système et à un instant donné (point sonde) dans des problèmes de thermique couplée. Dans des applications de thermique de l'ingénieur, cette observable peut dépendre des températures de thermostats placés aux limites du système, des puissances volumiques

dégagées par un composant électronique, des coefficients d'échanges convectifs imposés par un système de ventilation externe, de la conductivité thermique d'une partie solide du système, de sa diffusivité thermique, etc. Pour cette même observable (la température au point sonde), un ensemble de questions concernant la dépendance de cette observable aux paramètres d'intérêt peut être posé.

Pour aborder ces questions, je vais essentiellement m'appuyer sur l'approche de [MCS](#page-11-3) la plus établie, développée par Dunn en transfert radiatif. Dans ces travaux, il propose une classification binaire des familles de paramètres (présentées dans son ouvrage (Dunn et al., [2012\)](#page-238-3)). Il avance l'idée que selon la localisation du symbole dans la formulation intégrale de l'observable (celle sur laquelle l'algorithme de Monte Carlo initial est construit), la formulation du MCS est très différente. Je vais m'appuyer sur cette idée dans le cadre de mes applications en thermique couplée. En revanche, ma classification se fondera sur le modèle physique lui-même plutôt que sur l'aspect formel de l'algorithme de Monte Carlo. Cela se traduira essentiellement par une réflexion sur la linéarité ou la non-linéarité de la fonction  $\mathcal{O}(\alpha_1, \alpha_2, \alpha_3, ...)$ : si  $\mathcal O$  dépend linéairement des paramètres, comme nous verrons au chapitre [2,](#page-51-0) la littérature rencontrée est alors celle du calcul de sensibilité (fondée sur toute la puissance du linéaire) ; dans le cas contraire, comme nous verrons au chapitre [3,](#page-115-0) c'est bien un véritable problème de physique non-linéaire que la méthode [MCS](#page-11-3) prétend alors aborder (tandis que les approches Monte Carlo sont réputées possibles seulement pour des problèmes linéaires). Le plan du mémoire s'appuie donc sur cette distinction entre des modèles physiques pour lesquels l'observable  $\mathcal O$  dépend linéairement du paramètre  $\alpha_i$  et ceux pour lesquels l'observable dépend non linéairement de ce paramètre.

Dans le chapitre [2,](#page-51-0) à partir d'un problème de thermique couplée, je vais développer la température locale comme une fonction de paramètres sources, dans l'acception de ce terme dans la théorie de Green. Pour cela, je vais d'abord montrer, à partir d'un exemple de facteurs de forme, que le concept d'une grandeur comme fonction de transfert linéaire par rapport aux sources existe par essence dans la pratique de la méthode de [MC.](#page-11-1) Cette pratique s'est cependant limitée jusqu'ici au domaine des purs transferts radiatifs.

Je vais alors m'appuyer sur les développements récents, d'une part dans le domaine de la synthèse d'image, d'autre part de la méthode de [MC](#page-11-1) appliquée aux transferts couplés, pour montrer comment déployer l'approche [MCS](#page-11-3) en l'étendant à une problématique de thermique couplée, et qu'elle garde sa puissance jusqu'à la prise en compte de géométrie complexe. Dans cette démarche, les termes sources au sens [MCS](#page-11-3) représenteront la condition initiale du champ de température, les conditions aux limites et les puissances volumiques. Dans diérentes applications de thermique de l'ingénieur, cette fonction de transfert présente un intérêt significatif pour répondre à des besoins d'optimisation et d'inversion et elle pourrait être utilisée tant dans les processus de conception amont que dans des algorithmes de contrôle-commande / pilotage en temps réel. Son utilisation dans des applications thermiques couplées en géométries complexes se développera dans le dialogue entre des spécialistes de thermique et des spécialistes en informatique.

Dans le chapitre [3,](#page-115-0) il s'agira également d'étendre l'approche historique de la méthode [MCS](#page-11-3) aux transferts couplés en géométries complexes, mais, cette fois, je vais développer la température comme une fonction de transfert dépendant non linéairement d'un paramètre thermo-physique. Cette dépendance non linéaire impose la mise en œuvre d'une méthode spécique et mes développements s'appuieront sur l'utilisation

de l'échantillonnage préférentiel. L'objectif de ce chapitre est alors de construire cette fonction de transfert, de montrer sa faisabilité en transferts couplés et géométrie complexe à travers une preuve de concept et de démontrer l'intérêt potentiel de cette fonction pour répondre à des questions d'optimisation dans un champ applicatif particulier : celui de la thermique électronique. Pour cela, je choisis comme paramètre le coefficient de convection, parce qu'il est déterminant dans différentes applications liées à la ventilation ou au refroidissement de systèmes électroniques. Je développerai cette approche du cas non linéaire depuis un exemple académique pédagogique jusqu'à un exemple applicatif complet de thermique électronique.

Enfin, dans le dernier chapitre (chapitre [4\)](#page-157-0), j'exposerai quelques pistes exploratoires qui appellent de futurs travaux.

Dans un premier temps, je mettrai les fonctions de transfert linéaire et non-linéaire obtenues aux chapitres précédents en perspective au regard des méthodes [MC](#page-11-1) en sensibilités, pour exposer ce qu'apportent ces fonctions de transfert [MCS](#page-11-3) en terme d'estimation de la température sur un intervalle donné de paramètres, en particulier dans le cas de la dépendance non linéaire.

Une deuxième partie me permettra d'explorer la possibilité d'étendre la fonction de transfert à d'autres paramètres thermo-physiques. Je me suis intéressée particulièrement au développement de la température comme fonction de transfert non linéaire de la conductivité thermique. Nous verrons que pour une configuration stationnaire, ce développement est identique à celui présenté au chapitre [3](#page-115-0) pour le coefficient de convection. Le contraste des résultats obtenus dans les deux cas soulèvent des questions théoriques sur les sources de variance.

Je considérerai enfin l'extension de la méthode aux cas instationnaires. Nous verrons qu'elle est robuste quand on s'intéresse au coefficient de convection, mais que de nouveaux développements sont nécessaires pour traiter la dépendance à la conductivité intervenant dans le paramètre diffusivité thermique. Je détaillerai d'abord, deux démarches existantes provenant de la littérature concernant la méthode [MCS](#page-11-3) puis, une proposition fondée sur une reformulation en espace de chemins.

# **CHAPITRE 2**

# <span id="page-51-0"></span>**Lien entre la méthode Monte Carlo Symbolique et le Propagateur**

« Les statistiques. Ca vous fait penser à des choses qu'on n'imaginerait jamais autrement. »

Keith Ridgway - Mauvaise pente

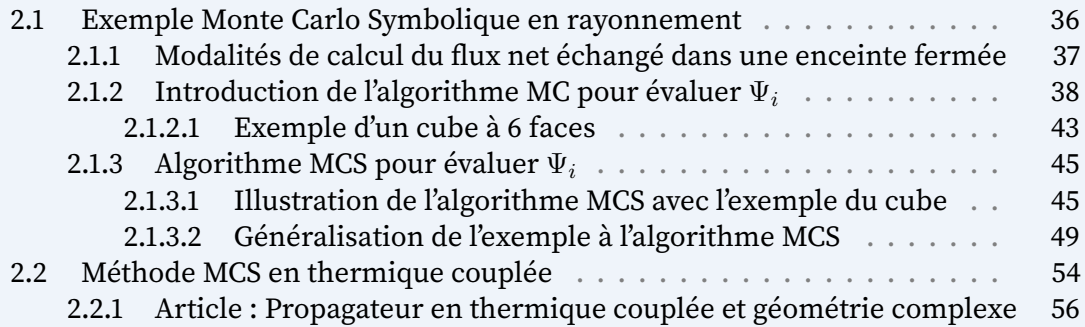

**Résumé :** L'objectif de ce chapitre est de montrer comment une observable peut être estimée comme fonction de transfert dépendant de paramètres sources avec la métho-Monte Carlo Symbolique [\(MCS\)](#page-11-3) en thermique couplée et géométrie complexe.

Dans un premier temps, la démarche permettant d'estimer une observable comme fonction de paramètres sources est expliquée à travers un exemple en rayonnement. Dans cet exemple, le flux net échangé est estimé comme une fonction des températures et les coefficients de cette fonction correspondent aux facteurs de forme.

Dans un deuxième temps, il est démontré comment une observable, la température locale (ou température équivalent corps noir) peut être estimée comme fonction de transfert dépendant de paramètres sources avec la méthode [MCS](#page-11-3) en thermique couplée et géométrie complexe. Cette démonstration est rendue possible grâce aux outils issus de la synthèse d'image, notamment du projet stardis (solveur Monte Carlo en thermique couplée) et du savoir-faire existant en Monte Carlo thermique.

# <span id="page-52-0"></span>**2.1 Exemple Monte Carlo Symbolique en rayonnement**

Les échanges radiatifs entre deux ou plusieurs surfaces sont fortement dépendants des géométries et orientations de ces surfaces ainsi que de leurs propriétés radiatives et températures.

Pour estimer des échanges radiatifs entre plusieurs surfaces formant une enceinte fermée, il est nécessaire de calculer des facteurs de forme. Si cette enceinte est formée de  $N_S$  surfaces, il existe  $N_S^2$  facteurs de forme. En cas d'un nombre important de surfaces et de géométries complexes, les calculs des facteurs de forme peuvent se révéler longs et couteux et les méthodes de simplications pour diminuer le nombre de calculs nécessaires, difficiles à mettre en oeuvre.

Dans tous les cas de figures, pour estimer les échanges radiatifs, les calculs des facteurs de formes sont indispensables (Modest, [2013\)](#page-240-10). Dans la pratique, ils sont établis une bonne fois pour toute.

Ici, les facteurs de forme et les échanges radiatifs sont évalués avec la méthode de Monte Carlo. On s'intéressera plus précisément au calcul d'un flux net échangé dans une enceinte fermée composée de surfaces noires [2.1.1.](#page-53-0)

Dans le cadre de l'estimation d'un flux net échangé avec un algorithme de Monte Carlo [\(MC\)](#page-11-1), on choisit dans un premier temps de formuler le flux net échangé sous forme intégrale [2.1.2.](#page-54-0) Dans un deuxième temps, on choisit de formuler le flux net échangé comme une fonction des températures de l'enceinte [2.1.3.](#page-61-0) L'objectif est de montrer qu'un algorithme Monte Carlo Symbolique [\(MCS\)](#page-11-3) permet de :

1) Ne pas fixer les valeurs de températures au cours du calcul [MC.](#page-11-1)

2) Estimer en un unique calcul les facteurs de forme correspondant à la géométrie.

Pour illustrer la démarche en question, on choisit l'exemple d'un calcul de flux net échangé [2.1.2.1](#page-59-0) ainsi que l'estimation des facteurs de forme avec la méthode [MCS](#page-11-3) [2.1.3.1](#page-61-1) dans le cas d'un cube à 6 faces .

## <span id="page-53-1"></span><span id="page-53-0"></span>**2.1.1 Modalités de calcul du flux net échangé dans une enceinte fermée**

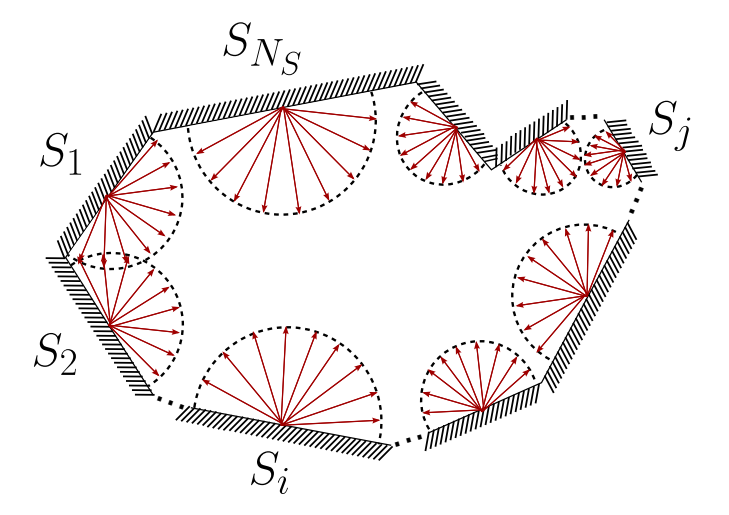

**FIGURE 2.1 – Enceinte fermée composée de**  $\mathcal{N}_S$  **surfaces** 

L'enceinte fermée (cf. Figure [2.1\)](#page-53-1) est composée de  $\mathcal{N}_S$  surfaces. Ces  $\mathcal{N}_S$  surfaces sont des corps noirs.  $S_i$  désigne une surface quelconque de l'enceinte avec  $j = \{1, 2, ..., N_S\}$ .

<span id="page-53-2"></span>On cherche à calculer le flux net échangé  $\Psi_i$  entre  $S_i$  et les  $N_S$  autres surfaces de l'enceinte, tel que :

$$
\Psi_{i} = \sum_{j=1}^{N_{S}} \Psi_{i-j} = \sum_{j=1}^{N_{S}} \Psi_{i \to j} - \sum_{j=1}^{N_{S}} \Psi_{j \to i}
$$
\n(2.1)

Dans l'équation [\(2.1\)](#page-53-2),  $\Psi_i$ , le flux net échangé entre  $S_i$  et les  $N_S$  autres surfaces de l'enceinte s'exprime comme la somme de  $j = 1$  jusqu'à  $N_S$  des  $\Psi_{i-j}$ , c'est à dire, les flux nets échangés entre  $S_i$  et chacune des  $S_j$  surfaces.

La somme 1 s'exprime comme un bilan entre  $2$  le flux total émis par  $S_i$  et absorbé par les  $N_S$  autres surfaces de l'enceinte et  $\boxed{3}$  le flux total absorbé par  $S_i$  provenant des  $N<sub>S</sub>$  autres surfaces.

Le flux total émis par  $S_i$  et absorbé par les  $N_S$  autres surfaces de l'enceinte  $2$  s'exprime comme la somme des flux émis par  $S_i$  incidents sur les  $S_j$   $(\Psi_{i\rightarrow j})$  avec  $j=1$  jusqu'à  $N_S$ .

Le flux total absorbé par  $S_i$  provenant des  $N_S$  autres surfaces  $3$  s'exprime comme la somme allant de  $j = 1$  jusqu'à  $N_S$  des flux émis par les  $S_j$  et incidents sur  $S_i$  ( $\Psi_{j \to i}$ ).

Le flux net échangé  $\Psi_i$  s'exprime comme un bilan entre  $2 \vert \text{le flux}$  émis par  $S_i$  vers les  $N_S$  autres surfaces  $S_i$  et  $3$  les flux émis par les surfaces  $S_i$  vers  $S_i$ . Or les flux émis des  $S_i$  vers  $S_i$ , par réciprocité des chemins lumineux, correspond au flux absorbé par  $S_i$  provenant des autres faces  $S_i$ .

#### <span id="page-54-0"></span>**2.1.2 Introduction de l'algorithme [MC](#page-11-1) pour évaluer** Ψ

<span id="page-54-1"></span>Pour pouvoir estimer le flux net échangé avec un calcul [MC,](#page-11-1) il faut exprimer le flux émis par  $S_i$  $S_i$  et incident sur  $S_i$ :

$$
\Psi_{i\to j} = \int_{S_i} \int_{S_j} d^2 \Psi_{i\to j}
$$

La loi de Bouguer dit que, si ces surfaces sont des corps noirs (et pas de dépendance en  $\lambda$ ), le flux élémentaire partant de  $S_i$  et incident sur  $S_i$  s'exprime comme :

$$
\Psi_{i \to j} = \int_{S_i} \int_{S_j} \frac{L_i^o(T) \left| \vec{\omega} . \vec{n}_i \right| \left| \vec{\omega} . \vec{n}_j \right|}{r^2} dS_i dS_j \tag{2.2}
$$

En d'autres mots, dans l'équation [\(2.2\)](#page-54-1), l'échange entre les deux surfaces ( $S_i$  et  $S_j$ ) s'exprime comme la relation entre la luminance émise par la source  $dS_i$  et l'éclairement sur le récepteur  $dS_i$ .

 $\vec{x}_i$  est défini comme une position sur la surface  $S_i$  et  $\vec{x}_j$  comme une position sur la surface  $S_j$ . Ainsi,  $dS_i$  est définie comme la surface élémentaire autour de  $\vec{x}_i$  et  $dS_j$ comme la surface élémentaire autour de *⃗* .

 $\vec{\omega}$  est le vecteur correspondant à la direction partant de  $\vec{x}_i$  et arrivant à  $\vec{x}_j$ .

<span id="page-54-2"></span>On peut exprimer le flux émis par  $S_i$  et incident sur  $S_i$  de la même façon que l'on a exprimé le flux émis par  $S_i$  et incident sur  $S_j$  avec l'équation [\(2.2\)](#page-54-1), tel que :

$$
\Psi_{j \to i} = \int_{S_j} \int_{S_i} \frac{L_j^o(T) \left| \vec{\omega} . \vec{n}_j \right| \left| \vec{\omega} . \vec{n}_i \right|}{r^2} dS_j dS_i \tag{2.3}
$$

<span id="page-54-3"></span>Grâce aux équations [\(2.2\)](#page-54-1) et [\(2.3\)](#page-54-2), on peut alors exprimer le flux net échangé entre  $S_i$ et  $S_i$  comme :

$$
\Psi_{i-j} = \Psi_{i \to j} - \Psi_{j \to i} = \int_{S_i} \int_{S_j} \frac{|\vec{\omega} \cdot \vec{n}_i| \, |\vec{\omega} \cdot \vec{n}_j|}{r^2} \, dS_i \, dS_j \, \left( L_i^o(T) - L_j^o(T) \right)
$$

Or, on sait que  $L_i^o(T) = \frac{M_i^o(T)}{\pi}$  $\frac{\rho(T)}{\pi}$  et en introduisant  $S_i$ , on a alors :

$$
\Psi_{i-j} = \int_{S_i} \frac{1}{S_i} \int_{S_j} \frac{|\vec{\omega} \cdot \vec{n}_i| \, |\vec{\omega} \cdot \vec{n}_j|}{r^2 \pi} \, dS_i \, dS_j \, S_i \left(M_i^o(T) - M_j^o(T)\right)
$$

De plus, on sait que  $M_i^o(T)=\sigma T_i^4,$  on a alors :

$$
\Psi_{i-j} = \int_{S_i} \frac{1}{S_i} \int_{S_j} \frac{|\vec{\omega}.\vec{n}_i|}{\pi} \underbrace{\frac{|\vec{\omega}.\vec{n}_j|}{r^2} dS_j}{\frac{r^2}{d\omega(\vec{x}_i, \vec{x}_j)}} dS_i S_i \sigma (T_i^4 - T_j^4)
$$
\n(2.4)

 $d\omega(\vec{x}_i, \vec{x}_j)$  est l'angle solide, c'est à dire l'ensemble des directions partant de  $\vec{x}_i$  et incidentes sur  $S_i$  autour de  $\vec{x}_i$  (surface projetée sur  $S_i$ ). Dans l'équation [\(2.4\)](#page-54-3), on peut identifier l'angle solide  $d\omega(\vec{x}_i, \vec{x}_j).$  On intègre alors par rapport à cet angle et non plus par rapport à  $dS_j.$  On définit  $\Gamma(\vec{x}_i,S_j)$  comme l'ensemble des directions où  $S_j$  est vue depuis  $\vec{x}_i$ . Après cela, on effectue un changement de variable où  $dS_i = d\vec{x}_i$ , on obtient alors l'équation :

$$
\Psi_{i-j} = \int_{S_i} \frac{1}{S_i} d\vec{x}_i \int_{\Gamma(\vec{x}_i, S_j)} \frac{|\vec{\omega} \cdot \vec{n}_i|}{\pi} d\omega(\vec{x}_i, \vec{x}_j) S_i \sigma \left(T_i^4 - T_j^4\right)
$$
(2.5)

Comme la surface  $S_i$  est une surface plane, l'ensemble des directions  $\Gamma(\vec{x}_i, S_j)$  se limite aux directions contenues dans l'hémisphère  $\mathcal{H}(\vec{x}_i) = 2\pi$  sortant de  $S_i$ .

Comme avec  $d\omega(\vec{x}_i, \vec{x}_j)$  on prend seulement en compte les directions  $\vec{\omega}$  partant de  $\vec{x}_i$ et incidentes sur  $S_i$  autour de  $\vec{x}_i$ , on introduit un test avec la fonction Heaviside H (si la condition est satisfaite  $\mathcal{H} = 1$ , sinon  $\mathcal{H} = 0$ ). Si  $\vec{\omega}$  intersecte  $S_j$  alors  $\mathcal{H}(\vec{\omega} \cap S_j) = 1$ , sinon  $\vec{\omega}$  n'intersecte pas  $S_j$ ,  $\mathcal{H}(\vec{\omega} \cap S_j) = 0$  et  $\mathcal{H}(\vec{\omega} \cap S_j) = 1$ .

<span id="page-55-0"></span>Pour illustrer, voir la Figure [2.2.](#page-55-0)

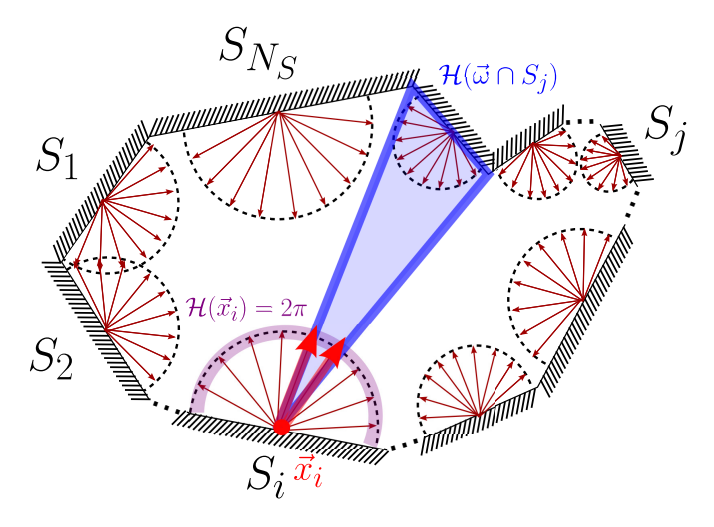

**FIGURE 2.2 –** Intersection  $\vec{\omega}$  avec  $S_i$ 

<span id="page-55-1"></span>On obtient l'équation suivante :

$$
\Psi_{i-j} = \int_{S_i} \frac{1}{S_i} d\vec{x}_i \int_{2\pi} \frac{|\vec{\omega} \cdot \vec{n}_i|}{\pi} d\omega(\vec{x}_j, \vec{x}_j) \left[ H(\vec{\omega} \cap S_j) S_i \sigma \left( T_i^4 - T_j^4 \right) + H(\vec{\omega} \cap S_j) 0 \right]
$$
\n(2.6)

Pour mettre en oeuvre ce test d'intersection, il faut connaître l'indice  $m$  de la surface intersectée par la direction  $\vec{\omega}$  partant de  $\vec{x}_i$ . Pour obtenir cet indice, il faut introduire une fonction  $b$  qui renvoie l'indice  $m$  de la surface intersectée en partant de  $\vec{x}_i$ , dans la direction  $\vec{\omega}$ . Cette fonction s'exprime telle que :  $b(\vec{x}_i, \vec{\omega}) = m$ .

Si,  $m=j$ , alors la valeur retenue est  $S_i$   $\sigma\left(T^4_i-T^4_j\right)$ , sinon  $m\neq j$ , la valeur retenue est 0.

<span id="page-56-0"></span>Ce test peut être vu comme un delta de Kronecker tel que :

$$
\delta_m^j = \left\{ \begin{array}{ll} 1 & \text{si } m = j \\ 0 & \text{si } m \neq j \end{array} \right.
$$

Le delta de Kronecker  $\delta^j_m$  est une fonction constante par morceaux des variables  $m$  et  $\dot{\jmath}$ .

L'indice *m* est <u>fixé</u> par l'échantillonnage de la position  $\vec{x}_i$  et de la direction  $\vec{\omega}$  et l'indice  $j$  est variable (indice muet), correspondant à l'indice des faces de l'enceinte  $j = \{1, 2, ..., N_S\}$ . Par exemple, si à l'issue de l'échantillonnage de  $\vec{x}_i$  puis  $\vec{\omega}, m = 4$ , alors  $\delta_4^{17}=0$ , tandis que  $\delta_4^4=1$  (ce qui correspond à  $j=4$ ).

En multipliant le delta de Kronecker par  $S_i$   $\sigma\left(T^4_i-T^4_j\right)$ , on a alors :

$$
\delta_m^j S_i \sigma \left( T_i^4 - T_j^4 \right) = \begin{cases} S_i \sigma \left( T_i^4 - T_j^4 \right) & \text{si } m = j \\ 0 & \text{si } m \neq j \end{cases}
$$

On peut alors reformuler l'équation [\(2.6\)](#page-55-1), de la manière suivante :

$$
\Psi_{i-j} = \int_{S_i} \frac{1}{S_i} d\vec{x}_i \int_{2\pi} \frac{|\vec{\omega} \cdot \vec{n}_i|}{\pi} d\omega(\vec{x}_j, \vec{x}_j) \, \delta_m^j \, S_i \, \sigma \left( T_i^4 - T_j^4 \right) \tag{2.7}
$$

Le test effectué avec le delta de Kronecker  $\delta^j_m$  dans l'équation [\(2.7\)](#page-56-0) est équivalent au test mis en oeuvre avec la fonction Heaviside dans l'équation [\(2.6\)](#page-55-1).

<span id="page-56-1"></span>Or, on cherche  $\Psi_i$ , le flux net échangé entre  $S_i$  et les  $N_S$  surfaces de l'enceinte :

$$
\Psi_i = \sum_{j=1}^{N_S} \Psi_{i-j}
$$

Pour obtenir le flux net échangé entre  $S_i$  et toutes les  $N_S$  surfaces de l'enceinte, il faut rajouter la somme sur les  $N<sub>S</sub>$  surfaces à l'équation [\(2.7\)](#page-56-0) tel que :

$$
\Psi_i = \sum_{j=1}^{N_S} \Psi_{i-j} = \sum_{j=1}^{N_S} \int_{S_i} \underbrace{\frac{1}{S_i}}_{p_{\vec{X}_i}(\vec{x}_i)} d\vec{x}_i \int_{2\pi} \underbrace{\frac{|\vec{\omega}.\vec{n}_i|}{\pi}}_{p_{\vec{\Omega}}(\vec{\omega}(\vec{x}_i, \vec{x}_j))} d\vec{\omega}(\vec{x}_i, \vec{x}_j) \delta_m^j \underbrace{S_i \sigma (T_i^4 - T_j^4)}_{w(S_i, T_i, T_j)} \tag{2.8}
$$

On a alors une lecture statistique de l'équation [\(2.8\)](#page-56-1) en identifiant les composantes suivantes :

#### E<mark>chantillonnage d'une position  $\vec{x}_i$  sur  $S_i$  :</mark>

 $p_{\vec{X}_i}(\vec{x}_i) = \frac{1}{S_i}$  correspond à la densité de probabilité uniforme associée à la distribution d $\hat{\mathbf{d}}$ une position d'émission  $\vec{x}_i$  d'un photon sur la surface  $S_i.$  On définit la variable aléatoire  $\bar{\vec{X_i}}$  comme la position sur la surface  $S_i$  et  $\vec{x_i}$  sa réalisation.

#### **Echantillonnage d'une direction d'émission** *⃗* **:**

 $p_{\vec{\Omega}}(\vec{\omega}(\vec{x}_i,\vec{x}_j))=\frac{|\vec{\omega}.\vec{n}_i|}{\pi}$  correspond à la densité de probabilité associée à la direction  $\vec{\omega}$ distribuée de façon Lambertienne sur l'hémisphère  $\mathcal{H}(\vec{x_i})(2\pi, \text{ isotropic})$ . On définit la variable aléatoire  $\vec{\Omega}$  comme la direction sur l'hémisphère  $\mathcal{H}_i(2\pi)$  autour de la position échantillonnée  $\vec{x}_i$  et  $\vec{\omega}(\vec{x}_i, \vec{x}_j)$  comme sa réalisation.

<span id="page-57-0"></span>Ces éléments sont représentés dans la Figure [2.3.](#page-57-0)

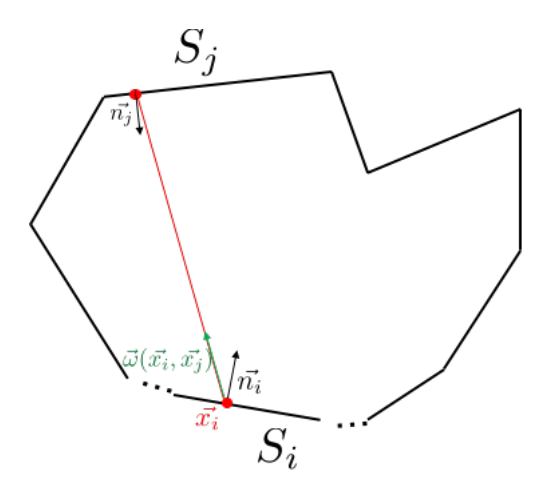

**FIGURE 2.3** – Echantillonnage d'une position  $\vec{x}_i$  sur  $S_i$ , puis d'une direction d'émission  $\omega$  sur  $S_i$ 

#### **Indice de la surface intersectée :**

La valeur de l'indice  $m$  n'est pas connue à l'avance et la valeur de cet indice est nécessaire pour connaître la valeur de la surface intersectée. La valeur de l'indice  $m$  est définie  $\vec{X}_i$  comme la réalisation d'une variable aléatoire  $M$  fonction des variables aléatoires  $\vec{X}_i$  et  $\vec{\Omega},$  telle que  $M(\vec{X_i},\vec{\Omega}).$  A l'issue d'une réalisation  $\vec{x_i}$  puis d'une réalisation  $\vec{\omega},$  la fonction  $b(\vec{x}_i,\vec{\omega})$  renvoie l'indice  $m$  de la surface intersectée. Le delta de Kronecker  $\delta^j_m$  associe l'indice  $m$  à l'indice de la  $j^e$  surface correspondante, à chaque réalisation de  $m.$ 

 $\delta_{m}^{j}$  peut être vu comme un vecteur de taille  $N_{S}$  dont toutes les valeurs sont égales à 0, exceptée celle pour laquelle  $m = j$ :

$$
\delta_m^j=\left(\delta_m^1,\delta_m^2,\delta_m^3,\delta_m^4,...,\delta_m^{N_S}\right)
$$

Par exemple, si à l'issue de l'échantillonnage de  $\vec{x}_i$  puis de  $\vec{\omega},$   $m=3,$  alors le vecteur  $\delta^j_m$ défini ci-dessus devient :

$$
\delta_3^j = \left(\delta_3^1, \delta_3^2, \delta_3^3, \delta_3^4, ..., \delta_3^{N_S}\right)
$$
  

$$
\Leftrightarrow \delta_3^j = (0, 0, 1, 0, ..., 0)
$$

Le poids [MC](#page-11-1)  $w(S_i, T_i, T_j)$  :  $w(S_i, T_i, T_j) = S_i \ \sigma\left(T_i^4 - T_j^4\right)$  correspond au poids [MC](#page-11-1) stocké au cours de la k $^e$  réalisation. On définit la variable aléatoire  $W(S_i, T_i, T_j)$  comme le poids [MC](#page-11-1) et  $w$  sa réalisation.

On a alors l'équation :

$$
\Psi_{i} = \sum_{j=1}^{N_{S}} \int_{S_{i}} p_{\vec{X}_{i}}(\vec{x}_{i}) d\vec{x}_{i} \int_{2\pi} p_{\vec{\Omega}}(\vec{\omega}(\vec{x}_{i}, \vec{x}_{j})) d\vec{\omega}(\vec{x}_{i}, \vec{x}_{j}) \delta_{m}^{j} w(S_{i}, T_{i}, T_{j})
$$
(2.9)

<span id="page-58-0"></span>Le flux net échangé  $\Psi_i$  peut alors s'exprimer comme la somme allant de  $j = 1$  jusqu'à  $N_S$  de l'espérance de  $\delta^j_M \; w(S_i, T_i, T_j),$  tel que :

$$
\Psi_i = \sum_{j=1}^{N_S} \mathbb{E}\left(\delta_M^j w(S_i, T_i, T_j)\right)
$$
\n(2.10)

<span id="page-58-1"></span>Grâce à la linéarité de l'espérance, la somme d'espérances est égale à l'espérance de la somme. L'équation [\(2.10\)](#page-58-0) est équivalente à l'équation suivante :

$$
\Psi_i = \mathbb{E}\left(\sum_{j=1}^{N_S} \delta_M^j w(S_i, T_i, T_j)\right)
$$
\n
$$
\Leftrightarrow \Psi_i = \mathbb{E}\left(W(S_i, T_i, T_j, M)\right)
$$
\n(2.11)

<span id="page-58-2"></span> $\Psi_i$  correspond à l'espérance de la variable aléatoire  $W(S_i, T_i, T_j, M)$ . L'espérance de  $W(S_i, T_i, T_j, M)$  peut être estimée comme la moyenne pour  $k=1$  jusqu'à  $\bar{N}$  des poids de [MC](#page-11-1)  $w_k(S_i, T_i, T_j, m)$ . Les  $w_k$  sont stockés à chaque  $\mathbf{k}^e$  réalisation du calcul [MC,](#page-11-1) tel que :

$$
\Psi_i = \mathbb{E}\left(W(S_i, T_i, T_j, M)\right) \approx \frac{1}{N} \sum_{k=1}^{N} w_k(S_i, T_i, T_j, m)
$$
\n(2.12)

Pour obtenir une réalisation  $w_k(S_i, T_i, T_j, m)$  du poids de [MC](#page-11-1)  $W(S_i, T_i, T_j, M)$ , il faut d'abord échantillonner une position  $\vec{X_i}$  sur la surface  $S_i$ , puis échantillonner une direction  $\vec{\Omega}$  dans l'hémisphère  $\mathcal{H}(\vec{x}_i)$ . Avec les réalisations  $\vec{x}_i$  et  $\vec{\omega}$ , on obtient une réalisation  $m$  de  $M(\vec{X}_i,\vec{\Omega})$  correspondant à la surface intersectée.

Si on reproduit  $N$  fois l'échantillonnage de  $W(S_i, T_i, T_j, M)$  et que l'on fait la moyenne de ses N réalisations, on a l'algorithme de [MC](#page-11-1) tel que décrit dans **Algorithm** [2.1.1.](#page-59-1)

Note :  $k$  est l'indice correspondant aux réalisations de l'algorithme [MC,](#page-11-1) allant de 1 à  $N. j$  est l'indice correspondant aux surfaces de l'enceinte, allant de 1 jusqu'à  $N_S$ , en passant par  $i$ .

<span id="page-59-1"></span>**Algorithme 2.1.1** Flux net échangé entre  $S_i$  et les  $N_S$  surfaces : [MC](#page-11-1)

 $sum_w = 0;$  $sum_{w2}=0;$ **Pour** (k = 1 :N) **faire** Echantillonne une position  $\vec{x}_i$  sur  $S_i$ Echantillonne une direction  $\vec{\omega}$  sur l'hémisphère  $\mathcal{H}_i$  autour de  $\vec{x}_i$ La fonction retourne l'indice  $m$  de la surface intersectée Stocke le poids de Monte Carlo  $w_k(S_i, T_i, T_j, m)$  $sum_w = sum_w + w_k;$  $sum_{w2} = sum_{w2} + w_k * w_k;$ **n Pour**  $\Psi_i = \frac{sum_w}{N}$  $error_{MC} = \frac{1}{\sqrt{2}}$  $\overline{N}$  $\sqrt{\left(\frac{sum_w}{N}-\left(\frac{sum_w}{N}\right)^2\right)}$ 

#### <span id="page-59-0"></span>**2.1.2.1 Exemple d'un cube à 6 faces**

Pour illustrer, prenons l'exemple d'un cube à 6 faces (cf. Figure [2.4\)](#page-59-2) dans lequel on cherche à estimer  $\Psi_1$ , le flux net échangé entre la surface  $S_1$  et les autres faces du cube avec un calcul [MC](#page-11-1)  $^1$  $^1$ .

<span id="page-59-2"></span>Les  $N_S = 6$  surfaces qui composent le cube sont des corps noirs. Les faces du cubes sont représentées par l'indice  $j = \{1, 2, 3, 4, 5, 6\}.$ 

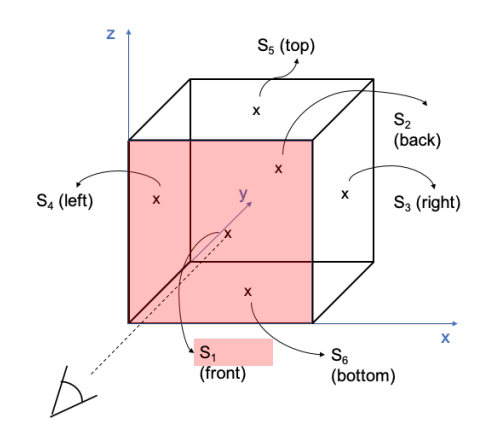

**FIGURE 2.4 –** Cube composé de  $N_S = 6$  surfaces

L'équation [\(2.1\)](#page-53-2) appliquée au cube devient :

$$
\Psi_1 = \sum_{j=1}^6 \Psi_{1-j} = \sum_{j=1}^6 \Psi_{1 \to j} - \sum_{j=1}^6 \Psi_{j \to 1}
$$
\n(2.13)

<span id="page-59-3"></span><sup>1.</sup> Puisque l'on estime  $\Psi_1$ , on pourrait regarder les flux nets échangés  $N_S - 1 = 6 - 1 = 5$  faces du cube, mais on décide de regarder les flux nets échangés avec les  $N<sub>S</sub>$  faces. On verra que sous cette hypothèse, on retrouve bien  $\Psi_{1\rightarrow 1}=0$ .

<span id="page-60-1"></span>

| k. | m | $w_k(S_1, T_1, T_i, m)$                                 |
|----|---|---------------------------------------------------------|
| 1  | 3 | $w_1(S_1, T_1, T_3, 3) = S_1 \sigma (T_1^4 - T_3^4)$    |
| 2  | 2 | $w_2(S_1, T_1, T_2, 2) = S_1 \sigma (T_1^4 - T_2^4)$    |
| 3  | 4 | $w_3(S_1, T_1, T_4, 4) = S_1 \sigma (T_1^4 - T_4^4)$    |
| 4  | 6 | $w_4(S_1, T_1, T_6, 6) = S_1 \sigma (T_1^4 - T_6^4)$    |
| 5. | 3 | $w_5(S_1, T_1, T_3, 3) = S_1 \sigma (T_1^4 - T_3^4)$    |
| 6  | 6 | $w_6(S_1, T_1, T_6, 6) = S_1 \sigma (T_1^4 - T_6^4)$    |
| 7  | 4 | $w_7(S_1, T_1, T_4, 4) = S_1 \sigma (T_1^4 - T_4^4)$    |
| 8  | 4 | $w_8(S_1, T_1, T_4, 4) = S_1 \sigma (T_1^4 - T_4^4)$    |
| 9  | 3 | $w_9(S_1, T_1, T_3, 3) = S_1 \sigma (T_1^4 - T_3^4)$    |
| 10 | 3 | $w_{10}(S_1, T_1, T_3, 3) = S_1 \sigma (T_1^4 - T_3^4)$ |

**TABLE 2.1 –** Réalisations de l'indice m et poids de [MC](#page-11-1)  $w_k(S_1, T_1, T_i, m)$  pour un calcul [MC](#page-11-1) avec  $k = \{1, 2, ..., 10\}$ 

<span id="page-60-0"></span>En déroulant la méthode développée dans la sous-section [2.1.2,](#page-54-0) on obtient l'équation [\(2.11\)](#page-58-1) qui, appliquée à cet exemple du cube devient l'équation [\(2.14\)](#page-60-0) dénie comme :

$$
\Psi_1 = \mathbb{E}\left(\sum_{j=1}^6 \delta_M^j w(S_1, T_1, T_j)\right)
$$
\n
$$
\Leftrightarrow \Psi_1 = \mathbb{E}\left(W(S_1, T_1, T_j, M)\right)
$$
\n(2.14)

De la même manière que l'on a exprimé l'espérance de  $W(S_i, T_i, T_j, M)$  comme la moyenne des  $N$  réalisations  $w_k(S_i, T_i, T_j, m)$  de  $W$  dans l'equation [\(2.12\)](#page-58-2), l'espérance de  $W(S_1, T_1, T_j, M)$  s'exprime comme la moyenne des  $w_k(S_1, T_1, T_j, m)$  sur N réalisations, tel que :

$$
\Psi_1 = \mathbb{E}\left(W(S_1, T_1, T_j, M)\right) \approx \frac{1}{N} \sum_{k=1}^{N} w_k(S_1, T_1, T_j, m)
$$
\n(2.15)

Prenons un calcul [MC](#page-11-1) avec  $N = 10$  réalisations. A l'issue du calcul on obtient les réalisations de  $m$  et  $w_k(S_1, T_1, T_i, m)$  détaillées dans la Table [2.1.](#page-60-1)

A chaque réalisation  $k$ , une position  $\vec{x}_1$  est échantillonnée sur la surface  $S_1$ , puis une direction  $\vec{\omega}$  depuis  $\vec{x}_1$ , puis l'indice m de la surface intersectée est renvoyé. Le delta de Kronecker associera l'indice  $j$  à l'indice  $m$  pour que  $j$  soit égal à  $m$  (delta de Kronecker non nul, égal à 1) et le poids [MC](#page-11-1) à la réalisation  $k$  sera  $w_k(S_1, T_1, T_i, m)$  avec  $j = m$ .

Par exemple, à la première réalisation ( $k = 1$ ), l'indice m est égal à 3, alors le delta de Kronecker  $\delta_3^j$  $\frac{3}{3}$  sera égal à 1 pour  $j=3,$  ainsi le poids de [MC](#page-11-1) retenu est bien  $w_1(S_1, T_1, T_3, 3)=0$  $S_1 \sigma (T_1^4 - T_3^4).$ 

On obtient une estimation du flux net échangé  $\Psi_1$  lorsque l'on somme ces N réalisations  $w_k(S_1, T_1, T_i, m)$  puis que l'on en fait la moyenne, comme décrit dans l'Algorithme [2.1.1.](#page-59-1)

<span id="page-61-2"></span>

| $\boldsymbol{k}$ | $_{m}$         | $\tilde{\delta_m^j}$    | $\boldsymbol{w}$                                              |
|------------------|----------------|-------------------------|---------------------------------------------------------------|
| $\mathbf{1}$     | 3              | $\overline{\delta_3^3}$ | $\delta_3^3$<br>$w_1^S$<br>1                                  |
| $\overline{2}$   | $\overline{2}$ | $\overline{\delta_2^2}$ | $\delta_2^2$<br>$w_1^S$<br>2,2                                |
| 3                | $\overline{4}$ | $\bar{\delta}_4^4$      | $w_1^{\mathcal{S}}$<br>$\delta_4^4$<br>1<br>4,3               |
| $\overline{4}$   | 6              | $\bar{\delta^6_6}$      | $\delta^{\mathrm{b}}_6$<br>$w_1^S$<br>6,4                     |
| $\overline{5}$   | 3              | $\overline{\delta_3^3}$ | $\delta_3^3$<br>1<br>$w_1^S$<br>3,5                           |
| 6                | 6              | $\overline{\delta_6^6}$ | $w_1^{\mathcal{S}}$<br>$\delta^6_6$<br>$-6,6$                 |
| $\overline{7}$   | 4              | $\delta_4^4$            | $w_1^S$<br>$\mathcal{S}_4^4$                                  |
| 8                | $\overline{4}$ | $\delta_4^4$            | $w_1^S$<br>$\delta_4^4$                                       |
| 9                | 3              | $\delta_3^3$            | $\delta_3^3$<br>3.9                                           |
| 10               | 3              | $\delta_3^3$            | $\delta_3^{\bar 3}$<br>$\mathbf{1}$<br>$w_1^S$<br>$=$<br>3,10 |

**TABLE 2.2 –** Réalisations de l'indice  $m$  et poids de [MCS](#page-11-3)  $w_{1-m,k}^{\mathcal{S}}$  pour un calcul [MC](#page-11-1) avec  $k = \{1, 2, ..., 10\}$ 

### <span id="page-61-0"></span>**2.1.3 Algorithme [MCS](#page-11-3) pour évaluer** Ψ

<span id="page-61-3"></span>On souhaite maintenant exprimer  $\Psi_i$  comme une fonction des températures des  $N_S$  $\text{faces}: [T_1, T_2, ..., T_{N_S}], \text{tel que :}$ 

$$
\Psi_i = f(T_1, T_2, ..., T_{N_S})
$$
\n(2.16)

<span id="page-61-1"></span>L'Algorithme [2.1.1](#page-59-1) de [MC](#page-11-1) doit être modifié pour ne pas avoir à fixer les valeurs numériques des différentes températures  $T_i$  pendant le calcul [MC.](#page-11-1)

#### **2.1.3.1 Illustration de l'algorithme [MCS](#page-11-3) avec l'exemple du cube**

En reprenant l'exemple du cube [2.1.2.1](#page-59-0) ainsi que les réalisations du calcul [MC](#page-11-1) à  ${\cal N}=10$ décrites dans la Table [2.1,](#page-60-1) on choisit un poids [MCS](#page-11-3)  $W^{\mathcal{S}},$  tel que ses réalisations  $w^{\mathcal{S}}$ gardent en mémoire à chaque réalisation la valeur du delta de Kronecker  $\delta^j_m.$ 

On choisit également d'indicer le poids symbolique  $w^{\mathcal{S}}$  avec m, l'indice de la face intersectée,  $k$ , la réalisation correspondante et 1, l'indice de la surface de départ  $S_1$ . Pour le même jeu de réalisations que décrit dans la Table [2.1,](#page-60-1) on obtient alors les réalisations du poids symboliques de la Table [2.2.](#page-61-2)

<span id="page-62-0"></span>On choisit ainsi de formuler le poids [MCS](#page-11-3) comme un vecteur aléatoire <sup>1</sup>− <sup>=</sup>  ${W_{1-1}^S, W_{1-2}^S, W_{1-3}^S, W_{1-4}^S, W_{1-5}^S, W_{1-6}^S}$ , avec  $M = \{1, 2, 3, 4, 5, 6\}$ . Les réalisations  $w_{1-m}^{\mathcal{S}}$  de  $\bar{W}_{1-M}^{\bar{\mathcal{S}}}$  peuvent être vues comme un vecteur de taille  $N_S=6,$  tel que :

$$
w_{1-m}^{\mathcal{S}} = \begin{pmatrix} w_{1-1}^{\mathcal{S}} \\ w_{1-2}^{\mathcal{S}} \\ w_{1-3}^{\mathcal{S}} \\ w_{1-4}^{\mathcal{S}} \\ w_{1-5}^{\mathcal{S}} \\ w_{1-6}^{\mathcal{S}} \end{pmatrix}
$$
(2.17)

<span id="page-62-1"></span>D'une façon similaire à l'équation [\(2.12\)](#page-58-2), l'espérance de la variable aléatoire poids [MCS](#page-11-3)  $\mathbb{E}\left(W_{1-N}^{\mathcal{S}}\right)$  peut être estimée comme la moyenne pour  $k=1$  jusqu'à  $N$  des poids de [MCS](#page-11-3)  $w_{1-m}^{\mathcal{S}^{(1)}}$ , tel que :

$$
\mathbb{E}\left(W_{1-M}^{\mathcal{S}}\right) \approx \frac{1}{N} \sum_{k=1}^{N} w_{1-m,k}^{\mathcal{S}} \tag{2.18}
$$

<span id="page-62-2"></span>En développant le vecteur poids symbolique comme dans l'équation [\(2.17\)](#page-62-0), l'équation [\(2.18\)](#page-62-1) est équivalente à :

$$
\mathbb{E}\left(W_{1-M}^{\mathcal{S}}\right) \approx \frac{1}{N} \sum_{k=1}^{N} \begin{pmatrix} w_{1-1,k}^{\mathcal{S}} \\ w_{1-2,k}^{\mathcal{S}} \\ w_{1-3,k}^{\mathcal{S}} \\ w_{1-4,k}^{\mathcal{S}} \\ w_{1-5,k}^{\mathcal{S}} \\ w_{1-6,k}^{\mathcal{S}} \end{pmatrix}
$$
(2.19)

<span id="page-63-0"></span>L'équation [\(2.19\)](#page-62-2) correspond à l'équation [\(2.20\)](#page-63-0) suivante :

$$
\mathbb{E}\left(W_{1-M}^{\mathcal{S}}\right) \approx \begin{pmatrix} \frac{1}{N} \sum_{k=1}^{N} w_{1-1,k}^{\mathcal{S}} \\ \frac{1}{N} \sum_{k=1}^{N} w_{1-2,k}^{\mathcal{S}} \\ \frac{1}{N} \sum_{k=1}^{N} w_{1-3,k}^{\mathcal{S}} \\ \frac{1}{N} \sum_{k=1}^{N} w_{1-4,k}^{\mathcal{S}} \\ \frac{1}{N} \sum_{k=1}^{N} w_{1-5,k}^{\mathcal{S}} \\ \frac{1}{N} \sum_{k=1}^{N} w_{1-6,k}^{\mathcal{S}} \end{pmatrix}
$$
(2.20)

<span id="page-63-1"></span>Si on reprend les réalisations du calcul [MC](#page-11-1) avec  $N = 10$  réalisations, l'équation [\(2.20\)](#page-63-0) correspond à :

$$
\mathbb{E}\left(W_{1-M}^{\mathcal{S}}\right) \approx \begin{pmatrix} \frac{1}{10} \sum_{k=1}^{10} w_{1-1,k}^{\mathcal{S}} \\ \frac{1}{10} \sum_{k=1}^{10} w_{1-2,k}^{\mathcal{S}} \\ \frac{1}{10} \sum_{k=1}^{10} w_{1-3,k}^{\mathcal{S}} \\ \frac{1}{10} \sum_{k=1}^{10} w_{1-4,k}^{\mathcal{S}} \\ \frac{1}{10} \sum_{k=1}^{10} w_{1-5,k}^{\mathcal{S}} \\ \frac{1}{10} \sum_{k=1}^{10} w_{1-6,k}^{\mathcal{S}} \end{pmatrix}
$$

Si maintenant, on remplace avec les réalisations du poids symbolique  $w_{1-m,k}^{\mathcal{S}}$  décrite<br>dans la Table [2.2,](#page-61-2) en indiquant en bleu les valeurs du poids symbolique non nulles au cours du calcul, on obtient :

$$
\mathbb{E}\left(W_{1-M}^{\mathcal{S}}\right) \approx \begin{pmatrix} \frac{1}{10} \left(w_{1-1,1}^{\mathcal{S}} + w_{1-1,2}^{\mathcal{S}} + w_{1-1,3}^{\mathcal{S}} + w_{1-1,4}^{\mathcal{S}} + w_{1-1,5}^{\mathcal{S}} + w_{1-1,6}^{\mathcal{S}} + w_{1-1,7}^{\mathcal{S}} + w_{1-1,8}^{\mathcal{S}} + w_{1-1,9}^{\mathcal{S}} + w_{1-1,10}^{\mathcal{S}}\right) \\ \frac{1}{10} \left(w_{1-2,1}^{\mathcal{S}} + w_{1-2,2}^{\mathcal{S}} + w_{1-2,3}^{\mathcal{S}} + w_{1-2,4}^{\mathcal{S}} + w_{1-2,5}^{\mathcal{S}} + w_{1-2,6}^{\mathcal{S}} + w_{1-2,7}^{\mathcal{S}} + w_{1-2,8}^{\mathcal{S}} + w_{1-2,9}^{\mathcal{S}} + w_{1-2,10}^{\mathcal{S}}\right) \\ \frac{1}{10} \left(w_{1-M}^{\mathcal{S}}\right) \approx \begin{pmatrix} \frac{1}{10} \left(w_{1-3,1}^{\mathcal{S}} + w_{1-3,2}^{\mathcal{S}} + w_{1-3,3}^{\mathcal{S}} + w_{1-3,4}^{\mathcal{S}} + w_{1-3,5}^{\mathcal{S}} + w_{1-3,6}^{\mathcal{S}} + w_{1-3,7}^{\mathcal{S}} + w_{1-3,8}^{\mathcal{S}} + w_{1-3,9}^{\mathcal{S}} + w_{1-3,10}^{\mathcal{S}}\right) \\ \frac{1}{10} \left(w_{1-4,1}^{\mathcal{S}} + w_{1-4,2}^{\mathcal{S}} + w_{1-4,3}^{\mathcal{S}} + w_{1-4,4}^{\mathcal{S}} + w_{1-4,5}^{\mathcal{S}} + w_{1-4,6}^{\mathcal{S}} + w_{1-4,7}^{\mathcal{S}} + w_{1-4,8}^{\mathcal{S}} + w_{1-4,9}^{\mathcal{S}} + w_{1-4,10}^{\mathcal{S}}\right) \\ \
$$

En remplaçant ces valeurs non nulles pour les valeurs des delta de Kronecker  $\delta^j_m$ obtenues au cours du calcul [MC,](#page-11-1) on obtient :

$$
\mathbb{E}\left(W_{1-M}^{S}\right) \approx \begin{pmatrix}\n\frac{1}{10} \left(0+0+0+0+0+0+0+0+0+0+0\right) \\
\frac{1}{10} \left(0+\delta_{2}^{2}+0+0+0+0+0+0+0+0+0\right) \\
\frac{1}{10} \left(\delta_{3}^{3}+0+0+\delta_{3}^{4}+0+0+\delta_{3}^{4}+\delta_{4}^{4}+0+0\right) \\
\frac{1}{10} \left(0+0+\delta_{4}^{4}+0+0+0+\delta_{4}^{4}+\delta_{4}^{4}+0+0\right) \\
\frac{1}{10} \left(0+0+0+0+0+0+0+0+0+0\right) \\
\frac{1}{10} \left(0+0+0+\delta_{6}^{6}+0+\delta_{6}^{6}+0+0+0+0\right) \\
\frac{1}{10} \left(0+1+0+0+0+0+0+0+0+0\right) \\
\frac{1}{10} \left(0+1+0+0+0+0+0+0+0+0+0\right) \\
\frac{1}{10} \left(1+0+0+0+1+0+0+0+1+1\right) \\
\frac{1}{10} \left(0+0+1+0+0+0+0+0+0+0+0\right) \\
\frac{1}{10} \left(0+0+0+0+0+0+0+0+0+0+0\right) \\
\frac{1}{10} \left(0+0+0+0+0+0+0+0+0+0+0\right) \\
\frac{1}{10} \left(0+0+0+0+1+0+0+0+0+0+0\right)\n\end{pmatrix}
$$

En sommant chaque ligne du vecteur correspondant à un indice  $m = \{1, 2, 3, 4, 5, 6\}$ de surface du cube, on voit alors apparaitre le fait que la moyenne des  $N$  réalisations des poids symboliques  $w_{1-m,k}^{\mathcal{S}}$  correspond aux facteurs de forme du cube, tel que :

$$
\mathbb{E}\left(W_{1-M}^{\mathcal{S}}\right) \approx \begin{pmatrix} \frac{0}{10} \\ \frac{1}{10} \\ \frac{4}{10} \\ \frac{3}{10} \\ \frac{0}{10} \\ \frac{2}{10} \end{pmatrix} = \begin{pmatrix} 0 \\ 0.1 \\ 0.4 \\ 0.3 \\ 0 \end{pmatrix} = \begin{pmatrix} F_{11} \\ F_{12} \\ F_{13} \\ F_{14} \\ F_{15} \\ F_{16} \end{pmatrix}
$$
(2.21)

Chaque facteur de forme  $F_{1j}$  correspond à la fraction des rayons partant de  $S_1$  et incidents sur  $S_j$  avec  $j = m = \{1, 2, 3, 4, 5, 6\}$ . Dans le cas d'un cube à 6 faces, on s'attend à obtenir 5 facteurs de forme  $F_{12}$ ,  $F_{13}$ ,  $F_{14}$ ,  $F_{15}$  et  $F_{16}$  environ égal à 0.2. On observe

que ça n'est pas le cas dans l'équation [\(2.21\)](#page-63-1). Ce n'est pas étonnant car le nombre de réalisations  $N = 10$  n'est pas suffisant pour obtenir 20% des rayons impactant chacune des faces.

<span id="page-65-1"></span>On choisit d'augmenter le nombre de réalisations cu calcul [MC](#page-11-1)  $\dot{a} = 10000$ . On obtient alors les résultats suivants :

$$
\mathbb{E}\left(W_{1-M}^{S}\right) \approx \begin{pmatrix} F_{11} \\ F_{12} \\ F_{13} \\ F_{14} \\ F_{15} \\ F_{16} \end{pmatrix} = \begin{pmatrix} 0 \\ \frac{1976}{10000} \\ \frac{1955}{10000} \\ \frac{2033}{10000} \\ \frac{2054}{10000} \\ \frac{1982}{10000} \end{pmatrix} = \begin{pmatrix} 0 \\ 0.1976 \\ 0.1955 \\ 0.2033 \\ 0.2054 \\ 0.1982 \end{pmatrix}
$$
(2.22)

<span id="page-65-0"></span>Dans l'équation [\(2.22\)](#page-65-1), on observe bien des valeurs de facteurs de forme proche de 0*.*2.

#### **2.1.3.2 Généralisation de l'exemple à l'algorithme [MCS](#page-11-3)**

A partir de la formulation du poids [MCS](#page-11-3) présenté dans la sous-section [2.1.3.2](#page-65-0) avec l'exemple du cube, on va généraliser pour exprimer le poids symbolique et l'algorithme [MCS.](#page-11-3)

En reprenant l'équation [\(2.11\)](#page-58-1) :

$$
\Psi_i = \mathbb{E}\left(\sum_{j=1}^{N_S} \delta_M^j w(S_i, T_i, T_j)\right)
$$

On choisit d'introduire le poids [MCS](#page-11-3)  $W_{i-M}^S$  comme un vecteur aléatoire composé de  $N_S$ variables aléatoires, tel que :  $W_{i-M}^{\mathcal{S}} = \{W_{i-1}^{\mathcal{S}}, W_{i-2}^{\mathcal{S}}, ..., W_{i-N_{S}}^{\mathcal{S}}\}$ . L'indice  $i$  correspond à la surface de départ  $S_i$ . La réalisation  $w_{i-m}^{\mathcal S}$  de ce vecteur aléatoire  $W_{i-M}^{\mathcal S}$  est un vecteur composé de  $N_S$  réalisations, tel que :

$$
w_{i-m}^{\mathcal{S}} = \begin{pmatrix} w_{i-1}^{\mathcal{S}} \\ w_{i-2}^{\mathcal{S}} \\ \dots \\ w_{i-N_{\mathcal{S}}}^{\mathcal{S}} \end{pmatrix}
$$
 (2.23)

Chacune des réalisations de  $w_{i-m}^S$  garde en mémoire à chaque réalisation du calcul [MC](#page-11-1) (et donc d'une réalisation  $m$  de la variable aléatoire indice  $M$ ) la valeur du delta de Kronecker  $\delta^j_m$ .

Pour obtenir une réalisation de la variable aléatoire  $W_{i-M}^{\mathcal{S}}$ , il faut échantillonner une position  $\vec{x}_i$  sur la surface  $S_i$ , puis échantillonner une direction  $\vec{\omega}$ , relever l'indice  $m$  $\det$  la surface intersectée grâce à la fonction  $b(\vec{x}_i,\vec{\omega})=m$  et stocker dans le vecteur réalisation du poids symbolique  $w_{i-m}^{\mathcal{S}}$  la valeur du delta de Kronecker  $\delta_{m}^{j}$  pour laquelle  $m = j$ .

<span id="page-66-0"></span>En introduisant la variable aléatoire  $W_{i-M}^{\mathcal{S}}$  dans l'équation [\(2.11\)](#page-58-1), on obtient l'équation suivante :

$$
\Psi_i = \mathbb{E}\left(\sum_{j=1}^{N_S} W_{i-M}^S w(S_i, T_i, T_j)\right)
$$
\n(2.24)

<span id="page-66-1"></span>Comme le poids  $w(S_i, T_i, T_j)$  n'est pas fonction de variables aléatoires, dans l'équation [\(2.24\)](#page-66-0) il peut être sorti de l'espérance. On obtient alors l'équation [\(2.25\)](#page-66-1) suivante :

$$
\Psi_{i} = \sum_{j=1}^{N_{S}} w(S_{i}, T_{i}, T_{j}) \mathbb{E}(W_{i-M}^{S})
$$
\n(2.25)

Pour rappel, on a définit précédemment le poids [MCS](#page-11-3)  $W_{i-M}^{\mathcal{S}}$  comme la variable aléatoire gardant en mémoire le delta de Kronecker  $\delta_M^j$ , ainsi l'équation [\(2.25\)](#page-66-1) est équivalente à l'équation [\(2.11\)](#page-58-1).

On a défini précédemment que l'ensemble  $W_{i-M}^S$  est une variable aléatoire composée de  $N_S$  de variables aléatoires  $W_{i-M}^S = \{W_{i-1}^S, W_{i-2}^S, ..., W_{i-N_S}^S\}$  qui lorsqu'elle se réalise évalue le nombre de fois où chaque  $j^e$  face a été impacté au terme de  $N$  réalisations [MC.](#page-11-1)

Alors si on prend cherche à estimer  $\mathbb{E}\left(W_{i-M}^{\mathcal{S}}\right)$ , on estime dans le même temps les espérances des  $N_S$  variables aléatoires qui la compose  $\mathbb{E}(W_{i-M}^{\mathcal{S}}) = \{\mathbb{E}(W_{i-1}^{\mathcal{S}}), \mathbb{E}(W_{i-2}^{\mathcal{S}}), ..., \mathbb{E}(W_{i-N_S}^{\mathcal{S}})\}.$ 

<span id="page-66-2"></span>De la même façon que dans le cas de l'équation [\(2.12\)](#page-58-2) et dans le cas de l'exemple du cube avec l'équation [\(2.18\)](#page-62-1), l'espérance de la variable aléatoire poids [MCS](#page-11-3)  $\mathbb{E} \left( \frac{W_{i-M}^S}{W_{i-M}^S} \right)$ peut être estimée comme la moyenne pour  $k = 1$  jusqu'à  $N$  des poids [MCS](#page-11-3)  $w_{i-m}^S$ , tel que :

$$
\mathbb{E}\left(W_{i-M}^{\mathcal{S}}\right) \approx \frac{1}{N} \sum_{k=1}^{N} w_{i-m,k}^{\mathcal{S}}
$$
\n(2.26)

<span id="page-66-3"></span>En développant l'équation [\(2.26\)](#page-66-2) avec les  $m$  termes du vecteur réalisation poids [MCS](#page-11-3)  $(m = \{1, 2, 3, ..., N_S\})$ , on obtient :

$$
\mathbb{E}\left(W_{i-M}^{\mathcal{S}}\right) \approx \frac{1}{N}\sum_{k=1}^{N}\begin{pmatrix} w_{i-1,k}^{\mathcal{S}} \\ w_{i-2,k}^{\mathcal{S}} \\ \dots \\ w_{i-N_{S},k}^{\mathcal{S}} \end{pmatrix}
$$

Dans une démarche similaire à celle développé dans l'exemple du cube avec les équations [\(2.20\)](#page-63-0), [\(2.21\)](#page-63-1) puis [\(2.22\)](#page-65-1), on voit alors l'apparition des facteurs de forme telle que :

$$
\mathbb{E}\left(W_{i-M}^{\mathcal{S}}\right) \approx \begin{pmatrix} \frac{1}{N} \sum_{k=1}^{N} w_{i-1,k}^{\mathcal{S}} \\ \frac{1}{N} \sum_{k=1}^{N} w_{i-2,k}^{\mathcal{S}} \\ \dots \\ \frac{1}{N} \sum_{k=1}^{N} w_{i-N_{S},k}^{\mathcal{S}} \end{pmatrix} = \begin{pmatrix} F_{i1} \\ F_{i2} \\ \dots \\ F_{iN_{S}} \end{pmatrix}
$$

Chaque facteur de forme  $F_{ij}$  correspond à la fraction des rayons partant de  $S_i$  et incidents sur  $S_i$  avec  $j = \{1, 2, 3, ..., N_S\}.$ 

En reprenant l'**Algorithme** [2.1.1](#page-59-1) et en introduisant la variable aléatoire poids [MCS](#page-11-3)  $W_{i-M}^{\mathcal{S}}$ définie précédement, on obtient alors l'algorithme [MCS](#page-11-3) suivant :

<span id="page-67-0"></span>**Algorithme 2.1.2** Flux net échangé entre  $S_i$  et les  $N_i$  surfaces : algorithme [MCS](#page-11-3)

**Pour** (k = 1 :N) **faire** Echantillonne une position  $\vec{x}_i$  sur  $S_i$ Echantillonne une direction  $\vec{\omega}_i$  sur l'hémisphère  $\mathcal{H}_i$  autour de  $\vec{x}_i$ La fonction retourne l'indice  $m$  de la surface intersectée Stocke le poids symbolique :  $w_{i-m,k}^{\mathcal{S}} = \delta_{m}^{m} = 1;$  $sum_{i-m,w} = sum_{i-m,w} + w_{i-m,k}^{S};$  $sum_{i=m,w2} = sum_{i-m,w2} + w_{i-m,k}^{S} * w_{i-m,k}^{S};$ **n Pour**  $F_{ij} = \frac{sum_{i=m,w}}{N}$  $\frac{i-m,w}{N};$  $\tilde{\sigma}_E = \frac{1}{\sqrt{2}}$  $\frac{1}{N}\sqrt{\left(\frac{sum_{i-m,w2}}{N}-\left(\frac{sum_{i-m,w2}}{N}\right)\right.}$  $\frac{i-m,w}{N})^2\big);$  $\Psi_i = \sum_{j=1}^{N_S} w(S_i, T_i, T_j) F_{ij};$ 

L'estimation des facteurs de forme  $F_{ij}$  est obtenue en faisant la moyenne des poids symboliques  $w_{i-m,k}^{\mathcal{S}}$  pour  $N$  réalisations du calcul [MCS.](#page-11-3)

Concernant l'erreur de l'estimateur, on somme également à chaque réalisation le carré des poids symboliques  $(w_{i-m,k}^S)^2$  (correspondant à  $sum_{i-m,w}$  dans l'algorithme). En faisant la moyenne des carrés des poids symboliques, on obtient bien l'erreur de l'estimateur  $\tilde{\sigma}_E$ .

L'erreur de l'estimateur  $\tilde{\sigma}_E$  permet de définir un intervalle de confiance autour de l'estimation des facteurs de forme  $F_{ij}$ . Il correspond à l'écart type, c'est à dire la racine de la variance, tel que :  $\tilde{\sigma}_E = \frac{1}{\sqrt{2}}$  $\overline{N}$  $\sqrt{V(W_{i-M}^{\mathcal{S}})}$ .

Il y a une probabilité de  $99.73\%$  que les facteurs de forme  $F_{ij}$  que l'on cherche à estimer soit comprises dans l'intervalle  $[F_{ij} - 3\tilde{\sigma}_E; F_{ij} + 3\tilde{\sigma}_E].$ 

| $F_{1i}$ | $F_{ij} - 3\tilde{\sigma}_E$ | $F_{ij}+3\tilde{\sigma}_E$ |
|----------|------------------------------|----------------------------|
| $F_{11}$ |                              |                            |
| $F_{12}$ | 0.1928                       | 0.2024                     |
| $F_{13}$ | 0.1907                       | 0.2003                     |
| $F_{14}$ | 0.1985                       | 0.2081                     |
| $F_{15}$ | 0.2006                       | 0.2102                     |
| $F_{16}$ | 0.1934                       | 0.2030                     |

<span id="page-68-0"></span>**TABLE 2.3** – Intervalle de confiance  $[F_{1j} - 3\tilde{\sigma}_E; F_{1j} + 3\tilde{\sigma}_E]$  dans l'exemple du cube, avec  $N = 10000$  réalisations [MC](#page-11-1)

Pour illustrer, si on reprend l'exemple du cube avec le poids symbolique décrit dans [2.1.3.1](#page-61-1) avec le calcul [MC](#page-11-1) à  $N = 10000$  réalisations, avec l'équation [\(2.22\)](#page-65-1), l'estimation des facteurs de forme était la suivante :

$$
\begin{pmatrix}\nF_{11} \\
F_{12} \\
F_{13} \\
F_{14} \\
F_{15} \\
F_{16}\n\end{pmatrix} = \begin{pmatrix}\n0 \\
0.1976 \\
0.1955 \\
0.2033 \\
0.2054 \\
0.1982\n\end{pmatrix}
$$
\n(2.27)

A l'issue du calcu[lMCS](#page-11-3) avec  $N = 10000$ , dans le cas du cube, on obtient  $\tilde{\sigma}_E = 0.0016$ , Alors si on regarde l'intervalle de confiance  $[F_{1j} - 3\tilde{\sigma}_E; F_{1j} + 3\tilde{\sigma}_E]$  pour chaque valeur  $m$  d'indice de surface du cube, on obtient les valeurs décrite dans la Table [2.3.](#page-68-0)

Dans ce nouvel **Algorithme** [2.1.2](#page-67-0) [MCS,](#page-11-3) les 3 premières étapes restent inchangées : une position  $\vec{x}_i$  puis une direction  $\vec{\omega}$  sont échantillonnées, puis l'intersection avec la j<sup>e</sup> surface est cherchée.

A l'issue du test d'intersection, le poids [MCS](#page-11-3)  $w_{i-m}^{\mathcal{S}}$  retient la valeur du delta de Kronecker pour laquelle  $m = j$ . C'est à dire le poids retient la valeur 1 pour la surface  $S_j$ , 0 pour les autres surfaces.

La moyenne des réalisations du poids [MCS](#page-11-3) correspondent bien aux **facteurs de forme**.

<span id="page-68-1"></span>A l'issue du calcul [MC,](#page-11-1) après N réalisations, le flux net échangé entre  $S_i$  et les  $N_S$ surfaces est calculé en sommant les réalisations du poids symbolique de chacune des surfaces, tel que l'explicite les équations [\(2.25\)](#page-66-1) et [\(2.26\)](#page-66-2). On peut l'expliciter de la façon suivante :

$$
\Psi_{i} = \sum_{j=1}^{N_{S}} w(S_{i}, T_{i}, T_{j}) \underbrace{\frac{1}{N} \sum_{k=1}^{N} w_{i-m,k}^{S}}_{F_{ij}}
$$
(2.28)

<span id="page-69-0"></span>

| Paramètre | Valeur                    | Unité             |
|-----------|---------------------------|-------------------|
|           | $15 \times 10^{-2}$       | m                 |
| $S_1$     | $2.25 \times 10^{-2}$     | m <sup>2</sup>    |
| $\sigma$  | $5.670374 \times 10^{-8}$ | $W.m^{-2}.K^{-4}$ |
| $T_1$     | 323                       | K                 |
| $T_2$     | 293                       | К                 |
| $T_3$     | 293                       | К                 |
| $T_4$     | 293                       | К                 |
| $T_5$     | 293                       | К                 |
| $T_6$     | 293                       | K                 |

**TABLE 2.4 –** Valeurs de paramètres du [MC](#page-11-1)

Il n'y a donc pas besoin de connaître la valeur des températures  $T_i$  au cours du cal-cul [MC](#page-11-1) pour estimer les facteurs de forme  $F_{ij}$ . Et le flux net échangé  $\Psi_i$  est exprimé comme une fonctions des températures des  $N_S$  faces, tel qu'exprimé initialement dans l'équation [\(2.16\)](#page-61-3).

#### **Comparaison des algorithmes [MC](#page-11-1) et [MCS](#page-11-3) pour l'estimation de** Ψ<sup>1</sup> **avec l'exemple du cube :**

Pour aller au bout de la démarche d'estimation du flux net échangé  $\Psi_1$ , on peut comparer la valeur estimée avec l'algorithme [MC](#page-11-1) [2.1.1](#page-59-1) et la valeur estimée avec l'algorithme [MCS](#page-11-3) [2.1.2,](#page-67-0) ainsi que leurs barres d'erreur respectives.

L'erreur [MC](#page-11-1) (ou erreur de l'estimateur)  $\sigma_E$  permet de définir un intervalle de confiance autour de l'estimation de  $\Psi_1$ . En effet, il y a une probabilité de 99.73% que la grandeur que l'on cherche à estimer, le flux net échangé entre  $S_1$  et les autres surfaces soit comprise dans l'intervalle  $[\Psi_1 - 3\sigma_E; \Psi_1 + 3\sigma_E].$ 

On choisit les valeurs de paramètres décrites dans la Table [2.4.](#page-69-0) La largeur du cube l est fixée à 15 $cm$  et on choisit d'imposer une température de 323K sur la surface  $S_1$ . Les températures des autres faces restent à température ambiante,  $293K$ .

En réalisant un calcul [MC](#page-11-1) où  $N = 10$  réalisations, on obtient les poids de MC correspondant à la Table [2.1.](#page-60-1) Avec les valeurs de paramètres de la Table [2.4,](#page-69-0) on obtient donc une estimation du flux net échangé  $\Psi_1$  et de l'erreur statistique associée telle que :

$$
\Psi_1 \pm 3 \sigma_E = 4.4839 \pm 9.7941 \times 10^{-8}
$$

En augmentant le nombre de réalisations du calcul [MC](#page-11-1) à  $N=10^4,$  on observe une diminution de l'erreur de l'estimateur, telle que :

$$
\Psi_1 \pm 3\sigma_E = 4.4839 \pm 6.1968 \times 10^{-8}
$$

On notera que l'erreur est déjà faible à  $N=10,$  donc en augmentant à  $N=10^4,$  elle diminue également.

Pour le calcul [MCS,](#page-11-3) en prenant également les valeurs de paramètre de la Table [2.4,](#page-69-0) on obtient un estimation des facteurs de forme, comme décrit dans l'équation [2.27](#page-66-3) ainsi que leurs barres d'erreur comme décrit dans la Table [2.3](#page-68-0) pour  $N = 10000$  réalisations. Si on multiplie ces facteurs de forme par les poids [MC,](#page-11-1) comme dans l'équation [\(2.28\)](#page-68-1), on obtient alors la valeur du flux  $\Psi_1$  suivante :

$$
\Psi_1 = \sum_{j=1}^6 w(S_1, T_1, T_j) F_{1j}
$$
  
\n
$$
\Leftrightarrow \Psi_1 = w(S_1, T_1, T_1) F_{11} + w(S_1, T_1, T_2) F_{12} + \dots + w(S_1, T_1, T_6) F_{16}
$$
  
\n
$$
\Leftrightarrow \Psi_1 = 4.4839
$$

Les estimations des flux net échangé par [MC](#page-11-1) et [MCS](#page-11-3) sont identiques.

#### **Conclusion de la démarche :**

L'**Algorithme** [2.1.2](#page-67-0) [MCS](#page-11-3) permet d'estimer le flux net échangé  $\Psi_i$  sous forme fonctionnelle avec un unique calcul et de ne pas avoir à fixer les valeurs des  $T_i$  pendant le calcul [MC.](#page-11-1)

En même temps, les facteurs de formes sont calculés une bonne fois pour toute et peuvent être réutilisés pour estimer n'importe quel flux sans avoir à relancer de calcul [MC.](#page-11-1)

Dans la pratique habituelle, pour estimer ce même flux net échangé, les facteurs de forme sont calculés une bonne fois pour toute avec [MC](#page-11-1) (Eymet et al., [2009;](#page-238-8) Niederer et al., [2014\)](#page-241-8). Cette pratique est inspirée des calculs analytiques des facteurs de forme provenant des travaux de (Hottel, [1954](#page-239-7); Howell et al., [2011](#page-239-8) ; Howell et al., [2010;](#page-240-11) Modest, [2013\)](#page-240-10) et plus récemment de (Delatorre et al., [2014\)](#page-238-9).

Dans le cas de la méthode [MCS,](#page-11-3) la démarche est similaire, même si elle n'emprunte pas le même chemin elle arrive au même résultat. Toutefois, dans le cas de la « pratique habituelle », les facteurs de formes sont implicites, alors que dans la pratique [MCS,](#page-11-3) ils sont explicites. En d'autres termes, le concept d'une grandeur radiative comme fonction de transfert linéaire par rapport aux sources existe par essence dans la pratique de la méthode de [MC](#page-11-1) en transferts radiatifs.

# <span id="page-70-0"></span>**2.2 Méthode [MCS](#page-11-3) en thermique couplée**

A travers l'exemple du calcul de flux échangé avec la méthode [MCS,](#page-11-3) il a été montré qu'en rayonnement le propagateur correspond aux facteurs de forme. Le propagateur correspond à l'ensemble des chemins géométriques propageant l'information des sources, correspondant aux flux provenant des surfaces de l'enceinte, vers la grandeur estimée, le flux net échangé entre une surface et les autres surfaces de l'enceinte.

Dans le cas de transferts de chaleurs couplés (cf. chapitre [1\)](#page-19-0), un parallèle peut être fait avec ce qui vient d'être démontré : la grandeur estimée est la température locale et les sources correspondent à l'ensemble des conditions aux limites (température imposée à la frontière, température radiative ambiante, température fluide, densité de flux imposée, puissance volumique) et la condition initiale en température. Le propagateur correspond à l'ensemble des chemins diffusant l'information des sources vers la température locale. Par construction, la température dépend linéairement des sources.

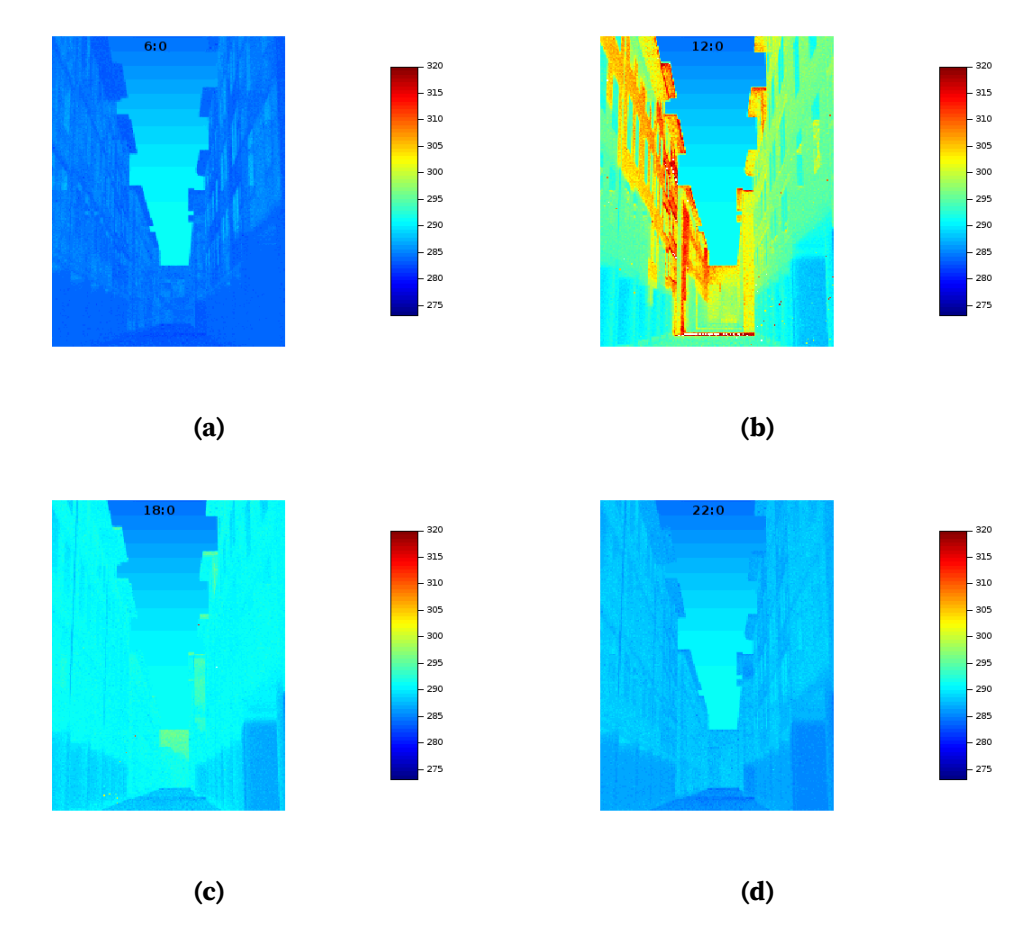

<span id="page-71-0"></span>**FIGURE 2.5 –** La conduction est résolue (marche aléatoire instationnaire) dans la géométrie et les matériaux sont le bois, pierre, béton et asphalte). Les échanges radiatifs sont linéarisés, l'air extérieur est à température uniforme mais dépend du temps, comme la position du soleil et l'intensité du flux solaire (DNI, GHI, en ciel clair). Les échanges convectifs sont pris en compte avec un coecient de convection uniforme et constant dans le temps. La température des murs des pièces intérieures est considérée uniforme et constante (Ces paramètres seront amener à fluctuer dans le temps lors des nouvelles versions). Le temps nécessaire à un calcul [MC](#page-11-1) pour estimer l'image thermique est de 111min tandis que le temps nécessaire à un calcul [MCS](#page-11-3) pour estimer une image thermique est de 4 à 5min, la méthode [MCS](#page-11-3) est donc 22 fois plus rapide que la méthode [MC.](#page-11-1)
# **2.2.1 Article : Propagateur en thermique couplée et géométrie complexe**

L'objectif est de proposer une méthode d'estimation de la température comme fonction de transfert dépendant des sources d'énergie dans un problème de thermique avec MCS.

Cette méthode est susceptible d'être utilisée par tout thermicien confronté à des questions d'optimisation, d'inversion, d'analyse de sensibilité ou contrôle commande.

Cette méthode s'appuie sur des outils issus de la synthèse d'image et du savoir faire MC thermique (projet [Stardis\)](https://www.meso-star.com/projects/stardis/stardis.html). En l'absence de ces outils, les thermiciens ont largement développés des méthodes permettant de répondre à ces différents besoins. Une pratique courante et commune à ces diérentes problématiques consiste à développer des modèles rapides et simpliés par rapport au modèle thermique original pour avoir une appréciation de l'influence d'un paramètre sur l'estimation ou le calcul de l'observable.

Par exemple, dans le cas de problèmes de thermiques instationnaires, une possibilité est de s'intéresser à des problèmes 1D ou 2D et de calculer une fonction de transfert par l'intermédiaire de méthodes analytiques ou numériques. Un problème d'inversion courant est de rechercher la valeur d'une densité de flux variable dans le temps par rapport à une estimation expérimentale de la température du système (de Sousa et al., [2012\)](#page-238-0) a cherché à estimer cette fonction de transfert par l'intermédiaire de méthodes analytiques (Sousa et al., [2008\)](#page-241-0) et numériques (de Sousa et al., [2012\)](#page-238-0) faisant référence aux travaux de (Blum et al., [1997\)](#page-237-0) pour utiliser cette fonction dans des modèles d'inversion pour calculer la valeur réelle du flux à partir de données expérimentales de températures.

Lorsque la simplication à un problème 1D ou 2D est trop limitante, il est nécessaire d'étudier le modèle en 3D, par exemple, dans les phases de conception de composants électroniques de puissance. Des études paramétriques sont nécessaires pour connaître l'influence des flux convectifs sur les températures et densités de flux à la surface du composant afin d'optimiser le système de refroidissement associé à ce composant (J. P. Fradin et al., [1997](#page-239-0); J. Fradin et al., [1998\)](#page-239-1).

Toutefois, il est possible d'estimer la température comme une fonction de transfert dépendant des sources énoncées précédemment, à savoir, la densité de flux imposée en surface du système, la puissance volumique interne etc. mais aussi de tous les paramètres qui peuvent être considérées comme sources au sens du formalisme de Green (température initiale, température imposée, température radiative ambiante, puissance volumique, densité de flux surfacique, température fluide).

En effet, l'association des outils de la synthèse d'image pour la résolution de problèmes de thermique couplée avec la méthode Monte Carlo Symbolique permet d'estimer la température comme fonction de transfert dépendant de paramètres sources. Cette fonction de transfert permet une évaluation rapide de la température pour une nouvelle valeur du paramètre sans aucune simplication du modèle thermique original.

La méthode Monte Carlo Symbolique partage les mêmes avantages que la méthode de Monte Carlo, à savoir le fait d'être insensible à la complexité géométrique et aux grands rapports d'échelle (temps et espace). Les outils issus de la synthèse d'image associés à la méthode de Monte Carlo en transferts couplés permet la résolution de ces transferts dans le cas de géométries complexes.

Ces outils ont déjà été utilisés par exemple, pour résoudre les transferts conductoradiatifs dans des géométries industrielles complexes avec le projet/code SYRTHES développé par l'entreprise EDF. L'objectif était d'optimiser la température d'un système thermique (échangeurs thermiques, stockage sous terrain de déchets nucléaires, performance thermique de bâtiments etc.) en faisant varier une ou plusieurs valeurs de source (projet [Stardis\)](https://www.meso-star.com/projects/stardis/stardis.html). Une autre illustration d'utilisation de ces outils pour estimer la température équivalent corps noir comme fonction de transfert par rapport aux sources est issue des travaux de Cyril Caliot (cf. Figures [2.5\)](#page-71-0). Une image thermique correspondant à la rue des Tonneliers (Bayonne) est calculée à diérentes heures de la journée avec la fonction de transfert [MCS](#page-11-0) pour la journée du 23 avril 2017 (la condition initial en température uniforme est à 16 degrés celsius à 4h du matin).

L'article ci-après présente la démarche mise en oeuvre pour construire la température comme fonction de sources d'énergie grâce à l'estimation du propagateur, dans le cas de transferts thermiques couplés en géométrie complexe. Dans un premier temps, le modèle physique et la résolution du modèle par la méthode de Monte Carlo sont décrits. Dans le même temps est décrit la démarche permettant d'estimer chacun des propagateurs associés à chacune des sources. Cette étape est cruciale puisqu'elle permet de démontrer la faisabilité de l'estimation de la température comme fonction de transfert dépendant des sources. Dans un deuxième temps, les choix d'implémentation informatiques nécessaires à l'estimation de cette fonction sont décrits. Enfin, la fonction de transfert est utilisée dans le cas de deux configurations académiques qui constituent deux exemples de milieux poreux.

## Propagator evaluation for combined heat transfer in large geometric models

L. Penazzi<sup>a,b</sup>, S. Blanco<sup>c</sup>, C. Caliot<sup>d</sup>, C. Coustet<sup>e</sup>, M. El Hafi<sup>a</sup>, R. Fournier<sup>c</sup>, J. Gautrais<sup>f</sup>, M. Sans<sup>a</sup>

*aRAPSODEE, UMR CNRS 5302, IMT Mines Albi, Campus Jarlard, Albi, France*

*bPROMES-CNRS, UPR 851, 7 rue du Four Solaire, 66120 Font Romeu Odeillo, France*

*cLAPLACE, UMR CNRS 5213, Université Paul Sabatier, 118 Route de Narbonne - 31062 Toulouse, France*

*dLMAP, UMR CNRS 5142, Université de Pau et des Pays de l'Adour, Avenue de l'Université, 64013 Pau, France*

*eMéso-Star - 8 rue des Pêchers, 31410 Longages, France*

*f Centre de Recherches sur la Cognition Animale (CRCA), Centre de Biologie Intégrative (CBI), Université de Toulouse, CNRS, Université Paul Sabatier - Toulouse, France*

#### Abstract

When heat transfer is linear or can be linearized around a given temperature field, a common engineering practice is to evaluate a propagator for each of the energy sources as well as of the initial temperature field (regarded itself as a source) so that the temperature at a given location and at a later time can be expressed as a simple sum of all sources at all previous times, multiplied by their corresponding propagator. These simple expressions are then immediately usable for all types of optimization, inversion, sensitivity analysis and command control objectives. However, when facing large CAD geometry models or large numbers of spatially distributed sources, evaluating the propagator with standard deterministic meshed methods can be a quite difficult or computationally expensive numerical task. On the contrary, Monte Carlo is well known for directly addressing the propagator as well as for handling large geometrical models with ease. Until quite recently, very few Monte Carlo algorithms could be implemented for combined transient heat transfer. Recent work on Green formulation and stochastic processes have led to the definition of conductoconvecto-radiative paths and they can now be sampled efficiently using advanced computer graphic tools in order to evaluate the temperature at any location at any time, whatever the level of geometrical refinement is. The Stardis project is a typical implementation of such recent advances. An immediate and remarkable consequence is that Stardis can output the propagator itself. We detail here this feature of the code and provide all the theoretical background required by a thermal scientist facing the need to adapt Stardis in terms of propagator aggregation, i.e. redefining the system-parts in which the sources are assumed uniform or not (as far as stored propagation data are concerned) independently of the choices made in the standard Stardis input.

*Keywords:* Propagator; Monte Carlo method; Large geometric models; Coupled heat transfer

#### 1. Introduction

Starting from G. Green's theory the propagator concept was introduced by R. Feynmann as a way to picture, in integral terms, the solution  $O(\vec{x}, t)$  of a field physics problem at a location  $\vec{x}$  and time *t*, when this physics is linear :  $O(\vec{x}, t)$  is viewed as an integral over all sources  $S(\vec{x}', t')$  at all locations  $\vec{x}'$  inside the domain  $D$  and all times *t*' preceding *t*, multiplied by a scalar  $\zeta(\vec{x}, t, \vec{x}, t')$  (the propagator) indicating how each source impacts the solution, inviting for intuitions of the sources being propagated in space and time throughout the system, toward the considered location and time :

$$
O(\vec{x},t) = \int_{\mathcal{D}} d\vec{x}' \int_{t_l}^t dt' S(\vec{x}',t') \zeta(\vec{x},t,\vec{x}',t') \tag{1}
$$

This implies a wide extension of the usual concept of *source*, encompassing all the information that may impact the solution in the way G. Green listed them. When thinking of heat transfer this will include the standard power sources, like imposed volume or surface power densities, but also all imposed boundary temperatures as well as the initial temperature field. Historically, the main significance of this quite simple rewriting of G. Green's formalism is as far as physical pictures are concerned. But we will here concentrate on translation of these pictures in pure computational terms : the propagator is independent of the source values, and therefore if it can be numerically evaluated, then  $O(\vec{x}, t)$ can be computed for any set of sources by simply summing the sources which are multiplied by their associated propagator.

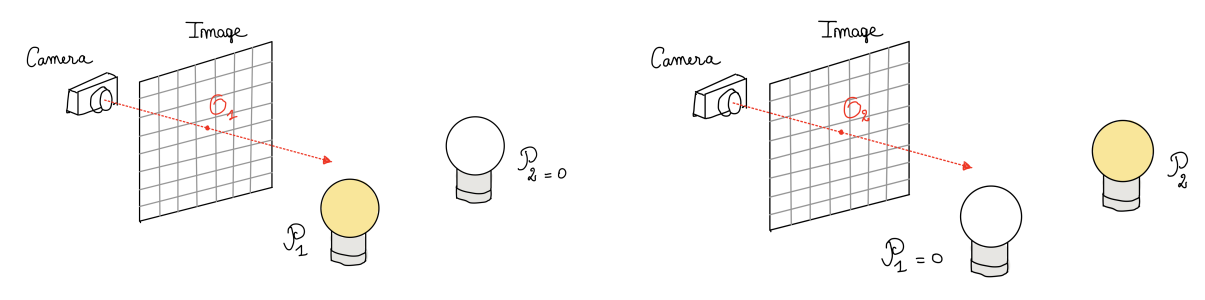

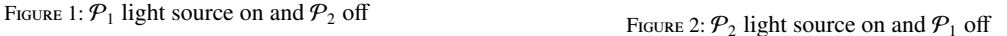

Let us take a simple example of stationary radiative transfer :  $\overline{O}$  is the radiative flux incident on one pixel of a camera located inside a scene lightened with only two lamps of respective powers  $P_1$  and  $P_2$ . Evaluating the propagator  $\zeta_1$  of the first lamp can be obtained by simply switching off the second lamp and solving the radiative transfer equation to get the corresponding pixel flux  $O_1$ . The propagator associated to this first lamp is then  $\zeta_1 = \frac{O_1}{\mathcal{P}_1}$ . The radiative transfer equation can then be solved a second time to evaluate the pixel flux  $O_2$  when only the second lamp is on, and the propagator of the second lamp is  $\zeta_2 = \frac{\omega_2}{\phi_2}$ . Once these propagators are known, as they are independent of the powers of the lamps, they can be used to evaluate the pixel flux  $\tilde{O}$  for any new set of lamp powers  $\tilde{P}_1$  and  $\tilde{P}_2$ when the two lamps are lightened simultaneously :

$$
\tilde{O} = \zeta_1 \tilde{P}_1 + \zeta_2 \tilde{P}_2 \tag{2}
$$

This is a very standard practice in radiative transfer, the propagators being named "shape factors" or "exchange surfaces" depending on the contexts and the formulation choices. The required number of shape factors can be huge, for example with infrared radiation where all surface and volume parts of the system can emit radiation, and the question of the efficient numerical evaluation of large numbers of shape factors has raised numerous technical questions, in particular for multiple scattering and multiple reflection configurations with semi-transparent materials. One of the quite often retained approaches is the use of reverse Monte Carlo algorithms in which optical paths are tracked from the receptor (the pixel in our example) backward to the sources. Such algorithms initially designed to estimate  $O$ , let us say for a large number of lamps, are known to also produce an estimate of each of the shape factors (from each lamp to the same pixel), with no additional computational cost. The Monte Carlo computation is made once for a given set of lamp powers. It is not repeated for each lamp lightened the one after the other as in the above first description. The paths sampled in one single computation can indeed be used to estimate several quantities :  $O$  and all the shape factors. The only subtlety is to consider statistical correlations when evaluating the errorbars because the estimates are constructed using the same set of sampled optical paths. Apart from that, the approach is quite straightforward : only the propagators (the shape factors) corresponding to  $O$  are computed : those telling us how the sources (the lamps) impact  $O$  (the pixel flux). If another observable is required, another Monte Carlo run is required. In this sense, one cannot say too briefly that reverse Monte Carlo algorithms "compute the propagator", because the propagator is often understood as the general function telling us how each source contributes to each location (all pixels for example). Here only one quantity is addressed, but for this quantity all meaningful propagation information can be stored during one single Monte Carlo run.

Stardis is a Monte Carlo code simulating linear heat transfer with a reverse approach. It samples thermal paths, from the considered object location at a given time, to the thermal sources throughout the system, backward in time. It is only quite recently that Monte Carlo could be used to address the transient coupling of conduction, convection and radiation in geometric models typical of industrial CAD. What we try to show here is that such advances offer

exactly the same benefits in terms of propagator computation as those experimented in radiative transfer. The code can be run once for a given set of thermal sources (volume and surface powers, imposed temperatures at the boundary, initial conditions) and all propagation data can be stored so that running the Monte Carlo code can be avoided when considering any new set of thermal sources.

One of the strongest significance of storing such propagators is that very fast algebraic functions can be coded (sums of sources multiplied by their propagator) to evaluate how the temperature at a given location, or the average temperature in a given zone, depends on the sources whatever the geometrical complexity, typically how the temperature of a junction inside an electronic device depends on the history of imposed fluctuating electrical currents or fluctuating radiator temperatures. These fast functions can then be used as part of standard design optimization or command algorithms avoiding the cost of embedding full heat transfer solvers.

The present article describes how the projects stardis and stardis-solver implement these ideas. Its structure is the following :

- Section 3 describes the physical model and how Monte Carlo addresses its solution, also storing propagation information.
	- Section 2.1 describes the system under the constraints of stardis inputs.
	- Section 2 details the heat transfer model that stardis-solver may address : it handles further detailed system descriptions than those of stardis input and we will keep these further details when outputting the propagation information.
	- Section 3.1 presents the Monte Carlo algorithm, in particular the conductive-convective-radiative paths and their associated weights.
	- Section 4 shows how the structure of the weight can be split to define the propagation information to be stored.
	- Section 4.3 discusses the question of evaluating the uncertainty of the Monte Carlo estimates, including those of the computed propagators.
- Section 5 describes the implementation choices made in the stardis and stardis-solver.
	- Section 5.1 briefly presents the structure of the two projects and refers to the available manuals for further details.
	- Sections 5.2 and 5.3 detail the part of stardis-solver that stores the propagation information.
	- Section 5.4 illustrates how stardis can be used to produce a solution corresponding to new sources using available propagation information.
- Section 6 depicts simulation examples and discusses the computation requirements.

#### 2. Model for combined heat transfer

#### *2.1. System description*

The system is delimited with a system-boundary surface S that is split into  $N_S$  sub-surfaces  $S_i$ . The internal volume  $\Omega$  is split into  $N_{\Omega}$  sub-volumes  $\Omega_i$  of boundaries  $\partial \Omega_i$ .

Each sub-volume is either a uniform opaque solid or a perfectly mixed transparent fluid. The contact between adjacent solid sub-volumes is perfect (the thermal contact resistance is null) and the boundary layers at solid-fluid interfaces are not described explicitly (they are limited to convective exchange coefficients). The thermal properties of a solid sub-volume  $\Omega_i$  are the thermal conductivity  $\lambda_i$ , the mass density  $\rho_i$  and the mass thermal capacity  $c_i$ . For a fluid sub-volume, the required thermal properties are only  $\rho_i$ ,  $c_i$  and the fluid volume  $V_i$ . A power density  $\psi_i$  can also be prescribed inside each solid sub-volume. There cannot be two fluid sub-volumes adjacent to each other : a fluid sub-volume is always a fluid cell enclosed by solids.

The ensemble of all solid-fluid interfaces (between adjacent sub-volumes of different types) is noted  $I$ . It is split into  $N_I$  sub-interfaces  $I_i$ . The surface properties are uniform along each sub-interface : the convective exchange coefficient is noted  $h_i$ ; the surface of the solid is grey of emissivity  $\epsilon_i$  and reflection is modeled using a fraction  $\alpha_i$  of specular reflection and a fraction  $1 - \alpha_i$  of diffuse reflection.

On each sub-surface  $S_i$ , the boundary condition can be of the following types :

- *type 1*  $S_i$  is along a solid sub-volume and the solid temperature is known at this boundary, noted  $T_{Bi}$ .
- *type 2*  $S_i$  is along a solid sub-volume and the boundary flux density is known, noted  $\varphi_{B,i}$ .

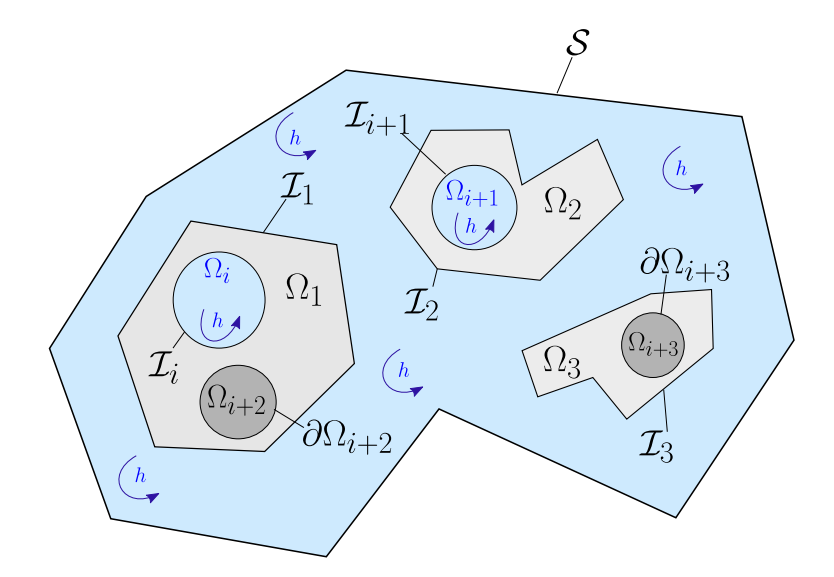

Figure 3: Sketch of the general configuration. The system is delimited with a S boundary, Three internal volumes  $\Omega_1$ ,  $\Omega_2$  and  $\Omega_3$  are represented. In  $\Omega_1$  solid medium, there is a fluid medium  $\Omega_i$  and a sub-solid volume corresponding to  $\Omega_{i+2}$ .  $I_i$  is the solid/fluid boundary between  $\Omega_1$  and  $\Omega_i$ .  $\partial \Omega_{i+2}$  is the solid boundary between  $\Omega_{i+2}$  and  $\Omega_1$ . Similarly,  $\Omega_2$  contains a fluid sub-volume  $\Omega_{i+1}$  and  $\Gamma_{i+1}$  is the solid/fluid boundary. The last volume  $\Omega_3$  contains a solid volume  $\Omega_{i+3}$  and the solid boundary is  $\partial \Omega_{i+3}$ . Conduction occurs in the solid volumes, radiation and convection occurs in the different fluid volumes. *h* represents the convective heat transfer coefficient.

- *type 3* S*<sup>i</sup>* is along a solid sub-volume, a transparent fluid is facing it, and the fluid temperature is known, noted  $T_{BE,i}$ . The boundary flux density is then the sum of the convective flux density and the radiative flux density, with uniform values of the convective exchange coefficient  $h_i$ , the emissivity  $\epsilon_i$  and the specular/diffuse ratio  $\alpha_i$ . At such a boundary, for incident directions that come from outside the system, the radiance temperature is known, noted  $\theta_{BR}$ .
- *type 4*  $S_i$  is at the limit of a fluid sub-volume and the limit temperature is known, noted  $T_{B,i}$ . This temperature is to be interpreted as that of a solid surface enclosing the fluid cell, with uniform values of the convective exchange coefficient  $h_i$ , the emissivity  $\epsilon_i$  and the specular/diffuse ratio  $\alpha_i$ .

## *2.2. Radiation*

As the solids are opaque, the fluids are transparent and photon transport is instantaneous, radiative heat transfer can be summarized to instantaneous exchanges between solid surfaces. At a location  $\vec{y}$  at the surface of a solid subvolume  $\mathcal{D}_i$  facing a fluid, the radiative flux density  $\varphi_R(\vec{y}, t)$  is the difference between absorption of radiation in all incident directions  $\vec{\omega}$  and emission by the solid due to its local temperature  $T_i(\vec{y}, t)$ :

$$
\varphi_R(\vec{y},t) = -\epsilon_i \left( \sigma T_i(\vec{y},t)^4 - \int_{\mathcal{H}_i(\vec{y})} |\vec{\omega}.\vec{n}_i(\vec{y})| I(\vec{\omega},\vec{y},t) d\vec{\omega} \right)
$$
(3)

where  $I(\vec{\omega}, \vec{y}, t)$  is the spectrally integrated intensity at  $\vec{y}$  in direction  $\vec{\omega}, \sigma$  is the Stefan-Boltzmann constant,  $\vec{n}_i(\vec{y})$  is the unit normal to the solid at  $\vec{v}$  and  $H(\vec{v})$  is the hemisphere of all incident directions at  $\vec{v}$ .

It is assumed that radiative transfer can be linearized with respect to the temperature around a given reference temperature  $T_{ref}$ , which means that  $T_i^4 \approx T_{ref}^4 + 4T_{ref}^3(T_i - T_{ref})$  leading to the expression  $h_R = 4\epsilon_i \sigma T_{ref}^3$ . We then make the choice of translating the spectrally integrated intensity into a radiance temperature  $\theta_R = \int_{\Omega_R} p_\gamma T(\vec{x}_\gamma) d\gamma$  (i.e. a mean radiative temperature seen at the solid/fluid interface due to radiative exchanges through the fluid phase.) and observing that  $\int_{\mathcal{H}_i(\vec{y})}$  $\frac{|\vec{\omega}.\vec{n_i}(\vec{y})|}{\pi} d\vec{\omega} = 1$ , equation 3 becomes

$$
\varphi_R(\vec{y},t) = -h_R \left( T_i(\vec{y},t) - \int_{\mathcal{H}_i(\vec{y})} \frac{|\vec{\omega}.\vec{n}_i(\vec{y})|}{\pi} \theta_R(\vec{\omega}, \vec{y},t) d\vec{\omega} \right)
$$
(4)

We note  $\vec{z} = \vec{z}(\vec{y}, -\vec{\omega})$  the location of first intersection with a solid sub-volume  $\Omega_i$  of a straight line starting from  $\vec{y}$ in direction  $-\vec{\omega}$ . If there is no intersection ( $\vec{z}$  at infinity), then  $\theta_R(\vec{\omega}, \vec{y}, t)$  equals the known incident system-boundary radiance  $\theta_{BR}(\vec{\omega}, \vec{y}, t)$ . Otherwise,  $\theta_R(\vec{\omega}, \vec{y}, t) = \theta_R(\vec{\omega}, \vec{z}, t)$  (pure transport) and  $\theta_R(\vec{\omega}, \vec{z}, t)$  is modeled as the sum of the emission by the solid at temperature  $T_j(\vec{z}, t)$ , the specular reflection of incoming radiation in direction  $-\vec{\omega}_s$  where  $-\vec{\omega}_s$ is the symetric of  $\vec{\omega}$  around  $\vec{n}_j(\vec{z})$ , and the diffuse reflection of radiation incident in all the directions  $\vec{\omega}'$  of the incident hemisphere  $H_i(\vec{z})$  at  $\vec{z}$ . Altogether,

If 
$$
\vec{z}
$$
 at  $\infty$ :  $\theta_R(\vec{\omega}, \vec{y}, t) = \theta_{BR}(\vec{\omega}, \vec{y}, t)$   
\nIf  $\vec{z} \in \partial \mathcal{D}_j$ :  $\theta_R(\vec{\omega}, \vec{y}, t) = \epsilon_j T_j(\vec{z}, t) + (1 - \epsilon_j) \alpha_j \theta_R(-\vec{\omega}_S, \vec{z}, t)$   
\n $+ (1 - \epsilon_j)(1 - \alpha_j) \int_{\mathcal{H}_j(\vec{z})} \frac{|\vec{\omega}', \vec{n}_j(\vec{z})|}{\pi} \theta_R(\vec{\omega}', \vec{z}, t) d\vec{\omega}'$  (5)

#### *2.3. Conduction*

At any location  $\vec{x}$  inside a solid sub-volume  $\mathcal{D}_i$ , at any time *t*, the solid temperature  $T_i \equiv T_i(\vec{x}, t)$  is solution of the following heat equation,

$$
\rho_i c_i \frac{\partial T_i}{\partial t} = \lambda_i \Delta T_i + \psi_i \tag{6}
$$

where  $\psi_i \equiv \psi_i(\vec{x}, t)$  is the local value of the power density. The initial condition at time  $t_i$  is

$$
T_i(\vec{x}, t_I) = T_{I,i}(\vec{x})
$$
\n<sup>(7)</sup>

At any location  $\vec{y}$  at the limit of  $\mathcal{D}_i$  (i.e.  $\vec{y} \in \partial \mathcal{D}_i$ ), at any time *t*, the modeling of the interface or the boundary condition is one of the following :

— If  $\vec{y}$  is at an interface with another solid sub-volume  $\Omega_i$ ,

$$
\lambda_i \vec{\nabla} T_i . \vec{n_i} = \lambda_j \vec{\nabla} T_j . \vec{n_i}
$$
\n(8)

— If  $\vec{y}$  is at an interface  $I_k$  with a fluid sub-volume  $\mathcal{D}_j$  (with  $h_R = 4\epsilon_k \sigma T_{ref}^3$ ),

$$
-\lambda_i \vec{\nabla} T_i . \vec{n_i} = h_k (T_j - T_i) - h_R \left( T_i - \int_{\mathcal{H}_i(\vec{y})} \frac{|\vec{\omega} . \vec{n}_i(\vec{y})|}{\pi} \theta_R(\vec{\omega}, \vec{y}, t) d\vec{\omega} \right)
$$
(9)

— If  $\vec{y}$  is at the boundary of the system, in a sub-surface  $S_i$  with a type 1 boundary condition,

$$
T_i = T_{B,j} \tag{10}
$$

— If  $\vec{y}$  is at the boundary of the system, in a sub-surface  $S_j$  with a type 2 boundary condition,

$$
-\lambda_i \vec{\nabla} T_i . \vec{n_i} = \varphi_{B,j} \tag{11}
$$

 $-$  If  $\vec{y}$  is at the boundary of the system, in a sub-surface  $S_j$  with a type 3 boundary condition (with  $h_R = 4\epsilon_j \sigma T_{ref}^3$ ),

$$
- \lambda_i \vec{\nabla} T_i . \vec{n_i} =
$$
  
\n
$$
h_j(T_{BF,j} - T_i) - h_R \left( T_i - \int_{\mathcal{H}_i(\vec{y})} \frac{|\vec{\omega} . \vec{n_i}(\vec{y})|}{\pi} \theta_R(\vec{\omega}, \vec{y}, t) d\vec{\omega} \right)
$$
\n(12)

#### *2.4. Convection*

Inside a fluid sub-volume  $\mathcal{D}_i$ , at any time *t*, the fluid temperature  $T_i \equiv T_i(t)$  is uniform and its evolution equation is

$$
\rho_i c_i V_i \frac{dT_i}{dt} = \int_{\partial \mathcal{D}_i} h(\vec{y}) (T_S(\vec{y}) - T_i) d\vec{y}
$$
\n(13)

where  $h(\vec{y})$  and  $T_S(\vec{y})$  are respectively the convective exchange coefficient and the surface temperature at  $\vec{y}$  on one of the solid surfaces delimiting the fluid cell. If  $\vec{y}$  is at an interface  $I_k$  with a solid sub-volume  $\mathcal{D}_i$ , then  $h(\vec{y}) = h_k$  and  $T_S(\vec{y}) = T_i(\vec{y}, t)$ . If  $\vec{y}$  is at the boundary of the system, in a sub-surface  $S_i$  with a type 3 boundary condition, then  $h(\vec{y}) = h_i$  and  $T_S(\vec{y}) = T_{B,i}(\vec{y}, t)$ .

#### 3. Path sampling and propagation

#### *3.1. A path sampling Monte Carlo algorithm*

The Monte Carlo algorithm evaluates essentially a local temperature at location  $\vec{x}$  and time *t*, or a radiance temperature at location  $\vec{x}$  and time *t* in direction  $\vec{\omega}$ . When integrated quantities are required (an average temperature on a volume or a surface, a spatially and angularly integrated radiance for simulation of infrared camera pixels) the only algorithmic change is that prior to initiating a thermal path,  $\vec{x}$  and/or  $\vec{\omega}$  are sampled accordingly. We will here provide no description of such extensions and concentrate on the evaluation of  $T_i(\vec{x}, t)$  for  $\vec{x}$  inside a solid sub-volume,  $T_i(t)$ for  $\vec{x}$  inside a fluid sub-volume, and  $\theta_R(\vec{\omega}, \vec{x}, t)$  for  $\vec{x}$  inside a fluid sub-volume. In each of these three cases, *N* thermal paths  $\gamma_j$  are sampled and each path is used to produce a Monte Carlo weight  $w_{\gamma_j}$ . These weights are then used to produce an estimate *m* of the addressed quantity together with a standard deviation *s* associated to this estimate, that can be interpreted in term of a numerical uncertainty.

$$
T_i(\vec{x},t) \text{ or } T_i(t) \text{ or } \theta_R(\vec{\omega},\vec{x},t) \approx m = \frac{1}{N} \sum_{j=1}^N w_{\gamma_j}
$$
(14)

$$
s = \frac{1}{\sqrt{N}} \left( \frac{1}{N} \sum_{j=1}^{N} w_{\gamma_j}^2 - m^2 \right)
$$
 (15)

The appendix provides details on how the paths are sampled. We concentrate here on the calculation of  $w<sub>y</sub>$  for any path  $\gamma$ , highlighting its propagative nature and how the information about the sources is gathered along the path.

A thermal path is structured as a succession of conductive, convective and radiative sub-paths. From this point of view, the only difference between the paths used to evaluate  $T_i(\vec{x}, t)$  in a solid,  $T_i(t)$  in a fluid or  $\theta_R(\vec{\omega}, \vec{x}, t)$  in a fluid is that they start with a conductive sub-path, a convective sub-path, and a radiative sub-path respectively. We can therefore consider each sub-path independently, only keeping in mind that at the beginning of the first sub-path the Monte Carlo weight is initiated to  $w<sub>v</sub> = 0$  and that the end of each sub-path is either the end of the overall path  $\gamma$  or the start of a new sub-path.

#### *3.1.1. Radiative sub-paths*

Radiative sub-paths are constructed using a standard backward tracking multiple-reflection algorithm. Starting from  $\vec{x}$  with the objective of evaluating  $\theta_R(\vec{\omega}, \vec{x}, t)$ , a ray is traced in the scene in direction  $-\vec{\omega}$ , looking for a first intersection  $\vec{z}_1$  with a solid surface. If no intersection is found  $(\vec{z}_1)$  is at infinity), then our radiation model says that  $\theta_R(\vec{\omega}, \vec{x}, t) = \theta_{BR}(\vec{\omega}, \vec{x}, t)$  where  $\theta_{BR}$  is a known incident radiance temperature. In this case the path  $\gamma$  is ended (the radiative sub-path gives birth to no other following sub-path) at the location  $\vec{x}_{\gamma, end}^*$ , the time  $t'_{\gamma, end}$  and the direction  $\vec{\omega}'_{\gamma, end}$  for which the intersection test failed (here  $\vec{x}'_{\gamma, end} = \vec{x}$ , the time  $t'_{\gamma, end} = t$  and the direction  $\vec{\omega}'_{\gamma, end} = \vec{\omega}$ ). We use primes in these notations for later use of the fact that they are location at which a "source" was found, in the general sense we have decided when referring to Green theory. The Monte Carlo weight is incremented of  $\theta_{BR}$ :

$$
w_{\gamma} + \delta_{BR}(\vec{\omega}_{\gamma, end}', \vec{x}_{\gamma, end}', t_{\gamma, end}') \tag{16}
$$

Otherwise  $\vec{z}_1$  belongs either to a sub-surface  $S_i$  or a sub-interface  $S_j$  where the emissivity  $\epsilon_i$  and the specular/diffuse fraction  $\alpha_j$  are known. A Bernoulli test of probability  $\epsilon_j$  is made to decide whether absorption occurs. If the test is true, the radiative sub-path is ended at  $\vec{z}_1$ . If not, reflection occurs (with another Bernoulli test to decide between specular or diffuse reflection and a Lambertian sampling of the reflection direction in the diffuse case) and the path tracing process is continued from  $\vec{z}_1$  in the direction of reflection  $-\vec{\omega}_1$ , etc, thus defining a succession of possible reflections at locations  $\vec{z}_1, \vec{z}_2, \vec{z}_3, \dots$  until either no reflection is found or absorption occurs. If no reflection is found, the path is ended with the Monte Carlo weight increment of equation 16. When absorption occurs as a location  $\vec{z}_k$ , then there are two possible cases :

— If  $\vec{\zeta}_k$  belongs to a sub-surface at the system boundary and the temperature  $T_B$  is known at this surface (a radiative path travels necessarily in a fluid and only a *type-4* boundary condition can be encountered), the path  $\gamma$  is ended and the Monte Carlo weight is incremented of  $T_B$ :

$$
w_{\gamma} = T_B(\vec{x}_{\gamma, end}', t_{\gamma, end}') \tag{17}
$$

with  $\vec{x}^{\prime}_{\gamma, end} = \vec{z}_k$  and  $t^{\prime}_{\gamma, end} = t$ .

 $-$  If  $\vec{z}_k$  belongs to a sub-interface, then the encountered solid is inside the system and its temperature is unknown. The path  $\gamma$  must be continued with a new sub-path (without any modification of the Monte Carlo weight) and a test is made to decide between the three heat transfer modes occurring at this interface : a radiative sub-path back into the fluid, a convective sub-path also in the fluid, or a conductive path inside the solid. This test is the object of section 3.1.4.

*Summary :.* A radiative sub-path is an instantaneous backward traced ray in a transparent fluid with multiple reflections at solid surfaces. If the sub-path encounters a known incident radiance or a known solid temperature, then  $\gamma$  is ended and the Monte Carlo weight is incremented of  $\theta_{BR}$  or  $T_B$ . Otherwise, the Monte Carlo weight is unchanged and at the absorption location,  $\gamma$  is continued with the start of another sub-path at the corresponding solid-fluid interface.

## *3.1.2. Conductive sub-paths*

Conductive sub-paths are approximate Brownian motions backward in both time and space inside a solid. They are constructed as successions of jumps of length  $\delta$  in isotropically sampled directions. The approximation associated to the numerical parameter  $\delta$  (Brownian motion is only exact at the limit  $\delta = 0$ ) is detailed in Appendix ??. Starting from  $\vec{x}$  with the objective of evaluating  $T(\vec{x}, t)$ , the first algorithmic step is the sampling of a backward time shift  $\delta t$ according to an exponential law of parameter  $\tau_i = \frac{\delta^2 p_i c_i}{6\lambda_i}$ , i.e.

$$
\delta t = -\tau_i \ln(r) \tag{18}
$$

where *r* is sampled uniformly on [0, 1]. If  $t - \delta t < t_1$  (the backward shift has crossed the initial time), then  $\gamma$  is ended and the Monte Carlo weight is incremented of the initial temperature :

$$
w_{\gamma} + T_I(\vec{x}'_{\gamma,end}) \tag{19}
$$

with  $\vec{x}_{\gamma, end} = \vec{x}$ . Otherwise a direction  $\vec{u}$  is sampled isotropically in the unit sphere, a jump is made from  $\vec{x}$  to  $\vec{x} + \delta \vec{u}$ and the Monte Carlo weight is incremented to account for the local power density  $\psi$ :

$$
w_{\gamma} + \delta_{\psi}(\vec{x})\psi(\vec{x}, t - \delta t) \tag{20}
$$

with  $\beta_{\psi} = \frac{\delta^2}{6\lambda_i}$ . We indicate in appendix how  $\delta$  is adjusted as function of  $\vec{u}$  in the vicinity of a solid surface in order that  $\vec{x} + \delta \vec{u}$  may either remain inside the solid or reach the solid surface exactly. If  $\vec{x} + \delta \vec{u}$  is still inside the same solid sub-volume, say  $\mathcal{D}_i$ , then the conductive sub-path is simply continued from this new location and this recursively until reaching the surface  $\partial \mathcal{D}_i$  at a location  $\vec{z}$  and time  $t_z$  where the conductive sub-path is stopped.

If the corresponding location belongs to an interface with another solid sub-volume  $\mathcal{D}_i$ , then the temperature of the interface is unknown and  $\gamma$  must be continued with another conductive sub-path, initiated either inside  $\mathcal{D}_i$  or inside  $\mathcal{D}_i$ . If  $\vec{z}$  belongs to an interface with a fluid sub-volume, then the temperature of the interface is also unknown and  $\gamma$ must be continued, but the next sub-path can be either a conductive one, back into  $\mathcal{D}_i$ , or a convective or a radiative one inside or through the fluid. The corresponding tests are described in section 3.1.4.

If  $\vec{z}$  is at the boundary of the system, then the algorithm depends on the boundary condition type :

— For a *type-1* boundary condition, the boundary temperature  $T_B$  is known and  $\gamma$  is stopped and the Monte Carlo weight is incremented of  $T_B$ :

$$
w_{\gamma} + T_B(\vec{x}'_{\gamma, end}, t'_{\gamma, end})
$$
\n(21)

with  $\vec{x}^{\prime}_{\gamma, end} = \vec{z}$  and  $t^{\prime}_{\gamma, end} = t_z$ .

— For a *type-2* boundary condition, the location is shifted back into the solid sub-volume, of a distance  $\delta$  along the normal, the conductive sub-path is continued from this new location, and the Monte Carlo weight is incremented to account for the value of the local flux density :

$$
w_{\gamma} + \delta_{\varphi}(\vec{z})\varphi(\vec{z}, t_z) \tag{22}
$$

with  $\beta_{\varphi} = \frac{\delta}{\lambda_i}$ .

— For a *type-3* boundary condition, neither the boundary temperature nor the flux density is known and  $\gamma$  is continued exactly the same way as for a solid-fluid interface inside the system (see section 3.1.4). The only difference is that when the following sub-path is a convective one, then the fluid temperature  $T_{BF}$  is known and  $\gamma$  is ended. In this case, the Monte Carlo weight is incremented of  $T_{BF}$ :

$$
w_{\gamma} = T_{BF}(\vec{x}_{\gamma, end}', t_{\gamma, end}') \tag{23}
$$

with  $\vec{x}_{\gamma, end} = \vec{z}$  and  $t_{\gamma, end} = t_z$ .

*Summary :.* A conductive sub-path is a Brownian motion backward in time inside a solid sub-volume until it reaches either the initial time or the sub-volume boundary. If the initial time is reached, then  $\gamma$  is ended and the Monte Carlo weight is incremented of  $\theta$ <sub>*I*</sub>. If the system boundary is reached at location where the temperature is known, then  $\gamma$ is ended and the Monte Carlo weight is incremented of  $\theta_B$ . If the system boundary is reached at location where the flux density is known, then a new conductive sub-path is initiated, inside the same sub-volume, and the Monte Carlo weight is incremented of  $\beta_{\varphi}\varphi$ . In all other cases, the conductive sub-path has reached a location where neither the temperature nor the flux density is known, and a new sub-path (conductive, convective or radiative) must be initiated from the corresponding interface. Along the path, the Monte Carlo weight is incremented to account for the local value of the volumetric source density  $\psi$ . As Brownian motion is approximated with discrete jumps of length  $\delta$ , the continuous effect of the source is replaced by a Monte Carlo weight increment of  $\beta_{\psi}\psi$  at each jump.

#### *3.1.3. Convective sub-paths*

Convective sub-paths inside a fluid sub-volume  $\mathcal{D}_i$  are independent of their initial location : the fluid cells are perfectly mixed,  $T_i$  is only a function of time, and the only required information is the time  $t$  at which the convective sub-path was initiated. From *t*, a backward time shift  $\delta t$  is sampled according to an exponential law of parameter  $\frac{h_i V_i}{\rho_i c_i S_i}$ , i.e.

$$
\delta t = \frac{h_i V_i}{\rho_i c_i S_i} \ln(r) \tag{24}
$$

where  $S_i$  and  $V_i$  are respectively the surface and volume of the fluid cavity, *r* is sampled uniformly on [0, 1]. If  $t-\delta t < t_1$ (the backward shift has crossed the initial time), then  $\gamma$  is ended and the Monte Carlo weight is incremented of the initial temperature :

$$
w_{\gamma} + T_{I,i} \tag{25}
$$

Otherwise a location  $\vec{z}$  is sampled on  $\partial \mathcal{D}_i$  according to probability density  $p_{\vec{z}}$  proportional to the local value of the convective exchange coefficient :

$$
p_{\vec{Z}}(\vec{z}) = \frac{h(\vec{z})}{\int_{\partial \mathcal{D}_i} h(\vec{z}') d\vec{z}}\tag{26}
$$

and the time is shifted to  $t_z = t - \delta t$ .

If  $\vec{z}$  is at the system boundary, then this corresponds necessarily to a *type-4* boundary condition and the boundary temperature  $T_B$  is known.  $\gamma$  is ended and the Monte Carlo weight is incremented of  $T_B$ :

$$
w_{\gamma} + T_B(\vec{x}_{\gamma, end}', t_{\gamma, end}') \tag{27}
$$

with  $\vec{x}_{\gamma, end} = \vec{z}$  and  $t_{\gamma, end}' = t_z$ . Otherwise  $\vec{z}$  is at a solid-fluid interface inside the system and the interface temperature is unknown.  $\gamma$  is then continuated with a new conductive, convective or radiative sub-path as described in section 3.1.4.

*Summary :.* A convective sub-path inside a fluid sub-volume is only a backward exponential shift in time. If the initial time is reached, then  $\gamma$  is ended and the Monte Carlo weight is incremented of  $\theta$ <sub>*I*</sub>. Otherwise a location is sampled on one of the solid surfaces surrounding the fluid. If this location is at the boundary of the system and the surface temperature is known, then  $\gamma$  is ended and the Monte Carlo weight is incremented of  $\theta_B$ . Otherwise the convective path has reached an interface where the temperature is unknown and a new sub-path (conductive, convective or radiative) must be initiated from this interface.

#### *3.1.4. Choosing the next sub-path at a solid-solid or a solid-fluid interface*

When describing conductive sub-paths, we encountered an algorithmic step where a location  $\vec{z}$  was reached, at the interface between two solid sub-volumes  $\mathcal{D}_i$  and  $\mathcal{D}_j$ , at time  $t_z$ . At this interface the temperature was unknown and  $\gamma$  had to be continued. The exact same question is raised when  $\gamma$  needs to be started at such a location in order to evaluate  $T(\vec{x}, t)$  with  $\vec{x} = \vec{z}$  and  $t = t_z$ . This is achieved by first shifting  $\vec{z}$  along the normal, either of a distance  $\delta_i$ inside  $\mathcal{D}_i$  or of a distance  $\delta_i$  inside  $\mathcal{D}_i$ , where  $\delta_i$  and  $\delta_j$  are the values of the numerical parameter  $\delta$  used inside  $\mathcal{D}_i$ and inside  $D_j$  respectively (as function of their characteristic dimensions). Then a conductive sub-path is started from this shifted location, still at the same date. The theoretical justification is provided in appendix. It relies on a finite difference approximation of the flux continuity across the interface. Choosing the side is made by retaining  $\mathcal{D}_i$  with probability  $P_{cond,i}$  and  $D_j$  with probability  $P_{cond,j}$ :

$$
P_{cond,i} = \frac{\frac{\lambda_i}{\delta_i}}{\frac{\lambda_i}{\delta_i} + \frac{\lambda_j}{\delta_j}}
$$
\n
$$
P_{cond,i} = 1 - P_{cond,i}
$$
\n(28)

When describing each of the three sub-path types, we encountered the possibility that a location  $\vec{z}$  is reached, at an interface  $I_k$  between a solid sub-volume  $D_i$  and a fluid sub-volume  $D_i$ , at time  $t_z$ . At this interface the temperature is unknown and  $\gamma$  is to be continued. The exact same question is raised when  $\gamma$  needs to be started at such a location in order to evaluate  $T(\vec{x}, t)$  with  $\vec{x} = \vec{z}$  and  $t = t_z$ . The same question is also encountered when a conductive sub-path reaches a location at the system boundary with *type-4* boundary condition. We concentrate the description on the case of an internal interface between  $\mathcal{D}_i$  and  $\mathcal{D}_j$ .

At such an interface, all three heat transfer modes are present : conduction inside D*i*, convection and radiation inside  $\Omega_i$ . A test is therefore made to decide between a conductive, a convective or a radiative sub-path. As for the solid-solid interface, the theoretical justification relies on a finite difference approximation of the flux continuity across the interface (see appendix). Conductive, convective and radiative sub-paths are decided with probabilities *Pcond*, *Pconv* and *Pray* respectively, with

$$
P_{cond} = \frac{\frac{\lambda_i}{\delta_i}}{\frac{\lambda_i}{\delta_i} + h_k + h_R}
$$
  
\n
$$
P_{conv} = \frac{h_k}{\frac{\lambda_i}{\delta_i} + h_k + h_R}
$$
  
\n
$$
P_{ray} = 1 - P_{cond} - P_{conv}
$$
  
\n(29)

If conduction is retained, then  $\vec{z}$  is shifted of along the normal of a distance  $\delta_i$  inside  $\mathcal{D}_i$  and the conductive sub-path is initiated at this shifted location. For convection or radiation, the corresponding sub-path is initiated at  $\vec{z}$  at time  $t_z$ .

*Summary :.* Departing from a solid-solid or a solid fluid interface is made by initiating a sub-path with a heat transfer mode that is sampled according to probabilities reflecting the flux continuity through the interface. When a conduction sub-path is chosen, the start location is shifted of a distance  $\delta$  inside the solid. In all cases, there is no increment made to the Monte Carlo weight.

## *3.1.5. The Monte Carlo weight*

Each path  $\gamma$  ends at a location  $\vec{x}_{\gamma, end}$ , either inside the system at the initial time  $t_I$  or at the boundary at a time *t*<sub>*y*,end</sub>. When it ends with a known incident radiant temperature at the boundary, the corresponding incident direction is  $\vec{\omega}'_{\gamma, end}$ . In each case, the Monte Carlo weight is incremented of a temperature value that can be  $T_I(\vec{x}'_{\gamma, end})$ ,  $T_B(\vec{x}_{\gamma,end}^{\prime}, t_{\gamma,end}^{\prime})$ ,  $T_{BF}(\vec{x}_{\gamma,end}^{\prime}, t_{\gamma,end}^{\prime})$  or  $\theta_{BR}(\vec{\omega}_{\gamma,end}^{\prime}, \vec{x}_{\gamma,end}^{\prime}, t_{\gamma,end}^{\prime})$ . We use the following notation :  $\mu_{\gamma,end}$  is the type of ending, from 0 to 3 in the order of the above list of possible final increments, which allows us to define  $T_{\gamma,end}$   $T_{\gamma, end}(\vec{x}'_{\gamma, end}, t'_{\gamma, end}, \vec{\omega}'_{\gamma, end}, \mu_{\gamma, end})$  as

$$
T_{\gamma,end}(\vec{x}'_{\gamma,end}, t'_{\gamma,end}, \vec{\omega}'_{\gamma,end}, 0) = T_I(\vec{x}'_{\gamma,end})
$$
  
\n
$$
T_{\gamma,end}(\vec{x}'_{\gamma,end}, t'_{\gamma,end}, \vec{\omega}'_{\gamma,end}, 1) = T_B(\vec{x}'_{\gamma,end}, t'_{\gamma,end})
$$
  
\n
$$
T_{\gamma,end}(\vec{x}'_{\gamma,end}, t'_{\gamma,end}, \vec{\omega}'_{\gamma,end}, 2) = T_{BF}(\vec{x}'_{\gamma,end}, t'_{\gamma,end})
$$
  
\n
$$
T_{\gamma,end}(\vec{x}'_{\gamma,end}, t'_{\gamma,end}, \vec{\omega}'_{\gamma,end}, 3) = \theta_{BR}(\vec{\omega}'_{\gamma,end}, \vec{x}'_{\gamma,end}, t'_{\gamma,end})
$$
  
\n(30)

Along  $\gamma$ , conductive sub-paths may have crossed solid sub-volumes with a volumetric power source  $\psi$ , and we have seen that the Monte Carlo weight was incremented of  $\beta_{\psi}\psi$  at each discrete jump location. We note  $N_{\psi}$  the number of such locations.  $\vec{x}_{\gamma,\psi}(k)$  and  $t'_{\gamma,\psi}(k)$  are the location and time of the *k*-th of these Monte Carlo weight increments. Similarly, conductive sub-paths may have visited boundary locations where the flux density  $\varphi$  is known, and we have seen that the Monte Carlo weight was incremented of  $\beta_{\varphi}\varphi$  at each such visit. We note  $N_{\varphi}$  the number of such visits.  $\vec{x}'_{\gamma,\varphi}(k)$  and  $t'_{\gamma,\varphi}(k)$  are the location and time of the *k*-th of these Monte Carlo weight increments. With these notations, the complete expression of the Monte Carlo weight associated to  $\gamma$  is

$$
w_{\gamma} = \sum_{k=1}^{N_{\psi}} \beta_{\psi}(\vec{x}'_{\gamma,\psi}(k)) \psi\left(\vec{x}'_{\gamma,\psi}(k), t'_{\gamma,\psi}(k)\right)
$$
  
+ 
$$
\sum_{k=1}^{N_{\psi}} \beta_{\varphi}(\vec{x}'_{\gamma,\varphi}(k)) \varphi\left(\vec{x}'_{\gamma,\varphi}(k), t'_{\gamma,\varphi}(k)\right)
$$
  
+ 
$$
T_{\gamma,end}(\vec{x}'_{\gamma,end}, t'_{\gamma,end}, \vec{\omega}'_{\gamma,end}, \vec{\omega}'_{\gamma,end})
$$
(31)

The reading of this weight expression illustrates the intimate relation between such path sampling Monte Carlo algorithms and Green's theory. Green's theory considers the temperature as a solution of the problem at  $(\vec{x}, t)$ , or the radiance temperature at  $(\vec{\omega}, \vec{x}, t)$ , which results in an integral of all the sources,  $T_I$ ,  $T_B$ ,  $T_{BF}$ ,  $\theta_{BR}$ ,  $\psi$  and  $\phi$ , at  $(\vec{x}', t', \vec{\omega}')$  multiplied by a propagator density that is independent of the source values; Monte Carlo considers it as the average of a large number of weights that carry the same sources from  $(\vec{x}'_{\gamma, end}, t'_{\gamma, end}, \vec{\omega}'_{\gamma, end})$  or from  $(\vec{x}'_{\gamma, \psi}(k), t'_{\gamma, \psi}(k))$ and  $(\vec{x}'_{\gamma,\varphi}(k), t'_{\gamma,\varphi}(k))$ , multiplied by factors that are independent of the source values : the factor is 1 for  $T_I$ ,  $T_B$ ,  $T_{BF}$ and  $\theta_{BR}$ , it is  $\beta_{\psi}$  for  $\psi$  and  $\beta_{\varphi}$  for  $\varphi$ . The paths "sample the propagators" in a backward manner.

#### 4. Stardis : storing the information about the propagators

## *4.1. Illustration of the principle in the case of two sources*

Let us start by considering a simple configuration meant to recall the radiative transfer example used in introduction (with two lamps of power  $P_1$  and  $P_2$  viewed from a camera pixel). Here the heat transfer mode is conduction inside a cubic solid with two isothermal faces  $S_1$  and  $S_2$ , facing each other, at temperatures  $T_{B,1}$  and  $T_{B,2}$ , the other four faces being adiabatic (see Fig. B.9). The addressed quantity is the stationary temperature  $T(\vec{x})$  at a location  $\vec{x}$ inside the solid. In terms of Green's theory, as the problem is stationary, no propagator is required for the initial condition (reported to  $-\infty$ ). There are no volumetric sources and the only imposed surface flux is null (at the adiabatic faces). The only sources are therefore  $T_{B,1}$  and  $T_{B,2}$  and we note  $\zeta_{B,1}(\vec{x})$  and  $\zeta_{B,2}(\vec{x})$  the corresponding propagators :

$$
T(\vec{x}) = \zeta_{B,1}(\vec{x})T_{B,1} + \zeta_{B,2}(\vec{x})T_{B,2}
$$
\n(32)

Considering the expression of the Monte Carlo weight in Eq. 31, how can we provide an estimate for  $\zeta_{B,1}(\vec{x})$  and one for  $\zeta_{B,2}(\vec{x})$  using the same thermal paths as those used to estimate  $T(\vec{x})$ ?

In the expression of the Monte Carlo weight of the preceding section, for this simple case, the sums over  $N_{\psi}$  and  $N_\varphi$  vanish (no surface flux, no volumetric flux),  $\vec{\omega}'_{\gamma, end}$  is not used (we estimate a local temperature and not a radiance temperature),  $t'_{\gamma, end}$  is unused (the problem is stationary) and  $\mu_{\gamma, end} = 1$  (the path can only end at  $S_1$  or  $S_2$ , i.e. at a boundary with a known solid temperature). Equation 31 reduces to

$$
w_{\gamma} = T_{\gamma, end}(\vec{x}'_{\gamma, end}, 1) \tag{33}
$$

with  $T_{\gamma, end}(\vec{x}_{\gamma, end}^{\prime}, 1) = T_{B,1}$  if  $\vec{x}_{\gamma, end}^{\prime} \in S_1$  and  $T_{\gamma, end}(\vec{x}_{\gamma, end}^{\prime}, 1) = T_{B,2}$  if  $\vec{x}_{\gamma, end}^{\prime} \in S_2$ . In order to maintain the parallel with the example used in introduction, let us address  $\zeta_{B,1}(\vec{x})$  by "turning off" the second source, i.e. writing  $\zeta_{B,1}(\vec{x}) = \frac{T(\vec{x})}{T_{B,1}}$ in the particular case where  $T_{B,2} = 0$ . This defines the Monte Carlo weight to be used when estimating  $\zeta_{B,1}(\vec{x})$  as  $w_{\gamma}^{B,1} = \frac{w_{\gamma}}{T_{B,1}} = \frac{T_{\gamma, end}(\vec{x}_{\gamma, end}^*)}{T_{B,1}}$  with  $T_{\gamma, end}(\vec{x}_{\gamma, end}^*)$ ,  $1) = T_{B,1}$  if  $\vec{x}_{\gamma, end}^* \in S_1$  and  $T_{\gamma, end}(\vec{x}_{\gamma, end}^*)$ ,  $1) = 0$  if  $\vec{x}_{\gamma, end}^* \in S_2$ , i.e.  $w_{\gamma}^{B,1} = 1$ if  $\vec{x}^{\prime}_{\gamma, end} \in S_1$  and  $w^{\mathcal{B},1}_{\gamma} = 0$  if  $\vec{x}^{\prime}_{\gamma, end} \in S_2$ . This writes

$$
w_{\gamma}^{B,1} = \mathcal{H}(\vec{x}_{\gamma,end} \in \mathcal{S}_1)
$$
\n(34)

where  $H$  is a test function, taking the value 1 if the condition is valid and 0 otherwise. Similarly,

$$
w_{\gamma}^{B,2} = \mathcal{H}(\vec{x}_{\gamma,end}^* \in \mathcal{S}_2)
$$
\n(35)

In algorithmic terms,

- $\sim$  *N* paths  $\gamma$  are sampled:
- $w_{\gamma_i}$  is computed for each path (as the boundary temperature at the end of the path);
- $-\frac{w_{\gamma}^{B,1}}{w_{\gamma}}$  is computed for each path (1 if  $S_1$  is reached, 0 otherwise);
- $\psi_{\gamma}^{B,2}$  is computed for each path (1 if  $S_2$  is reached, 0 otherwise);
- the Monte Carlo estimate of  $T(\vec{x})$  is  $m = \frac{1}{N} \sum_{j=1}^{N} w_{\gamma_j}$  (i.e.  $T(\vec{x}) \approx m$ );
- the Monte Carlo estimate of  $\zeta_{B,1}(\vec{x})$  is  $m = \frac{1}{N} \sum_{j=1}^{N} w_{\gamma_j}^{B,1}$  (i.e.  $\zeta_{B,1}(\vec{x}) \approx m_{B,1}$ );
- the Monte Carlo estimate of  $\zeta_{B,2}(\vec{x})$  is  $m_{B,2} = \frac{1}{N} \sum_{j=1}^{N} w_{\gamma_j}^{B,2}$  (i.e.  $\zeta_{B,2}(\vec{x}) \approx m_{B,2}$ ).

#### *4.2. Implementation in Stardis*

In Stardis, we make the assumption that boundary conditions can be split into a set of constant and uniform sources :  $T_{B,i}$ ,  $\varphi_{B,i}$  and  $\psi_i$  are constant and uniform,  $T_{I,i}$  does not depend on location,  $\theta_{BR}$  does not depend on location, time and direction.  $\lambda_i$ ,  $\rho_i$ ,  $c_i$ ,  $h_i$ ,  $\epsilon_i$  and  $\alpha_i$  are also considered uniform over element *i*.

Under these assumptions, we can introduce one weight expression similar to those of Eqs. 34 and 35 for each geometrical element *i* (using for instance the test  $\mathcal{H}(\vec{x}_{\gamma, end} \in \Omega_i)$  for  $\Omega_i$ ) and each type of source (using for instance  $\mathcal{H}(\mu_{\gamma, end} = 0)$  for the initial condition).

$$
w_{\gamma}^{l,i} = \mathcal{H}(\vec{x}_{\gamma,end} \in \Omega_{i})\mathcal{H}(\mu_{\gamma,end} = 0)
$$
  
\n
$$
w_{\gamma}^{B,i} = \mathcal{H}(\vec{x}_{\gamma,end} \in S_{i})\mathcal{H}(\mu_{\gamma,end} = 1)
$$
  
\n
$$
w_{\gamma}^{BF,i} = \mathcal{H}(\vec{x}_{\gamma,end} \in S_{i})\mathcal{H}(\mu_{\gamma,end} = 2)
$$
  
\n
$$
w_{\gamma}^{B} = \mathcal{H}(\mu_{\gamma,end} = 3)
$$
  
\n
$$
w_{\gamma}^{\psi,i} = \sum_{k=1}^{N_{\psi}} \mathcal{H}(\vec{x}_{\gamma,\psi}(\kappa)) \in \Omega_{i})\beta_{\psi}(\vec{x}_{\gamma,\psi}(\kappa))
$$
  
\n
$$
w_{\gamma}^{\psi,i} = \sum_{k=1}^{N_{\psi}} \mathcal{H}(\vec{x}_{\gamma,\psi}(\kappa) \in S_{i})\beta_{\varphi}(\vec{x}_{\gamma,\varphi}(\kappa))
$$
  
\n(36)

These weights are nothing more than the splitting of the initial weight of Eq. 31 and can be stored when this initial weight is constructed. The Monte Carlo algorithm is therefore modified to produce estimates for each of the propagators :

$$
m_{I,i} = \frac{1}{N} \sum_{j=1}^{N} w_{\gamma_{j}}^{I,i}
$$
  
\n
$$
m_{B,i} = \frac{1}{N} \sum_{j=1}^{N} w_{\gamma_{j}}^{B,i}
$$
  
\n
$$
m_{BF,i} = \frac{1}{N} \sum_{j=1}^{N} w_{\gamma_{j}}^{BF,i}
$$
  
\n
$$
m_{BR} = \frac{1}{N} \sum_{j=1}^{N} w_{\gamma_{j}}^{BR}
$$
  
\n
$$
m_{\psi,i} = \frac{1}{N} \sum_{j=1}^{N} w_{\gamma_{j}}^{\psi,i}
$$
  
\n
$$
m_{\varphi,i} = \frac{1}{N} \sum_{j=1}^{N} w_{\gamma_{j}}^{\varphi,i}
$$
  
\n(37)

Finally, once these estimates have been constructed, they can be used to estimate the addressed quantity for any new set of sources :

$$
\tilde{T}(\vec{x},t) \text{ or } \tilde{T}(t) \text{ or } \tilde{\theta}_R(\vec{\omega},\vec{x},t) \approx \tilde{m} = \sum_{i=1}^{N_{\omega}} m_{I,i} \tilde{T}_{I,i}
$$
\n
$$
+ \sum_{i=1}^{N_S} m_{B,i} \tilde{T}_{B,i}
$$
\n
$$
+ \sum_{i=1}^{N_S} m_{BF,i} \tilde{T}_{BF,i}
$$
\n
$$
+ m_{BR} \tilde{\theta}_{BR}
$$
\n
$$
+ \sum_{i=1}^{N_{\omega}} m_{\psi,i} \tilde{\psi}_i
$$
\n
$$
+ \sum_{i=1}^{N_S} m_{\varphi,i} \tilde{\varphi}_i
$$
\n(38)

#### *4.3. Uncertainty estimation*

The question of quantifying the uncertainty is less trivial than with an usual Monte Carlo (cf. Eq. 15). In Eq. 37, it appears clearly that a Monte Carlo approach is used for estimating each propagator as an average of dedicated weights. We could therefore compute an uncertainty associated to each of these estimates by estimating the standard deviation of the Monte Carlo weights for each propagator. This would indeed provide a faithful information about the uncertainty with which each propagator is known for a given number of sampled thermal-paths, but this information would be insufficient to estimate the uncertainty of the finally addressed quantity ( $\tilde{T}(\vec{x}, t)$  for instance). The reason is that the same set of thermal-paths has been used to estimate all the propagators (in one single Monte Carlo run) and therefore the propagator estimates are correlated. When estimating  $\tilde{T}(\vec{x}, t)$  for a new set of sources in Eq. 38, i.e. summing the known sources multiplied by their propagators, these correlations seem to indicate that addressing the uncertainty of this estimate requires the knowledge of a correlation matrix.

In practice this can be avoided because the paths that have been used to estimate each propagator are precisely those that would be used in a Monte Carlo run addressing  $\tilde{T}(\vec{x}, t)$ . Although we have chosen to store the propagators for parts of the system (and not all the information carried by each path independently) we can still address the estimation of the uncertainty of the estimate  $\tilde{m}$  of  $\tilde{T}(\vec{x}, t)$  as if we had stored the paths. Somehow, the uncertainty is always to be estimated using Eq. 15. Practically, this means that for each sampled path we increment a counter for the sum of the squares of the Monte Carlo weights for each propagator, leading to the final storing of the following sums,

$$
ssq_{I,i} = \sum_{j=1}^{N} (w_{\gamma_{j}}^{I,i})^{2}
$$
  
\n
$$
ssq_{B,i} = \sum_{j=1}^{N} (w_{\gamma_{j}}^{B,i})^{2}
$$
  
\n
$$
ssq_{BF,i} = \sum_{j=1}^{N} (w_{\gamma_{j}}^{BF,i})^{2}
$$
  
\n
$$
ssq_{BR} = \sum_{j=1}^{N} (w_{\gamma_{j}}^{BR})^{2}
$$
  
\n
$$
ssq_{\psi,i} = \sum_{j=1}^{N} (w_{\gamma_{j}}^{\psi,i})^{2}
$$
  
\n
$$
ssq_{\psi,i} = \sum_{j=1}^{N} (w_{\gamma_{j}}^{\psi,i})^{2}
$$
  
\n
$$
\frac{1}{N} \left( \frac{1}{N} \sum_{j=1}^{N_{\omega}} s_{SG,i} \cdot \tilde{T}^{2} \right)
$$
  
\n(39)

that are then used to compute  $\tilde{s}$  as

$$
\tilde{s} = \frac{1}{\sqrt{N}} \left( \frac{1}{N} \left( \sum_{i=1}^{N_{\omega}} s s q_{I,i} \tilde{T}_{I,i}^{2} + \sum_{i=1}^{N_{S}} s s q_{B,i} \tilde{T}_{B,i}^{2} + \sum_{i=1}^{N_{S}} s s q_{B F,i} \tilde{T}_{B F,i}^{2} + s s q_{B R} \tilde{\theta}_{B R}^{2} + \sum_{i=1}^{N_{\omega}} s s q_{\psi,i} \tilde{\psi}_{i}^{2} + \sum_{i=1}^{N_{S}} s s q_{\varphi,i} \tilde{\varphi}_{i}^{2} \right) - \tilde{m}^{2} \right)^{1/2}
$$
\n(40)

Of course, if for some reasons one propagator is to be addressed independently, its uncertainty can always be addressed using the sum of the square of the corresponding weights. The only point is that although this uncertainty would tell us about the accuracy with which the propagator is known, because of the correlations it will not be a faithful information about how accurately  $\tilde{T}(\vec{x}, t)$  is known. Equation 38 is to be preferred.

#### 5. Implementation

The implementation of stardis-solver, that is presented here, is a reference implementation suitable for execution with conventional computing resources (low-end personal computer), and favouring simplicity when coding the mathematical equations described in the previous section (cf section 3).

The source code of the solver is designed to be easy to understand and suitable for training purposes. Users can then rely on this implementation and make it evolve according to their needs.

The current implementation is a compromise between the different possibilities described in section 4. This compromise consists in :

- Grouping the terms related to power densities and heat flux densities, restraining heat flux and power to be uniform over time and space.
- Keeping all positions and times for other sources (initial temperature, ambient radiation temperature, fluid temperature, imposed temperature), allowing these sources to vary, either over time or space or both.

#### *5.1. Code structure*

Code structure is briefly presented to help the reader understanding the topics related to the Green function. First, all the data structures and functions described thereafter in a literate programming-inspired way [1], are located in the file sdis\_green.c. The file is structured as follows :

```
<sdis_green.c> =
  <license>
  <inclusions>
  <secondary types and functions>
  <green data structures> (1)
  <helper functions>
  <evaluation functions> (3)
  <build functions> (2)
```
The three main parts of interest and detailed below are :

- (1) Data structures used to store the Green function (cf. 5.2).
- (2) Functions used to fill up these data structures in the construction of the Green function (cf. 5.3).
- (3) Functions using these data structures to evaluate the temperature for new source values (cf. 5.4).

The source code for the data structures and functions described in these three sections are grouped in Annexe A at the end of the document.

#### *5.2. Data structures*

When building the Green function, the Monte-Carlo weights are not computed, but the data needed to compute them is stored, path by path, for later use. This storage requires two different types : one to store the data collected along individual Green paths, and another one to store the Green function itself, including the data of the sampled Green paths, as well as all the shared data referenced by the paths (materials, interfaces, ...) :

```
<green data structures> =
 <green path data structure>
 <green function data structure>
```
*Path storage.* Green paths are constructed by stardis solver, following the very same algorithm as when evaluating a temperature. The difference between temperature computation and the construction of the Green function is that when a path is sampled, some of the information is stored in the data structure corresponding to the Green path instead of being used on the fly to compute a temperature. Then, each path sampled by the solver results in a Green path data structure storing the information as follows :

```
<green path data structure> =
  struct green_path {
    <path elapsed time>
    <flux density terms collection>
    <power density terms collection>
    <end of path>
    <miscellaneous variables>
  };
```
Elapsed time is trivially a double :

```
\epsilon <path elapsed time> =
  double elapsed_time;
```
Flux and power terms encountered along the path are partially merged and stored. Merging is done by material and interface : all contributions along the path are accumulated and stored as a single term associated with a given material or interface.

```
<flux density terms collection> =
  struct darray_flux_term flux_terms;
\leq power density terms collection> =
  struct darray_power_term power_terms;
```
The end of the path can be of three types : at a boundary (fragments), in a volume (vertex), or a radiative exchange with the surrounding environment. Classically this end is represented by an union which is interpreted according to the value of the field limit type, which also allows to interpret limit id as being an identifier of medium (case in volume) or interface (case at boundary); note that the radiative case require neither an union member nor a limit\_id :

```
\text{end of path} =
  union {
    struct sdis_rwalk_vertex vertex;
    struct sdis_interface_fragment fragment;
  } limit;
  unsigned limit_id;
  enum sdis_green_path_end_type end_type;
```
*Green function storage.* The main structure is used to store everything allowing the later evaluation of a temperature estimator. This includes the description of the sampled paths as well as all the shared data referenced by the sampled paths.

```
\langlegreen function data structure\rangle =
  struct sdis_green_function {
    <media collection>
    <interfaces collection>
    <paths collection>
    <miscellaneous variables>
  };
```
Collections of media and interfaces accumulate the media and interfaces that have been visited when constructing the Green function. Individual paths can then reference this shared information. These collections are hash tables, i.e. associative containers that favor fast and constant time lookup, to ensure unique storage of only the media and interfaces visited by the paths :

```
<sub>median</sub> =</sub>
  struct htable_medium media;
<interfaces collection> =
  struct htable_interf interfaces;
```
The paths collection is the set of the paths sampled for the construction of the propagator. It is a dynamic array that is well suited for iterative storage and path iteration :

```
<sub>paths</sub> collection> =</sub>
  struct darray_green_path paths;
```
*5.3. Building propagation information*

Various functions are needed to fill up the Green function's data structures. They can be divided in two groups :

```
<build functions> =
  <functions building the green function>
  <functions building green paths>
```
Functions building the Green function itself do not need further description, as they are limited to collections management.

```
<functions building green paths> =
  <functions that store path ending>
  <functions that accumulate data along a path>
```
#### *5.3.1. Storing path ending*

Since there are three different ways to end a path, there are three different functions that can be called to store information about the end of paths :

```
<functions that store path ending> =
  <store path's end at an interface>
  <store path's end in a medium>
  <store radiative path's end>
```
Let's start by describing the first function :

```
\langlestore path's end at an interface> =
 res_T
  green_path_set_limit_interface_fragment
    (struct green_path_handle* handle,
     struct sdis_interface* interf,
     const struct sdis_interface_fragment* frag,
     const double elapsed_time)
  {
   res_T res = RES_OK;
    <check input arguments>
    <register interface 'interf' against the green function>
    <store path duration>
    <store the location at interface>
    <store identifier of interface 'interf'>
    <store the path ends up at an interface>
    return RES_OK;
 }
```
The current path ends at an interface that must be available at the time the Green function is evaluated. We start by making sure that is the case, returning an error if the process fails.

```
\langleregister interface 'interf' against the green function> =
  res = ensure_interface_registration(handle->green, interf);
  if(res != RES_OK) return res;
```
Then the elapsed time is stored :

```
<store path duration> =
 handle->path->elapsed_time = elapsed_time;
```
Then the information related to the location at interface is stored (including position, normal, parametric coordinates and time) :

```
\langlestore the location at interface> =
  handle->path->limit.fragment = *frag;
```
Then the interface identifier is stored :

```
\langle store identifier of interface 'interf'> =
  handle->path->limit_id = interface_get_id(interf);
```
Finally, the type of the path ending is stored :

```
\leq tore the path ends up at an interface> =
 handle->path->end_type = SDIS_GREEN_PATH_END_AT_INTERFACE;
```
The other two functions are built using the same pattern and are sketched thereafter :

```
\langlestore path's end in a medium\rangle =
res_T
green_path_set_limit_interface_fragment
  (struct green_path_handle* handle,
   struct sdis_medium* mdm,
   const struct sdis_rwalk_vertex* vert,
   const double elapsed_time)
{
  res_T res = RES_OK;
  <check input arguments>
  <register medium 'mdm' against the green function>
  <store path duration>
  <store the location in medium>
  <store identifier of medium 'mdm'>
  <store the path ends up in a medium>
  return RES_OK;
}
\langlestore radiative path's end> =
res_T
green_path_set_limit_interface_fragment
  (struct green_path_handle* handle,
   const double elapsed_time)
{
  res_T res = RES_OK;
  <check input arguments>
  <store path duration>
  <store the path ends up radiative>
  return RES_OK;
}
```
#### *5.3.2. Accumulating data along a path*

The data accumulated along a path is power density terms and flux density terms. It is performed through the following two functions, that share the same pattern :

```
\le functions that accumulate data along a path> =
  <register a power term>
  <register a flux term>
<sub>register</sub> a power term> =</sub>
  res_T
  green_path_add_power_term
    (struct green_path_handle* handle,
```

```
struct sdis_medium* mdm,
     const struct sdis rwalk vertex* vtx.
     const double val)
 {
    <local variables>
    <check input arguments>
    <register medium 'mdm' against the green function>
    <search for a power term associated to 'mdm'>
    <if a power term exist for 'mdm'> {
      <add 'val' to this power term>
    } else {
      <register 'val' as the power term of 'mdm'>
    }
    <finalize the add_power_term function>
 }
\epsilon -register the accumulated flux term> =
 res_T
 green_path_add_flux_term
    (struct green_path_handle* handle,
     struct sdis_interface* interf,
     const struct sdis_interface_fragment* frag,
     const double val)
  {
    <local variables>
    <check input arguments>
    <register the interface 'interf' against the green function>
    <search for a flux term associated to 'interf'>
    <if a flux term exist for 'interf'> {
      <add 'val' to this flux term>
    } else {
      <register 'val' as the flux term of 'interf'>
    }
    <finalize the add_flux_term function>
 }
```
*Examples of Green paths vs. MC paths.* Two examples of paths sampled by the stardis probe temperature solver are shown in Figures 4 and 6. For each example, the archived information for the construction of the Green path is shown in Figures 5 and 7.

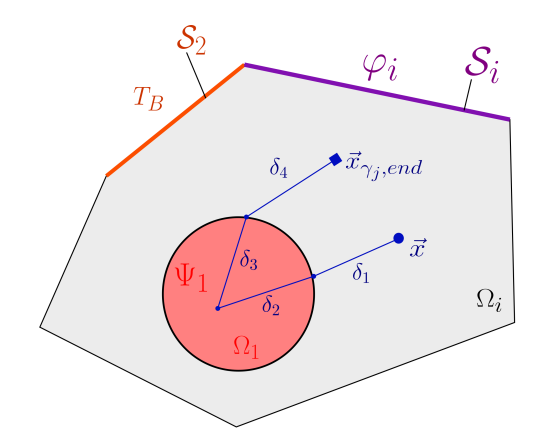

 $\in \Omega$ green path  $\frac{\delta_2^2}{6\lambda}$  $\beta_{\psi}(\vec{x}_{\gamma,\psi}(1)) =$  $\in \Omega_1$  $\delta_3^2$  $\beta_{\psi}(\vec{x}_{\gamma,\psi}(1)) =$  $\in \Omega_1$  $\beta_\psi(\vec{x}_{\gamma,\psi}(1)) = \frac{\delta_2^2}{6\lambda_1}$  $n_{i,end} \in \Omega_i$  $\mu_{\gamma_j,end}=0$ 

Figure 5: Successive data stored (framed in rectangles) during MC calculation for the first Green path

Figure 4: First path example

Path starts at the probe point  $\vec{x}$ . Contributions  $\beta_{\psi}(\vec{x}_{\gamma,\psi}(1))$  related to the power density term  $\Psi_1$  in the medium  $\Omega_1$ will accumulate when the path crosses the medium, i.e. during the second and third jump ( $\delta_2$  and  $\delta_3$ ). Path ends with the initial temperature condition  $T_I$  associated to the medium  $\Omega_i$  (cf. Figure 4).

Monte Carlo weight would be as follows :

$$
w_{\gamma_j} = \psi_1 \beta_\psi(\vec{x}_{\gamma,\psi}(1)) + T_{\gamma,\text{end}}(\vec{x}_{\gamma,\text{end}}', t_{\gamma,\text{end}}', \vec{\omega}_{\gamma,\text{end}}', 0)
$$
(41)

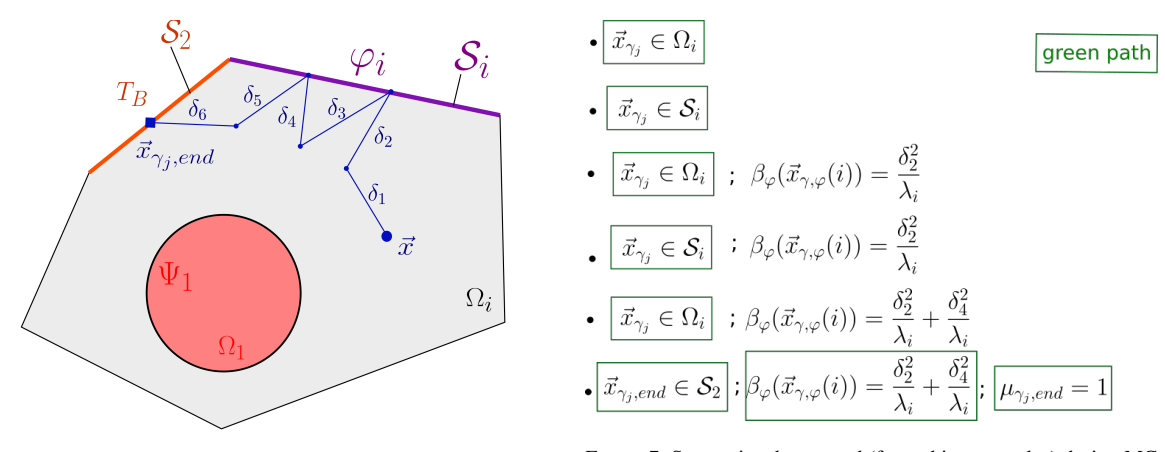

FIGURE 7: Successive data stored (framed in rectangles) during MC<br>relation fraction fraction and Channel Channel in rectangles) during MC calculation for the second Green path

Data stored for the Green path (framed in green in Figure 5) are : successive positions  $\vec{x}_{\gamma_j}$ , power density term contribution  $\beta_{\psi}(\vec{x}_{\gamma,\psi}(1))$  along the path and the identifier of the boundary condition encountered  $\mu_{\gamma,end} = 0$  ( $T_I$ : initial condition *type 0*).

The path starts at the probe point  $\vec{x}$ . Contributions  $\beta_{\varphi}(\vec{x}_{\gamma,\varphi}(i))$  related to flux density  $\varphi_i$  at  $S_i$  interface will accumulate when the path hits this interface, i.e. on the second and fourth jump ( $\delta_2$  et  $\delta_4$ ). The path ends at the interface  $S_2$ with the temperature imposed on this interface  $T_B$  (cf. Figure 6).

Monte Carlo weight would be as follows :

$$
w_{\gamma_j} = \varphi_i \beta_\varphi(\vec{x}_{\gamma,\varphi}(i)) + T_{\gamma,\text{end}}(\vec{x}_{\gamma,\text{end}}', t_{\gamma,\text{end}}', \vec{\omega}_{\gamma,\text{end}}', 1)
$$
(42)

Data stored for the Green path (framed in green in Figure 7) are : successive positions  $\vec{x}_{\gamma_j}$ , density flux contribution  $\beta_{\varphi}(\vec{x}_{\gamma,\varphi}(i))$  along the path and the identifier of the boundary condition encountered  $\mu_{\gamma,end} = 1$  ( $T_B$ : type 1 boundary condition).

## *5.4. Using propagation information*

Once a set of sampled paths is stored in the Green function, dedicated evaluation functions allow the same computation to be replayed on modified source values. What differs here from a conventional Monte-Carlo computation, is that the computation reuses the very same sampled paths. With two consequences : firstly the computation time is negligible compared to conventional Monte-Carlo computation time, secondly all the results ever produced from these paths are correlated.

These functions are presented thereafter. Note however that when using helper functions also used for standard Monte-Carlo computations (solid\_get\_volumic\_power, interface\_side\_get\_flux), they have to provide a vertex, even though the computation is time and space independent in the Green function context.

```
<evaluation functions> =
    res_T
    sdis_green_function_solve
      (struct sdis_green_function* green,
       struct sdis_estimator** out_estimator)
    {
      <local variables>
      <check input arguments>
      <create the estimator>
      <for each green path stored into 'green'> {
        <compute the weight of the current green path>
        <accumulate the resulting weight>
      \mathbf{r}<setup the estimator>
      <finalize the solve function>
    }
```
The computation of the weight associated to a path is done with a dedicated function :

```
<compute the weight of the current green path> =
  double w; /* Monte Carlo weight to compute */
 res = green_function_solve_path(green, ipath, &w);
  <handle error code returned in 'res'>
```
The dedicated function simply takes into account the different contributions that have been stored in the current path (power, flux and end of path), and uses them to produce the Monte-Carlo weight of the path :

```
<evaluation functions> +=
 res_T
  green_function_solve_path
    (struct sdis_green_function* green,
     const size_t ipath,
     double* weight)
  {
    <local variables>
    <check input arguments>
    <compute the power collected along the path>
    <compute the flux collected along the path>
    <fetch the end of path>
    <compute the overall Monte-Carlo weight>
    <finalize the solve_path fuction>
 }
```
The power along the path is computed by considering each medium encountered along the path and accumulating the corresponding power contribution. Each power term power\_terms[i] (cf. equation (36)), previously accumulated by the function green\_path\_add\_power\_term is multiplied by the new given power density value solid\_get\_volumic\_power(medium, &vtx). The total power contribution obtained for the path is power :

```
<Compute the power collected along the path> =
  power = 0;n = darray_power_term_size_get(&path->power_terms);
  power_terms = darray_power_term_cdata_get(&path->power_terms);
 FOR_EACH(i, 0, n) {
```

```
vtx.time = INF;
 medium = green function fetch medium(green, power terms[i].id);
 power += power_terms[i].term * solid_get_volumic_power(medium, &vtx);
}
```
The flux along the path is computed by considering each interface encountered along the path and accumulating the corresponding flux contribution. Each flux terms flux\_terms [i] (cf. equation (36)), previously accumulated by the function green\_path\_add\_flux\_term is multiplied by the new given flux density value interface\_side\_get\_flux(interf, &f The flux term obtained for the path is flux :

```
<Compute the flux collected along the path> =
  flux = 0:
  n = darray_flux_term_size_get(&path->flux_terms);
 flux_terms = darray_flux_term_cdata_get(&path->flux_terms);
 FOR_EACH(i, 0, n) {
   frag.time = INF;
   frag.side = flux_terms[i].side;
   interf = green_function_fetch_interf(green, flux_terms[i].id);
   flux += flux_terms[i].term * interface_side_get_flux(interf, &frag);
 }
```
The temperature at the end of the path, depending on the type of end, is the new given interface temperature value interface\_side\_get\_temperature(interf, &frag), the new given temperature value of the medium medium\_get\_temperature(interf, &frag), or the new given ambient radiative temperature value sdis\_scene\_get\_ambient\_radiative\_temperature(scn, &end\_temperature) :

```
<fetch the end of path> =
 switch(path->end_type) {
    case SDIS_GREEN_PATH_END_AT_INTERFACE:
     interf = green_function_fetch_interf(green, path->limit_id);
     frag = path->limit.fragment;
     end_temperature = interface_side_get_temperature(interf, &frag);
     break;
    case SDIS_GREEN_PATH_END_IN_VOLUME:
     medium = green_function_fetch_medium(green, path->limit_id);
     vtx = path->limit.vertex;
     end_temperature = medium_get_temperature(medium, &vtx);
     break;
    case SDIS_GREEN_PATH_END_RADIATIVE:
     SDIS(green_function_get_scene(green, &scn));
     SDIS(scene_get_ambient_radiative_temperature(scn, &end_temperature));
     if(end_temperature < 0) { /* Cannot be negative if used */
        res = RES_BAD_ARG;
        goto error;
     }
     break;
    default: FATAL("Unreachable code.\n"); break;
  }
```
Path weight weight, computed from the new source values, is then simply the sum of the different contributions : power, flux and end\_temperature.

```
<compute the overall Monte-Carlo weight> =
  *weight = power + flux + end_temperature;
```
#### 6. Simulation examples

This section illustrates a typical use of the storage and use of the propagation information described in the previous sections. The geometrical and physical descriptions of the configurations used for this illustration, as well as the *stardis* input files, are available in the enclosed zip file. The objective is essentially to show that a computation performed using the stored propagation information recovers the result that would be obtained with a complete MC run (with a particular attention to the associated statistical errorbars) and to illustrate the benefits in terms of computation times. As far as validation is concerned, we concentrate on the parts of the code constructing and using the propagators, not on the main code itself : *stardis* is already validated elsewhere [2, 3]. However we still reproduce here parts of this validation by providing, together with each simulation example, a systematic comparison with the solution computed with a standard deterministic solver [4] (refered as *Comsol* hereafter and "Deterministic" in figures).

Two academic configurations are considered. They are designed as simplified versions of porous media, one with open porosity (Fig. B.10 a)), the other with closed porosity (Fig. B.10 c)). This benchmark was already used by Sans et. al [5] for the purpose of validating Monte Carlo simulations of coupled conduction-radiation heat transfers. The open-porosity configuration corresponds to a heterogeneous 3D honeycomb that can be assimilated to a porous medium with open channels. It can be assimilated to a heat exchanger configuration. The closed-porosity configuration has 22 enclosed cavities and may be assimilated to an insulation material.

The physical assumptions are those of Sec. 2.1 with same values for  $\lambda$ ,  $\rho$ ,  $c$  and  $\psi$  throughout the whole solid phase and same values for  $h$  and  $\epsilon$  along all the solid-fluid interfaces. For open porosity there is one single imposed fluid temperature  $T_{BF}$  (type 3 boundary condition), the same inside the channels and outside the system. For closed porosity  $T_{BF}$  is only imposed outside the system (fluid cells temperatures are free). In both cases the incoming radiance temperature outside the system  $\theta_{BR}$  is uniform and isotropic, the solid temperature  $T_B$  is imposed at the top surface (type 1 boundary condition) and a flux density  $\varphi_B$  is imposed at the bottom surface (type 2 boundary condition). The initial temperature  $T<sub>I</sub>$  is uniform.

The estimated quantity is the temperature  $T(\vec{x}_c, t)$  at the center  $\vec{x}_c$  of the geometry for a given observation time *t* as a function depending on the six available sources :

- the initial temperature  $T_I$ ,
- the top boundary solid temperature  $T_B$ ,
- the ambient fluid temperature  $T_{BF}$ ,
- the ambient radiance temperature  $\theta_{BR}$ ,
- the flux density at the bottom boundary  $\varphi$ ,
- the power density throughout the solid phase  $\psi$ .

Tests are conducted first without radiation ( $\epsilon = 0$ , Fig. B.11, Fig. B.12 and Fig. B.13) and then with radiation (black surfaces,  $\epsilon = 1$ , Fig. B.14, Fig. B.15 and Fig. B.16). For each case, the propagation information are stored using a single Monte Carlo run with a fixed reference value for each source :  $T_I^{ref}$ ,  $T_B^{ref}$ ,  $T_B^{ref}$ ,  $T_B^{ref}$ ,  $\varphi_{BR}^{ref}$ ,  $\varphi_{R}^{ref}$  and  $\psi_{R}^{ref}$ . These propagation information are then used to predict  $T(\vec{x}_c, t)$  (and to estimate its uncertainty) when varying the sources values with factors in the  $[10^{-2}, 10^2]$  range around the reference value : results labeled "Propagator" in the figures. Validation is achieved with the comparison of standard Monte Carlo results labeled "Monte-Carlo" in the figures. The perfect adequacy between the "Propagator" and "Monte-Carlo" results in figures B.11, B.12,B.13 B.14, B.15 and B.16 validates the implemented code and the quality of the stored propagation information. Figure 8 gathers all the computation times, illustrating that the benefits of using the stored propagation information, instead of running the Monte Carlo, is a computation time reduction of the order  $10^{-3}$  to  $10^{-4}$ .

In closer details, the following comments can be made :

— "Propagator" (using the propagator) and "Monte-Carlo" results (re-runing a Monte Carlo for control) are in perfect agreement, as expected, because "Propagator" is statistically rigorously equivalent to re-running the Monte Carlo (Fig. B.11 a) and Fig. B.12 a)). However, for the validation runs, new random numbers are used to sample the paths, whereas all "Propagator" simulations are based on the same sampled paths (those of the

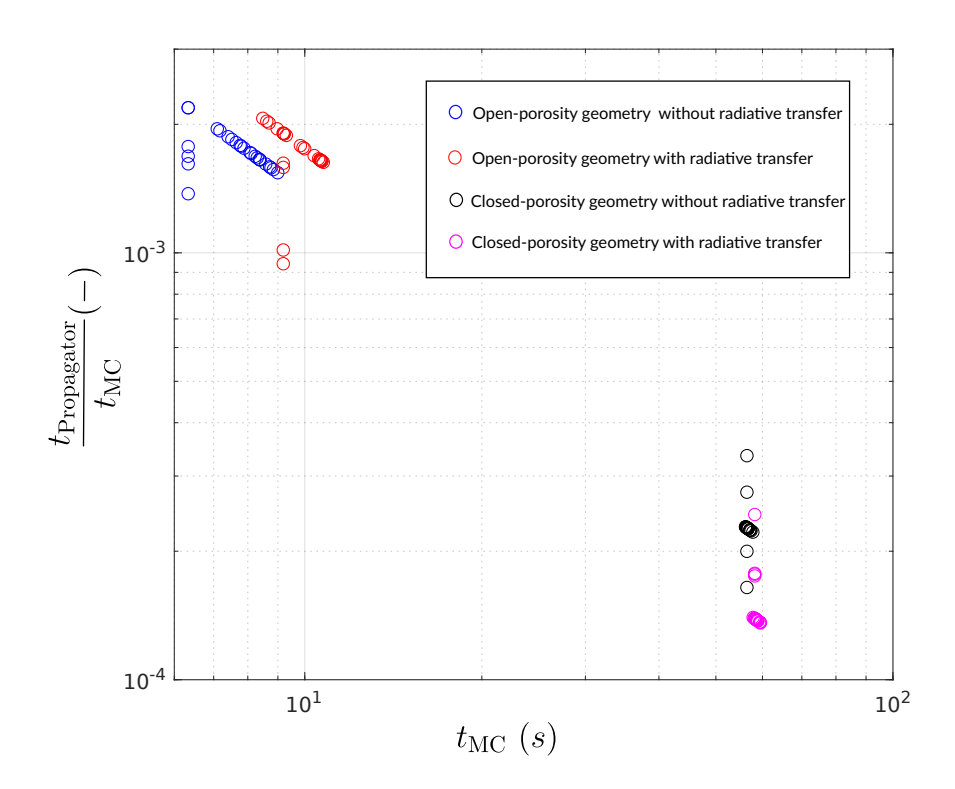

FIGURE 8: Evolution of the ratio of computation times  $\frac{t_{\text{Propagator}}}{t_{\text{MC}}}$  for the corresponding  $t_{\text{MC}}$ .  $t_{\text{Propagator}}$  is the computation time for the propagator function and  $t_{\text{MC}}$  is the computation time for the c

reference simulation). Therefore, although the errorbars associated to "Propagator" can be fully trusted, the simulations made for various values of the sources are all correlated : typically, there are no statistical fluctuations in the errorbars, and when a simulation result for a given source value happens to be below the reference (within the errorbar, otherwise the validation would have failed), it remains below the reference for all other values of the source.

- "Propagator" (or "Monte-Carlo") and "Deterministic" are in perfect agreement for the tests made without radiation (Fig. B.11, Fig. B.12 and Fig. B.13), but of course this is not the case when radiation is activated (Fig. B.14, Fig. B.15 and Fig. B.16). Here the reason is not the statistical approach itself but the fact that not the same physical models are solved : *stardis* linearizes radiation whereas *Comsol* does not. As simulation results are displayed for a wide range of source values, the temperature field may depart from the values for which the linearization was made and then the solution of the linearized model departs from the non-linear one : "Propagator" fails to predict the correct temperature field outside a given range of source values, not because it fails to reproduce the propagation correctly ("Propagator" and "Monte-Carlo" are still in perfect agreement), but simply because the linearization of radiation, at the heart of *Stardis*, becomes meaningless (we are presently addressing this question using the non-linear Monte Carlo approach of [6]).
- There is a notable distinction between open-porosity and closed-porosity as far as computation time is concerned. In the open-porosity case, a thermal path starting at the center of the system can encounter the flow quite rapidly and then the path is stopped because the fluid temperature is known. In the closed-porosity case, a thermal path starting at the center of the system can also encounter the flow inside a fluid cell quite rapidly, but then the flow temperature is unknown and the path is continued until a source is encountered (either the initial condition at any location, or a known temperature at the boundary). These paths are significantly longer and so is the computation time required for their construction. It can even be extremely long if the number of closed cells is increased : Monte Carlo may encounter difficulties when addressing insulating materials with large numbers of closed cells along all directions. However this difficulty is not reported in "Propagator" : even if the computation cost associated to path-sampling in the reference Monte Carlo run is higher in the closed-porosity case, the propagation information stored are similar in the open-porosity and the closed-porosity cases and the computation times associated to the use, by "Propagator", of these propagation information are the same in both cases. The computation benefit of using "Propagator" instead of running a full Monte Carlo is therefore stronger for closed porosities.

#### 7. Going further : Propagation information storage in case of non-uniform and time-dependent sources

When constructing estimates for the propagators, we have split the initial Monte Carlo weight and gathered all the propagation information corresponding to parts of the system where the sources were uniform and constant (cf. Sec. 4). As was already mentioned, *stardis* make uniformity and constancy assumptions for each geometrical part but 'stardis-solver' does not. And indeed in the Monte Carlo weight expression of Eq. 31 nothing prevents the initial temperatures, the imposed temperatures at the boundary, the incoming radiance temperature, the surface flux densities imposed at the boundary and the volume power densities imposed inside the solids to be non-uniform and non-constant fields :  $\psi(\vec{x}_{\gamma,\psi}(k),t_{\gamma,\psi}'(k)), \varphi(\vec{x}_{\gamma,\varphi}(k),t_{\gamma,\varphi}'(k))$  and  $T_{\gamma,end}(\vec{x}_{\gamma,end}',t_{\gamma,end}',\vec{\omega}_{\gamma,end}'',\mu_{\gamma,end})$  can hold these information as they are provided, whatever their geometric structure. This means that even running *stardis* with uniform and constant sources in each part, if we store the locations, times and directions used when constructing the Monte Carlo weight, then these information can be later used to virtually re-run the Monte Carlo simulation with non-uniform time-dependent sources.

In algorithmic terms :

- *N* thermal paths are sampled exactly as in the Monte Carlo algorithm of Sec. 3.1;
- along each path  $\gamma_j$  we store the  $N_{\varphi,j}$  locations  $\vec{x}'_{\gamma_j,\varphi}(k)$  and times  $t'_{\gamma_j,\varphi}(k)$  at which surface flux densities were accessed;
- $-$  similarly we store the  $N_{\psi,j}$  locations  $\vec{x}^*_{\gamma_j,\psi}(k)$  and times  $t'_{\gamma_j,\psi}(k)$  at which volume power densities were accessed;
- the information concerning the end of the path are also stored :  $\vec{x}_{\gamma_j, end}^{\prime}, t_{\gamma_j, end}^{\prime}, \vec{\omega}_{\gamma_j, end}^{\prime}$  and  $\mu_{\gamma_j, end}$ ;

— when a Monte Carlo estimate is required for any new set of non-uniform time-dependent source fields  $\tilde{T}_I$ ,  $\tilde{T}_B$ ,  $\tilde{T}_{BF}$ ,  $\tilde{\theta}_{BR}$ ,  $\tilde{\psi}$  and  $\tilde{\varphi}$ , it is constructed the following way :

$$
\tilde{T}(\vec{x},t) \text{ or } \tilde{T}(t) \text{ or } \tilde{\theta}_R(\vec{\omega},\vec{x},t) \approx \tilde{m} = \frac{1}{N} \sum_{j=1}^{N} \tilde{w}_j
$$
\n(43)

with

$$
\tilde{w}_{j} = \mathcal{H}(\mu_{\gamma_{j},end} = 0) \tilde{T}_{I}(\vec{x}_{\gamma_{j},end} + \mathcal{H}(\mu_{\gamma_{j},end} = 1) \tilde{T}_{B}(\vec{x}_{\gamma_{j},end}^{*}, t'_{\gamma_{j},end}) + \mathcal{H}(\mu_{\gamma_{j},end} = 2) \tilde{T}_{BF}(\vec{x}_{\gamma_{j},end}^{*}, t'_{\gamma_{j},end}) + \mathcal{H}(\mu_{\gamma_{j},end} = 3) \tilde{\theta}_{BR}(\vec{x}_{\gamma_{j},end}^{*}, t'_{\gamma_{j},end}, \vec{\omega}_{\gamma_{j},end}^{*}) + \sum_{k=1}^{N_{\psi,j}} \beta_{\psi}(\vec{x}_{\gamma_{j},\psi}^{*}(k)) \tilde{\psi}(\vec{x}_{\gamma_{j},\psi}^{*}(k), t'_{\gamma_{j},\psi}(k)) + \sum_{k=1}^{N_{\psi,j}} \beta_{\psi}(\vec{x}_{\gamma_{j},\psi}^{*}(k)) \tilde{\varphi}(\vec{x}_{\gamma_{j},\psi}^{*}(k), t'_{\gamma_{j},\psi}(k))
$$
\n(44)

For this last strategy (allowing all types of non-uniform and time-dependent sources at the cost of storing more propagation information), dealing with uncertainties is straightforward. The estimate ˜*m* in Eq. 43 is finally built exactly as if the Monte Carlo was re-run using new sources. The uncertainty  $\tilde{s}$  associated to  $\tilde{m}$  is therefore the same as for any Monte Carlo simulation (using an estimate of the standard deviation of the Monte Carlo weights) as detailed in Eq. 15.

## 8. Conclusion

One of the strengths of Monte Carlo approaches is the ease with which information can be stored, during one run, and then used offline to learn about the physics, preserving all geometric features. The simplest example is the storing of the paths themselves (or of a large enough fraction of the paths). For coupled heat transfer, displaying a selection of the paths and analyzing how they visit the system, both in time and space, switching from one heat transfer mode to the other, is indeed a very practical way to learn how the sources are viewed from one location, how their impact is delayed by the inertial parts of the system, and therefore how a design can be adjusted to achieve a given objective. In the present paper we have left aside these details about the paths themselves. We concentrated on the act of quantifying the propagation and not on the analysis of the physical phenomena and the coupling processes responsible for the propagation. But these two practices, computing the propagators and visualizing the propagation processes, are worth being considered sideways in all engineering contexts requiring a close understanding of heat transfer physics at the system scale. Therefore, in addition to the functionalities of *stardis* described in Sec. 5, a set of post-treatment tools have also been designed to help visualizing and analyzing thermal paths throughout large scale geometries.

For automated engineering practices, e.g. inversion, optimization or command algorithms, analyzing the paths is useless; all is needed is the addressed quantity as a function of the sources : the tools described in the present paper are therefore self-sufficient. However there are numerous questions of direct interest to thermal engineers that cannot be addressed this way. These are all the dependencies on parameters that cannot be considered as sources (in the general sense provided by Green's theory). Typically the dependence on emissivities, convective exchange coefficients, conductivities or capacities rises more complex questions. If only sensitivities were required, i.e. the derivative with respect to each parameter, then the general theory of sensitivity evaluation in Monte Carlo algorithms could be used [7], but we would not build the complete dependence (the function) as we did here with the sources. Addressing the complete non-linear dependence on other parameters than sources is not theoretically unfeasible : it has notably been achieved in the field of radiative transfer under the literature name of "Symbolic Monte Carlo" [8, 9, 10, 11] and we have started to work on extending these symbolic techniques to coupled heat transfer, with the objective of implementing them inside stardis solver.

Much further in the difficulty range would be the question of addressing the dependence on geometrical parameters. Again, some attempts have already been made in the field of radiative transfer, but to the best of our knowledge and although large impacts could be expected in terms of applications, there is no report available of any attempt to go beyond the computation of derivatives (geometrical sensitivities). Constructing a thermal heat transfer observable as a symbolic function of a geometric parameter is a question that has not yet been addressed.

Another difficult point associated to strong applicative concerns is the withdraw of the linearization of radiative transfer. This linearization is at the heart of present Monte Carlo approaches to coupled heat transfer. There are convincing perspectives as far as handling non-linearities in the Monte Carlo framework is concerned [6], and some of the corresponding propositions could be used to avoid the linearization of radiation, but then the overall coupled physical problem would be non-linear and the concept of propagation could not be used anymore. All our present proposition would then have to be revisited.

#### Références

- [1] D. Knuth, Literate Programming, The Computer Journal 27 (1984) 97–111.
- [2] V. Eymet, F. Vincent, B. Piaud, C. Coustet, R. Fournier, S. Blanco, L. Ibarrart, J.-M. Tregan, P. Lavieille, C. Caliot, M. El-Hafi, J.-J. Bézian, R. Bouchie, M. Galtier, M. Roger, J. Dauchet, O. Farges, C. Péniguel, I. Rupp, G. Eymet, Synthèse d'images infrarouges sans calcul préalable du champ de température (2019) 9.
- [3] Méso-Star, Stardis.
- [4] COMSOL, COMSOL Multiphysics.
- [5] M. Sans, O. Farges, V. Schick, C. Moyne, G. Parent, Modeling the Flash Method by using a Conducto-Radiative Monte-Carlo Method : Application to Porous Media, in : Proceeding of Proceedings of the 9th International Symposium on Radiative Transfer, RAD-19, Begellhouse, Athens, Greece, 2019, pp. 319–326. doi :10.1615/RAD-19.390.
- [6] J. Dauchet, J.-J. Bezian, S. Blanco, C. Caliot, J. Charon, C. Coustet, M. El Hafi, V. Eymet, O. Farges, V. Forest, R. Fournier, M. Galtier, J. Gautrais, A. Khuong, L. Pelissier, B. Piaud, M. Roger, G. Terrée, S. Weitz, Addressing nonlinearities in Monte Carlo, Scientific Reports 8 (1) (Dec. 2018). doi :10.1038/s41598-018-31574-4.
- [7] P. Lapeyre, S. Blanco, C. Caliot, J. Dauchet, M. El Hafi, R. Fournier, O. Farges, M. Roger, Monte-Carlo and domain-deformation sensitivities, in : Proceeding of Proceedings of the 9th International Symposium on Radiative Transfer, RAD-19, Begellhouse, Athens, Greece, 2019, pp. 213–220. doi :10.1615/RAD-19.260.
- [8] W. L. Dunn, Inverse Monte Carlo analysis, Journal of Computational Physics 41 (1) (1981) 154–166.
- [9] W. L. Dunn, J. K. Shultis, Monte Carlo methods for design and analysis of radiation detectors, Radiation Physics and Chemistry 78 (10) (2009) 852–858. doi :10.1016/j.radphyschem.2009.04.030.
- [10] M. Galtier, M. Roger, F. André, A. Delmas, A symbolic approach for the identification of radiative properties, Journal of Quantitative Spectroscopy and Radiative Transfer 196 (2017) 130–141. doi :10.1016/j.jqsrt.2017.03.026.
- [11] Y. Maanane, M. Roger, A. Delmas, M. Galtier, F. André, Symbolic Monte Carlo method applied to the identification of radiative properties of a heterogeneous material, Journal of Quantitative Spectroscopy and Radiative Transfer 249 (2020) 107019. doi :10.1016/j.jqsrt.2020.107019.

## Annexe A. Source code chunks

```
Listing 1: struct sdis_green_function
```

```
struct sdis_green_function {
  struct htable_medium media ;
  struct htable_interf interfaces ;
  struct darray_green_path paths; /* List of paths used to estimate the green */
  size_t npaths_valid ;
  size_t npaths_invalid ;
  struct accum realisation time: /* Time per realisation */
  struct ssp_rng_type rng_type ;
  FILE* rng_state;
  ref T ref :
  struct sdis_scene * scn;
} ;
                                          Listing 2: struct green_path
struct green_path {
  double elapsed_time ;
  struct darray_flux_term flux_terms; /* List of flux terms */
  struct darray_power_term power_terms; /* List of volumic power terms */
  union {
    struct sdis_rwalk_vertex vertex ;
    struct sdis_interface_fragment fragment ;
  } limit ;
  unsigned limit_id; /* Identifier of the limit medium/interface */
  enum sdis_green_path_end_type end_type ;
  / * I n dice s of the l a st accessed medium / i nt e rf a c e . Used to speed up the access
   * to the medium / interface . * /
  uint16_t ilast_medium ;
  uint16_t ilast_interf ;
} ;
```
Code building data function

Listing 3: green functions to store path data

```
res_T
green_path_set_limit_interface_fragment
  ( struct green_path_handle * handle ,
   struct sdis_interface* interf,
   const struct sdis_interface_fragment * frag,
   const double elapsed_time )
{
  res_T res = RES_OK;
  ASSERT (handle && interf && frag);
  ASSERT (handle ->path ->end_type == SDIS_GREEN_PATH_END_TYPES_COUNT_) ;
  res = ensure\_interface\_registration (handle \rightarrow green, interf);if (res != RES_OK) return res;handle =>path =>elapsed_time = elapsed_time ;
  handle \rightarrow path \rightarrow limit . fragment = * frag;
  handle =>path => limit_id = interface_get_id ( interf );
  handle =>path =>end_type = SDIS_GREEN_PATH_END_AT_INTERFACE ;
  return RES_OK;
}
res_T
```

```
green_path_set_limit_vertex
```

```
( struct green_path_handle * handle ,
   struct sdis_medium* mdm,
   const struct sdis_rwalk_vertex * vert,
   const double elapsed_time )
{
  res T res = RES OK;
  ASSERT (handle && mdm && vert);
  ASSERT(h and le->path->end_type == SDS_GREENမPATH_END_TYPES_COUNT_);res = ensure_medium_registration (handle ->green, mdm);
  if (res != RES_OK) return res;handle =>path =>elapsed_time = elapsed_time ;
  handle ->path -> limit . vertex = * vert;
  handle \rightarrow path \rightarrow limit_id = medium_get_id(mdm);
  handle =>path =>end_type = SDIS_GREEN_PATH_END_IN_VOLUME ;
  return RES_OK;
}
res_T
green_path_set_limit_radiative
  (struct green_path_handle * handle,
   const double elapsed_time )
{
  ASSERT(handle);
  ASSERT(h and le -> path -> end_type == SDS_GREENမ PATH_END_TYPES_COUNT_);handle =>path =>elapsed_time = elapsed_time ;
  handle ->path ->end_type = SDIS_GREEN_PATH_END_RADIATIVE;
  return RES_OK;
}
res_T
green_path_add_power_term
  (struct green_path_handle * handle,
   struct sdis_medium* mdm,
   const struct sdis_rwalk_vertex * vtx,
   const double val )
{
  struct green_path * path;
  struct power_term* terms;
  size_t nterms ;
  size_t iterm ;
  unsigned id ;
  res_T res = RES_OK;
  ASSERT (handle && mdm && vtx);
  /* Unused position and time: the current implementation of the green function
   * assumes t h at the power i s constant in space and time per medium . * /
  (void) vtx:
  res = ensure_medium_registration (handle ->green, mdm);
  if (res != RES_OK) goto error;path = handle \rightarrow path;terms = darray-power_term_data.get(& path->power_terms);n nterms = darray_power_term_size_get(\& path ->power_terms);
  id = medium\_get_id(mdm);iterm = SIZE_MAX ;
  / * Early find * /
  if (path ->ilast_medium < nterms && terms [path ->ilast_medium ]. id == id) {
   iterm = path \rightarrow ilast\_medium;} else {
    / * Linear search of the submitted medium * /
    FOR_EACH(iterm, 0, nterms) if (terms [iterm]. id == id) break;
  }
```

```
/* Add the power term to the path wrt the submitted medium */
  if (item < intern)terms [ iterm ]. term += val ;
  } else {
    struct power_term term = POWER_TERM_NULL__;
    term . term = val;
    term. id = id;
    res = darray-power_term\_push\_back(& handle \rightarrow path \rightarrow power_terms, & term);if (res != RESOK) go to error;}
  /* Register the slot into which the last accessed medium lies */
  CHK(iterm < UINT16_MAX);
  path \rightarrow ilast\_medium = (uint16_t) item;exit :
 return res ;
error :
  goto exit ;
}
res_T
green_path_add_flux_term
  ( struct green_path_handle * handle ,
   struct sdis_interface* interf,
   const struct sdis_interface_fragment * frag,
   const double val )
{
  struct green_path * path;
  struct flux term * terms;
  size_t nterms:
  size_t iterm ;
  unsigned id ;
  res_T res = RES_OK;
  ASSERT (handle && interf && frag && val >= 0);
  res = ensure_interface_registration (handle ->green, interf);
  if (res != RES_OK) go to error;path = handle -<i>path</i>;terms = darray_{flux} = flux_{term_data_{get} ( & path -> flux_terms );
  n nterms = darray_flux_term_size_get(&path ->flux_terms);
  id = interface\_get_id(interf);iterm = SIZE_MAX ;
  / * Early find * /
  if (path->ilast_interf < nterms)&& terms [path \rightarrow ilast_interf]. id == id
  & terms [path->ilast_interest]. side == frag ->side) {
   iterm = path \rightarrow ilast\_interf;} else {
    / * Linear search of the submitted interface * /
    FOR_EACH(item, 0, nterms) {
      if (terms [iterm ]. id == id && terms [iterm ]. side == frag ->side) {
        break ;
      }
   }
  }
  /* Add the flux term to the path wrt the submitted interface *if (item < return)terms [iterm ]. term += val;
  } else {
    struct flux_term term = FLUX_TERM_NULL__;
    term . term = val;
```

```
term. id = id;
    term. side = frag ->side;
    res = darray_flux_term_push_back(&handle ->path ->flux_terms, &term);
    if (res != RES_OK) go to error;}
  /* Register the slot into which the last accessed interface lies */
 CHK(iterm < UINT16_MAX);path \rightarrow 1 last_interf = (uint16_t) iterm;
exit :
 return res ;
error :
 goto exit ;
}
                                       Listing 4: green_function_solve_path
static res_T
green_function_solve_path
  ( struct sdis_green_function * green ,
   const size_t ipath ,
   double* weight){
  const struct power_term * power_terms = NULL;
  const struct flux_term * flux_term s = NULL;const struct green_path * path = NULL;
  const struct sdis_medium * medium = NULL;
  const struct sdis_interface * interf = NULL;
  struct sdis_scene * scn = NULL;
  struct sdis_rwalk_vertex vtx = SDIS_RWALK_VERTEX_NULL;
  struct sdis_interface_fragment frag = SDIS_INTERFACE_FRAGMENT_NULL ;
  double power ;
  double flux;
  double end_temperature ;
  size_t i, n;
  res_T res = RES_OK;
  ASSERT (green && ipath < darray_green_path_size_get (& green ->paths) && weight);
  path = darray\_green\_path\_cdata\_get(Agreen->paths) + ipath;i f ( path =>end_type == SDIS_GREEN_PATH_END_ERROR ) { / * Rejected path * /
   res = RES_BAD_OP;
    goto error ;
  }
  / * Compute medium power terms * /
  power = 0;
  n = \text{darray\_power\_term\_size\_get}(\& \text{path } \rightarrow \text{power\_terms});power_terms = darray_power_term_cdata_get(&path->power_terms);
 FOR_EACH(i, 0, n) {
    vtx . time = INF;
    medium = green_function_fetch_medium (green, power_terms[i].id);
    power += power_terms [i].term * solid_get_volumic_power (medium, &vtx);
  }
  / * Compute i nt e rf a c e fl uxe s * /
  flux = 0;n = \text{darray}_\text{flux} = term _ size _ get (& path ->flux_terms);
  flux\_terms = darray_flux\_term\_cdata\_get(&path->flux\_terms);FOR EACH(i, 0, n) {
    frag . time = INF;frag . side = flux_terms [ i ]. side ;
    interf = green_function_fetch_interf (green, flux_terms[i].id);flux += flux_terms [i]. term * interface_side_get_flux (interf, &frag);
  }
```

```
/ * Compute path ' s end temperature * /
  switch (path ->end_type) {
    case SDIS_GREEN_PATH_END_AT_INTERFACE :
      interf = green_function_fetch_interf (green, path->limit_id);
      frag = path \rightarrow limit . fragment;end_temperature = interface_side_get_temperature (interf, &frag);
      break ;
    case SDIS_GREEN_PATH_END_IN_VOLUME :
      medium = green_function_fetch_medium (green, path->limit_id);vtx = path - > limit. vertex;end_ttemperature = medium_get_temperature (medium, &vtx);
      break ;
    case SDIS_GREEN_PATH_END_RADIATIVE :
      SDIS ( green_function_get_scene ( green, &scn));
      SDIS ( scene_get_ambient_radiative_temperature ( scn, &end_temperature ) );
      i f ( end_temperature < 0) { / * Cannot have it negative if used * /
        res = RES_BAD_ARG;
        goto error ;
      }
      break ;
    default: FATAL("Unreachable_code . \n', 'n"); break;
  }
  / * Compute the path weight * /
  *weight = power + flux + end_texit :
 return res ;
error :
  goto exit ;
}
                                         Listing 5: green_function_solve
res_T
sdis_green_function_solve
  ( struct sdis_green_function * green ,
   struct sdis_estimator ** out_estimator )
{
  struct sdis_estimator * estimator = NULL;
  size_t npaths ;
  size_t ipath ;
  size_t N = 0; /* #realisations */
  double \text{accum} = 0;
  double accum2 = 0;
  res_T res = RES_OK;
  if (! green || ! out_estimator ) {
    res = RES_BAD_ARG;
    goto error ;
  }
  npaths = darray\_green\_path\_size\_get(Agreen->paths);/ * Create the estimator * /
  res = estimator_create ( green ->scn ->dev, SDIS_ESTIMATOR_TEMPERATURE, &estimator );
  if (res != RES_OK) go to error;/ * Solve the green function * /
  FOR EACH (ipath, 0, npaths) {
    double w;
    res = green_function\_solve\_path(green, ipath, & w);if (res == RES_BAD_OP) continue;
```

```
if (res != RES_OK) go to error;accum += w;\text{accum2} += \text{w*w};
    ++N;}
 / * Setup the estimated temperature * /
 estimator_setup_realisations_count ( estimator , npaths , N);
  estimator_setup_temperature (estimator, accum, accum2);
 estimator_setup_realisation_time
    ( estimator , |green \rightarrow realisation_time .sum, |green \rightarrow realisation_time .sum2);
exit :
  if (out_estimator) * out_eestimator = estimator;return res ;
error :
 if (estimator) {
   SDIS ( estimator_ref_put ( estimator ) );
    estimator = NULL;
 }
 goto exit ;
}
```
## Annexe B. Figures

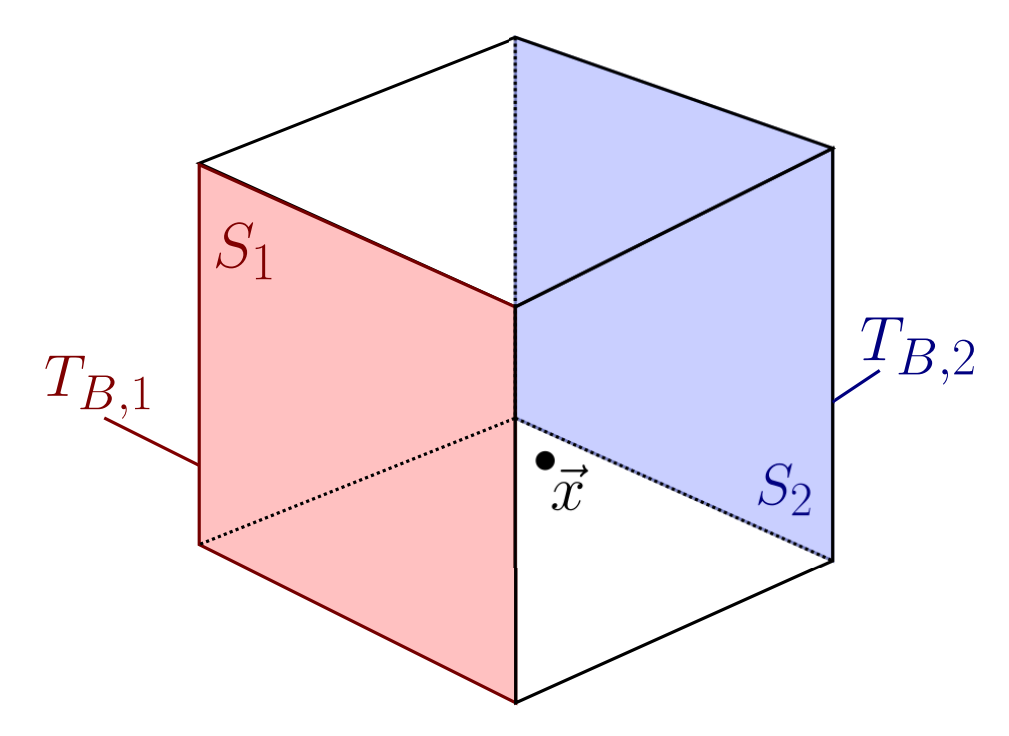

FIGURE B.9: Schemes of the solid cube with two isothermal faces  $S_1$  and  $S_2$ , respectively at temperature  $T_{B,1}$  and  $T_{B,2}$ , with a location  $\vec{x}$  inside the solid volume.

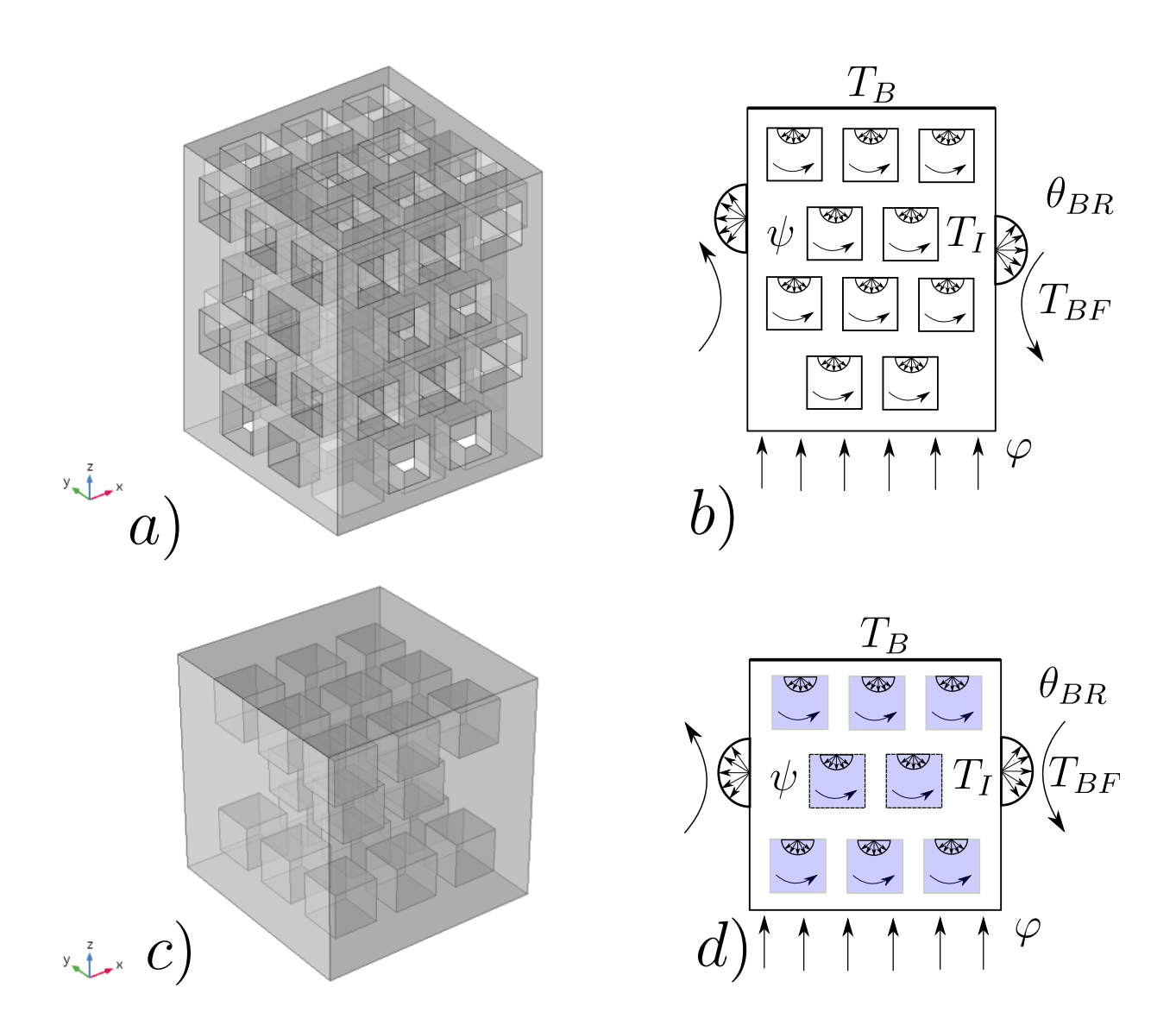

FIGURE B.10: Schemes of the two benchmark configurations. a) Geometry with open cavities; b) Different sources applied to this first benchmark for the physical problem. - c) Geometry with enclosed cavities, d) Sources applied the second benchmark for the physical problem.
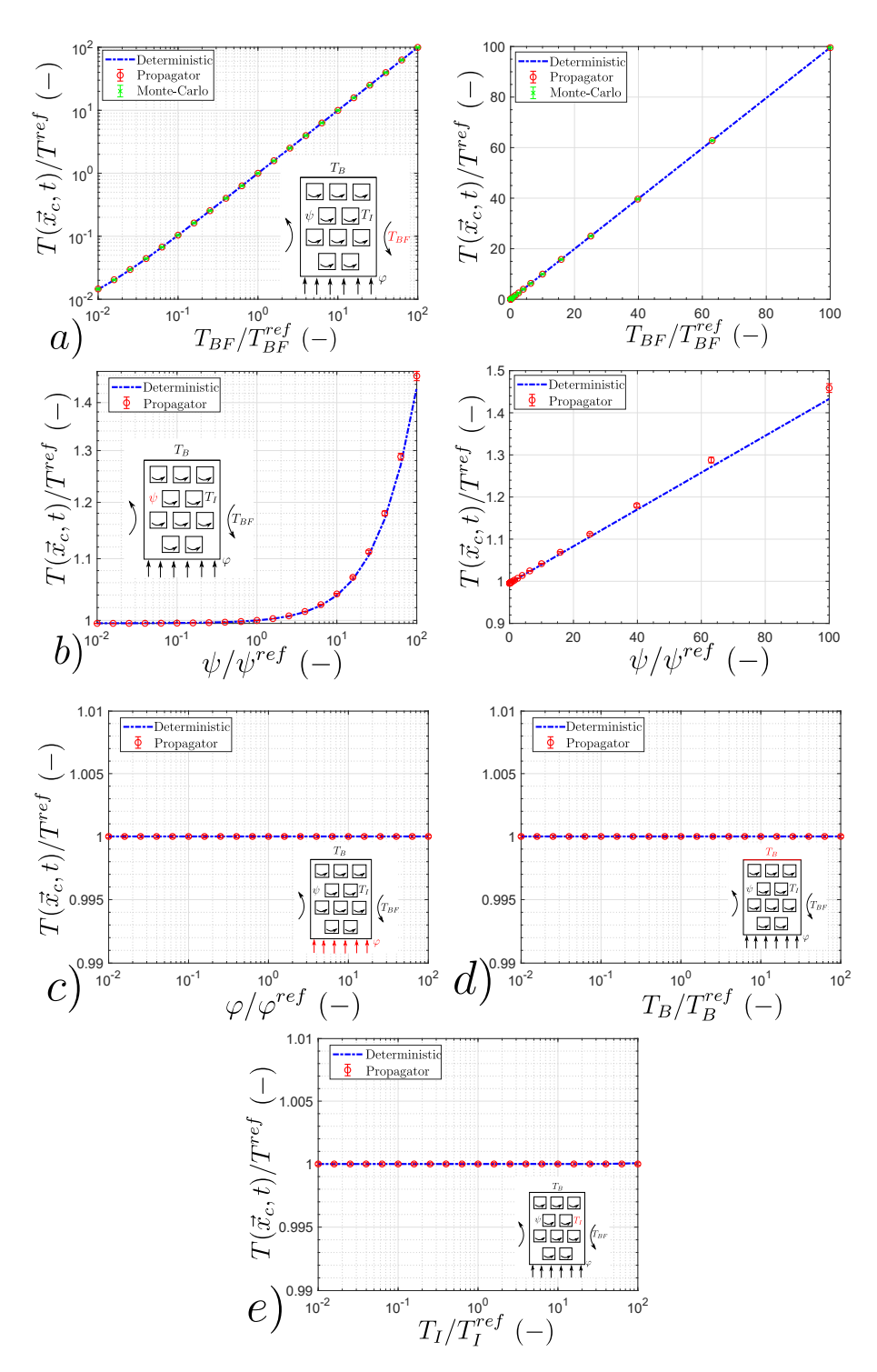

FIGURE B.11: Open-porosity geometry without radiative transfer : a) Ambient fluid temperature b) Power density c) Flux density d) Solid boundary temperature e) Initial temperature. Volume and surface of the geometry are noted V and S and  $L = 4VS/S$  ( $L = 1m$ ) is retained as the characteristic size. The probe location  $\vec{x}_c = (0.5, 0.5, 0.5)$  (at the center of the soli temperature  $T_{BF}^{ref}$  = 505K. The reference physical parameters are  $\frac{T_I^{ref}}{T_I}$ *<sup>I</sup> Tref BF Tref BF*  $T_f$ <sup>*I*</sup> = 500K),  $\frac{T_g^{ref} - T_{gF}^{ref}}{T_{gF}^{ref}}$  $= +0.01$ (known reference boundary temperature  $T_B^{ref} = 510$ K). The convective heat transfer coefficient  $h = 10$   $W.m^{-2}$ . $K^{-1}$  and the thermal conductivity  $\lambda = 1$   $W_m^{-1}$ . $K^{-1}$  leading to  $Bi = \frac{hL}{\lambda} = 10.68$  ( $h = 10$   $W_m^{-2}$ . $K^{-1}$ ). For propagator function, initial calculation uses a dimensionless numerical step  $\frac{\delta}{L} = 0.05$  and  $N = 10^4$ . The reference volumetric pow

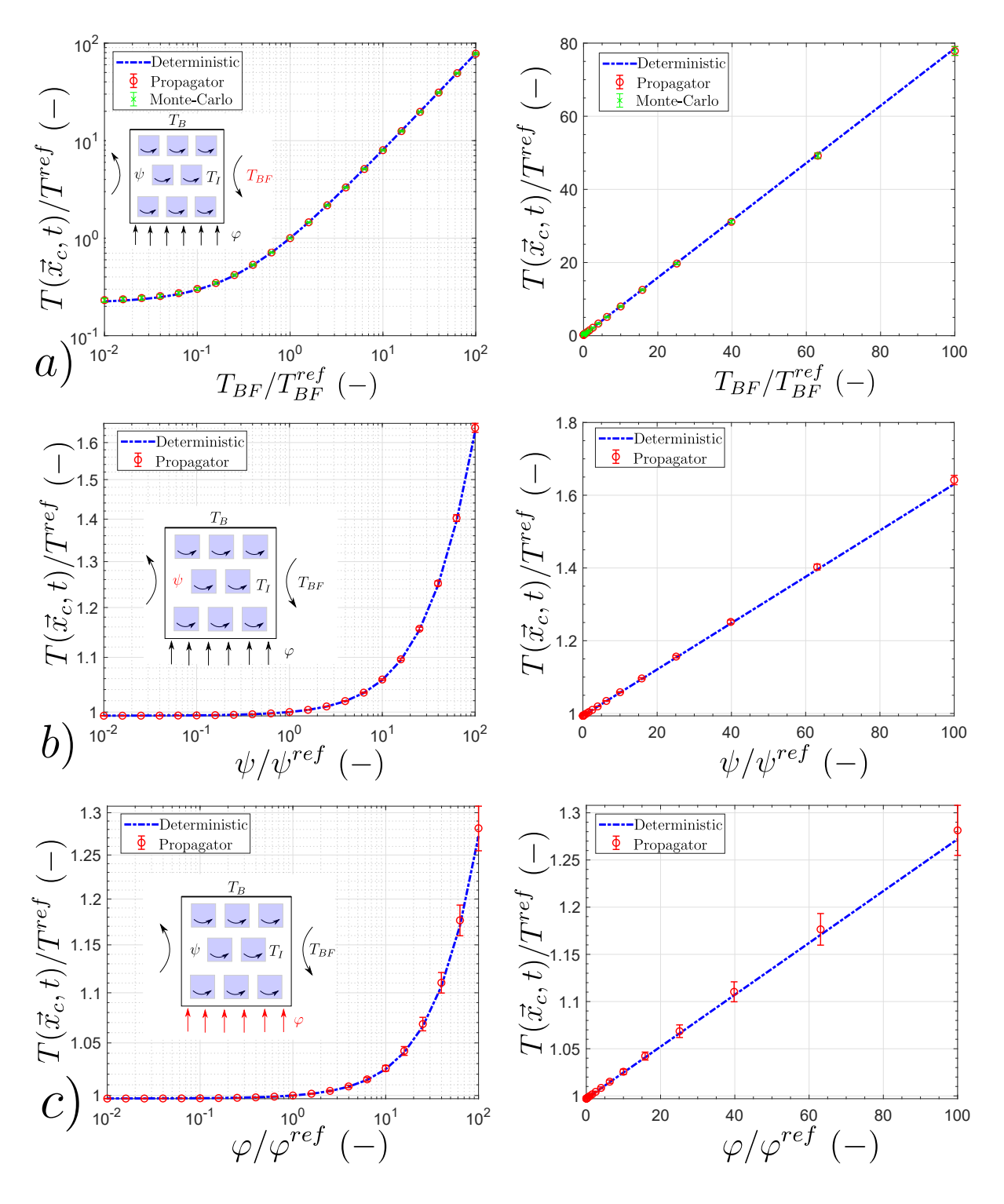

FIGURE B.12: Closed-porosity geometry without radiative transfer : a) Ambient fluid temperature b) Power density c) Flux density d) Solid boundary temperature e) Initial temperature. Volume and surface of the geometry are noted V and S and  $L = 4VS/S$  ( $L = 2.4358m$ ) is retained as the characteristic size. The probe location  $\vec{x}_c = (0.5, 0.5, 0.5)$  (at the center of the 10<sup>7</sup>). The fluid reference temperature  $T_{BF}^{ref}$  = 505K. The reference physical parameters are  $\frac{T_{I}^{ref}-T_{BF}^{ref}}{T_{BF}^{ref}}$  = -0.01 (reference initial temperature  $T_I^{ref} = 500 \text{K}$ ,  $\frac{T_I^{ref} - T_{BF}^{ref}}{T_{BF}^{ref}}$  = +0.01 (known reference boundary temperature  $T_B^{ref} = 510 \text{K}$ ). The convective heat transfer coefficient is expressed as  $h = 10$  *W*.*m*<sup>-2</sup>.*K*<sup>-1</sup>, this is leading to  $Bi = \frac{hL}{\lambda} = 24.358$  with  $\lambda = 1$  *W.m*<sup>-1</sup>.*K*<sup>-1</sup>. For propagator function, initial calculation uses a dimensionless numerical step  $\frac{\delta}{L} = 0.05$  and  $N = 10^4$ . The reference volumetric power value  $\Psi^{ref} = 1W \cdot m^{-3}$ . The reference density flux  $\varphi^{ref} = 5W \cdot m^{-2}$ . 36

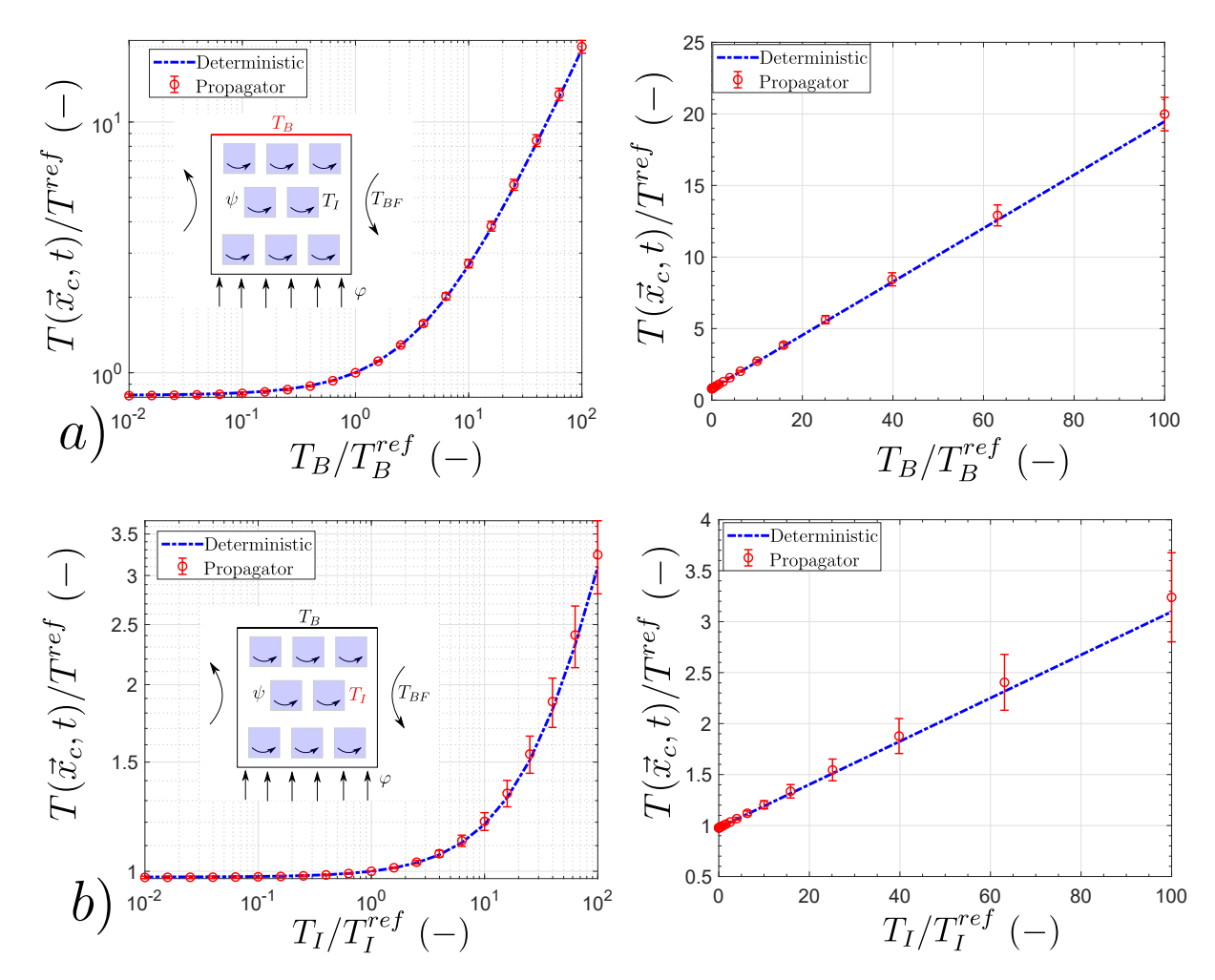

FIGURE B.13: closed-porosity geometry without radiative transfer : a) ambient fluid temperature b) power density c) flux density d) solid boundary temperature e) initial temperature

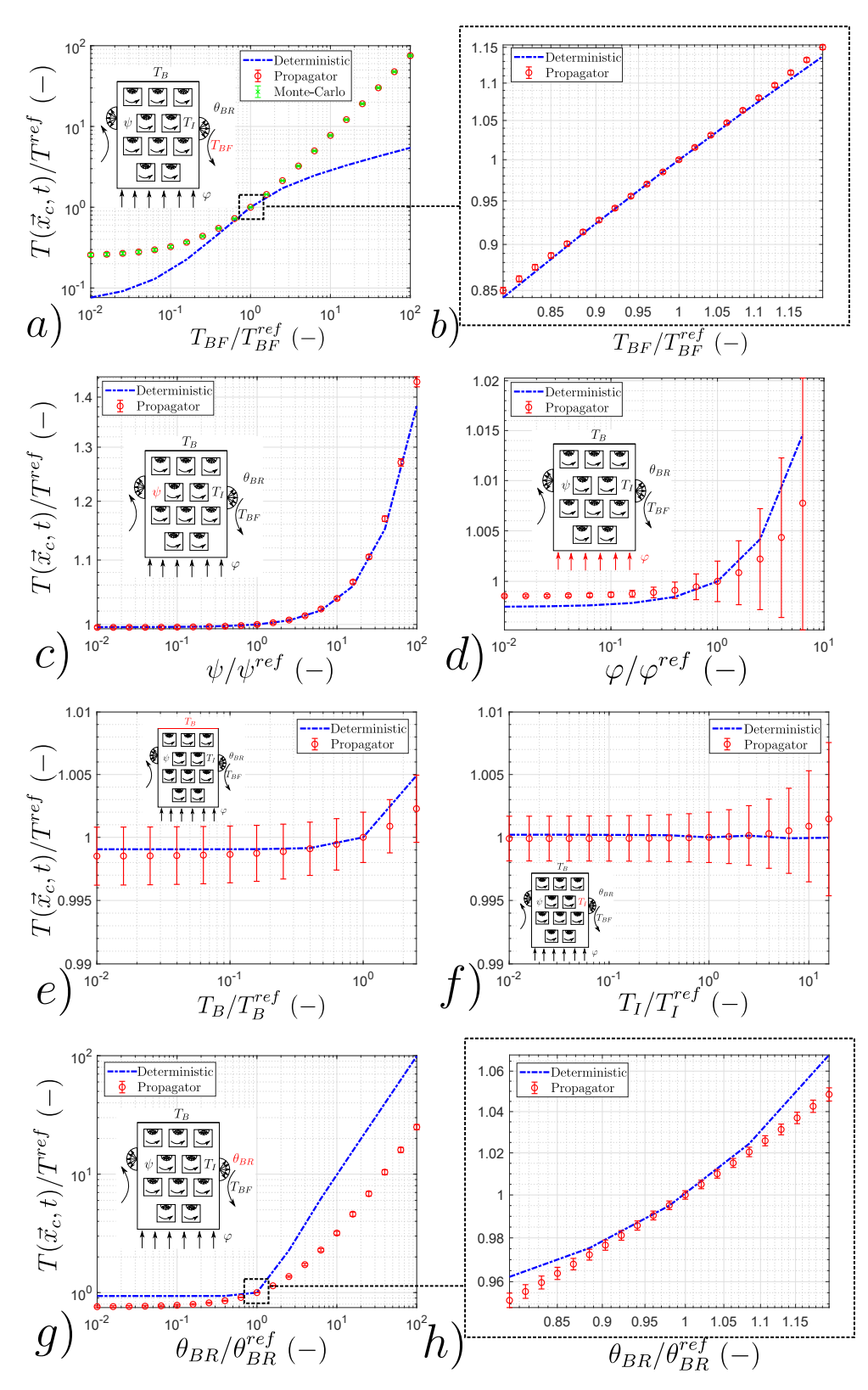

FIGURE B.14: open-porosity geometry with radiative transfer : a-b) ambient fluid temperature c) power density d) flux density e) solid boundary temperature f) initial temperature g-h) ambient radiant temperature. Volume and surface of the geometry are noted *V* and *S* and *L* = 4*VS*/*S*  $(L = 1m)$  is retained as the characteristic size. The probe location  $\vec{x}_c = \vec{v}_0(0.5, 0.5, 0.5)$  (at the center of the solid). The probe time estimation is  $t* = \frac{\lambda t}{\rho c L^2 = 0.89}$  ( $t = 1 \times 10^6$ ). The fluid reference temperature  $T_{BF}^{ref} = 505$ K. The reference physical parameters are  $\frac{T_{f}^{ref} - \theta_{BF}^{ref}}{\theta_{BF}^{ref}}$  = -0.01 (reference initial temperature  $T_I^{ref} = 500K$  and ambient radiative temperature  $\theta_{BR}^{ref} = 505K$ ),  $\frac{T_B^{ref} - \theta_{BR}^{ref}}{\theta_{BR}^{ref}}$ = +0.01 (known reference boundary temperature  $T_B^{ref} = 510$ K). The radiative transfer coefficient is expressed as  $h_R = 4\epsilon \sigma T_{\text{ref}}^3 = 29.21$  with the emissivity epsilon  $\epsilon = 1$ , the Stefan-Boltzmann constant  $\sigma = 5.6703 \times 10^{-8}$  *J*.s<sup>-1</sup>.m<sup>-2</sup>.K<sup>-4</sup> and the reference temperature  $T_{\text{ref}} = 305$ K. This is leading to  $Bi_R = \frac{h_R L}{\lambda} = 31.21$ , with  $\lambda = 1$  *W.m*<sup>-1</sup>.K<sup>-1</sup> and  $Bi = \frac{hL}{\lambda} = 10.68$  ( $h = 10$   $W \cdot m^{-2} \cdot K^{-1}$ ). For propagator function, initial calculation uses a dimensionless numerical step  $\frac{\delta}{L} = 0.05$  and  $N = 10^4$ . The reference volumetric power value  $\Psi^{ref} = 20W \cdot m^{-3}$ . The reference density flux  $\varphi = 2000W \cdot m^{-2}$ . 38

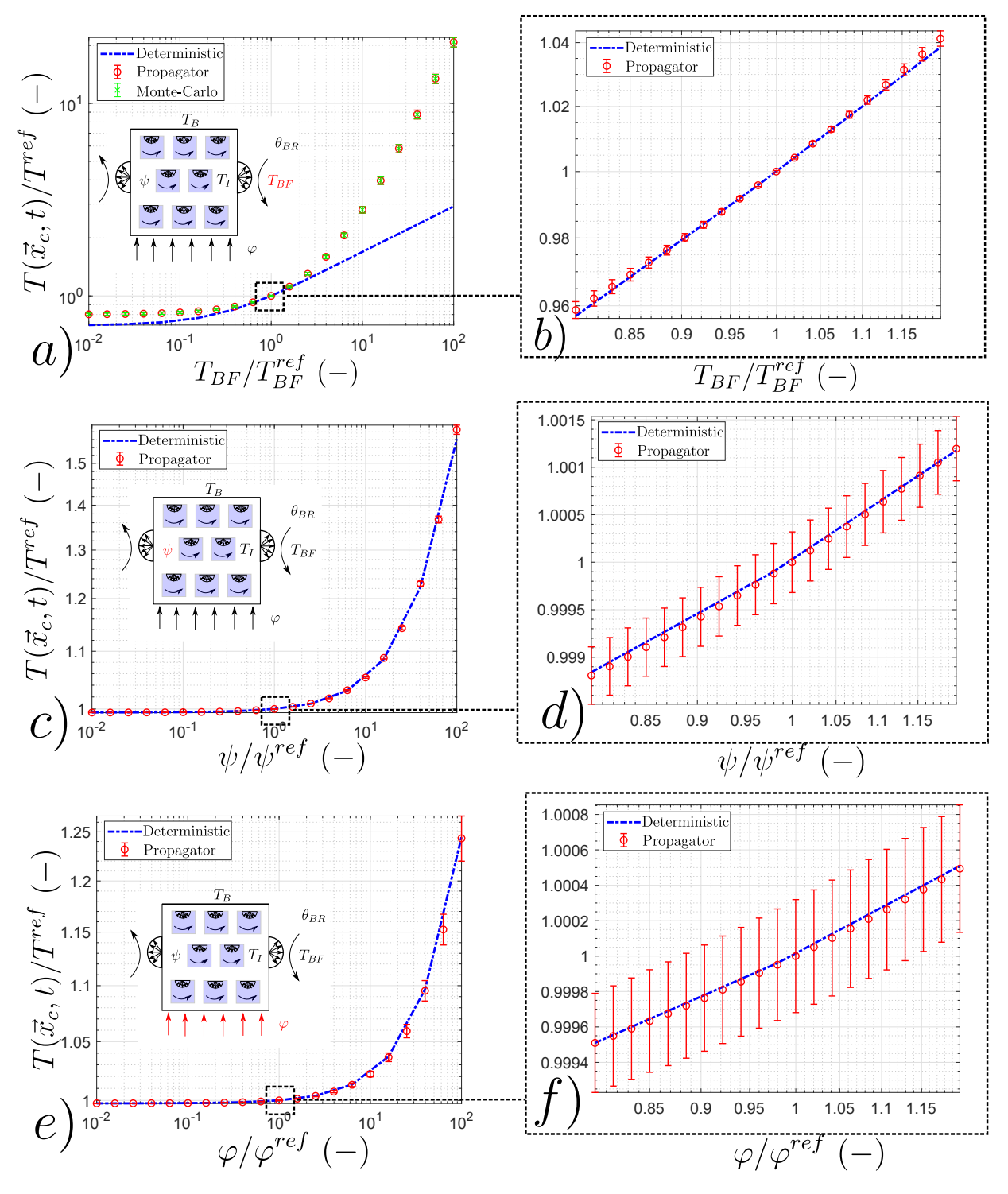

FIGURE B.15: closed-porosity geometry with radiative transfer : a-b) ambient fluid temperature c-d) power density e-f) flux density. Volume and surface of the geometry are noted *V* and *S* and  $L = 4VS/S$  ( $L = 1m$ ) is retained as the characteristic size. The probe location  $\vec{x}_c = (0.5, 0.5, 0.5)$ (at the center of the solid). The probe time estimation is  $t* = \frac{\lambda t}{\rho c L^2 = 2.4358}$  ( $t = 1 \times 10^6$ ). The fluid reference temperature  $T_{BF}^{ref} = 505$ K. The reference physical parameters are  $\frac{T_l^{ref} - \theta_{BR}^{ref}}{\theta_{BR}^{ref}}$  = -0.01 (reference initial temperature  $T_l^{ref}$  = 500K and ambient radiative temperature  $\theta_{BR}^{ref}$  = 505K),  $\frac{T_B^{ref} - d_{BR}^{ref}}{d_{BR}^{ref}}$  = +0.01 (known reference boundary temperature  $T_B^{ref}$  = 510K). The radiative transfer coefficient is expressed as  $h_R$  = 4 $\epsilon \sigma T_{\text{ref}}^3$  = 29.21 with the emissivity epsilon  $\epsilon = 1$ , the Stefan-Boltzmann constant  $\sigma = 3.6703 \times 10^{-8}$  *J*.s<sup>-1</sup>.m<sup>-2</sup>.K<sup>-4</sup> and the reference temperature  $T_{\text{ref}} = 305$ K. This is leading to  $Bi_R = \frac{h_R L}{\lambda} = 76.017$ , with  $\lambda = 1$  *W*.*m*<sup>-1</sup>.*K*<sup>-1</sup> and  $Bi = \frac{hL}{\lambda} = 24.358$  (*h* = 10 *W.m*<sup>-2</sup>.*K*<sup>-1</sup>). For propagator function, initial calculation uses a dimensionless numerical step  $\frac{\delta}{L} = 0.05$  and  $N = 10^4$ . The reference volumetric power value  $\Psi^{ref} = 1W \cdot m^{-3}$ . The reference density flux  $\varphi^{ref} = 5W.m^{-2}$ . 39

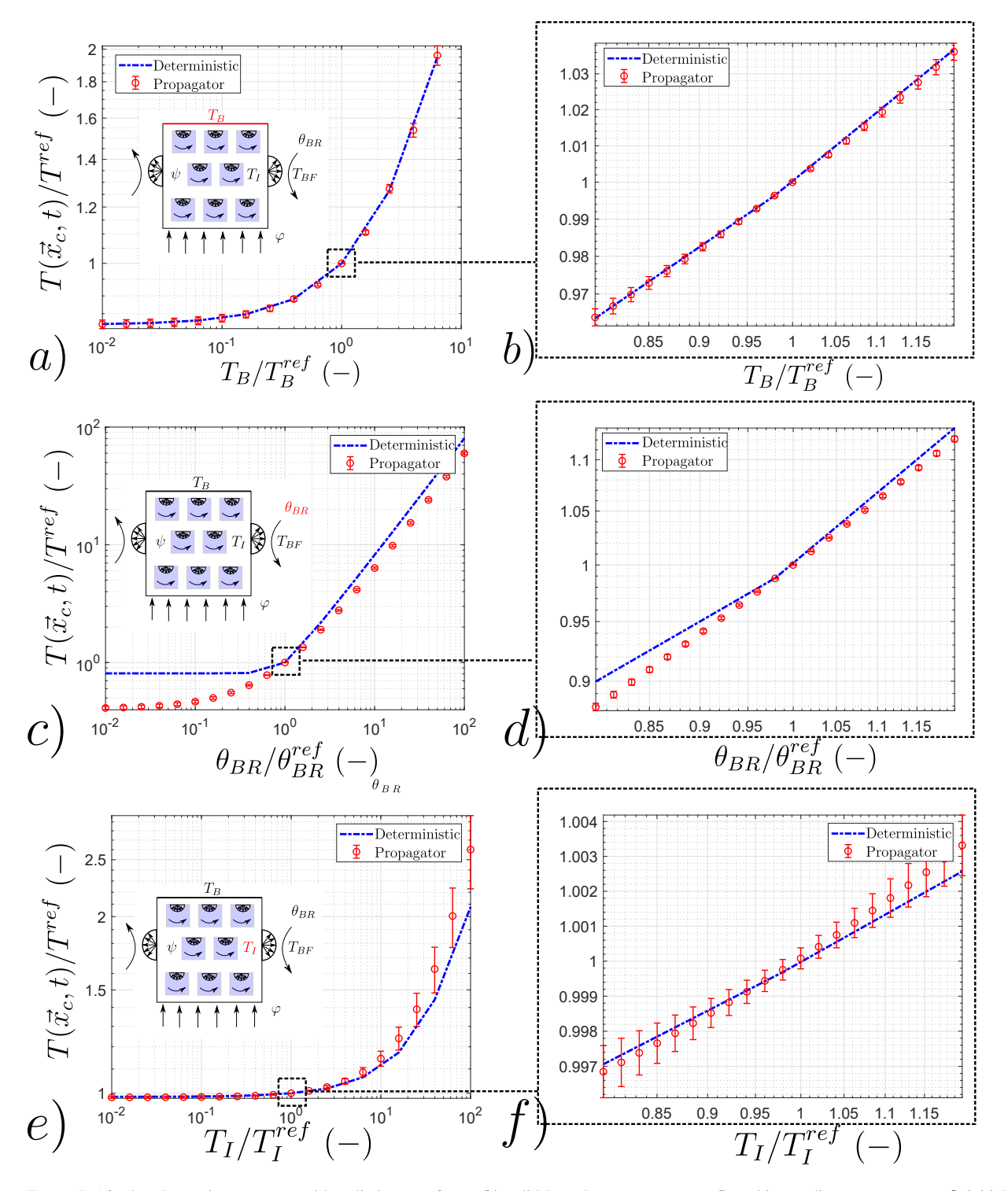

FIGURE B.16: closed-porosity geometry with radiative transfer : a-b) solid boundary temperature c-d) ambient radiant temperature e-f) initial temperature

#### **Conclusions**

Dans les contextes énoncés précédemment tels que l'inversion, les algorithmes d'optimisation et de contrôle et les analyses de sensibilités, la fonction de transfert dépendant des sources développée avec la méthode MCS peut être utilisée pour répondre à des besoins liés à des applications thermiques spécifiques.

Plus précisément, la fonction de transfert peut être utilisée pour connaître l'influence d'un changement de valeur de la densité de flux à la frontière ou d'une valeur de la puissance volumique sur la température locale dans le système. Cette fonction de transfert donne cette indication d'influence au regard du modèle thermique posé au départ. Elle peut ainsi être insérée dans des algorithmes de contrôle ou des procédures d'inversion. En effet, cette fonction permet une évaluation rapide de l'influence d'un changement de valeur d'un paramètre sur l'estimation de température et ne nécessite aucune simplication du modèle original.

L'idée forte est la suivante, l'association des outils issus de la synthèse d'image et le savoir-faire en Monte Carlo thermique constitue un socle nécessaire à la méthoMonte Carlo Symbolique pour lui permettre d'obtenir la température comme une fonction linéaire des paramètres sources en transferts couplés et géométries complexes. L'intérêt de la démarche présentée dans ce chapitre réside dans le fait que l'ajout de la méthode MCS sur ce socle demande peu de développements théoriques et informatiques complémentaires.

La démonstration au travers de cet article (cf. [2.2.1\)](#page-71-0) répond ainsi à une partie des besoins à savoir connaître l'influence de changement de valeur d'une source donnée sur la température du système. Dans le cas de problématiques d'inversion et d'optimisation en général, il est souvent nécessaire de connaître l'influence de la température par rapport à d'autres paramètres que les sources, entre autres, les paramètres thermophysiques (coefficient d'échange par convection, conductivité thermique, emissivité etc.). Dans ce contexte, il est nécessaire de développer la température comme fonction de paramètres thermophysiques.

Cette démarche fait l'objet du chapitre suivant. Elle constitue le coeur de thèse. Le chapitre [3](#page-115-0) se concentre spéciquement sur le développement de la fonction de transfert par rapport à un paramètre thermophysique : le coefficient de convection.

La démarche sera évolutive puisque, dans un premier temps, le problème sera considéré en prenant un exemple académique 1D puis, une preuve de concept en géométrie complexe et transferts couplés sera démontrée. Enfin, une mise en oeuvre au travers d'un problème de thermique électronique sera effectué. Les outils issus de la synthèse d'image associés au savoir-faire MC thermique seront utilisés. Toutefois, le développement de la fonction de transfert avec la méthode MCS dans ce cas là nécessitera des développements théoriques et informatiques supplémentaires à ceux utilisés jusqu'à présent.

# **CHAPITRE 3**

# <span id="page-115-0"></span>**Monte Carlo Symbolique : la température comme fonction de paramètres thermo-physiques**

« Le but du chemin est le chemin lui-même, un déplacement sans fin qui devrait nous conduire non quelque part mais ailleurs. »

Patrick Levy - Sâdhus

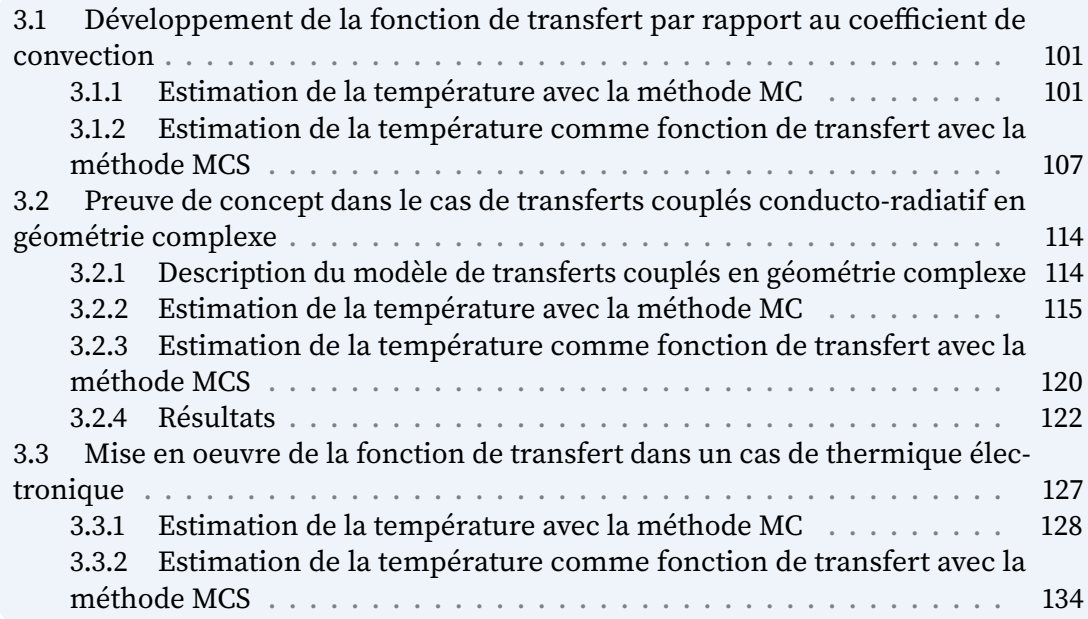

**Résumé :** Comme évoqué dans le chapitre [1,](#page-19-0) il existe deux familles de paramètres dans la fonction de transfert obtenue grâce à la méthode Monte Carlo Symbolique [\(MCS\)](#page-11-1). La première famille de paramètres a été présentée dans le chapitre précédent, la deuxième famille de paramètres fera l'objet de ce chapitre.

Il convient de démontrer comment les paramètres appartenant à la deuxième famille apparaissent explicitement dans les probabilités et densités de probabilités nécessaires à l'échantillonnage des chemins, contrairement aux paramètres sources (première famille) qui interviennent dans les poids, c'est-à-dire à la fin des chemins.

Ces paramètres peuvent être de nature thermophysiques (conductivité thermique,  $\tilde{c}$ coefficient d'échange par convection, diffusivité thermique) ou géométriques  $\frac{1}{2}$  $\frac{1}{2}$  $\frac{1}{2}$  (pas spatial de discrétisation numérique). Ils interviennent dans la résolution de problèmes de différents types :

- L'estimation de la conductivité thermique ou diffusivité thermique dans la caractérisation thermique de matériaux en inversion.
- $-$  Le coefficient d'échange par convection dans les algorithmes de contrôle pour piloter le refroidissement de systèmes produisant ou recevant de la chaleur de systèmes industriels, par exemple, les composants électroniques.
- $-$  Le pas de discrétisation numérique afin d'optimiser la convergence pour une meilleure précision des calculs numériques.

L'objectif de ce chapitre est de démontrer qu'une fonction de transfert dépendant de la deuxième famille de paramètres et obtenue avec la méthode [MCS](#page-11-1) permet d'analyser l'influence de paramètres sur l'observable d'un modèle thermique.

Dans un premier temps (cf. [3.1\)](#page-117-0), un exemple académique de thermique dans un barreau 1D est utilisé pour démontrer l'obtention d'une fonction de transfert dans le cas de transferts de chaleur par conduction à l'état stationnaire. La fonction de transfert étudiée permet d'estimer la température sonde locale en fonction du coefficient d'échange de chaleur par convection. Cette exemple de fonction constituera le fil rouge de ce chapitre.

Dans un deuxième temps, cette fonction de transfert sera étendue à des transferts de chaleur couplés conducto-radiatif dans le cas d'une géométrie complexe raffinée (cf. [3.2\)](#page-130-0). La preuve de concept sera faite à partir d'une géométrie complexe (utilisée par la communauté de la synthèse d'image), le « Stanford Bunny » (Turk et al., [1994\)](#page-242-0). Ce cas a été choisi pour sa complexité géométrique.

Enfin (cf. [3.3\)](#page-143-0), cette fonction de transfert sera mise en œuvre pour répondre à une problématique d'ingénierie thermique : le refroidissement d'un composant électronique de puissance. La fonction de transfert est obtenue avec la méthode [MCS](#page-11-1) sans aucune simplication du modèle thermique original. Grâce à la possibilité d'évaluer rapidement la température pour différentes valeurs du paramètre coefficient de convection, la fonction peut être utilisée dans des étapes de pré-dimensionnement ou dimensionnement de systèmes de refroidissement de composants électroniques afin de donner des tendances, c'est à dire, pouvoir mener une analyse rapide quant au choix d'un certain design de système de refroidissement.

<span id="page-116-0"></span><sup>1.</sup> En toute généralité, les paramètres géométriques font partie des paramètres thermo-physiques mais ne seront pas traités dans cette thèse. L'étude de la sensibilité et de la dépendance d'une observable radiative à des paramètres géométriques font partie de travaux de thèse en cours (P. Lapeyre et al., [2019\)](#page-240-0).

# <span id="page-117-0"></span>**3.1 Développement de la fonction de transfert par rapport au coefficient de convection**

L'objectif est d'estimer la température sonde à une position donnée comme une fonction de transfert dépendant du coefficient d'échange de chaleur par convection avec la méthode [MCS.](#page-11-1) Le coefficient de convection étant un paramètre de la fonction, sa valeur ne doit pas être fixée pendant le calcul.

La démarche consistera, à partir d'un exemple académique correspondant à celui d'un barreau en une dimension [\(1D\)](#page-11-2), à développer, dans un premier temps, un algorithme Monte Carlo [\(MC\)](#page-11-0) (cf. [3.1.1\)](#page-117-1) pour estimer la température sonde. Pendant le calcul [MC,](#page-11-0) toutes les valeurs des paramètres seront fixées, y compris celle du coefficient de convection.

Dans un deuxième temps (cf. [3.1.2\)](#page-123-0), l'algorithme [MC](#page-11-0) sera modifié avec l'échantillonnage préférentiel [\(EP\)](#page-11-3) et les données contenues dans les chemins seront archivées diéremment par rapport à un algorithme [MC](#page-11-0) classique. Ces deux étapes permettront d'obtenir un algorithme [MCS](#page-11-1) dans lequel la valeur du coefficient de convection ne sera pas fixée. A l'issue d'un unique calcul [MCS,](#page-11-1) la température sera estimée comme une fonction de transfert par rapport au coefficient de convection.

La démarche est expliquée à partir d'un exemple académique de thermique [1D](#page-11-2) stationnaire (cf. Figure [3.1\)](#page-117-2). Pour rappel le modèle physique est le suivant :

<span id="page-117-3"></span>
$$
\begin{cases}\n\frac{d^2T}{dx^2} = 0\\
T(x = 0) = T_0\n\end{cases}
$$
\n(3.1)

<span id="page-117-4"></span>
$$
\left\{ T(x=0) = T_0 \right\} \tag{3.2}
$$

$$
\left(\lambda \frac{dT}{dx}\right|_{(x=L)} = h(T_f - T(x=L))\tag{3.3}
$$

<span id="page-117-2"></span>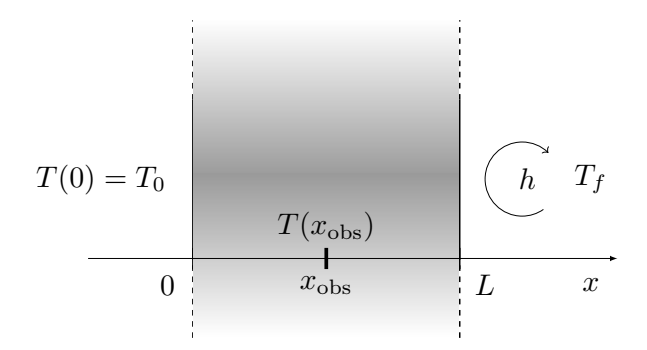

**FIGURE 3.1 –** Schéma du problème de conduction stationnaire [1D.](#page-11-2) La température  $T_0$  est la température imposée à la paroi gauche en  $x = 0$ . La température  $T_f$  est la température du fluide imposée à la paroi droite. La température sonde  $T(x_{obs})$  est estimée au point  $x_{\rm obs}$  au centre du barreau [1D.](#page-11-2)

### <span id="page-117-1"></span>**3.1.1 Estimation de la température avec la méthode [MC](#page-11-0)**

Afin d'obtenir une interprétation statistique du modèle physique et de pouvoir estimer la température  $T(x_{obs})(x_{obs} \in [0, L])$  avec un calcul [MC,](#page-11-0) le terme laplacien dans l'équation de la chaleur [\(3.1\)](#page-117-3) ainsi que la condition de Robin à la frontière [\(3.3\)](#page-117-4) sont successivement discrétisées grâce à un schéma en différences finies. Ces discrétisations font apparaître des coefficients correspondant à des probabilités permettant ainsi une interprétation statistique du modèle physique.

<span id="page-118-0"></span>Dans un premier temps, le laplacien dans l'équation [\(3.1\)](#page-117-3) est discrétisé grâce à un schéma en différences finies centré d'ordre 2, tel que :

$$
\frac{d^2T}{dx^2} \approx \frac{T(x+dx) + T(x-dx) - 2T(x)}{dx^2} \tag{3.4}
$$

<span id="page-118-1"></span>En introduisant l'équation [\(3.4\)](#page-118-0) dans l'équation [\(3.1\)](#page-117-3), avec  $dx = \delta$ , correspondant au pas de discrétisation numérique spatial dans le domaine, on obtient l'équation suivante :

$$
T(x) = \frac{1}{2}T(x+\delta) + \frac{1}{2}T(x-\delta)
$$
\n(3.5)

La relation [\(3.5\)](#page-118-1) est valable à l'intérieur du mur seulement. En un point  $x$  quelconque du mur, la température s'exprime comme la moyenne des températures en  $x + \delta$  et  $x - \delta$ . (Grâce à la discrétisation en  $\delta$ , la température peut être estimée aux noeuds  $x \pm n\delta$  cf. Figure [3.2\)](#page-118-2).

$$
T(0) \tT(x - \delta) T(x) T(x + \delta) T(L)
$$
  
- $\delta$  + $\delta$ 

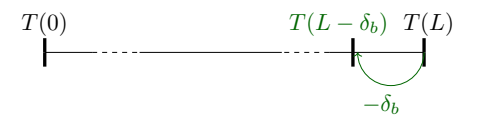

<span id="page-118-2"></span>**FIGURE 3.2 –** Schema de discrétisation de l'équation de la chaleur en 1D

<span id="page-118-6"></span>**FIGURE 3.3 –** Schema de discrétisation des conditions limites

<span id="page-118-3"></span>Dans un deuxième temps et dans la même démarche que précédemment, le gradient normal à la paroi (cf. [\(3.3\)](#page-117-4)) est discrétisé avec un schéma d'ordre 1 décentré à gauche tel que :

$$
\left. \frac{dT}{dx} \right|_{x} \approx \frac{T(x) - T(x - dx)}{dx} \tag{3.6}
$$

<span id="page-118-4"></span>En introduisant l'équation [\(3.6\)](#page-118-3) dans l'équation [\(3.3\)](#page-117-4), avec  $dx = \delta_b$ , correspondant au pas de discrétisation numérique spatial à la frontière du domaine, on obtient l'équation suivante :

$$
\left. \frac{dT}{\partial x} \right|_{(x=L)} \approx \frac{T(L) - T(L - \delta_b)}{\delta_b} \tag{3.7}
$$

<span id="page-118-5"></span>En introduisant l'équation [\(3.7\)](#page-118-4) dans l'équation [\(3.3\)](#page-117-4), on a :

$$
T(L) = \frac{\frac{\lambda}{\delta_b}}{h + \frac{\lambda}{\delta_b}} T(L - \delta_b) + \frac{h}{h + \frac{\lambda}{\delta_b}} T_f
$$
\n(3.8)

La discrétisation du gradient normal à la paroi permet de faire apparaître des coef cients homogènes à des probabilités (cf. [\(3.8\)](#page-118-5)) qui seront utilisés dans la marche aléatoire conductive.

La relation [\(3.8\)](#page-118-5) est valable seulement à la frontière droite en  $x = L$ .

Pour une meilleure prise en compte de la condition limite à la frontière du domaine, on définit un pas de discrétisation à la frontière  $\delta_b$  différent du pas de discrétisation à l'intérieur du domaine  $\delta$  (cf. note<sup>[2](#page-119-0)</sup> et Figure [3.3\)](#page-118-6).

Le profil de température est supposé linéaire à la frontière par la discrétisation (cf. [\(3.7\)](#page-118-4)). Le choix de la valeur de  $\delta_b$  influence donc ce profil de température. La valeur de  $\delta$  est choisie inférieure à celle de  $\delta_b$ . Ainsi,  $\delta_b$  peut être soit égal à  $\delta$  soit à un multiple de  $\delta$ . Les valeurs retenues pour ces deux paramètres numériques résultent de la minimisation de l'écart entre l'estimation de la température à l'issue d'un calcul [MC](#page-11-0) et le résultat issu d'une solution de référence<sup>[3](#page-119-1)</sup>.

On obtient un modèle approché permettant une interprétation statistique et une résolution avec la méthode [MC.](#page-11-0) Ce modèle approché correspond aux équations suivantes :

<span id="page-119-2"></span>
$$
\int T(x) = \frac{1}{2} T(x + \delta) + \frac{1}{2} T(x - \delta)
$$
 si  $0 < x < L$  (3.9)

<span id="page-119-3"></span>
$$
\begin{cases}\nT(x) = \frac{1}{2}T(x+\delta) + \frac{1}{2}T(x-\delta) & \text{si } 0 < x < L \tag{3.9} \\
T(x=0) = T_0 & \text{si } x = 0 \tag{3.10}\n\end{cases}
$$

<span id="page-119-4"></span>
$$
\begin{cases}\nT(x=L) = \frac{h}{h + \frac{\lambda}{\delta_b}} \ T_f + \frac{\frac{\lambda}{\delta_b}}{h + \frac{\lambda}{\delta_b}} \ T(L - \delta_b) & \text{si } x = L \\
P(h) & \sum_{1 - P(h)} (3.11)\n\end{cases}
$$

Les équations [\(3.9\)](#page-119-2), [\(3.10\)](#page-119-3) et [\(3.11\)](#page-119-4) peuvent être rassemblées en utilisant la fonction test<sup>[4](#page-119-5)</sup>  $H$  afin de transformer l'écriture mathématique des équations en une écriture algorithmique.

Cette reformulation fait apparaître la marche aléatoire dans la géométrie et à la frontière de celle-ci. Cette marche aléatoire qui démarre au point où la température est estimée $x_{\rm obs}$  et prend fin à une température connue  $(T_f$  ou  $T_0)$  correspond à un chemin statistique. Cette reformulation fait également apparaître les probabilités, récursivités et terminaisons associées à ces chemins.

<span id="page-119-0"></span><sup>2.</sup> Dans ce problème 1D, il est possible d'utiliser un nombre entier de  $\delta$  pour subdiviser la taille du domaine. De cette façon, la marche aléatoire atteint la frontière en un nombre fini de  $\delta$ . Lorsque la démarche sera détaillée en géométrie complexe, ce ne sera plus le cas, les frontières ne seront plus droites et la valeur de  $\delta$  ne sera plus entière (cf. section [1.2.2](#page-36-0) chapitr[e1\)](#page-19-0).

<span id="page-119-1"></span><sup>3.</sup> le choix des valeurs de  $\delta$  et  $\delta_b$  dépend de la géométrie du problème mais ne dépend pas du modèle physique. Une démonstration des valeurs optimales de ces paramètres numériques est proposée dans la section [A.1](#page-202-0) de l'annexe [A.](#page-201-0)

<span id="page-119-5"></span><sup>4.</sup> La fonction Heaviside est étendue à la notion de fonction test  $H$  où la fonction prend la valeur 1 si la condition est satisfaite, sinon 0.

<span id="page-120-0"></span>De cette façon, la température  $T(x_{obs})$  s'exprime tel que :

$$
T(x_{\text{obs}}) = \begin{cases} \mathcal{H}(x_{\text{obs}} \in \mathcal{D})\frac{1}{2}T(x_{\text{obs}} + \delta) + \frac{1}{2}T(x_{\text{obs}} - \delta) \\ + \\ \mathcal{H}(x_{\text{obs}} \in \partial \mathcal{D}) \begin{cases} \mathcal{H}(x_{\text{obs}} = 0) & T_0 \\ + \\ \mathcal{H}(x_{\text{obs}} = L) \begin{cases} P(h) & T_f \\ + \\ (1 - P(h)) & T(L - \delta_b) \end{cases} \end{cases}
$$
(3.12)

Dans l'équation [\(3.12\)](#page-120-0),  $x_{obs} \in \mathcal{D}$  correspond à  $0 < x_{obs} < L$ .

 $x_{obs} \in \partial \mathcal{D}$  rassemble les éventualités où  $x_{obs} = 0$  et  $x_{obs} = L$ .

Les probabilités sont représentées en bleu, les termes récursifs en vert et les températures de terminaison des chemins en rouge. Les probabilités P(*ℎ*) et <sup>1</sup> <sup>−</sup> P(*ℎ*) sont normalisées telles que  $P(h) + (1 - P(h)) = 1$ .

A partir de l'équation [\(3.12\)](#page-120-0), la température estimée  $T(x_{obs})$  peut être vue comme une espérance d'une v.a.  $W$  (poids Monte Carlo) tel que :

$$
T(x_{\text{obs}}) = \mathbb{E}(W)
$$

Un calcul [MC](#page-11-0) consiste à effectuer  $N$  réalisations  $w_i$  de  $W$  puis à estimer la température  $T(x_{obs}) \approx m$  grâce à la moyenne de ces réalisations. L'estimation de la température et de l'erreur associée  $s$  à cette estimation correspondent aux équations suivantes :

$$
\begin{cases}\nT(x_{\text{obs}}) \approx m = \frac{1}{N} \sum_{i=1}^{N} w_i \\
s = \frac{1}{\sqrt{N}} \left( \frac{1}{N} \sum_{i=1}^{N} w_i^2 - \left( \frac{1}{N} \sum_{i=1}^{N} w_i \right)^2 \right)^{\frac{1}{2}}\n\end{cases}
$$
\n(3.13)

D'une façon synthétique, à chaque  $i^e$  réalisation, le chemin aléatoire démarre au point  $x_{obs}$  et continue tant qu'une température connue en condition limite n'est pas atteinte. Lorsqu'une température connue est atteinte ( $T_f$  ou  $T_0$ ), la valeur de cette température est archivée dans le poids  $w_i$ . A l'issue d'une réalisation MC, une  $i^e$  réalisation  $w_i$  de la v.a.  $W$  poids peut donc prendre les valeurs suivantes :

$$
w_i = T_0
$$
 si le chemin termine à la frontière gauche  
 $w_i = T_f$  si le chemin termine dans le fluide (3.14)

Au cours de chaque réalisation, un chemin aléatoire conductif est échantillonné. Des exemples de températures de terminaison des chemins sont donnés dans la Table [3.1.](#page-121-0)

Pour aller de  $x_{obs}$  $x_{obs}$  $x_{obs}$  à une frontière, la marche aléatoire est discrète (se déplaçant dans le domaine d'un pas spatial  $\delta$ ). L'épaisseur du mur est maillée de sorte à ce que la marche aléatoire puisse atteindre exactement  $x = 0$  ou bien  $x = L$  avec des multiples de pas  $\delta$  (cf. Figure [3.4\)](#page-121-1). Le pas spatial de discrétisation numérique  $\delta$  est choisi égal à 1/20 de l'épaisseur  $L$  du mur et le pas spatial de discrétisation numérique à la frontière  $\delta_b$ 

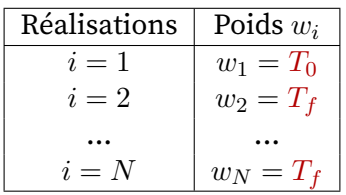

<span id="page-121-1"></span><span id="page-121-0"></span>**TABLE 3.1 –** Exemples de réalisations  $w_i$ . Des représentations graphiques de ces chemins aléatoires sont disponibles dans la section [A.2](#page-204-0) dans l'annexe [A.](#page-201-0)

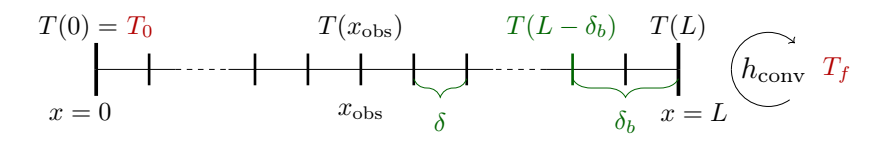

<span id="page-121-2"></span> $x_c = x_{\text{obs}}$ Echantillonnage R  $r < \frac{1}{2}$  ? Oui  $\sqrt{2}$  Non  $x_c \leftarrow x_c - \delta \mid (B_1)$   $\qquad x_c \leftarrow x_c + \delta$  $x_c \in \mathcal{D}$ ? Oui Non  $x_c = 0$  $w_i = T_0$  $x_c \in \mathcal{D}$ ? Oui Non  $= L$ Echantillonnage R  $r < P(h)$ ? Oui Non  $w_i = T$  $x_c \leftarrow L - \delta_b$  $A_0$  $A_1$  $A_2$  $B_1$  $B<sub>c</sub>$  $B<sub>3</sub>$  $C_1$  $\overset{\prime}{C_2}$  $C_3$  $C_4$  $C_{5}$ 

**FIGURE 3.4 –** Schéma mur discrétisé

**FIGURE 3.5 –** Organigramme Monte Carlo pour obtenir une réalisation  $w_i$  de W

est choisi égal à  $2\delta$  (cf. section [A.1](#page-202-0) de l'annexe [A](#page-201-0) pour la justification de ces choix de valeurs).

La Figure [3.5](#page-121-2) représente l'organigramme de l'algorithme issu de l'équation [\(3.12\)](#page-120-0) correspondant au modèle statistique. Le déroulé d'une réalisation  $w_i$  comme décrit dans la Figure [3.5](#page-121-2) se fait de la manière suivante :

 $\left\langle A_0 \right\rangle$  La position courante  $x_c$  est prise au point sonde de départ  $x_{\rm obs}.$ 

Une v.a.  $R$  est échantillonnée selon une loi uniforme entre  $0$  et 1.

 $\hat{z}$  Si la réalisation  $r$  de  $R$  est inférieure à 0.5, la marche conductive part vers la gauche, sinon, la marche conductive part vers la droite.

 $(B)$  La marche conductive continue vers la gauche :

 $B_1$ ) La position courante devient  $x_c - \delta$ .

 $\left( B_{2}\right)$  Un test est effectué pour savoir si la nouvelle position courante  $x_{c}$  se trouve dans le domaine ( $x_c \in \mathcal{D}$ ). Si c'est le cas, le chemin conductif continue dans le domaine et un nouvel échantillonnage de la v.a.  $R$  est effectué pour décider dans quelle direction continue la marche  $(A_1)$ 

 $(S_3)$  Sinon, la position courante est à la frontière gauche ( $x_c = 0$ ), le chemin conductif s'arrête et le poids retenu est la température à gauche  $w_i = T_0$ .

 $(C)$  La marche conductive continue vers la droite :

 $\{C_1\}$  La position courante devient  $x_c + \delta$ .

 $\ket{C_2}$  Un test est effectué pour savoir si la nouvelle position courante  $x_c$  se trouve dans le domaine ( $x_c \in \mathcal{D}$ ). Si c'est le cas, le chemin conductif continue dans le domaine et un nouvel échantillonnage de la v.a.  $R$  est effectué pour décider dans quelle direction continue la marche  $(A_1)$ .

 $\langle C_3 \rangle$  Sinon, la position courante est à la frontière droite ( $x_c = L$ ), une v.a. R est  $\acute{e}$ chantillonnée selon une loi uniforme entre  $0$  et  $1$  et un test est effectué selon  $P(h)$ .

 $\left\{ C_{4}\right\}$  Si la réalisation de  $R$  est inférieure à  $\mathrm{P}(h),$  alors le chemin termine à l'interface  $\sim$ solide/fluide avec la condition limite en convection  $^5$  $^5$ . La température retenue dans le poids est :  $w_i = T_f$ .

 $\mathcal{L}(C_5)$  Sinon, la position courante devient  $L - \delta_b$  à l'intérieur du domaine et le chemin conductif continue dans le domaine, un nouvel échantillonnage de la v.a.  $R$  est effectué pour décider dans quelle direction continue la marche  $(A_1)$ . Cet évènement est désigné comme une « ré-injection », il illustre la récursivité de l'algorithme.

<span id="page-122-0"></span><sup>5.</sup> C'est un test de Bernoulli, où arbitrairement *r* < P(*h*) est défini comme l'évènement « le chemin termine avec la température fluide » et  $r > P(h)$  comme l'évènement « le chemin subit une ré-injection dans le solide ». Le contraire aurait très bien être décidé, c'est à dire désigner  *<* P(*ℎ*) comme l'évènement « le chemin subit une ré-injection dans le solide » et  $r > P(h)$  comme l'évènement « le chemin termine avec la température fluide ». Ce choix n'influence pas la distribution des réalisations du calcul [MC.](#page-11-0)

## <span id="page-123-0"></span>**3.1.2 Estimation de la température comme fonction de transfert avec la méthode [MCS](#page-11-1)**

Suite à la présentation de l'algorithme MC permettant d'estimer  $T(x_{obs})$  pour une valeur fixée ou donnée de *h*, la démarche de la méthode [MCS](#page-11-1) consistant à estimer la température  $T(x_{obs}, h)$  comme une fonction de transfert dépendant d'un coefficient de convection est décrite ci-après.

Dans la démarche précédente associée à l'algorithme [MC,](#page-11-0) la valeur du coefficient d'échange de chaleur par convection *h* doit être fixée pendant la résolution afin de pouvoir échantillonner les chemins aléatoires conductifs à chaque réalisation. En effet, le coefficient *h* intervient dans les probabilité P(*h*) et 1 − P(*h*) lorsque le chemin atteint la paroi droite du domaine (cf. équations [\(3.11\)](#page-119-4) et [\(3.12\)](#page-120-0)). Pour effectuer le test de Bernoulli à la paroi droite du mur, la valeur de *h* nécessite d'être connue donc fixée au moment de la résolution (cf. étape  $(C_3)$  de l'algorithme représenté sur la Figure [3.5\)](#page-121-2).

Afin d'estimer la température  $T(x_{obs}, h)$  comme une fonction de transfert dépendant d'un coefficient de convection *h*, il est nécessaire de garder la valeur de *h* non fixée (symbole) pendant la résolution.

L'équation [\(3.11\)](#page-119-4) a besoin d'être reformulée en utilisant l['EP](#page-11-3) afin d'introduire deux probabilités arbitraires ne dépendant pas de *h*. Ainsi, le test de Bernoulli sera effectué par rapport à une des deux probabilités arbitraires et non plus par rapport à des probabilités dépendant de *h*. La valeur du coefficient d'échange de chaleur *h* ne sera plus fixée pendant la résolution.

Les probabilités arbitraires introduites dans l'équation [\(3.11\)](#page-119-4) sont définies comme suit :

$$
\left\{ \mathbf{P}_{\text{ref}} = \frac{h_{\text{ref}}}{h_{\text{ref}} + \frac{\lambda}{\delta_b}} \right\} \tag{3.15}
$$

$$
\left\{ 1 - \text{P}_{\text{ref}} = \frac{\frac{\lambda}{\delta_b}}{h_{\text{ref}} + \frac{\lambda}{\delta_b}} \right\}
$$
 (3.16)

La condition de normalisation des probabilités implique que  $(1-P_{ref}) + P_{ref} = 1$  $(1-P_{ref}) + P_{ref} = 1$  $(1-P_{ref}) + P_{ref} = 1$ . *h*<sub>[ref](#page-13-2)</sub> correspond à une valeur fixée du coefficient de convection (valeur de référence). Le choix des probabilités étant arbitraire, on pourrait librement choisir un jeu de probabilités  $[1 - \mathrm{P}_{\mathrm{ref}}, \mathrm{P}_{\mathrm{ref}}]$  quelconque vérifiant la condition de normalisation  $^6.$  $^6.$  $^6.$  Ces choix peuvent conduire à de mauvaises variances (cf. section [1.1.2.5](#page-31-0) du chapitre [1\)](#page-19-0). Dans le cas présent, le choix est fait d'utiliser des probabilités arbitraires  $1 - P_{ref}$  et P<sub>ref</sub> ayant des expressions mathématiques proches de celles des probabilités de départ (cf. équation [\(3.11\)](#page-119-4)).

Pour obtenir la température comme une fonction de *[ℎ](#page-13-1)*, la valeur de *[ℎ](#page-13-1)* ne doit pas être fixée. Aussi, il convient d'introduire les probabilités arbitraires P<sub>ref</sub> et 1−P<sub>ref</sub> dépendant du coefficient d'échange de référence *h*<sub>ref</sub> pour que P(*h*), dépendant de *h*, intervienne dans le poids. De cette façon, la valeur de la probabilité P(*ℎ*) peut rester variable ainsi que celle de *[ℎ](#page-13-1)*.

<span id="page-123-1"></span><sup>6.</sup> Par exemple, un jeu de probabilité égal à [0*.*5*,* 0*.*5] ou [0*.*7*,* 0*.*3]

L'équation [\(3.11\)](#page-119-4) est reformulée comme suit :

$$
T(x=L,h) = \mathcal{P}_{\text{ref}} \left\{ \frac{\mathcal{P}(h)}{\mathcal{P}_{\text{ref}}} T_f \right\} + (1 - \mathcal{P}_{\text{ref}}) \left\{ \left( \frac{1 - \mathcal{P}(h)}{1 - \mathcal{P}_{\text{ref}}} \right) T(L - \delta_b) \right\} \tag{3.17}
$$

Quand la marche conductive est dans le domaine, l'algorithme [\(3.12\)](#page-120-0) reste inchangé. A la paroi droite, les probabilités deviennent  $1 - P_{ref}$  et  $P_{ref}$ . En conséquence, le poids Monte Carlo Symbolique est différent du poids Monte Carlo de l'algorithme standard d'estimation de la température.

Ainsi, au cours de l'unique calcul MCS, les probabilités arbitraires sont fixées en fonction d'une valeur de *h*<sub>ref</sub> fixée arbitrairement<sup>[7](#page-124-0)</sup>.

A chaque réalisation les seules informations archivées sont :

- Le nombre de fois  $j_i$  où le chemin conductif effectue une ré-injection (cf. Figure [3.5](#page-121-2)  $(C_5)$ ), c'est à dire, le nombre de fois où le chemin rencontre la frontière droite  $(x = L)$  et poursuit en conduction dans le domaine.
- La température à la fin du chemin aléatoire ( $T_f$  ou  $T_0$ ) est désignée par la notation  $m_i$  (cf. Figure [3.5](#page-121-2)  $\left(C_4 \right)$  et  $\left(B_3 \right)$ ). Cette notation est introduite pour marquer le point d'arrêt dans l'algorithme [MCS.](#page-11-1)

<span id="page-124-1"></span>La Table [3.2](#page-124-1) présente une comparaison des poids obtenus au cours d'un calcul MC (présentés précédemment dans la Table [3.1\)](#page-121-0) avec les poids symboliques obtenus au cours d'un même calcul. Dans le cas du symbolique, seuls les températures au bout du chemin  $m_i$  et les coefficients  $j_i$  sont archivés.

| Réalisations | Poids MC $w_i$ | Poids MCS $w_i^S(h)$                                                             | $\jmath_i$ | $m_i$ |
|--------------|----------------|----------------------------------------------------------------------------------|------------|-------|
| $i=1$        | $w_1 = T_0$    | $\left(\frac{1-P(h)}{1-P_{ref}}\right)$                                          |            |       |
| $i=2$        | $w_2 = T_f$    | $\left(\frac{1-P(h)}{1-P_{\text{ref}}}\right)^0 \frac{P(h)}{P_{\text{ref}}} T_f$ |            |       |
| $\cdots$     |                |                                                                                  |            |       |
| $i = N$      | $w_N = T_f$    | $\frac{\mathrm{P}(h)}{\mathrm{P_{ref}}}T_f$                                      |            |       |

**TABLE 3.2 –** Comparaison poids MC et poids MCS

Au cours du calcul [MCS,](#page-11-1) le premier chemin (correspondant à la réalisation  $i = 1$ ) a subi 3 ré-injections, par conséquent,  $j_1 = 3$ . Ce premier chemin termine à la paroi gauche, ainsi la température archivée correspond à  $m_1 = T_0$ . Le second chemin (correspondant à la réalisation  $i = 2$ ) n'a subi aucune ré-injection, par conséquent,  $j_2 = 0$ . La température à la fin du chemin correspond à celle du fluide, ainsi  $m_2 = T_f$ . Enfin, un  $N^e$ chemin (correspondant à la réalisation  $i = N$ ) a subi 2 ré-injections, par conséquent,  $j_N = 2$ . La température à la fin du chemin correspond à celle du fluide, ainsi  $m_N = T_f$ .

<span id="page-124-0"></span><sup>7.</sup> La valeur de référence *[ℎ](#page-13-2)*ref est arbitraire et une étude de sensibilité de ce paramètre par rapport à l'estimation de la température en fonction de *[ℎ](#page-13-1)* avec la fonction de transfert sera menée par la suite.

<span id="page-125-1"></span>Dans le cas où le chemin termine à la frontière gauche après avoir subi  $j_i$  ré-injections à la paroi droite, le poids [MCS](#page-11-1) correspond à l'équation suivante :

$$
w_i^S(h) = \left(\frac{1 - P(h)}{1 - P_{ref}}\right)^{j_i} T_0
$$
\n(3.18)

<span id="page-125-2"></span>Dans le cas où le chemin termine dans le fluide après avoir subi  $j_i$  ré-injections à la paroi droite, le poids [MCS](#page-11-1) correspond à l'équation suivante :

$$
w_i^{\mathcal{S}}(h) = \left(\frac{1 - \mathcal{P}(h)}{1 - \mathcal{P}_{\text{ref}}}\right)^{j_i} \frac{\mathcal{P}(h)}{\mathcal{P}_{\text{ref}}} T_f \tag{3.19}
$$

L'algorithme MCS est représenté sur la Figure [3.6.](#page-125-0) Le déroulé reste inchangé par rapport à l'algorithme précédent (cf. Figure [3.5\)](#page-121-2), seuls les probabilités à la paroi solide/fluide et l'archivage de la donnée diffèrent. Les données  $j_i$  et  $m_i$  constituent les paramètres de la fonction de transfert calculés par le calcul [MCS.](#page-11-1)

<span id="page-125-0"></span>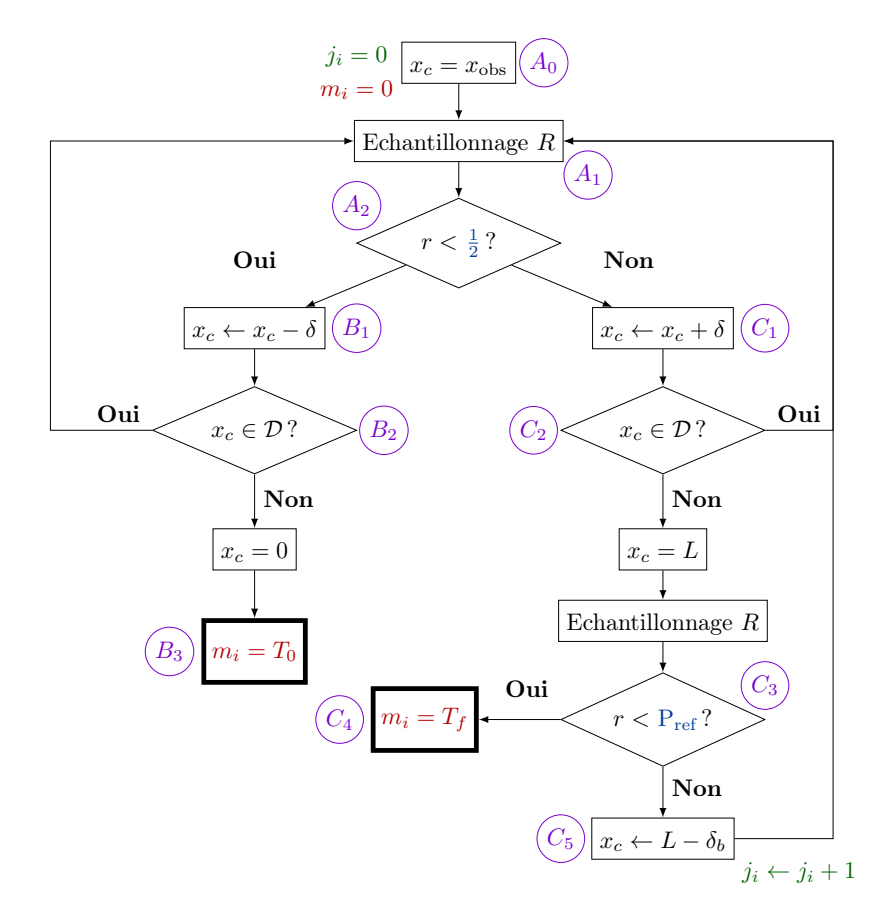

**FIGURE 3.6 –** Organigramme Monte Carlo Symbolique pour obtenir une réalisation  $w_i$  de  $W$ 

Lors de l'estimation de la température à une valeur donnée de *ℎ*, l'historique des chemins (allant de 1 à  $N$ , sur toutes les réalisations) est balayé pour recalculer tous les poids fonctionnels  $w_i^{\mathcal{S}}(h)$  (cf. équations [\(3.18\)](#page-125-1) et [\(3.19\)](#page-125-2)) et en faire la moyenne. Ainsi, la température  $T(x_{\rm obs}, h)$  est estimée pour une nouvelle valeur de  $h$ .

Pour recalculer chaque poids  $w_i^{\mathcal{S}}(h)$  à la i $^e$  réalisation, on utilise d'une part, le coefficient  $\hat{j_i}$  incrémenté de 1 à chaque fois que le chemin atteint la frontière droite et subit un évènement de ré-injection (cf.  $(C_5)$  dans les Figures [3.5](#page-121-2) et [3.6\)](#page-125-0) et on utilise d'autre part, le coefficient  $m_i$  désignant le type de condition limite à la fin du chemin : la température fluide  $T_f$  ou bien la température imposée  $T_0$  (cf.  $(B_3)$  et  $(C_4)$  dans les Figures [3.5](#page-121-2) et [3.6\)](#page-125-0).

<span id="page-126-1"></span>Dans le même temps, l'erreur fonctionnelle de l'estimateur  $s(h)$  est estimée. Ces opérations correspondent aux équations suivantes :

$$
\begin{cases}\nT(x_{\text{obs}}, h) \approx m^{\mathcal{S}}(h) = \frac{1}{N} \sum_{i=1}^{N} w_i^{\mathcal{S}}(h) \\
s(h) = \frac{1}{\sqrt{N}} \left( \frac{1}{N} \sum_{i=1}^{N} w_i^{\mathcal{S}}(h)^2 - \left( \frac{1}{N} \sum_{i=1}^{N} w_i^{\mathcal{S}}(h) \right)^2 \right)^{\frac{1}{2}}\n\end{cases}
$$
\n(3.20)

Cette étape de post-traitement correspondant à l'évaluation de la fonction est très rapide et peut être répétée un grand nombre de fois. Ce balayage par la fonction de transfert de l'historique des chemins consiste à réutiliser les données archivées  $\left( {{j_i},m_i} \right)$ correspondant aux principales étapes d'un calcul MC, coûteuses en temps de calcul.

Pour estimer la température avec la fonction de transfert et l'erreur statistique associée sur un intervalle donné de valeurs de *[ℎ](#page-13-1)*, il est nécessaire de choisir la valeur du coefficient de convection de référence *h*<sub>[ref](#page-13-2)</sub> utilisé dans l'unique calcul [MCS.](#page-11-1) Le choix de la valeur *ℎ*[ref](#page-13-2) est important puisque plus la valeur de *[ℎ](#page-13-1)* est éloignée de celle de *ℎ*[ref](#page-13-2), plus l'erreur commise sur l'estimation de température sera importante. L'estimation  $\bar{f}_m{}^{\mathcal{S}}(h)$  de la fonction de transfert et l'estimation  $s(h)$  de l'erreur statistique fonction-nelle associée correspondent à une seule réalisation du calcul [MCS](#page-11-1) effectuée pour un coefficient *h*<sub>ref</sub>. Cette réalisation est ensuite utilisée pour estimer la température et l'erreur statistique associée pour d'autres valeurs de *ℎ* sur un intervalle de valeurs de *ℎ* donné.

La figure [3.7](#page-127-0) illustre le type de résultat qu'on peut obtenir avec un tel algorithme. Dans cette figure sont représentées différentes estimations de la fonction de transfert pour plusieurs valeurs de germe (seed en anglais), avec le même nombre de réalisations  $N =$  $10^6,$  et l'intervalle de confiance  $\pm 3s$  est reporté pour l'une d'entre elles. Nous pouvons observer que pour certains germes, l'estimation est systématiquement supérieure à la solution analytique  $8$  pour chaque valeur de h, pour certains autres systématiquement en-dessous, et pour d'autres encore, qu'elle passe d'une tendance supérieure à une tendance inférieure en croisant la courbe analytique.

Nous présentons ce premier résultat pour souligner qu'il ne faut pas lire les prédictions issues d'un calcul [MCS](#page-11-1) comme celles issues de calculs [MC.](#page-11-0) Dans le cas d'un calcul [MCS,](#page-11-1) les estimations de température pour diérentes valeurs de *ℎ* utilisent l'unique réalisation du calcul correspondant à une estimation de la fonction de transfert. Donc toutes les estimations de température issues d'un calcul [MCS](#page-11-1) sont corrélées entre elles, via celle réalisée pour la valeur de référence  $h_{\text{ref}}$ , ce qui se reflète dans la représentation graphique lissée des estimations obtenues par [MCS.](#page-11-1) Au vu de la barre d'erreur pour ce faible nombre de réalisations, un calcul [MC](#page-11-0) classique estimant la température pour

<span id="page-126-0"></span><sup>8.</sup> La solution analytique est égale à  $T(x_{\text{obs}}) = \left(\frac{h}{h + \frac{\lambda}{L}}\right)$  $\int \frac{x_{\text{obs}}}{L} (T_f - T_0) + T_0$ 

<span id="page-127-0"></span>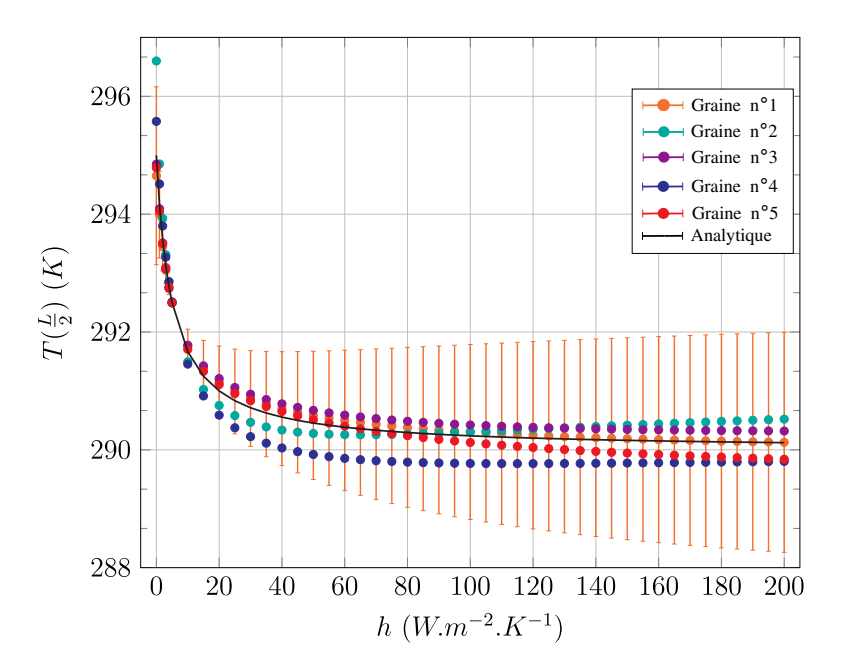

**FIGURE 3.7** – Tracé des estimations de températures  $T(x_{obs}, h)$  avec la fonction de transfert [MCS](#page-11-1) et estimations d'erreurs statistiques associées  $\sigma_E(h)$  pour une gamme de valeurs de *[ℎ](#page-13-1)* appartenant à [0 : 200], *ℎ*ref = 5W m−2 K −1et pour plusieurs valeurs de germes choisies arbitrairement. La position  $x_{obs} = L/2$ . La température fluide  $T_f = 285K$  et la température imposée à gauche est égale à  $T_g = 295K$ .

chaque *ℎ* indépendamment donnerait un nuage de points beaucoup plus dispersés entre 289 et 291 sur l'intervalle de h entre 80 et 200.

Comment juger alors de la fiabilité et de la pertinence des température issues de l'estimation de la fonction de transfert ? Pour une valeur de *ℎ*ref donnée, il est nécessaire d'avoir confiance en l'estimation de l'erreur statistique fonctionnelle  $s(h)$ . Pour avoir cette confiance, il faut construire un indice de confiance correspondant à une erreur relative entre l'estimation s de l'erreur statistique et l'intervalle de températures possibles à la position d'estimation  $x_{obs} = L/2$ . Ici, cet intervalle de températures est défini comme la différence entre la température maximale possible du système en ce point, c'est à dire, la température  $T_0$  imposée à la paroi gauche et la température minimale possible qui est la moyenne entre la température imposée à gauche  $T_0$  et la température fluide  $T_f$ . Cette erreur relative correspond alors à l'erreur statistique  $s$ divisée par  $\Delta T = T_0 - \frac{T_0 + T_f}{2}$  $\frac{+T_f}{2}$ . On considère que l'estimation de l'erreur statistique avec un calcul [MCS](#page-11-1) est fiable lorsque cette erreur relative est inférieure à  $5\%$  (et ce ne serait donc pas le cas pour les estimations présentées ici sur l'intervalle de h entre 80 et 200).

Il est important d'insister, par ailleurs, sur le fait que la pertinence de la fonction de transfert doit être discutée au regard du choix qui est fait pour la valeur de *ℎ*ref et que ce choix détermine la fiabilité de l'estimation de l'erreur statistique [MCS](#page-11-1) en fonction d'un nombre de réalisations choisi. Afin d'explorer ce dernier point sur notre cas académique où la solution est connue analytiquement, quatre valeurs de coefficient de convection de référence *h*<sub>[ref](#page-13-2)</sub> ont été choisies afin d'estimer la fonction de transfert ainsi que l'erreur statistique correspondante. Les valeurs de  $h_{\text{ref}}$  $h_{\text{ref}}$  $h_{\text{ref}}$  choisies sont les suivantes :

 $5 \text{ W m}^{-2} \text{ K}^{-1}$ ,  $15 \text{ W m}^{-2} \text{ K}^{-1}$ ,  $25 \text{ W m}^{-2} \text{ K}^{-1}$ et  $40 \text{ W m}^{-2} \text{ K}^{-1}$ correspondant respectivement aux Figures [3.8a,](#page-129-0) [3.8c,](#page-129-0) [3.8e](#page-129-0) et [3.8g.](#page-129-0)

Pour chacune des valeurs de référence choisies, plusieurs estimations de fonction de transfert ont été réalisées pour des nombres de réalisations différents. Ainsi, sur chaque figure, les estimations de la fonction de transfert ainsi que l'erreur statistique associée ont été faites pour un nombre de réalisations égal à  $10^6$  (représenté en bleu clair),  $10^7$  (représenté en violet) et  $10^8$  (représenté en orange). Ces estimations de température avec la fonction de transfert [MCS](#page-11-1) sont représentées avec une erreur statistique correspondant à 3 et comparées à la solution analytique de référence représentée en noir. Pour chaque nombre de réalisation, l'erreur relative  $\frac{s}{\Delta T}$  est reportée pour chaque valeur de *ℎ*.

En comparant les figures [3.8b,](#page-129-0) [3.8d,](#page-129-0) [3.8f](#page-129-0) et [3.8h,](#page-129-0) on observe que la valeur choisie pour *ℎ*[ref](#page-13-2) peut avoir un impact important sur le comportement de l'erreur relative. La lecture des erreurs relatives nous indique ici qu'il est préférable de choisir un nombre de réalisation  $N=10^{8}$  <sup>[9](#page-128-0)</sup>, et une valeur de  $\widetilde{h}_{\mathrm{ref}}$  $\widetilde{h}_{\mathrm{ref}}$  $\widetilde{h}_{\mathrm{ref}}$  plutôt faible, correspondant à la plage de valeurs de *ℎ* où la solution analytique présente la plus forte courbure.

Ces résultats nous montrent qu'un calcul [MCS](#page-11-1) en prenant une valeur  $h_{ref} = 5 \text{W m}^{-2} \text{K}^{-1}$ permet de capturer la dépendance non linéaire avec une erreur relative inférieure à 1% sur l'ensemble de l'intervalle de *ℎ* (c'est-à-dire jusqu'à au moins un facteur 40 pour les valeurs supérieures à *ℎ*[ref](#page-13-2)...).

Cette section a permis d'expliquer le développement de la température comme fonction de transfert dépendant non linéairement du coefficient de convection dans le cas d'un problème de conduction stationnaire 1D, à montrer la capacité de [MCS](#page-11-1) à capturer cette dépendance non linéaire, et à souligner la spécificité de la lecture des résultats au regard de la pratique [MC](#page-11-0) classique. Grâce à cette fonction, il est possible d'estimer la température sur un intervalle de valeurs du coefficient de convection pour un choix de paramètre de référence adapté. Dans la perspective de proposer une fonction de transfert en thermique couplée et géométrie complexe, il est nécessaire d'étendre la fonction précédemment développée d'une part, à un problème de conduction couplée au rayonnement dans le cas d'un solide semi transparent et d'autre part à une géométrie 3D complexe. Cette proposition fait l'objet de la section suivante.

<span id="page-128-0"></span><sup>9.</sup> Le temps de calcul correspond aux résultats de la figure [3.8](#page-129-0) est d'environ 10min, pour  $N = 10^8$ réalisations [MC](#page-11-0) (Intel Core i7, 3.5 GHz).

<span id="page-129-0"></span>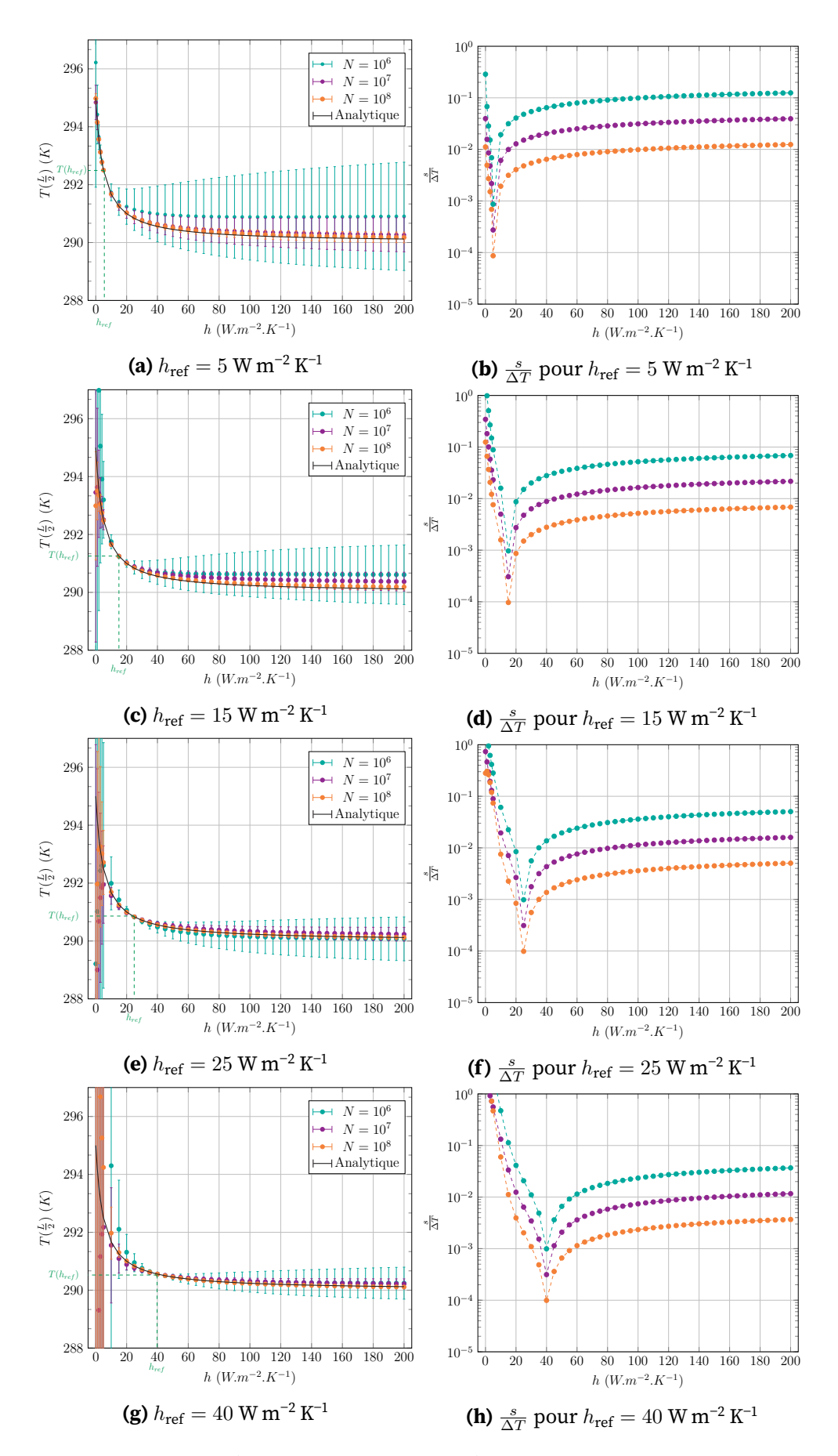

**FIGURE 3.8 –** Tracé des estimations de températures  $T(x_{obs}, h)$  avec la fonction de trans-fert [MCS](#page-11-1) et estimations d'erreurs statistiques associées  $s(h)$  pour une gamme de valeur $\pmb{\mathfrak{sl}}$ de *h* appartenant à  $[0:200]\text{W m}^{-2} \text{ K}^{-1}$ . La position  $x_{\text{obs}} = L/2$ . La température fluide est égale à  $T_f = 285K$  et la température imposée à gauche est égale à  $T_0 = 295K$ .

# <span id="page-130-0"></span>**3.2 Preuve de concept dans le cas de transferts couplés conducto-radiatif en géométrie complexe**

Comme explicité dans le chapitre [1](#page-19-0) (cf. section 1.2), la méthode [MC](#page-11-0) présente l'avantage d'être insensible à la complexité géométrique et aux grands rapports d'échelle en temps et en espace. Dans ce contexte, il est possible d'étendre la fonction de transfert développée dans la partie précédente, d'une part à une géométrie 3D complexe et d'autre part, aux transferts couplés conducto-radiatif. Ces extensions sont possibles sans modication majeure de la structure de la fonction puisque l'algorithme pour estimer les données nécessaires à la construction de la fonction demeure inchangé.

Le travail décrit ci-après a pour objectif de démontrer la faisabilité de l'estimation de la température comme fonction du coefficient de convection h avec un algorithme MCS dans le cadre d'une géométrie complexe et de transferts de chaleur couplés conductoradiatif. Cette étude a fait l'objet d'une communication lors d'un congrès international en rayonnement thermique (Penazzi et al., [2019\)](#page-241-0).

Dans un premier temps, la configuration étudiée sera détaillée (cf. section [3.2.1\)](#page-130-1). Puis, dans une deuxième temps, d'une façon analogue à la partie [3.1](#page-117-0) précédente, l'algorithme [MC](#page-11-0) nécessaire à l'estimation de la température locale sera développé (cf. section [3.2.2\)](#page-131-0). Enfin, dans un troisième temps, le développement de l'algorithme [MCS](#page-11-1) sera présenté. Un travail de reformulation de l'algorithme [MC](#page-11-0) est nécessaire et sera effectué grâce à l['EP](#page-11-3) afin d'estimer la température locale comme fonction du coefficient de convection (cf. section [3.2.3\)](#page-136-0). La fonction de transfert sera alors utilisée, d'une part, dans le cas d'un coefficient de convection uniforme à l'interface solide/fluide et d'autre part, dans le cas d'un coefficient de convection non-uniforme à l'interface solide/fluide (cf. section [3.2.4\)](#page-138-0).

## <span id="page-130-1"></span>**3.2.1 Description du modèle de transferts couplés en géométrie complexe**

La configuration étudiée (cf. Figure [3.9\)](#page-131-1) est celle d'un solide semi-transparent absorbant et diffusant entouré d'un milieu fluide transparent. Dans le solide, les transferts de chaleurs considérés sont la conduction et le rayonnement. A l'interface solide/fluide, il y a un échange de chaleur par convection et les échanges de chaleur dans le fluide se font par rayonnement. Les températures sont calculées en régime permanent.

La température dans le solide à une position  $\vec{x}$  est notée  $T(\vec{x})$ . Les propriétés du solide sont homogènes et indépendantes de la température :  $\lambda$  est la conductivité thermique,  $k_a$  est le coefficient d'absorption,  $k_s$ , le coefficient de diffusion (scattering). Le fluide est supposé parfaitement mélangé et à une température connue  $T_f$ . Les échanges de chaleur par convection à l'interface solide/fluide sont modélisés par un coefficient d'échange par convection *ℎ* (cf. équation [\(3.23\)](#page-131-2)). Le rayonnement incident à la frontière du système est xé en supposant une boite noire environnante (*∂*Ω) à une température  $T_{\infty}$ . L'équation de la chaleur avec un terme source radiatif est linéarisé. Le modèle physique correspond à l'ensemble des équations suivantes :

<span id="page-131-1"></span>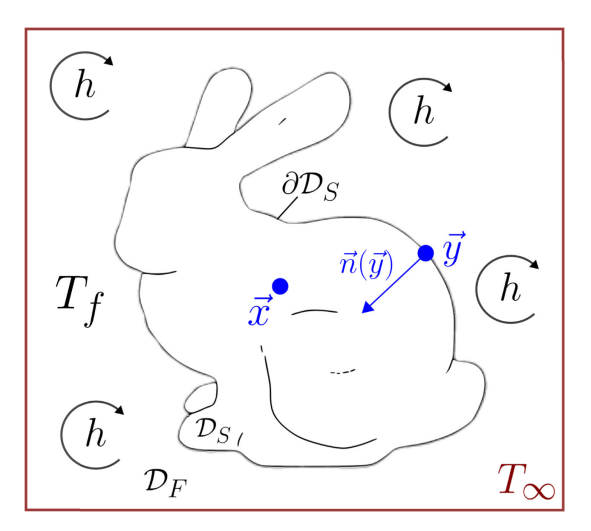

**FIGURE 3.9 –** Schéma de la configuration 3D en géométrie académique complexe dans le cas de transferts de chaleur conducto-radiatif avec une condition limite convective à l'interface solide/fluide.

<span id="page-131-3"></span>
$$
\begin{cases}\n\lambda \Delta T + \zeta (T_R - T) = 0 & \forall \vec{x} \in \mathcal{D}_S\n\end{cases}
$$
\n(3.21)

$$
T_R = \int_{\mathcal{D}_{\Gamma}} p_{\Gamma}(\gamma) d\gamma \, T(\vec{x}_{\gamma}) \qquad \forall \vec{x} \in \mathcal{D}_S \qquad (3.22)
$$

<span id="page-131-2"></span>
$$
\begin{cases}\n-\lambda \vec{\nabla} T . \vec{n} = h(T - T_f) & \forall \vec{x} \equiv \vec{y} \in \partial \mathcal{D}_S \\
T = T_f & \forall \vec{x} \in \mathcal{D}_F\n\end{cases}
$$
\n(3.23)

Le problème est stationnaire et les transferts de chaleur par rayonnement sont linéarisés autour d'une température de référence  $T_{\text{ref}}$  $T_{\text{ref}}$  $T_{\text{ref}}$ , en utilisant un coefficient d'échange de chaleur volumique  $\zeta = 16k_a\sigma_{SB}T_{\rm ref}^3$  $\zeta = 16k_a\sigma_{SB}T_{\rm ref}^3$  $\zeta = 16k_a\sigma_{SB}T_{\rm ref}^3$  dans lequel  $\sigma_{SB}$  correspond à la constante de Stefan-Boltzmann et  $k_a$  est le coefficient d'absorption (m<sup>1</sup>).  $\theta_{\rm BR}(\vec{x})$  $\theta_{\rm BR}(\vec{x})$  $\theta_{\rm BR}(\vec{x})$  est défini en utilisant l'espace  $\mathcal{D}_{\Gamma}$  des chemins radiatifs  $\gamma$ , de densité de probabilité  $p_{\Gamma}(\gamma)$ , correspondant à la distribution des photons émis à une position  $\vec{x}$  jusqu'à leur absorption à une position *⃗* (Caliot et al., [2017;](#page-237-0) Fournier et al., [2016\)](#page-238-0). Plus précisémment, la température radiative  $T_R(\vec{x})$  correspond à la moyenne des températures aux positions d'absorption :  $T_R(\vec{x}) = \langle T_R(\vec{x})_{\gamma} \rangle_{\mathcal{D}_{\Gamma}}.$ 

### <span id="page-131-0"></span>**3.2.2 Estimation de la température avec la méthode [MC](#page-11-0)**

D'une façon analogue à la section [3.1.1](#page-117-1) dans le cas du barreau 1D, le modèle conductoradiatif précédent doit être discrétisé pour en avoir une interprétation statistique. De la même manière, il convient de développer un algorithme MC pour estimer la température sonde, en un point choisi par l'observateur, ainsi, l'ensemble des valeurs des paramètres sera fixé.

Cet algorithme MC est modifié grâce à l'EP. Cela permet une reformulation mathématique avec l'introduction de probabilités arbitraires afin de modifier l'échantillonnage des chemins aléatoires conducto-radiatifs. Cette modification permet au cours de

chaque réalisation d'archiver les données [10](#page-132-0) pour estimer la température comme fonction de transfert par rapport au coefficient de convection grâce à un algorithme MCS.

Toutefois, dans ce cas précis, le modèle physique ainsi que les équations considérées sont en trois dimensions. Pour une meilleure compréhension, le choix est fait de détailler la démarche de discrétisation des équations du modèle.

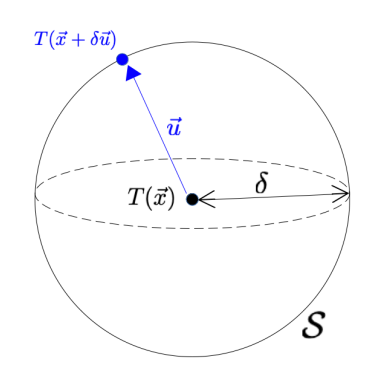

<span id="page-132-2"></span>**FIGURE 3.10 –** Schéma d'échantillonnage d'une position  $\vec{x} + \delta \vec{u}$  autour de  $\vec{x}$  dans le volume.

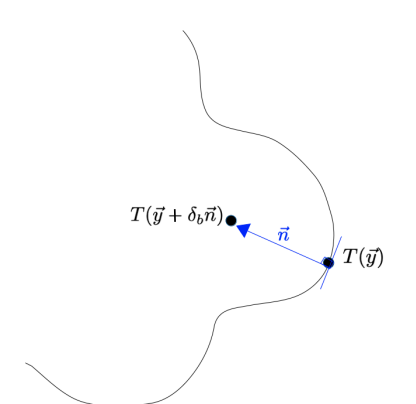

<span id="page-132-4"></span><span id="page-132-3"></span>**FIGURE 3.11 –** Schéma d'échantillonnage d'une position *⃗* à la frontière du volume.

En faisant l'hypothèse que le terme source radiatif  $\zeta(T_R - T)$  est quasi-constant à l'intérieur d'une sphère de rayon  $\delta^{11}$  $\delta^{11}$  $\delta^{11}$ , on obtient la solution résultant de la reformulation de l'équation de Poisson avec un terme source constant (Dunn et al., [2012](#page-238-1); Haji-Sheikh et al., [1967\)](#page-239-0), correspondant à l'équation suivante :

$$
T(\vec{x}) \approx \frac{1}{4\pi} \int_{4\pi} T(\vec{x} + \delta \vec{u}) \, d\vec{u} + Q(\delta) \tag{3.25}
$$

Avec  $\vec{u}$  la direction intégrée sur une sphère unité,  $Q(\delta) = q_0 \frac{\delta^2}{6}$  $\frac{\delta^2}{6}$  et  $q_0=\frac{\zeta}{\lambda}$  $\frac{\zeta}{\lambda}(T_R-T(\vec{x})).$ 

Le premier terme est un résultat classique de la théorie des fonctions harmoniques (théorème de la valeur moyenne). Sans terme source, la température  $T$  au centre d'une sphère de rayon  $\delta$  est égale à la valeur moyenne des températures à la surface de la sphère (cf. Figure [3.10\)](#page-132-2).

La condition limite [\(3.23\)](#page-131-2) est discrétisée avec un schéma décentré à gauche en différences finies, tel que :

<span id="page-132-5"></span>
$$
\vec{\nabla}T.\vec{n} \approx \frac{T(\vec{y}) - T(\vec{y} + dx\,\vec{n})}{dx} \tag{3.26}
$$

<span id="page-132-0"></span><sup>10.</sup> Ces données correspondent aux températures au bout du chemin,  $m_i$  et au nombre de ré-injections  $j_i$  effectué au cours d'une réalisation. Ces données seront définies par la suite.

<span id="page-132-1"></span><sup>11.</sup> Cette hyposthèse est valable en considérant un  $\delta$  suffisamment faible afin d'obtenir une sphère d'un volume faible également.

 $\vec{n}$  est défini comme la normale entrante,  $dx$  est égal à  $\delta_b$  et correspond au pas de discrétisation numérique à la frontière (cf. Figure [3.11\)](#page-132-3). La spécificité de la géométrie complexe porte sur le raffinement du pas de discrétisation numérique dans le solide et à sa frontière.

Comme précédemment évoqué dans l'exemple académique [3.1,](#page-117-0) les paramètres  $\delta$  et  $\delta_b$  intervenant dans les équations [\(3.25\)](#page-132-4) et [\(3.26\)](#page-132-5) sont des paramètres numériques correspondant au pas de discrétisation pour la marche conductive dans le solide et à la frontière. Dans l'équation [\(3.25\)](#page-132-4), lorsque la position *⃗* se trouve à proximité d'une paroi, le paramètre  $\delta$  à l'intérieur de l'intégrale angulaire doit être ajusté. Cet ajustement correspondant à un raffinement du pas de discrétisation en proche paroi est nécessaire pour diminuer l'erreur numérique commise par les débordements de sphères lorsque la marche arrive à proximité de la frontière.

**Ranement du pas de discrétisation dans le volume et ajustement du pas de discrétisation à la frontière :** Les choix de valeurs concernant le pas de discrétisation dans le volume  $\delta$  et le pas de discrétisation à la frontière  $\delta_b$  sont de vraies difficultés en géométries complexes. Dans les volumes de faibles dimensions devant la longueur moyenne des chemins, le pas de discrétisation nécessitera un traitement particulier, notamment dans les géométries concaves. Les détails des cas de figures pouvant mener à un raffinement du pas de discrétisation dans le volume ou à la frontière sont présentés dans la section [A.3](#page-205-0) de l'annexe [A.](#page-201-0)

En utilisant les ajustements précédents au niveau du pas de discrétisation numérique et en introduisant les équations [\(3.25\)](#page-132-4) et [\(3.26\)](#page-132-5), dans les équations [\(3.21\)](#page-131-3) et [\(3.23\)](#page-131-2), la température dans le solide  $T(\vec{x})$  ainsi que la température à la frontière  $T(\vec{y})$ , s'expriment de la manière suivante :

<span id="page-133-1"></span><span id="page-133-0"></span>
$$
\begin{cases}\nT(\vec{x}) = \underbrace{\frac{6\lambda}{6\lambda + \zeta\delta^2}}_{1 - P_{\text{rad}}} \underbrace{\frac{1}{4\pi} \int_{4\pi} T(\vec{x} + \delta\vec{u}) d\vec{u}}_{\int_{4\pi} p(\vec{u}) d\vec{u}} + \underbrace{\frac{\zeta\delta^2}{6\lambda + \zeta\delta^2}}_{P_{\text{rad}}} T_R & \forall \vec{x} \in \mathcal{D}_S \quad (3.27) \\
T(\vec{y}) = \underbrace{\frac{h}{h + \frac{\lambda}{\delta_b}} T_f + \frac{\frac{\lambda}{\delta_b}}{h + \frac{\lambda}{\delta_b}} T(\vec{y} + \delta_b \vec{n})}_{1 - P(h)} & \forall \vec{x} \equiv \vec{y} \in \partial \mathcal{D}_S \quad (3.28)\n\end{cases}
$$

Les équations [\(3.27\)](#page-133-0) et [\(3.28\)](#page-133-1) peuvent être interprétées de façon statistiques en introduisant la probabilité  $P_{\rm rad} = \frac{\zeta \delta^2}{6\lambda+\zeta \delta^2}$ , la probabilité  ${\rm P}(h) = \frac{h}{h+\frac{\lambda}{\delta_t}}$ , ainsi que la densité de probabilité  $p(\vec{u}) = \frac{1}{4\pi}$ .

Ces équations peuvent être rassemblées en utilisant la fonction test  $H$ . Cette étape permet de passer d'une écriture mathématique des équations à une écriture algorithmique afin d'exprimer la température  $T(\vec{x})$  que l'on cherche à estimer, tel que :

$$
T(\vec{x}) = \mathcal{H}(\vec{x} \in \mathcal{D}_S) \{ (1 - P_{\text{rad}}) \int_{4\pi} p(\vec{u}) d\vec{u} T(\vec{x} + \delta_c \vec{u}) + P_{\text{rad}} T_R \} + \mathcal{H}(\vec{x} \equiv \vec{y} \in \partial \mathcal{D}_S) \{ P(h) T_f + (1 - P(h)) T(\vec{y} + \delta_b \vec{u}) \}
$$
(3.29)

Cette équation justifie théoriquement l'algorithme représenté sur la Figure [3.12.](#page-134-0) Le déroulé d'une réalisation  $w_i$  se fait de la manière suivante :

<span id="page-134-0"></span>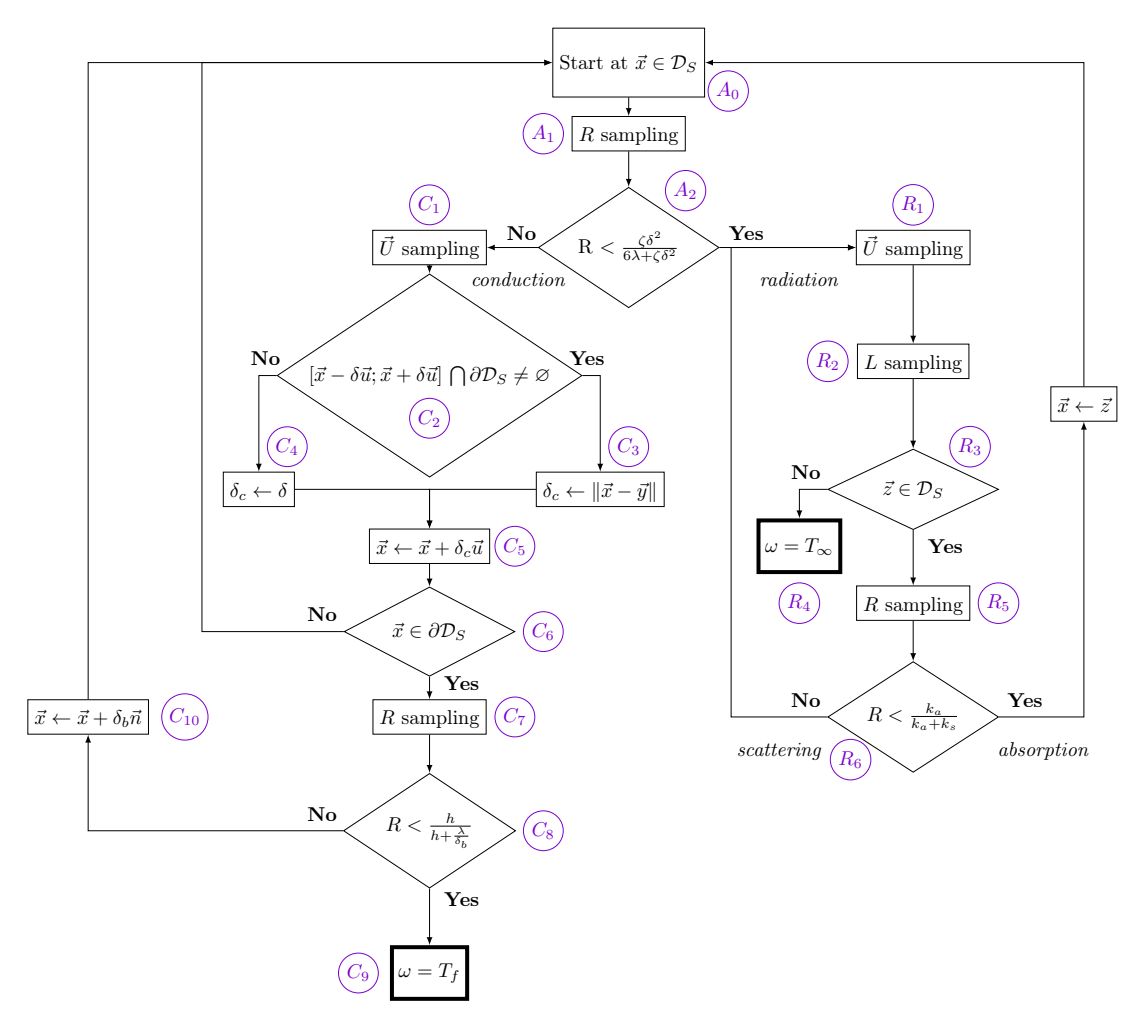

**FIGURE 3.12 –** Organigramme algorithme [MC](#page-11-0) conducto-radiatif en géométrie complexe.

 $A_0$ ) La position courante  $\vec{x}$  est prise au point sonde de départ.

 $\left(A_1\right)$  Une [v.a.](#page-11-4) R est échantillonnée uniformément entre 0 et 1 pour choisir si le prochain pas de la marche sera en conduction  $(C)$  ou en rayonnement  $(R)$  ( $(A_1)$ 

 $(R)$  un chemin radiatif est choisi :

 $\overline{R_1}$ ) Une direction  $\vec{u}$  est échantillonnée selon la densité de probabilité  $p(\vec{u})$ .

 $\left\langle R_{2} \right\rangle$  Une longueur d'extinction  $l$  est échantillonnée selon la loi de Beer. La position courante devient  $\vec{z} + l\vec{u}$ .

 $\left( R_{3} \right)$  Un test est effectué pour savoir si la position de diffusion a intersecté la boîte radiative environnante *<sup>∂</sup>*.

 $\{A_4\}$  Si la diffusion au point  $\vec{z} + l\vec{u}$  arrive à l'encontre de la boîte environnante  $\partial \mathcal{D}_S,$ le chemin s'arrête. Le poids archivé correspond à la température  $T_{\infty}$ .

Sinon, une [v.a.](#page-11-4)  $R$  est échantillonnée de façon uniforme.

 $R_6$ ) Un test est effectué pour savoir si la réalisation  $r$  est un évènement de diffusion ou d'absorption. Si  $r$  est inférieur à la probabilité  $\frac{k_a}{k_a+k_s},$  une absorption arrive à l'intérieur du solide. une nouvelle position  $\vec{x}$  est définie et l'algorithme recommence au début de la procédure  $(A_0)$ . Sinon, c'est un évènement de diffusion. Une nouvelle direction  $\vec{u}$  est échantillonnée en  $(R_1)$  et le chemin poursuit en rayonnement.

un chemin conductif est choisi :

Une direction  $\vec{u}$  est échantillonnée de façon isotrope selon la densité de probabilité  $p(\vec{u})$ .

 $\{C_2\}$  Un test est effectué afin de savoir si le segment [ $\vec{x} - \delta \vec{u}; \vec{x} + \delta \vec{u}$ ] intersecte une frontière ∂D.

 $\{C_3\}$  Si le segment intersecte une frontière, le pas de discrétisation courant  $\delta_c$  est ajusté (cf. Figures [A.4](#page-206-0) et [A.5](#page-207-0) de l'annexe [A\)](#page-201-0)

 $\langle C_4 \rangle$  Sinon, le segment n'intersecte pas la frontière et le pas de discrétisation courant  $\delta_c$  conserve la valeur  $\delta$  (cf. Figure [A.3](#page-206-1) de l'annexe [A\)](#page-201-0).

 $C_5$ ) Un déplacement est effectué à la position  $\vec{x} + \delta_c \vec{u}$ .

 $\left( \frac{C_6}{C_6} \right)$  Un test est effectué afin de savoir si la position  $\vec{x} + \delta_c \vec{u}$  se trouve dans le volume ou à une frontière. Si elle appartient au volume, la procédure de marche aléatoire en volume recommence à l'étape  $(A_1)$ 

Une [v.a.](#page-11-4)  $R$  est échantillonnée de façon uniforme entre  $0$  et 1.

La réalisation  $r$  de  $R$  est comparée à la probabilité  $P(h)$ .

 $\overline{p}$  Si  $r$  est inférieure à P( $h$ ), le chemin s'arrête et le poids archive la valeur  $T_f$ .

 $(C_{10})$  Sinon *r* est supérieure à P(*h*), la marche aléatoire poursuit en conduction, le

chemin est réinjecté à une position  $\vec{y} + \delta_b \vec{n}$  et la procédure se poursuit en  $(A_1)$ 

## <span id="page-136-0"></span>**3.2.3 Estimation de la température comme fonction de transfert avec la méthode [MCS](#page-11-1)**

Pour estimer la température locale  $T(\vec{x}, h)$  comme fonction du coefficient de convection *ℎ* avec un algorithme [MCS,](#page-11-1) l'équation [\(3.28\)](#page-133-1) correspondant à la condition limite solide/fluide est reformulée en utilisant l'échantillonnage préférentiel. Cette démarche est identique à celle utilisée précédemment dans le cas de l'exemple académique (cf. [3.1.2\)](#page-123-0).

Comme il a été montré précédemment sur l'exemple du barreau 1D (cf. [3.1.2\)](#page-123-0), un coefficient de convection de référence *h*<sub>[ref](#page-13-2)</sub> est introduit. L'équation [\(3.28\)](#page-133-1) devient :

$$
T(\vec{y},h) = \mathbf{P}_{\text{ref}} \left\{ \frac{\mathbf{P}(h)}{\mathbf{P}_{\text{ref}}} T_f \right\} + (1 - \mathbf{P}_{\text{ref}}) \left\{ \left( \frac{1 - \mathbf{P}(h)}{1 - \mathbf{P}_{\text{ref}}} \right) T(\vec{y} + \delta_b \vec{n}) \right\}
$$
(3.30)

Si l'on considère un premier cas de géométrie régulière convexe (cf. Figure [3.13\)](#page-137-0), la réinjection à une distance  $\delta_h$  n'intersecte pas la frontière du domaine. Ainsi,  $\delta_h$  conserve la même valeur en toute position *⃗* appartenant à la frontière.

L'algorithme [MCS](#page-11-1) est quasiment identique à l'algorithme Monte Carlo original (cf. Figure [3.12\)](#page-134-0), excepté au moment où le chemin atteint la frontière ( $\overline{(C_8)}$ ). Dans ce cas, la v.a.  $R$  échantillonnée selon une loi uniforme est comparée à la probabilité arbitraire  $P_{ref}$ à la place de  $P(h)$ . Si  $r$  est supérieur à  $P_{ref}$ , un coefficient  $j_i$  est incrémenté de 1. Cette étape est identique à celle effectuée dans l'algorithme [MCS](#page-11-1) de l'exemple académique (cf. Figure [3.6](#page-125-0)  $(C_5)$ ).

La Table [3.3](#page-136-1) présente une comparaison des poids obtenus au cours d'un calcul [MC](#page-11-0) avec les poids [MCS](#page-11-1) obtenus au cours d'un même calcul. Dans le cas du symbolique, seuls les températures au bout du chemin  $m_i$  et les coefficients  $j_i$  sont archivés.

<span id="page-136-1"></span><code>TABLE</code> 3.3 – Exemples de poids [MC](#page-11-0)  $w_i$  et poids [MCS](#page-11-1)  $w^{\mathcal{S}}{}_i(h)$  pour des exemples de chemins représentés dans la Figure [3.13.](#page-137-0) Les chemins  $A \rightarrow B_1$ ,  $A \rightarrow B_2$ ,  $A \rightarrow B_N$ correspondent respectivement aux réalisations  $i = 1, 2, N$ .

| I, | $w_i$        | (h)<br>$w_i^{\mathcal{O}}$                                                                                      | Лi | $m_i$        |
|----|--------------|----------------------------------------------------------------------------------------------------|----|--------------|
|    | $T_f$        | $\frac{\overline{\mathrm{P}}(h)}{\overline{\mathcal{F}}(f)}T_f$<br>$1-P_{ref}$<br>$\overline{\mathrm{P_{ref}}}$ | 2  | $T_f$        |
| 2  | $T_{\infty}$ | $T_\infty$<br>$1-P_{ref}$                                                                                       | 2  | $T_{\infty}$ |
|    |              |                                                                                                    |    |              |
|    | $T_f$        | $\frac{\mathrm{P}(h)}{\mathrm{P}_\mathrm{ref}}$ $T_f$<br>(h)<br>$1-P_{ref}$                                     | 3  | $T_f$        |

<span id="page-136-2"></span>Si le chemin termine avec un chemin radiatif après avoir subi  $j_i$  ré-injections à la paroi solide/fluide, le poids [MCS](#page-11-1) s'exprime comme suit :

$$
w_i^{\mathcal{S}}(h) = \left(\frac{1 - \mathcal{P}(h)}{1 - \mathcal{P}_{\text{ref}}}\right)^{j_i} T_{\infty}
$$
\n(3.31)

<span id="page-137-2"></span>Sinon, le chemin termine avec un chemin convectif après avoir subi  $j_i$  ré-injections à la paroi solide/fluide, le poids [MCS](#page-11-1) s'exprime tel que :

$$
w_i^{\mathcal{S}}(h) = \left(\frac{1 - \mathcal{P}(h)}{1 - \mathcal{P}_{\text{ref}}}\right)^{j_i} \frac{\mathcal{P}(h)}{\mathcal{P}_{\text{ref}}} T_f
$$
\n(3.32)

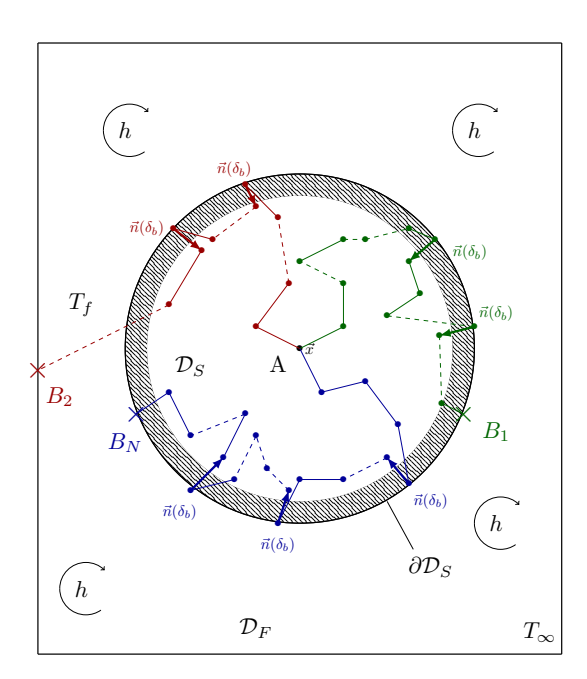

<span id="page-137-0"></span>**FIGURE 3.13 –** Représentation schématique de chemins dans une géométrie sphérique.

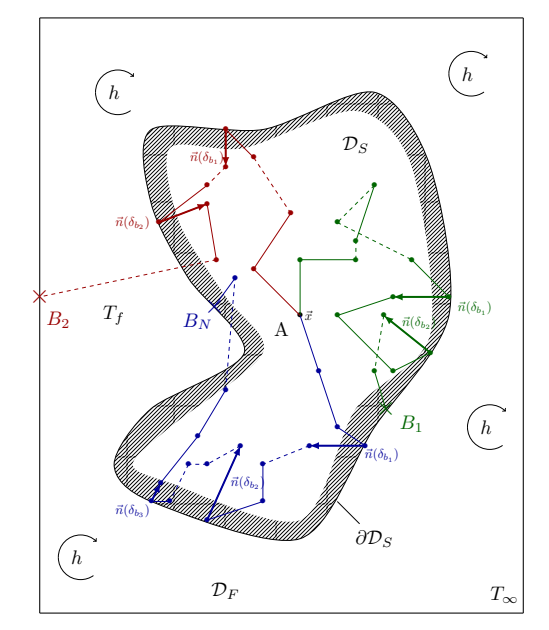

<span id="page-137-1"></span>**FIGURE 3.14 –** Représentation schématique de chemins dans une géométrie complexe.

Pour généraliser cet algorithme MCS à des géométries complexes (cf. Figure [3.14\)](#page-137-1), il faut prendre en compte le fait que  $\delta_b$  peut avoir une valeur différente à n'importe quelle position *⃗* de la frontière (cf. Figure [3.14\)](#page-137-1). A partir de là, P(*ℎ*) n'est plus seulement une fonction du coefficient de convection *h*, mais également une fonction de la m<sup>e</sup> frontière rencontrée au cours de la i $^e$  réalisation. La fonction  $\mathrm{P}_{i,m}(h)$  correspondante est définie  $\text{comm} \, \mathrm{P}_{i,m}(h) = \frac{h}{h+\frac{\lambda}{\delta_{b,i,m}}}$ .  $\delta_{b,i,m}$  est la distance de réinjection à la position  $\vec{y}$  sur la m<sup>e</sup> frontière rencontrée au cours de la i $^e$  réalisation.

La Table [3.4](#page-138-1) présente une comparaison des poids obtenus au cours d'un calcul [MC](#page-11-0) avec les poids [MCS](#page-11-1) obtenus au cours d'un même calcul. Dans le cas du symbolique, seuls les températures au bout du chemin  $m_i$  et les coefficients  $\delta_{b,i,m}$  sont archivés.

Avec ces éléments de notations, le poids précédemment défini à l'équation [\(3.31\)](#page-136-2) devient :

$$
w_i^S(h) = \left(\prod_{m=1}^{j_i} \frac{1 - P_{i,m}(h)}{1 - P_{\text{ref},m}}\right) T_{\infty}
$$
 (3.33)

<span id="page-138-1"></span><code>TABLE</code> 3.4 – Exemples de poids [MC](#page-11-0)  $w_i$  et poids [MCS](#page-11-1)  $w^{\mathcal{S}}{}_i(h)$  pour des exemples de chemins représentés dans la Figure [3.14.](#page-137-1) Les chemins  $A \rightarrow B_1$ ,  $A \rightarrow B_2$ ,  $A \rightarrow B_N$ correspondent respectivement aux réalisations  $i = 1, 2, N$ .

| $\imath$         | $w_i$               | $\hbar$<br>$w_{\tilde{i}}$                                                                                                    | $o_{b,i,m}$                      | $m_i$               |
|------------------|---------------------|----------------------------------------------------------------------------------------------------|----------------------------------|---------------------|
|                  |                     | $P_{1,3}(h)$ $\mathcal{T}$<br>$-P_{1,2}(h)$<br>$-1.1(h)$<br>$P_{ref,3}$<br>$1-\overline{P}_{ref,2}$<br>$\iota = \overline{P}_{ref,1}$          | $\delta_{b,1,1},,\delta_{b,1,3}$ | 1 f                 |
| $\Omega$         | $\tau$<br>$1\infty$ | $1-P_{2,1}(h)$<br>$1-P_{2,2}(h)$<br>$T_\infty$<br>$1-\overline{P}_{ref,1}$<br>$1-P_{ref,2}$                                                    | $\delta_{b,2,1}, \delta_{b,2,2}$ | $\tau$<br>$1\infty$ |
| $\cdots$         | $\cdots$            | $\cdots$                                                                                                    | $\cdots$                         | $\cdots$            |
| $\boldsymbol{N}$ | $\bm{\tau}$<br>T    | $P_{N,4}(h)$ $T_c$<br>$N_{N,3}(h)$<br>$r_{1} - r_{N,2}(h)$<br>$- P_{N-1}(h)$<br>$P_{ref,4}$<br>$1-P_{ref,1}$<br>$1-P_{ref,3}$<br>$1-P_{ref,2}$ | $\delta_{b,N,1},,\delta_{b,N,4}$ | $T_{f}$             |

Le poids précédemment défini à l'équation [\(3.32\)](#page-137-2) devient :

$$
w_i^{\mathcal{S}}(h) = \left(\prod_{m=1}^{j_i} \frac{1 - \mathcal{P}_{i,m}(h)}{1 - \mathcal{P}_{\text{ref},m}}\right) \frac{\mathcal{P}_{i,j_i}(h)}{\mathcal{P}_{\text{ref},j_i}} T_f \tag{3.34}
$$

Il est intéressant d'observer que comme dans le cas de l'exemple académique (cf. [3.1\)](#page-117-0), la température  $T(\vec{x}, h)$  ainsi que l'incertitude associée  $s(h)$  sont estimées comme des fonctions du coefficient de convection, telles que définies précédemment dans les équations [\(3.20\)](#page-126-1).

## <span id="page-138-0"></span>**3.2.4 Résultats**

Les simulations sont effectuées sur le Stanford Bunny (Turk et al., [1994\)](#page-242-0), une géométrie complexe de référence dans la communauté de la synthèse d'images. Dans un premier temps, les tests seront effectués en fonction d'un coefficient de convection uniforme sur l'ensemble de l'interface solide/fluide de la géométrie. Dans un deuxième temps, les tests seront effectués en fonction d'un coefficient d'échange de convection non uniforme (variant linéairement en fonction de la position verticale). Le coefficient *h* variera de façon linéaire selon l'axe vertical de la géométrie.

#### **Fonction de transfert en fonction d'un coecient de convection uniforme :**

Les résultats obtenus avec la fonction de transfert symbolique (marques rouges) sont comparés aux résultats obtenus avec des calculs Monte Carlo de référence (marques noires), représentés sur la Figure [4.12.](#page-187-0) La température locale est évaluée en fonction du coefficient de convection *h*. Le temps de calcul de la simulation [MCS](#page-11-1) est environ 20 000 fois plus rapide  $12$  que l'évaluation du même nombre de points avec des simulations [MC](#page-11-0) (Penazzi et al., [2019\)](#page-241-0). Les estimations de la température obtenues avec la méthode [MC](#page-11-0) sont comprises dans les barres d'erreur des estimations de température avec la fonction de transfert obtenue avec la méthode [MCS.](#page-11-1)

L'analyse est analogue à celle développée dans la section [3.1.2.](#page-123-0) Pour minimiser les barres d'erreurs pour de faibles valeurs de *h* et conserver des barres d'erreurs fiables

<span id="page-138-2"></span><sup>12.</sup> Concernant les résultats présentés sur la figure [3.15a,](#page-139-0) le temps de calcul nécessaire à l'obtention de la fonction de transfert avec la méthode [MCS](#page-11-1) est de 1min33s et le temps de calcul nécessaire à l'estimation des 51 points sondes avec la méthode [MC](#page-11-0) est de 89.5min, soit 1.5h (Intel Core i7 2.4 GHz 16 Go RAM).

<span id="page-139-0"></span>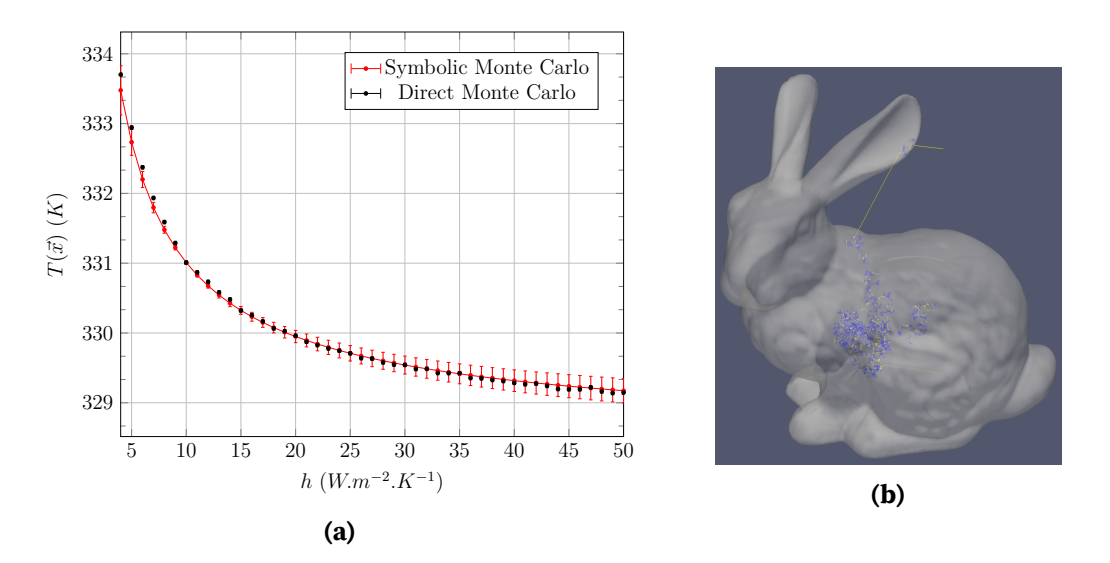

**FIGURE 3.15 – (a)** Comparaison entre les estimations [MCS](#page-11-1) (marques rouges, 1' 39") avec la méthode [MC](#page-11-0) (marques noires, référence) pour l'évaluation de  $T(\vec{x}) = f(h)$ , position sonde  $\frac{\vec{x}}{L}=(0;0.1;0)$  au milieu du solide avec  $L=4V/S$  (cf. section [A.4](#page-209-0) de l'annexe [A](#page-201-0) pour les valeurs des paramètres de simulation). La température de référence  $T_{ref} = 325K$ , la température fluide  $T_f = 300K$ , la température radiative ambiante  $T_{\infty} = 350K$ , le coefficient de convection de référence  $h_{\text{ref}} =$ 10  $W$ . $m^{-2}$ . $K^{-1}$  et un nombre de réalisations  $N = 10^5$  - (**b**) Un exemple de chemin conducto-radiatif

pour des valeurs de *h* élevées, la valeur de  $h_{\mathrm{ref}}$  $h_{\mathrm{ref}}$  $h_{\mathrm{ref}}$  est choisie à 10 $W$ . $m^{-2}$ . $K^{-1}$ , dans le premier tiers de la gamme.

Les estimations de la température avec la fonction de transfert par rapport à *[ℎ](#page-13-1)* sont considérées comme validées puisque les résultats issus de simulations [MC](#page-11-0) sont comprises dans les barres d'erreur des résultats issus de la fonction de transfert (cf. Figure [3.15a\)](#page-139-0).

Des simulations similaires ont été effectuées dans des géométries complexes avec un nombre de triangles plus élevés que celui du Stanford Bunny (40M de triangles), donc un raffinement du maillage plus important afin de montrer l'insensibilité de l'utilisation de la fonction de transfert [MCS](#page-11-1) au raffinement du maillage. Le détail de ces études est développé dans la section [A.4](#page-209-0) de l'annexe [A.](#page-201-0)

#### Fonction de transfert en fonction d'un coefficient de convection non uniforme :

Depuis quelques années, les outils informatiques issus de la synthèse d'image se sont développés pour créer des images physiquement réalistes. Simuler l'ETR avec de tels outils informatiques permet de transformer l'information issue de la résolution de l'ETR, telle que la luminance, en image.

Être capable de synthétiser une image correspond à la capacité à simuler la luminance pour trois couleurs données, celles correspondant aux cônes présents dans l'œil humain : bleu, rouge et vert. Cette image est synthétisée sur un cadre virtuel placé devant l'observateur (ou la caméra), dans la direction de son regard. Elle est discrétisée en une grille de points réguliers appelés pixels. Pour chacun de ces pixels, il est nécessaire

de calculer trois valeurs de luminance correspondant aux trois couleurs énoncées précédemment.

<span id="page-140-0"></span>Dans les moteurs graphiques de type lancer de rayon (ray tracing), ces luminances sont estimées par la méthode [MC.](#page-11-0) Afin d'estimer les luminances en un pixel donné de l'image, de multiples chemins aléatoires sont échantillonnés depuis ce pixel, dans le sens inverse à la caméra, afin de remonter les chemins optiques jusqu'aux sources (cf. Figure [3.16\)](#page-140-0).

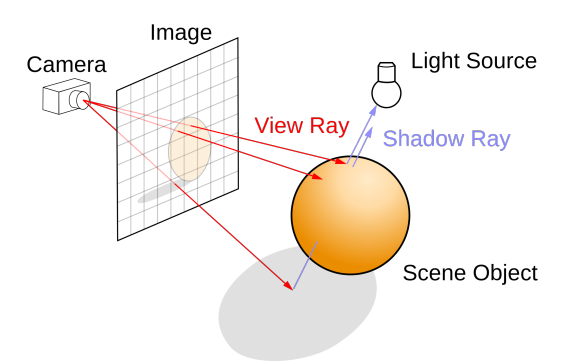

**FIGURE 3.16 –**Représentation schématique du lancer de rayon. L'image de synthèse est une matrice de pixels, chacun contenant la valeur de la luminance estimée au pixel dans la direction reliant le rayon partant de la caméra, traversant le pixel et impactant l'objet de la scène. Le chemin démarre à la position de la caméra, traverse le pixel, impacte l'objet et termine à la source lumineuse. La moyenne d'un grand nombre de réalisation de chemins permet d'estimer la valeur de la luminance pour chaque pixel.

Grâce au développement des bibliothèques d'informatique graphique libres d'accès et de droits, des travaux s'orientent vers la construction de marches aléatoires à partir de lancers de rayons pour des transferts de chaleurs couplés. Cette démarche permet de bénécier à la fois de la vision en espace de chemins et de l'insensibilité de la méthode [MC](#page-11-0) par rapport à la complexité géométrique.

Les travaux présentés ici sont rendus possibles grâce à la librairie Star-Engine<sup>[13](#page-140-1)</sup> dévelopée par l'entreprise <sup>|</sup>Méso|Star*<sup>&</sup>gt;* [14](#page-140-2). Cette start-up propose entre autres des outils issus de la synthèse d'image pour la simulation de problèmes conducto-convecto-radiatif dans le cadre de géométries complexes pour le calcul d'images thermiques réalistes (Eymet et al., [2019;](#page-238-2) Villefranque et al., [2019\)](#page-242-1).

L'exemple présenté ci-après combine la construction et l'utilisation d'une fonction de transfert estimée avec la méthode [MCS](#page-11-1) dans le cadre de transferts couplés en géométrie complexe associée aux outils et librairies issus de la synthèse d'image pour produire des images thermiques avec un rendu réaliste.

Une image correspond à  $128 \times 128$  pixels. Il convient d'effectuer un calcul [MCS](#page-11-1) par pixel, soit 16 384 calculs. Chaque calcul [MCS](#page-11-1) permet d'estimer une fonction de transfert avec  $N = 10^4$  réalisations, ce qui représente plus de 16 millions de réalisations nécessaires pour produire une image.

<span id="page-140-2"></span><span id="page-140-1"></span><sup>13.</sup> <https://www.meso-star.com/projects/star-engine/star-engine.html>

<sup>14.</sup> <https://www.meso-star.com/fr/>

La configuration étudiée correspond à celle d'un coefficient de convection *h*<sub>[ref](#page-13-2)</sub> non uniforme sur l'ensemble de la géométrie. Il varie linéairement selon la direction verticale et est piloté par une fonction correspondant à une vitesse de ventilateur. *ℎ*[ref](#page-13-2) est maximal en haut de la géométrie et décroit linéairement à mesure que la hauteur diminue. Cette configuration modélise le cas réel où la géométrie serait soumise à un flux de ventilateur positionné devant la géométrie (cf Figure [3.17\)](#page-141-0).

<span id="page-141-0"></span>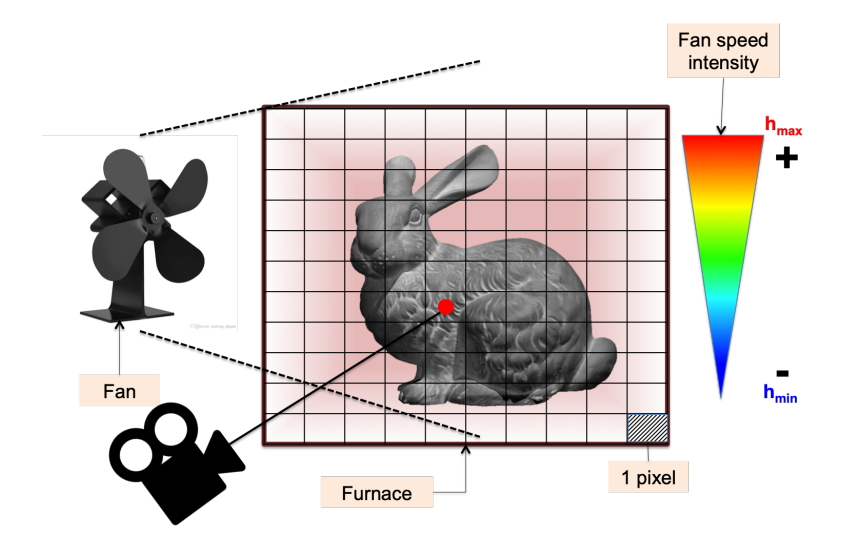

**FIGURE 3.17 –** Configuration d'étude avec une image composée de  $128 \times 128$  pixels. La vitesse du ventilateur varie linéairement selon la direction verticale. Elle est maximale au sommet de la géométrie et minimale au pied de la géométrie.

L'unique calcul [MCS](#page-11-1) pour produire une image et évaluer les coefficients des fonctions de transfert est effectué avec une valeur de vitesse de ventilateur de référence (équivalent à une gamme de valeurs de *ℎ*[ref](#page-13-2)). A l'issue de ce calcul, les fonctions de transfert estimées avec l'unique calcul [MCS](#page-11-1) permettent d'estimer autant de nouvelles images que de valeurs de vitesses de ventilateur diérentes. La vitesse du ventilateur est fonction du paramètre *[ℎ](#page-13-1)*.

Un calcul de référence est effectué avec une valeur de référence de vitesse de ventilateur égale à 50 [15](#page-141-1) (cf. Figure [3.18\)](#page-142-0) [16](#page-141-2). La Figure [3.18](#page-142-0) **(a)** représente l'estimation de température pour chaque pixel. La Figure [3.18](#page-142-0) **(b)** représente l'erreur statistique correspondante. Les diérentes valeurs d'estimation de températures et d'erreurs statistiques sont représentées par des variations de couleur.

Les fonctions de transfert correspondant aux estimations de températures et de leurs erreurs statistiques associées sont utilisées pour estimer une nouvelle image correspondant à une vitesse de ventilateur égale à 150. Les estimations de températures ainsi que leurs erreurs statistiques associées sont représentées dans la Figure [3.19.](#page-142-1)

<span id="page-141-1"></span><sup>15.</sup> Le temps de calcul nécessaire à l'unique calcul [MCS](#page-11-1) pour obtenir la fonction de transfert nécessaire à la construction d'une image est d'environ 8h (Intel Core i7 2.4 GHz 16Go RAM) pour  $N=10^4$  réalisations par pixel, donc 16M de réalisations au total pour une image. Le calcul d'une nouvelle image avec la fonction de transfert, s'effectue en quelques secondes.

<span id="page-141-2"></span><sup>16.</sup> Le modèle thermique considère un rayonnement semi-transparent dans le solide. L'épaisseur optique  $\tau = k_a L$  est égale à 0.1.

<span id="page-142-0"></span>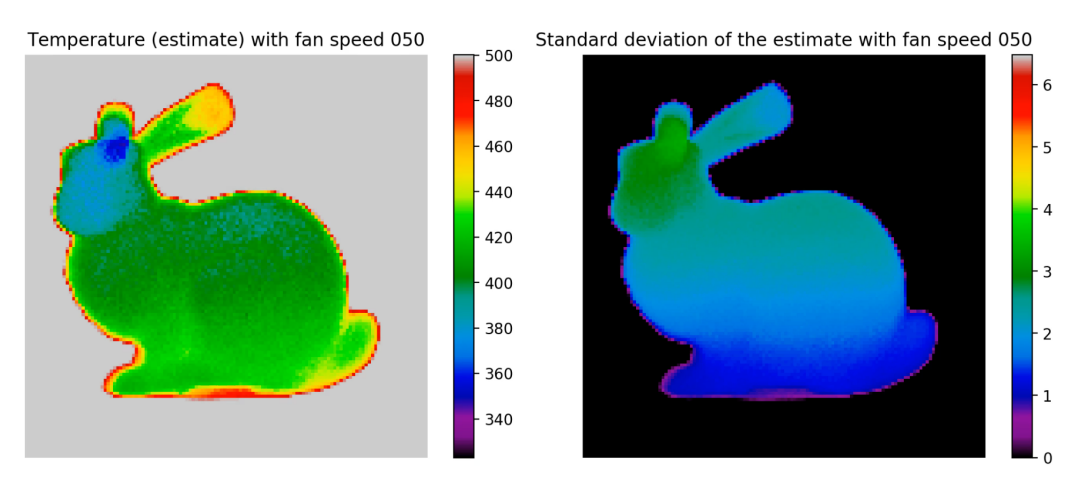

**FIGURE 3.18 – (a)** Image thermique de la géométrie pour  $N = 10^4$  réalisations par pixels avec une estimation de température par pixel. Vitesse de ventilateur égale à 50 - **(b)** Image thermique correspondant à une estimation d'erreur statistique par pixel.

<span id="page-142-1"></span>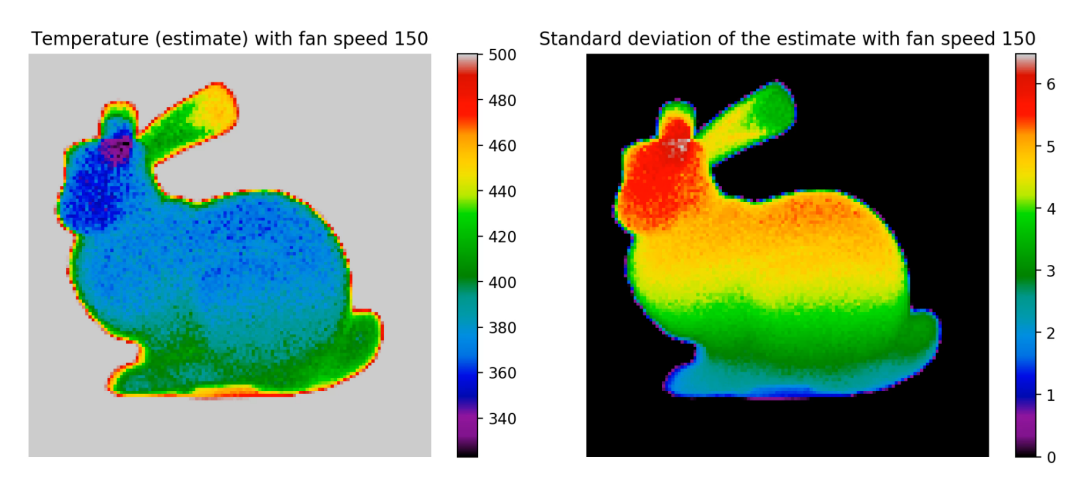

**FIGURE 3.19 – (a)** Image thermique de la géométrie pour  $N = 10^4$  réalisations par pixels avec une estimation de température par pixel avec la fonction de transfert [MCS.](#page-11-1) Vitesse de ventilateur égale à 150 - **(b)** Image thermique correspondant à une estimation d'erreur statistique fonctionnelle par pixel.

La couleur bleue indique que la température est plus froide là où l'intensité du ventilateur est la plus élevée (au niveau de la tête du bunny). La température est de plus en plus élevée à mesure que l'on se rapproche du bas de la géométrie. La température représentée sur l'image thermique correspond à la température équivalent corps noir. Le solide étant semi-transparent, le rayonnement provenant de l'ambiant extrêmement chaud est perçu au travers du solide dans les endroits où l'épaisseur optique est faible, en l'occurrence en bordure de la géométrie et dans les oreilles du Stanford Bunny où l'épaisseur optique permet de percevoir le rayonnement extérieur (cf. Figures [3.18](#page-142-0) et [3.19\)](#page-142-1).

Les parois de la boîte radiative environnante génèrent un rayonnement tel que les températures de radiances apparaissent trop élevées pour être représentées sur l'image thermique. En conséquence, l'image est saturée et la température apparaît de couleur grise.

Cette démonstration permet d'établir une preuve de concept de la fonction de transfert au travers d'un exemple académique de la communauté de la synthèse d'image avec une géométrie complexe et la combinaison des trois modes de transferts thermiques.

La fonction de transfert telle que développée dans ces deux premières parties du chapitre peut s'appliquer à des cas d'optimisation et de contrôle commande de systèmes de refroidissement de composants électroniques. En effet, il existe un lien direct entre la valeur du coefficient de convection *h* et l'intensité d'un système de ventilation (débit d'air) ou plus largement d'une circulation d'un fluide (air, eau etc.) en convection naturelle ou forcée dans le cadre du refroidissement d'un composant.

La fonction de transfert obtenue avec la méthode [MCS](#page-11-1) peut être développée et utilisée pour étudier l'influence de la valeur du coefficient d'échange par convection sur la température de jonction d'un composant électronique à haute puissance. Cette étude fait l'objet de la section suivante.

## <span id="page-143-0"></span>**3.3 Mise en oeuvre de la fonction de transfert dans un cas de thermique électronique**

Habituellement, dans le domaine de l'électronique de puissance les méthodes de modélisation pour les transferts de chaleur sont soit unidimensionnelles avec des réseaux de résistances thermiques (Drofenik et al., [2006;](#page-238-3) Gammeter et al., [2015](#page-239-1); S. Song et al., [1995\)](#page-241-1) soit des méthodes déterministes telles que les éléments ou volumes finis (Ekpu, [2019;](#page-238-4) Tarvydas et al., [2013\)](#page-241-2). Dans ces approches de modélisation il est courant d'utiliser une fonction de transfert pour représenter de façon mathématique/théorique les sorties du système pour toute entrée possible. Dans ce contexte, les géométries complexes peuvent être représentées, mais l'exécution et l'obtention d'une fonction de transfert sont souvent à la fois complexes et coûteuses en temps de calcul.

A partir de la méthode [MCS,](#page-11-1) il est possible d'estimer une fonction de transfert dans le cas d'un refroidissement de module électronique. La fonction obtenue avec Monte Carlo Symbolique lie la sortie (l'observable, la température) avec les entrées du système (paramètres physiques, le coefficient de transfert de chaleur), à l'identique d'une fonction de transfert obtenue en électronique et automatique, sans qu'il soit nécessaire d'utiliser les transformées de Laplace. Cette fonction relie les paramètres à optimiser avec la température du composant, elle permet d'observer l'influence des paramètres sur la valeur de la température et analyser le comportement du système (de refroidissement).

Il est possible avec une unique simulation MCS de construire à la fois l'estimation de température ainsi que l'estimation de l'incertitude associée, comme des fonctions dépendant non linéairement du coefficient de convection [\(3.20\)](#page-126-1). Ainsi, pour estimer la température pour d'autres valeurs de coefficient de convection, il est possible d'utiliser la fonction de transfert obtenue, ce qui permet de diminuer drastiquement le temps de calcul.

L'objectif est de prédire l'évolution de la température de jonction comme une fonction du débit d'air ou d'un système de ventilation dans l'étape de design d'un système
<span id="page-144-0"></span>de refroidissement par convection à air. En effet, dans les applications électroniques la température de jonction au coeur du composant doit être maintenue en dessous d'une valeur seuil pour permettre un fonctionnement optimal du composant à haute puissance. Le dimensionnement du système de refroidissement est donc crucial et nécessite de connaître l'influence du paramètre *h* lié à la performance du refroidissement, sur la température de jonction.

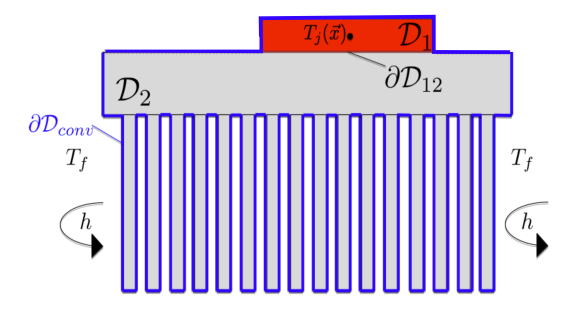

**FIGURE 3.20 –** Représentation du module avec dissipateur à ailettes

La configuration étudiée est un module électronique sur un dissipateur thermique représenté sur la Figure [3.20](#page-144-0) (Castelan et al., [2019\)](#page-237-0). L'ensemble formé par le module électronique et la pâte thermique est représenté par le domaine  $\mathcal{D}_1$ . On considère que ces deux éléments ont la même conductivité  $\lambda_1$ . La source volumique de chaleur dans le module  $P(\vec{x}) = \psi$  est considérée comme homogène dans  $\mathcal{D}_1$ . Le dissipateur thermique à ailettes correspond au domaine  $\mathcal{D}_2$ . L'ensemble des surfaces du module et du dissipateur échange par convection avec l'air à une température  $T_f$  homogène. Les échanges par convection sont modélisés avec un coefficient d'échange *h* [\(3.39\)](#page-144-1). La surface de contact entre l'ensemble module/pâte thermique et le dissipateur est désignée comme *<sup>∂</sup>*12. Les échanges de chaleurs se font donc par conduction dans les parties solides  $\mathcal{D}_1$  et  $\mathcal{D}_2$  et par convection à la frontière  $\partial\mathcal{D}_{conv} = \partial\mathcal{D}_{conv_1}\cup\mathcal{D}_{conv_2}$  (cf. [\(3.38\)](#page-144-2) et [\(3.39\)](#page-144-1)). La résistance de contact entre  $\mathcal{D}_1$  et  $\mathcal{D}_2$  est considérée nulle dans un premier temps (contact parfait). La température de jonction  $T_i(\vec{x})$  est évaluée. Cette température correspond à la température locale de la zone de silicium qui forme la jonction, c'est donc la température au centre du volume du module. Le modèle de transfert de chaleur est défini par les équations suivantes :

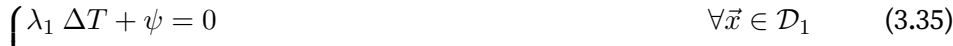

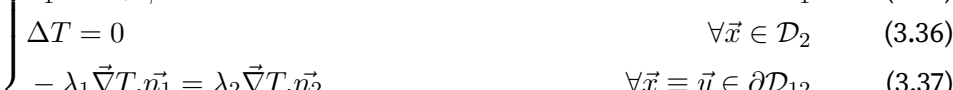

<span id="page-144-5"></span><span id="page-144-4"></span><span id="page-144-3"></span><span id="page-144-2"></span><span id="page-144-1"></span>
$$
-\lambda_1 \vec{\nabla} T . \vec{n_1} = \lambda_2 \vec{\nabla} T . \vec{n_2}
$$
\n
$$
\forall \vec{x} \equiv \vec{y} \in \partial D_{12} \tag{3.37}
$$

$$
\begin{cases}\n-\lambda_1 \vec{\nabla} T . \vec{n_1} = h(T - T_f) & \forall \vec{x} \equiv \vec{y} \in \partial \mathcal{D}_{\text{conv}_1} \\
-\lambda_2 \vec{\nabla} T . \vec{n_2} = h(T - T_f) & \forall \vec{x} \equiv \vec{y} \in \partial \mathcal{D}_{\text{conv}_2}\n\end{cases}
$$
\n(3.38)

## **3.3.1 Estimation de la température avec la méthode [MC](#page-11-0)**

D'une façon analogue aux sections [3.1.1](#page-117-0) et [3.2.2](#page-131-0) dans les exemples du barreau 1D et de géométrie complexe académique, le modèle thermique précédent doit être discrétisé pour en avoir une interprétation statistique. De la même manière, un algorithme [MC](#page-11-0) est développé pour estimer la température de jonction  $T_i(\vec{x})$  au coeur du module électronique (cf. Figure [3.20\)](#page-144-0).

Cet algorithme [MC](#page-11-0) est modié grâce à l['EP.](#page-11-1) L'introduction de probabilités arbitraires permet une reformulation mathématique avec laquelle l'estimation de la température  $T_i(\vec{x})$  comme fonction de transfert par rapport au coefficient de convection *h* grâce à un algorithme [MCS](#page-11-2) est possible.

Comme montré précédemment dans la section [3.2,](#page-130-0) le modèle physique ainsi que les équations considérées sont en trois dimensions. La démarche de discrétisation est analogue à celle présentée dans la section précédente. Ainsi, dans la démarche présentée ci-après, seules les étapes principales sont développées.

<span id="page-145-0"></span>En considérant le terme source puissance volumique  $P_0$  quasi-constant à l'intérieur d'une sphère de rayon  $\delta$  (cf. Figure [3.10\)](#page-132-0), la solution de l'équation [\(3.35\)](#page-144-3) résulte de la reformulation de l'équation de Poisson avec un terme source constant (Dunn et al., [2012](#page-238-0); Haji-Sheikh et al., [1967\)](#page-239-0). Cette solution correspond à l'équation suivante :

$$
T(\vec{x}) = \int_{4\pi} p(\vec{u}) T(\vec{x} + \delta \vec{u}) \, d\vec{u} + \frac{P_0 \delta^2}{6\lambda_1} \tag{3.40}
$$

L'équation [\(3.40\)](#page-145-0) est similaire à l'équation [\(3.25\)](#page-132-1), dans laquelle la température à la position *⃗* correspond à une moyenne des températures à la surface d'une sphère de rayon  $\delta$  additionnée d'une contribution du terme source volumique de chaleur  $P_0$  considéré comme quasi-constant dans la sphère. Les développements liés à cette formulation sont disponibles dans la section [A.5](#page-212-0) de l'annexe [A.](#page-201-0)

L'équation [\(3.36\)](#page-144-4) correspond à l'équation de Laplace et la solution à cette équation est l'équation suivante :

<span id="page-145-2"></span>
$$
T(\vec{x}) = \int_{4\pi} p(\vec{u}) T(\vec{x} + \delta \vec{u}) d\vec{u}
$$
 (3.41)

Avec la probabilité  $p(\vec{u}) = \frac{1}{4\pi}$ .

Les trois conditions limites correspondant aux équations [\(3.37\)](#page-144-5),[\(3.38\)](#page-144-2) et [\(3.39\)](#page-144-1) sont discrétisées avec un schéma d'ordre 1 décentré à gauche en différences finies (cf. équation [\(3.26\)](#page-132-2) et Figure [3.11\)](#page-132-3), tel que :

$$
T(\vec{y}) = \frac{\lambda_1}{\lambda_1 + \lambda_2 \frac{\delta b_1}{\delta b_2}} T(\vec{y} - \delta_{b_1} \vec{n_1}) + \frac{\lambda_2}{\lambda_2 + \lambda_1 \frac{\delta b_2}{\delta b_1}} T(\vec{y} - \delta_{b_2} \vec{n_2}) \qquad \vec{y} \in \partial \mathcal{D}_{12} \tag{3.42}
$$

$$
T(\vec{y}) = \frac{h}{h + \frac{\lambda_l}{\delta_{b_l}}} T_f + \frac{\frac{\lambda_l}{\delta_{b_l}}}{h + \frac{\lambda_l}{\delta_{b_l}}} T(\vec{y} - \delta_{b_l} \vec{n_l}) \qquad \forall l = \{1, 2\} \qquad \vec{y} \in \partial \mathcal{D}_{\text{conv}_l} \tag{3.43}
$$

<span id="page-145-3"></span><span id="page-145-1"></span>129

Comme présenté précédemment dans la section [3.2.2,](#page-131-0) les paramètres  $\delta$  et  $\delta_b$  intervenant dans les équations [\(3.40\)](#page-145-0) à [\(3.43\)](#page-145-1) sont des paramètres numériques correspond aux pas de discrétisation pour la marche conductive dans le solide et à la frontière. Dans les équations [\(3.40\)](#page-145-0) et [\(3.41\)](#page-145-2), lorsque la position  $\vec{x}$  se trouve à proximité d'une paroi, le paramètre  $\delta$  à l'intérieur de l'intégrale angulaire doit être ajusté.  $\delta_{b_1}$  et  $\delta_{b_2}$  correspondent aux pas de discrétisation à la frontière, respectivement pour le module  $(D_1)$  et le dissipateur  $(D_2)$ . Ces pas intervenant dans les équations [\(3.42\)](#page-145-3) à [\(3.43\)](#page-145-1) peuvent être amenés à être ajustés également. Les détails de ces raffinement des pas de discrétisation dans le volume et proche paroi sont identiques à ceux précédemment présentés dans la section [3.2.2,](#page-131-0) aussi, ces développements ne sont pas présentés une nouvelle fois.

Les équations [\(3.42\)](#page-145-3) à [\(3.43\)](#page-145-1) peuvent être interprétées de façon statistique en introdui-sant les probabilités [P](#page-14-1)<sub>12</sub> et P<sub>conv</sub>(*h*). Les équations [\(3.40\)](#page-145-0) et [\(3.41\)](#page-145-2) peuvent être interprétées de façon similaire en introduisant la densité de probabilité  $p(\vec{u})$  pour effectuer un tirage uniforme de la direction  $\vec{u}$  à l'intérieur d'une sphère de rayon  $\delta$ .

L'ensemble des équations [\(3.40\)](#page-145-0) à [\(3.43\)](#page-145-1) peut être rassemblé en utilisant la fonction test  $H$ . Cette étape permet une écriture mathématique faisant apparaître un algorithme. La température  $T_i(\vec{x})$  s'exprime sous la forme d'une intégrale avec des probabilités arbitraires et une intégrale sur les directions (chemins aléatoires en conduction). Cette forme d'équation correspond à un algorithme de suivi de chemin.

<span id="page-146-0"></span>Finalement, l'algorithme [MC](#page-11-0) pour estimer la température de jonction  $T_i(\vec{x})$  au coeur du module électronique (dans le volume  $\mathcal{D}_1$ ) s'appuie sur la formulation intégrale suivante :

$$
T_j(\vec{x}) = \begin{cases} \mathcal{H}(\vec{x} \in \mathcal{D}) \int_{4\pi} p(\vec{u}) \, T(\vec{x} + \delta \vec{u}) \, d\vec{u} + \mathcal{H}(\vec{x} \in \mathcal{D}_1) \, \frac{P_0 \delta^2}{6\lambda_1} \\ + \\ \mathcal{H}(\vec{x} \equiv \vec{y} \in \partial \mathcal{D}) \\ + \\ \mathcal{H}(\vec{x} \equiv \vec{y} \in \partial \mathcal{D}_{\text{conv}_l}) \end{cases} + \\ \mathcal{H}(\vec{x} \equiv \vec{y} \in \partial \mathcal{D}_{\text{conv}_l}) \begin{cases} P_{12} \, T(\vec{y} + \delta_{b_1} \vec{n_1}) \\ + \\ (1 - P_{12}) \, T(\vec{y} + \delta_{b_2} \vec{n_2}) \\ + \\ (1 - P(h)) \, T(\vec{y} + \delta_{b_l} \vec{n_l}) \end{cases} \tag{3.44}
$$

En considérant que  $\mathcal{D} = \mathcal{D}_1 \cup \mathcal{D}_2$  (éléments de volume) et  $\partial \mathcal{D} = \partial \mathcal{D}_{conv} \cup \partial \mathcal{D}_{12}$  (éléments de frontière). La frontière  $\partial \mathcal{D}_{\text{conv}_i}$  correspond aux deux frontières solide/fluide des deux volumes  $\mathcal{D}_1$  et  $\mathcal{D}_2$ , tel que,  $\partial \mathcal{D}_{conv_l} = \partial \mathcal{D}_{conv_1} \cup \partial \mathcal{D}_{conv_2}$ .

L'équation [\(3.44\)](#page-146-0) correspond à l'espérance d'une [v.a.](#page-11-3)  $W$  correspondant au poids [MC.](#page-11-0) Chaque réalisation  $w_i$  correspond à un chemin aléatoire démarrant au point  $\vec{x}$  au coeur du module, se déplaçant dans les volumes  $\mathcal{D}_1$  et  $\mathcal{D}_2$  jusqu'à atteindre la température connue correspondant à la température fluide  $T_f$ .

Lorsque le chemin se déplace dans le volume correspondant au module électronique  $\mathcal{D}_1$ , à chaque pas  $\delta_k$  de la marche dans ce volume, une contribution  $\frac{P_0\delta_k^2}{6\lambda_1}$  du terme de puissance est accumulée.  $k$  est défini comme l'indice correspondant au nombre de pas effectué dans le volume  $\mathcal{D}_1$ .

Au cours d'une i $^e$  réalisation MC, un chemin a effectué  $K_i$  pas dans le domaine  $\mathcal{D}_1.$ 

Ainsi, le poids MC correspondant  $w_i$  à la i $^e$  réalisation, s'exprime comme suit :

$$
w_i(h) = T_f + \frac{P_0}{6\lambda_1} \sum_{k=1}^{K_i} \delta_k^2
$$
\n(3.45)

<span id="page-147-0"></span>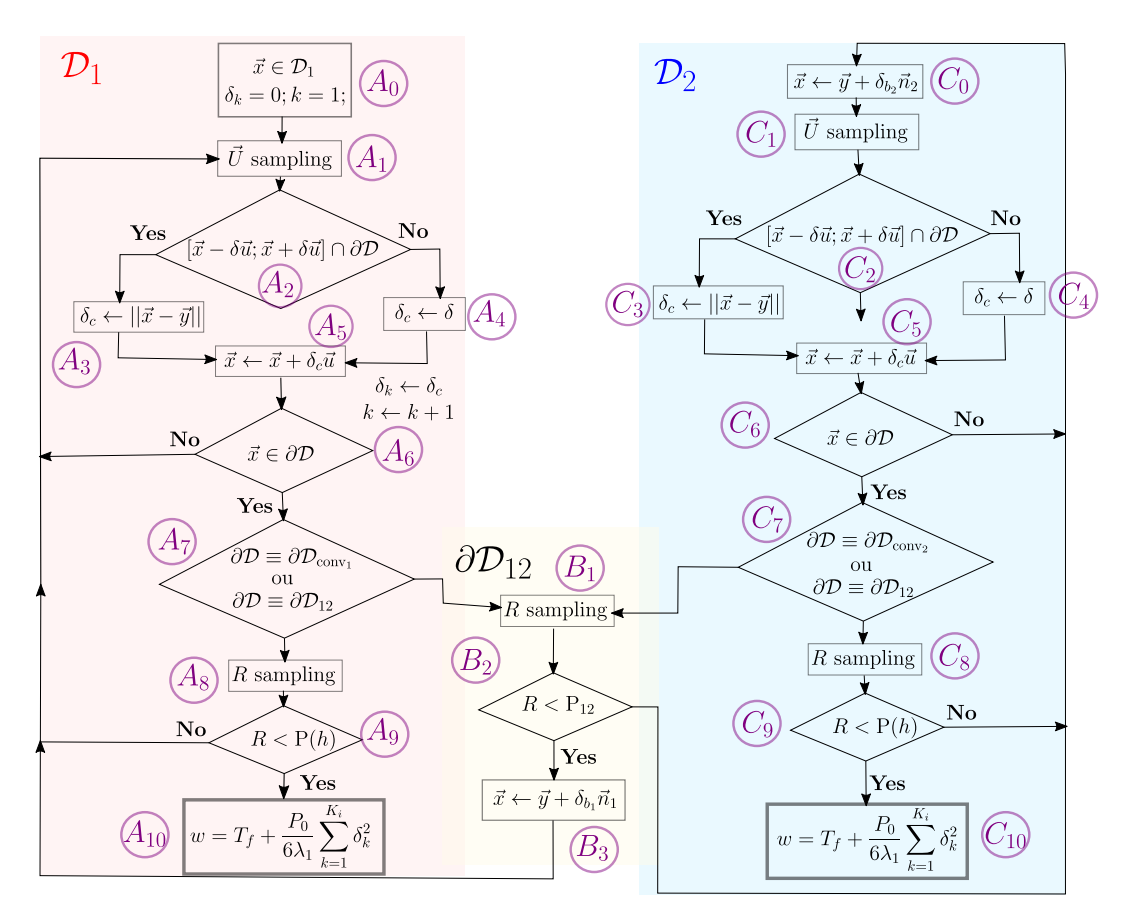

**FIGURE 3.21 –** Organigramme correspondant à la réalisation d'un chemin de diffusion. A la réalisation *i*, le chemin démarre à une position  $\vec{x}$  dans  $\mathcal{D}_1$  et termine à une des frontières solide/fluide  $\partial \mathcal{D}_{\text{conv}_i}$  en convection lorsque  $R < \mathrm{P}(h)$ .

La Figure [3.21](#page-147-0) représente l'organigramme de l'algorithme [MC](#page-11-0) correspondant à une réalisation *i* du poids  $w_i(h)$ . Le déroulé d'une réalisation *i* du poids MC se fait de la manière suivante :

Le chemin démarre dans le volume  $\mathcal{D}_1$  au coeur du module  $(A)$ :

 $\left(A_0\right)$  La position courante  $\vec{x}$  est prise au point sonde de départ dans le volume  $\mathcal{D}_1$ .

Une direction  $\vec{u}$  est échantillonnée selon la densité de probabilité  $p(\vec{u})$ 

 $\overline{A_2}$ ) Un test est effectué afin de savoir si le segment  $[\vec{x} - \delta \vec{u}; \vec{x} + \delta \vec{u}]$  intersecte une *frontière ∂D*<sup>[17](#page-147-1)</sup>.

<span id="page-147-1"></span><sup>17.</sup> Le test effectué dans la direction −*ū* est effectué pour respecter l'harmonicité du Laplacien (cf. équations [\(3.40\)](#page-145-0) et [\(3.41\)](#page-145-2)). La direction *⃗* est échantillonnée de façon isotrope.

 $\ket{A_3}$  Si le segment intersecte une frontière, le pas de discrétisation courant  $\delta_c$  est ajusté (cf. Figures [A.4](#page-206-0) et [A.5\)](#page-207-0)

 $A_4$ ) Sinon, le segment n'intersecte pas la frontière et le pas de discrétisation courant  $\delta_c$  conserve la valeur  $\delta$  (cf. Figure [A.3\)](#page-206-1).

 $\overline{A_5}$ ) Un déplacement est effectué à la position  $\vec{x} + \delta_c \vec{u}$ . Dans le même temps, le pas de discrétisation  $\delta_k$  enregistre la valeur de  $\delta_c$  et le coefficient  $k$  est incrémenté de 1. Un pas de plus dans la zone du module est effectuée et cette information est enregistrée afin d'archiver à la fin de la réalisation les contributions liées au terme de puissance volumique  $P_0$ .

 $A_6$ ) Un test est effectué afin de savoir si la position  $\vec{x}+\delta_c\vec{u}$  se trouve dans le volume  $\mathcal{D}_1$  ou à une frontière. Si elle appartient au volume, la procédure de marche aléatoire en volume recommence à l'étape  $(A_1)$ 

 $A_7$ ) Sinon, la position appartient à une des frontières. Un test est effectué afin de savoir si cette frontière correspond à celle solide/fluide  $\partial \mathcal{D}_{conv_1}$  ou à la frontière *∂D*<sub>12</sub> séparant les volumes *D*<sub>1</sub> et *D*<sub>2</sub>. Si la position appartient à la frontière *∂D*<sub>12</sub>, la procédure continue à l'interface  $(B)$ .

 $\left(A_8\right)$  Si la position appartient à la frontière solide/fluide  $\partial \mathcal{D}_{{\rm conv}_1}$ , une [v.a.](#page-11-3)  $R$  est échantillonnée uniformément entre 0 et 1.

 $\hat{P}(A_9)$  La réalisation  $r$  de  $R$  est comparée à la probabilité  $\mathrm{P}(h).$  Si  $r$  est supérieure à P(*ℎ*), la marche aléatoire poursuit en conduction, le chemin est réinjecté à une position  $\vec{y} + \delta_{b_1} \vec{n_1}$  et la procédure se poursuit en $\big(A_1\big).$ 

 $(A_{10})$  Sinon, r est inférieure à P(h), le chemin s'arrête et le poids archive la valeur  $T_f + \frac{P_0}{6\lambda_1} \sum_{k=1}^{K_i} \delta_k^2$ .

Lorsque le chemin se trouve à l'interface  $\partial \mathcal{D}_{12}$  en  $(B)$ :

 $B_1$ ) Une [v.a.](#page-11-3) R est échantillonnée uniformément entre 0 et 1.

 $B_2$ ) La réalisation  $r$  de  $R$  est comparée à la probabilité  $P_{12}$ .

 $\{B_3\}$  Si la réalisation  $r$  est inférieure à  $\mathrm{P}_{12}$ , le chemin continue dans le volume  $\mathcal{D}_1$ et la position courante devient  $\vec{y} + \delta_{b_1} \vec{n}_1.$  Sinon, la marche aléatoire conductive se poursuit dans le volume du dissipateur  $\mathcal{D}_2$  avec  $(C)$ .

Lorsque le chemin se poursuit dans le volume  $\mathcal{D}_2$  en  $(C)$ :

 $C_0\Big)$  La position  $\vec{y}$  précédemment située à l'interface  $\partial {\cal D}_{12}$  devient  $\vec{y}+\delta_{b_2}\vec{n}_2.$ 

 $\left( \overline{C_{1}}\right)$  Une direction  $\vec{u}$  est échantillonnée selon la densité de probabilité  $p(\vec{u}).$ 

 $\overline{C_2}$ ) Un test est effectué afin de savoir si le segment [ $\vec{x} - \delta \vec{u}$ ;  $\vec{x} + \delta \vec{u}$ ] intersecte une frontière ∂D.

 $\ket{C_3}$  Si le segment intersecte une frontière, le pas de discrétisation courant  $\delta_c$  est ajusté (cf. Figures [A.4](#page-206-0) et [A.5\)](#page-207-0)

 $\langle C_4 \rangle$  Sinon, le segment n'intersecte pas la frontière et le pas de discrétisation courant  $\delta_c$  conserve la valeur  $\delta$  (cf. Figure [A.3\)](#page-206-1).

 $\mathcal{L}_5$ ) Un déplacement est effectué à la position  $\vec{x} + \delta_c \vec{u}$ .

 $\left( \overline{C_6} \right)$  Un test est effectué afin de savoir si la position  $\vec{x} + \delta_c \vec{u}$  se trouve dans le volume  $\mathcal{D}_2$  ou à une frontière. Si elle appartient au volume, la procédure de marche aléatoire en volume recommence à l'étape  $(C_1)$ .

- $\langle C_7 \rangle$  Sinon, la position appartient à une des frontières. Un test est effectué afin de savoir si cette frontière correspond à la frontière solide/fluide  $\partial \mathcal{D}_{conv_2}$  ou la frontière  $\partial \mathcal{D}_{12}$  séparant les volumes  $\mathcal{D}_1$  et  $\mathcal{D}_2$ . Si la position appartient à la frontière  $\partial \mathcal{D}_{12}$ , la procédure continue à l'interface  $(B)$ .
- $\widehat{C_{8}}$ ) Sinon, la position appartient à la frontière solide/fluide  $\partial \mathcal{D}_{conv}$ . Une [v.a.](#page-11-3)  $R$  est échantillonnée uniformément entre 0 et 1.
- $\widehat{C_{9}})$  La réalisation  $r$  de  $R$  est comparée à la probabilité  $\mathrm{P}(h).$  Si  $r$  est supérieure à P(*ℎ*), la marche aléatoire poursuit en conduction, le chemin est réinjecté à une position  $\vec{y} + \delta_{b_2} \vec{n}_2$  et la procédure se poursuit en  $\big(C_0\big).$
- $|C_{10}\rangle$  Sinon,  $r$  est inférieure à P( $h$ ), le chemin s'arrête et le poids archive la valeur  $T_f + \frac{P_0}{6\lambda_1} \sum_{k=1}^{K_i} \delta_k^2$ .

De façon synthétique, le chemin conductif démarre à la position *⃗* au coeur du module, parcourt les différents éléments de volume et prend fin avec la valeur  $T_f$  lorsque le chemin termine avec un échange convectif à l'interface solide/fluide en ayant accumulé une contribution  $\frac{P_0}{6\lambda_1}\sum_{k=1}^{K_i}\delta_k^2$  de la puissance volumique.

Un calcul [MC](#page-11-0) consiste à effectuer N réalisations  $w_i(h)$  de W et à estimer la température de jonction  $T_i(\vec{x})$  grâce à la moyenne m de ces réalisations. L'estimation de la température et l'erreur statistique associée *s* correspondent aux équations suivantes :

<span id="page-150-1"></span>
$$
T_j(\vec{x}, h) \simeq m = \frac{1}{N} \sum_{i=1}^{N} w_i(h)
$$
\n(3.46)

<span id="page-150-2"></span>
$$
s(h) = \frac{1}{\sqrt{N}} \left[ \frac{1}{N} \sum_{i=1}^{N} w_i^2(h) - \left( \frac{1}{N} \sum_{i=1}^{N} w_i(h) \right)^2 \right]^{\frac{1}{2}}
$$
(3.47)

Afin d'estimer la température de jonction  $T_i(\vec{x})$  comme fonction du coefficient de convection *ℎ*, une reformulation de l'algorithme [MC](#page-11-0) présenté est nécessaire avec l'échantillonnage préférentiel [\(EP\)](#page-11-1). Cette démarche fait l'objet de la section suivante.

## **3.3.2 Estimation de la température comme fonction de transfert avec la méthode [MCS](#page-11-2)**

La démarche pour estimer la température de jonction  $T_i(\vec{x})$  comme fonction de transfert par rapport à *ℎ* est identique à celle démontrée précédemment dans la section [3.2.3.](#page-136-0)

Le point de départ consiste à réécrire la condition limite à l'interface solide/fluide, correspondant à l'équation [\(3.43\)](#page-145-1) en utilisant l'échantillonnage préférentiel, c'est à dire en introduisant une probabilité arbitraire P<sub>ref</sub> = <sup>*h*</sup>  $\overline{h + \frac{\lambda_l}{\delta_{b}}}_{l}$ (avec  $l = 1, 2$ ) et en reformulant

les poids de façon appropriée, tel que :

$$
T(\vec{y},h) = \mathbf{P}_{\text{ref}} \left\{ \frac{\mathbf{P}(h)}{\mathbf{P}_{\text{ref}}} T_f \right\} + (1 - \mathbf{P}_{\text{ref}}) \left\{ \left( \frac{1 - \mathbf{P}(h)}{1 - \mathbf{P}_{\text{ref}}} \right) T(\vec{y} - \delta_{b_l} \vec{n}_l) \right\}
$$
(3.48)

<span id="page-150-0"></span>Ainsi, l'expression fonctionnelle du poids [MCS,](#page-11-2) s'exprime de la manière suivante :

$$
w_i^{\mathcal{S}}(h) = \left(\frac{1 - \mathcal{P}(h)}{1 - \mathcal{P}_{\text{ref}}}\right)^{j_i} \frac{\mathcal{P}(h)}{\mathcal{P}_{\text{ref}}} T_f + \frac{P_0}{6 \lambda_1} \sum_{k=1}^{K_i} \delta_k^2
$$
(3.49)

Avec  $j_i$  le nombre de fois où le chemin conductif atteint l'interface solide/fluide et continue en conduction (ré-injection) au cours d'une réalisation MC.

De la même façon que dans le cas de l'algorithme [MCS](#page-11-2) section [3.2.3,](#page-136-0) il faut prendre en compte le fait que  $\delta_{b_l}$  peut avoir une valeur différente à n'importe quelle position  $\vec{y}$  de la frontière. A ce moment là, la probabilité P(*ℎ*)(*ℎ*) n'est plus seulement une fonction du coefficient de convection *h*, mais également une fonction de la m<sup>e</sup> frontière solide/fluide rencontrée au cours de la i $^e$  réalisation. La fonction  $\mathrm{P}_{i,m}(h)$  correspondante est définie comme  $P_{i,m}(h) = \frac{h}{h+\frac{\lambda}{\delta_{b_l,i,m}}}$ .  $\delta_{b_l,i,m}$  est la distance de réinjection à la position  $\vec{y}$  sur la m<sup>e</sup> frontière solide/fluide rencontrée au cours de la i<sup>e</sup> réalisation. Avec ces éléments de

notation le poids [MCS](#page-11-2) de l'équation [\(3.49\)](#page-150-0) devient l'équation suivante :

$$
w_i^{\mathcal{S}}(h) = \left(\prod_{m=1}^{j_i} \frac{1 - \mathcal{P}_{i,m}(h)}{1 - \mathcal{P}_{\text{ref},m}}\right) \frac{\mathcal{P}_{i,j_i}(h)}{\mathcal{P}_{\text{ref},j_i}} T_f + \frac{P_0}{6 \lambda_1} \sum_{k=1}^{K_i} \delta_k^2 \tag{3.50}
$$

Ainsi, l'estimation de la température  $T_i(\vec{x}, h)$  et de l'incertitude associée  $\sigma_E(h)$  estimées comme des fonctions du coefficient *h* correspondent aux équations suivantes :

<span id="page-151-0"></span>
$$
T_j(\vec{x}, h) \approx m^{\mathcal{S}}(h) = \frac{1}{N} \sum_{i=1}^{N} w_i^{\mathcal{S}}(h)
$$
\n(3.51)

<span id="page-151-1"></span>
$$
s(h) = \frac{1}{\sqrt{N}} \left[ \frac{1}{N} \sum_{i=1}^{N} (w_i^{\mathcal{S}}(h))^2 - \left( \frac{1}{N} \sum_{i=1}^{N} w_i^{\mathcal{S}}(h) \right)^2 \right]^{\frac{1}{2}}
$$
(3.52)

Les simulations sont effectuées sur la géométrie correspondant au cas étudié représenté sur la Figure [3.20.](#page-144-0) La température de jonction  $T_i(\vec{x}, h)$  ainsi que l'erreur statistique associée (*ℎ*) (cf. [\(3.51\)](#page-151-0) et [\(3.52\)](#page-151-1)) sont estimées pour plusieurs valeurs de *ℎ* avec l'algorithme [MCS.](#page-11-2)

Un unique calcul [MCS](#page-11-2) avec  $N = 10^4$  réalisations est effectué pour un valeur de *h* égale à 30  $W$ . $m^2$ . $K^{-1}$ . Les températures ainsi que les erreurs statistiques associées sont estimées pour des valeurs de *[ℎ](#page-13-0)* appartenant à l'intervalle [10 : 80] avec la fonction de transfert. Ces résultats sont représentés en rouge dans la Figure [3.22.](#page-151-2)

<span id="page-151-2"></span>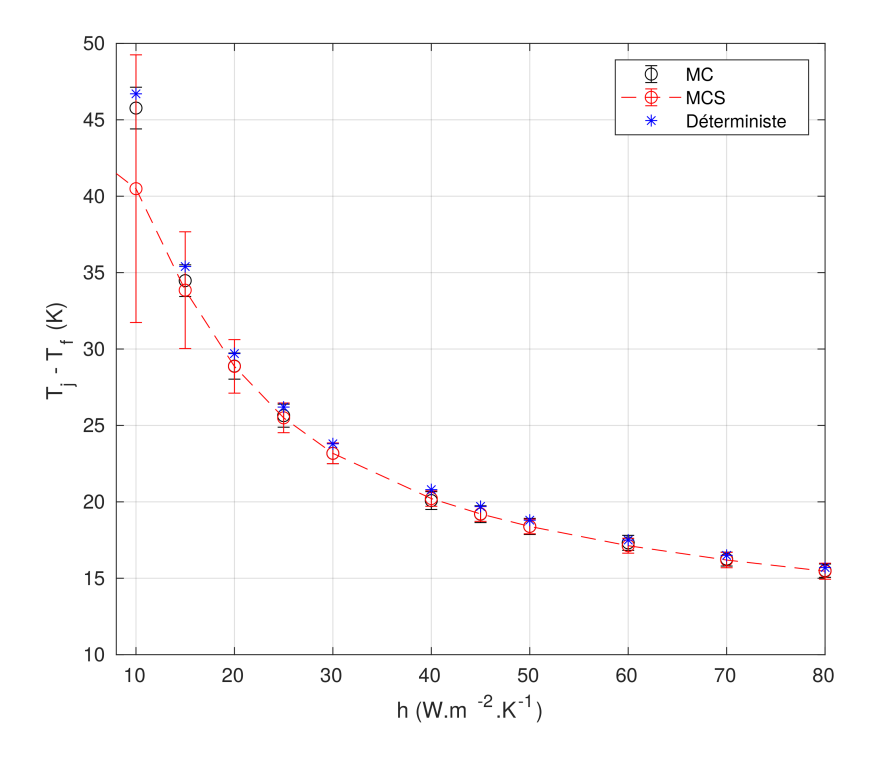

**FIGURE 3.22** – Estimations de températures de jonction  $T_i(\vec{x}, h)$  pour plusieurs valeurs de *h* appartenant à [10 : 80].  $N = 1e4$  réalisations, la température fluide  $T_f = 295.65 K$ 

Pour chaque estimation de température avec la fonction de transfert obtenue avec l'algorithme [MCS,](#page-11-2) une estimation de température avec l'algorithme [MC](#page-11-0) est réalisée

(cf. équations [\(3.46\)](#page-150-1) et [\(3.47\)](#page-150-2)). Les estimations [MC](#page-11-0) ainsi que les estimations des erreurs statistiques associées sont représentées en noir sur la Figure [3.22](#page-151-2)  $^{18}$  $^{18}$  $^{18}$ .

Dans une démarche de validation, pour chaque estimation de la température pour un *[ℎ](#page-13-0)* donné, un calcul est réalisé avec un solveur déterministe utilisant la méthode des volumes finis. Ce solveur provient du logiciel 6SigmaET, un outil de calcul de thermique électronique de référence dans la communauté électronique. Chaque calcul issu du solveur déterministe est représenté en bleu sur la Figure [3.22.](#page-151-2)

Les estimations de température avec la fonction de transfert [MCS](#page-11-2) sont représentées avec une erreur statistique de 3s. Chaque estimation de température avec un algorithme [MC](#page-11-0) ainsi que chaque calcul déterministe pour un *[ℎ](#page-13-0)* donné sont compris dans l'estimation de l'erreur statistique associée à la fonction de transfert [MCS.](#page-11-2) Ainsi, les estimations obtenues avec la fonction de transfert [MCS](#page-11-2) sont considérées comme validées sur la gamme de valeur de *[ℎ](#page-13-0)* présentée.

L'unique calcul [MCS](#page-11-2) a nécessité 3 *h* et 45 min de temps CPU, chacune des estimations avec la fonction de transfert nécessite  $3 min$  en moyenne. En tout pour estimer les  $10$ points de température présentés dans la Figure [3.22,](#page-151-2) la fonction de transfert symbolique a nécessité  $30 min$  de temps CPU. Pour ces  $10$  mêmes estimations, les calculs [MC](#page-11-0) ont nécessité 58*.*2 *ℎ* de temps CPU. Ainsi, la fonction de transfert [MCS](#page-11-2) est 116 plus rapide qu'un calcul [MC](#page-11-0) pour un nombre d'estimations égale.

La fonction de transfert obtenue avec [MCS](#page-11-2) sans aucune simplification du modèle est donc un outil d'évaluation rapide de la température pour une valeur de *[ℎ](#page-13-0)* compris dans la gamme de valeur présentée ci-dessus.

Généralement, en thermique électronique, des modèles rapides et simpliés par rapport au modèle thermique original sont développés, avec par exemple des réseaux de résistances. Ces modèles rapides simpliés permettent de connaître une tendance, c'est à dire, l'influence d'un choix de système de refroidissement associé à une configuration de module électronique de puissance. Ils sont utilisés dans des étapes de pré-dimensionnement ou dimensionnement car ils ont l'avantage de nécessiter moins de temps de calcul que les résolutions de modèles thermiques originaux.

La fonction de transfert obtenue avec [MCS](#page-11-2) pourrait être utilisée dans ces procédures de pré-dimensionnement ou dimensionnement de systèmes de refroidissement. En effet, elle présente l'avantage majeur de ne faire aucune simplication du modèle thermique original et permet d'obtenir une information rapide quant à l'influence d'un choix de valeurs de *[ℎ](#page-13-0)* sur l'estimation de la température.

Il n'y aurait aucun inconvénient à ce que cette valeur de *[ℎ](#page-13-0)* soit non uniforme sur l'ensemble des surfaces de la géométrie, comme cela a été présenté dans la section [3.2.3.](#page-136-0) Cette possibilité permettrait d'effectuer dans un premier temps des calculs déterministes avec un solveur de mécanique des fluides permettant de calculer un ensemble de valeurs de *[ℎ](#page-13-0)* sur les surfaces de la géométrie. Cet ensemble de valeurs pourrait être utilisé comme donnée d'entrée de la fonction de transfert pour estimer la température locale pour un ensemble de valeurs de *[ℎ](#page-13-0)*.

<span id="page-152-0"></span><sup>18.</sup> Pour l'obtention des résultats issus de la figure [3.22,](#page-151-2) le temps de calcul de la fonction [MCS](#page-11-2) est de 3h 45min, le temps de calcul d'une estimation sonde avec la fonction est d'environ 3min et le temps de calcul de l'ensemble des 11 points sonde avec la méthode [MC](#page-11-0) est de 41h 15min(Intel Core i7 1.3 GHz 16Go RAM). Le temps de calcul avec le solveur déterministe (11 points) est de 20h 15min (Intel Core i5 1.6 GHz 8Go RAM)

L'ensemble de l'étude précédemment menée pour développer la température comme fonction de transfert par rapport au coefficient de convection avec la méthode [MCS](#page-11-2) a été faite dans le cas d'un problème de thermique stationnaire (cf. équations [\(3.35\)](#page-144-3) à [\(3.39\)](#page-144-1)). Il n'existe aucune contre indication à développer cette fonction de transfert dans le cas d'un problème de thermique instationnaire. En effet, la prise en compte de la dimension temporelle entraîne une modification de l'algorithme [MC](#page-11-0) au cours de la marche aléatoire dans le volume et modifie simplement la marche aléatoire à la frontière du volume avec la prise en compte du temps de visite de cette frontière au cours de la marche aléatoire. Cette adaptation représente donc une information temporelle supplémentaire à prendre en compte à la frontière pour estimer la température comme fonction du coefficient de convection.

L'extension de la fonction de transfert à un problème de thermique instationnaire demande peu de développements complémentaires, aussi, sera t-elle détaillée ci-après.

#### **Extension à un problème de thermique instationnaire**

Dans un problème de thermique instationnaire, la température serait estimée à une position  $x_{obs}$  $x_{obs}$  $x_{obs}$  et également à un temps d'observation  $t_{obs}$ . Une condition initiale  $T_I$  à  $t = 0$  serait ajoutée. En supposant un coefficient *h* uniforme ou non uniforme sur l'ensemble de la géométrie mais constant dans le temps, il n'y a aucune difficulté à estimer la fonction de transfert dépendant de *[ℎ](#page-13-0)* et l'erreur statistique associée.

Le modèle physique instationnaire correspond aux équations [\(3.35\)](#page-144-3) à [\(3.39\)](#page-144-1) considérées au régime instationnaire tel que :

<span id="page-153-1"></span><span id="page-153-0"></span>
$$
\begin{cases}\n\rho_1 C_{p_1} \frac{\partial T}{\partial t} = \lambda_1 \Delta T + P_0 & \forall \vec{x} \in \mathcal{D}_1 \qquad (3.53) \\
\rho_2 C_{p_2} \frac{\partial T}{\partial t} = \lambda_2 \Delta T & \forall \vec{x} \in \mathcal{D}_2 \qquad (3.54) \\
-\lambda_1 \vec{\nabla} T . \vec{n_1} = \lambda_2 \vec{\nabla} T . \vec{n_2} & \forall \vec{x} \equiv \vec{y} \in \partial \mathcal{D}_{12} \qquad (3.55) \\
-\lambda_1 \vec{\nabla} T . \vec{n_1} = h(T - T_f) & \forall \vec{x} \equiv \vec{y} \in \partial \mathcal{D}_{\text{conv}_1} \qquad (3.56) \\
-\lambda_2 \vec{\nabla} T . \vec{n_2} = h(T - T_f) & \forall \vec{x} \equiv \vec{y} \in \partial \mathcal{D}_{\text{conv}_2} \qquad (3.57) \\
T(\vec{x}, 0) = T_I & \forall \vec{x}; t = 0 \qquad (3.58)\n\end{cases}
$$

Les principales modifications apportées au modèle physique stationnaire pour que celui ci devienne instationnaire sont les ajouts de termes temporels dans les équations de la chaleur (cf. équations [\(3.53\)](#page-153-0) et [\(3.54\)](#page-153-1)). Cet ajout fait apparaître les paramètres thermo-physiques  $\rho$  et  $C_p$  pour chacun des matériaux correspondant respectivement à la masse volumique et la capacité calorifique massique. Pour estimer la température locale  $T$  à une position  $x_{obs}$  et un temps d'observation  $t_{obs}$ , il est nécessaire d'avoir recours à un algorithme  $\overline{MC}$  $\overline{MC}$  $\overline{MC}$ <sup>[19](#page-153-2)</sup>.

Une fois l'algorithme [MC](#page-11-0) développé, il est possible de développer un algorithme [MCS](#page-11-2) pour estimer la fonction de transfert et l'erreur statistique associée avec une valeur de coefficient de convection de référence *h*<sub>[ref](#page-13-1)</sub> et un temps d'observation donné t<sub>obs</sub>

<span id="page-153-2"></span><sup>19.</sup> Les détails de développement concernant l'algorithme [MC](#page-11-0) ne seront pas développés ici, ils feront l'objet du chapitre [4](#page-157-0)

(et une position  $x_{obs}$ ). Une fois estimés, la fonction de transfert et l'erreur statistique fonctionnelle peuvent être utilisées pour estimer la température pour une valeur de *[ℎ](#page-13-0)* donné, au même temps d'observation  $t_{obs}$ .

<span id="page-154-0"></span>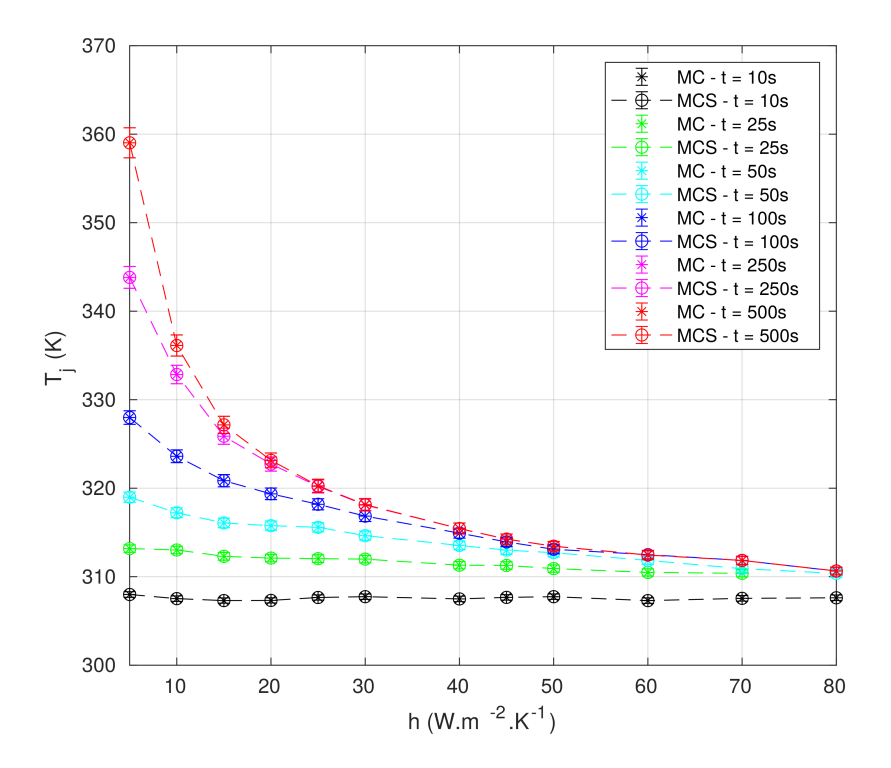

**FIGURE 3.23** – Estimations de températures de jonction  $T_i(\vec{x}, h)$  pour plusieurs valeurs de *ℎ* appartenant à [10 : 80]. Et plusieurs valeurs de temps d'observation  $N = 1e4$  réalisations, la température fluide  $T_f = 295.65 K$ 

La Figure [3.23](#page-154-0) présente les estimations de températures et les erreurs statistiques associées sur un intervalle de valeurs de *[ℎ](#page-13-0)* identique à l'étude précédente (cf. Figure [3.22\)](#page-151-2). Six fonctions de transfert sont estimées, ainsi que leurs erreurs statistiques respectives correspondant à six valeurs de  $t_{obs}$  différentes. Les différentes fonctions sont utilisées pour estimer les température pour différentes valeurs de *h* et chaque estimation avec la fonction de transfert [MCS](#page-11-2) correspond à une estimation de température réalisée avec un algorithme [MC.](#page-11-0) Les estimations de température avec l'algorithme [MC](#page-11-0) sont incluses dans les estimations de barres d'erreur correspondant aux différentes fonctions de transfert aux différents  $t_{obs}$ . Les fonctions de transfert [MCS,](#page-11-2) ainsi que les erreurs statistiques associées et les estimations [MC](#page-11-0) sont représentées respectivement en noir pour  $t_{obs} = 10s$ , en vert pour  $t_{obs} = 25s$ , en bleu clair pour  $t_{obs} = 50s$ , en bleu pour  $t_{\rm obs} = 100s$ , en rouge pour  $t_{\rm obs} = 250s$  et enfin en rouge pour  $t_{\rm obs} = 500s$ . Cette dernière courbe en rouge correspond à l'état stationnaire, précédemment présenté dans la Figure [3.22.](#page-151-2)

#### **Conclusions**

L'objectif de ce chapitre était de développer la démarche permettant d'estimer la température comme fonction de transfert par rapport au coefficient d'échange par convection.

Dans un premier temps, à partir d'un exemple 1D académique correspondant à un problème stationnaire de thermique dans un barreau, il a été démontré qu'à partir d'un unique calcul [MCS](#page-11-2) dans lequel la température est estimée à une valeur de référence du coefficient de convection, la température ainsi que l'erreur statistique associée était dans le même temps estimées comme fonction du coefficient de convection. Les fonctions obtenues permettent d'estimer la température ainsi que l'erreur statistique pour d'autres valeurs du coefficient de convection dans l'intervalle de validité de la fonction de transfert.

Dans un deuxième temps, il a été démontré la possibilité d'étendre la fonction de transfert à un problème de thermique couplée conducto-radiatif en géométrie complexe. Cette étape constitue une preuve de concept.

Enfin, la fonction de transfert a été mise en oeuvre dans une problématique de thermique spécifique, le refroidissement d'un composant électronique de puissance. La fonction de transfert obtenue avec la méthode [MCS](#page-11-2) permet de renseigner sur l'in fluence de la valeur du coefficient de convection sur l'estimation de température. Cette fonction peut être évaluée rapidement et est obtenue sans aucune simplication du modèle thermique original.

Elle est intéressante dans des étapes de pré-dimensionnement pour influencer le choix du système de refroidissement associé au composant électronique de puissance.

La démonstration a été faite à la fois de la possibilité d'estimer la température ainsi que l'erreur statistique associée comme fonctions du coefficient de convection et l'intérêt de son utilisation pour répondre à des besoins d'optimisation.

Cependant, il existe d'autres paramètres thermophysiques susceptibles d'être utilisés à des fins d'optimisation de systèmes thermiques et d'inversion en transferts thermiques.

Le chapitre suivant explore la possibilité d'étendre la fonction de transfert à d'autres paramètres thermophysiques, mais préalablement, on prend le temps de développer une comparaison de la fonction de transfert obtenue avec la méthode MCS aux démarches existantes permettant d'estimer la température sur une intervalle de paramètres donné.

# **CHAPITRE 4**

# <span id="page-157-0"></span>**Synthèse et éléments exploratoires de la méthode de Monte Carlo Symbolique**

« Nous n'arrêtons jamais d'explorer et le terme de toute exploration sera le retour au point de départ. »

Thomas Stearns Eliot

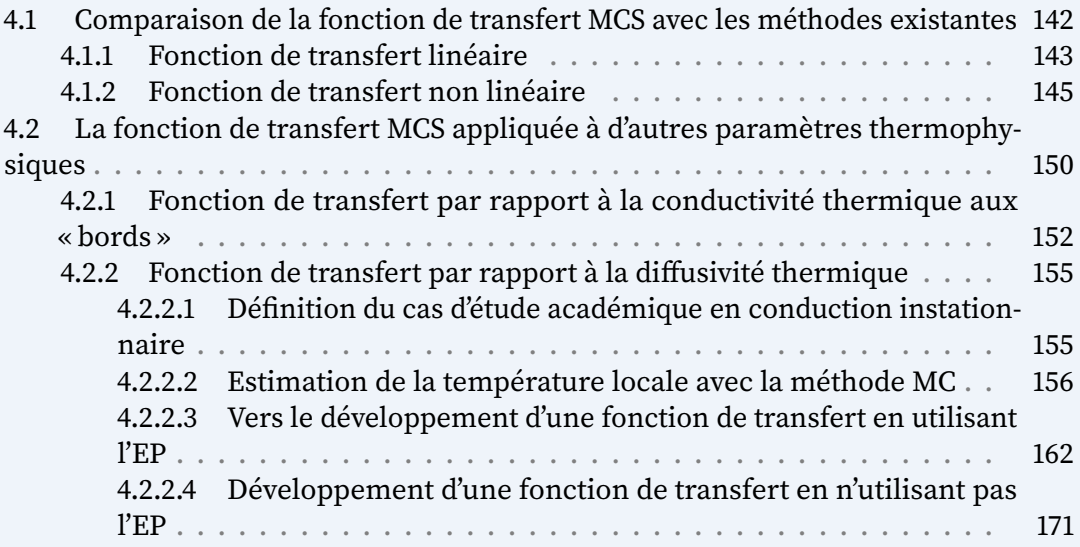

**Résumé :** Dans les chapitres [2](#page-51-0) et [3,](#page-115-0) la faisabilité de la fonction de transfert obtenue avec la méthode de [MCS](#page-11-2) a été démontrée à travers des preuves de concept/passages à l'échelle. L'intérêt précédemment démontré est un gain de temps par rapport à la méthode de [MC](#page-11-0) en transferts couplés et géométrie complexe.

Un autre intérêt réside dans l'utilisation de la fonction de transfert afin d'étudier l'influence de la valeur du paramètre sur l'observable, elle est un outil d'analyse.

Toutefois, ces démonstrations ont été faites dans le cas de paramètres sources et d'un paramètre thermophysique, le coefficient de convection. Il est intéressant de chercher à étendre la fonction de transfert à d'autres paramètres thermo-physiques.

Dans ce chapitre, deux points vont être développés :

- L'intérêt de la fonction de transfert [MCS](#page-11-2) en tant qu'outil d'analyse en transferts couplés et géométrie complexe (cf. section [4.1\)](#page-158-0).
- La possibilité d'extension de la fonction de transfert [MCS](#page-11-2) à d'autres paramètres (cf. section [4.2\)](#page-166-0).

# <span id="page-158-0"></span>**4.1 Comparaison de la fonction de transfert [MCS](#page-11-2) avec les méthodes existantes**

Les deux fonctions de transfert obtenues aux chapitres [2](#page-51-0) et [3](#page-115-0) permettent d'estimer la température sur un intervalle de paramètres. L'objectif de cette section et de comparer ces fonctions de transfert obtenues avec la méthode [MCS](#page-11-2) aux méthodes existantes permettant d'estimer une température pour plusieurs valeurs d'un paramètre.

Ces méthodes existantes sont guidées par l'appréciation du problème physique. Un premier indicateur est la connaissance à priori de la dépendance linéaire ou non linéaire de l'observable (température) au paramètre. Un deuxième est la présence ou l'absence de résultats issus de solutions de référence (solution analytique, simulations issues de méthodes déterministes, expérience etc.).

Supposons que l'on souhaite estimer une observable  $\mathcal O$  dépendant d'un paramètre  $\alpha$  sur un intervalle donné de valeurs de  $[\alpha_{\min}; \alpha_{\max}]$  contenant *N* valeurs de  $\alpha$  différentes.

Il est toujours possible quelque soit le cas de figure d'avoir une approche systématique à savoir, d'estimer l'observable  $\mathcal O$  pour chacune des valeurs du paramètre  $\alpha$  donc effectuer un total de  $N$  calculs successifs. Suivant la complexité géométrique ou physique du problème, chaque calcul peut être plus ou moins coûteux en temps et en ressources informatiques. L'utilisateur doit être en capacité d'apprécier la pertinence de privilégier cette approche systématique plutôt qu'une démarche plus itérative.

Dans le cas où une solution de référence ou des résultats expérimentaux n'existent pas ou offrent des informations partielles sur l'intervalle de valeurs du paramètre, une information est nécessaire pour orienter les choix de valeurs de paramètres où il est intéressant d'estimer l'observable. En pratique, il est courant d'estimer avec un même calcul une observable  $\mathcal O$  pour une valeur  $\alpha_{\rm ref}$  donnée ainsi que la sensibilité de  $\mathcal O$  par rapport au paramètre  $\alpha$  pour cette même valeur  $\alpha_{\rm ref}$ . Cette démarche fait partie intégrante des pratiques issues du domaine des sensibilités paramétriques et fait l'objet de nombreux travaux dans la littérature (de Lataillade et al., [2002\)](#page-237-1)

Si l'on souhaite estimer l'observable sur l'ensemble des valeurs de l'intervalle de paramètres avec l'approche des sensibilités, l'hypothèse faite est que la solution recherchée se comporte de manière linéaire entre deux points correspondant à deux estimations.

Par exemple, si on s'intéresse uniquement à la dépendance de l'observable  $O$  par rapport au paramètre  $\alpha$ , la sensibilité de  $\mathcal O$  par rapport à  $\alpha$  correspond à la dérivée d'ordre 1 de ∅ par rapport à α et s'exprime par  $\frac{\partial \mathcal{O}}{\partial \alpha}$ . Si deux valeurs de paramètres  $\alpha_1$ et  $\alpha_2$  sont choisies dans l'intervalle  $\alpha_{\min}; \alpha_{\max}$ , deux calculs [MC](#page-11-0) sont nécessaires. Le premier calcul [MC](#page-11-0) estimera  $\mathcal{O}(\alpha_1)$  ainsi que la sensibilité  $\frac{\partial \mathcal{O}}{\partial \alpha}|_{\alpha=\alpha_1}$ . Le deuxième calcul [MC](#page-11-0) estimera  $\mathcal{O}(\alpha_2)$  ainsi que la sensibilité  $\frac{\partial \mathcal{O}}{\partial \alpha}\big|_{\alpha=\alpha_2}$ . Les deux sensibilités  $\frac{\partial \mathcal{O}}{\partial \alpha}\big|_{\alpha=\alpha_1}$  et *∂⊙*  $\left|\alpha = \alpha_2\right|$  correspondent aux « pentes » aux points  $\mathcal{O}(\alpha_1)$  et  $\mathcal{O}(\alpha_2)$  où l'observable est estimée. Puisque l'hypothèse formulée que la solution recherchée  $\mathcal O$  est linéaire entre ces deux points  $\mathcal{O}(\alpha_1)$  et  $\mathcal{O}(\alpha_2)$ , si les deux sensibilités sont différentes, il est nécessaire de réaliser un calcul supplémentaire pour estimer l'observable ainsi que sa sensibilité à une valeur  $\alpha_3$  intermédiaire entre  $\alpha_1$  et  $\alpha_2$ . Ce processus itératif d'estimation de l'observable et de la sensibilité (pente) associée pour de nouvelles valeurs de paramètres continue jusqu'à obtenir un écart minimum et satisfaisant de valeur de sensibilité (pente) entre deux points successifs de l'intervalle de valeurs de paramètres.

La démarche itérative qui vient d'être présentée permet d'avoir accès à l'estimation de l'observable sur un ensemble de valeurs de l'intervalle des paramètres. Pour comparer cette démarche utilisant les sensibilités aux fonctions obtenues avec la méthode [MCS,](#page-11-2) il est nécessaire de dissocier le cas où la fonction de transfert dépend linéairement des paramètres sources (cf. chapitre [2\)](#page-51-0) du cas où la fonction de transfert dépend non linéairement du paramètre thermo-physique étudié, le coefficient de convection (cf. chapitre [3\)](#page-115-0). Ces deux comparaisons successives sont présentées dans les sections suivantes.

## <span id="page-159-0"></span>**4.1.1 Fonction de transfert linéaire**

Lorsque la température est estimée comme une fonction dépendant des sources, cette fonction est **linéaire** par rapport à ses paramètres (cf. chapitre [2\)](#page-51-0). Si la température dépend de  $n$  sources, à l'issue d'un calcul [MCS](#page-11-2) où la température  $T$  est estimée pour un ensemble de valeurs de référence des source, la température est estimée comme suit :

$$
T(\mathcal{S}_1^{\text{ref}}, \mathcal{S}_2^{\text{ref}}, ..., \mathcal{S}_n^{\text{ref}}) \approx a_1 \mathcal{S}_1^{\text{ref}} + a_2 \mathcal{S}_2^{\text{ref}} + ... + a_n \mathcal{S}_n^{\text{ref}}
$$
(4.1)

<span id="page-159-1"></span>Les coefficients  $a_1, a_2, ..., a_n$  de la fonction correspondent aux estimations des propagateurs pour chacune des sources aux valeurs de référence utilisées pour l'unique calcul [MCS.](#page-11-2)

Prenons le cas où l'on souhaite estimer la température pour plusieurs valeurs de la source  $\mathcal{S}_1$  différentes de la valeur de référence  $\mathcal{S}_1^{\text{ref}}$  $\mathbf{I}_1^{\text{ref}}$  et supposons que l'on soit capable d'estimer en même temps que l'estimation de température  $T(\mathcal{S}_1^{\text{ref}})$  $\sum_{1}^{\text{ref}}, \overline{S_{2}^{\text{ref}}}$  $S_n^{\text{ref}},...,S_n^{\text{ref}}$  $\mathcal{C}_n^{\text{ref}}),$  la sensibilité de la température à cette source *∂ ∂*<sup>1</sup>  $\big|_{\mathcal{S}_1 = \mathcal{S}^{\mathrm{ref}}_1}$ .

Supposons que l'on choisisse plusieurs valeurs de référence  $\mathcal{S}^{\text{ref}}_1$  $_1^{\rm ref}$  et qu'à chaque fois une estimation de la sensibilité soit effectuée (cf. Figure [4.1a\)](#page-160-0). A chaque valeur différente de source de référence l'estimation de cette sensibilité serait quasiment identique. Celle valeur de sensibilité serait très proche de celle du coefficient  $a_1$  correspondant à l'estimation du propagateur par rapport à la source  $S_1$  (cf. équation [\(4.1\)](#page-159-1)). Cette information confirmerait le fait que la solution en température  $T(S_1)$  dépend linéairement de la source  $S_1$ .

<span id="page-160-1"></span>Dans ce cas là, la température  $T$  pourrait être estimée pour une valeur donnée de  $S_1$ grâce à un développement de Taylor à l'ordre 1 avec l'estimation de la sensibilité tel que :

$$
T(S_1, S_2^{\text{ref}}, ..., S_n^{\text{ref}}) = T(S_1^{\text{ref}}, S_2^{\text{ref}}, ..., S_n^{\text{ref}}) + \left. \frac{\partial T}{\partial S_1} \right|_{S_1 = S_1^{\text{ref}}} \left( S_1 - S_1^{\text{ref}} \right) \tag{4.2}
$$

<span id="page-160-2"></span>L'équation [\(4.2\)](#page-160-1) permet d'estimer la température pour différentes valeurs de  $S_1$  et pourrait être comparée à la fonction utilisant l'estimation du propagateur  $a_1$ . Cette dernière fonction permet également d'estimer la température pour d'autres valeurs de sources  $S_1$ . Elle correspondrait simplement à l'équation [\(4.1\)](#page-159-1) évaluée pour différentes valeurs de  $S_1$ , tel que :

$$
T(S_1, S_2^{\text{ref}}, ..., S_n^{\text{ref}}) \approx a_1 S_1 + \underbrace{a_2 S_2^{\text{ref}} + ... + a_n S_n^{\text{ref}}}_{b}
$$
(4.3)

La Figure [\(4.1b\)](#page-160-0) représente de façon schématique l'évolution de la température  $T(S_1)$ pour plusieurs valeurs de source  $S_1$ . Si on traçait les différentes estimations de température pour plusieurs valeurs de la source avec la fonction utilisant l'estimation du propagateur (cf. [\(4.3\)](#page-160-2)), représentées en vert sur la Figure [\(4.1b\)](#page-160-0), ces estimations seraient sensiblement identiques aux estimations représentées en rouge issues de la fonction obtenue par un développement de Taylor à l'ordre 1 avec l'estimation de sensibilité (cf. équation [\(4.2\)](#page-160-1)). Dans les deux cas, l'ordonnée à l'origine correspond à un terme constant *b* (cf. [\(4.3\)](#page-160-2)) contenant les informations issues des autres sources ( $\mathcal{S}_2^{\text{ref}}$  $S_n^{\text{ref}},...,S_n^{\text{ref}}$  $\binom{\text{ref}}{n}$ conservées aux valeurs de références.

<span id="page-160-0"></span>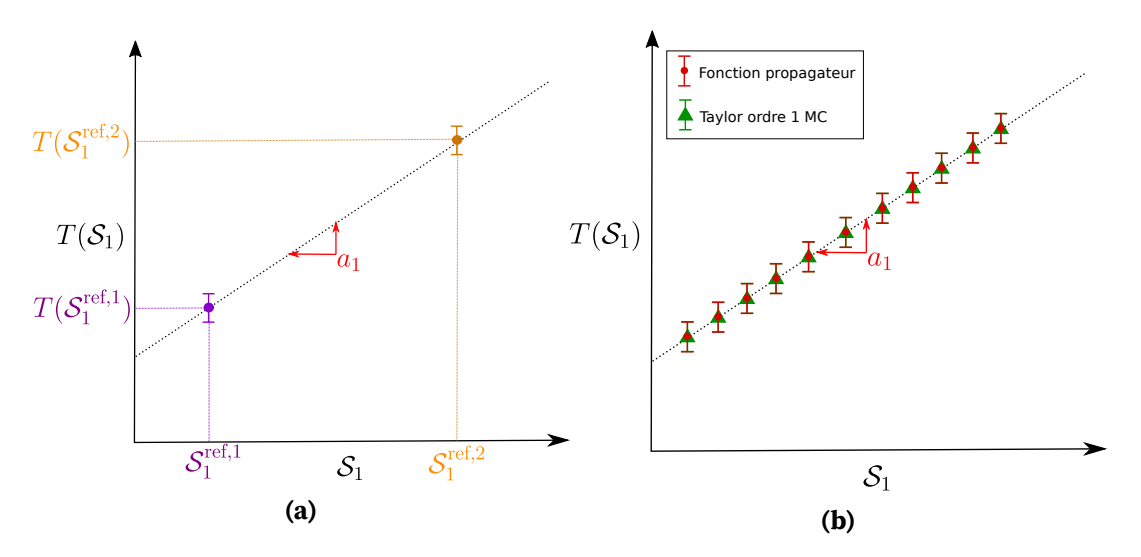

**FIGURE 4.1 –** Illustrations des estimations de température avec les sensibilités et le propagateur.

Ce premier cas correspond à la température dépendant linéairement des paramètres sources, l'estimation de sensibilité est cohérente avec le comportement linéaire de l'évolution de température selon une augmentation de valeur de source, ceci pour toute source estimée par la fonction de transfert. Chacun des coefficients de l'équation de transfert correspond à une estimation de la sensibilité de la grandeur par rapport à chacune de ces sources aux valeurs de référence utilisées pour l'unique calcul [MCS.](#page-11-2)

Donc la fonction de transfert par rapport aux sources estimée avec la méthode [MCS](#page-11-2) renseigne sur la sensibilité de la grandeur par rapport à une ou plusieurs sources. C'est un bénéfice direct de la méthode de [MC](#page-11-0) en thermique et transferts couplés.

Dans le cas de la température estimée comme fonction du paramètre thermo-physique coefficient de convection, la température dépend non linéairement de ce paramètre. Lorsque la fonction est non linéaire, on ne peut se contenter d'une dérivée d'ordre 1 (une droite), pour connaître l'influence de la valeur du paramètre sur l'estimation de la grandeur. Il est nécessaire d'augmenter l'ordre de la dérivée pour améliorer l'estimation de la température autour du point de référence.

## <span id="page-161-0"></span>**4.1.2 Fonction de transfert non linéaire**

<span id="page-161-2"></span>Dans le cas d'étude précédemment évoqué (cf. section [3.1](#page-117-1) chapitre [3\)](#page-115-0), il a été démontré que la température  $T$  ainsi que l'erreur statistique associée étaient estimées comme des fonctions **non linéaires** par rapport au paramètre coefficient de convection *h*, tel que :

$$
\begin{cases}\nT(h) \approx m^{\mathcal{S}}(h) = \frac{1}{N} \sum_{i=1}^{N} w_i^{\mathcal{S}}(h) \\
s(h) = \frac{1}{\sqrt{N}} \left( \frac{1}{N} \sum_{i=1}^{N} w_i^{\mathcal{S}}(h)^2 - \left( \frac{1}{N} \sum_{i=1}^{N} w_i^{\mathcal{S}}(h) \right)^2 \right)^{\frac{1}{2}}\n\end{cases}
$$
\n(4.4)

Les poids [MCS](#page-11-2)  $w_i^\mathcal{S}(h)$  dépendent de façon non linéaire du coefficient de convection  $h$ tel que :

$$
w_i^S(h) = \left(\frac{1 - P(h)}{1 - P_{\text{ref}}}\right)^{j_i} T_0
$$
  

$$
w_i^S(h) = \left(\frac{1 - P(h)}{1 - P_{\text{ref}}}\right)^{j_i} \frac{P(h)}{P_{\text{ref}}} T_f
$$
 (4.5)

Une comparaison entre la fonction de transfert non linéaire dépendant du coefficient *h* va être effectuée par rapport à une fonction obtenue avec les méthodes existantes permettant d'estimer cette même température pour plusieurs valeurs du coefficient *h* sur un intervalle de valeurs de ce paramètre.

<span id="page-161-1"></span>Dans ce cas d'étude, la solution analytique est connue (cf. section [3.1.2\)](#page-123-0). La fonction de transfert obtenue avec la méthode [MCS](#page-11-2) se place à une position d'observation  $x_{obs}$ située au centre du barreau (cf. chapitre [3\)](#page-115-0). La solution analytique dans ce cas s'exprime comme suit :

$$
T(x_{\text{obs}} = \frac{L}{2}, h) = \frac{h}{h + \frac{\lambda}{L}} \frac{T_f}{2} + \frac{\frac{\lambda}{L}}{h + \frac{\lambda}{L}} T_0 \left(\frac{hL}{2\lambda} + 1\right)
$$
(4.6)

<span id="page-162-2"></span>Il est alors possible d'exprimer la température T comme fonction du coefficient *h* en effectuant un développement de Taylor tronqué à l'ordre 1 de l'équation [\(4.6\)](#page-161-1) pour une valeur *ℎ*ref autour de *ℎ*, tel que :

$$
T(\frac{L}{2}, h) \approx \underbrace{T(\frac{L}{2}, h_{\text{ref}})}_{\text{(0)}} + \underbrace{\frac{\partial T(\frac{L}{2}, h)}{\partial h}}_{\text{(1)}}\bigg|_{h = h_{\text{ref}}}
$$
\n
$$
(h - h_{\text{ref}})
$$
\n
$$
(4.7)
$$

<span id="page-162-0"></span>La grandeur  $\overline{(0)}$  correspond à la solution analytique évaluée au point  $h = h_{ref}$  et s'exprime comme suit :

$$
T(\frac{L}{2}, h_{\text{ref}}) = \underbrace{\frac{h_{\text{ref}}}{h_{\text{ref}} + \frac{\lambda}{L}}}_{P_{\text{ref}}} \frac{T_f}{2} + \underbrace{\frac{\lambda}{L}}_{1 - P_{\text{ref}}} T_0 \left(\frac{h_{\text{ref}}L}{2\lambda} + 1\right)
$$
(4.8)

<span id="page-162-1"></span>La grandeur  $(1)$  correspond à la dérivée d'ordre 1 de la solution analytique (cf. [\(4.6\)](#page-161-1)) évaluée au point *ℎ* = *ℎ*ref et s'exprime comme suit :

$$
\frac{\partial T(\frac{L}{2},h)}{\partial h}\Big|_{h=h_{\text{ref}}} = \frac{h_{\text{ref}}}{\frac{h_{\text{ref}} + \frac{\lambda}{L}}{P_{\text{ref}}}} \frac{\lambda T_f}{2Lh_{\text{ref}}(h_{\text{ref}} + \frac{\lambda}{L})} + \frac{\frac{\lambda}{L}}{\frac{h_{\text{ref}} + \frac{\lambda}{L}}{1 - P_{\text{ref}}}} \left( -\frac{T_0}{2(h_{\text{ref}} + \frac{\lambda}{L})} \right) \tag{4.9}
$$

Les grandeurs  $\left(0\right)$  (cf. équation [\(4.8\)](#page-162-0)) et  $\left(1\right)$  (cf. équation [\(4.9\)](#page-162-1)) correspondent à deux observables  $\mathcal{O}_0$  et  $\mathcal{O}_1$ . Ces deux observables correspondent à l'espérance de deux [v.a.](#page-11-3)  $W$  et  $X$ , tel que :

$$
\begin{aligned}\n\textcircled{1} &= \mathcal{O}_0 = \mathbb{E}(W) \\
\textcircled{1} &= \mathcal{O}_1 = \mathbb{E}(X)\n\end{aligned}
$$
\n
$$
\tag{4.10}
$$

Ces deux [v.a.](#page-11-3) sont régies par le même ensemble de probabilités  $P_{ref}$  et  $1 - P_{ref}$ , elles peuvent donc être évaluées avec un même calcul [MC,](#page-11-0) pour *ℎ* = *ℎ*ref. Il est donc possible avec un même calcul [MC](#page-11-0) d'évaluer l'observable  $(0)$  correspondant à la température en  $h = h_{ref}$  et la sensibilité  $(1)$  en ce point associée, tel que :

$$
\mathcal{O}_0 \approx \frac{1}{N} \sum_{i=1}^N w_i = m_{0_N}
$$
\n
$$
\mathcal{O}_1 \approx \frac{1}{N} \sum_{i=1}^N x_i = m_{1_N}
$$
\n(4.11)

Grâce aux estimations  $m_{0_N}$  et  $m_{1_N}$  avec un unique calcul [MC,](#page-11-0) il est alors possible d'utiliser ces estimations pour calculer la température  $\mathcal{T}(h)$  ainsi que l'erreur statistique associée  $s_N(h)$  sur un ensemble de valeurs de *h* avec le développement de Taylor à l'ordre 1 (cf. équation [\(4.7\)](#page-162-2)). Les estimations de la fonction pour toute valeur de *ℎ* ainsi que l'erreur statistique fonctionnelle par rapport à *ℎ*, s'expriment comme suit :

<span id="page-163-0"></span>
$$
\begin{cases}\nT(h) \approx m_N = m_{0_N} + m_{1_N} (h - h_{\text{ref}}) \\
s_N(h) = \frac{1}{\sqrt{N}} \left( \frac{1}{N} \left[ \frac{1}{N} \sum_{i=1}^N w_i^2 + (h - h_{\text{ref}})^2 \frac{1}{N} \sum_{i=1}^N x_i^2 \right] - m_N^2 \right)^{\frac{1}{2}}\n\end{cases} (4.12)
$$

Il est ainsi possible de comparer les estimations de température issue de l'équation [\(4.12\)](#page-163-0) avec les estimations de températures issues de la fonction de transfert obtenue avec la méthode [MCS](#page-11-2) (cf. équations [\(4.4\)](#page-161-2)). Une valeur de coefficient de convection de référence est choisie égale à *h*<sub>ref</sub> = 50W m<sup>−2</sup> K<sup>-1</sup>et ces deux fonctions estiment des températures pour un intervalle de valeurs de *h* allant de 10W m<sup>-2</sup> K<sup>-1</sup>à 200W m<sup>-2</sup> K<sup>-1</sup>. Les estimations de température issues de ces deux fonctions sont représentées sur la Figure [4.2.](#page-163-1)

<span id="page-163-1"></span>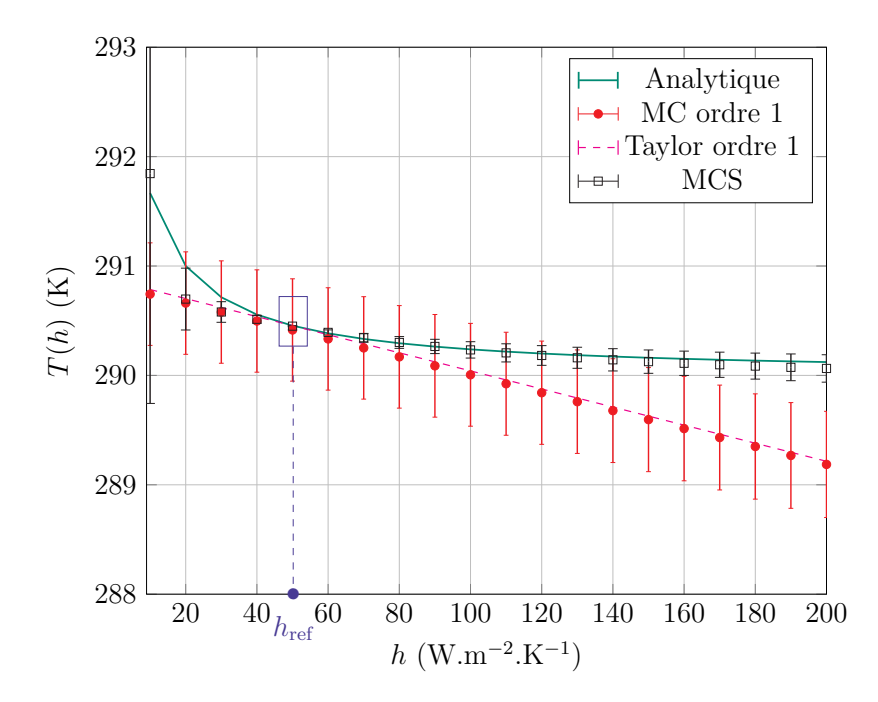

**FIGURE 4.2** – Tracés des estimations de température  $T(h)$  pour des valeurs de h ∈ [10 : 200]W m<sup>−2</sup> K<sup>−1</sup> et une valeur de référence égale à  $h_{\text{ref}} = 50$ W m<sup>−2</sup> K<sup>−1</sup>. La température fluide est égale à  $T_f = 285$ K, la température imposée à la paroi gauche est égale à  $T_0 = 295K$ . L'épaisseur du barreau est égale à  $L = 0.2m$ , la position d'observation  $x_{\text{obs}} = 0.1$ m et la conductivité thermique est égale à  $\lambda = 1$ W m<sup>-1</sup> K<sup>-1</sup>.

Les estimations issues de l'équation [\(4.12\)](#page-163-0) sont représentées en rouge et celles issues de la fonction de transfert [MCS](#page-11-2) sont représentées en noir. La solution analytique (cf. équation [\(4.6\)](#page-161-1)) est représentée en vert. Puisque la solution analytique existe, l'équation [\(4.9\)](#page-162-1) peut être évaluée de manière exacte, les résultats issus de ce calcul sont représentés en pointillés rose. Les estimations [MC](#page-11-0) et [MCS](#page-11-2) sont réalisées pour un nombre de réalisations égale à  $N = 10^6$  et les estimations d'erreur statistique représentées sont de  $1s.$ 

Les estimations [MC](#page-11-0) de la fonction de Taylor à l'ordre 1 ne sont pertinentes que dans un intervalle de valeurs de *ℎ* proche de la valeur de référence *ℎ*ref. A mesure que la valeur de *ℎ* augmente, les estimations issus de la fonction de Taylor ordre 1 s'éloignent de la solution analytique de référence. La fonction de transfert [MCS](#page-11-2) reste, quant à elle, proche de la solution analytique de référence sur l'ensemble des valeurs de l'intervalle. L'hypothèse de linéarité entre deux estimations de température est donc insuffisante pour espérer estimer la température sur l'ensemble des valeurs de l'intervalle de *ℎ*.

<span id="page-164-0"></span>Puisque la solution analytique existe, il est alors possible d'estimer les dérivées d'ordre supérieures à 1 dans l'équation correspondant au développement de Taylor [\(4.7\)](#page-162-2). Si les dérivées d'ordres 2 et 3 sont développées, cette équation devient l'équation suivante :

$$
T(\frac{L}{2},h) \approx T(\frac{L}{2},h_{\text{ref}}) + \frac{\partial T(\frac{L}{2},h)}{\partial h}\Big|_{h=h_{\text{ref}}}
$$

$$
+ \frac{\partial^2 T(\frac{L}{2},h)}{\partial h^2}\Big|_{h=h_{\text{ref}}}\frac{(h-h_{\text{ref}})^2}{2!} + \frac{\partial^3 T(\frac{L}{2},h)}{\partial h^3}\Big|_{h=h_{\text{ref}}}\frac{(h-h_{\text{ref}})^3}{3!}
$$
(4.13)

D'une façon similaire à la démarche précédente, comme la solution analytique existe les grandeurs  $(2)$  et  $(3)$  peuvent être exprimées. Ces observables  $\mathcal{O}_2$  et  $\mathcal{O}_3$  correspondent à l'espérance de deux [v.a.](#page-11-3)  $Y$  et  $Z$ . Ces deux v.a. sont elles aussi régies par le même ensemble de probabilités  $P_{ref}$  et  $1 - P_{ref}$  que les précédentes [v.a.](#page-11-3) W et X. Il est donc possible avec un même calcul [MC](#page-11-0) d'évaluer les observables  $\mathcal{O}_0$ ,  $\mathcal{O}_1$ ,  $\mathcal{O}_2$  et  $\mathcal{O}_3$ . Ces estimations correspondent aux équations suivantes :

$$
\mathcal{O}_0 \approx \frac{1}{N} \sum_{i=1}^N w_i = m_{0_N}
$$
  
\n
$$
\mathcal{O}_1 \approx \frac{1}{N} \sum_{i=1}^N x_i = m_{1_N}
$$
  
\n
$$
\mathcal{O}_2 \approx \frac{1}{N} \sum_{i=1}^N y_i = m_{2_N}
$$
  
\n
$$
\mathcal{O}_3 \approx \frac{1}{N} \sum_{i=1}^N z_i = m_{3_N}
$$
\n(4.14)

Le détail des développements permettant ces estimations sont disponibles dans la section [B.1](#page-216-0) de l'annexe [B.](#page-215-0)

Grâce aux estimations  $m_{0_N},$   $m_{1_N},$   $m_{2_N}$  et  $m_{3_N}$  avec un unique calcul [MC,](#page-11-0) il est alors possible d'utiliser ces estimations pour calculer la température  $T(h)$  ainsi que l'erreur statistique associée  $s_N(h)$  sur un ensemble de valeurs de *h* avec le développement de Taylor à l'ordre 3 (cf. équation [\(4.13\)](#page-164-0)). Les estimations de la fonction pour toute valeur de *ℎ* s'exprime comme suit :

<span id="page-165-0"></span>
$$
T(h) \approx m_N = m_{0_N} + m_{1_N} (h - h_{\text{ref}}) + m_{2_N} \frac{(h - h_{\text{ref}})^2}{2!} + m_{3_N} \frac{(h - h_{\text{ref}})^3}{3!} \tag{4.15}
$$

<span id="page-165-1"></span>L'estimation de l'erreur statistique fonctionnelle par rapport à *ℎ* correspondante s'exprime tel que :

$$
s(h) = \frac{1}{\sqrt{N}} \left(\frac{1}{N} \left[\frac{1}{N} \sum_{i=1}^{N} w_i^2 + (h - h_{\text{ref}})^2 \frac{1}{N} \sum_{i=1}^{N} x_i^2\right] \left(\frac{(h - h_{\text{ref}})^2}{2!}\right)^2 \frac{1}{N} \sum_{i=1}^{N} y_i^2 + \left(\frac{(h - h_{\text{ref}})^3}{3!}\right)^2 \frac{1}{N} \sum_{i=1}^{N} z_i^2 - m_N^2 \frac{1}{2}
$$
\n(4.16)

<span id="page-165-2"></span>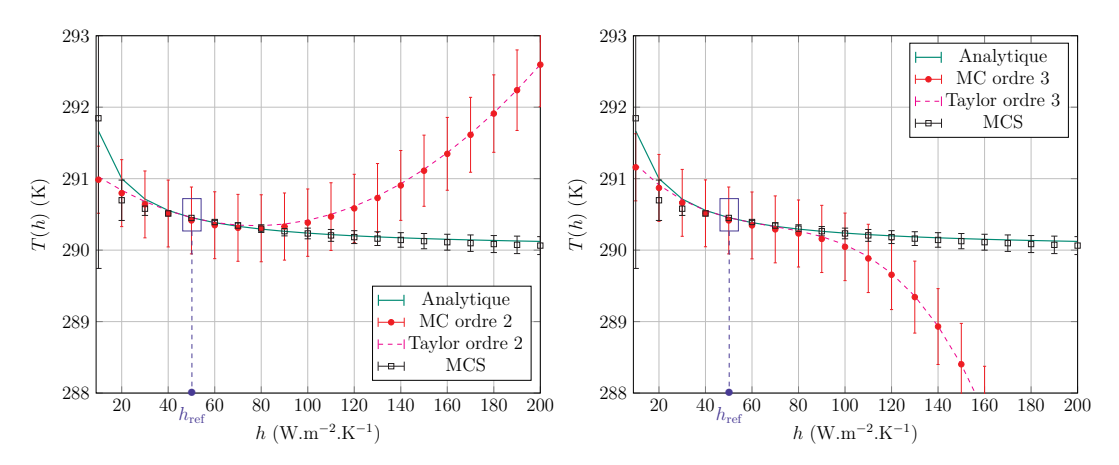

**(a)** Développement de Taylor tronqué à l'ordre **(b)** Développement de Taylor tronqué à l'ordre 2 3

**FIGURE 4.3 –** Tracé des estimations de température et erreur statistique avec les méthodes sensibilités, symbolique et les résultats de la solution analytique.

Il est ainsi possible de comparer les estimations de température issue de l'équation [\(4.15\)](#page-165-0) (avec les estimations d'erreur statistique associée [\(4.16\)](#page-165-1)) avec les estimations de températures issues de la fonction de transfert obtenue avec la méthode [MCS](#page-11-2) (cf. équa-tions [\(4.4\)](#page-161-2)). La valeur du coefficient de référence est conservée à  $h_{\mathrm{ref}} = 50 \mathrm{W\,m^{-2}\,K^{-1}}$ et ces deux fonctions estiment des températures pour le même intervalle de valeurs de *ℎ* allant de 10W m $^{-2}\,\rm K^{-1}$ à 200W m $^{-2}\,\rm K^{-1}$ . Les estimations de températures issues de ces deux fonctions sont représentées sur les Figures [4.3.](#page-165-2) La Figure [4.3a](#page-165-2) correspond aux estimations de température pour le développement de Taylor à l'ordre 2 et la Figure [4.3b](#page-165-2) correspond aux estimations de température pour le développement de Taylor à l'ordre 3.

Plus l'ordre de la fonction de Taylor est élevé, meilleure est l'estimation autour du point de référence *ℎ*ref. L'estimation pour des valeurs étendues sur la gamme de valeur de *ℎ* est également améliorée. Toutefois, du fait de cette estimation locale, lorsque la valeur du paramètre *ℎ* s'éloigne de celle du point de référence *ℎ*ref, la fonction obtenue avec

le développement de Taylor s'éloigne de la solution analytique de référence. Quant à elle, la fonction de transfert obtenue avec la méthode [MCS](#page-11-2) reste proche de la solution analytique sur une large gamme de valeur de *ℎ* (cf. chapitre [3\)](#page-115-0).

Il serait donc nécessaire d'augmenter les ordres de la fonction de Taylor pour espérer capturer le comportement non linéaire des estimations de température sur l'ensemble des valeurs de *ℎ*. Il est utile de rappeler que le calcul des diérents ordres de la fonction de Taylor est relativement complexe et coûteux à mesure que les ordres augmentent. Le calcul de ces ordres est possible dans ce cas d'étude car la solution analytique existe. Dans des problèmes de thermique plus complexes, comme par exemple le cas d'étude lié à un problème de thermique couplée conducto-radiatif en géométrie complexe ou celui lié à l'étude du refroidissement d'un module électronique qui ont été présentés dans le chapitre précédent, les solutions analytiques ne sont pas accessibles. L'estimation de la fonction de Taylor est éventuellement possible en ayant recours à des dérivées numériques, mais la tâche peut se révéler fastidieuse.

De plus, dû au caractère non linéaire de la température par rapport au coefficient *ℎ*, la procédure itérative proposant d'évaluer la température ainsi que la sensibilité associée (dérivée d'ordre 1) est inadaptée puisque cette procédure nécessiterait de multiples calculs pour différentes valeurs du coefficient *h*<sub>ref</sub> afin d'espérer capter le comportement non linéaire de la fonction. Cette procédure serait coûteuse et ne se révèle donc pas pertinente. Une façon de procéder pour estimer la température sur un intervalle étendu de valeur de *ℎ* serait d'estimer la température par un calcul [MC](#page-11-0) à chaque valeur de *ℎ* où la température est recherchée. Cette procédure systématique a d'ailleurs été utilisée dans le chapitre précédent dans un but de validation <sup>I</sup>. En revanche, sans surprise, cette démarche s'est avérée coûteuse et ne serait donc pas adaptée pour estimer la température sur une gamme étendue de valeurs du coefficient *h*.

En conclusion, s'il a déjà été démontré que la fonction de transfert obtenue avec la méthode [MCS](#page-11-2) présente un avantage de gain de temps de calcul par rapport aux autres méthodes existantes pour estimer la température sur un intervalle étendu de valeurs du coefficient de convection *h*, cette fonction de transfert [MCS](#page-11-2) démontre également un intérêt pour estimer de façon fiable la température sur un intervalle de valeurs étendu, contrairement aux méthodes existantes explorées précédemment.

# <span id="page-166-0"></span>**4.2 La fonction de transfert [MCS](#page-11-2) appliquée à d'autres paramètres thermophysiques**

Dans le chapitre [2](#page-51-0) (cf. section [2.2\)](#page-70-0), la température a été estimée comme fonction d'un ensemble de paramètres sources :

- La température initiale  $T_I$
- La température fluide  $T_f$
- La température radiative ambiante  $\Theta_{BR}$
- La puissance volumique  $\psi$
- La densité de flux  $\varphi$
- La température imposée à la frontière  $T_0$

<span id="page-166-1"></span><sup>1.</sup> Ici et dans l'ensemble du manuscrit, la mention "validation" fait référence, en toute rigueur, à "validation code à code" en accord avec la procédure Vérification & Validation (cf. V&V ASME Standard).

L'ensemble des paramètres sources intervenant dans un problème de thermique couplé conducto-convecto-radiatif a été exploré, quelque soit le régime stationnaire ou instationnaire du problème étudié.

Dans le chapitre [3,](#page-115-0) la température a été estimée comme fonction d'un seul paramètre thermo-physique, le coefficient de convection *h*. Dans ce cas la démarche d'obtention de la fonction de transfert est identique pour un problème stationnaire ou instationnaire.

Qu'en est-il des autres paramètres thermo-physiques présents dans un problème de thermique couplé conducto-convecto-radiatif ?

Les paramètres radiatifs tels que le coefficient d'absorption  $k_a$  et le coefficient de diffusion  $k_s$  ont été évoqués au chapitre [3](#page-115-0) dans le cadre d'un problème conducto-convectoradiatif avec du rayonnement semi-transparent (cf. section [3.2\)](#page-130-0). Les développements de la fonction de transfert dépendant de ces paramètres ont fait l'objet de travaux en transfert radiatif avec la méthode [MCS,](#page-11-2) plus précisément, les travaux de thèse de Y. Maanane (Maanane, [2020\)](#page-240-0) basé sur les précédents travaux de M. Galtier (Galtier et al., [2017\)](#page-239-1). Ils ne seront donc pas développés dans le présent chapitre.

Un autre paramètre radiatif de surface précédemment évoqué dans le chapitre [2](#page-51-0) est l'émissivité  $\epsilon$  (cf. section [2.2\)](#page-70-0). Ce coefficient apparaît dans un problème conductoconvecto-radiatif lorsque l'étude des échanges radiatifs entre surfaces est considéré. La fonction de transfert dépendant de  $\epsilon$  a fait l'objet de développements au cours de différents travaux dans la littérature notamment dans le domaine de la physique atmosphérique et de la synthèse d'image.

Il reste donc la possibilité d'étudier la température comme fonction du paramètre conductivité thermique  $\lambda$ .

Le modèle physique est composé d'un ensemble d'équations dans lequel la conductivité thermique intervient soit dans la condition à la limite avec l'égalité des flux à la frontière soit via la diffusivité thermique dans l'équation de la chaleur lorsque le problème thermique est instationnaire. Plus précisément, dans le cas d'un problème de thermique instationnaire, la conductivité thermique intervient le paramètre diffusivité thermique avec d'autres paramètres tels que la masse volumique et la capacité thermique (cf. équations [\(3.53\)](#page-153-0) à [\(3.53\)](#page-153-0) section [3.3\)](#page-143-0).

Si la conductivité thermique intervient dans les conditions aux limites (aux « bords »), tout comme la paramètre *ℎ*, la conductivité intervient dans les probabilités à la frontière (cf. chapitre [3,](#page-115-0)ensemble des modèles physiques). Dans ce cas, une fonction de transfert dépendant de la conductivité thermique se construit de manière similaire à celle construite pour le coefficient *h* dans un problème de thermique stationnaire ou instationnaire. Cette démarche est développée dans la section [4.2.1.](#page-168-0)

Si la conductivité thermique intervient dans l'équation de la chaleur à travers le paramètre diffusivité thermique (« dans le milieu »), la formulation de la température comme fonction de transfert par rapport à la conductivité thermique ou la diffusivité thermique est plus complexe. En effet, dans un algorithme [MC](#page-11-0) instationnaire la diffusivité thermique intervient dans une densité de probabilité exponentielle nécessaire à l'échantillonnage du temps au cours de la marche aléatoire. La présence de cette fonction exponentielle de la diffusivité thermique rend la construction de la fonction de transfert complexe et nécessite un traitement particulier qui fera l'objet de la section

[4.2.2.](#page-171-0) Ce travail est exploratoire et constitue, à notre connaissance, une première tentative d'étendre la méthode [MCS](#page-11-2) au développement de la fonction de transfert comme fonction de la diffusivité thermique  $\alpha$ . Le problème de thermique instationnaire étudié est volontairement académique, sans couplage, c'est à dire en considérant uniquement des transferts de chaleur par conduction. Ainsi, dans la section [4.2.2,](#page-171-0) plusieurs démarches sont explorées pour estimer la température comme fonction de transfert du paramètre diffusivité thermique.

# <span id="page-168-0"></span>**4.2.1 Fonction de transfert par rapport à la conductivité thermique aux « bords »**

En reprenant les développements précédemment exposés (cf. section [3.1](#page-117-1) dans le cha-pitre [3\)](#page-115-0), on remarque que le paramètre conductivité thermique  $\lambda$  intervient avec le coefficient de convection *h* dans la probabilité P, tel que :

$$
P(h,\lambda) = \frac{h}{h + \frac{\lambda}{\delta_b}}
$$
\n(4.17)

Avec un algorithme [MCS,](#page-11-2) la température peut être estimée comme une fonction de transfert par rapport à la conductivité thermique. La démarche est analogue à celle décrite dans le chapitre précédent pour estimer la température comme fonction de transfert par rapport au coefficient de convection. Il suffit d'effectuer un calcul [MC](#page-11-0) de référence avec une valeur de  $\lambda_{ref}$  donnée. Les probabilités de référence utilisées deviennent les suivantes :

$$
\int P_{\text{ref}} = \frac{h}{h + \frac{\lambda_{\text{ref}}}{\delta_b}}
$$
\n(4.18)

$$
\left(1 - \text{P}_{\text{ref}} = \frac{\frac{\lambda_{\text{ref}}}{\delta_b}}{h + \frac{\lambda_{\text{ref}}}{\delta_b}}\right) \tag{4.19}
$$

Pour estimer la température avec la fonction de transfert et l'erreur statistique associée sur un intervalle donné de valeurs de  $\lambda$ , il est nécessaire de choisir la valeur de la conductivité thermique de référence utilisé dans l'unique calcul [MCS.](#page-11-2) Le choix de la valeur  $\lambda$ , tout comme dans le cas de la fonction de transfert par rapport au coefficient de convection, est important puisque plus la valeur de  $\lambda$  est éloignée de celle de  $\lambda_{\rm ref},$ plus l'erreur commise sur l'estimation de température sera importante. L'estimation  $\bar{m}^{\mathcal{S}}(\lambda)$  de la fonction de transfert et l'estimation  $s(\lambda)$  de l'erreur statistique fonction-nelle associée correspondent à une seule réalisation du calcul [MCS](#page-11-2) effectuée pour un coefficient  $\lambda_{ref}$ . Cette réalisation est ensuite utilisée pour estimer la température et l'erreur statistique associée pour d'autres valeurs de  $\lambda$  sur un intervalle de valeurs de  $\lambda$ donné.

D'une façon similaire à la démarche développée dans le chapitre précédent, pour juger de la fiabilité et de la pertinence de la fonction de transfert, plusieurs valeurs de  $\lambda_{ref}$ sont choisies : 1W m<sup>-1</sup> K<sup>-1</sup>, 5W m<sup>-1</sup> K<sup>-1</sup>, 10W m<sup>-1</sup> K<sup>-1</sup>et 50W m<sup>-1</sup> K<sup>-1</sup>correspondant aux Figures [4.4a,](#page-170-0) [4.4c,](#page-170-0) [4.4e](#page-170-0) et [4.4g.](#page-170-0) Les estimations de température sont réalisées sur un intervalle allant de 0 à 50W m−1 K −1 . Pour chacune des valeurs de référence choisies,

plusieurs estimations de fonction de transfert ont été réalisées pour des nombres de réalisations différents. Ainsi, sur chaque figure, les estimations de la fonction de transfert ainsi que l'erreur statistique associée ont été faites pour un nombre de réalisations égal à  $10^6$  (représenté en bleu clair),  $10^7$  (représenté en violet) et  $10^8$  (représenté en orange). Ces estimations de température avec la fonction de transfert [MCS](#page-11-2) sont représentées avec une erreur statistique correspondant à  $3 s$  et comparées à la solution analytique de référence représentée en noir.

Pour chaque nombre de réalisation, l'erreur relative  $\frac{s}{\Delta T}$  est reportée pour chaque valeur de  $\lambda$  (cf. Figures [4.4b,](#page-170-0) [4.4d,](#page-170-0) [4.4f](#page-170-0) et [4.4h\)](#page-170-0). En comparant ces figres, on observe que la valeur choisie pour  $\lambda_{\rm ref}$  peut avoir un impact important sur le comportement de l'erreur relative. La lecture des erreurs relatives nous indique ici qu'il est préférable de choisir un nombre de réalisation égal à  $N=10^8$ , quel que soit la valeur du coefficient de référence. L'estimation de la fonction de transfert et l'estimation d'erreur associée semblent être plus sensibles à la valeur de référence choisie que dans le cas du coefficient de convection. En effet, dans le cas de la fonction de transfert par rapport à *h*, il était préférable de choisir une valeur de référence plutôt faible, correspondant à la valeur de *ℎ* où la solution analytique présente la plus forte courbure. Dans le cas de la fonction de transfert par rapport à  $\lambda$ , les valeurs de  $\lambda$  en milieu de gamme égales à 5W m−1 K −1et 10W m−1 K −1 semblent être les plus adaptée pour estimer la température sur un intervalle étendue de valeurs de conductivité thermique.

L'étude présentée est réalisée dans le cas d'un problème de thermique stationnaire précédemment introduit dans le chapitre [3.](#page-115-0) Si l'étude était menée dans un problème instationnaire, les résultats seraient similaires puisque la conductivité thermique intervient à la même position que le coefficient *h*, aux « bords ».

Si, à présent, la température est estimée comme fonction de la conductivité thermique  $\lambda$  intervenant dans le milieu, c'est à dire dans la diffusivité thermique  $\alpha$ , ces paramètres interviennent dans la densité de probabilité exponentielle nécessaire à l'échantillonnage du temps au cours de la marche aléatoire du calcul [MC.](#page-11-0) La démarche d'estimation de la fonction devient alors plus complexe. Cette étude fait l'objet de la section suivante.

<span id="page-170-0"></span>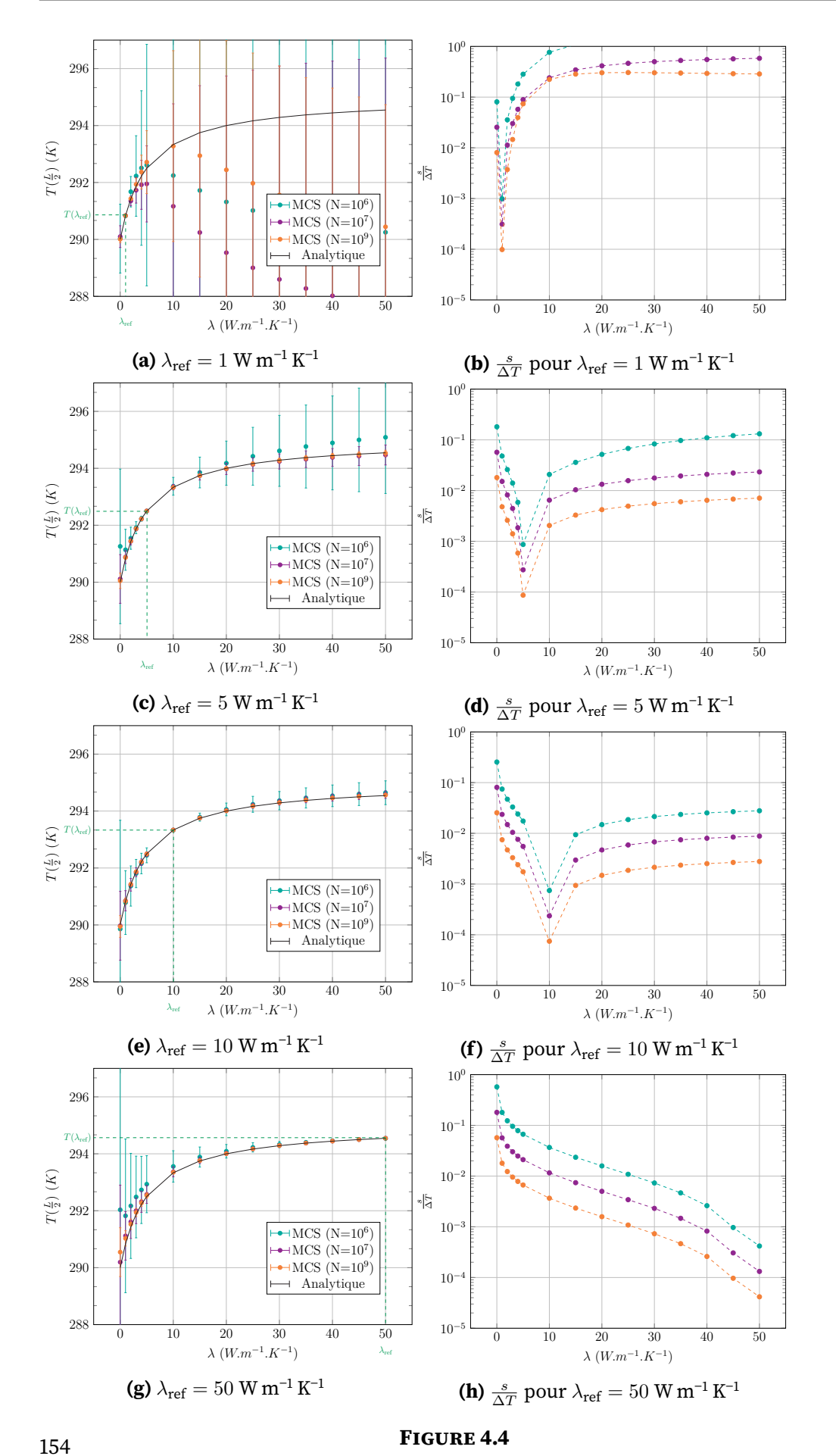

# <span id="page-171-0"></span>**4.2.2 Fonction de transfert par rapport à la diffusivité thermique**

L'objectif est d'estimer la température locale comme fonction de la diffusivité thermique avec la méthode Monte Carlo Symbolique [\(MCS\)](#page-11-2).

Cette démonstration s'appuie sur un cas d'étude présenté dans la section [4.2.2.1.](#page-171-1) Ce cas est volontairement académique. En effet, la démarche est exploratoire et à notre connaissance, elle constitue une première tentative de développement de la méthode MCS appliquée à un cas de thermique instationnaire.

La section [4.2.2.2](#page-172-0) présente la démarche d'estimation de la température locale avec un algorithme Monte Carlo [\(MC\)](#page-11-0), à une position donnée et un temps d'observation donné pour une valeur de diffusivité thermique fixée. Cette étape est le socle nécessaire au développement de l'algorithme [MCS.](#page-11-2)

La section [4.2.2.3](#page-178-0) présente deux démarches successives pour estimer la température comme fonction de la diffusivité thermique en utilisant l'échantillonnage préférentiel [\(EP\)](#page-11-1). La première démarche utilise l['EP](#page-11-1) de façon classique (cf. chapitre [3\)](#page-115-0) de manière analogue à la méthode [MCS](#page-11-2) initiallement développée par W. Dunn (Dunn, [1981](#page-238-1) ; Dunn, [1983\)](#page-238-2). La deuxième démarche utilise l['EP](#page-11-1) dans le cas d'un algorithme [MC](#page-11-0) reformulé avec les Algorithmes à Collisions Nulles [\(ACN\)](#page-11-4). Cette méthode a été utilisée dans un contexte d'identification de paramètres en transfert radiatif par Y. Maanane (Maanane, [2020\)](#page-240-0). Il s'est intéressé à l'estimation de grandeurs radiatives (transmittance) comme fonctions de paramètres tels que les coefficients d'absorption et diffusion avec la méthode [MCS.](#page-11-2) Dans la formulation intégrale de la luminance ces paramètres interviennent dans les densités de probabilités exponentielles nécessaire à l'échantillonnage des longueurs d'extinction (Galtier et al., [2017\)](#page-239-1). Dans la formulation intégrale de la température, la diffusivité thermique intervient dans la densité de probabilité exponentielle nécessaire à l'échantillonnage du temps. Ce constat amène à penser que la méthode développée par Y. Maanane peut être appliquée dans notre contexte. Il a été confronté à des difficultés de convergence dans le cas de fortes épaisseurs optiques (optiquement épais). En effet, dans un milieu optiquement épais, le libre parcours moyen des photons est très faible devant les dimensions caractéristiques du milieu. Ce milieu optiquement épais s'approche de la diffusion thermique, dans le cas où la marche conductive possède un pas de discrétisation numérique très faible devant les dimensions caractéristiques du milieu.

La section [4.2.2.4](#page-187-0) présente une démarche n'utilisant pas l['EP.](#page-11-1) Cette démarche propose de repenser la résolution de problème pour estimer la distribution des chemins géométriques avec un algorithme [MC](#page-11-0) puis de reformuler la distribution des temps de ces chemins afin d'obtenir cette dernière comme une fonction analytique..

#### <span id="page-171-1"></span>**4.2.2.1 Définition du cas d'étude académique en conduction instationnaire**

Le problème étudié concerne la conduction instationnaire dans un barreau 1D perpendiculaire à un axe  $Ox$ . Le barreau a une épaisseur L et est compris entre  $x = 0$  et  $x = L$ . La conductivité thermique  $\lambda$  est indépendante de la température et uniforme dans l'espace. En  $x = 0$  et  $x = L$ , deux températures constantes dans le temps sont imposées. La température initiale du barreau est homogène. La Figure [4.5](#page-172-1) représente la configuration physique.

<span id="page-172-1"></span>
$$
T(0, t) = T_{\partial D}
$$
\n
$$
T(x, 0) = T_I
$$
\n
$$
T(L, t) = T_{\partial D}
$$
\n
$$
T(x_{\text{obs}}, t_{\text{obs}})
$$
\n
$$
T(L, t) = T_{\partial D}
$$
\n
$$
T(L, t) = T_{\partial D}
$$

**FIGURE 4.5 –** Schéma slab infini avec températures homogènes imposées aux bords

Cet exemple est décrit en 1D mais il n'existe à priori pas de limite à une extension au 2D ou au 3D. La démarche ainsi que le raisonnement sont liés au fait que la température initiale  $T_I$  est homogène en espace. Les températures imposées aux frontières  $T_{\partial D}$ sont constantes dans le temps mais il n'existe à priori pas de verrou à une extension du problème à des températures variables dans le temps *T*<sub>∂D</sub>(*t*).

Le modèle physique correspondant à la configuration est le suivant :

$$
\begin{cases}\n\frac{\partial^2 T}{\partial x^2} = \frac{1}{\alpha} \frac{\partial T}{\partial t} \\
T(x = 0, t) = T_{\partial T}\n\end{cases}
$$
\n(4.20)

<span id="page-172-3"></span>
$$
T(x=0,t) = T_{\partial \mathcal{D}} \tag{4.21}
$$

$$
T(x = L, t) = T_{\partial D}
$$
\n(4.22)  
\n
$$
T(x, 0) = T_I
$$
\n(4.23)

<span id="page-172-4"></span>
$$
T(x,0) = T_I \tag{4.23}
$$

Avec la diffusivité thermique  $\alpha = \frac{\lambda}{\alpha}$  $\rho C_p$ 

L'objectif est d'estimer une température  $T(x_{obs}, t_{obs})$ , en un point  $x_{obs}$  interne au barreau et à un temps d'observation  $t_{obs} > 0$ . Cette température est estimée avec un algorithme [MC.](#page-11-0) Les estimations de la température ainsi que l'erreur statistique associées seront validées avec la solution analytique suivante :

<span id="page-172-2"></span>
$$
T(x_{\text{obs}}, t_{\text{obs}}) = T_{\partial \mathcal{D}} + \frac{4(T_I - T_{\partial \mathcal{D}})}{\pi} \sum_{0}^{\infty} \frac{1}{(2n+1)} \sin(\omega_n x_{\text{obs}}) e^{-\alpha \omega_n^2 t_{\text{obs}}} \tag{4.24}
$$

<span id="page-172-0"></span>La démarche d'obtention de la solution analytique [\(4.24\)](#page-172-2) est développée dans la section [B.2](#page-219-0) de l'annexe [B.](#page-215-0)

#### **4.2.2.2 Estimation de la température locale avec la méthode [MC](#page-11-0)**

<span id="page-172-5"></span>Afin d'obtenir une interprétation statistique du modèle physique (cf. équations [\(4.20\)](#page-172-3) à [\(4.23\)](#page-172-4)) et de pouvoir estimer la température  $T(x_{\text{obs}}, t_{\text{obs}})$  ( $x_{\text{obs}} \in [0, L]$ ) avec un calcul [MC,](#page-11-0) le terme laplacien  $\frac{d^2 T}{dx^2}$  de l'équation de la chaleur [\(4.20\)](#page-172-3) est discrétisé grâce à un<br>schéma en différences finies (cf. Figure [4.6\)](#page-173-0), tel que :

$$
\frac{d^2T}{dx^2} \approx \frac{T(x+dx) + T(x - dx) - 2T(x)}{dx^2}
$$
\n(4.25)

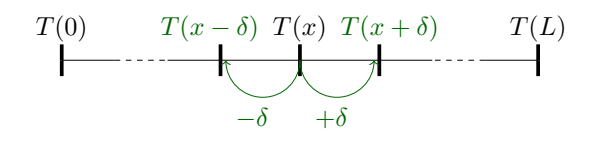

<span id="page-173-0"></span>**FIGURE 4.6 –** Marche conductive 1D dans un slab 1D où le pas de discrétisation de la marche conductive  $\delta = \frac{L}{N}$  $\frac{L}{N}$  avec N entier.

Le pas spatial de discrétisation numérique  $dx$  est pris égal à  $\delta$  (cf. Figure [4.6\)](#page-173-0).

<span id="page-173-1"></span>En remplaçant l'équation [\(4.25\)](#page-172-5) dans l'équation de la chaleur [\(4.20\)](#page-172-3), cette dernière se reformule comme suit :

$$
\frac{1}{\alpha} \frac{dT}{dt} = \frac{T(x+\delta,t) + T(x-\delta,t) - 2T(x,t)}{\delta^2}
$$
\n
$$
\Leftrightarrow \frac{dT}{dt} = -\frac{2\alpha}{\delta^2} \left( T(x,t) - \left[ \frac{1}{2} T(x+\delta,t) + \frac{1}{2} T(x-\delta,t) \right] \right)
$$
\n(4.26)

<span id="page-173-2"></span>Le coefficient  $\tau$  est homogène à un temps (s) et est défini comme  $\tau = \frac{\delta^2}{2\sigma^2}$  $\frac{\delta^2}{2\alpha}$ . En introduisant  $\tau$  dans l'équation [\(4.26\)](#page-173-1), l'équation suivante est obtenue :

$$
\frac{dT}{dt} = -\frac{1}{\tau}T(x,t) + \frac{1}{\tau} \underbrace{\left[\frac{1}{2}T(x-\delta,t) + \frac{1}{2}T(x+\delta,t)\right]}_{S(x,t)}
$$
(4.27)

Dans l'équation [\(4.27\)](#page-173-2),  $S(x, t)$  est définit comme un terme source. De cette façon, l'équation peut se lire comme une équation différentielle de la température en fonction du temps avec second membre.

<span id="page-173-3"></span>La résolution de l'équation différentielle [\(4.27\)](#page-173-2) avec l'équation homogène (sans second membre), puis la méthode de la variation de la constante (avec second membre) permet d'exprimer la solution tel que :

$$
T(x,t) = \underbrace{T(x,0) e^{-\frac{t}{\tau}}}_{\text{Solution de l'équation homogène}} + \underbrace{\int_0^t \frac{1}{\tau} S(x,u) e^{-\frac{(t-u)}{\tau}} du}_{\text{Solution de l'équation particular}} \qquad (4.28)
$$

<span id="page-173-4"></span>Dans l'équation [\(4.28\)](#page-173-3), le terme  $T(x, 0)$  correspond à la température initiale  $T<sub>I</sub>$ . Le terme source  $S(x, u)$  correspond aux sources dans le domaine  $D$  interne au barreau. Afin de prendre en compte les sources provenant des limites du domaine, en  $x = 0$  et  $x = L$ , le terme source est reformulé avec l'introduction de la fonction test H tel que :

$$
\tilde{S}(x, u) = \mathcal{H}(x \in \mathcal{D}) S(x, u) + \mathcal{H}(x = 0) T_{\partial \mathcal{D}} + \mathcal{H}(x = L) T_{\partial \mathcal{D}}
$$
(4.29)

Si  $x \in \mathcal{D}(\mathcal{H}(x \in \mathcal{D}) = 1)$ , c'est à dire  $0 < x < L$ , le terme source pris en compte est  $S(x, u)$ . Sinon  $(\mathcal{H}(x \in \mathcal{D}) = 0)$ ,  $x$  se trouve à la frontière. Dans ce cas, si  $x = 0$   $(\mathcal{H}(x = 0) = 1)$ , le terme source est  $T_{\partial \mathcal{D}}$ , sinon  $(\mathcal{H}(x = L) = 1)$ , le terme source est  $T_{\partial \mathcal{D}}$ .

<span id="page-174-0"></span>Grâce aux reformulations précédentes, l'équation [\(4.28\)](#page-173-3) devient l'équation suivante :

$$
T(x,t) = \underbrace{T_I e^{-\frac{t}{\tau}}}_{\text{Condition initiale attempte en } e^X} + \underbrace{\int_0^t \frac{1}{\tau} \tilde{S}(x,u) e^{-\frac{(t-u)}{\tau}} du}_{\text{Ensemble des sources attenuées en } t-u}
$$
(4.30)

Dans l'équation [\(4.30\)](#page-174-0), le premier terme décrit la propagation de la condition initiale  $T_I$ du temps initial  $t = 0$ , jusqu'au temps t, atténuée d'un facteur exponentiel. Le deuxième terme de l'équation [\(4.30\)](#page-174-0) décrit la propagation des autres sources présentes dans le domaine. Dans le problème étudié, ces sources sont celles présentes à la frontière :  $T(x = 0) = T_{\partial D}$  en  $x = 0$  ainsi que  $T(x = L) = T_{\partial D}$  en  $x = L$ . Ces sources se propagent depuis les frontières jusqu'au point  $x$ , à un temps  $t$  et sont atténuées d'un facteur exponentiel. La température  $T(x, t)$  résulte de la propagation de ces différentes sources, au temps initial et à la limite du domaine. L'atténuation exponentielle de ces termes correspond à la diffusion thermique. Les termes exponentiels dépendent du coefficient  $\tau$  dépendant lui-même de la diffusivité thermique  $\alpha$ .

Un changement de variable $^2$  $^2$  est effectué en définissant la variable  $\sqrt{s}=t-u,$  tel que  $ds = -du$ . Ainsi la borne inférieure de l'intégrale devient  $u = 0 \rightarrow s = t$  et la borne supérieure de l'intégrale devient  $u = t \rightarrow s = 0$ . Le terme correspondant à la condition initiale est reformulé sous forme intégrale. L'équation [\(4.30\)](#page-174-0) est reformulée comme suit :

$$
T(x,t) = \int_{t}^{\infty} \frac{1}{\tau} T_I e^{-\frac{s}{\tau}} ds + \int_{0}^{t} \frac{1}{\tau} \tilde{S}(x,s) e^{-\frac{s}{\tau}} ds
$$
 (4.31)

<span id="page-174-2"></span>Afin de modifier les bornes des intégrales, la fonction test  $\mathcal H$  est utilisée. Si la condition  $s > t$  est validée  $\mathcal{H}(s > t) = 1$  et  $\mathcal{H}(s < t) = 0$ . Sinon, la condition  $s < t$  est validée, ainsi  $\mathcal{H}(s < t) = 1$  et  $\mathcal{H}(s > t) = 0$ . L'équation [\(4.31\)](#page-174-2) est reformulée comme suit :

$$
T(x,t) = \int_0^\infty \mathcal{H}(s > t) \frac{1}{\tau} e^{-\frac{s}{\tau}} T_I ds
$$
  
+
$$
\int_0^\infty \mathcal{H}(s < t) \frac{1}{\tau} e^{-\frac{s}{\tau}} \tilde{S}(x, s) ds
$$
 (4.32)

<span id="page-174-3"></span>L'introduction de la fonction test permet de faire apparaître la densité de probabilité correspondant à l'équation suivante :

$$
p_S(s) = \frac{1}{\tau} e^{-\frac{s}{\tau}}
$$
\n(4.33)

<span id="page-174-1"></span><sup>2.</sup> Un changement de notation est opéré pour ce chapitre seulement. La variable s devient la réalisation de la [v.a.](#page-11-3) temps (elle n'est donc plus dénie comme l'estimateur de l'erreur statistique.) A présent, l'estimation de l'erreur statistique associée à un calcul [MC](#page-11-0) est définie  $s_N$ .

La densité de probabilité  $p_S(s)$  correspond à l'échantillonnage du temps s. Cette densité de probabilité respecte la condition de normalisation tel que :  $\int_0^\infty p_S(s) \, ds = 1$ .

<span id="page-175-1"></span>Finalement, en développant l'expression de  $\tilde{S}$  (cf. [\(4.29\)](#page-173-4)), l'algorithme MC pour estimer la température  $T(x_{\rm obs}, t_{\rm obs})$  s'appuie sur la formulation intégrale suivante  $^3$  $^3$  :

$$
T(x_{\text{obs}}, t_{\text{obs}}) = \int_0^\infty p_S(s)ds \begin{cases} \mathcal{H}(s - t_{\text{obs}}) T_I \\ + \\ \mathcal{H}(t_{\text{obs}} - s) \\ + \\ \frac{1}{2} \begin{cases} \frac{1}{2} \begin{cases} \mathcal{H}(x_{\text{obs}} \in \mathcal{D}) T(x_{\text{obs}} - \delta, t_{\text{obs}} - s) \\ + \\ \mathcal{H}(x_{\text{obs}} = 0) T_{\partial \mathcal{D}} \end{cases} \\ + \\ \frac{1}{2} \begin{cases} \mathcal{H}(x_{\text{obs}} \in \mathcal{D}) T(x_{\text{obs}} + \delta, t_{\text{obs}} - s) \\ + \\ \frac{1}{2} \begin{cases} \mathcal{H}(x_{\text{obs}} \in \mathcal{D}) T(x_{\text{obs}} + \delta, t_{\text{obs}} - s) \\ + \\ \mathcal{H}(x_{\text{obs}} = L) T_{\partial \mathcal{D}} \end{cases} \end{cases} \tag{4.34}
$$

L'équation [\(4.34\)](#page-175-1) correspond à l'espérance d'une [v.a.](#page-11-3)  $W$ . La v.a.  $W$  est fonction d'une [v.a.](#page-11-3) temps *S*. Chaque réalisation  $w_i$  de  $W$  correspond à un chemin aléatoire au cours duquel, à chaque pas de la marche, un temps  $s$  est échantillonné. Une réalisation  $s$  de la [v.a.](#page-11-3) S correspond au temps échantillonné selon la densité de probabilité exponentielle  $p_S(s)$  à chaque pas de la marche aléatoire. Au cours d'une réalisation  $w_i$  de W, plusieurs réalisations successives de la [v.a.](#page-11-3)  $S$  sont effectuées.

Chaque chemin aléatoire démarre au point sonde  $x_{obs}$  à un temps  $t_{obs}$  et prend fin soit avec la température initiale  $T_I$ , soit à une des frontières du domaine avec la température imposée à la frontière *∂*.

Le déroulé d'une réalisation  $w_i$  comme décrit dans la Figure [4.7](#page-176-0) se fait de la manière suivante :

 $A_0$ ) La position courante  $x_c$  et le temps courant  $t_c$  (variables internes à l'algorithme) sont initialisés respectivement au point sonde de départ  $x_{obs}$  et au temps d'observation  $t_{obs}$ .

 $\ket{A_1}$  Un temps s est échantillonné selon la densité de probabilité  $p_S(s)$  (cf. équation [\(4.33\)](#page-174-3)). Le temps échantillonné s est soustrait au temps courant  $t_c$  et le temps courant devient  $t_c - s$  (principe de reverse [MC\)](#page-11-0).

 $\langle A_2 \rangle$  Un test est effectué pour déterminer si le temps courant  $t_c$  est inférieure à 0 ou non.

 $\overline{A_3}$ ) Si le temps courant est inférieur à 0, la condition initiale est atteinte et la température  $T_I$  est archivée dans le poids  $w_i$ .

 $\left(A_{4}\right)$  Sinon, le temps courant est supérieur à 0. Dans ce cas, une [v.a.](#page-11-3)  $R$  est échantillonnée uniformément entre 0 et 1. Si la réalisation  $r$  de  $R$  est inférieure à 0.5, la marche conductive se dirige vers la gauche, sinon, la marche conductive se

<span id="page-175-0"></span><sup>3.</sup> dans l'équation [\(4.34\)](#page-175-1),  $\mathcal{H}(s - t_{obs}) \equiv \mathcal{H}(s > t_{obs})$  et  $\mathcal{H}(t_{obs} - s) \equiv \mathcal{H}(s < t_{obs})$ 

<span id="page-176-0"></span>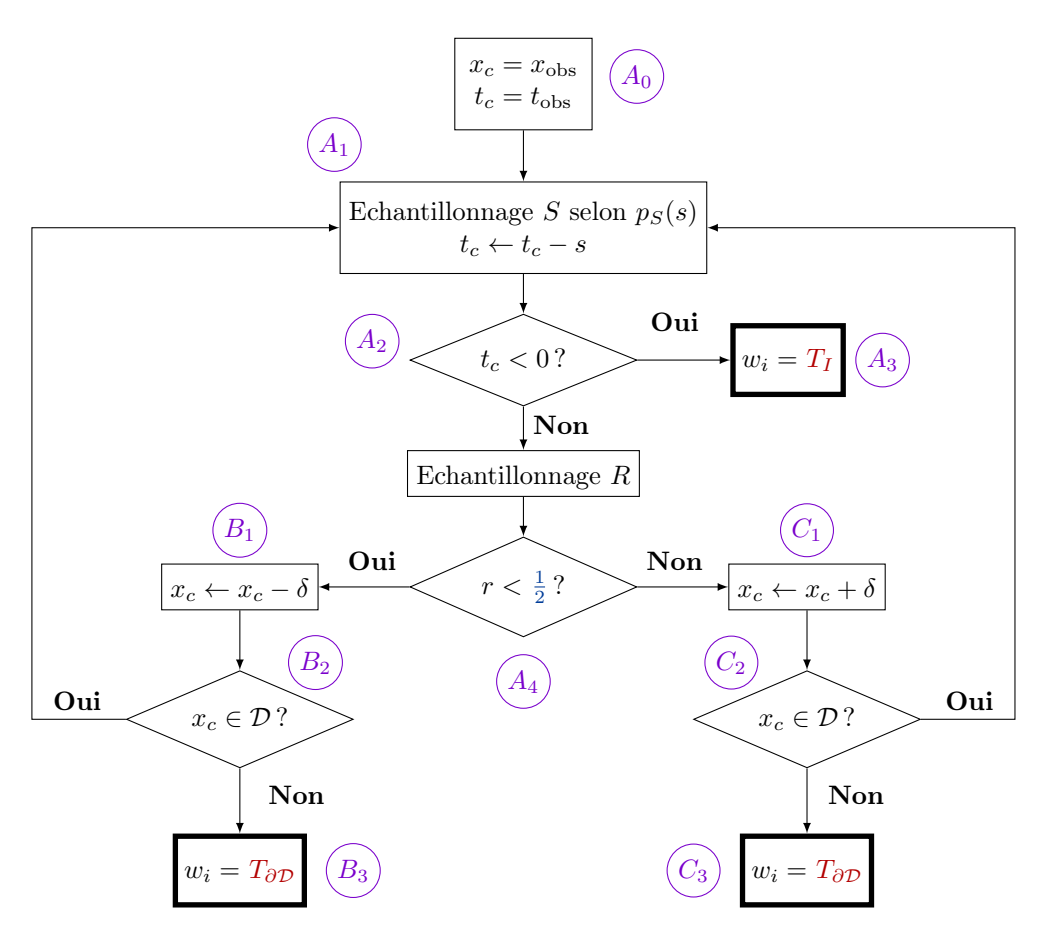

**FIGURE 4.7 –** Organigramme de l'algorithme de Monte Carlo pour évaluer  $T(x_{\text{obs}}, t_{\text{obs}})$ 

dirige vers la droite.

 $(B)$  La marche conductive continue vers la gauche :

 $B_1$ ) La position courante devient  $x_c - \delta$ .

 $B_2$ ) Un test est effectué pour savoir si la nouvelle position courante  $x_c$  se trouve dans le domaine ( $x_c \in \mathcal{D}$ ). Si c'est le cas, le chemin conductif continue dans le domaine et la procédure recommence en échantillonnant de nouveau un temps  $A_{\rm 1}$ 

 $B_3$ ) Sinon, la position courante est à la frontière gauche ( $x_c = 0$ ), le chemin conductif s'arrête et le poids archivé est la température à gauche  $w_i = T_{\partial \mathcal{D}}$ .

 $\left( C\right)$  La marche conductive continue vers la droite :

 $C_1$ ) La position courante devient  $x_c + \delta$ .

 $\left\langle C_{2}\right\rangle$  Un test est effectué pour savoir si la nouvelle position courante  $x_{c}$  se trouve dans le domaine ( $x_c \in \mathcal{D}$ ). Si c'est le cas, le chemin conductif continue dans le domaine et la procédure recommence en échantillonnant de nouveau un temps  $s(A_1)$ .

 $\hat{S}$  Sinon, la position courante est à la frontière droite ( $x_c = L$ ), le chemin conductif s'arrête et le poids archivé est la température à droite  $w_i = T_{\partial \mathcal{D}}.$ 

Le fait d'estimer la température  $T(x_{obs}, t_{obs})$  grâce à des itérations successives en estimant la valeur de la température à des temps  $t_c \leftarrow t_c - s$  à des pas  $x_c \leftarrow x_c \pm \delta$  illustre le processus récursif de l'algorithme [MC.](#page-11-0)

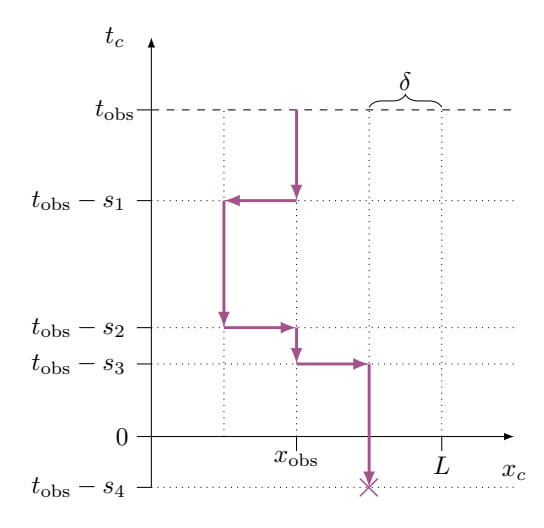

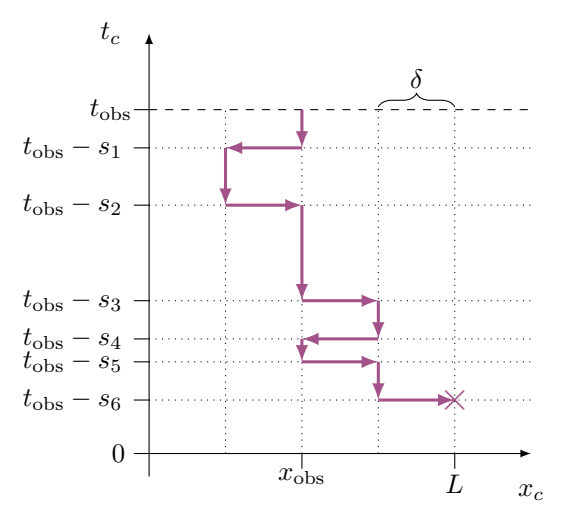

<span id="page-177-0"></span>**FIGURE 4.8 –** Exemple de chemin aléatoire terminant à la condition initiale

<span id="page-177-1"></span>**FIGURE 4.9 –** Exemple de chemin aléatoire terminant à une frontière du domaine.

Deux exemples de chemins sont représentés dans les Figures [4.8](#page-177-0) et [4.9.](#page-177-1) Dans le premier exemple (cf. Figure [4.8\)](#page-177-0) le chemin termine en atteignant la condition initiale à  $t = 0$ . Dans le deuxième exemple (cf. Figure [4.9\)](#page-177-1) le chemin termine en atteignant la frontière  $x = L$  du domaine à la température imposée à la frontière.

L'algorithme [MC](#page-11-0) est de type reverse, ainsi au début de la réalisation le chemin démarre au point sonde et « remonte » le temps jusqu'à soit trouver la condition initiale sinon le chemin parcourt l'espace en plus ou moins  $\delta$  jusqu'à trouver une des conditions limites en  $x = 0$  ou  $x = L$ .

Dans ces deux exemples de chemins, différents temps s sont échantillonnés. Ces temps sont échantillonnés grâce à la densité de probabilité  $p_S(s)$  (cf. équation [\(4.33\)](#page-174-3)), ainsi, chaque *s* échantillonné est proportionnel à la diffusivité thermique  $\alpha$  (pour rappel,  $\tau = \frac{\delta^2}{2a}$  $\frac{\delta^2}{2\alpha}$ ). Ainsi, la distance verticale entre deux points correspondant à deux étapes de la marche n'a aucune raison d'être constante.

Au cours de la réalisation, le temps s est soustrait au temps  $t_{obs}$  à chaque fois qu'un temps s est échantillonné et la marche conductive se déplace de plus ou moins  $\delta$ . Ces actions continuent tant qu'une condition limite ou la condition initiale ne sont pas atteintes.

D'une façon synthétique, à chaque  $i^e$  réalisation, le chemin aléatoire démarre au point  $x_{obs}$  à  $t_{obs}$  et continue tant qu'une température connue en condition limite ou la condition initiale n'est pas atteinte. Lorsqu'une température connue est atteinte ( $T_I$  ou  $T_{\partial \mathcal{D}}$ ), la valeur de cette température est archivée dans le poids  $w_i$ . A l'issue d'une réalisation MC, une  $i^e$  réalisation  $w_i$  de la v.a.  $W$  poids peut donc prendre les valeurs suivantes :

$$
w_i = T_{\partial D}
$$
 si le chemin termine à une frontière  
 $w_i = T_I$  si le chemin termine à la condition initiale (4.35)

Un calcul [MC](#page-11-0) consiste à effectuer N réalisations  $w_i$  de W et à estimer la température  $T(x_{\rm obs}, t_{\rm obs})$  grâce à la moyenne des réalisations  $w_i$ . Comme représenté dans l'algo-rithme [4.34,](#page-175-1) l'estimation de la température et de l'erreur associée  $s$  à cette estimation correspondent aux équations suivantes :

$$
\begin{cases}\nT(x_{\text{obs}}, t_{\text{obs}}) \approx \frac{1}{N} \sum_{i=1}^{N} w_i \\
s_N = \frac{1}{\sqrt{N}} \left( \frac{1}{N} \sum_{i=1}^{N} w_i^2 - \left( \frac{1}{N} \sum_{i=1}^{N} w_i \right)^2 \right)^{\frac{1}{2}}\n\end{cases}
$$
\n(4.36)

Dans le but de valider l'estimation de la température  $T(x_{obs}, t_{obs})$  ainsi que l'estimation de l'erreur statistique associée  $s_N$  avec un algorithme [MC,](#page-11-0) plusieurs estimations de températures sont réalisées à différentes positions  $x_{obs} = \{0, 0.5L, 0.9L, L\}$  dans le barreau 1D pour plusieurs valeurs de temps d'observation  $t_{obs}$ )  $\in [0, 2000]$ s. Un calcul [MC](#page-11-0) est réalisé pour chaque  $t_{obs}$ ). Ces estimations de température et d'erreur statistique sont comparées avec des résultats issus de la solution analytique précédemment présentée (cf. équation [\(4.6\)](#page-161-1)).

La Figure [4.10](#page-179-0) représente la comparaison des estimations de température  $T(x_{obs}, t_{obs})$ avec des calculs [MC](#page-11-0) et les résultats calculés avec la solution analytique. Les carrés représentent les estimations issues de l'algorithme [MC](#page-11-0) et les lignes continues les résultats issus de la solution analytique.

Pour chacune des positions, les résultats issus de la solution analytique sont compris dans les barres d'erreurs associées aux estimations de températures issues de calculs [MC.](#page-11-0) L'algorithme [MC](#page-11-0) pour estimer la température  $T(x_{obs}, t_{obs})$  est ainsi validé.

L'algorithme [MC](#page-11-0) précédemment présenté permet d'estimer la température  $T(x_{obs}, t_{obs})$ pour une valeur fixée ou donnée de la diffusivité thermique  $\alpha$ . Pour estimer la tempéra-ture comme fonction de la diffusivité thermique avec un algorithme [MCS,](#page-11-2) l'algorithme [MC](#page-11-0) est reformulé avec l['EP.](#page-11-1) Cette démarche est présentée dans la section suivante.

#### <span id="page-178-0"></span>**4.2.2.3 Vers le développement d'une fonction de transfert en utilisant l['EP](#page-11-1)**

La première démarche s'appuie sur la méthode [MCS](#page-11-2) développée par (Dunn, [1981\)](#page-238-1). L'algorithme [MC](#page-11-0) défini précédemment est reformulé en introduisant des probabilités arbitraires afin de garder le paramètre  $\alpha$  (ou  $\tau$ )) sous forme symbolique pendant le calcul et d'archiver les données nécessaires à l'estimation de la température comme fonction de transfert par rapport à la diffusivité thermique.

Nous verrons que cette première démarche entraîne des problèmes de variance sur l'estimation de la température à cause de sa formulation.

<span id="page-179-0"></span>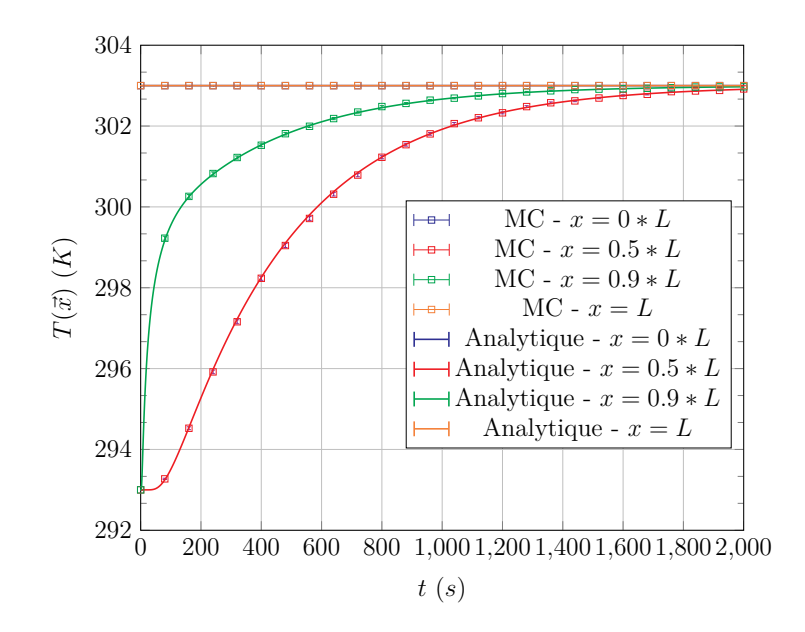

**FIGURE 4.10 –** Comparaison résultats [MC](#page-11-0) et analytique pour  $x_{\text{obs}}$  =  $\{0, 0.5L, 0.9L, L\}$ , avec  $L = 0.2$  *m*,  $\delta = L/20$ ,  $\alpha = 1 \times 10^{-5}$   $m^2 . s^{-1}$ ,  $T_I = 293$  K et  $T_{\partial \mathcal{D}} = 303~K.$  Les calculs [MC](#page-11-0) sont effectués chacun à  $N = 10^4$  réalisations. 26 calculs [MC](#page-11-0) sont réalisés pour des  $t_{obs}$  également répartis dans l'intervalle  $[0:2000]$ s. Le temps  $t_{\rm obs} = 2000~s$  correspond au temps auquel l'état stationnaire est atteint.

En conséquence, une alternative sera proposée avec la reformulation de l'algorithme [MC](#page-11-0) avec les Algorithmes à Collisions Nulles [\(ACN\)](#page-11-4) suivie d'un ajout de probabilités arbitraires avec l['EP.](#page-11-1) Ces actions permettront une réduction de la variance de l'estimation de la température mais cette réduction ne sera pas suffisante pour permettre une mise en oeuvre de la fonction de transfert sur un intervalle étendu de valeurs de diffusivités thermiques.

**Reformulation de l'algorithme [MC](#page-11-0) avec l['EP](#page-11-1) : approche historique** L'objectif est d'exprimer la température  $T(x_{obs}, t_{obs})$  comme une fonction de la diffusivité thermique  $\alpha$ . La diffusivité intervient dans la densité de probabilité exponentielle correspondant à l'échantillonnage du temps à chaque pas de la marche conductive (cf. équation [\(4.34\)](#page-175-1)).

Afin de ne pas fixer la valeur de la diffusivité thermique  $\alpha$  intervenant dans le paramètre  $\tau$  de la densité de probabilité exponentielle, une densité de probabilité de référence  $p_{S_{\rm ref}}(s)$  est introduite  ${}^4.$  ${}^4.$  ${}^4.$  Cette densité de probabilité arbitraire s'exprime comme suit :

$$
p_{S_{\text{ref}}}(s) = \frac{1}{\tau_{\text{ref}}} \exp\left(-\frac{s}{\tau_{\text{ref}}}\right)
$$
(4.37)

<span id="page-179-1"></span><sup>4.</sup> La densité de probabilité  $p_{S_{\text{ref}}}(s)$  est homogène à une densité de probabilité puisque :  $\int_0^\infty p_{S_{\text{ref}}}(s)ds = 1.$
<span id="page-180-0"></span>Avec le paramètre  $\tau_{\text{ref}} = \frac{\delta^2}{2\alpha}$  $\frac{\delta^2}{2\alpha_{\rm ref}}.$  En introduisant  $p_{S_{\rm ref}}(s)$  et  $\frac{1}{p_{S_{\rm ref}}(s)}$  dans l'équation [\(4.34\)](#page-175-0), celle-ci peut être reformulée de la manière suivante :

$$
T(x_{\text{obs}}, t_{\text{obs}}) = \int_0^\infty p_{S_{\text{ref}}}(s) ds \frac{p_S(s)}{p_{S_{\text{ref}}}(s)} \left\{ \begin{array}{l} \begin{aligned} & \mathcal{H}(s - t_{\text{obs}}) \ T_I \\ & + \\ & + \\ & \mathcal{H}(t_{\text{obs}} - s) \end{aligned} \end{array} \right\} \begin{aligned} & \mathcal{H}(s - t_{\text{obs}}) \ T_I \\ & \begin{aligned} & \frac{1}{2} \left\{ \begin{aligned} & \mathcal{H}(x_{\text{obs}} \in \mathcal{D}) \ T(x_{\text{obs}} - \delta, t_{\text{obs}} - s) \\ & + \\ & + \\ & \frac{1}{2} \left\{ \begin{aligned} & \mathcal{H}(x_{\text{obs}} \in \mathcal{D}) \ T(x_{\text{obs}} + \delta, t_{\text{obs}} - s) \\ & + \\ & \mathcal{H}(x_{\text{obs}} = L) \ T_{\partial \mathcal{D}} \end{aligned} \end{aligned} \right\} \end{aligned} \tag{4.38}
$$

La densité de probabilité  $p_S(s)$  est égale à  $p_S(s)=\frac{1}{\tau}e^{-\frac{s}{\tau}}$  et le coefficient  $\frac{p_S(s)}{p_{S_{\rm ref}}(s)}$  s'exprime comme suit :

$$
\frac{p_S(s)}{p_{S_{\text{ref}}}(s)} = \frac{\tau_{\text{ref}}}{\tau} \exp\left(-s \frac{(\tau_{\text{ref}} - \tau)}{\tau \tau_{\text{ref}}}\right) = \frac{\alpha}{\alpha_{\text{ref}}} \exp\left(-s \frac{2(\alpha - \alpha_{\text{ref}})}{\delta^2}\right)
$$
(4.39)

A chaque tirage d'un temps  $s,$  le coefficient  $\frac{p_S(s)}{p_{S_{\rm ref}}(s)}$  se multiplie au poids final de la réalisation.

Les exemples des Figures [4.8](#page-177-0) et [4.9](#page-177-1) sont repris pour illustrer les conséquences de cette reformulation sur le poids final  $w_i$ .

Dans le cas où le chemin termine à la condition initiale (cf. Figure [4.8\)](#page-177-0), les différents temps *s* échantillonnés au cours de la réalisation sont  $s_1$ ,  $s_2$ ,  $s_3$  et  $s_4$ . Ainsi le nombre maximum de tirages en temps est égal à 4. Le poids  $w_i$  correspondant à cette réalisation, dans le cas de l'algorithme [MC](#page-11-0) défini par la relation intégrale [\(4.34\)](#page-175-0) s'exprimerait  $w_i = T_I$ . Dans le cas de l'algorithme [MC](#page-11-0) avec [EP](#page-11-1) défini par la relation intégrale [\(4.38\)](#page-180-0), le poids  $w_i$  s'exprime de la façon suivante :

$$
w_{i} = \frac{\tau_{\text{ref}}}{\tau} e^{-s_{1} \left(\frac{\tau_{\text{ref}} - \tau}{\tau_{\text{ref}}}\right)} \frac{\tau_{\text{ref}}}{\tau} e^{-s_{2} \left(\frac{\tau_{\text{ref}} - \tau}{\tau_{\text{ref}}}\right)} \frac{\tau_{\text{ref}}}{\tau} e^{-s_{3} \left(\frac{\tau_{\text{ref}} - \tau}{\tau_{\text{ref}}}\right)} \frac{\tau_{\text{ref}}}{\tau} e^{-s_{4} \left(\frac{\tau_{\text{ref}} - \tau}{\tau_{\text{ref}}}\right)} T_{I}
$$
\n
$$
w_{i} = \left(\prod_{j=1}^{4} \frac{\tau_{\text{ref}}}{\tau} \exp\left(-s_{j} \frac{(\tau_{\text{ref}} - \tau)}{\tau_{\text{ref}}}\right)\right) T_{I} = \left(\prod_{j=1}^{4} \frac{\alpha}{\alpha_{\text{ref}}} \exp\left(-s_{j} \frac{2(\alpha - \alpha_{\text{ref}})}{\delta^{2}}\right)\right) T_{I}
$$
\n(4.40)

Dans le cas où le chemin termine à la frontière (cf. Figure [4.9\)](#page-177-1), les différents temps  $s$  échantillonnés au cours de la réalisation sont  $s_1, s_2, s_3, s_4, s_5$  et  $s_6$ . Ainsi le nombre maximum de tirages en temps est égal à 6. Le poids  $w_i$  correspondant à cette réalisation, dans le cas de l'algorithme [MC](#page-11-0) défini par la relation intégrale [\(4.34\)](#page-175-0) s'exprimerait

 $w_i = T_{\partial D}$ . Dans le cas de l'algorithme [MC](#page-11-0) avec [EP](#page-11-1) défini par la relation intégrale [\(4.38\)](#page-180-0), le poids  $w_i$  s'exprime de la façon suivante :

$$
w_{i} = \frac{\tau_{\text{ref}}}{\tau} e^{-s_{1} \left(\frac{\tau_{\text{ref}} - \tau}{\tau_{\text{ref}}}\right)} \frac{\tau_{\text{ref}}}{\tau} e^{-s_{2} \left(\frac{\tau_{\text{ref}} - \tau}{\tau_{\text{ref}}}\right)} \dots \frac{\tau_{\text{ref}}}{\tau} e^{-s_{5} \left(\frac{\tau_{\text{ref}} - \tau}{\tau_{\text{ref}}}\right)} \frac{\tau_{\text{ref}}}{\tau} e^{-s_{6} \left(\frac{\tau_{\text{ref}} - \tau}{\tau_{\text{ref}}}\right)} T_{\partial \mathcal{D}}
$$
\n
$$
w_{i} = \left(\prod_{j=1}^{6} \frac{\tau_{\text{ref}}}{\tau} \exp\left(-s_{j} \frac{(\tau_{\text{ref}} - \tau)}{\tau_{\text{ref}}}\right)\right) T_{\partial \mathcal{D}} = \left(\prod_{j=1}^{6} \frac{\alpha}{\alpha_{\text{ref}}} \exp\left(-s_{j} \frac{2(\alpha - \alpha_{\text{ref}})}{\delta^{2}}\right)\right) T_{\partial \mathcal{D}}
$$
\n(4.41)

Ainsi, au cours d'une  $i^e$  réalisation, s'il y a  $J_i$  tirages en temps et que le chemin termine à la condition initiale, le poids final s'exprimera de la façon suivante :

$$
w_i = \left(\prod_{j=1}^{J_i} \frac{\tau_{\text{ref}}}{\tau} \exp\left(-s_j \frac{(\tau_{\text{ref}} - \tau)}{\tau \tau_{\text{ref}}}\right)\right) T_I \tag{4.42}
$$

De la même façon, si le chemin termine à la frontière, le poids final s'exprimera tel que :

$$
w_i = \left(\prod_{j=1}^{J_i} \frac{\tau_{\text{ref}}}{\tau} \exp\left(-s_j \frac{(\tau_{\text{ref}} - \tau)}{\tau \tau_{\text{ref}}}\right)\right) T_{\partial \mathcal{D}}
$$
(4.43)

<span id="page-181-0"></span>L'estimation de la température et de l'erreur statistique associée s'exprime comme suit :

$$
\begin{cases}\nT(x_{\text{obs}}, t_{\text{obs}}) \approx m = \frac{1}{N} \sum_{i=1}^{N} w_i \\
s_N = \frac{1}{\sqrt{N}} \left( \frac{1}{N} \sum_{i=1}^{N} w_i^2 - \left( \frac{1}{N} \sum_{i=1}^{N} w_i \right)^2 \right)^{\frac{1}{2}}\n\end{cases}
$$
\n(4.44)

Pour estimer la température  $T(x_{obs}, t_{obs})$  et l'erreur statistique associée s<sub>N</sub> (cf. équations [\(4.44\)](#page-181-0)) avec un algorithme [MC](#page-11-0) [EP](#page-11-1) correspondant à l'équation intégrale [\(4.38\)](#page-180-0) à une valeur de  $\tau$  donnée, un choix de la valeur de  $\tau_{ref}$  est nécessaire. Ce paramètre  $\tau_{ref}$  permet d'échantillonner les temps à chaque pas de la marche.

Afin d'étudier l'influence du choix de la valeur de  $\tau_{ref}$  sur les estimations de température et de l'erreur statistique associée, une valeur de  $\tau$  égale à 3 est choisie (correspondant à une valeur de diffusivité thermique  $\alpha = 1.667 \text{ m}^2 \text{ s}^{-1}$ ) et plusieurs valeurs de  $\tau_{\text{ref}}$ comprises dans l'intervalle [2*.*7 : 3*.*3] sont choisies.

Pour chacune des valeurs  $\tau_{\text{ref}}$ , une estimation de la température  $T(x_{\text{obs}}, t_{\text{obs}})$  ainsi que de l'erreur statistique s<sub>N</sub> associée est réalisée. Les résultats sont présentés dans la Figure [4.11a](#page-182-0) avec une barre d'erreur représentée correspondant à  $1\sigma$  (en bleu). La température Θ correspond à la température adimensionnée avec la température minimale  $T_I$  et maximale  $T_{\partial \mathcal{D}}$  du problème thermique, tel que :  $\Theta(\tau_{\rm ref}) = \frac{T(\tau_{\rm ref}) - T_I}{T_{\partial \mathcal{D}} - T_I}$ . Les erreurs statistiques associées s'expriment tel que  $\sigma_{\Theta}(\tau_{\mathrm{ref}}) = \frac{s_N(\tau_{\mathrm{ref}})}{T_{\partial \mathcal{D}} - T_I}$ .

Une estimation issue d'un algorithme MC pour une valeur de  $\tau$  égale à 3, pour le même nombre de réalisations (cf. [\(4.34\)](#page-175-0)) est représentée en rouge. Cette estimation est égale à 302.7814  $K \pm 0.004624$ , donc en adimensionné cette température est égale à : <sup>0</sup>*.*<sup>97814</sup> <sup>±</sup> <sup>0</sup>*.*0004624.

<span id="page-182-0"></span>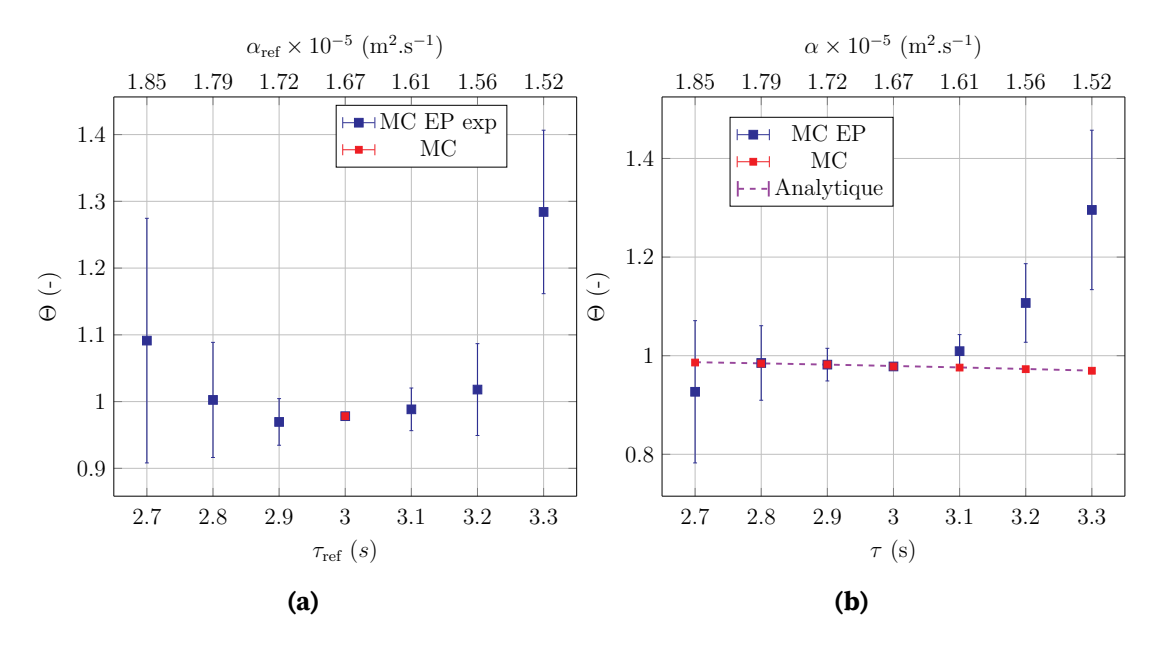

**FIGURE 4.11 – (a)** Tracé des estimations de température  $\Theta(\tau_{\text{ref}}) = \frac{T(\tau_{\text{ref}}) - T_I}{T_{\partial \mathcal{D}} - T_I}$ et erreurs statistiques associées  $\sigma_{\Theta}(\tau_{\text{ref}}) = \frac{s_N(\tau_{\text{ref}})}{T_{\partial \mathcal{D}} - T_I}$  en fonction de la valeur de  $\tau_{\text{ref}}$ (ou  $\alpha_{\text{ref}}$ ). La valeur de  $\tau = 3$ . - **(b)** Tracé des estimations de température  $\Theta(\tau) =$  $\frac{T(\tau)-T_I}{T}$ *<u>T(τ)−Tr</u>* et erreurs statistiques associées  $\sigma_\Theta(\tau) = \frac{s_N(\tau)}{T_{\partial \mathcal{D}} - T_I}$ en fonction de la valeur de  $\tau$  (ou  $\alpha$ ). La valeur de  $\tau_{\text{ref}} = 3$ . (donc  $\alpha_{\text{ref}} = 1.667 \text{m}^2 \text{ s}^{-1}$ ). Les estimations sont réalisées pour une position  $x_{obs} = 0.5L$ , un temps d'observation  $t_{obs} = 1000 s$ , une température initiale  $T_I = 293K$ , une température aux limites  $T_{\partial \mathcal{D}} = 303K$  et  $N = 10^5$  réalisations.

Lorsque la valeur de  $\tau_{ref}$  s'éloigne de celle de  $\tau$ , la barre d'erreur augmente fortement. Pour des valeurs de  $\tau_{ref}$  inférieures ou égales à 2.9 ou supérieures à 3.1, les estimations de températures Θ sont supérieures à 1. Cela signifie que la température estimée par l'algorithme [MC](#page-11-0) [EP](#page-11-1) est supérieure à la température maximale du problème (correspondant à la température imposée aux frontière *∂*). Cette estimation n'a donc plus de sens physique.

En d'autres termes, pour une valeur de  $\tau_{ref}$  égale à  $\tau$  ou relativement proche de  $\tau$  (2.9) et 3*.*1), les résultats convergent. Au delà de ces valeurs, les résultats divergent jusqu'à obtenir des températures sans aucun sens physique puisque Θ est supérieur à 1.

D'autres tests ont été réalisés pour une valeur de  $\tau$  égale à 5 et le constat est identique. Au delà de valeurs de  $\tau_{ref}$  inférieures ou supérieures à 10% de la valeur de  $\tau$ , les estimations de températures adimensionnées sont supérieures à 1 et les erreurs statistiques associées augmentent fortement.

Dans la perspective de réaliser un unique calcul [MCS](#page-11-2) dans lequel une unique valeur de  $\tau_{ref}$  est choisie pour produire une fonction de transfert permettant d'estimer la

température sur une gamme étendue de valeurs de  $\tau$ , cet algorithme [MC](#page-11-0) [EP](#page-11-1) n'est donc pas adapté (cf. Figure [4.11b\)](#page-182-0).

#### **Proposition d'un algorithme [MC](#page-11-0) utilisant les Algorithmes à Collisions Nulles**

Une alternative à la proposition précédente d'algorithme MC EP est proposée grâce à la reformulation de l'algorithme MC (cf. [\(4.34\)](#page-175-0)) avec les collisions nulles.

Cette démarche a été proposée initialement en transfert radiatif par (Galtier et al., [2017\)](#page-239-0). L'objectif était d'estimer des grandeurs radiatives en fonction des coefficients d'absorption et de diffusion. L'utilisation d['ACN](#page-11-3) (Eymet et al., [2013](#page-238-0); Galtier et al., [2013\)](#page-239-1) a permis de surmonter la non linéarité liée aux exponentielles et d'exprimer ces grandeurs radiatives comme des fonctions polynomiales dépendant de ces paramètres radiatifs.

Dans la formulation intégrale de ces grandeurs radiatives, les coefficients d'absorption et de diffusion interviennent dans la densité de probabilité exponentielle nécessaire à l'échantillonnage des longueurs d'extinction. Dans le problème de conduction instationnaire étudié, il est possible de faire un parallèle puisque le paramètre diffusivité thermique  $\alpha$  (par l'intermédiaire de  $\tau$ ) intervient également dans une densité de probabilité exponentielle.

Pour estimer la température comme fonction de la diffusivité thermique, la démarche proposée est similaire à celle développer en transfert radiatif. Dans un premier temps, un algorithme [MC](#page-11-0) est formulé avec les [ACN.](#page-11-3) Puis, dans un deuxième temps, cet algorithme est reformulé avec l['EP](#page-11-1) pour pouvoir être utilisé avec un algorithme [MCS.](#page-11-2)

<span id="page-183-0"></span>Pour formuler l'algorithme [MC](#page-11-0) avec les collisions nulles, le terme laplacien de l'équation de la chaleur [\(4.20\)](#page-172-0) est discrétisé grâce à un schéma en différences finies, comme précédemment décrit dans l'équation [\(4.27\)](#page-173-0). Pour rappel, cette équation est la suivante :

$$
\frac{dT}{dt} = -\frac{1}{\tau}T(x,t) + \frac{1}{\tau}\left[\frac{1}{2}T(x-\delta,t) + \frac{1}{2}T(x+\delta,t)\right]
$$
(4.45)

<span id="page-183-1"></span>Avec  $\tau = \frac{\delta^2}{2g}$  $\frac{\delta^2}{2\alpha}$ . En introduisant un terme  $\hat{\tau} = \frac{\delta^2}{2\hat{\sigma}}$  $\frac{\delta^2}{2\hat{\alpha}}$  dans l'équation [\(4.45\)](#page-183-0), celle-ci devient l'équation suivante :

$$
\frac{\partial T}{\partial t} = -\frac{1}{\hat{\tau}}T(x,t) + \underbrace{\left(\frac{1}{\hat{\tau}} - \frac{1}{\tau}\right) T(x,t) + \frac{1}{\tau} \left[\frac{1}{2}T(x-\delta,t) + \frac{1}{2}T(x+\delta,t)\right]}_{S(x,t)}
$$
(4.46)

De façon analogue à la démarche présentée dans la section  $\mathbf{?}$ , un terme source  $S(x, t)$ est défini afin de résoudre l'équation différentielle [\(4.46\)](#page-183-1) avec second membre et exprimer la température  $T(x, t)$  solution de cette équation différentielle sous forme intégrale. Les détails de la démarche de reformulation sont donnés dans la section [B.3](#page-222-0) de l'annexe [B.](#page-215-0)

Comme précédemment, la densité de probabilité permettant d'échantillonner un temps  $s$  est identifiée et dépend à présent du coefficient  $\hat{\tau}$ , tel que :

$$
\hat{p}_S(s) = \frac{1}{\hat{\tau}} e^{-\frac{s}{\hat{\tau}}} \tag{4.47}
$$

<span id="page-184-0"></span>Finalement l'algorithme MC avec ACN pour estimer la température  $T(x_{\text{obs}}, t_{\text{obs}})$  s'appuie sur la formulation intégrale suivante :

$$
T(x_{\text{obs}}, t_{\text{obs}}) = \int_0^\infty \hat{p}_S(s) \, ds \begin{Bmatrix} \mathcal{H}(s - t_{\text{obs}}) \, T_I \\ + \\ \mathcal{H}(t_{\text{obs}} - s) \\ + \\ \end{Bmatrix} \mathcal{H}(t_{\text{obs}} - s) \begin{Bmatrix} \frac{1}{2} \begin{Bmatrix} \mathcal{H}(x_{\text{obs}} \in \mathcal{D}) \, T(x_{\text{obs}} - \delta, t_{\text{obs}} - s) \\ + \\ \frac{1}{2} \begin{Bmatrix} \mathcal{H}(x_{\text{obs}} \in \mathcal{D}) \, T(x_{\text{obs}} + \delta, t_{\text{obs}} - s) \\ + \\ \frac{1}{2} \begin{Bmatrix} \mathcal{H}(x_{\text{obs}} \in \mathcal{D}) \, T(x_{\text{obs}} + \delta, t_{\text{obs}} - s) \\ + \\ \frac{1}{2} \end{Bmatrix} \\ + \\ \begin{Bmatrix} \mathcal{H}(x_{\text{obs}} = L) \, T_{\partial \mathcal{D}} \\ + \\ \frac{1}{2} \end{Bmatrix} \mathcal{H}(x_{\text{obs}}, t_{\text{obs}} - s) \end{Bmatrix} \end{Bmatrix} \tag{4.48}
$$

 $\hat{\tau}$  $\frac{\hat{\tau}}{\tau}$  correspond à la probabilité d'effectuer un déplacement avec la marche conductive en plus ou moins  $\delta$  et  $\left(1 - \frac{\hat{\tau}}{\tau}\right)$  $(\frac{\hat{\tau}}{\tau}),$  la probabilité d'effectuer une collision nulle. La valeur de  $\hat{\tau}$ doit obligatoirement être inférieure ou égale à  $\tau$  pour que les coefficients  $\frac{\hat{\tau}}{\tau}$  et  $\big(1-\frac{\hat{\tau}}{\tau}\big)$  $(\frac{\hat{\tau}}{\tau})$ soit homogènes à des probabilités.  $\hat{\tau}$  est donc un minorant de  $\tau$  ( $\hat{\alpha}$  est un majorant de  $\alpha$ ).

Les [ACN](#page-11-3) ont été auparavant développés en transfert radiatif, notamment par (Galtier, [2014;](#page-239-2) Galtier et al., [2013\)](#page-239-1). Ils sont ici appliqués à la conduction thermique. En transfert radiatif, une collision nulle correspond à une diffusion pure vers l'avant. En conduction, une collision nulle correspond à un « déplacement en temps »  $(t_{obs} - s)$  sans aucun déplacement spatial.

Dans l'algorithme [MC](#page-11-0) [ACN,](#page-11-3) le poids est identique à celui du poids MC (cf. équation [4.34\)](#page-175-0). L'introduction d'un algorithme à collisions nulles modifie la statistique des chemins mais ne modifie pas les poids et n'augmente pas la variance. La Table [4.1](#page-185-0) présente des estimations de température et erreur statistique issues de l'algorithme l'algorithme [MC](#page-11-0) [ACN.](#page-11-3) Ces estimations sont comparées à des estimations de température et erreur statistique issues de l'algorithme [MC](#page-11-0) pour trois valeurs de temps d'observation  $t_{obs}$ différents et différentes valeurs de  $\hat{\tau}$ .

L'équation [4.48](#page-184-0) correspond l'espérance d'une [v.a.](#page-11-4)  $\hat{W}$ . Chaque réalisation  $\hat{w}_i$  correspond à un chemin aléatoire démarrant au point sonde  $x_{obs}$ ,  $t_{obs}$  et prenant fin soit avec  $T_{\partial D}$ ou bien à  $T_I$  (cf. Figure [B.2](#page-224-0) de l'annexe [B\)](#page-215-0). Un calcul [MC](#page-11-0) [ACN](#page-11-3) consiste à effectuer  $N$ réalisations  $\hat{w}_i$  de  $\hat{W}$  et à estimer la température  $T(x_{\text{obs}}, t_{\text{obs}})$  grâce à la moyenne de ces réalisations  $\hat{w}_i$ . L'estimation de la température et de l'erreur statistique associée s'expriment également avec les équations [\(4.36\)](#page-178-0).

Les résultats (cf. Table [4.1\)](#page-185-0) montrent que l'algorithme [MC](#page-11-0) [ACN](#page-11-3) converge correctement. Cet algorithme pourrait donc s'avérer utile dans des milieux hétérogènes où la diffusivité thermique  $\alpha$  varie dans l'espace (Galtier et al., [2013\)](#page-239-1).

Dans l'algorithme décrit précédemment, le paramètre  $\tau$  (donc  $\alpha$ ) n'intervient plus dans la densité de probabilité nécessaire à l'échantillonnage du temps. En revanche,  $\tau$ intervient toujours dans la probabilité  $\frac{\hat{\tau}}{\tau}$  d'effectuer la marche aléatoire ainsi que dans la probabilité 1 —  $\frac{\hat{\tau}}{\tau}$  $\frac{\hat{\tau}}{\tau}$  d'effectuer une collision nulle .

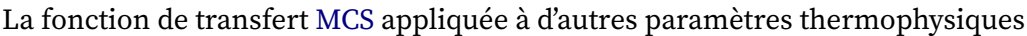

<span id="page-185-0"></span>

|              |                | $t_{\rm obs} = 500 s$                              | $t_{\rm obs} = 1000 s$                             | $t_{\rm obs} = 2000 s$                             |
|--------------|----------------|----------------------------------------------------|----------------------------------------------------|----------------------------------------------------|
|              |                | $T_{MC}(x_{obs}, t_{obs}) \pm s_N$                 | $T_{MC}(x_{obs}, t_{obs}) \pm s_N$                 | $T_{MC}(x_{obs}, t_{obs}) \pm s_N$                 |
|              |                | $299.32 \pm 0.015$                                 | $301.93 \pm 0.0097$                                | $302.91 \pm 0.003$                                 |
| $\hat{\tau}$ | $\hat{\alpha}$ | $T_{\text{MC ACN}} \pm \sigma_{E_{\text{MC ACN}}}$ | $T_{\text{MC AGN}} \pm \sigma_{E_{\text{MC AGN}}}$ | $T_{\text{MC ACN}} \pm \sigma_{E_{\text{MC ACN}}}$ |
| 2.5          | $2e-5$         | $299.28 \pm 1.53$ e-2                              | $301.91 \pm 9.83$ e-3                              | $302.90 \pm 3.12$ e-3                              |
| 3            | $1.67e-5$      | $299.34 \pm 1.53$ e-2                              | $301.95 \pm 9.68$ e-3                              | $302.92 \pm 2.84$ e-3                              |
| 3.5          | $1.43e-5$      | $299.45 + 1.52e-2$                                 | $302.01 \pm 9.46$ e-3                              | $302.92 \pm 2.74$ e-3                              |
| 4            | $1.25e-5$      | $299.49 \pm 1.51$ e-2                              | $302.03 \pm 9.37$ e-3                              | $302.93 \pm 2.69$ e-3                              |
| 4.5          | $1.11e-5$      | $299.27 \pm 1.51$ e-2                              | $301.90 \pm 9.91$ e-3                              | $302.91 \pm 3.02$ e-3                              |
| 5            | $1e-5$         | $299.29 \pm 1.53$ e-2                              | $301.93 \pm 9.79$ e-3                              | $302.91 \pm 3.03$ e-3                              |

**TABLE 4.1 –** Comparaisons des estimations de températures  $T_{MC ACN}$  et erreur statistique  $\sigma_{E_{\text{MC,ACN}}}$  $\sigma_{E_{\text{MC,ACN}}}$  $\sigma_{E_{\text{MC,ACN}}}$  $\sigma_{E_{\text{MC,ACN}}}$  $\sigma_{E_{\text{MC,ACN}}}$  issues de l'algorithme MC ACN et estimations de température  $T_{\text{MC}}(x_{\text{obs}}, t_{\text{obs}})$  et erreur statistique  $s_N$  issues de l'algorithme [MC.](#page-11-0) La position  $x_{\rm obs} = 0.5$  L. La valeur de  $\tau = 5$  et la valeur de la diffusivité thermique  $\alpha = 1$ e-5  $\overline{\text{m}^2}$  s<sup>-1</sup>.

Pour estimer la température comme fonction de  $\tau$  (ou  $\alpha$ ), une étape de reformulation est nécessaire afin que  $\tau$  n'intervienne plus dans ces probabilités. Deux probabilités arbitraires  $\tilde{P}$  et 1 −  $\tilde{P}$  sont introduites dans l'équation intégrale [\(4.48\)](#page-184-0). Cette équation est reformulée comme suit :

<span id="page-185-1"></span>
$$
T(x_{\text{obs}}, t_{\text{obs}}) = \int_0^\infty \hat{p}_S(s)ds \begin{cases} \frac{\mathcal{H}(s - t_{\text{obs}}) T_I}{\hat{r}} \\ + \frac{\frac{1}{2} \left\{ \begin{array}{l} \frac{\mathcal{H}(x_{\text{obs}} \in \mathcal{D}) T(x_{\text{obs}} - \delta, t_{\text{obs}} - s)}{\mathcal{H}(x_{\text{obs}} = 0) T_{\partial \mathcal{D}}} \end{array} \right\}}{\mathcal{H}(t_{\text{obs}} - s)} \\ + \begin{cases} \frac{\mathcal{H}(t_{\text{obs}} - s)}{\frac{1}{2} \left\{ \begin{array}{l} \frac{\mathcal{H}(x_{\text{obs}} \in \mathcal{D}) T(x_{\text{obs}} + \delta, t_{\text{obs}} - s)}{\mathcal{H}(x_{\text{obs}} = L) T_{\partial \mathcal{D}}} \end{array} \right\}}{\mathcal{H}(t_{\text{obs}} - s)} \\ + \begin{cases} \frac{1}{2} \left\{ \begin{array}{l} \frac{\mathcal{H}(x_{\text{obs}} \in \mathcal{D}) T(x_{\text{obs}} + \delta, t_{\text{obs}} - s)}{\mathcal{H}(x_{\text{obs}} = L) T_{\partial \mathcal{D}}} \end{array} \right\} \end{cases} \end{cases} \tag{4.49}
$$

L'équation [4.49](#page-185-1) correspond à l'espérance d'une [v.a.](#page-11-4)  $\hat{W}$ . De façon analogue aux parties précédentes, chaque réalisation  $\hat{w}_i$  de  $\hat{W}$  correspond à un chemin aléatoire démarrant au point sonde  $x_{obs}$ ,  $t_{obs}$  et prenant fin soit avec  $T_{\partial \mathcal{D}}$  ou bien à  $T_I$ . La différence par rapport à l'algorithme précédent (cf. équation [\(4.48\)](#page-184-0)) provient de la probabilité utilisée pour échantillonner les chemins aléatoires. A présent,  $\tilde{P}$  correspond à la probabilité d'effectuer un déplacement avec la marche conductive en plus ou moins  $\delta$  et  $1-\tilde{P}$ correspond à la probabilité d'effectuer une collision nulle.

Si le chemin termine à la condition initiale, le poids  $\hat{w}_i$  à la  $i^{\text{\`eme}}$  réalisation s'exprime comme suit :

$$
\hat{w}_i = \left(\frac{\hat{\tau}}{\tau \mathbf{P}}\right)^{m_i} \left(\frac{\tau - \hat{\tau}}{\tau \left(1 - \mathbf{P}\right)}\right)^{c_i} T_I \tag{4.50}
$$

Si le chemin termine à une des frontières, le poids  $\hat{w}_i$  à la  $i^{\text{eme}}$  réalisation s'exprime comme suit :

$$
\hat{w}_i = \left(\frac{\hat{\tau}}{\tau \mathbf{P}}\right)^{m_i} \left(\frac{\tau - \hat{\tau}}{\tau \left(1 - \mathbf{P}\right)}\right)^{c_i} T_{\partial \mathcal{D}}
$$
\n(4.51)

Les coefficients  $m_i$  et  $c_i$  représentent respectivement le nombre de déplacements dans l'espace et le nombre de collisions nulles du  $i<sup>e</sup>$  chemin. Les estimations de la température et de l'erreur statistique associée sont calculées grâce aux équations [\(4.44\)](#page-181-0).

Pour estimer la température  $T(x_{\rm obs}, t_{\rm obs})$  et l'erreur statistique associée  ${\bf s}_N$  (cf. équations [\(4.44\)](#page-181-0)) avec un algorithme [MC](#page-11-0) [ACN](#page-11-3) [EP](#page-11-1) correspondant à la formulation intégrale [\(4.49\)](#page-185-1) à une valeur de  $\tau$  donnée, il est nécessaire de choisir à la fois une valeur du paramètre  $\hat{\tau}$  et une valeur de probabilité arbitraire  $\tilde{P}$ .

Afin d'illustrer l'influence de ces paramètres sur l'estimation de température et l'erreur statistique associée, une valeur de  $\tau$  égale à 3 et une valeur de  $\hat{\tau}$  égal à 1.5 sont choisies.

D'après les tests effectués précédemment, à condition que la valeur de  $\hat{\tau}$  soit inférieure à celle de  $\tau$  ( $\frac{\hat{\tau}}{\tau}$  $\frac{\hat{\tau}}{\tau}$ homogène à une probabilité), le choix de la valeur de  $\hat{\tau}$  a peu d'influence sur l'estimation de l'erreur statistique (cf. Table [4.1\)](#page-185-0). Elle n'est pas source de variance.

Plusieurs estimations de température et d'erreurs statistiques sont réalisées pour diérentes valeurs de probabilités arbitraires ˜ allant de 0*.*46 à 0*.*54. Les estimations sont représentées en bleu dans la Figure [4.12a.](#page-187-0) La température Θ correspond à la température adimensionnée avec la température minimale  $T_I$  et maximale  $T_{\partial \mathcal D}$  du problème thermique, tel que :  $\Theta(\tau_{\mathrm{ref}}) = \frac{T(\tau_{\mathrm{ref}}) - T_I}{T_{\partial \mathcal{D}} - T_I}$ . Les erreurs statistiques associées s'expriment tel que  $\sigma_{\Theta}(\tau_{\text{ref}}) = \frac{s_N(\tau_{\text{ref}})}{T_{\partial \mathcal{D}} - T_I}$ .

Une estimation issue d'un algorithme [MC](#page-11-0) (cf. [\(4.34\)](#page-175-0)) est représentée en rouge pour une valeur de  $\tau$  égale à 3. Cette estimation est égale à 302.7814  $K \pm 0.004624$ , donc adimensionné, cette estimation est égale à : <sup>0</sup>*.*<sup>97814</sup> <sup>±</sup> <sup>0</sup>*.*0004624.

Lorsque  $\tilde{P}$  est égale à 0.5, la probabilité arbitraire correspond à la probabilité optimale. Dans ce cas,  $\tilde{P}$  est égale à  $\frac{\hat{\tau}}{\tau}$  avec  $\hat{\tau}=1.5$  et  $\tau=3.$  Lorsque la probabilité arbitraire est égale à la probabilité optimale, l'estimation de température avec l'algorithme [MC](#page-11-0) [ACN](#page-11-3) [EP](#page-11-1) est identique à l'estimation de température issue de l'algorithme [MC.](#page-11-0)

Lorsque la valeur de la probabilité arbitraire  $\tilde{P}$  s'éloigne de la valeur de probabilité optimale, les erreurs statistiques augmentent et les estimations de températures issues de l'algorithme [MC](#page-11-0) [ACN](#page-11-3) [EP](#page-11-1) ont une variance de plus en plus importante, l'algorithme diverge rapidement.

Ainsi, l'introduction d'une probabilité arbitraire  $\tilde{P}$  est source de variance. Cet algorithme peut être seulement mis en oeuvre si la valeur de  $\tau$  est connue. Il n'est donc pas adapté pour estimer la température comme fonction de transfert sur une gamme étendue de valeurs de  $\tau$  (et donc de  $\alpha$ ) (cf. Figure [4.12b\)](#page-187-0).

Dans le cadre des travaux de Y. Maanane (Maanane, [2020\)](#page-240-0) et de (Galtier et al., [2017\)](#page-239-0) en transfert radiatif, les formulations intégrales obtenues sont similaires à celle de l'équation intégrale [\(4.49\)](#page-185-1). Une probabilité arbitraire égale à 0*.*5 était satisfaisante dans la majeure partie des cas étudiés dans (Galtier et al., [2017\)](#page-239-0), contrairement au cas d'étude présent en conduction instationnaire.

<span id="page-187-0"></span>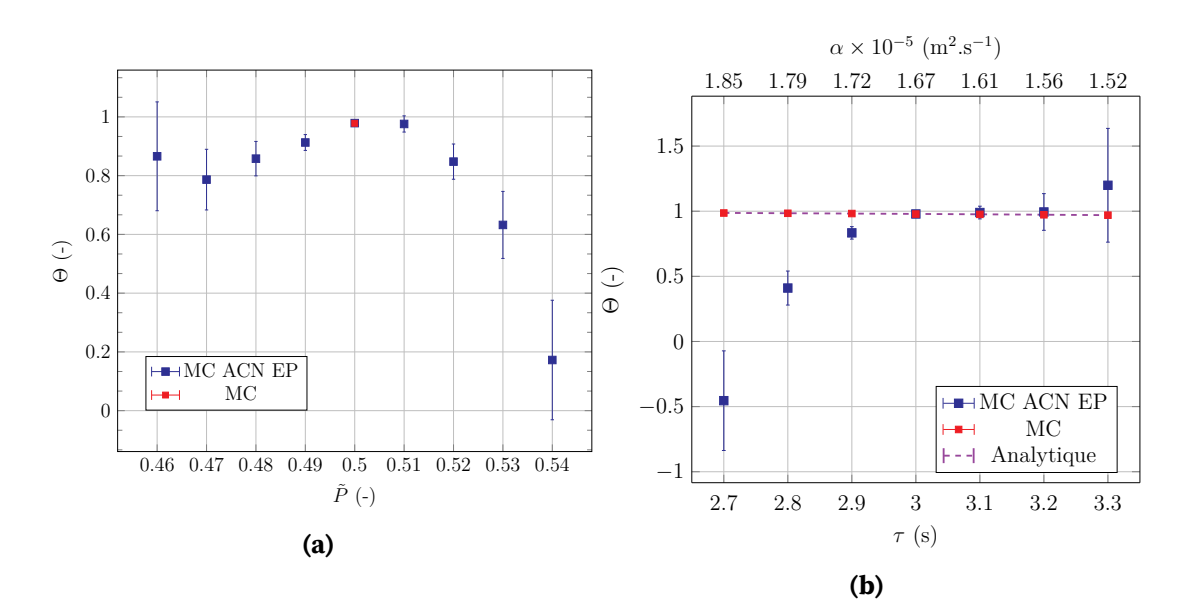

**FIGURE 4.12 – (a)** Tracé des estimations de température  $\Theta(\tilde{P}) = \frac{T(\tilde{P}) - T_I}{T_0 \Omega - T_L}$  et erreurs **∂**<br>statistiques associées  $\sigma_{\Theta}(\tilde{P}) = \frac{s_N(\tilde{P})}{T_{\partial \mathcal{D}} - T_I}$  en fonction de la valeur de  $\tilde{P}$ . La valeur de  $\tau = 3$  (donc  $\alpha = 1.667$ m<sup>2</sup> s<sup>-1</sup>) et celle de  $\hat{\tau} = 1.5$  (donc  $\hat{\alpha} = 3.33$ m<sup>2</sup> s<sup>-1</sup>). - **(b)** Tracé des estimations de température  $\Theta(\tau) = \frac{T(\tau) - T_I}{T_{\partial \mathcal{D}} - T_I}$ et erreurs statistiques associées  $\sigma_\Theta(\tau) = \frac{s_N(\tau)}{T_{\partial \mathcal{D}}-T_I}$  en fonction de la valeur de  $\tau$  (ou  $\alpha$ ). La valeur de  $\hat{\tau}=1.5$  et celle de  $\tilde{P} = 0.5$ . Les estimations sont réalisées pour une position  $x_{obs} = 0.5L$ , un temps d'observation  $t_{obs} = 1000 s$ , une température initiale  $T_I = 293K$ , une température aux limites  $T_{\partial D} = 303K$  et  $N = 10^5$  réalisations.

Les travaux référencés dans la littérature de la méthode [MCS](#page-11-2) avec l'utilisation de l['EP](#page-11-1) en transfert radiatif ont été appliqués à l'estimation de la température comme fonction de transfert dépendant de la diffusivité thermique. Les démarches présentées dans les sections précédentes ne se sont pas avérées concluantes mais se sont révélées intéressantes dans l'analyse des parallèles existants entre la méthode [MCS](#page-11-2) en transfert radiatif et en conduction.

Une alternative à ces démarches est proposée sans utiliser l['EP.](#page-11-1) Cette démarche fait l'objet de la section suivante.

#### **4.2.2.4 Développement d'une fonction de transfert en n'utilisant pas l['EP](#page-11-1)**

Pour estimer la température comme fonction de la diffusivité thermique, l'algorithme [MC](#page-11-0) présenté dans la section [4.2.2.2](#page-172-1) (cf. équation [\(4.34\)](#page-175-0)) est repensé intégralement et l'échantillonnage préférentiel n'est pas utilisé.

Comme évoqué précédemment dans la section [4.2.2.1,](#page-171-0) l'exemple académique du barreau a été décrit en une dimension (1D) et peut être étendu sans difficulté à deux (2D) ou trois dimensions (3D). Les développements suivants se feront en considérant un exemple qui peut être indiéremment 2D ou 3D [5](#page-187-1) . La reformulation de l'algorithme [MC](#page-11-0) précédent (cf.

<span id="page-187-1"></span><sup>5.</sup> Les détails de la marche aléatoire dans un cas de géométrie 3D ont été initialement présentés dans le chapitre [3](#page-115-0) et ne seront donc pas développés une nouvelle fois.

<span id="page-188-0"></span>section [4.2.2.2\)](#page-172-1) dans le cas d'une marche aléatoire 3D correspond à l'équation intégrale suivante :

$$
T(\vec{x}_{\text{obs}}, t_{\text{obs}}) = \int_0^\infty p_S(s)ds \begin{cases} \mathcal{H}(s - t_{\text{obs}}) T_I \\ + \\ \mathcal{H}(t_{\text{obs}} - s) \begin{cases} \mathcal{H}(x_{\text{obs}} \in \mathcal{D}) \int_{4\pi} \frac{1}{4\pi} T(\vec{x}_{\text{obs}} + \delta \vec{u}, t_{\text{obs}} - s) d\vec{u} \\ + \\ \mathcal{H}(x_{\text{obs}} \in \partial \mathcal{D}) T_{\partial \mathcal{D}} \end{cases} \tag{4.52}
$$

A chaque réalisation  $i$  de l'algorithme [MC](#page-11-0) correspondant à l'équation intégrale [\(4.52\)](#page-188-0), un chemin démarrant à la position *⃗*obs est échantillonné. A chaque pas de ce chemin, un temps s est échantillonné selon la densité de probabilité  $p_S(s)$ . Si ce temps s est supérieur au temps d'observation  $t_{obs}$ , le chemin s'arrête et la température archivée dans le poids est la température initiale  $T_I$ . Sinon, s est inférieur au temps d'observation  $t_{obs}$  et un test est effectué pour savoir si la position  $\vec{x}_{obs}$  est à la frontière  $\partial \mathcal{D}$  ou non. Si la position  $\vec{x}_{obs}$  se trouve à la frontière, la température  $T_{\partial \mathcal{D}}$  correspondant à la condition limite à la frontière est archivée, sinon,  $\vec{x}_{obs}$  se trouve dans le domaine  $D$ . En 1D, la marche conductive se fait seulement vers la gauche ou la droite en se déplaçant d'un pas . En 3D, une direction *⃗* est échantillonnée uniformément sur une sphère de rayon  $\delta$  et la nouvelle position devient  $\vec{x}_{obs} + \delta \vec{u}$ .

Deux exemples de chemins sont représentés dans les Figures [4.13](#page-188-1) et [4.14.](#page-188-2) Dans le premier exemple (cf. Figure [4.13\)](#page-188-1), le chemin termine en atteignant la condition initiale  $\dot{a} t = 0$ . La température archivée est donc  $T_I$ . Dans le deuxième exemple (cf. Figure [4.14\)](#page-188-2), le chemin termine en atteignant la condition limite à la frontière  $\partial \mathcal{D}$ . La température archivée est donc *∂*.

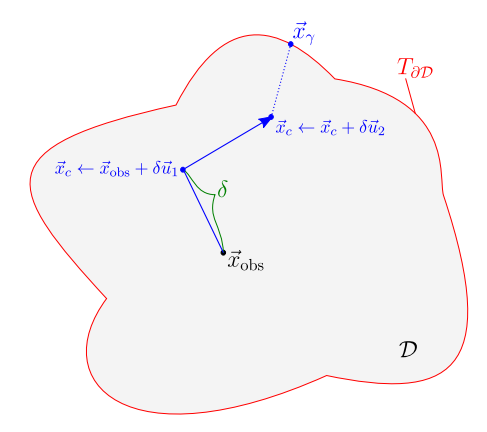

 $+\delta \vec{u}$  $+\delta\vec{u}$  $\mathcal{D}$ 

<span id="page-188-1"></span>**FIGURE 4.13 –** Chemin terminant avec la température initiale  $T_I$ .

<span id="page-188-2"></span>**FIGURE 4.14 –** Chemin terminant avec la température de frontière *∂*.

Dans ces deux exemples, chaque chemin est composé de  $n$  sauts de pas  $\delta$ . A chaque étape de la marche aléatoire correspondant à un saut de pas  $\delta$ , un temps s est comparé au temps d'observation  $t_{obs}$  pour savoir si la condition initiale a été atteinte. Au cours d'une réalisation, il y a donc autant de test de comparaison à  $t_{obs}$  que de sauts composant le chemin ( $n$  comparaisons au total).

Si à présent,  $\vec{x}_{\gamma}$  est défini comme le chemin atteignant la frontière et  $s_{\gamma}$ , comme le temps nécessaire au chemin  $\vec{x}_{\gamma}$  pour atteindre la frontière,  $p_{\Gamma}(\vec{x}_{\gamma})$  est alors définie comme la densité de probabilité nécessaire à l'échantillonnage du chemin  $\vec{x}_{\gamma}$  et  $p_{S_{\Gamma}}(s_{\gamma}),$ comme la densité de probabilité nécessaire àl'échantillonnage d'un temps  $s_\gamma.$  Si  $p_{S_\Gamma}(s_\gamma)$ est connue, chacun des temps  $s_{\gamma}$  peut être échantillonné et comparé au temps d'observation  $t_{\rm obs}$ .

Si  $s_{\gamma}$  est supérieur à  $t_{\rm obs}$ , le chemin n'a pas le temps d'atteindre la frontière, la condition initiale est atteinte et la température  $T_I$  est archivée. Sinon ( $s_\gamma$  est inférieur à  $t_{\rm obs}$ ), le chemin a le temps d'atteindre la frontière et la température archivée est *∂*.

<span id="page-189-0"></span>En tenant compte des éléments précédemment décrits, l'équation [\(4.52\)](#page-188-0) est reformulée comme suit :

$$
T(\vec{x}_{\text{obs}}, t_{\text{obs}}) = \int_0^\infty p_{S_\Gamma}(s_\gamma) ds_\gamma \begin{cases} \mathcal{H}(s_\gamma - t_{\text{obs}}) T_I \\ + \\ \mathcal{H}(t_{\text{obs}} - s_\gamma) \int_{\mathcal{D}_\Gamma} p_\Gamma(\vec{x}_\gamma) d\vec{x}_\gamma T_{\partial \mathcal{D}} \end{cases}
$$
(4.53)

En appliquant la démarche correspondant à l'équation [\(4.53\)](#page-189-0) aux deux exemples précédents de chemins (cf. Figures [4.13](#page-188-1) et [4.14\)](#page-188-2), les poids archivés à l'issue de chacun de ces deux chemins sont inchangés.

En effet, dans le premier exemple, le chemin  $\vec{x}_{\gamma}$  pour atteindre la frontière est composé de 3 sauts de pas  $\delta$  (cf. Figure [4.13\)](#page-188-1). Ainsi le temps  $s_{\gamma}$  est égal à la somme des 3 temps correspondant aux 3 sauts du chemin :  $s_{\gamma} = s_1 + s_2 + s_3$ . Comme  $s_{\gamma}$  est supérieur au temps d'observation  $t_{obs}$ , le chemin s'arrête avant d'atteindre la frontière et rencontre la condition initiale. La température archivée à la fin de la réalisation est bien  $T_I$ .

Dans le deuxième exemple, le chemin  $\vec{x}_{\gamma}$  pour atteindre la frontière est composé de 4 sauts de pas  $\delta$  (cf. Figure [4.14\)](#page-188-2). Ainsi le temps  $s_{\gamma}$  est égal à la somme des 4 temps correspondant aux 4 sauts du chemin :  $s_{\gamma} = s_1 + s_2 + s_3 + s_4$ .  $s_{\gamma}$  est inférieur au temps d'observation  $t_{obs}$ , le chemin atteint la condition au limite à la frontière. La température archivée à la fin de la réalisation est bien  $T_{\partial \mathcal{D}}$ .

En procédant de cette façon, le test permettant de savoir si la condition initiale est atteinte ne s'effectue plus à chaque pas de la marche aléatoire mais une seule fois au cours de la réalisation pour l'ensemble du chemin  $\vec{x}_{\gamma}$  composé de *n* sauts.

Dans le cas où la position  $\vec{x}_{obs}$  n'est pas située à la frontière  $\partial \mathcal{D}$ , la démarche consistant à échantillonner un temps  $s_\gamma$  puis comparer ce temps au temps d'observation  $t_{\rm obs}$  et enfin effectuer la marche aléatoire en échantillonnant  $\vec{x}_{\gamma}$  (cf. [\(4.53\)](#page-189-0)) est tout à fait équivalente à la démarche consistant à échantillonner un chemin  $\vec{x}_{\gamma}$  puis d'échantillonner le temps  $s_{\gamma}$  correspondant et enfin comparer  $s_{\gamma}$  à  $t_{\rm obs}$ .

<span id="page-189-1"></span>Cette dernière démarche correspond à une reformulation de l'équation [\(4.53\)](#page-189-0) comme suit :

$$
T(\vec{x}_{\text{obs}}, t_{\text{obs}}) = \underbrace{\int_{\mathcal{D}_{\Gamma}} p_{\Gamma}(\vec{x}_{\gamma}) d\vec{x}_{\gamma}}_{(1)} \underbrace{\int_{0}^{\infty} p_{S_{\Gamma}}(s_{\gamma}) ds_{\gamma} (\mathcal{H}(s_{\gamma} - t_{\text{obs}}) T_{I} + \mathcal{H}(t_{\text{obs}} - s_{\gamma}) T_{\partial \mathcal{D}})}_{(2)}
$$
\n(4.54)

Dans l'équation [\(4.54\)](#page-189-1),  $(1)$  correspond à l'échantillonnage du chemin et  $(2)$  correspond à l'échantillonnage temporel de ce chemin. Il est tout à fait possible de décorréler ces deux échantillonnages.

Si plusieurs chemins sont échantillonnés, il est possible dans un premier temps d'échantillonner l'ensemble des chemins géométriques, puis dans un deuxième temps, d'échantillonner les temps de parcours de ces chemins. Au cours de la démarche d'estimation de la température  $T(\vec{x}_{obs}, t_{obs})$ , l'échantillonnage spatial des chemins peut donc être séparé de l'échantillonnage temporel.

Dans un premier temps, un algorithme [MC](#page-11-0) permettant d'évaluer la distribution du nombres de sauts nécessaires à un chemin pour atteindre une frontière est développé. Dans un deuxième temps, une reformulation mathématique de l'estimation de la température est proposée afin d'exprimer la partie temporelle de l'estimation sous la forme d'une fonction analytique.

Ces deux étapes sont détaillées successivement.Elles permettent d'obtenir une démarche dans laquelle un seul calcul [MC](#page-11-0) est nécessaire pour évaluer la distribution spatiale des sauts. Le calcul de la température  $T(x_{obs}, t_{obs})$  pour une valeur quelconque de diffusivité thermique (et du temps d'observation  $t_{\text{obs}}$ ) utilise l'estimation de la distribution des sauts issue du calcul [MC.](#page-11-0)

#### **Distribution des chemins géométriques évaluée avec un algorithme [MC](#page-11-0)**

Chaque chemin  $\vec{x}_{\gamma}$  est composé de *n* sauts de pas  $\delta$ . Si un grand nombre de chemins  $\vec{x}_{\gamma}$ sont échantillonnés et que pour chacun de ces chemins le nombre de sauts  $n$  nécessaires pour atteindre la frontière  $\partial D$  est archivé, alors l'équation [\(4.54\)](#page-189-1) peut être reformulée comme suit :

<span id="page-190-0"></span>
$$
T(x_{\text{obs}}, t_{\text{obs}}) = \sum_{n=1}^{+\infty} p_N(n) \int_0^{+\infty} p_{S^{(n)}}(s^{(n)}, n, \alpha) ds^{(n)} \left( \mathcal{H}(s^{(n)} > t_{\text{obs}}) T_I + \mathcal{H}(s^{(n)} < t_{\text{obs}}) T_{\partial \mathcal{D}} \right)
$$
\n(4.55)

Dans l'équation [\(4.55\)](#page-190-0),  $N$  est défini comme la [v.a.](#page-11-4) correspondant au nombre de sauts nécessaires à un chemin  $\vec{x}_{\gamma}$  pour atteindre la frontière  $\partial \mathcal{D}$  du domaine et *n* correspond à sa réalisation. La [v.a.](#page-11-4)  $S^{(n)}$  est définie comme le temps nécessaire au chemin composé de  $n$  sauts pour arriver à la frontière et  $s^{(n)}$  correspond à la réalisation de cette [v.a..](#page-11-4) La probabilité  $p_N(n)$  correspond à la la probabilité qu'un chemin composé de  $n$  sauts atteigne la frontière.  $p_S(s^{(n)}, n, \alpha)$  correspond à la densité de probabilité utilisée pour échantillonner un temps  $s^{(n)}$  nécessaire à un chemin  $\vec{x}_{\gamma}$  atteignant la frontière. Cette densité de probabilité est fonction de la diffusivité thermique  $\alpha^6.$  $\alpha^6.$  $\alpha^6.$ 

<span id="page-190-1"></span><sup>6.</sup> Le détail de cette densité de probabilité et sa dépendance à la diffusivité thermique  $\alpha$  seront détaillés dans la section suivante.

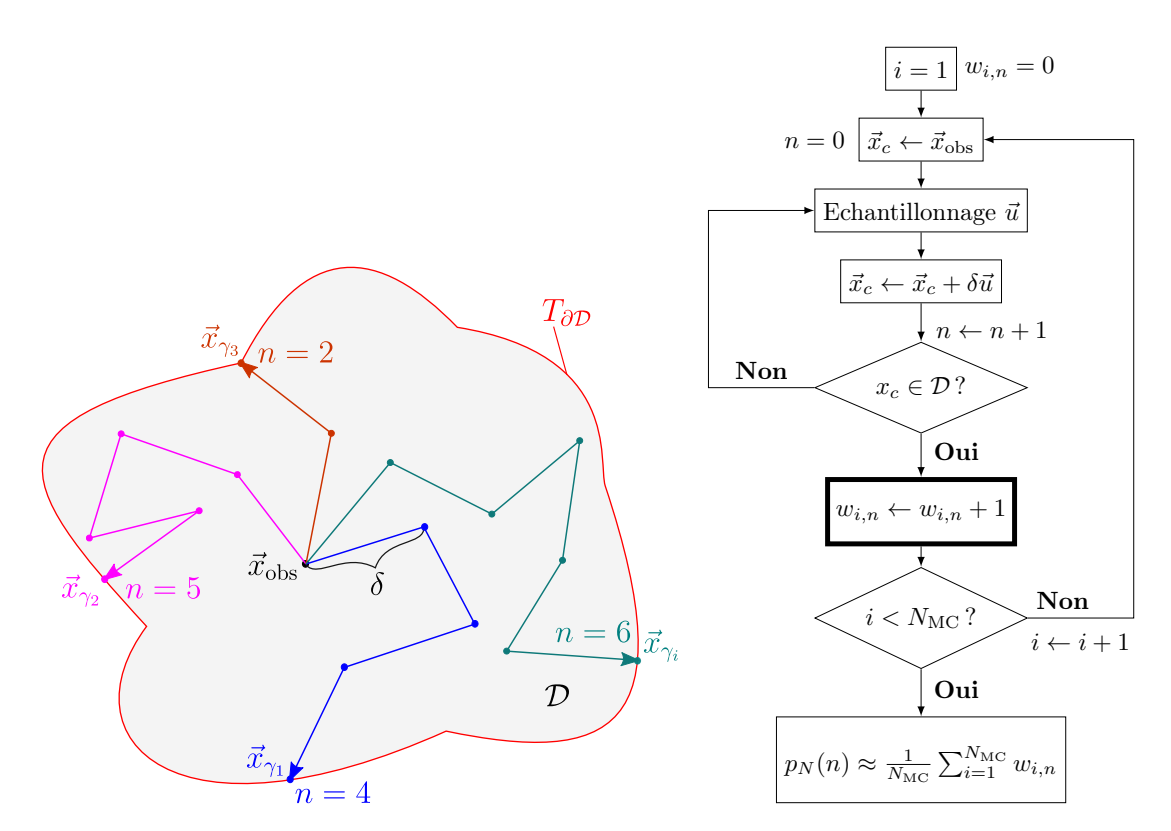

<span id="page-191-0"></span>**FIGURE 4.15 –** Quatre exemples de chemins atteignant la frontière ∂D composé chacun de *n* sauts

<span id="page-191-1"></span>**FIGURE 4.16 –** Organigramme correspondant à l'estimation de  $p_N(n)$  avec un algorithme [MC.](#page-11-0)

Un calcul [MC](#page-11-0) peut être utilisé pour estimer un ensemble de probabilités  $p_N(n)$ . Pour cela, il est nécessaire d'échantillonner un grand nombre de chemins  $\vec{x}_{\gamma}$  et pour chacun de ces chemins d'archiver le nombre de sauts  $n$  nécessaires au chemin pour atteindre la frontière (cf. Figure [4.15\)](#page-191-0).

L'algorithme [MC](#page-11-0) permettant d'estimer ces probabilités est décrit dans la Figure [4.16](#page-191-1) et se déroule comme suit : à la première réalisation de l'algorithme [MC](#page-11-0) ( $i = 0$ ), un chemin démarre à la position *⃗*obs. Plusieurs directions *⃗* sont échantillonnées uniformément pour dénir les positions successives du chemin jusqu'à ce que le chemin atteigne la frontière  $\partial \mathcal{D}$ . Lorsque le chemin atteint la frontière, le nombre de sauts *n* composant le chemin est archivé. Les étapes précédentes continuent tant que le nombre maximal de réalisation [MC](#page-11-0)  $N_{MC}$  n'est pas atteint ( $i < N_{MC}$ ). A l'issue des  $N_{MC}$  réalisations du calcul [MC](#page-11-0) les probabilités  $p_N(n)$  sont estimées pour chaque  $n$  grâce à la moyenne des poids [MC](#page-11-0)  $w_{i,n}$  archivés au cours du calcul [MC.](#page-11-0)

Si la valeur de la diffusivité thermique  $\alpha$  change, la structure géométrique du chemin ne change pas. En revanche, le temps pour effectuer un saut du chemin est différent. Ainsi, le temps *s* de parcours d'un chemin est différent d'un chemin à un autre :  $\alpha_1 \rightarrow T_{\partial D}(s_1)$ et  $\alpha_2 \rightarrow T_{\partial \mathcal{D}}(s_2)$  (avec  $s_1$  et  $s_2$  les temps au bout du chemin).

#### **Reformulation mathématique de la distribution des temps**

<span id="page-192-0"></span>Comme défini précédemment dans l'équation [\(4.55\)](#page-190-0),  $s^{(n)}$  est le temps nécessaire à un chemin de  $n$  sauts pour atteindre la frontière. Ce temps correspond à la somme de tous les  $s_i$  échantillonnés pour chaque saut.  $s^{(n)}$  s'exprime tel que  $s^{(n)} = s_1 + s_2 + ... + s_n$ .

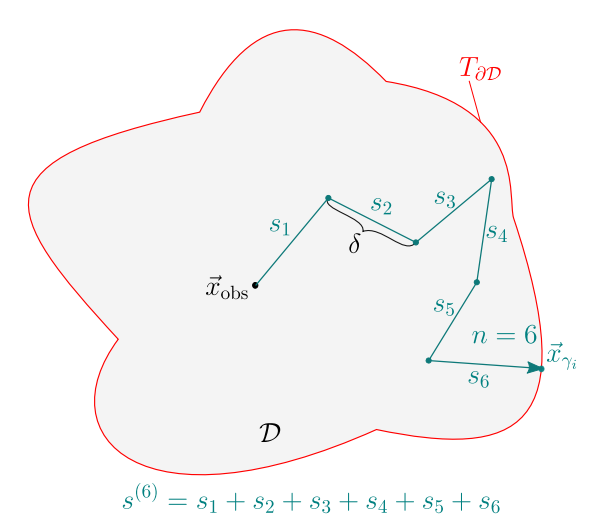

**FIGURE 4.17 –** Schéma d'un chemin  $\vec{x}_{\gamma_i}$  effectué à la i $^e$  réalisation avec  $n=6$  sauts pour atteindre la frontière  $\partial \mathcal{D}$ . Le chemin a mis un temps  $s^{(6)} = s_1 + s_2 + s_3 + s_4 + s_6$  $s_5 + s_6$  pour atteindre la frontière.

La Figure [4.17](#page-192-0) représente un exemple de chemin  $\vec{x}_{\gamma_i}$  composé de  $n=6$  sauts. Le temps nécessaire à ce chemin pour atteindre la frontière est donc la somme des 6 temps échantillonnés successivement à chacun des pas du chemins :  $s^{(6)} = s_1 + s_2 + s_3 + s_4 + \cdots$  $s_5 + s_6$ .

Cet ensemble de temps  $s^{(n)}$  correspond à la réalisation d'une [v.a.](#page-11-4)  $S^{(n)}$ .  $S^{(n)}$  est une somme de [v.a.](#page-11-4) indépendantes et identiquement distribuées (IID) tel que :  $S^{(n)}=S_1+\cdots$  $S_2 + ... + S_n.$  Si  $S^{(n)}$  est la [v.a.](#page-11-4) correspondant au temps que met un chemin à  $n$  sauts pour arriver jusqu'à la frontière, sa densité de probabilité  $p_{S^{(n)}}$  est inconnue.

En revanche, la densité de probabilité  $p_{S(i)}$  d'échantillonner un temps  $s_i$  correspondant à un  $i^e$  saut de pas  $\delta$  donné est connue. Pour  $1 < i < n$ , cette densité de probabilité s'exprime tel que  $p_{S^{(i)}}(t_i)=\frac{1}{\tau}\exp{(-\frac{u_i}{\tau})}$  avec  $\tau=\frac{\delta^2}{2\alpha}.$  La fonction de répartition (ou s exprime ter que  $p_{S^{(i)}}(v_i) = \frac{1}{\tau} \exp\left(-\frac{1}{\tau}\right)$  avec  $t = \frac{1}{2\alpha}$ . La fonction commulée)  $\mathbb{P}_r F(S^{(i)} < t_{obs})$  correspondant s'exprime comme suit :

$$
\mathbb{P}(S^{(i)} < t_{\text{obs}}) = \int_0^{t_{\text{obs}}} \frac{1}{\tau} \exp\left(-\frac{u_i}{\tau}\right) du_i \tag{4.56}
$$

<span id="page-192-1"></span>Le développement de l'expression de la cumulée  $\mathbb{P}, F(S^{(i)}\ <\ t_{\text{obs}})$  pour différents nombre de sauts  $n = 1, 2, 3...$  permet de faire apparaître une récurrence et l'expression de cette cumulée à l'ordre  $n$ . Le détail de ces calculs est décrit dans la section [B.4](#page-225-0) de l'annexe [B.](#page-215-0) Après démonstration par récurrence, l'équation à l'ordre  $n$  obtenue est la suivante :

$$
\mathbb{P}(S^{(n)} < t_{\text{obs}}) = 1 - \exp\left(-\frac{t_{\text{obs}}}{\tau}\right) \sum_{i=0}^{n-1} \left(\frac{t_{\text{obs}}}{\tau}\right)^i \left(\frac{1}{i!}\right) \tag{4.57}
$$

<span id="page-193-0"></span>L'équation précédente correspond à une expression dépendant des fonctions Gamma [Γ\(](#page-15-0)*n*) (Γ(*z*)) et Gamma incomplète Γ(*n*,  $\frac{t_{\text{obs}}}{\tau}$  $\frac{\text{obs}}{\tau}$ ) ( $\Gamma(z,a)$ ). L'équation [\(4.57\)](#page-192-1) se reformule de la façon suivante :

$$
\mathbb{P}(S^{(n)} < t_{\text{obs}}) = 1 - \frac{\Gamma(n, \frac{t_{\text{obs}}}{\tau})}{\Gamma(n)}\tag{4.58}
$$

<span id="page-193-1"></span>Afin d'introduire l'équation [\(4.58\)](#page-193-0) dans l'équation [\(4.55\)](#page-190-0), cette dernière nécessite d'être reformulée, pour rappel, elle correspond à l'équation suivante :

$$
T(x_{\text{obs}}, t_{\text{obs}}) = \sum_{n=1}^{+\infty} p_N(n) \begin{cases} \int_0^{+\infty} p_{S^{(n)}}(s^{(n)}, n, \alpha) ds^{(n)} \mathcal{H}(s^{(n)} > t_{\text{obs}}) T_I \\ + \\ \int_0^{+\infty} p_{S^{(n)}}(s^{(n)}, n, \alpha) ds^{(n)} \mathcal{H}(s^{(n)} < t_{\text{obs}}) T_{\partial D} \end{cases}
$$
(4.59)

<span id="page-193-2"></span>Dans l'équation [\(4.59\)](#page-193-1), les fonctions test  $\mathcal{H}(s_{\gamma}-t_{\text{obs}})$  et  $\mathcal{H}(t_{\text{obs}}-s_{\gamma})$  permettent de reformuler les intégrales temporelles de la façon suivante :

$$
\int_0^{+\infty} p_{S^{(n)}}(s^{(n)}, n, \alpha) ds^{(n)} \mathcal{H}(s^{(n)} > t_{\text{obs}}) = \int_0^{t_{\text{obs}}} p_{S^{(n)}}(s^{(n)}, n, \alpha) ds^{(n)} = \mathbb{P}(S^{(n)} < t_{\text{obs}})
$$

$$
\int_0^{+\infty} p_{S^{(n)}}(s^{(n)}, n, \alpha) ds^{(n)} \mathcal{H}(s^{(n)} < t_{\text{obs}}) = \int_{t_{\text{obs}}}^{\infty} p_{S^{(n)}}(s^{(n)}, n, \alpha) ds^{(n)} = \mathbb{P}(S^{(n)} > t_{\text{obs}})
$$
(4.60)

<span id="page-193-3"></span>En introduisant les éléments de notations issues des équations [\(4.60\)](#page-193-2) dans l'équation [\(4.59\)](#page-193-1), celle ci peut être reformulée comme suit :

$$
T(\vec{x}_{\text{obs}}, t_{\text{obs}}) = \sum_{n=1}^{+\infty} p_N(n) \left( \mathbb{P}(S^{(n)} > t_{\text{obs}}) T_I + \mathbb{P}(S^{(n)} < t_{\text{obs}}) T_{\partial \mathcal{D}} \right)
$$
(4.61)

<span id="page-193-4"></span>En introduisant l'équation [\(4.58\)](#page-193-0) dans l'équation [\(4.61\)](#page-193-3) se reformule finalement de la façon suivante :

$$
T(\vec{x}_{\text{obs}}, t_{\text{obs}}) = \sum_{n=1}^{+\infty} p_N(n) \left( \left( \frac{\Gamma(n, \frac{t_{\text{obs}}}{\tau})}{\Gamma(n)} \right) T_I + \left( 1 - \frac{\Gamma(n, \frac{t_{\text{obs}}}{\tau})}{\Gamma(n)} \right) T_{\partial \mathcal{D}} \right) \tag{4.62}
$$

De façon synthétique, en évaluant par un calcul [MC](#page-11-0) les probabilités  $p_N(n)$ , les cumulées correspondant aux fonctions Gamma peuvent être calculées de façon analytique. Ainsi la température s'exprime comme une fonction dépendant à la fois de la diffusivité thermique  $\alpha$  (puisque  $\tau$  dépend de  $\alpha$ ) et du temps d'observation  $t_{\text{obs}}$ .

Tout comme dans un calcul [MC](#page-11-0) classique, une estimation de l'erreur statistique associée à l'estimation de la température  $T(\vec{x}_{obs}, t_{obs})$  peut être effectuée. Dans l'équation [\(4.62\)](#page-193-4), chacune des probabilités  $p_N(n)$  est estimée grâce à un calcul [MC](#page-11-0) (cf. Figure [4.16\)](#page-191-1). <span id="page-194-0"></span>Ainsi, pour un  $n$  donné, la probabilité  $p_N(n)$  est estimée comme la moyenne des  $N_{\rm MC}$ réalisations du calcul [MC](#page-11-0) tel que :

$$
p_N(n) \approx \frac{1}{N_{\rm MC}} \sum_{i=1}^{N_{\rm MC}} w_{i,n} \tag{4.63}
$$

<span id="page-194-1"></span>En introduisant l'équation [\(4.63\)](#page-194-0) dans l'équation [\(4.62\)](#page-193-4), celle ci se reformule comme suit :

$$
T(\vec{x}_{\text{obs}}, t_{\text{obs}}) \approx \sum_{n=1}^{+\infty} \frac{1}{N_{\text{MC}}} \sum_{i=1}^{N_{\text{MC}}} w_{i,n} \left( \left( \frac{\Gamma(n, \frac{t_{\text{obs}}}{\tau})}{\Gamma(n)} \right) T_I + \left( 1 - \frac{\Gamma(n, \frac{t_{\text{obs}}}{\tau})}{\Gamma(n)} \right) T_{\partial \mathcal{D}} \right) (4.64)
$$

<span id="page-194-2"></span>Les deux sommes intervenant dans l'équation [\(4.64\)](#page-194-1) peuvent être interverties de la façon suivante :

$$
T(\vec{x}_{\text{obs}}, t_{\text{obs}}) \approx \frac{1}{N_{\text{MC}}} \sum_{i=1}^{N_{\text{MC}}} \sum_{n=1}^{+\infty} w_{i,n} \left( \left( \frac{\Gamma(n, \frac{t_{\text{obs}}}{\tau})}{\Gamma(n)} \right) T_I + \left( 1 - \frac{\Gamma(n, \frac{t_{\text{obs}}}{\tau})}{\Gamma(n)} \right) T_{\partial \mathcal{D}} \right)
$$
(4.65)

De cette façon la température  $T(\vec{x}_{obs}, t_{obs})$  ainsi que l'erreur statistique associée s<sub>N</sub> peuvent être estimée grâce aux équations suivantes :

$$
T(\vec{x}_{\text{obs}}, t_{\text{obs}}) \approx \frac{1}{N_{\text{MC}}} \sum_{i=1}^{N_{\text{MC}}} w_i
$$
  

$$
s_N = \frac{1}{\sqrt{N_{\text{MC}}}} \left( \frac{1}{N_{\text{MC}}} \sum_{i=1}^{N_{\text{MC}}} w_i^2 - \left( \frac{1}{N_{\text{MC}}} \sum_{i=1}^{N_{\text{MC}}} w_i \right)^2 \right)^{\frac{1}{2}}
$$
(4.66)

Afin de mettre en application la démarche présentée précédemment, l'estimation de la température pour plusieurs valeurs de diffusivité thermique  $\alpha$  ainsi que l'estimation de l'erreur statistique associée s<sub>N</sub> sont réalisés dans un barreau 1D et présentés dans la Figure [4.18.](#page-195-0)

Les estimations de température avec l'algorithme [MCS](#page-11-2) sans [EP](#page-11-1) (cf. équation [\(4.65\)](#page-194-2)) représentées en rouge sont comparées avec les résultats issus de la solution analytique (cf. équation [\(4.6\)](#page-161-0)) représentés en pointillés bleus. Les erreurs statistiques estimées dans le cas des résultats [MCS](#page-11-2) sans [EP](#page-11-1) sont représentés et sont relativement faibles.

Les résultats issus de la solution analytique sont compris dans l'ensemble des estimations de barres d'erreur de l'algorithme [MCS](#page-11-2) sans [EP.](#page-11-1) De plus, la fonction de transfert obtenue avec cette algorithme [MCS](#page-11-2) permet d'estimer la température comme fonction

<span id="page-195-0"></span>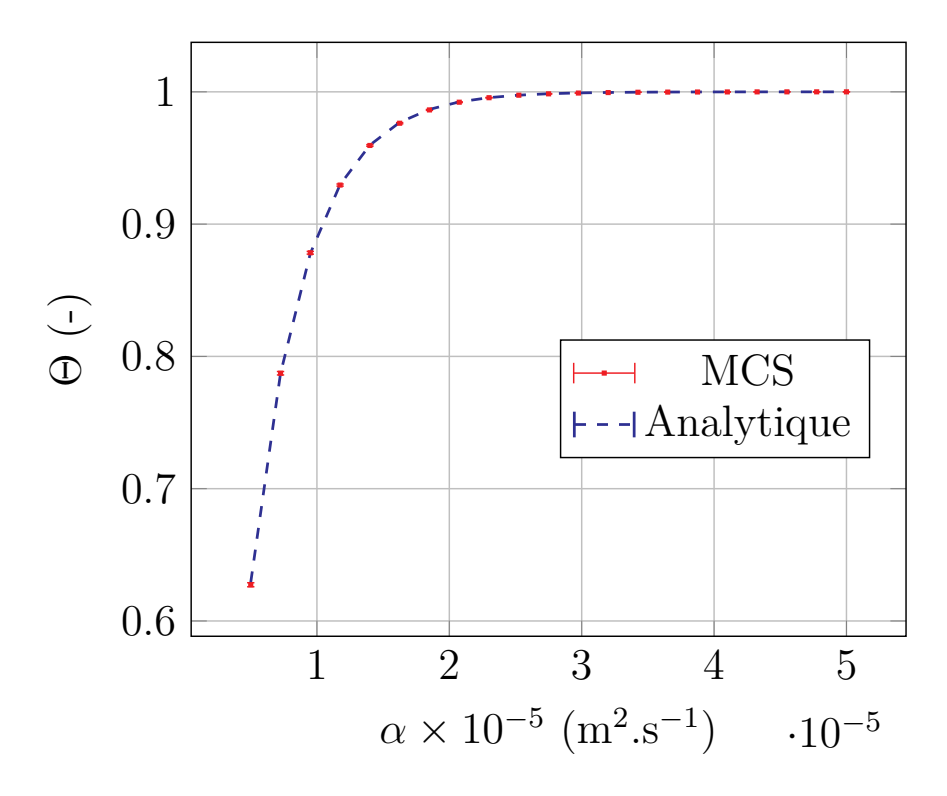

**FIGURE 4.18 –** Tracé des estimations de température  $\Theta(\alpha) = \frac{T(x_{\text{obs}}, t_{\text{obs}}, \alpha) - T_I}{T_{\partial \mathcal{D}} - T_I}$ et erreurs statistiques associées  $\sigma_{\Theta}(\alpha) = \frac{s_N(\alpha)}{T \partial \sigma - T_I}$ . Les estimations sont réalisées pour une position  $x_{obs} = 0.5L$ , un temps d'observation  $t_{obs} = 1000 s$ , une température initiale  $T_I = 293K$ , une température aux limites  $T_{\partial D} = 303K$  et  $N_{MC} = 10^5$ réalisations. Le barreau 1D est de longueur  $L = 0.2m$  et le pas de discrétisation spatiale  $\delta = \frac{L}{20}$ .

de la diffusivité thermique  $\alpha$  sur une gamme étendue de valeurs de diffusivité, contrairement aux démarches présentées dans les sections précédentes (cf. Figures [4.11b](#page-182-0) **(b)** et [4.12b](#page-187-0) **(b)**).

La démarche qui vient d'être présentée est relativement pratique à mettre en œuvre puisqu'il suffit d'effectuer un unique calcul [MC](#page-11-0) pour estimer les probabilités  $p_N(n)$  sans aucun choix au préalable de paramètres de référence, comme  $\tau_{ref}$ ,  $\hat{\tau}$  ou  $\tilde{P}$  dans les démarches précédentes. Les limites d'utilisation de l['EP](#page-11-1) précédemment identiées sont donc repoussées. Il est aussi important de noter que les fonctions Gamma évaluées de façon analytiques permettent de choisir à la fois une valeur de diffusivité thermique  $\alpha$ quelconque mais également une valeur du temps d'observation  $t_{\rm obs}$ .

Il a été montré que le cas étudié pouvait être étendu sans difficulté à des géométries 2*D* ou 3*D*. Cet exemple a été développé dans le cas de températures aux frontières *T*<sub>∂</sub> constantes dans le temps mais il serait tout à fait possible de l'étendre à des températures variables dans le temps *∂*(). En revanche, la démarche peut seulement être mise en oeuvre dans le cas d'une température initiale  $T_I$  uniforme dans le domaine  $\mathcal{D}$ .

#### **Conclusions**

Le premier objectif de ce chapitre a été de comparer les fonctions de transferts obtenues aux chapitres [2](#page-51-0) et [3](#page-115-0) avec la méthode [MCS](#page-11-2) aux méthodes existantes permettant d'estimer la température sur un intervalle de valeurs de paramètres.

Cette comparaison s'est faite dans deux cas de figures. Le premier concerne la fonction de transfert dépendant linéairement des paramètres sources (cf. chapitre [2\)](#page-51-0). Cette comparaison a montré que les coefficients de cette fonction correspondant chacun à une estimation du propagateur pour une source donnée sont par essence les sensibilités de la grandeur par rapport à chacune des sources. Par construction, l'estimation du propagateur permet d'évaluer la température sur un intervalle de valeurs étendu de facon fiable.

Le deuxième cas de figure concerne la fonction de transfert dépendant non linéairement d'un paramètre thermophysique particulier, le coefficient de convection (cf. chapitre [3\)](#page-115-0). Cette comparaison a montré que la fonction de transfert obtenue avec la méthode [MCS,](#page-11-2) sous réserve d'un choix adapté du paramètre de référence, permet d'estimer de façon fiable la température sur une gamme étendue de valeurs du paramètre au delà de la capacité offerte par les méthodes existantes telles que le développement de Taylor.

Les fonctions de transfert obtenues avec la méthode [MCS](#page-11-2) permettent de capturer le comportement d'un système thermique au regard du modèle physique étudié sur un intervalle de valeurs.

Le deuxième objectif de ce chapitre a été de montrer la possibilité d'étendre la fonction de transfert à d'autres paramètres thermophysiques. Le choix a été fait d'étudier le paramètre conductivité thermique intervenant dans la diffusivité thermique. Les autres paramètres intervenant dans des problèmes de thermique couplée (conduction, convection, rayonnement), indiéremment au régime stationnaire ou instationnaire, ont déjà fait l'objet de travaux existants présentés dans la littérature.

Pour dissocier les niveaux de complexité, le choix a été fait de découper le développement de la fonction de transfert d'une part, dans le cas de la conductivité thermique intervenant dans des conditions aux limites et d'autre part, dans le cas de la conductivité thermique intervenant avec d'autres paramètres (densité volumique, capacité thermique) dans le paramètre diffusivité thermique.

Ce découpage a permis de mettre évidence le fait que dans le cas de la conductivité thermique intervenant dans les conditions aux limites, la démarche de développement de la fonction de transfert est similaire à celle développée dans le chapitre [3](#page-115-0) indiéremment dans un problème stationnaire ou instationnaire.

Par contre, dans le cas de la conductivité thermique intervenant dans la diffusivité thermique, le problème a été plus complexe du fait de la présence de la diffusivité dans la densité de probabilité exponentielle nécessaire à l'échantillonnage du temps au cours de la marche aléatoire instationnaire d'un algorithme [MC.](#page-11-0) Deux méthodes existantes dans la littérature concernant la méthode [MCS](#page-11-2) en transfert radiatif ont été explorées, notamment l'approche historique initiée par Dunn et l'approche issue des développement récents de M. Galtier, Y. Maanane. Toutefois, ces méthodes se sont avérées inadaptée au développement de la fonction de transfert par rapport à la diffusivité thermique dans ce problème thermique instationnaire du fait de problèmes liés à la variance. Une proposition de méthode a été finalement développée pour estimer la température comme fonction de la diffusivité en s'appuyant sur le savoir faire existant de la méthode de MC en thermique et elle a permis d'estimer de façon fiable la température sur une gamme étendue de valeurs de diffusivité thermique. Les deux premières méthodes issues de la littérature utilisent l'échantillonnage préférentiel, ce qui n'est pas le cas de la méthode proposée. Ce constat semble démontrer une limite de l'utilisation de l'échantillonnage préférentiel pour estimer la température comme fonction de transfert par rapport à des paramètres thermophysiques.

# **Conclusion**

Tout au long de mon travail, j'ai été en contact étroit et permanent avec le besoin opérationnel d'optimisation et d'analyse de systèmes thermiques. Suite à l'identication de différents acteurs ayant des besoins similaires avec des pratiques différentes, en particulier, Jean-Pierre Fradin et Anne Castelan de l'ICAM de Toulouse, spécialistes de la thermique électronique, ainsi que Priscila F.B. de Sousa, Gilmar Guimaraes, Olivier Fudym et Helcio R.B. Orlande, spécialistes des techniques inverses en transferts thermiques, j'ai pu analyser leurs besoins afin de trouver une solution satisfaisant au mieux l'ensemble de ces communautés à travers le développement d'une fonction de transfert avec la méthode [MCS.](#page-11-2)

La problématique abordée au chapitre [2](#page-51-0) peut concerner l'ensemble des acteurs de la communauté des thermiciens cherchant à faire de l'optimisation, inversion, analyse en général de systèmes thermiques et confrontés à des problématiques de thermique couplée en géométrie complexe. Dans ce chapitre, la température a été estimée comme fonction de transfert par rapport aux paramètres sources avec la méthode MC symbolique en utilisant la théorie du propagateur et la pensée en espace de chemins. Puisque cette fonction est linéaire par rapport aux paramètres sources, elle contient par construction l'information de la sensibilité de la température par rapport aux sources, cette sensibilité correspond aux coefficients de la fonction. L'originalité réside dans le fait d'appliquer la méthode [MCS](#page-11-2) à la thermique couplée en géométrie complexe (passage à l'échelle) avec les outils informatiques issus de la synthèse d'image. L'exemple académique utilisé s'apparente à un milieu poreux, typiquement un échangeur ou isolant thermique. L'utilisation de cette fonction permet une analyse du système thermique à travers l'étude des chemins aléatoires. La fonction met en évidence l'influence des différentes sources intervenant dans le système thermique.

Le chapitre [3](#page-115-0) a traité la dépendance non linéaire de la température par rapport à un premier paramètre thermo-physique. Contrairement à une dépendance linéaire, la complexité du sujet a nécessité de procéder étape par étape en passant par un exemple académique pour aller vers un cas d'application concret. Ce chapitre, même s'il s'adresse à l'ensemble de la communauté, cible principalement les thermiciens dans le domaine de l'électronique confrontés à une problématique de dimensionnement et de contrôle commande pour le refroidissement de systèmes électroniques. Ce travail a été mené en collaboration avec Jean-Pierre Fradin et Anne Castelan de l'ICAM de Toulouse, ainsi que les membres de l'entreprise Méso-Star et plus particulièrement, Christophe Coustet, responsable de l'applicatif Stardis. Pour répondre à ce besoin spécifique, on a choisi le paramètre coefficient de convection. Comme pour le chapitre 2, en partant d'un exemple académique, un passage à l'échelle a été réalisé en considérant le couplage conduction-rayonnement en géométrie 3D complexe. Face à une problématique applicative, la démarche a dû être prolongée pour apporter une réponse concrète au problème posé. Cette fonction de transfert s'est avérée pertinente

pour être utilisée dans des étapes de pré-dimensionnement pour influencer le choix du système de refroidissement associé au composant électronique de puissance. Il serait intéressant d'intégrer toute la chaîne méthodologique liée à la méthode [MCS](#page-11-2) pour qu'elle devienne un outil complémentaire aux outils déterministes. En effet, la méthode [MCS](#page-11-2) peut venir enrichir les méthodes déterministes existantes puisqu'elle pose un point de vue et une analyse intéressants sur le modèle thermique.

Les démonstrations précédentes montrent la pertinence des fonctions de transfert linéaire et non linéaire pour la résolution de problèmes de thermiques couplées en géométrie complexe ainsi que la capacité à répondre à des besoins d'optimisation et d'analyse.

Le chapitre [4](#page-157-0) a constitué une prise de recul et a exposé des éléments pour de futurs travaux de recherche. En effet, les fonctions de transfert ont été comparées avec les méthodes [MC](#page-11-0) en sensibilité pour démontrer l'aptitude de la fonction de transfert [MCS](#page-11-2) à capturer le comportement thermique d'un système sur un intervalle étendu de valeurs du paramètre de la fonction. Dans le cas de la fonction linéaire par rapport aux sources, chaque coefficient de la fonction correspond à une estimation du propagateur associé à une source donnée. Par construction, ces coefficients correspondent aux sensibilités et donc permettent d'estimer de façon fiable la température sur un intervalle étendu de valeurs de paramètres. Dans le cas de la fonction non linéaire, sous réserve d'un choix adapté du paramètre de référence, la fonction permet également d'estimer la température sur une gamme étendue de valeurs de paramètre, bien au delà de la capacité offerte par les méthodes existantes, notamment celle du développement de Taylor. D'une façon plus exploratoire, on s'est posé la question de la possibilité d'étendre la fonction de transfert à d'autres paramètres thermo-physiques, en particulier, la conductivité thermique intervenant dans le paramètre diffusivité thermique pour des cas de thermique instationnaire. Dans les diérents cas rencontrés, la fonction de transfert produite à partir de la technique de l'échantillonnage préférentiel présente des problèmes de convergence vers un calcul fiable de température liés à des variances trop importantes. Ces constats amènent à penser qu'une limite semble être atteinte dans l'utilisation de la technique de l'échantillonnage préférentiel pour estimer des fonctions de transfert dépendant non linéairement de paramètres thermo-physiques. De futurs travaux pourraient permettre une analyse mathématique approfondie de la fonction de transfert afin d'identifier les sources de variance potentielles. La dernière méthode proposée n'a pas utilisé l'échantillonnage préférentiel mais une reformulation en espace de chemin du problème de thermique instationnaire et a permis d'estimer de façon fiable la température sur un intervalle étendu de valeurs de diffusivité thermique. Cette méthode ne présente pas de difficulté à priori pour une éventuelle extension à des conditions aux limites variables dans le temps et des géométries 3D complexes. Cette méthode nécessite une recherche approfondie pour permettre son utilisation dans un contexte comme, par exemple, l'inversion en thermique, en particulier, pour permettre de caractériser les propriétés thermiques de matériaux.

## **ANNEXEA**

# **Fonction de transfert non linéaire** dépendant du coefficient de **convection**

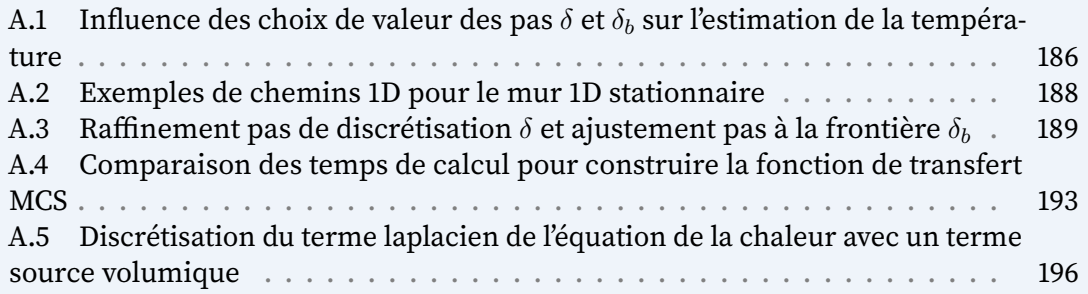

### <span id="page-202-0"></span>A.1 Influence des choix de valeur des pas  $\delta$  et  $\delta_b$  sur **l'estimation de la température**

<span id="page-202-1"></span>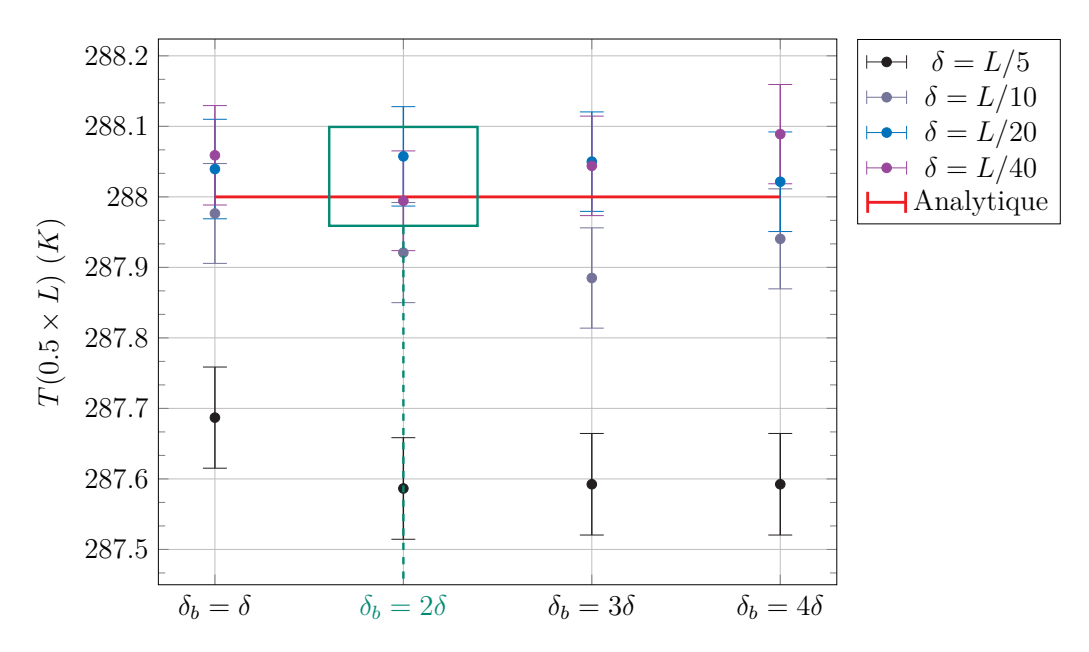

**FIGURE A.1 – Comparaison des températures en fonction de**  $\delta$  **pour différentes** valeur du pas de discrétisation numérique.

Une comparaison des différentes estimations de température au point  $x = 0.5 \times L$ (milieu du mur) est effectuée en fonction du pas de discrétisation numérique  $\delta$  et du pas de discrétisation numérique spatial  $\delta_b$  dans la Figure [A.1.](#page-202-1)

Les résultats des estimations [MC](#page-11-0) sont comparées avec la solution analytique. Le résultat issu de la solution analytique est insensible au choix de ces paramètres numériques. Il est donc important de choisir des valeurs de  $\delta$  et  $\delta_b$  de sorte à ce que l'estimation monte carlo soit au plus proche de la solution analytique. Le choix de  $\delta_b$  vient après celui de  $\delta$  car le pas de discrétisation à la frontière dépend du choix du pas de discrétisation spatial à l'intérieur du domaine  $\delta$ .

Un choix de  $\delta$  égal  $L/5$ ,  $L/10$ ,  $L/20$ ,  $L/40$  signifie que  $\delta$  est égal respectivement à un  $5^e$ , un  $10^e$ , un  $20^e$  et un  $40^e$  de l'épaisseur du mur  $L$ . Plus la valeur de  $\delta$  est faible, plus le pas de discrétisation est raffiné. Plus  $\delta$  est raffiné, plus l'estimation de la température issue du calcul [MC](#page-11-0) est proche de la solution analytique. En contrepartie, plus le pas de discrétisation est raffiné, plus le temps de calcul augmente. Un compromis est donc nécessaire entre précision et temps de calcul.

Avec un  $\delta = L/5$ , l'estimation est éloignée de la solution analytique. Avec un  $\delta = L/10$ , l'estimation se rapproche de la solution analytique mais on observe qu'avec des valeurs de  $\delta$ égale à  $L/20$  et  $L/40$ , l'estimation de la température a une barre d'erreur englobant la solution analytique. Il faut donc un  $\delta$  au moins égal à  $L/20$  pour que l'estimation [MC](#page-11-0) soit considérée comme pertinente.

Avec un  $\delta$  égal à  $L/20$ , on observe sur la Figure [A.1](#page-202-1) qu'un choix de pas de discrétisation à la frontière  $\delta_b$  égal à 2 $\delta$  est suffisant pour avoir une estimation de la température avec [MC](#page-11-0) proche de la solution analytique.

Dans la suite du manuscrit, en particulier pour l'exemple du mur, le pas de discrétisation spatial  $\delta$  est choisi égal à  $L/20$  et le pas de discrétisation à la frontière  $\delta_b$  égal à  $2\delta$ .

Le raffinement de  $\delta$  apporte une plus grande précision du résultat mais en contre partie entraîne une augmentation du temps de calcul. Dans un problème académique 1D, cette augmentation n'est pas forcément significative, mais dans le cas d'une géométrie complexe, elle peut être plus contraignante.

L'objectif à travers cette analyse est de montrer que le raffinement de  $\delta$  à  $E/20$  est suffisant et que le pas de ré-injection à la frontière « idéal » est égal à  $2\delta$ .

### <span id="page-204-0"></span>**A.2 Exemples de chemins 1D pour le mur 1D stationnaire**

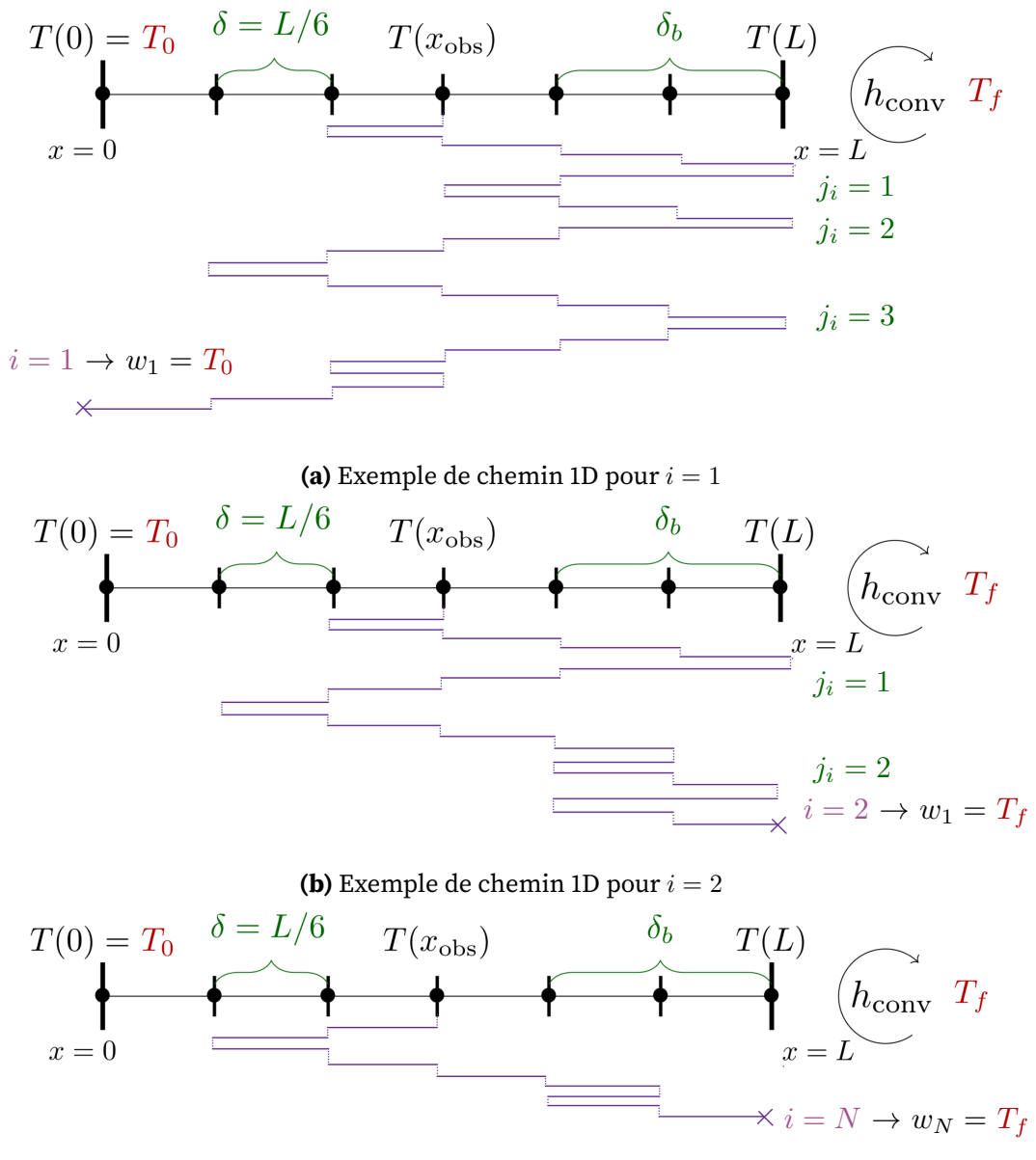

**(c)** Exemple de chemin 1D pour  $i = N$ 

**FIGURE A.2 –** Trois exemples de chemins dans le cas du mur 1D stationnaire.

### <span id="page-205-0"></span>A.3 Raffinement pas de discrétisation  $\delta$  et ajustement **pas à la frontière**

Pendant la marche conductive, plusieurs cas de figures sont possibles :

Si la marche aléatoire démarre dans le volume à une position  $\vec{x}$  :

- Le chemin n'intersecte pas la frontière (dans les sens *⃗* et <sup>−</sup>*⃗*) (cf. Figure [A.3\)](#page-206-0).
- Le chemin n'intersecte pas la frontière dans le sens *⃗* mais intersecte la frontière dans le sens inverse de la marche <sup>−</sup>*⃗* (cf. Figure [A.4\)](#page-206-1).
- Le chemin intersecte la frontière dans le sens de la marche *⃗* et se positionne à la frontière en *⃗* (cf. Figure [A.5\)](#page-207-0).

Il est nécessaire de vérifier les intersections avec la géométrie lors de la marche, dans le sens de la marche *⃗* et le sens contraire de la marche <sup>−</sup>*⃗* pour respecter l'uniformité du laplacien et assurer en permanence qu'il y ait autant de chance d'aller dans un sens que dans l'autre. A défaut de le faire sur une sphère pour le moment :

$$
T(\vec{x}) \approx \frac{1}{4\pi} \int_{4\pi} T(\vec{x} + \delta \vec{u}) \, d\vec{u}
$$
 (A.1)

dans la pratique c'est avant/arrière et l'on respecte toujours :

$$
T(\vec{x}) = \frac{1}{2}T(\vec{x} - \delta\vec{u}) + \frac{1}{2}T(\vec{x} + \delta\vec{u})
$$
 (A.2)

Lorsque le chemin atteint la frontière à une position *⃗*, il peut soit terminer dans le fluide soit subir un évènement de ré-injection. Dans ce cas là, il y a deux possibilités :

- Soit la ré-injection n'intersecte pas la frontière de la géométrie avec un pas de ré-injection  $\delta_b$  (cf. Figure [A.6\)](#page-207-1).
- Soit la ré-injection intersecte la frontière de la géométrie et le pas de ré-injection  $\delta_b$  a besoin d'être ajusté. Celui-ci est divisé par 2 jusqu'à ce que la ré-injection se fasse sans intersection de la géométrie (cf. Figure [A.7\)](#page-208-0).

Si Le chemin n'intersecte pas la frontière (dans les sens  $\vec{u}$  et  $-\vec{u}$ ) :

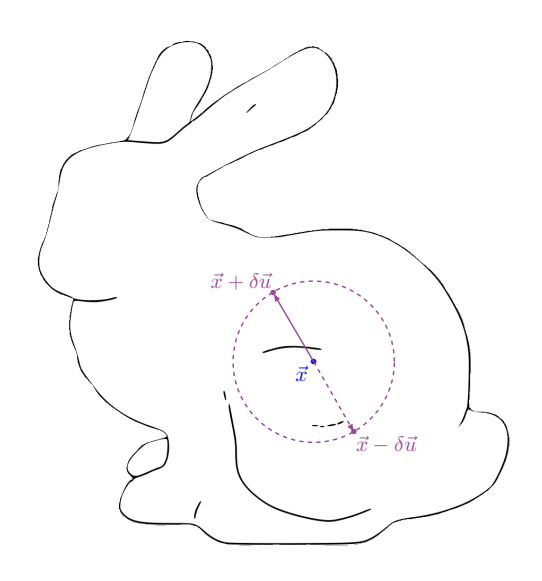

<span id="page-206-0"></span>**FIGURE A.3 –** Le chemin n'intersecte pas la frontière (dans les sens *⃗* et <sup>−</sup>*⃗*)

- <sup>∙</sup> Le chemin démarre à la position *⃗*.
- <sup>∙</sup> Le segment [*⃗*; *⃗*+*⃗*] n'intersecte pas la frontière et le segment  $[\vec{x}; \vec{x} - \delta \vec{u}]$  ne l'intersecte pas non plus.
- Un déplacement est effectué à la position  $\vec{x} + \delta \vec{u}$

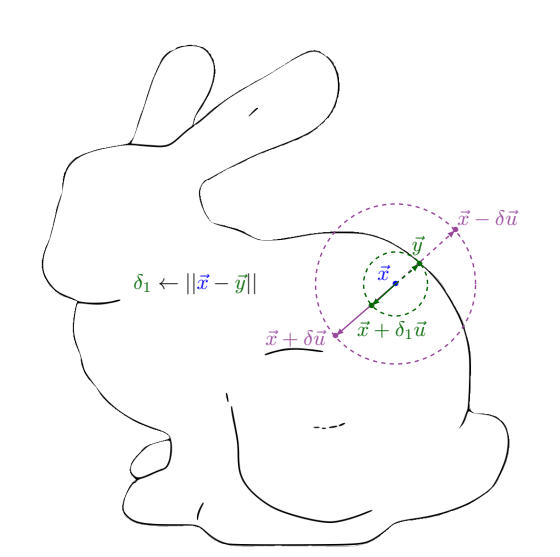

<span id="page-206-1"></span>**FIGURE A.4 –** Le chemin n'intersecte pas la frontière dans le sens *⃗* mais intersecte la frontière dans le sens inverse de la marche <sup>−</sup>*⃗*

- <sup>∙</sup> Le chemin démarre à la position *⃗*.
- <sup>∙</sup> Le segment [*⃗*; *⃗*+*⃗*] n'intersecte pas la frontière mais le segment  $[\vec{x}; \vec{x} - \delta \vec{u}]$  intersecte la frontière.
- Le pas  $\delta$  est raffiné tel que  $\delta \leftarrow \delta_1 = ||\vec{x} - \vec{y}||.$
- Le segment  $[\vec{x}; \vec{x} + \delta_1 \vec{u}]$  n'intersecte pas la frontière et le segment  $[\vec{x}; \vec{x} - \delta_1 \vec{u}]$  ne l'intersecte pas non plus.
- Un déplacement est effectué à la position  $\vec{x} + \delta_1 \vec{u}$

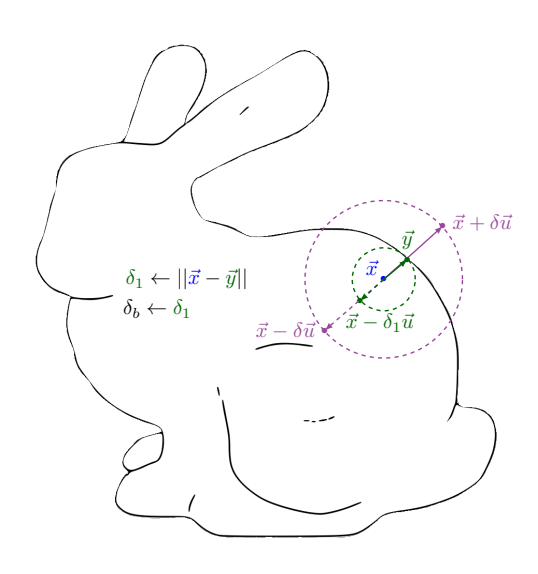

<span id="page-207-0"></span>**FIGURE A.5 –** Le chemin intersecte la frontière dans le sens de la marche *⃗* et se positionne à la frontière en *⃗*

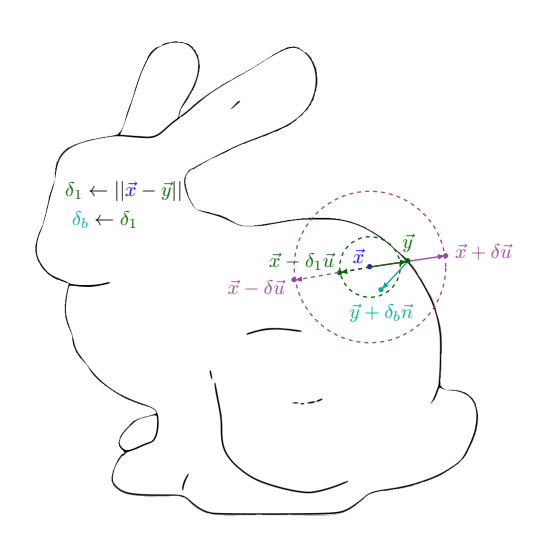

<span id="page-207-1"></span>**FIGURE A.6 –** La ré-injection n'intersecte pas la frontière de la géométrie avec un pas de ré-injection  $\delta_h$ 

- <sup>∙</sup> Le chemin démarre à la position *⃗*.
- <sup>∙</sup> Le segment [*⃗*; *⃗* <sup>−</sup> *⃗*] n'intersecte pas la frontière. Le segment  $[\vec{x}; \vec{x} + \delta \vec{u}]$  intersecte la frontière.
- Le pas  $\delta$  est raffiné tel que  $δ ← δ<sub>1</sub> = ||x - y||$  et le pas de discrétisation à la frontière prend la valeur  $\delta_b \leftarrow \delta_1$ .
- Un déplacement est effectué à une position *⃗* à la frontière, tel que :  $\vec{y} = \vec{x} + \delta_b \vec{u}$
- $\rightarrow$  2 possibilités en cas de réinjection : Figure [A.6](#page-207-1) ou Figure [A.7](#page-208-0)
- <sup>∙</sup> Le chemin démarre à la position *⃗*.
- <sup>∙</sup> Le segment [*⃗*; *⃗* <sup>−</sup> *⃗*] n'intersecte pas la frontière. Le segment  $[\vec{x}; \vec{x} + \delta \vec{u}]$  intersecte la frontière.
- Le pas  $\delta$  est raffiné tel que  $\delta \leftarrow \delta_1 = ||\vec{x} - \vec{y}||$  et le pas de discrétisation à la frontière prend la valeur  $\delta_b \leftarrow \delta_1$ .
- Suite au test de Bernoulli pour savoir si le chemin termine dans le fluide avec  $T_f$  ou est ré-injecté et continu en conduction, le chemin est ré-injecté.
- Le segment  $[\vec{y}; \vec{y} + \delta_b \vec{n}]$  n'intersecte pas la géométrie et la position se trouvera dans le volume.
- Un déplacement est effectué de la position  $\vec{y}$  à la position  $\vec{y} + \delta_h \vec{n}$ dans le volume.

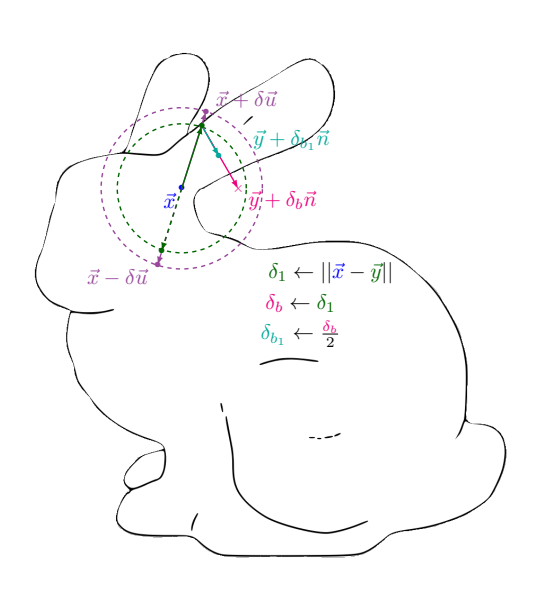

<span id="page-208-0"></span>**FIGURE A.7 –** La ré-injection intersecte la frontière de la géométrie et le pas de ré-injection  $\delta_b$  a besoin d'être ajusté. Celui-ci est divisé par 2 jusqu'à ce que la ré-injection se fasse sans intersection de la géométrie

- <sup>∙</sup> Le chemin démarre à la position *⃗*.
- <sup>∙</sup> Le segment [*⃗*; *⃗* <sup>−</sup> *⃗*] n'intersecte pas la frontière. Le segment  $[\vec{x}; \vec{x} + \delta \vec{u}]$  intersecte la frontière.
- Le pas  $\delta$  est raffiné tel que  $δ ← δ<sub>1</sub> = ||\vec{x} - \vec{y}||$  et le pas de discrétisation à la frontière prend la valeur  $\delta_b \leftarrow \delta_1$ .
- Suite au test de Bernoulli pour savoir si le chemin termine dans le fluide avec  $T_f$  ou est ré-injecté et continu en conduction, le chemin est ré-injecté.
- Le segment  $[\vec{y}; \vec{y} + \delta_b \vec{n}]$  intersecte la géométrie et la position se trouvera hors du volume.
- <sup>∙</sup> Le pas de discrétisation à la frontière  $\delta_{b}$  est divisé par 2, tel que :  $\delta_{b_1} = \frac{\delta_b}{2}$ .
- Un déplacement est effectué de la position  $\vec{y}$  à la position  $\vec{y} + \delta_{b_1}\vec{n}$ dans le volume.

### <span id="page-209-0"></span>**A.4 Comparaison des temps de calcul pour construire la fonction de transfert MCS**

Trois exemples de géométries complexes sont choisis (cf. Figures [A.8\)](#page-209-1). La première est celle utilisée dans le chapitre [3,](#page-115-0) le Stanford bunny composée de 4*.*7 millions de triangles. La deuxième est la géométrie du Happy Buddha, composée de 40 millions de triangles. Enfin, la dernière géométrie, qui est la plus raffinée est celle de la xyz rgb Statuette  $compos$ ée de 404 millions de triangles<sup>[1](#page-209-2)</sup>.

<span id="page-209-1"></span>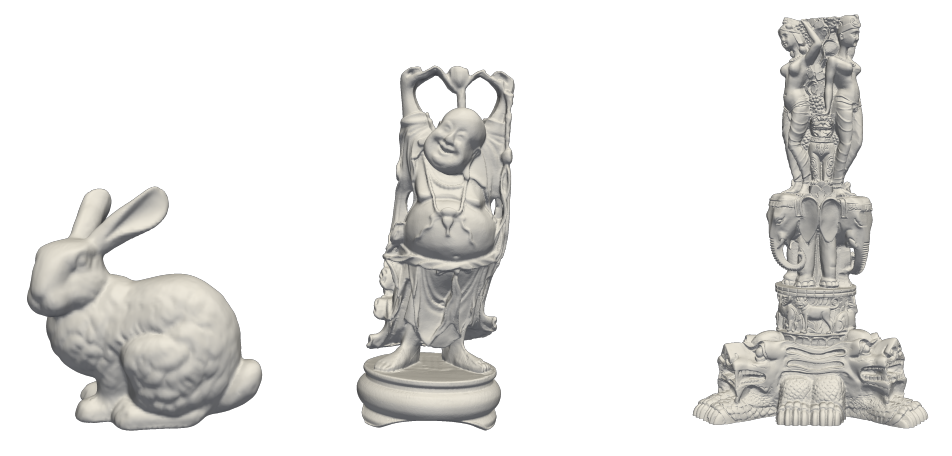

**FIGURE A.8 –** (gauche) Stanford bunny : 4*.*7M de triangles ; (centre) Happy Buddha : 40M de triangles ; (droite) xyz rgb Statuette : 404M de triangles

Afin de montrer l'insensibilité du calcul avec la fonction de transfert obtenue avec la méthode [MCS](#page-11-2) au raffinement de la géométrie, c'est à dire au nombre de triangles qui composent la géométrie, les probabilités de réaliser un chemin en rayonnement  $P_{rad}$ doivent être identiques, quelque soit le nombre de triangles composant la géométrie.

Le pas de discrétisation numérique dans le volume  $\delta$  est choisi de sorte à ce qu'il soit toujours égal  $\frac{L}{40}$  avec  $L$  une longueur caractéristique correspondant à la longueur moyenne des chemins dans le solide, c'est à dire la longueur moyenne des trajectoires issues de la marche aléatoire depuis le point d'entrée jusqu'au point de sortie. L'intérêt de choisir cette longueur  $L$  est qu'elle est indépendante des caractéristiques du processus de diffusion et dépend seulement de la géométrie (Blanco et al., [2003\)](#page-237-0).

L'intérêt de choisir  $\delta$  égal à  $\frac{L}{40}$  est que c'est une grandeur adimensionnée sans lien avec la physique mais en lien avec les caractéristiques de la géométrie donc c'est un critère purement numérique.

Les paramètres physiques du problème sont adimensionnés avec la longueur caractéristique  $L$ .

L'épaisseur optique  $\tau$  est échantillonnée selon une loi exponentielle :  $p_\Gamma(\ell_\gamma)=\beta\,exp(-\int_0^{\ell_\gamma}\beta dx)$ avec *ℓ* la longueur d'extinction/libre parcours moyen. De cette loi est déduit l'expression de la longueur d'extinction telle que :  $\ell_\gamma = \frac{-ln(\tau)}{\beta}$  avec  $\beta = k_a + k_s.$ 

<span id="page-209-2"></span><sup>1.</sup> Les géométries présentées sont disponibles sur les dépôt de l'université de Stanford ([https://](https://www.cc.gatech.edu/projects/large_models/) [www.cc.gatech.edu/projects/large\\_models/](https://www.cc.gatech.edu/projects/large_models/) et [http://graphics.stanford.edu/data/](http://graphics.stanford.edu/data/3Dscanrep/) [3Dscanrep/](http://graphics.stanford.edu/data/3Dscanrep/))

Alors, la longueur d'extinction adimensionnée s'exprime comme suit :

$$
\frac{\ell_{\gamma}}{L} = \frac{-\ln(\tau)}{L\beta} = \frac{-\ln(\tau)}{k_a L + k_s L}
$$
(A.3)

Avec les deux épaisseurs optiques adimensionnées  $k_a L$  et  $k_s L$ .

<span id="page-210-3"></span>Le nombre de Biot compare les résistances au transfert thermique à l'intérieur et à la surface du corps<sup>[2](#page-210-0)</sup>. L'expression du nombre de Biot avec le coefficient de convection de référence  $\tilde{h}_{\text{conv}}$  est la suivante :

$$
\tilde{Bi} = \frac{\tilde{h}_{\text{conv}} L}{\lambda} \tag{A.4}
$$

<span id="page-210-2"></span>De la même façon, le nombre de Biot radiatif $3$ :

$$
Bi_R = \frac{\zeta L^2}{\lambda} \tag{A.5}
$$

En introduisant les expressions du pas adimensionné  $\gamma = \frac{\delta}{L}$  $\frac{\delta}{L}$  et de l'équation [\(A.5\)](#page-210-2) dans l'expression de la probabilité radiative  $P_{\text{rad}}$ , on obtient :

$$
P_{\rm rad} = \frac{\zeta \delta^2}{6\lambda + \zeta \delta^2} \quad \Leftrightarrow \quad P_{\rm rad} = \frac{Bi_R \gamma^2}{6 + Bi_R \gamma^2} \tag{A.6}
$$

De même, en introduisant les expressions du pas adimensionné et de l'équation [\(A.4\)](#page-210-3) dans l'expression de la probabilité à l'interface solide/fluide, on obtient :

$$
\tilde{P}_{\text{conv}} = \frac{\tilde{h}_{\text{conv}}}{\tilde{h}_{\text{conv}} + \frac{\lambda}{\delta_b}} \quad \Leftrightarrow \quad \tilde{P}_{\text{conv}} = \frac{\tilde{Bi}}{\tilde{Bi} + \frac{1}{\gamma}}
$$
\n(A.7)

Ainsi, les valeurs des coefficients adimensionnels choisis pour obtenir des probabilités  $P_{\text{rad}}$  et  $P_{\text{conv}}(h_{\text{conv}})$  identiques quelque soit le niveau de raffinement du maillage sont décrits dans la Table [A.1](#page-211-0) [4](#page-210-4) .

Les paramètres adimensionnés quelque soit la géométrie considérée sont décrits dans la Table [A.2.](#page-211-1)

En tenant compte de probabilités identiques quelque soit la géométrie considérée (cf. Table [A.1\)](#page-211-0) et de paramètres adimensionnés communs (cf. Table [A.2\)](#page-211-1) aux trois géométries, un calcul [MCS](#page-11-2) a été réalisé pour chacune des géométries (cf. Figures [A.8\)](#page-209-1) afin d'estimer la fonction de transfert. Une première série de calculs avec la fonction de transfert [MCS](#page-11-2) (un par géométrie) a été réalisée pour un nombre de réalisations égal à 10<sup>5</sup> et une deuxième série de calculs avec la fonction de transfert [MCS](#page-11-2) a été réalisée pour un nombre de réalisations égal à  $10^7$ .

<span id="page-210-0"></span><sup>2.</sup>  $Bi = \frac{R_{cond}}{R_{conv}}$ , si  $Bi << 1$  alors  $R_{cond} << R_{conv} =$ , la température est uniforme dans le corps considéré.

<span id="page-210-4"></span><span id="page-210-1"></span><sup>3.</sup>  $Bi_R = \frac{R_{cond}}{R_{rad}}$ 

<sup>4.</sup> Les longueurs moyennes de diffusion ont chacune été calculée avec le code Star-4V/S ([https:](https://gitlab.com/meso-star/star-4v_s) [//gitlab.com/meso-star/star-4v\\_s](https://gitlab.com/meso-star/star-4v_s)) basée sur (Blanco et al., [2003\)](#page-237-0)

<span id="page-211-0"></span>

| Paramètre physique                                         | Symbole         | Bunny | Buddha  | Statuette |  |  |  |
|------------------------------------------------------------|-----------------|-------|---------|-----------|--|--|--|
| Longueur moyenne de diffusion $(m)$                        |                 |       | 6.99102 | 38.3105   |  |  |  |
| Coefficient d'absorption (-)                               | $k_a$           | 0.1   | 0.014   | 0.003     |  |  |  |
| Coefficient de diffusion (-)                               | $k_{s}$         | 0.1   | 0.014   | 0.003     |  |  |  |
| Coefficient d'échange radiatif linéarisé (-)               |                 | 3.11  | 0.45    | 0.08      |  |  |  |
| Conductivité thermique $(W.m^{-1}.K^{-1})$                 |                 | 0.311 | 2.18    | 11.93     |  |  |  |
| Coefficient de convection de référence $(W.m^{-2}.K^{-1})$ | $h_{\rm conv}$  | 10    | 10      | 10        |  |  |  |
| Pas de conduction $(m)$                                    |                 | 0.025 | 0.17    | 0.96      |  |  |  |
| Probabilité pour un chemin radiatif                        | $P_{\rm rad}$   | 0.001 | 0.001   | 0.001     |  |  |  |
| Probabilité pour un chemin conductif                       | $1-P_{\rm rad}$ | 0.99  | 0.99    | 0.99      |  |  |  |
| Probabilité pour un chemin convectif                       | $P_{\rm conv}$  | 0.45  | 0.45    | 0.45      |  |  |  |
| Probabilité pour un chemin conductif d'être ré-injecté     | $1-P_{conv}$    | 0.55  | 0.55    | 0.55      |  |  |  |

**TABLE A.1 –** Paramètres physiques choisis pour les trois géométries

<span id="page-211-1"></span>**TABLE A.2 –** Valeurs des paramètres adimensionnés pour les trois géométries

| Paramètre adimensionné         | Symbole                                                                  | Valeur |
|--------------------------------|--------------------------------------------------------------------------|--------|
| Epaisseur optique d'absorption | $k_a L$                                                                  | 0.1    |
| Epaisseur optique de diffusion | $k_s L$                                                                  | 0.1    |
| Biot radiatif                  | $Bi_R = \frac{\zeta L^2}{\lambda}$                                       | 10     |
| Biot de référence              | $\tilde{Bi} = \frac{\tilde{h}_\mathrm{conv} L}{\tilde{h}_\mathrm{conv}}$ | 16.056 |
| Pas de conduction adimensionné |                                                                          | 0.025  |

Pour chacun des calculs avec la fonction de transfert [MCS,](#page-11-2) le temps CPU, c'est à dire le temps de calcul nécessaire à la simulation a été estimé. Les diérents temps de calcul pour les deux séries de calculs avec la fonction [MCS](#page-11-2) sont représentés en fonction du nombre de triangles composant la géométrie complexes dans la Figure [A.9.](#page-212-1) Quelque soit le niveau de raffinement de la géométrie, c'est à dire quelque soit le nombre de triangles composant cette géométrie, les temps de calculs pour estimer une température avec la fonction de transfert [MCS](#page-11-2) sont du même ordre de grandeur. Ces temps de calculs sont sensibles au nombre de réalisations utilisé pour le calcul avec la fonction de transfert [MCS.](#page-11-2) En effet, pour  $N = 10^5$ , quelque soit le nombre de triangles, le calcul dure en moyenne 16.9 secondes. Pour  $N = 10^7$ , le calcul dure en moyenne 28 minutes <sup>[5](#page-211-2)</sup>. La simulation [MCS](#page-11-2) pour estimer la température avec la fonction de transfert est donc insensible au raffinement de la géométrie.

<span id="page-211-2"></span><sup>5.</sup> Avec des caractéristiques machine : Intel Core i7, 1.3 GHz x 8, 16 Go RAM

<span id="page-212-1"></span>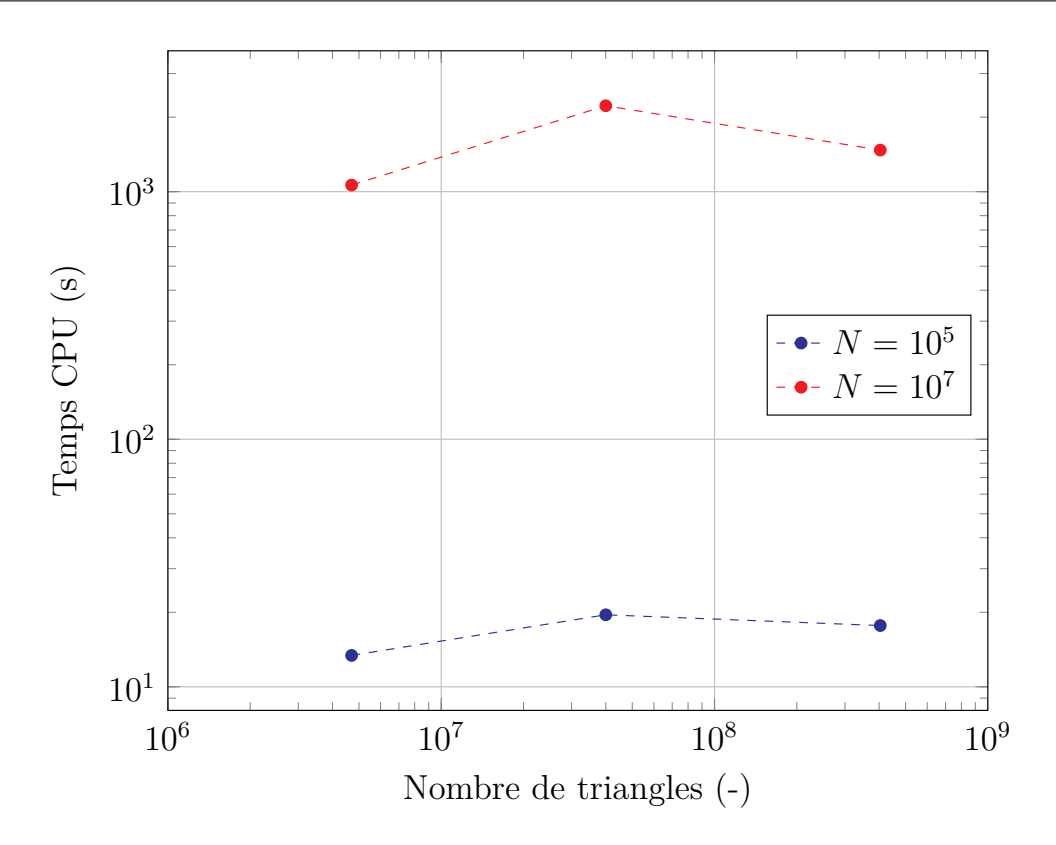

**FIGURE A.9 –** Tracé des temps de calcul

### <span id="page-212-0"></span>**A.5 Discrétisation du terme laplacien de l'équation de la chaleur avec un terme source volumique**

<span id="page-212-2"></span>A partir de l'équation de la chaleur suivante :

$$
\lambda_1 \Delta T + P_0 = 0 \tag{A.8}
$$

<span id="page-212-3"></span>On pose  $q(\vec{x}) = P_0$ , ainsi l'équation [\(A.8\)](#page-212-2) devient :

$$
\lambda_1 \Delta T + q(\vec{x}) = 0 \tag{A.9}
$$

<span id="page-212-4"></span>Si le terme  $q(\vec{x}) = q_0$  pour tout  $\vec{x}$  appartenant à une sphère de rayon  $\delta$ , de surface , c'est à dire en considérant le terme source constant dans la sphère, la solution de l'équation [\(A.9\)](#page-212-3) correspondant à une équation de Poisson est la suivante :

$$
T(\vec{x}) = \frac{1}{S} \int_{S} T(\vec{r}) dA + \frac{1}{\lambda_1} Q(\delta)
$$
 (A.10)

 $dA$  correspond à l'aire élémentaire de la sphère et  $\vec{r}$  un rayon de la sphère.

<span id="page-212-5"></span>L'équation [\(A.10\)](#page-212-4) est équivalente à l'équation suivante :

$$
T(\vec{x}) = \frac{1}{4\pi} \int_{4\pi} T(\vec{x} + \delta \vec{u}) d\vec{u} + \frac{1}{\lambda_1} Q(\delta)
$$
 (A.11)

Avec  $Q(\delta) = q_0 \frac{\delta^2}{6}$  $\frac{\delta^2}{6}$  et  $q(\vec{x})=q_0.$  Ainsi, l'équation [\(A.11\)](#page-212-5) devient l'équation suivante :

$$
T(\vec{x}) = \frac{1}{4\pi} \int_{4\pi} T(\vec{x} + \delta \vec{u}) d\vec{u} + \frac{P_0 \delta^2}{6\lambda_1}
$$
 (A.12)

Si un chemin effectue au cours d'une i<sup>e</sup> réalisation  $K_i$  sauts dans le volume  $\mathcal{D}_1$  où se trouve une émission de puissance, le poids  $w_i$  correspondant sera le suivant :

$$
w_i = T_f + \frac{P_0}{6\lambda_1} \sum_{k=1}^{K_i} \delta_k^2
$$
 (A.13)

## **ANNEXEB**

# **Exemple de thermique instationnaire 1D**

<span id="page-215-0"></span>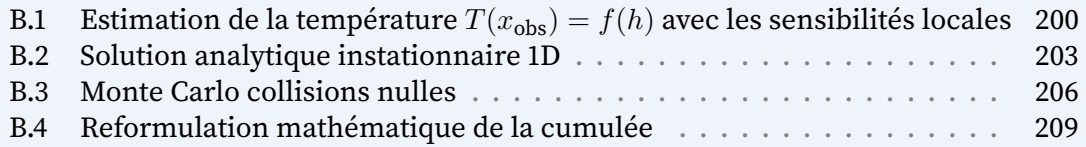
## <span id="page-216-3"></span>**B.1 Estimation de la température**  $T(x_{obs}) = f(h)$  avec **les sensibilités locales**

La solution analytique est connue et dans le cas où  $x=\frac{L}{2}$  s'exprime comme suit :

<span id="page-216-0"></span>
$$
T(\frac{L}{2}, h) = \frac{h}{h + \frac{\lambda}{L}} \frac{T_f}{2} + \frac{\frac{\lambda}{L}}{h + \frac{\lambda}{L}} T_0 \left(\frac{hL}{2\lambda} + 1\right)
$$
  
\n
$$
\Leftrightarrow T(\frac{L}{2}, h) = \underbrace{\frac{h}{h + a}}_{P(h)} b + \underbrace{\frac{a}{a + h}}_{1 - P(h)} c \left(\frac{h}{2a} + 1\right)
$$
\n(B.1)

Pour faciliter les développements mathématiques de l'équation [\(B.1\)](#page-216-0) qui vont suivre, les coefficients suivants sont définis :  $a = \frac{\lambda}{L}$  $\frac{\lambda}{L}$ ,  $b = \frac{T_f}{2}$  $\frac{l'_{f}}{2} c = T_{0}$ .

Les coefficients  $P(h) = \frac{h}{h + \frac{\lambda}{L}}$  et  $1 - P(h) = \frac{\frac{\lambda}{L}}{h + \frac{\lambda}{L}}$ sont homogènes à des probabilités et respectent la condition de normalisation puisque  $P(h) + 1 - P(h) = 1$ .

<span id="page-216-1"></span>La température T s'exprime comme une fonction du coefficient de convection *h* en effectuant un développement de Taylor de l'équation [\(B.1\)](#page-216-0) pour une valeur  $h_{\text{ref}}$  autour de *ℎ*. Si ce développement est tronqué à l'ordre 3, il s'exprime tel que :

$$
T(\frac{L}{2},h) \approx T(\frac{L}{2},h_{ref}) + \frac{\partial T(\frac{L}{2},h)}{\partial h}\Big|_{h=h_{ref}} (h-h_{ref})
$$
  
+ 
$$
\frac{\partial^2 T(\frac{L}{2},h)}{\partial h^2}\Big|_{h=h_{ref}} \frac{(h-h_{ref})^2}{2!} + \frac{\partial^3 T(\frac{L}{2},h)}{\partial h^3}\Big|_{h=h_{ref}} \frac{(h-h_{ref})^3}{3!}
$$
(B.2)

<span id="page-216-2"></span>Le terme  $\textcircled{1}$  correspond à l'équation [\(B.1\)](#page-216-0) évaluée à la valeur  $h_{\text{ref}}$ , tel que :

$$
\textcircled{0} = T_L(h_{\text{ref}}) = \underbrace{\frac{h_{\text{ref}}}{h_{\text{ref}} + \frac{\lambda}{L}}}_{\text{Pr}_{\text{ref}}} \underbrace{\frac{T_f}{2}}_{\text{w}_1} + \underbrace{\frac{\lambda}{L}}_{1 - \text{Pr}_{\text{ref}}} \underbrace{T_0 \left(\frac{h_{\text{ref}}L}{2\lambda} + 1\right)}_{\text{w}_2(h_{\text{ref}})} \tag{B.3}
$$

<span id="page-217-0"></span>La première dérivée *∂/*<sup>2</sup> *∂ℎ* peut être obtenue en dérivant l'équation [\(B.1\)](#page-216-0) par rapport à *ℎ*, tel que :

$$
\frac{\partial T_{L/2}}{\partial h} = \frac{h}{h+a} \frac{ab}{h(h+a)} - \frac{a}{h+a} \frac{c}{2(h+a)}
$$

$$
= P(h) \underbrace{\frac{\lambda T_f}{L2h(h+\frac{\lambda}{L})}}_{x_1(h)} + (1 - P(h)) \underbrace{\left(-\frac{T_0}{2(h+\frac{\lambda}{L})}\right)}_{x_2(h)}
$$
(B.4)

<span id="page-217-3"></span>Ainsi le terme  $\overline{1}$  de l'équation [\(B.2\)](#page-216-1) correspond à l'équation [\(B.4\)](#page-217-0) évaluée en  $h_{ref}$ , tel que :

$$
\text{(1)} = \mathbf{P}_{\text{ref}} \mathbf{x}_1(h_{\text{ref}}) + (1 - \mathbf{P}_{\text{ref}}) \mathbf{x}_2(h_{\text{ref}}) \tag{B.5}
$$

<span id="page-217-1"></span>La dérivée seconde  $\frac{\partial^2 T_{L/2}}{\partial h^2}$  peut être obtenue en dérivant l'équation [\(B.4\)](#page-217-0) une nouvelle fois par rapport à *ℎ* (ou en dérivant deux fois par rapport à *ℎ* l'équation [\(B.1\)](#page-216-0)) tel que :

$$
\frac{\partial^2 T_{L/2}}{\partial h^2} = \frac{h}{h+a} \frac{-2ab}{h(h+a)^2} - \frac{a}{h+a} \frac{c}{2(h+a)^2}
$$
  
= P(h) 
$$
\underbrace{\frac{-\lambda T_f}{Lh(h+\frac{\lambda}{L})^2}}_{y_1(h)} + (1 - P(h)) \underbrace{\left(\frac{T_0}{(h+\frac{\lambda}{L})^2}\right)}_{y_2(h)}
$$
(B.6)

<span id="page-217-4"></span>Ainsi le terme  $\binom{2}{3}$  de l'équation [\(B.2\)](#page-216-1) correspond à l'équation [\(B.6\)](#page-217-1) évaluée en  $h_{\text{ref}}$ , tel que :

$$
\textcircled{2} = \mathbf{P}_{\text{ref}} \mathbf{y}_1(h_{\text{ref}}) + (1 - \mathbf{P}_{\text{ref}}) \mathbf{y}_2(h_{\text{ref}}) \tag{B.7}
$$

<span id="page-217-2"></span>Pour finir, la dérivée d'ordre 3  $\frac{\partial^3 T_{L/2}}{\partial h^3}$  peut être obtenue en dérivant l'équation [\(B.6\)](#page-217-1) une nouvelle fois par rapport à *ℎ* (ou en dérivant trois fois par rapport à *ℎ* l'équation [\(B.1\)](#page-216-0)) tel que :

$$
\frac{\partial^3 T_{L/2}}{\partial h^3} = \frac{h}{h+a} \frac{6ab}{h(h+a)^3} - \frac{a}{h+a} \frac{-3c}{2(h+a)^3}
$$
  
= P(h) 
$$
\underbrace{\frac{3\lambda T_f}{Lh(h+\frac{\lambda}{L})^3}}_{z_1(h)} + (1 - P(h)) \underbrace{\left(-\frac{3T_0}{(h+\frac{\lambda}{L})^3}\right)}_{yz_2(h)}
$$
(B.8)

201

Ainsi le terme  $\left(3\right)$  de l'équation [\(B.2\)](#page-216-1) correspond à l'équation [\(B.8\)](#page-217-2) évaluée en  $h_{\text{ref}}$ , tel que :

$$
\textcircled{3} = \mathbf{P}_{\text{ref}} \, \mathbf{z}_1(h_{\text{ref}}) + (1 - \mathbf{P}_{\text{ref}}) \, \mathbf{z}_2(h_{\text{ref}}) \tag{B.9}
$$

Les quatre termes  $(0, 1)$ ,  $(2)$  et  $(3)$  (cf. équations [\(B.3\)](#page-216-2), [\(B.5\)](#page-217-3), [\(B.7\)](#page-217-4) et [\(B.8\)](#page-217-2)) correspondent à quatre observables  $\mathcal{O}_0, \widetilde{\mathcal{O}_1}, \mathcal{O}_2$  et  $\mathcal{O}_3$  égales respectivement à l'espérance de quatre [v.a.](#page-11-0)  $W$ ,  $X$ ,  $Y$  et  $Z$ , tel que :

$$
\begin{aligned}\n\textcircled{1} &= \mathcal{O}_0 = \mathbb{E}(W) = \mathcal{P}_{\text{ref}} \, \mathbf{w}_1 + (1 - \mathcal{P}_{\text{ref}}) \, \mathbf{w}_2(h_{\text{ref}}) \\
\textcircled{1} &= \mathcal{O}_1 = \mathbb{E}(X) = \mathcal{P}_{\text{ref}} \, \mathbf{x}_1 + (1 - \mathcal{P}_{\text{ref}}) \, \mathbf{x}_2(h_{\text{ref}}) \\
\textcircled{2} &= \mathcal{O}_2 = \mathbb{E}(Y) = \mathcal{P}_{\text{ref}} \, \mathbf{y}_1(h_{\text{ref}}) + (1 - \mathcal{P}_{\text{ref}}) \, \mathbf{y}_2(h_{\text{ref}}) \\
\textcircled{3} &= \mathcal{O}_3 = \mathbb{E}(Z) = \mathcal{P}_{\text{ref}} \, \mathbf{z}_1(h_{\text{ref}}) + (1 - \mathcal{P}_{\text{ref}}) \, \mathbf{z}_2(h_{\text{ref}})\n\end{aligned}
$$
\n(B.10)

Les quatre [v.a.](#page-11-0) *W X*, *Y* et *Z* sont définies successivement tel que :

$$
W : \begin{cases} D_W = \{w_1, w_2(h_{\text{ref}})\} \\ \mathcal{P}_W : \begin{cases} D_W \to [0; 1] \\ \mathcal{P}_W(w_1) = P_{\text{ref}}; \mathcal{P}_W(w_2(h_{\text{ref}})) = 1 - P_{\text{ref}} \end{cases} \\ X : \begin{cases} D_X = \{x_1, x_2(h_{\text{ref}})\} \\ \mathcal{P}_X : \begin{cases} D_X \to [0; 1] \\ \mathcal{P}_X(x_1) = P_{\text{ref}}; \mathcal{P}_X(x_2(h_{\text{ref}})) = 1 - P_{\text{ref}} \end{cases} \\ Y : \begin{cases} D_Y = \{y_1(h_{\text{ref}}), y_2(h_{\text{ref}})\} \\ \mathcal{P}_Y : \begin{cases} D_Y \to [0; 1] \\ \mathcal{P}_Y(y_1(h_{\text{ref}})) = P_{\text{ref}}; \mathcal{P}_Y(y_2(h_{\text{ref}})) = 1 - P_{\text{ref}} \end{cases} \\ Z : \begin{cases} D_Z = \{z_1(h_{\text{ref}}), z_2(h_{\text{ref}})\} \\ \mathcal{P}_Y : \begin{cases} D_Z \to [0; 1] \\ \mathcal{P}_Z(z_1(h_{\text{ref}})) = P_{\text{ref}}; \mathcal{P}_Z(z_2(h_{\text{ref}})) = 1 - P_{\text{ref}} \end{cases} \end{cases}
$$

Ces quatre [v.a.](#page-11-0) sont régies par le même ensemble de probabilités  $P_{ref}$  et  $1 - P_{ref}$ , elles peuvent donc être évaluées avec un même calcul [MC,](#page-11-1) tel que :

$$
\mathcal{O}_0 \approx \frac{1}{N} \sum_{i=1}^N w_i = m_{0_N}
$$
  
\n
$$
\mathcal{O}_1 \approx \frac{1}{N} \sum_{i=1}^N x_i = m_{1_N}
$$
  
\n
$$
\mathcal{O}_2 \approx \frac{1}{N} \sum_{i=1}^N y_i = m_{2_N}
$$
  
\n
$$
\mathcal{O}_3 \approx \frac{1}{N} \sum_{i=1}^N z_i = m_{3_N}
$$
  
\n(B.11)

<span id="page-219-2"></span> $(m_{0_N}, m_{1_N}, m_{2_N}$  et  $m_{3_N}$  sont respectivement quatre estimateurs des observables  $\mathcal{O}_0, \mathcal{O}_1,$  $\mathcal{O}_2$  et  $\mathcal{O}_3$ .  $m_N$  correspond ainsi à l'estimateur de  $T_L(h)$ . En introduisant ces éléments dans l'équation (**??**), celle ci peut être reformulée comme suit :

$$
T_{L/2}(h) \approx m_N = m_{0_N} + m_{1_N} (h - h_{\text{ref}}) + m_{2_N} \frac{(h - h_{\text{ref}})^2}{2!} + m_{3_N} \frac{(h - h_{\text{ref}})^3}{3!} (B.12)
$$

L'erreur statistique  $s_N(h)$  associée à l'estimation de  $T_L(h)$ , s'exprime comme suit :

$$
s(h) = \frac{1}{\sqrt{N}} \left(\frac{1}{N} \left[\frac{1}{N} \sum_{i=1}^{N} w_i^2 + (h - h_{\text{ref}})^2 \frac{1}{N} \sum_{i=1}^{N} x_i^2\right] \left(\frac{(h - h_{\text{ref}})^2}{2!}\right)^2 \frac{1}{N} \sum_{i=1}^{N} y_i^2 + \left(\frac{(h - h_{\text{ref}})^3}{3!}\right)^2 \frac{1}{N} \sum_{i=1}^{N} z_i^2 - m_N^2 \right)^{\frac{1}{2}}
$$
(B.13)

## <span id="page-219-3"></span>**B.2 Solution analytique instationnaire 1D**

La solution analytique est calculée avec une décomposition de la température en un produit de fonctions et superposition des solutions (cf. p.38 (Jannot, [2012\)](#page-240-0)). Pour rappel, le modèle physique, s'écrit comme :

$$
\begin{cases}\n\frac{\partial^2 T}{\partial x^2} = \frac{1}{\alpha} \frac{\partial T}{\partial t} \\
T(x = 0, t) = T_{\partial T}\n\end{cases}
$$
\n(B.14)

$$
\begin{cases}\nT(x=0,t) = T_{\partial \mathcal{D}} \\
T(x=0,t) = T_{\partial \mathcal{D}}\n\end{cases}
$$
\n(B.15)

$$
T(x = L, t) = T_{\partial D}
$$
\n(B.16)  
\n
$$
T(x, 0) = T_I
$$
\n(B.17)

$$
T(x,0) = T_I \tag{B.17}
$$

En effectuant le changement de variable suivant :  $\bar{T}(x,t) = T(x,t) - T_{\partial D}$ , on obtient alors le modèle :

<span id="page-219-0"></span>
$$
\left(\frac{\partial^2 \bar{T}}{\partial x^2} = \frac{1}{\alpha} \frac{\partial \bar{T}}{\partial t} \right)
$$
 (B.18)

<span id="page-219-1"></span>
$$
\begin{cases}\n\frac{\partial}{\partial x^2} = \frac{1}{\alpha} \frac{\partial}{\partial t} \\
\bar{T}(x = 0, t) = 0\n\end{cases}
$$
\n(B.18)\n  
\n(B.19)

$$
\overline{T}(x = L, t) = 0 \tag{B.20}
$$

$$
\begin{cases}\n\bar{T}(x=L,t) = 0 & \text{(B.20)} \\
\bar{T}(x,0) = T_I - T_{\partial \mathcal{D}} & \text{(B.21)}\n\end{cases}
$$

On effectue une décomposition de la température en un produit de fonctions sous la forme :  $T(x, t) = X(x)Y(t)$ . L'équation de la chaleur [\(B.18\)](#page-219-0) s'écrit alors :

$$
X''Y=\frac{1}{\alpha}XY'
$$

ou bien :

$$
\frac{X''}{X} = \frac{1}{\alpha} \frac{Y'}{Y} = -\omega^2
$$

Où  $\omega$  est une constante. On en déduit :

$$
\begin{cases}\nX'' + \omega^2 X = 0 \Rightarrow X = A_1 \cos(\omega x) + B_1 \sin(\omega x) \\
Y' + \alpha \omega^2 Y = 0 \Rightarrow Y = C e^{-\alpha \omega^2 t}\n\end{cases}
$$

Or, avec l'équation [\(B.19\)](#page-219-1) :

$$
\overline{T}(x=0,t) = 0 \to A = 0 \qquad \Rightarrow \overline{T}(x,t) = e^{-\alpha \omega^2 t} B \sin(\omega x)
$$

Les fonctions  $\Psi_n(x) = \sin(\omega_n x)$  sont les fonctions propres du système.

On peut considérer par raison de symétrie une plaque d'épaisseur  $\frac{L}{2}$  en prenant une condition de flux nul en  $x=\frac{L}{2}$  soit une troisième condition limite :  $\frac{\partial \bar{T}(\frac{L}{2},t)}{\partial x}=\frac{\partial \bar{T}(\frac{L}{2},t)}{\partial x}=$ 0.

Ainsi cette condition limite peut s'écrire telle que :  $B\,cos(\frac{\omega\,L}{2})=0.$ 

<span id="page-220-0"></span>Cette équation (trigonométrique) admet une infinité de solutions appelées les valeurs propres. Pour mémo, voir le cercle trigonométrique de la Figure [B.1\)](#page-220-0).

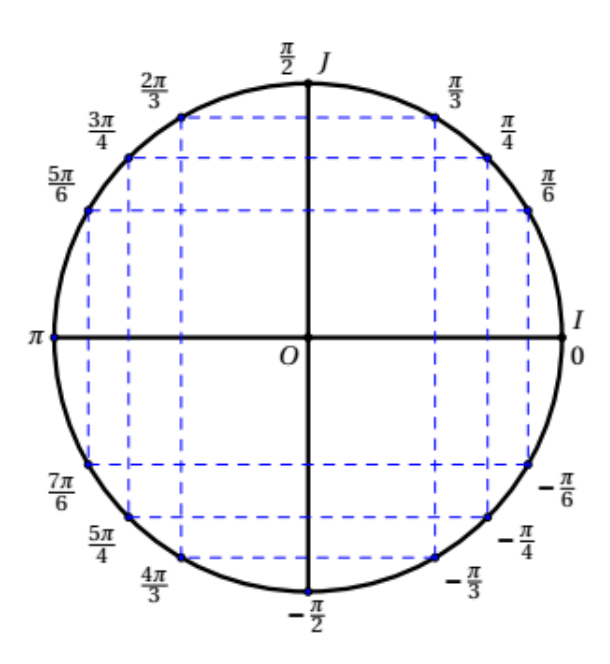

**FIGURE B.1** – Cercle trigonométrique avec les angles radiants. *I* correspond en abscisse au cosinus de l'angle,  $J$  en ordonnée correspond au sinus de l'angle.

On souhaite alors résoudre l'équation  $cos(\theta) = 0$  avec  $\theta = \frac{\omega L}{c^2}$ , ce qui correspond à  $\theta =$  $\arccos(0)$ . Or,  $\cos(\theta) = 0$  pour les valeurs d'angles :  $\theta = \frac{\pi}{2}, \frac{3\pi}{2}, \frac{5\pi}{2}$ ... Donc  $\theta = (2n+1)\frac{\pi}{2}$ et ainsi  $\omega = (2n + 1)\frac{\pi}{2}$ .

En résumé, l'équation  $B\ cos(\frac{\omega L}{2})\ =\ 0$  admet une infinité de solution (les valeurs propres)  $\omega_n = (2n + 1)\frac{\pi}{2}$  avec  $n$  allant de 0 à l'infini.

Le théorème de superposition des solutions permet d'écrire la solution générale de l'équation [\(B.18\)](#page-219-0) sous la forme :

$$
\bar{T}(x,t) = \sum_{0}^{\infty} D_n \sin(\omega_n x) e^{-\alpha \omega_n^2 t}
$$

Maintenant, écrivons la condition initiale  $\bar{T}(x, 0) = T_I - T_{\partial \mathcal{D}}$  sous la forme :

$$
\bar{T}(x,0) = T_I - T_{\partial \mathcal{D}} = \sum_{0}^{\infty} D_n \sin(\omega_n x)
$$

Et utilisons un développement en série de Fourier de la condition initiale sur le domaine. En effet, une fonction f définie sur l'intervalle [0, L] peut s'écrire sous forme d'une série de Fourier en sinus :

$$
f(x) = \sum_{n=1}^{\infty} b_n \sin\left(\frac{n\pi x}{L}\right) \quad \text{avec} \quad b_n = \frac{2}{L} \int_0^L f(x) \sin\left(\frac{n\pi x}{L}\right) dx
$$

On peut alors effectuer un développement en série de Fourier en sinus de  $f(x) =$  $T_I - T_{\partial D}$  sur l'intervalle [0, *L*] :

$$
T_I - T_{\partial \mathcal{D}} = \sum_{0}^{\infty} \frac{2}{L} \int_0^L (T_I - T_{\partial \mathcal{D}}) \sin\left(\frac{n\pi y}{L}\right) dy \sin\left(\frac{n\pi x}{L}\right)
$$

$$
= \sum_{0}^{\infty} \frac{2(T_I - T_{\partial \mathcal{D}})}{n\pi} \left(1 - \cos(n\pi)\right) \sin\left(\frac{n\pi x}{L}\right)
$$

Or, en réalité  $n = 2n + 1$  et  $cos((2n + 1)\pi) = -1$ . Alors :

$$
T_I - T_{\partial \mathcal{D}} = \sum_{0}^{\infty} \frac{2(T_I - T_{\partial \mathcal{D}})}{(2n+1)\pi} 2\sin\left(\frac{(2n+1)\pi x}{L}\right)
$$

$$
\Leftrightarrow T_I - T_{\partial \mathcal{D}} = \sum_{0}^{\infty} \frac{4(T_I - T_{\partial \mathcal{D}})}{(2n+1)\pi} \sin\left(\frac{(2n+1)\pi}{L}x\right)
$$

Ainsi,

$$
\bar{T}(x,t) = \sum_{0}^{\infty} D_n \sin(\omega_n x) e^{-\alpha \omega_n^2 t}
$$

Avec  $D_n = \frac{4(T_I-T_{\partial\mathcal{D}})}{(2n+1)\pi}$  et  $\omega_n = \frac{(2n+1)\pi}{L}$  $\frac{+1)\pi}{L}$ . Finalement :

$$
T(x,t) = T_{\partial \mathcal{D}} + \frac{4(T_I - T_{\partial \mathcal{D}})}{\pi} \sum_{0}^{\infty} \frac{1}{(2n+1)} \sin(\omega_n x) e^{-\alpha \omega_n^2 t}
$$

## <span id="page-222-0"></span>**B.3 Monte Carlo collisions nulles**

Pour l'algorithme Monte Carlo à collisions nulles, il faut repartir de l'étape de discrétisation de l'équation de la chaleur [\(4.20\)](#page-172-0). Si on discrétise le terme laplacien *∂* 2 *∂*<sup>2</sup> avec les différences finies, on a :

$$
\frac{\partial^2 T}{\partial x^2} \approx \frac{T(x+\delta) + T(x-\delta) - 2T(x)}{\delta^2}
$$

En remplaçant dans l'équation de la chaleur [\(4.20\)](#page-172-0) :

$$
\frac{1}{\alpha} \frac{\partial T}{\partial t} = \frac{T(x+\delta,t) + T(x-\delta,t) - 2T(x,t)}{\delta^2}
$$

$$
\leftrightarrow \frac{\partial T}{\partial t} = -\frac{2\alpha}{\delta^2} \left( T(x,t) - \left[ \frac{1}{2} T(x+\delta,t) + \frac{1}{2} T(x-\delta,t) \right] \right)
$$

En posant  $\tau = \frac{\delta^2}{2a}$  $\frac{\delta^2}{2\alpha}$  :

$$
\frac{\partial T}{\partial t} = -\frac{1}{\tau}T(x,t) + \frac{1}{\tau} \left[ \frac{1}{2}T(x-\delta,t) + \frac{1}{2}T(x+\delta,t) \right]
$$

En introduisant le coefficient  $\hat{\tau}$ , tel que  $\frac{1}{\hat{\tau}} > \frac{1}{\tau}$  $\frac{1}{\tau}$  (majorant, CN), donc  $\hat{\tau} < \tau$  (minorant). (Puisque  $\frac{\hat{\tau}}{\tau}$  homogène à une proba après, donc  $\frac{\hat{\tau}}{\tau} < 1$ ).

$$
\frac{\partial T}{\partial t} = -\frac{1}{\hat{\tau}}T(x,t) + \underbrace{\left(\frac{1}{\hat{\tau}} - \frac{1}{\tau}\right) T(x,t) + \frac{1}{\tau} \left[\frac{1}{2}T(x-\delta,t) + \frac{1}{2}T(x+\delta,t)\right]}_{S(x,t)}
$$

Avec l'équation homogène  $+$  particulière et/ou le théorème de Duhamel on a une solution de la forme :

$$
T(x,t) = \underbrace{T(x,0) e^{-\frac{t}{\tilde{\tau}}}}_{\text{CI attenuée en }e^{X}} + \underbrace{\int_{0}^{t} S(x,s) e^{-\frac{(t-s)}{\tilde{\tau}}} ds}_{\text{Ensemble des sources attenuées en }t-s}
$$

Avec un changement de variable :  $u = t - s \rightarrow du = -ds$ ; en  $s = t \rightarrow u = 0$ ;  $s = 0 \rightarrow u = t$  et on inverse les bornes. (Comme u est une variable d'intégration muette, on la remplace directement par s) Alors on obtient la même densité de probabilité pour faire le tirage en temps :

$$
T(x,t) = \int_{t}^{\infty} \frac{1}{\hat{\tau}} e^{-\frac{s}{\hat{\tau}}} T(x,0) ds + \int_{0}^{t} \frac{1}{\hat{\tau}} e^{-\frac{s}{\hat{\tau}}} S(x,t-s) ds
$$

En changeant les bornes pour faire apparaître le tirage en temps  $t \in [0; \infty]$  avec les Heaviside :

$$
T(x,t) = \int_0^\infty H(s > t) \frac{1}{\hat{\tau}} e^{-\frac{s}{\hat{\tau}}} T_I ds
$$
  
+
$$
\int_0^\infty H(s < t) \left[ \left( \frac{1}{\hat{\tau}} - \frac{1}{\tau} \right) T(x,t) + \frac{1}{\tau} \left( \frac{1}{2} T(x - \delta, t - s) + \frac{1}{2} T(x + \delta, t - s) \right) \right] e^{-\frac{s}{\hat{\tau}}} ds
$$

On factorise par  $\frac{1}{\hat{\tau}}$  pour le tirage en temps en  $\frac{1}{\hat{\tau}}e^{-\frac{s}{\hat{\tau}}}$ .

$$
T(x,t) = \int_0^\infty H(s > t) \frac{1}{\hat{\tau}} e^{-\frac{s}{\hat{\tau}}} T_I ds
$$
  
+
$$
\int_0^\infty H(s < t) \frac{1}{\hat{\tau}} \left[ \underbrace{\left(\frac{\hat{\tau}}{\hat{\tau}} - \frac{\hat{\tau}}{\tau}\right)}_{1 - \frac{\hat{\tau}}{\tau}} T(x, t) + \frac{\hat{\tau}}{\tau} \left(\frac{1}{2} T(x - \delta, t - s) + \frac{1}{2} T(x + \delta, t - s)\right) \right] e^{-\frac{s}{\hat{\tau}}} ds
$$

Donc finalement l'algorithme de Monte Carlo avec collisions nulles :

$$
T(x, t_{obs}) = \int_0^\infty \frac{1}{\hat{\tau}} e^{-\frac{s}{\hat{\tau}}} ds \begin{cases} \mathcal{H}(s - t_{obs}) \, T_I \\ + \\ \mathcal{H}(t_{obs} - s) \end{cases} \mathcal{H}(t_{obs} - s) \begin{cases} \frac{1}{\hat{\tau}} \left( \mathcal{H}(x \in \mathcal{D}) \, T(x - \delta, t_{obs} - s) + \mathcal{H}(x = 0) \, T_{\partial \mathcal{D}} \right) \\ + \\ \frac{1}{\hat{\tau}} \left( \mathcal{H}(x \in \mathcal{D}) \, T(x + \delta, t_{obs} - s) + \mathcal{H}(x = L) \, T_{\partial \mathcal{D}} \right) \\ + \\ \left( 1 - \frac{\hat{\tau}}{\tau} \right) T(x, t - s) \end{cases} \tag{B.22}
$$

Avec donc  $\frac{\hat{\tau}}{\tau}$  la probabilité de faire un déplacement et  $\left(1-\frac{\hat{\tau}}{\tau}\right)$  $\left(\frac{\hat{\tau}}{\tau}\right)$  la probabilité de faire une collision nulle.

Légende : — Sources/Température au bout du chemin — Probabilité collisions nulles

<span id="page-224-0"></span>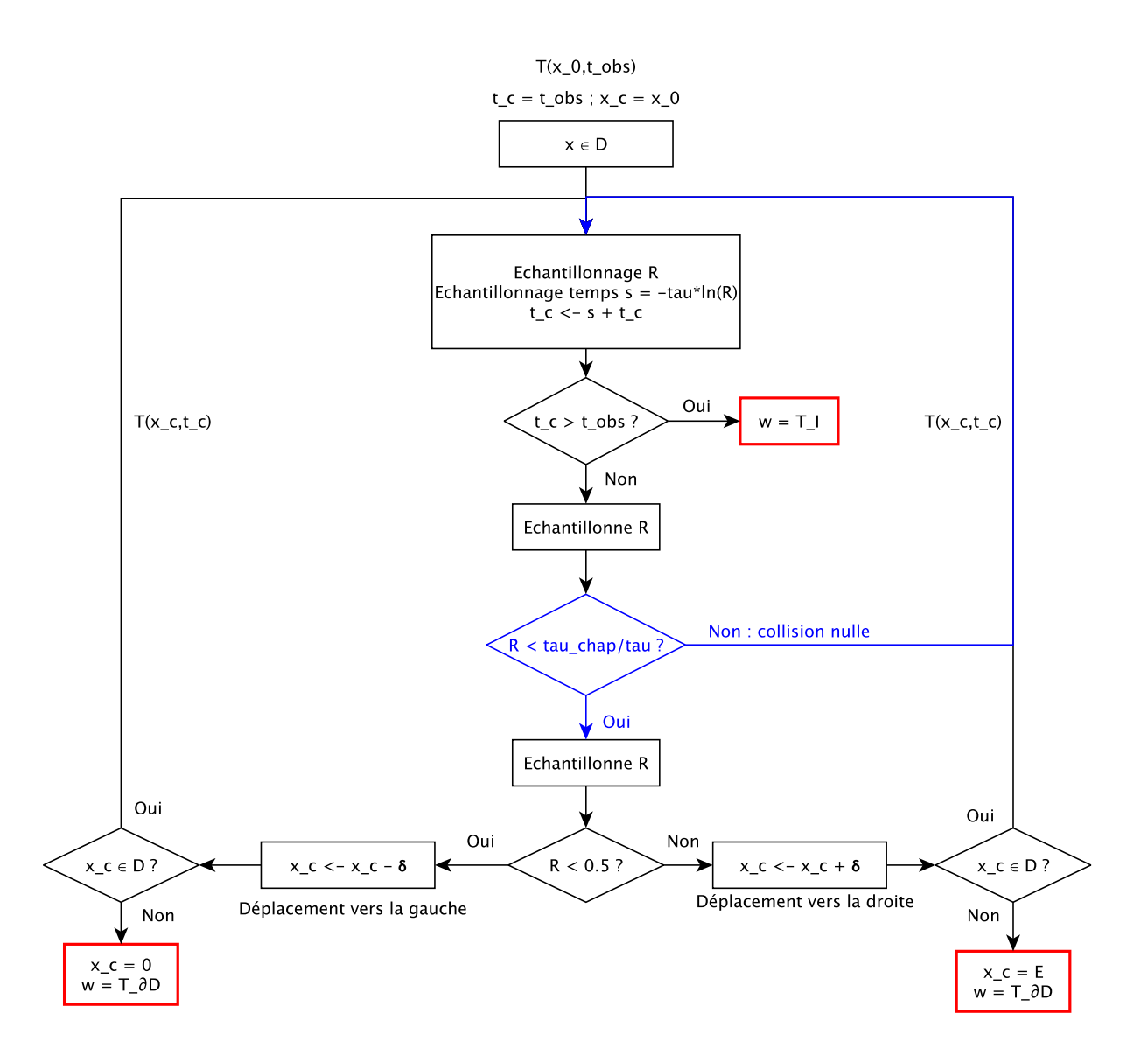

**FIGURE B.2 –** Organigramme de l'algorithme de Monte Carlo collisions nulles pour évaluer  $T(x, t_{obs})$ 

La figure [B.2](#page-224-0) illustre les différentes étapes d'un Monte Carlo avec collisions nulles. En réalité, il est quasi identique à l'algorithme de Monte Carlo (présenté dans le corps de texte), il y a juste une étape en plus (représentée en bleu dans l'organigramme).

Un temps *s* est échantillonné selon la pdf exponentielle. Si ce temps *s* est inférieur au temps d'observation  $t_{obs}$ , alors la température à la condition initiale  $T_I$  est récupérée, l'algorithme s'arrête. Sinon, on entre dans la marche conductive, un test de Bernoulli est effectué, une première variable aléatoire  $R$  échantillonnée uniformément entre  $0$  et 1. A partir de là, soit  $R < \frac{\hat{\tau}}{\tau}$  et la marche conductive continue, ou bien  $R > \frac{\hat{\tau}}{\tau},$  alors une collision nulle est effectuée, c'est à dire qu'il n'y a pas de déplacement réel (en + ou - $\delta$ ), la température recherchée ( $T(x, t - s)$ ) n'est pas connue, alors l'algorithme reprend au départ. Si on continue la marche conductive, une nouvelle VA R est échantillonnée uniformément. Si  $R < 0.5$  alors on part à gauche (1D), si  $R > 0.5$  alors on part à droite. Si on part à gauche, un test est effectué pour savoir à quelle position on se trouve : si  $x$  est à la frontière gauche du domaine, l'algorithme s'arrête et la température à la condition limite *∂* est récupérée, sinon il y a un déplacement dans le domaine de  $x - \delta$ . Si on part à droite, de la même façon, un test est effectué sur la position : si x se trouve à la frontière droite du domaine, l'algorithme s'arrête et la température à la condition limite  $T_{\partial \mathcal{D}}$  est récupérée, sinon, il y a un déplacement en  $x + \delta$ .

### <span id="page-225-4"></span>**B.4 Reformulation mathématique de la cumulée**

La variable aléatoire  $S^{(n)}$  est définie comme une somme de v.a. indépendantes et identiquement distribuées  $S^{(n)} = S_1 + S_2 + ... + S_n$ .

<span id="page-225-0"></span>La fonction de répartition correspond à la probabilité d'échantillonner un temps  $S^{\left(i\right)}$ inférieur à  $t_{obs}$ ,  $\forall i \in \{1, 2, ..., n\}$ , s'exprime comme suit :

$$
P(S^{(i)} < t_{\text{obs}}) = \int_0^{t_{\text{obs}}} \frac{1}{\tau} \exp\left(-\frac{u_i}{\tau}\right) du_i \tag{B.23}
$$

Note : La variable  $u$  est une variable muette.

A priori, comme on ne connait pas le temps  $s^{(n)}$  nécessaire à un chemin à  $n$  sauts pour arriver jusqu'à la frontière, on ne peut estimer [\(B.23\)](#page-225-0).

<span id="page-225-1"></span>Si  $n = 1$ , le chemin a besoin d'un saut pour arriver à la frontière correspondant à un temps  $S^{(1)}$ . L'équation [\(B.23\)](#page-225-0) correspond à l'équation suivante :

$$
P(S^{(1)} < t_{\text{obs}}) = \int_0^{t_{\text{obs}}} \frac{1}{\tau} \exp\left(-\frac{u_1}{\tau}\right) du_1 \tag{B.24}
$$

<span id="page-225-2"></span>Au bout de  $n$  sauts, l'équation [\(B.24\)](#page-225-1) s'exprime tel que :

$$
P(S^{(n)} < t_{\text{obs}}) = \int_0^{t_{\text{obs}}} \frac{1}{\tau} \exp(-\frac{u_1}{\tau}) du_1 \times \int_0^{t_{\text{obs}} - u_1} \frac{1}{\tau} \exp(-\frac{u_2}{\tau}) du_2
$$
  
 
$$
\times \dots
$$
  
 
$$
\times \int_0^{t_{\text{obs}} - u_1 - u_2 - \dots - u_{n-1}} \frac{1}{\tau} \exp(-\frac{u_n}{\tau}) du_n
$$
 (B.25)

<span id="page-225-3"></span>**Démonstration par récurrence :** L'équation [\(B.25\)](#page-225-2) est supposée équivalente à l'équation suivante :

$$
P(S^{(n)} < t_{\text{obs}}) = 1 - \exp\left(-\frac{t_{\text{obs}}}{\tau}\right) \sum_{i=0}^{n-1} \left(\frac{t_{\text{obs}}}{\tau}\right)^i \left(\frac{1}{i!}\right) \tag{B.26}
$$

On souhaite démontrer que l'équation [\(B.26\)](#page-225-3) (désignée comme la proposition  $\mathscr{P}_n$ ) est valable pour tout  $n$  entier.

Initialisation : Vérifions que  $\mathcal{P}_n$  (cf. équation [\(B.26\)](#page-225-3)) est vraie pour  $n=1$ .

<span id="page-226-0"></span>Si  $n = 1$ , l'équation [\(B.26\)](#page-225-3) est égale à l'équation suivante :

$$
P(S^{(1)} < t_{\text{obs}}) = 1 - \exp\left(-\frac{t_{\text{obs}}}{\tau}\right) \left(\frac{t_{\text{obs}}}{\tau}\right)^0 \left(\frac{1}{0!}\right) = 1 - \exp\left(\frac{t_{\text{obs}}}{\tau}\right) \tag{B.27}
$$

L'équation [\(B.27\)](#page-226-0) est égale à l'équation [\(B.24\)](#page-225-1). La proposition  $\mathscr{P}_n$  est validée pour  $n = 0$ . Hérédité & Transmission : Si la proposition  $\mathcal{P}_n$  est vraie pour un certain n, montrons qu'à  $n + 1$ ,  $\mathcal{P}_{n+1}$  est vraie aussi.

<span id="page-226-1"></span>En exprimant l'équation [\(B.25\)](#page-225-2) dans le cas  $n + 1$ , l'équation suivante est obtenue :

$$
P(S^{(n+1)} < t_{\text{obs}}) = \int_0^{t_{\text{obs}}} \frac{1}{\tau} \exp\left(-\frac{u_1}{\tau}\right) du_1 \times \int_0^{t_{\text{obs}} - u_1} \frac{1}{\tau} \exp\left(-\frac{u_2}{\tau}\right) du_2
$$
\n
$$
\times \dots
$$
\n
$$
\times \int_0^{t_{\text{obs}} - u_1 - u_2 - \dots - u_{n-1}} \frac{1}{\tau} \exp\left(-\frac{u_n}{\tau}\right) du_n
$$
\n
$$
\times \int_0^{t_{\text{obs}} - u_1 - u_2 - \dots - u_n} \frac{1}{\tau} \exp\left(-\frac{u_{n+1}}{\tau}\right) du_{n+1}
$$
\n(B.28)

<span id="page-226-2"></span>Les  $n$  premières intégrales de l'équation [\(B.28\)](#page-226-1) correspondent à l'expression de  $P(S^{(n)}<$  $t_{\rm obs}$ ) (cf. équation [\(B.25\)](#page-225-2)). Ainsi, l'équation [\(B.28\)](#page-226-1) se reformule de la façon suivante :

$$
P(S^{(n+1)} < t_{\text{obs}}) = P(S^{(n)} < t_{\text{obs}}) \underbrace{\int_{0}^{t_{\text{obs}} - u_1 - u_2 - \dots - u_n} \frac{1}{\tau} \exp\left(-\frac{u_{n+1}}{\tau}\right) du_{n+1}}_{(1)}
$$
(B.29)

<span id="page-226-3"></span>Le terme  $\left(1\right)$  de l'équation [\(B.29\)](#page-226-2), se développe de la façon suivante :

$$
\begin{aligned}\n\text{(1)} &= 1 - \exp\left(\frac{-t_{\text{obs}} + u_1 + u_2 + \dots + u_n}{\tau}\right) \\
&= 1 - \exp\left(\frac{-t_{\text{obs}}}{\tau}\right) \exp\left(\frac{u_1 + u_2 + \dots + u_n}{\tau}\right)\n\end{aligned} \tag{B.30}
$$

En introduisant le résultat [\(B.30\)](#page-226-3) dans l'équation [\(B.29\)](#page-226-2), celle-ci devient :

$$
P(S^{(n+1)} < t_{\text{obs}}) = P(S^{(n)} < t_{\text{obs}}) \left( 1 - \exp\left(\frac{-t_{\text{obs}}}{\tau}\right) \exp\left(\frac{u_1 + u_2 + \dots + u_n}{\tau}\right) \right) \tag{B.31}
$$

<span id="page-227-1"></span>Le développement de l'équation précédente donne :

$$
P(S^{(n+1)} < t_{\text{obs}}) = P(S^{(n)} < t_{\text{obs}}) \\
+ P(S^{(n)} < t_{\text{obs}}) \times - \exp\left(\frac{-t_{\text{obs}}}{\tau}\right) \exp\left(\frac{u_1 + u_2 + \dots + u_n}{\tau}\right) \\
\tag{B.32}
$$

<span id="page-227-0"></span>Le terme  $(2)$  de l'équation précédente peut être développée en introduisant l'expression de  $P(S^{(n)} < t_{\rm obs})$  correspondant à l'équation [\(B.25\)](#page-225-2) de la façon suivante :

$$
\begin{aligned}\n\textcircled{2} &= -\exp\left(\frac{-t_{\text{obs}}}{\tau}\right) \times \frac{1}{\tau^{n}} \int_{0}^{t_{\text{obs}}} \exp\left(-\frac{u_{\text{f}}}{\tau}\right) \exp\left(\frac{u_{\text{f}}}{\tau}\right) du_{1} \\
&\times \dots \\
&\times \int_{0}^{t_{\text{obs}} - u_{1} - \dots - u_{n-1}} \exp\left(-\frac{u_{n}}{\tau}\right) \exp\left(\frac{u_{\text{f}}}{\tau}\right) du_{n}\n\end{aligned} \tag{B.33}
$$

Après simplication de l'équation [\(B.33\)](#page-227-0) et en l'introduisant dans l'équation [\(B.32\)](#page-227-1), celle-ci devient l'équation suivante :

$$
P(S^{(n+1)} < t_{\text{obs}}) = P(S^{(n)} < t_{\text{obs}}) - \exp\left(\frac{-t_{\text{obs}}}{\tau}\right) \frac{1}{\tau^n} \underbrace{\int_0^{t_{\text{obs}}} du_1 \times \dots \times \int_0^{t_{\text{obs}} - u_1 - \dots - u_{n-1}} du_n}_{\text{(3)}} \tag{B.34}
$$

<span id="page-227-2"></span>Le terme  $\widehat{(3)}$  est égal à  $\frac{t_{\rm obs}^n}{n!}$  et ne sera pas démontré ici. En introduisant ce résultat dans l'équation précédente, elle devient :

$$
P(S^{(n+1)} < t_{\text{obs}}) = P(S^{(n)} < t_{\text{obs}}) - \exp\left(\frac{-t_{\text{obs}}}{\tau}\right) \left(\frac{t_{\text{obs}}}{\tau}\right)^n \frac{1}{n!} \tag{B.35}
$$

<span id="page-227-3"></span>Or, la proposition  $\mathcal{P}_n$  (cf. équation [\(B.26\)](#page-225-3)) est supposée vraie. En l'introduisant dans l'équation [\(B.35\)](#page-227-2), celle-ci devient l'équation suivante :

$$
P(S^{(n+1)} < t_{\text{obs}}) = 1 - \exp\left(-\frac{t_{\text{obs}}}{\tau}\right) \sum_{i=0}^{n-1} \left(\frac{t_{\text{obs}}}{\tau}\right)^i \left(\frac{1}{i!}\right) - \exp\left(\frac{-t_{\text{obs}}}{\tau}\right) \left(\frac{t_{\text{obs}}}{\tau}\right)^n \frac{1}{n!}
$$
\n
$$
\Leftrightarrow P(S^{(n+1)} < t_{\text{obs}}) = 1 - \exp\left(-\frac{t_{\text{obs}}}{\tau}\right) \left(\left(\frac{t_{\text{obs}}}{\tau}\right)^n \frac{1}{n!} + \sum_{i=0}^{n-1} \left(\frac{t_{\text{obs}}}{\tau}\right)^i \left(\frac{1}{i!}\right)\right)
$$
\n
$$
\Leftrightarrow P(S^{(n+1)} < t_{\text{obs}}) = 1 - \exp\left(-\frac{t_{\text{obs}}}{\tau}\right) \sum_{i=0}^n \left(\frac{t_{\text{obs}}}{\tau}\right)^i \left(\frac{1}{i!}\right)
$$
\n(B.36)

211

La dernière équation [\(B.36\)](#page-227-3) démontre que la proposition  $\mathscr{P}_{n+1}$  est vraie.

Les étapes précédentes permettent de conclure que la propriété  $\mathscr{P}_n$  est vraie pour tous les entiers  $n$ . En effet, avec les étapes d'Hérédité & Transmission, la propriété est vraie au rang 1 et devient vraie au rang 2. En appliquant la propriété de proche en proche, la propriété  $\mathcal{P}_n$  est ainsi vraie pour tous les *n*.

A titre d'exemple, au rang 2 :

$$
P(S^{(2)} < t_{\text{obs}}) = 1 - \exp\left(-\frac{t_{\text{obs}}}{\tau}\right) \sum_{i=0}^{1} \left(\frac{t_{\text{obs}}}{\tau}\right)^i \left(\frac{1}{i!}\right) = 1 - \exp\left(-\frac{t_{\text{obs}}}{\tau}\right) \left(1 + \frac{t_{\text{obs}}}{\tau}\right) \tag{B.37}
$$

#### **Correspondance avec les fonctions Gamma :**

<span id="page-228-0"></span>L'équation [\(B.26\)](#page-225-3) précédemment validée par récurrence correspond à la reformulation de la cumulée  $P(S^{(n)} < t_{\rm obs})$ . Pour rappel, elle s'exprime de la façon suivante :

$$
P(S^{(n)} < t_{\text{obs}}) = 1 - exp(-\frac{t_{\text{obs}}}{\tau}) \sum_{i=0}^{n-1} \left(\frac{t_{\text{obs}}}{\tau}\right)^i \frac{1}{i!} \tag{B.38}
$$

<span id="page-228-1"></span>L'équation [\(B.38\)](#page-228-0) peut s'exprimer en fonction des fonctions Gamma et Gamma incomplète En effet, la fonction Gamma  $\Gamma(n)$  s'exprime tel que :

$$
\Gamma(n) = \int_0^\infty u^{n-1} exp(-u) du
$$
\n(B.39)

<span id="page-228-2"></span>La fonction Gamma incomplète (généralisée) Γ(*n*,  $\frac{t_{\rm obs}}{\tau}$  $\frac{\text{obs}}{\tau}$ ) s'exprime comme suit :

$$
\Gamma(n, \frac{t_{\text{obs}}}{\tau}) = \int_{\frac{t_{\text{obs}}}{\tau}}^{\infty} u^{n-1} exp(-u) du \tag{B.40}
$$

Finalement, l'équation [\(B.38\)](#page-228-0) s'exprime en fonction des fonctions Gamma [\(B.39\)](#page-228-1) et Gamma incomplète [\(B.40\)](#page-228-2) de la façon suivante :

$$
P(S^{(n)} < t_{\text{obs}}) = 1 - \frac{\Gamma(n, \frac{t_{\text{obs}}}{\tau})}{\Gamma(n)} \tag{B.41}
$$

Les résultats des fonctions Gamma sont référencés dans des tables et ces tables sont disponibles dans les librairies de calcul, nous avons donc accès à toutes les valeurs nécessaires pour évaluer la cumulée  $P(S^{(n)} < t_{\rm obs}).$ 

# **Table des figures**

<span id="page-229-0"></span>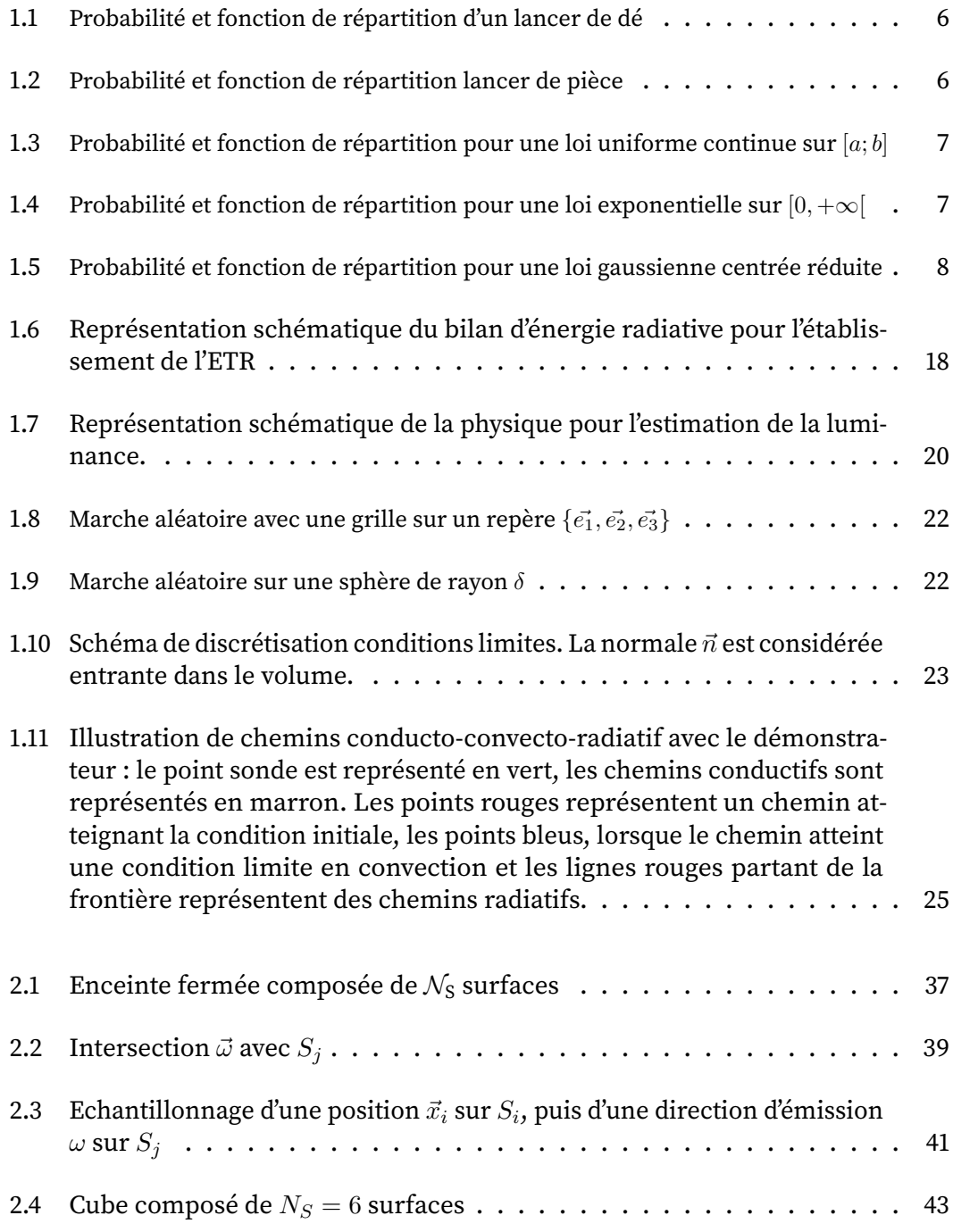

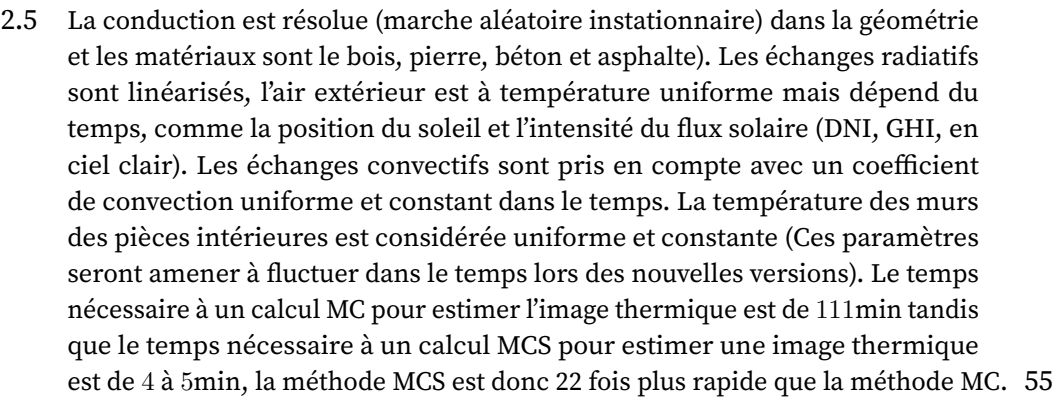

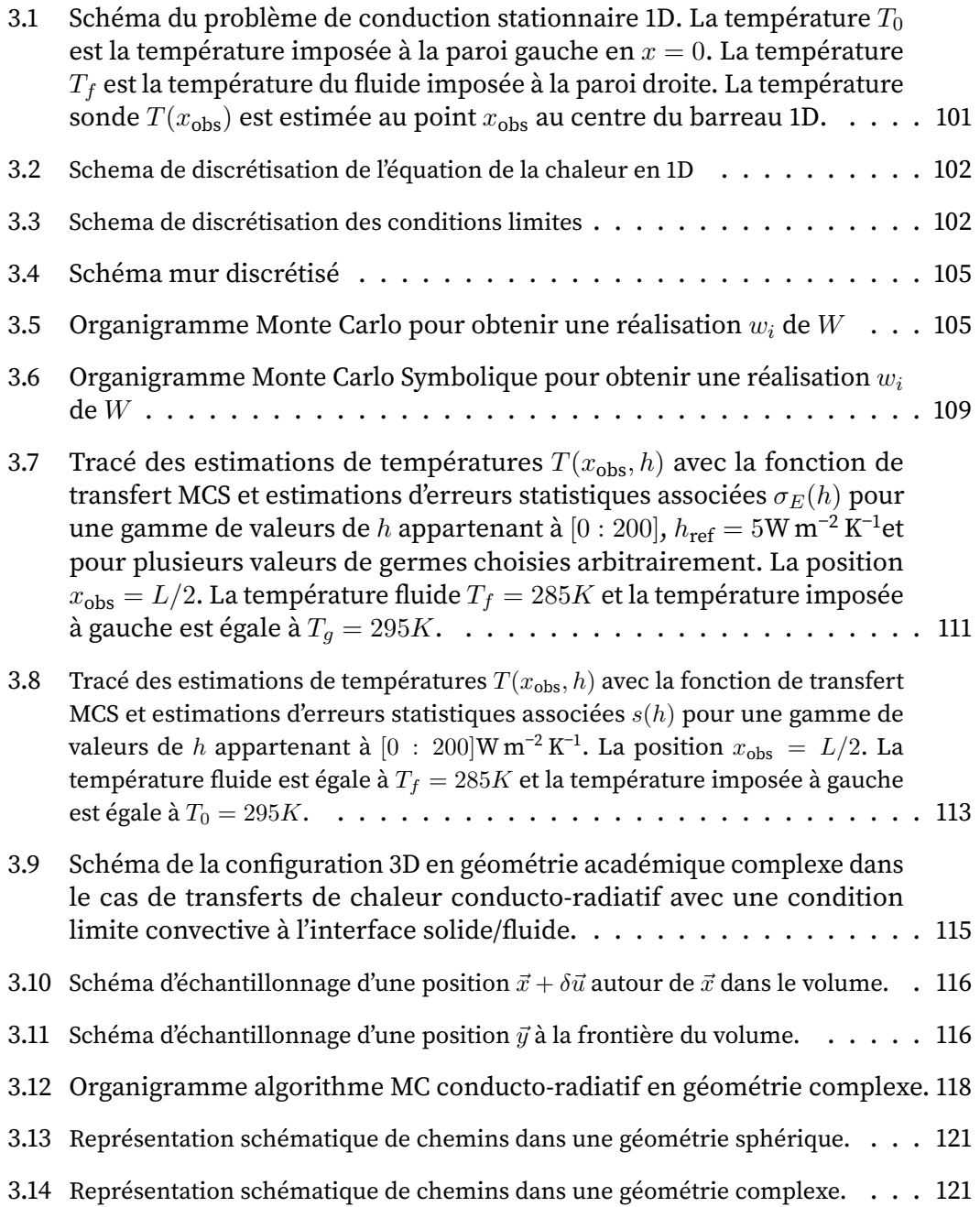

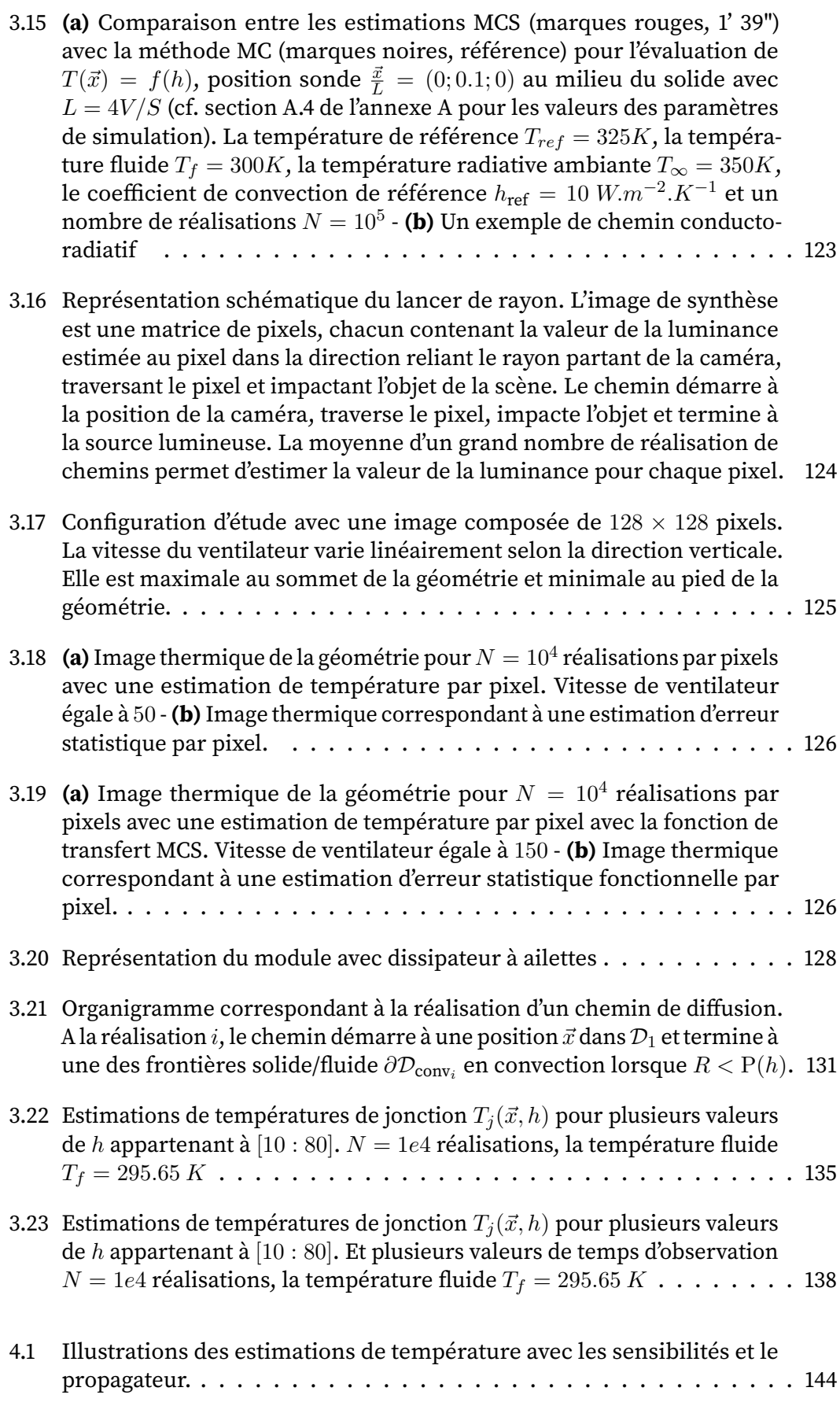

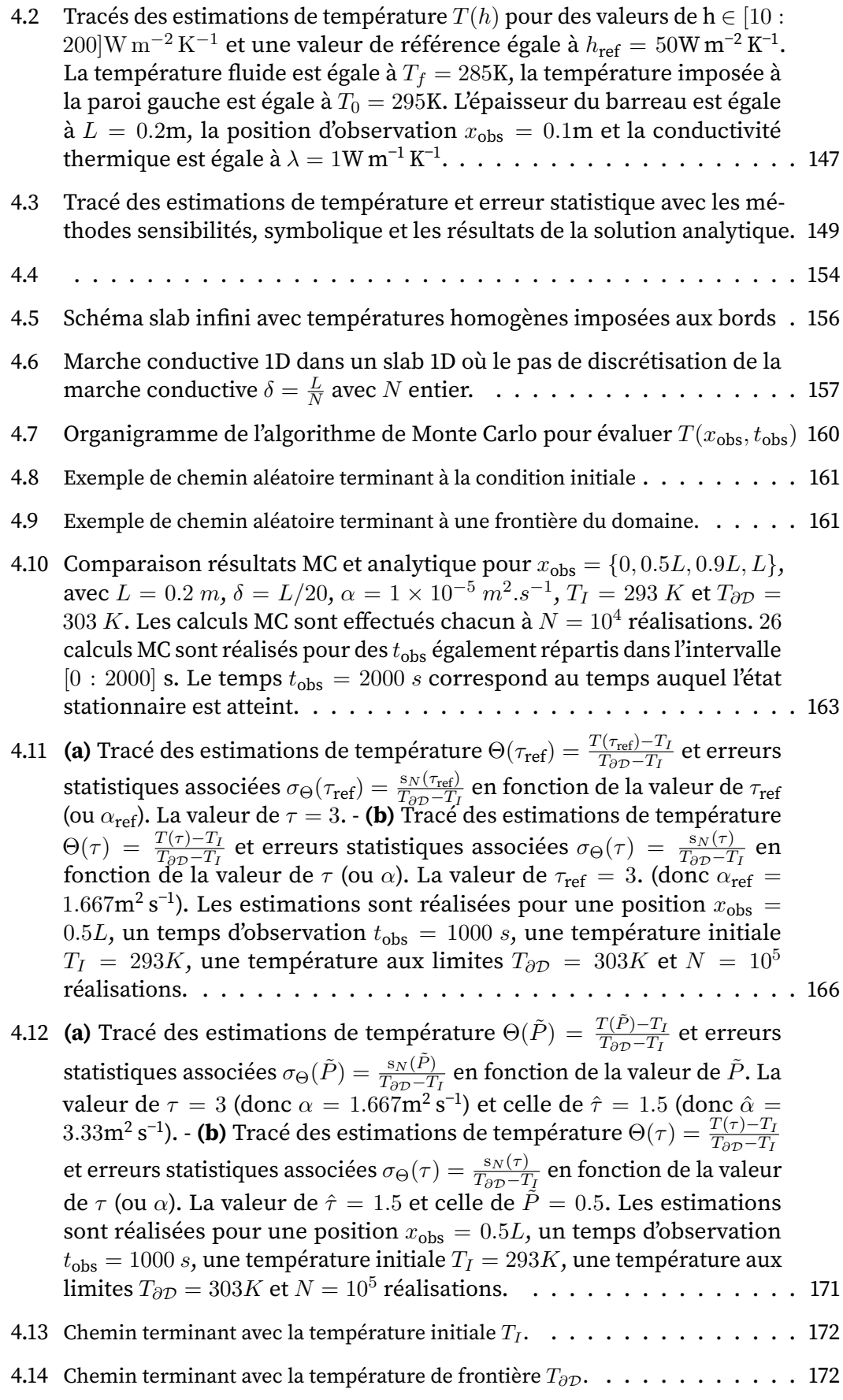

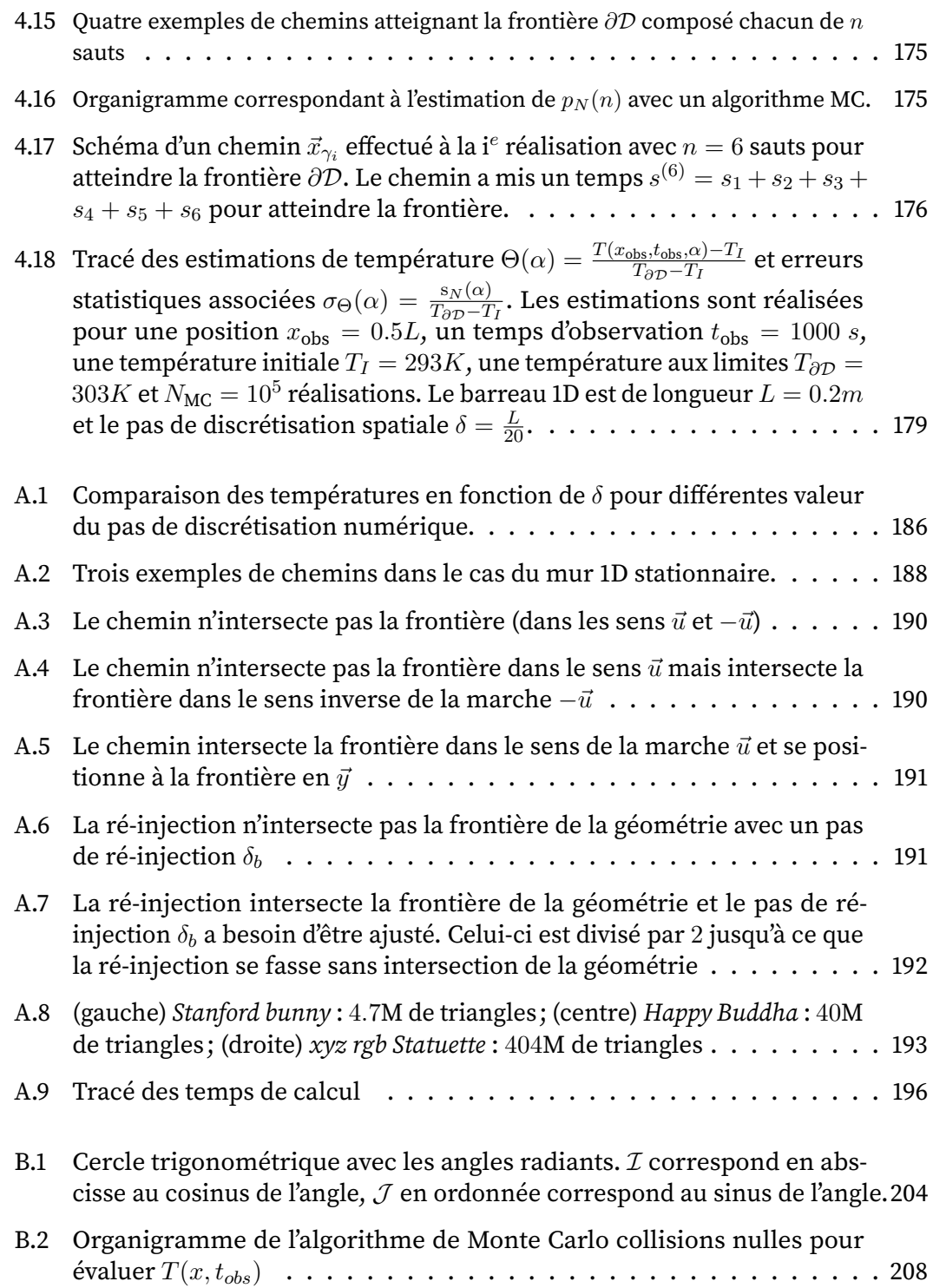

### TABLE DES FIGURES

TABLE DES FIGURES

# **Liste des tableaux**

<span id="page-235-0"></span>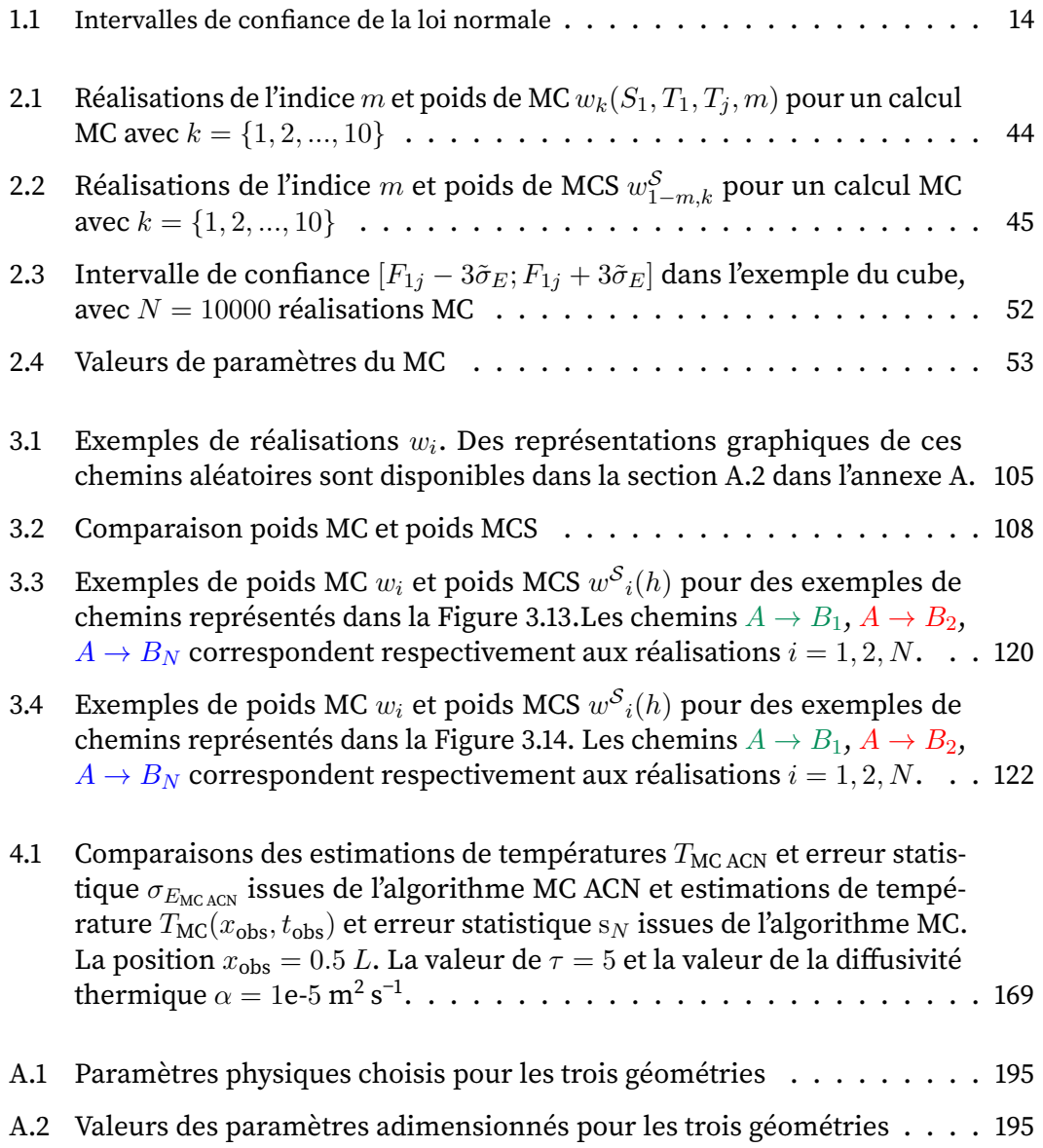

LISTE DES TABLEAUX

LISTE DES TABLEAUX

## **Bibliographie**

<span id="page-237-0"></span>(Beichl et al., 1992) I. Beichl and F. Sullivan. "Computing S  $(\alpha)$  Using Symbolic Monte [Carlo.](http://dx.doi.org/10.1016/0167-2789(92)90251-H)" In: Physica D: Nonlinear Phenomena 60 (1992), pp. 358–364 (cf. p. [30\)](#page-46-0).

(Blanco et al., 2003) S. Blanco and R. Fournier. "An Invariance Property of Diffusive [Random Walks.](http://dx.doi.org/10.1209/epl/i2003-00208-x)" In: Europhysics Letters (EPL) 61 (2003), pp. 168–173 (cf. p. [193,](#page-209-2) [194\)](#page-210-0).

- (Blum et al., 1997) J. Blum and W. Marquardt. ["An Optimal Solution to Inverse Heat](http://dx.doi.org/10.1080/10407799708915019) [Conduction Problems Based on Frequency-Domain Interpretation and Observers.](http://dx.doi.org/10.1080/10407799708915019)" In: Numerical Heat Transfer, Part B: Fundamentals 32 (1997), pp. 453–478 (cf. p. [56\)](#page-72-0).
- (Brooks, 1989) E. D. Brooks. ["Symbolic Implicit Monte Carlo.](http://dx.doi.org/10.1016/0021-9991(89)90129-0)" In: Journal of Computational Physics 83 (1989), pp. 433–446 (cf. p. [30\)](#page-46-0).
- (Caliot et al., 2017) C. Caliot, S. Blanco, C. Coustet, M. E. Hafi, V. Eymet, V. Forest, R. Fournier, and B. Piaud. ["Combined Conductive-Radiative Heat Transfer Analysis in](https://hal.archives-ouvertes.fr/hal-01853128) [Complex Geometry Using the Monte Carlo Method.](https://hal.archives-ouvertes.fr/hal-01853128)" In: (2017) (cf. p. [25,](#page-41-1) [115\)](#page-131-1).
- (Case et al., 1967) K. M. Case and P. F. Zweifel. [Linear Transport Theory](http://dx.doi.org/10.1063/1.3034554). Addison-Wesley Publishing Company. Addison-Wesley Series in Nuclear Engineering. 1967 (cf. p. [18\)](#page-34-1).
- (Castelan et al., 2019) A. Castelan, B. Cougo, S. Dutour, and T. Meynard. ["3D Analyti](http://dx.doi.org/10.1016/j.matcom.2018.09.011)[cal Modelling of Plate Fin Heat Sink on Forced Convection.](http://dx.doi.org/10.1016/j.matcom.2018.09.011)" In: Mathematics and Computers in Simulation 158 (2019), pp. 296–307 (cf. p. [128\)](#page-144-1).
- (Cercignani, 1988) C. Cercignani. [The Boltzmann Equation and Its Applications](http://dx.doi.org/10.1007/978-1-4612-1039-9). John, F. and Marsden, J. E. and Sirovich, L. Vol. 67. Applied Mathematical Sciences. Springer New York, 1988 (cf. p. [18\)](#page-34-1).
- (Clouët et al., 2003) J.-F. Clouët and G. Samba. ["A Hybrid Symbolic Monte-Carlo Method](http://dx.doi.org/10.1016/S0021-9991(03)00158-X) [for Radiative Transfer Equations.](http://dx.doi.org/10.1016/S0021-9991(03)00158-X)" In: Journal of Computational Physics 188 (2003), pp. 139–156 (cf. p. [30\)](#page-46-0).
- (Clouët et al., 2004) J.-F. Clouët and G. Samba. "Asymptotic Diffusion Limit of the Sym[bolic Monte-Carlo Method for the Transport Equation.](http://dx.doi.org/10.1016/j.jcp.2003.10.008)" In: Journal of Computational Physics 195 (2004), pp. 293–319 (cf. p. [30\)](#page-46-0).
- (Courant et al., 1967) R. Courant, K. Friedrichs, and H. Lewyt. "On the Partial Difference [Equations of Mathematical Physics.](http://dx.doi.org/10.1147/rd.112.0215)" In: IBM Journal of Research and Development 11 (1967), p. 20 (cf. p. [21\)](#page-37-0).
- (Dauchet et al., 2018) J. Dauchet, J. Bezian, S. Blanco, C. Caliot, J. Charon, C. Coustet, M. E. Hafi, V. Eymet, O. Farges, V. Forest, R. Fournier, M. Galtier, J. Gautrais, A. Khuong, L. Pelissier, B. Piaud, M. Roger, G. Terrée, and S. Weitz. ["Addressing](http://dx.doi.org/10.1038/s41598-018-31574-4) [Nonlinearities in Monte Carlo.](http://dx.doi.org/10.1038/s41598-018-31574-4)" In: Scientific Reports 8 (2018) (cf. p. [24\)](#page-40-0).
- (de Lataillade et al., 2002) A. de Lataillade, S. Blanco, Y. Clergent, J. Dufresne, M. E. Hafi, and R. Fournier. ["Monte Carlo Method and Sensitivity Estimations.](http://dx.doi.org/10.1016/S0022-4073(02)00027-4)" In: Journal of Quantitative Spectroscopy and Radiative Transfer (2002) (cf. p. [142\)](#page-158-0).
- (de Sousa et al., 2012) P. de Sousa, V. Borges, I. Pereira, M. da Silva, and G. Guimarães. ["Estimation of Heat Flux and Temperature Field during Drilling Process Using Dy](http://dx.doi.org/10.1016/j.applthermaleng.2012.04.061)[namic Observers Based on Green's Function.](http://dx.doi.org/10.1016/j.applthermaleng.2012.04.061)" In: Applied Thermal Engineering 48 (2012), pp. 144–154 (cf. p. [56\)](#page-72-0).
- (Delatorre et al., 2014) J. Delatorre et al. ["Monte Carlo Advances and Concentrated Solar](http://dx.doi.org/10.1016/j.solener.2013.02.035) [Applications.](http://dx.doi.org/10.1016/j.solener.2013.02.035)" In: Solar Energy 103 (2014), pp. 653–681 (cf. p. [54\)](#page-70-0).
- (Deng et al., 2002) Z. Deng and J. Liu. ["Monte Carlo Method to Solve Multidimensional](http://dx.doi.org/10.1080/10407790260444813) [Bioheat Transfer Problem.](http://dx.doi.org/10.1080/10407790260444813)" In: Numerical Heat Transfer, Part B: Fundamentals 42 (2002), pp. 543–567 (cf. p. [24\)](#page-40-0).
- (Drofenik et al., 2006) U. Drofenik and J. Kolar. ["A Thermal Model of a Forced-Cooled](http://dx.doi.org/10.1541/ieejias.126.841) [Heat Sink for Transient Temperature Calculations Employing a Circuit Simulator.](http://dx.doi.org/10.1541/ieejias.126.841)" In: IEEJ Trans. IA 126 (2006), pp. 841–851 (cf. p. [127\)](#page-143-0).
- (Dunn, 1981) W. Dunn. ["Inverse Monte Carlo Analysis.](http://dx.doi.org/10.1016/0021-9991(81)90085-1)" In: Journal of Computational Physics 41 (1981), pp. 154–166 (cf. p. [28,](#page-44-0) [30,](#page-46-0) [155,](#page-171-0) [162\)](#page-178-0).
- (Dunn, 1983) W. Dunn. ["Inverse Monte Carlo Solutions for Radiative Transfer in Inho](http://dx.doi.org/doi.org/10.1016/0022-4073(83)90141-3)[mogeneous Media.](http://dx.doi.org/doi.org/10.1016/0022-4073(83)90141-3)" In: Journal of Quantitative Spectroscopy and Radiative Transfer 29 (1983), pp. 19–26 (cf. p. [29,](#page-45-0) [30,](#page-46-0) [155\)](#page-171-0).
- (Dunn et al., 2009) W. Dunn and J. Shultis. ["Monte Carlo Methods for Design and Analy](http://dx.doi.org/10.1016/j.radphyschem.2009.04.030)[sis of Radiation Detectors.](http://dx.doi.org/10.1016/j.radphyschem.2009.04.030)" In: Radiation Physics and Chemistry 78 (2009), pp. 852–858 (cf. p. [29\)](#page-45-0).
- (Dunn et al., 2012) W. Dunn and J. Shultis. [Exploring Monte Carlo Methods](https://www.sciencedirect.com/book/9780444515759/exploring-monte-carlo-methods). Elsevier. 2012 (cf. p. [4,](#page-20-0) [16,](#page-32-0) [26,](#page-42-0) [29,](#page-45-0) [32,](#page-48-0) [116,](#page-132-2) [129\)](#page-145-0).
- (Ekpu, 2019) M. Ekpu. "Finite Element Analysis of the Effect of Fin Geometry on [Thermal Performance of Heat Sinks in Microelectronics.](http://dx.doi.org/10.4314/jasem.v23i11.24)" In: J. Appl. Sci. Environ. Manage. (2019) (cf. p. [127\)](#page-143-0).
- (Eymet et al., 2019) V. Eymet, V. Forest, B. Piaud, C. Coustet, R. Fournier, S. Blanco, L. Ibarrart, J. Tregan, P. Lavieille, C. Caliot, M. E. Hafi, J. Bézian, R. Bouchie, M. Galtier, M. Roger, J. Dauchet, O. Farges, C. Péniguel, I. Rupp, and G. Eymet. ["Synthèse](https://hal.archives-ouvertes.fr/hal-02419604/) [d'images infrarouges sans calcul préalable du champ de température.](https://hal.archives-ouvertes.fr/hal-02419604/)" In: (2019), p. 9 (cf. p. [124\)](#page-140-1).
- (Eymet et al., 2009) V. Eymet, R. Fournier, J. Dufresne, S. Lebonnois, F. Hourdin, and M. Bullock. ["Net Exchange Parametrization of Thermal Infrared Radiative Transfer](http://dx.doi.org/10.1029/2008JE003276) [in Venus Atmosphere.](http://dx.doi.org/10.1029/2008JE003276)" In: Journal of Geophysical Research 114 (2009) (cf. p. [54\)](#page-70-0).
- (Eymet et al., 2013) V. Eymet, D. Poitou, M. Galtier, M. E. Hafi, G. Terrée, and R. Fournier. ["Null-Collision Meshless Monte-Carlo—Application to the Validation of Fast Radiative](http://dx.doi.org/10.1016/j.jqsrt.2013.06.004) [Transfer Solvers Embedded in Combustion Simulators.](http://dx.doi.org/10.1016/j.jqsrt.2013.06.004)" In: Journal of Quantitative Spectroscopy and Radiative Transfer 129 (2013), pp. 145–157 (cf. p. [24,](#page-40-0) [167\)](#page-183-0).
- (Floyd et al., 1986) C. Floyd, R. Jaszczack, K. Greer, and R. Coleman. ["Inverse Monte](http://dx.doi.org/10.1109/TNS.1985.4336940) Carlo as a Unified Reconstruction Algorithm for ECT." In: (1986) (cf. p. [29\)](#page-45-0).
- (Fournier et al., 2016) R. Fournier, S. Blanco, V. Eymet, M. El-Hafi, and C. Spiesser. ["Radiative, Conductive and Convective Heat-Transfers in a Single Monte Carlo Al](http://dx.doi.org/10.1088/1742-6596/676/1/012007)[gorithm.](http://dx.doi.org/10.1088/1742-6596/676/1/012007)" In: Journal of Physics: Conference Series 676 (2016), p. 012007 (cf. p. [25,](#page-41-1) [115\)](#page-131-1).
- (J. P. Fradin et al., 1997) J. P. Fradin and B. Desaunettes. ["Calculations of The Temper](http://dx.doi.org/10.1007/978-94-011-5506-9_9)[ature Distribution Throughout Electronic Equipments by The Boundary Element](http://dx.doi.org/10.1007/978-94-011-5506-9_9) Method with the REBECA-3D Software." In: Thermal Management of Electronic Systems II. Ed. by E. Beyne, C. J. M. Lasance, and J. Berghmans. Springer Netherlands, 1997, pp. 93–102 (cf. p. [56\)](#page-72-0).
- (J. Fradin et al., 1998) J. Fradin and B. Desaunettes. ["REBECA-3D: The Thermal Conduc](http://dx.doi.org/10.1016/S0026-2692(98)00030-5)[tive Solver for Microelectronics.](http://dx.doi.org/10.1016/S0026-2692(98)00030-5)" In: Microelectronics Journal 29 (1998), pp. 651–656 (cf. p. [56\)](#page-72-0).
- (Galtier, 2014) M. Galtier. ["Approche Statistique Du Rayonnement Dans Les Milieux](https://tel.archives-ouvertes.fr/tel-01165256) [Gazeux Hétérogènes: De l'échantillonnage Des Transitions Moléculaires Au Calcul](https://tel.archives-ouvertes.fr/tel-01165256) [de Grandeurs Radiatives.](https://tel.archives-ouvertes.fr/tel-01165256)" PhD thesis. Ecole nationale des Mines d'Albi-Carmaux, 2014 (cf. p. [25,](#page-41-1) [168\)](#page-184-0).
- (Galtier et al., 2013) M. Galtier, S. Blanco, C. Caliot, C. Coustet, J. Dauchet, M. E. Hafi, V. Eymet, R. Fournier, J. Gautrais, A. Khuong, B. Piaud, and G. Terrée. ["Integral](http://dx.doi.org/10.1016/j.jqsrt.2013.04.001) [Formulation of Null-Collision Monte Carlo Algorithms.](http://dx.doi.org/10.1016/j.jqsrt.2013.04.001)" In: Journal of Quantitative Spectroscopy and Radiative Transfer 125 (2013), pp. 57–68 (cf. p. [24,](#page-40-0) [30,](#page-46-0) [167,](#page-183-0) [168\)](#page-184-0).
- (Galtier et al., 2017) M. Galtier, M. Roger, F. André, and A. Delmas. ["A Symbolic](http://dx.doi.org/10.1016/j.jqsrt.2017.03.026) Approach for the Identification of Radiative Properties." In: Journal of Quantitative Spectroscopy and Radiative Transfer 196 (2017), pp. 130–141 (cf. p. [30,](#page-46-0) [31,](#page-47-0) [151,](#page-167-0) [155,](#page-171-0) [167,](#page-183-0) [170\)](#page-186-0).
- (Gammeter et al., 2015) C. Gammeter, F. Krismer, and J. Kolar. ["Weight Optimization](http://dx.doi.org/10.1109/TIA.2014.2336977) [of a Cooling System Composed of Fan and Extruded-Fin Heat Sink.](http://dx.doi.org/10.1109/TIA.2014.2336977)" In: IEEE Trans. on Ind. Applicat. 51 (2015), pp. 509–520 (cf. p. [127\)](#page-143-0).
- (Gattepaille, 2021) V. Gattepaille. ["Modèles Multi-Échelles de Photobioréacteurs So](http://www.theses.fr/s192617)[laires et Méthode de Monte Carlo.](http://www.theses.fr/s192617)" PhD thesis. Université Clermont-Auvergne, 2021 (cf. p. [25\)](#page-41-1).
- (Golyandina, 2004) N. Golyandina. ["Convergence Rate for Spherical Processes with](http://dx.doi.org/10.1515/mcma.2004.10.3-4.287) Shifted Centres \*." In: Monte Carlo Methods and Applications 10 (2004) (cf. p. [22\)](#page-38-2).
- (Haji-Sheikh et al., 1966) A. Haji-Sheikh and E. Sparrow. ["The Floating Random Walk](http://dx.doi.org/10.1137/0114031) [and Its Application to Monte Carlo Solutions of Heat Equations.](http://dx.doi.org/10.1137/0114031)" In: SIAM Journal on Applied Mathematics 14 (1966), pp. 370–389 (cf. p. [22\)](#page-38-2).
- (Haji-Sheikh et al., 1967) A. Haji-Sheikh and E. Sparrow. ["The Solution of Heat Conduc](http://dx.doi.org/10.1115/1.3614330)[tion Problems by Probability Methods.](http://dx.doi.org/10.1115/1.3614330)" In: Mechanical Engineering 89 (1967), p. 10 (cf. p. [22,](#page-38-2) [116,](#page-132-2) [129\)](#page-145-0).
- (Hammersley et al., 1964) J. Hammersley and D. Handscomb. [Monte Carlo Methods](https://www.springer.com/gp/book/9789400958210). Springer Netherlands, 1964 (cf. p. [4,](#page-20-0) [16\)](#page-32-0).
- (Hottel, 1954) H. Hottel. Radiant Heat Transmission. 3rd edition. Heat Transmission. McGraw-Hill, 1954 (cf. p. [54\)](#page-70-0).
- (Howell, 1998) J. Howell. ["The Monte Carlo Method in Radiative Heat Transfer.](http://dx.doi.org/10.1115/1.2824310)" In: Transactions-American Society of Mechanical Engineers Journal of Heat Transfer 120 (1998), pp. 547–560 (cf. p. [17\)](#page-33-0).
- (Howell et al., 2011) J. Howell and M. Mengüç. "Radiative Transfer Configuration Factor [Catalog: A Listing of Relations for Common Geometries.](http://dx.doi.org/10.1016/j.jqsrt.2010.10.002)" In: Journal of Quantitative Spectroscopy and Radiative Transfer 112 (2011), pp. 910–912 (cf. p. [54\)](#page-70-0).
- (Howell et al., 2010) J. Howell, R. Siegel, and M. Mengüç. [Thermal Radiation Heat](http://dx.doi.org/10.1201/9780429327308) [Transfer](http://dx.doi.org/10.1201/9780429327308). 5th Edition-CRC Press. 2010 (cf. p. [54\)](#page-70-0).
- (Ibarrart, 2019) L. Ibarrart. ["Description en espaces de chemins et méthode de Monte](http://www.theses.fr/2020EMAC0009) Carlo pour les transferts thermiques dans les structures fluides et solides, une ap[proche compatible avec l'informatique graphique.](http://www.theses.fr/2020EMAC0009)" PhD thesis. Ecole nationale des Mines d'Albi-Carmaux, 2019 (cf. p. [21,](#page-37-0) [24\)](#page-40-0).
- (Ibarrart et al., 2018) L. Ibarrart, C. Caliot, M. E. Hafi, R. Fournier, S. Blanco, S. Dutour, J. Dauchet, J. Tregan, V. Eymet, and V. Forest. ["Combined Conductive-Convective-](https://hal.archives-ouvertes.fr/hal-01882644)[Radiative Heat Transfer in Complex Geometry Using the Monte Carlo Method.](https://hal.archives-ouvertes.fr/hal-01882644)" In: The Heat and Mass Transfer Society of China and Tsinghua University. IHTC 16 - 16th International Heat Transfer Conference. 2018 (cf. p. [25\)](#page-41-1).
- (J.Zhen et al., 2011) J.Zhen, F. Brewer, and V. Rodoplu. ["Automated MAC Protocol Gener](http://dx.doi.org/10.1109/GLOCOM.2011.6134248)[ation with Multiple Neighborhoods and Acknowledgments Based on Symbolic Monte](http://dx.doi.org/10.1109/GLOCOM.2011.6134248) [Carlo Simulation.](http://dx.doi.org/10.1109/GLOCOM.2011.6134248)" In: 2011 IEEE Global Telecommunications Conference - GLOBECOM 2011. Houston, TX, USA: IEEE, 2011, pp. 1–6 (cf. p. [30\)](#page-46-0).
- <span id="page-240-0"></span>(Jannot, 2012) Y. Jannot. [Transferts Thermiques](https://www.thermique55.com/principal/thermique.pdf). 2012 (cf. p. [203\)](#page-219-2).
- (Kac, 1947) M. Kac. ["Random Walk and the Theory of Brownian Motion.](http://dx.doi.org/10.2307/2304386)" In: The American Mathematical Monthly (1947), p. 24 (cf. p. [21\)](#page-37-0).
- (Kac, 1951) M. Kac. "On Some Connections between Probability Theory and Differential and Integral Equations." In: (1951) (cf. p. [21\)](#page-37-0).
- (Kalos et al., 2008) M. Kalos and P. Whitlock. Monte Carlo Methods. Wiley-VCH. Chichester, England ; Hoboken, NJ: John Wiley, 2008 (cf. p. [4\)](#page-20-0).
- (Kovtanyuk et al., 2012) A. Kovtanyuk, N. Botkin, and K. Hoffmann. ["Numerical Sim](http://dx.doi.org/10.1016/j.ijheatmasstransfer.2011.10.045)[ulations of a Coupled Radiative-Conductive Heat Transfer Model Using a Modied](http://dx.doi.org/10.1016/j.ijheatmasstransfer.2011.10.045) [Monte Carlo Method.](http://dx.doi.org/10.1016/j.ijheatmasstransfer.2011.10.045)" In: International Journal of Heat and Mass Transfer 55 (2012), pp. 649–654 (cf. p. [24\)](#page-40-0).
- (Kraus, 1988) H. Kraus. ["Hybrid Finite Element-Monte Carlo Method for Coupled](http://dx.doi.org/10.1002/nme.1620260206) [Conduction and Gas Radiation Enclosure Heat Transport.](http://dx.doi.org/10.1002/nme.1620260206)" In: International Journal for Numerical Methods in Engineering 26 (1988), pp. 361–378 (cf. p. [24\)](#page-40-0).
- (B. Lapeyre et al., 1998) B. Lapeyre, E. Pardoux, and R. Sentis. [Méthodes de Monte-Carlo](https://www.springer.com/gp/book/9783540633938) Pour Les Équations de Transport et de Diffusion. Springer. 1998 (cf. p. [21\)](#page-37-0).
- (P. Lapeyre et al., 2019) P. Lapeyre, S. Blanco, C. Caliot, J. Dauchet, M. E. Hafi, R. Fournier, O. Farges, and M. Roger. ["Monte-Carlo and Domain-Deformation Sensi](http://dx.doi.org/10.1615/RAD-19.260)[tivities.](http://dx.doi.org/10.1615/RAD-19.260)" In: Proceeding of Proceedings of the 9th International Symposium on Radiative Transfer, RAD-19. Begellhouse, 2019, pp. 213–220 (cf. p. [100\)](#page-116-0).
- (Maanane, 2020) Y. Maanane. "Identification Expérimentale de Propriétés Radia[tives à Partir de Méthodes Monte Carlo Symbolique : Application à Des Matériaux](http://www.theses.fr/2020LYSEI093) [Hétérogènes à Haute Température."](http://www.theses.fr/2020LYSEI093) PhD thesis. INSA Lyon, 2020 (cf. p. [31,](#page-47-0) [151,](#page-167-0) [155,](#page-171-0) [170\)](#page-186-0).
- (Modest, 2013) M. Modest. [Radiative Heat Transfer](http://books.google.com/books?vid=ISBN978-0-12-386990-6). Third Edition. Elsevier, 2013 (cf. p. [17,](#page-33-0) [36,](#page-52-0) [54\)](#page-70-0).
- (Muller, 1956) M. Muller. ["Some Continuous Monte Carlo Methods for the Dirichlet](http://dx.doi.org/10.1214/aoms/1177728169) [Problem.](http://dx.doi.org/10.1214/aoms/1177728169)" In: The Annals of Mathematical Statistics (1956) (cf. p. [22\)](#page-38-2).
- (Niederer et al., 2014) M. Niederer, S. Strommer, A. Steinboeck, and A. Kugi. ["A Simple](http://dx.doi.org/10.1016/j.ijheatmasstransfer.2014.06.080) [Control-Oriented Model of an Indirect-Fired Strip Annealing Furnace.](http://dx.doi.org/10.1016/j.ijheatmasstransfer.2014.06.080)" In: International Journal of Heat and Mass Transfer (2014) (cf. p. [54\)](#page-70-0).
- (Ozisik, 2013) M. Ozisik. [Boundary Value Problems of Heat Conduction.](https://books.google.fr/books/about/Boundary_Value_Problems_of_Heat_Conducti.html?id=3bjDAgAAQBAJ&redir_esc=y) Dover Publications, 2013 (cf. p. [22\)](#page-38-2).
- (Pearle et al., 2010) P. Pearle, K. Bart, D. Bilderback, B. Collett, D. Newman, and S. Samuels. ["What Brown Saw and You Can Too.](http://dx.doi.org/10.1119/1.3475685)" In: American Journal of Physics 78 (2010), pp. 1278–1289 (cf. p. [21\)](#page-37-0).
- (Penazzi et al., 2019) L. Penazzi, S. Blanco, C. Caliot, C. Coustet, M. E. Hafi, R. Fournier, L. I. M. Galtier, and M. Roger. ["Toward the Use of Symbolic Monte Carlo for](http://dx.doi.org/10.1615/RAD-19.380) [Conduction-Convection-Radiation Coupling in Complex Geometries.](http://dx.doi.org/10.1615/RAD-19.380)" In: Proceeding of Proceedings of the 9th International Symposium on Radiative Transfer, RAD-19. Begellhouse, 2019, pp. 311–318 (cf. p. [114,](#page-130-0) [122\)](#page-138-1).
- (Piaud, 2007) B. Piaud. ["Modélisation mésoscopique des écoulements avec change](https://tel.archives-ouvertes.fr/tel-00931543)ment de phase à partir de l'équation de Boltzmann-Enskog. Introduction des effets [thermiques."](https://tel.archives-ouvertes.fr/tel-00931543) PhD thesis. 2007 (cf. p. [18\)](#page-34-1).
- (Roger, 2006) M. Roger. ["Modèles de Sensibilité Dans Le Cadre de La Méthode de](https://oatao.univ-toulouse.fr/7472/) [Monte-Carlo: Illustrations En Transfert Radiatif.](https://oatao.univ-toulouse.fr/7472/)" PhD thesis. 2006 (cf. p. [27\)](#page-43-0).
- (Roger et al., 2018) M. Roger, M. Galtier, F. André, and A. Delmas. ["Symbolic Monte](https://hal.archives-ouvertes.fr/hal-02013891) Carlo Methods: An Analysis Tool for the Experimental Identification of Radiative [Properties at High-Temperature.](https://hal.archives-ouvertes.fr/hal-02013891)" In: Eurotherm Seminar 110-Computational Thermal Radiation in Participating Media-VI. 2018 (cf. p. [30\)](#page-46-0).
- (Roger et al., 2019) M. Roger, Y. Maanane, M. Galtier, F. Andre, and A. Delmas. ["Sym](http://dx.doi.org/10.1615/RAD-19.360)[bolic Monte Carlo Method Based on Orthogonal Polynomials Series: Application to](http://dx.doi.org/10.1615/RAD-19.360) [Phase Function.](http://dx.doi.org/10.1615/RAD-19.360)" In: Proceeding of Proceedings of the 9th International Symposium on Radiative Transfer, RAD-19. Begellhouse, 2019, pp. 295–302 (cf. p. [31\)](#page-47-0).
- (Shentu et al., 2007) J. Shentu, Y. Sunghwan, and C. N. Zin. ["A Monte Carlo Method](http://dx.doi.org/10.5516/NET.2007.39.3.207) [for Solving Heat Conduction Problems with Complicated Geometry.](http://dx.doi.org/10.5516/NET.2007.39.3.207)" In: Nuclear Engineering and Technology (2007) (cf. p. [24\)](#page-40-0).
- (J. Song et al., 2008) J. Song and N. Cho. "An Improved Monte Carlo Method Applied to the Heat Conduction Analysis of a Pebble with Dispersed Fuel Particles." In: Nuclear Engineering and Technology (2008) (cf. p. [24\)](#page-40-0).
- (S. Song et al., 1995) S. Song and K. Moran. ["Constriction/Spreading Resistance Model](https://www.semanticscholar.org/paper/cONSTRICTION%2FSPREADING-RESISTANCE-MODEL-FOR-Lee-Moran/62bcd8050aaf0240a78e09e9ddd434ea7be88173) [for Electronics Packaging.](https://www.semanticscholar.org/paper/cONSTRICTION%2FSPREADING-RESISTANCE-MODEL-FOR-Lee-Moran/62bcd8050aaf0240a78e09e9ddd434ea7be88173)" In: ASME/JSME Thermal Engineering Conference. 1995 (cf. p. [127\)](#page-143-0).
- (Sousa et al., 2008) P. de Sousa, S. Carvalho, and G. Guimarães. ["Dynamic Observers](http://dx.doi.org/10.1080/17415970802082765) [Based on Green's Functions Applied to 3D Inverse Thermal Models.](http://dx.doi.org/10.1080/17415970802082765)" English. In: Inverse Problems in Science and Engineering 16 (2008), pp. 743–761 (cf. p. [56\)](#page-72-0).
- (Subramaniam et al., 1991) S. Subramaniam, Shanker, and M. Mengüç. ["Solution of](http://dx.doi.org/10.1016/0017-9310(91)90192-H) [the Inverse Radiation Problem for Inhomogeneous and Anisotropically Scattering](http://dx.doi.org/10.1016/0017-9310(91)90192-H) [Media Using a Monte Carlo Technique.](http://dx.doi.org/10.1016/0017-9310(91)90192-H)" In: International journal of heat and mass transfer 34 (1991), pp. 253–266 (cf. p. [29,](#page-45-0) [30\)](#page-46-0).
- (Tarvydas et al., 2013) P. Tarvydas, A. Noreika, and Z. Staliulionis. ["Analysis of Heat](http://dx.doi.org/10.5755/j01.eee.19.3.3695) [Sink Modelling Performance.](http://dx.doi.org/10.5755/j01.eee.19.3.3695)" In: Elektronika ir Elektrotechnika (2013) (cf. p. [127\)](#page-143-0).
- (Terrée, 2015) G. Terrée. ["Méthode de Monte-Carlo et Non-Linéarités: De La Physique](https://www.theses.fr/2015EMAC0017) [Du Transfert Radiatif à La Cinétique Des Gaz.](https://www.theses.fr/2015EMAC0017)" PhD thesis. Ecole des Mines d'Albi-Carmaux, 2015 (cf. p. [25\)](#page-41-1).
- (N.d.). "Thermique non-linéaire et Monte-Carlo." PhD thesis (cf. p. [24,](#page-40-0) [25\)](#page-41-1).
- (Turk et al., 1994) G. Turk and M. Levoy. ["Zippered Polygon Meshes from Range](http://dx.doi.org/10.1145/192161.192241) [Images.](http://dx.doi.org/10.1145/192161.192241)" In: Proceedings of the 21st Annual Conference on Computer Graphics and Interactive Techniques - SIGGRAPH '94. Not Known: ACM Press, 1994, pp. 311–318 (cf. p. [100,](#page-116-0) [122\)](#page-138-1).
- (Vignoles, 2016) G. Vignoles. ["A Hybrid Random Walk Method for the Simulation of](http://dx.doi.org/10.1016/j.ijheatmasstransfer.2015.10.056) [Coupled Conduction and Linearized Radiation Transfer at Local Scale in Porous](http://dx.doi.org/10.1016/j.ijheatmasstransfer.2015.10.056) [Media with Opaque Solid Phases.](http://dx.doi.org/10.1016/j.ijheatmasstransfer.2015.10.056)" In: International Journal of Heat and Mass Transfer 93 (2016), pp. 707–719 (cf. p. [24\)](#page-40-0).
- (Vignoles et al., 2016) G. Vignoles and A. Ortona. "Numerical Study of Effective Heat [Conductivities of Foams by Coupled Conduction and Radiation.](http://dx.doi.org/10.1016/j.ijthermalsci.2016.06.013)" In: International Journal of Thermal Sciences 109 (2016), pp. 270–278 (cf. p. [24\)](#page-40-0).
- (Villefranque et al., 2019) N. Villefranque, R. Fournier, F. Couvreux, S. Blanco, C. Cornet, V. Eymet, V. Forest, and J. Tregan. ["A Path-Tracing Monte Carlo Library for 3-D](http://dx.doi.org/10.1029/2018MS001602) [Radiative Transfer in Highly Resolved Cloudy Atmospheres.](http://dx.doi.org/10.1029/2018MS001602)" In: Journal of Advances in Modeling Earth Systems 11 (2019), pp. 2449–2473 (cf. p. [24,](#page-40-0) [124\)](#page-140-1).
- (Voytishek, 1992) A. Voytishek. ["Statistical Estimation of Radiative Flows in Numerical](http://dx.doi.org/10.1515/rnam.1992.7.4.343) [Solution of Radiative-Conductive Heat Transfer Problems.](http://dx.doi.org/10.1515/rnam.1992.7.4.343)" In: Russian Journal of Numerical Analysis and Mathematical Modelling 7 (1992) (cf. p. [24\)](#page-40-0).

# **Table des matières**

<span id="page-243-0"></span>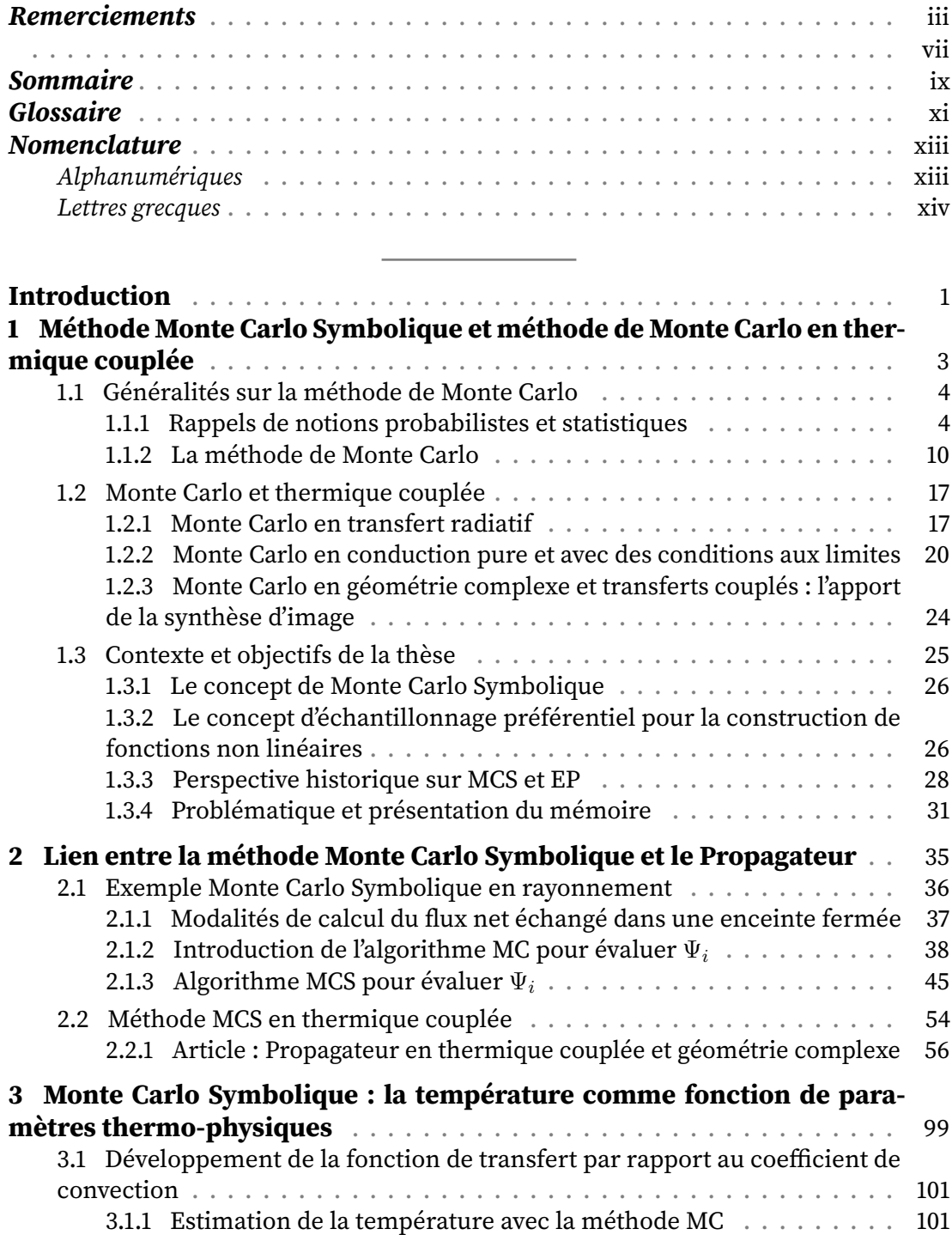

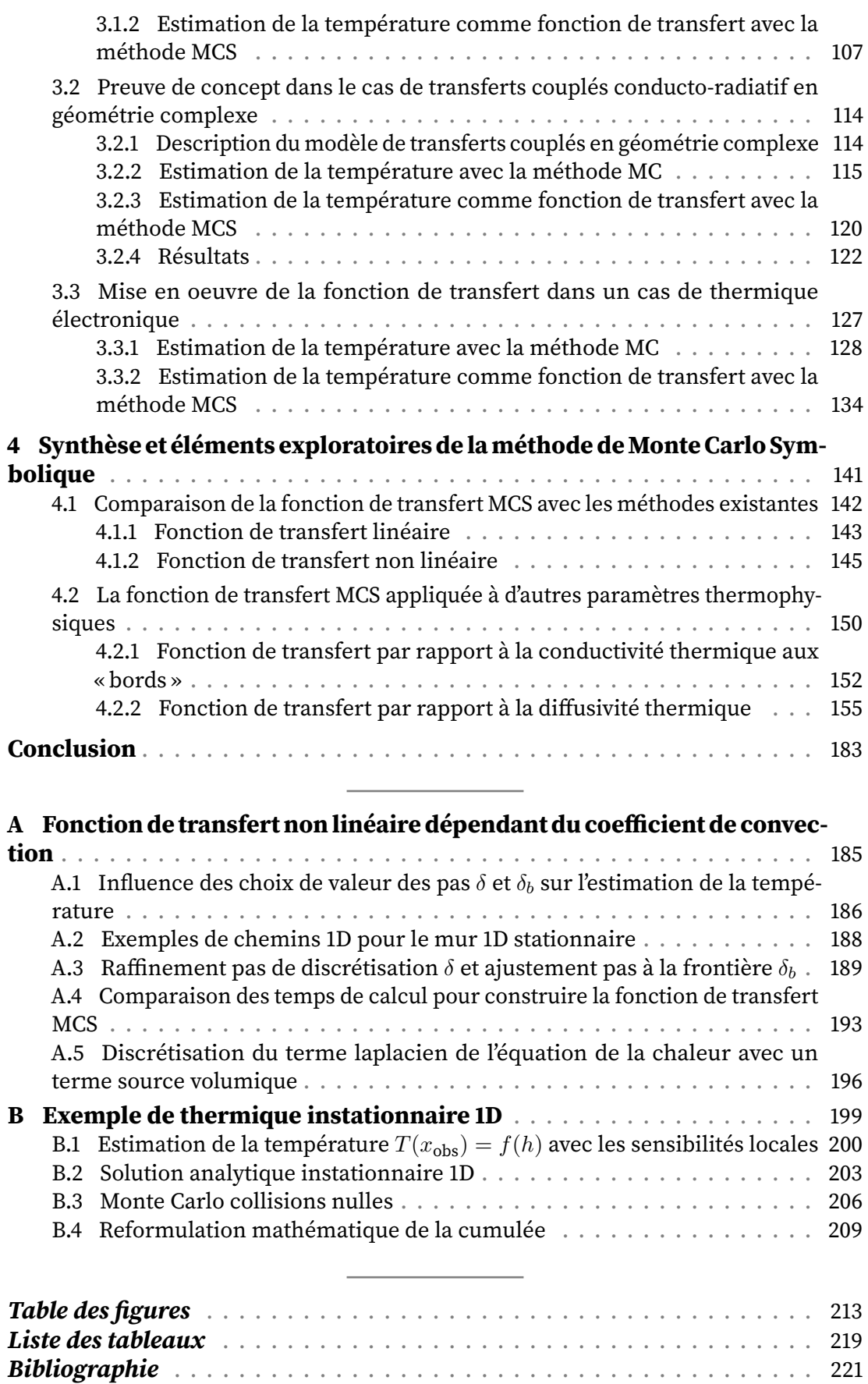

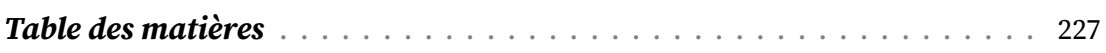

#### **RÉSUMÉ**

### **Construction d'une fonction de transfert par la méthode Monte Carlo Symbolique : application à la thermique couplée en géométries complexes**

Les travaux présentés dans ce manuscrit abordent les problématiques d'optimisation et d'analyse de systèmes thermiques, en particulier, dans le cas de transferts de chaleurs couplés conducto-convecto-radiatifs en géométrie 3D complexe. La construction d'une fonction de transfert avec la méthode Monte Carlo Symbolique s'appuiera sur le savoir-faire existant de la méthode de Monte Carlo en transferts thermiques ainsi que sur les outils informatiques issus de la synthèse d'image. Cette fonction de transfert permettra d'estimer de façon fiable et rapide la température sonde pour un intervalle étendu de valeurs de paramètres. La méthode de Monte Carlo Symbolique développée jusqu'ici en rayonnement pour l'identification de propriétés radiatives sera étendue aux transferts couplés conducto-convecto-radiatifs en géométrie complexe et démontrera son utilisation au travers d'exemples applicatifs en thermique. L'interaction avec diérents interlocuteurs issus de domaines de recherche en ingénierie thermique, tel que la thermique électronique ou les problèmes d'inversion en thermique, permettra d'aboutir au développement d'une fonction de transfert trouvant une utilité complémentaire à leurs méthodes d'optimisation existantes. Dans un aspect plus théorique, il y aura une classication des familles de paramètres se traduisant essentiellement par une réflexion sur la linéarité ou la non linéarité de la fonction de transfert.

MOTS-CLÉS : Méthode Monte Carlo, Méthode Monte Carlo Symbolique, Fonction de transfert, Thermique couplée, Géométries complexes, Modélisation

#### **ABSTRACT**

#### **Construction of a transfer function by the Symbolic Monte Carlo method: application to combined heat transfer in complex geometries**

The present manuscript addresses the issues of optimization and analysis of thermal systems, specifically, in the case of conducto-convecto-radiative combined heat transfer in 3D complex geometries. The construction of a transfer function with the Monte Carlo Symbolic method will be based on the existing know-how of the Monte Carlo method in thermal transfers as well as on the tools from the computer graphics community. This transfer function will allow a reliable and fast estimation of the probe temperature for a wide range of parameter values. The Symbolic Monte Carlo method developed up to now in radiation for the identification of radiative properties will be extended to combined conducto-convecto-radiative transfers in complex geometries and will demonstrate its use through application examples in thermal imaging. The interaction with different interlocutors from different fields of research in thermal engineering, such as electronic thermal transfer or inversion problems in thermal engineering, will lead to the development of a transfer function that is complementary to their existing optimization methods. In a more theoretical aspect, there will be a classication of the families of parameters resulting essentially in a reflection on the linearity or non-linearity of the transfer function.

KEYWORDS: Monte Carlo method, Symbolic Monte Carlo method, Transfer function, Combined heat transfer, Complex geometries, Modeling